Date/Time: 2016-07-08 15:45:33 -0600 OS Version: Mac OS X 10.11.5 (Build 15F34) Architecture: x86\_64h Report Version: 22

Command: Audirvana Plus Path: /Applications/Audirvana Plus.app/Contents/MacOS/Audirvana Plus Version: 2.5.3 (2.5.3) Parent: launchd [1] PID: 357

Event: hang Duration: 2.00s (process was unresponsive for 14 seconds before sampling) Steps: 20 (100ms sampling interval)

Hardware model: MacBookPro11,1 Active cpus: 4

Fan speed: 1293 rpm

--------------------------------------------------

Timeline format: stacks are sorted chronologically Use -i and -heavy to re-report with count sorting --------------------------------------------------

Heaviest stack for the main thread of the target process:

20 start + 1 (libdyld.dylib + 13741) [0x7fff9a9c25ad]

20 NSApplicationMain + 1176 (AppKit + 25448) [0x7fff8f62a368]

20 -[NSApplication run] + 682 (AppKit + 249216) [0x7fff8f660d80]

 20 -[NSApplication \_nextEventMatchingEventMask:untilDate:inMode:dequeue:] + 454 (AppKit + 295462) [0x7fff8f66c226]

20 \_DPSNextEvent + 1906 (AppKit + 299325) [0x7fff8f66d13d]

20 \_NSHandleCarbonMenuEvent + 277 (AppKit + 1917178) [0x7fff8f7f80fa]

20 \_HandleMenuSelection2 + 460 (HIToolbox + 602672) [0x7fff933fb230]

 20 MenuSelectCore(MenuData\*, Point, double, unsigned int, OpaqueMenuRef\*\*, unsigned short\*) + 711 (HIToolbox + 603542) [0x7fff933fb596]

 20 FinishMenuSelection(SelectionData\*, MenuResult\*, MenuResult\*) + 96 (HIToolbox + 601064) [0x7fff933fabe8]

20 SendMenuItemSelectedEvent + 188 (HIToolbox + 601356) [0x7fff933fad0c]

 20 SendMenuCommandWithContextAndModifiers + 59 (HIToolbox + 601435) [0x7fff933fad5b]

 20 SendHICommandEvent(unsigned int, HICommand const\*, unsigned int, unsigned int, unsigned char, void const\*, OpaqueEventTargetRef\*, OpaqueEventTargetRef\*, OpaqueEventRef\*\*) + 411 (HIToolbox + 424346) [0x7fff933cf99a]

20 SendEventToEventTarget + 40 (HIToolbox + 121318) [0x7fff933859e6]

 20 SendEventToEventTargetInternal(OpaqueEventRef\*, OpaqueEventTargetRef\*, HandlerCallRec\*) + 404 (HIToolbox + 31816) [0x7fff9336fc48]

 20 DispatchEventToHandlers(EventTargetRec\*, OpaqueEventRef\*, HandlerCallRec\*) + 1231 (HIToolbox + 34750) [0x7fff933707be]

20 NSSLMMenuEventHandler + 708 (AppKit + 2002905) [0x7fff8f80cfd9]

 20 -[NSCarbonMenuImpl \_carbonCommandProcessEvent:handlerCallRef:] + 107 (AppKit + 3423263) [0x7fff8f967c1f]

 20 -[NSMenu \_internalPerformActionForItemAtIndex:] + 35 (AppKit + 3423687) [0x7fff8f967dc7]

 20 -[NSMenu performActionForItemAtIndex:] + 131 (AppKit + 3423828) [0x7fff8f967e54]

20 os activity initiate  $+ 75$  (libsystem trace.dylib  $+ 8314$ ) [0x7fff932a607a]

 20 -[NSCarbonMenuImpl performActionWithHighlightingForItemAtIndex:] + 114 (AppKit + 2824375) [0x7fff8f8d58b7]

20 -[NSMenuItem \_corePerformAction] + 336 (AppKit + 2825047) [0x7fff8f8d5b57]

20 -[NSApplication sendAction:to:from:] + 460 (AppKit + 2825661) [0x7fff8f8d5dbd]

20 os activity initiate + 75 (libsystem trace.dylib + 8314)  $[0x7\text{ff}932a607a]$ 

20 -[NSApplication terminate:] + 762 (AppKit + 2483821) [0x7fff8f88266d]

- 20 -[NSApplication \_shouldTerminate] + 971 (AppKit + 2486305) [0x7fff8f883021]
- 20 -[NSApplication \_nextEventMatchingEventMask:untilDate:inMode:dequeue:] + 454 (AppKit + 295462) [0x7fff8f66c226]

20 \_DPSNextEvent + 1067 (AppKit + 298486) [0x7fff8f66cdf6]

 20 \_BlockUntilNextEventMatchingListInModeWithFilter + 71 (HIToolbox + 198063) [0x7fff933985af]

20 ReceiveNextEventCommon + 432 (HIToolbox + 198511) [0x7fff9339876f]

20 RunCurrentEventLoopInMode + 235 (HIToolbox + 198965) [0x7fff93398935]

20 CFRunLoopRunSpecific + 296 (CoreFoundation + 560856) [0x7fff9c734ed8]

20 \_\_CFRunLoopRun + 1841 (CoreFoundation + 563313) [0x7fff9c735871]

20 \_\_CFRunLoopDoTimers + 298 (CoreFoundation + 598906) [0x7fff9c73e37a]

20 \_\_CFRunLoopDoTimer + 1075 (CoreFoundation + 600099) [0x7fff9c73e823]

 20 \_\_CFRUNLOOP\_IS\_CALLING\_OUT\_TO\_A\_TIMER\_CALLBACK\_FUNCTION\_\_ + 20 (CoreFoundation + 600980) [0x7fff9c73eb94]

20 \_\_NSFireDelayedPerform + 377 (Foundation + 605006) [0x7fff89083b4e]

20 ??? (Audirvana Plus + 7285766) [0x1006f2c06]

20 ??? (Audirvana Plus + 7253119) [0x1006eac7f]

20 AudioObjectSetPropertyData + 311 (CoreAudio + 133240) [0x7fff97617878]

 20 HALObject::SetPropertyData(AudioObjectPropertyAddress const&, unsigned int, void const\*, unsigned int, void const\*, AudioTimeStamp const\*) + 156 (CoreAudio + 125890) [0x7fff97615bc2]

20 HALPlugIn::ObjectSetPropertyData(HALObject const&,

AudioObjectPropertyAddress const&, unsigned int, void const\*, unsigned int, void const\*, AudioTimeStamp const\*) + 45 (CoreAudio + 118519) [0x7fff97613ef7]

 20 HAL\_HardwarePlugIn\_ObjectSetPropertyData(AudioHardwarePlugInInterface\*\*, unsigned int, AudioObjectPropertyAddress const\*, unsigned int, void const\*, unsigned int, void const\*) + 137 (CoreAudio + 118833) [0x7fff97614031]

 20 HALC\_ShellObject::SetPropertyData(unsigned int, AudioObjectPropertyAddress const&, unsigned int, void const\*, unsigned int, void const\*) + 555 (CoreAudio + 119415) [0x7fff97614277]

20 HALC\_ProxyObject::SetPropertyData(AudioObjectPropertyAddress const&,

unsigned int, void const\*, unsigned int, void const\*) + 1622 (CoreAudio + 15060) [0x7fff975faad4]

20 HALC\_Object\_SetPropertyData\_DI32 + 124 (CoreAudio + 26360) [0x7fff975fd6f8]

20 mach msg trap + 10 (libsystem kernel.dylib + 69490)  $[0x7fff93da4f72]$ 

\*20 ipc mqueue receive continue + 0 (kernel + 812624)  $[0x$ ffffff80002c6650]

Process: Audirvana Plus [357] Path: /Applications/Audirvana Plus.app/Contents/MacOS/Audirvana Plus Architecture: x86\_64 Parent: launchd [1] UID: 501 Task size: 283401 pages CPU Time: 0.007s Note: Unresponsive for 14 seconds before sampling Note: 2 idle work queue threads omitted

 Thread 0xd80 DispatchQueue 1 20 samples (1-20) priority 47 (base 47)

 <process frontmost, thread QoS user interactive (requested user interactive), process unclamped, process received importance donation from WindowServer [159], IO policy important>

20 start + 1 (libdyld.dylib + 13741) [0x7fff9a9c25ad] 1-20

20 NSApplicationMain + 1176 (AppKit + 25448) [0x7fff8f62a368] 1-20

20 -[NSApplication run] + 682 (AppKit + 249216) [0x7fff8f660d80] 1-20

 20 -[NSApplication \_nextEventMatchingEventMask:untilDate:inMode:dequeue:] + 454 (AppKit + 295462) [0x7fff8f66c226] 1-20

20 \_DPSNextEvent + 1906 (AppKit + 299325) [0x7fff8f66d13d] 1-20

 20 \_NSHandleCarbonMenuEvent + 277 (AppKit + 1917178) [0x7fff8f7f80fa] 1-20

 20 \_HandleMenuSelection2 + 460 (HIToolbox + 602672) [0x7fff933fb230] 1-20 20 MenuSelectCore(MenuData\*, Point, double, unsigned int,

OpaqueMenuRef\*\*, unsigned short\*) + 711 (HIToolbox + 603542) [0x7fff933fb596] 1-20 20 FinishMenuSelection(SelectionData\*, MenuResult\*, MenuResult\*) + 96

(HIToolbox + 601064) [0x7fff933fabe8] 1-20

 20 SendMenuItemSelectedEvent + 188 (HIToolbox + 601356) [0x7fff933fad0c] 1-20

 20 SendMenuCommandWithContextAndModifiers + 59 (HIToolbox + 601435) [0x7fff933fad5b] 1-20

 20 SendHICommandEvent(unsigned int, HICommand const\*, unsigned int, unsigned int, unsigned char, void const\*, OpaqueEventTargetRef\*,

OpaqueEventTargetRef\*, OpaqueEventRef\*\*) + 411 (HIToolbox + 424346) [0x7fff933cf99a] 1-20

 20 SendEventToEventTarget + 40 (HIToolbox + 121318) [0x7fff933859e6] 1-20

 20 SendEventToEventTargetInternal(OpaqueEventRef\*, OpaqueEventTargetRef\*, HandlerCallRec\*) + 404 (HIToolbox + 31816) [0x7fff9336fc48] 1-20

 20 DispatchEventToHandlers(EventTargetRec\*, OpaqueEventRef\*, HandlerCallRec\*) + 1231 (HIToolbox + 34750) [0x7fff933707be] 1-20 20 NSSLMMenuEventHandler + 708 (AppKit + 2002905) [0x7fff8f80cfd9] 1-20 20 -[NSCarbonMenuImpl carbonCommandProcessEvent:handlerCallRef:] + 107 (AppKit + 3423263) [0x7fff8f967c1f] 1-20 20 -[NSMenu \_internalPerformActionForItemAtIndex:] + 35 (AppKit + 3423687) [0x7fff8f967dc7] 1-20 20 -[NSMenu performActionForItemAtIndex:] + 131 (AppKit + 3423828) [0x7fff8f967e54] 1-20 20 \_os\_activity\_initiate + 75 (libsystem\_trace.dylib + 8314) [0x7fff932a607a] 1-20 20 -[NSCarbonMenuImpl performActionWithHighlightingForItemAtIndex:] + 114 (AppKit + 2824375) [0x7fff8f8d58b7] 1-20 20 -[NSMenuItem \_corePerformAction] + 336 (AppKit + 2825047) [0x7fff8f8d5b57] 1-20 20 -[NSApplication sendAction:to:from:] + 460 (AppKit + 2825661) [0x7fff8f8d5dbd] 1-20 20  $\text{\_}os\text{\_}activity\text{\_}initiate + 75 (libsystem\text{\_}trace.dylib +$ 8314) [0x7fff932a607a] 1-20 20 -[NSApplication terminate:] + 762 (AppKit + 2483821) [0x7fff8f88266d] 1-20 20 -[NSApplication shouldTerminate] + 971 (AppKit + 2486305) [0x7fff8f883021] 1-20 20 -[NSApplication \_nextEventMatchingEventMask:untilDate:inMode:dequeue:] + 454 (AppKit + 295462) [0x7fff8f66c226] 1-20 20 \_DPSNextEvent + 1067 (AppKit + 298486) [0x7fff8f66cdf6] 1-20  $20$ \_BlockUntilNextEventMatchingListInModeWithFilter + 71 (HIToolbox + 198063) [0x7fff933985af] 1-20 20 ReceiveNextEventCommon + 432 (HIToolbox + 198511) [0x7fff9339876f] 1-20 20 RunCurrentEventLoopInMode + 235 (HIToolbox + 198965) [0x7fff93398935] 1-20 20 CFRunLoopRunSpecific + 296 (CoreFoundation + 560856) [0x7fff9c734ed8] 1-20 20 \_\_CFRunLoopRun + 1841 (CoreFoundation + 563313) [0x7fff9c735871] 1-20 20 \_\_CFRunLoopDoTimers + 298 (CoreFoundation + 598906) [0x7fff9c73e37a] 1-20 20 \_\_CFRunLoopDoTimer + 1075 (CoreFoundation + 600099) [0x7fff9c73e823] 1-20

 $20$ 

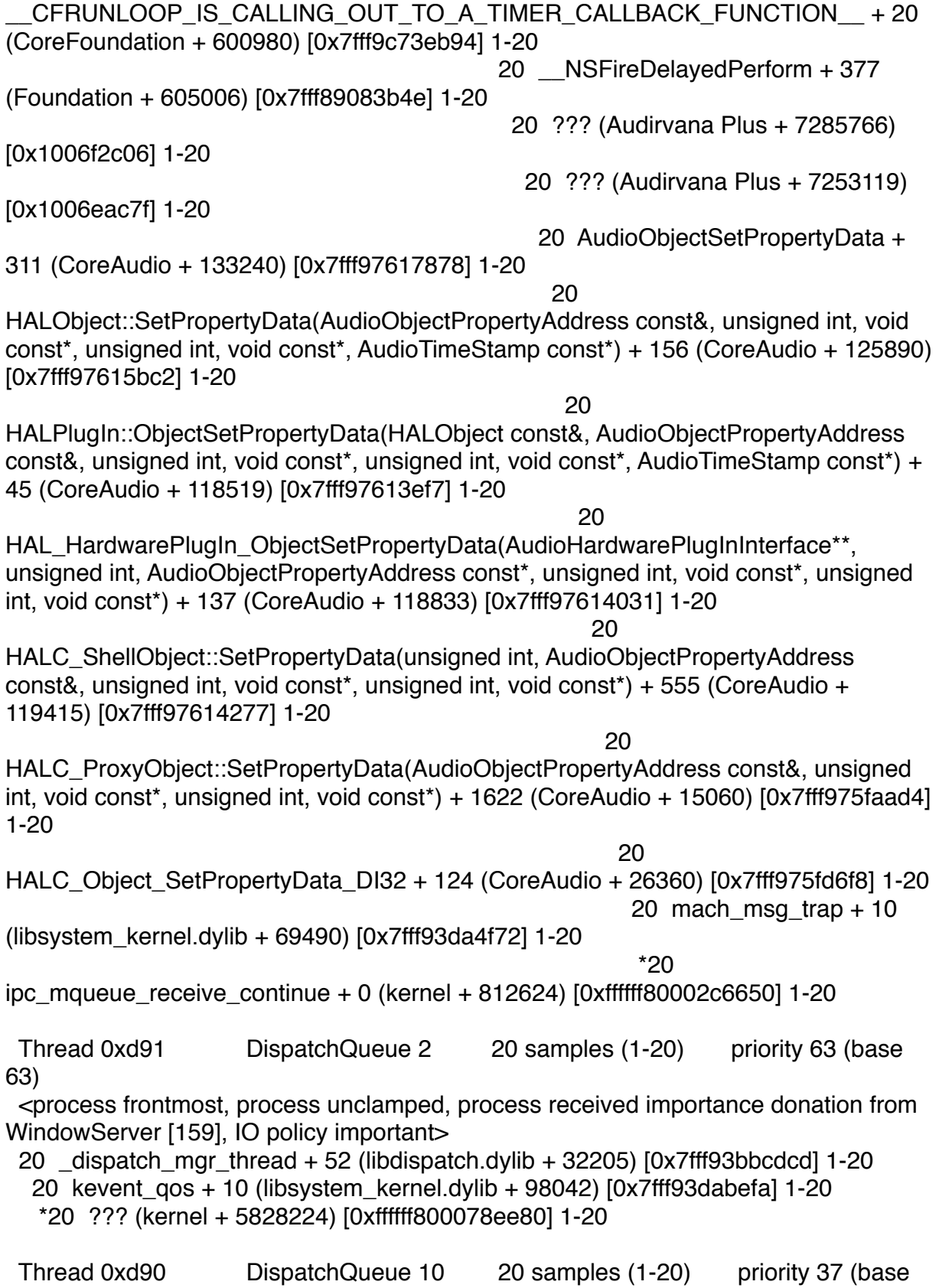

37)

 <process frontmost, thread QoS user initiated (requested user initiated), process unclamped, process received importance donation from WindowServer [159], IO policy important>

 20 start\_wqthread + 13 (libsystem\_pthread.dylib + 4929) [0x7fff8d787341] 1-20 20 \_pthread\_wqthread + 1129 (libsystem\_pthread.dylib + 13534) [0x7fff8d7894de] 1-20

 20 \_dispatch\_worker\_thread3 + 91 (libdispatch.dylib + 23296) [0x7fff93bbab00] 1-20

20 dispatch root queue drain + 1890 (libdispatch.dylib + 25243) [0x7fff93bbb29b] 1-20

20 \_dispatch\_client\_callout + 8 (libdispatch.dylib + 9227) [0x7fff93bb740b] 1-20

 20 \_dispatch\_call\_block\_and\_release + 12 (libdispatch.dylib + 55613) [0x7fff93bc293d] 1-20

20 ??? (Audirvana Plus + 7257921) [0x1006ebf41] 1-20

 20 semaphore\_wait\_trap + 10 (libsystem\_kernel.dylib + 69550) [0x7fff93da4fae] 1-20

 $*20$  semaphore\_wait\_continue + 0 (kernel + 1029504) [0xffffff80002fb580] 1-20

Thread 0xdcb 20 samples (1-20) priority 31 (base 31)

 <process frontmost, thread QoS legacy (requested legacy), process unclamped, process received importance donation from WindowServer [159], IO policy important> 20 thread\_start + 13 (libsystem\_pthread.dylib + 4945) [0x7fff8d787351] 1-20

 20 \_pthread\_start + 168 (libsystem\_pthread.dylib + 14618) [0x7fff8d78991a] 1-20 20 \_pthread\_body + 131 (libsystem\_pthread.dylib + 14749) [0x7fff8d78999d] 1-20 20 \_\_NSThread\_\_start\_\_ + 1351 (Foundation + 220772) [0x7fff89025e64] 1-20 20 CFRunLoopRun + 97 (CoreFoundation + 829873) [0x7fff9c7769b1] 1-20

 20 CFRunLoopRunSpecific + 296 (CoreFoundation + 560856) [0x7fff9c734ed8] 1-20

 20 \_\_CFRunLoopRun + 1356 (CoreFoundation + 562828) [0x7fff9c73568c] 1-20

 20 \_\_CFRunLoopServiceMachPort + 212 (CoreFoundation + 565700) [0x7fff9c7361c4] 1-20

 20 mach\_msg\_trap + 10 (libsystem\_kernel.dylib + 69490) [0x7fff93da4f72] 1-20

 \*20 ipc\_mqueue\_receive\_continue + 0 (kernel + 812624) [0xffffff80002c6650] 1-20

 Thread 0xdcd 20 samples (1-20) priority 47 (base 47) cpu time 0.007s <process frontmost, thread QoS user interactive (requested user interactive), process unclamped, process received importance donation from WindowServer [159], IO policy important>

 20 thread\_start + 13 (libsystem\_pthread.dylib + 4945) [0x7fff8d787351] 1-20 20 \_pthread\_start + 168 (libsystem\_pthread.dylib + 14618) [0x7fff8d78991a] 1-20 20 \_pthread\_body + 131 (libsystem\_pthread.dylib + 14749) [0x7fff8d78999d] 1-20 20 \_NSEventThread + 149 (AppKit + 1699221) [0x7fff8f7c2d95] 1-20

20 CFRunLoopRunSpecific + 296 (CoreFoundation + 560856) [0x7fff9c734ed8]

1-20

 20 \_\_CFRunLoopRun + 1356 (CoreFoundation + 562828) [0x7fff9c73568c] 1-20

 20 \_\_CFRunLoopServiceMachPort + 212 (CoreFoundation + 565700) [0x7fff9c7361c4] 1-20

20 mach msg trap + 10 (libsystem kernel.dylib + 69490)  $[0x7fff93da4f72]$ 1-20

 \*12 ipc\_mqueue\_receive\_continue + 0 (kernel + 812624) [0xffffff80002c6650] 1-12

 $*1$  call continuation + 23 (kernel + 1871895)  $0x$ ffffff80003c9017] 13

\*1 ipc mqueue receive continue + 147 (kernel + 812771)

[0xffffff80002c66e3] 13

\*1 mach msg receive results  $+ 194$  (kernel  $+ 860290$ ) [0xffffff80002d2082] 13

 \*1 ipc\_voucher\_receive\_postprocessing + 199 (kernel + 850039) [0xffffff80002cf877] 13

 \*1 mach\_msg\_send\_from\_kernel\_proper + 0 (kernel + 915104) [0xffffff80002df6a0] (running) 13

 \*7 ipc\_mqueue\_receive\_continue + 0 (kernel + 812624) [0xffffff80002c6650] 14-20

Thread 0xddf 20 samples (1-20) priority 47 (base 47)

 <process frontmost, thread QoS user interactive (requested user interactive), process unclamped, process received importance donation from WindowServer [159], IO policy important>

 20 thread\_start + 13 (libsystem\_pthread.dylib + 4945) [0x7fff8d787351] 1-20 20 \_pthread\_start + 168 (libsystem\_pthread.dylib + 14618) [0x7fff8d78991a] 1-20 20 \_pthread\_body + 131 (libsystem\_pthread.dylib + 14749) [0x7fff8d78999d] 1-20 20 \_\_select + 10 (libsystem\_kernel.dylib + 94330) [0x7fff93dab07a] 1-20 \*20 ??? (kernel + 5989200) [0xffffff80007b6350] 1-20

Binary Images:

 0x100000000 - 0x1007a6fff com.audirvana.Audirvana-Plus 2.5.3 (2.5.3) <DDFF832E-B4DD-3773-B4F0-2966117D5AC8> /Applications/Audirvana Plus.app/ Contents/MacOS/Audirvana Plus

 0x7fff88ff0000 - 0x7fff89344fff com.apple.Foundation 6.9 (1259) <71A9D3A0-0B1F-3E3A-86F3-1486365A6EF2> /System/Library/Frameworks/ Foundation.framework/Versions/C/Foundation

 0x7fff8d786000 - 0x7fff8d78ffff libsystem\_pthread.dylib (138.10.4) <3DD1EF4C-1D1B-3ABF-8CC6-B3B1CEEE9559> /usr/lib/system/ libsystem\_pthread.dylib

 0x7fff8f624000 - 0x7fff9024dfff com.apple.AppKit 6.9 (1404.47) <F3411F6E-DD87-34D0-8C68-C69B2205E41D> /System/Library/Frameworks/ AppKit.framework/Versions/C/AppKit

 0x7fff932a4000 - 0x7fff932b5fff libsystem\_trace.dylib (201.10.3) <F00E92E4-DBDA-3749-B5B3-0C3FBBABA1CB> /usr/lib/system/libsystem\_trace.dylib

 0x7fff93368000 - 0x7fff9365dfff com.apple.HIToolbox 2.1.1 (807.2) <36413C45-36AF-34EF-9C0E-F18B31D1E565> /System/Library/Frameworks/ Carbon.framework/Versions/A/Frameworks/HIToolbox.framework/Versions/A/HIToolbox 0x7fff93bb5000 - 0x7fff93be2fff libdispatch.dylib (501.40.12) <C7499857-61A5-3D7D-A5EA-65DCC8C3DF92> /usr/lib/system/libdispatch.dylib 0x7fff93d94000 - 0x7fff93db2fff libsystem\_kernel.dylib (3248.50.21) <78E54D59-D2B0-3F54-9A4A-0A68D671F253> /usr/lib/system/libsystem\_kernel.dylib 0x7fff975f7000 - 0x7fff97648fff com.apple.audio.CoreAudio 4.3.0 (4.3.0) <EA7D4F3B-062B-3C81-A98C-C89264D00D48> /System/Library/Frameworks/ CoreAudio.framework/Versions/A/CoreAudio 0x7fff9a9bf000 - 0x7fff9a9c2fff libdyld.dylib (360.22) <CC088C2A-D407-33E7-A6B6-B06E0D4AD999> /usr/lib/system/libdyld.dylib 0x7fff9c6ac000 - 0x7fff9cb22fff com.apple.CoreFoundation 6.9 (1258.1) <943A1383-DA6A-3DC0-ABCD-D9AEB3D0D34D> /System/Library/Frameworks/ CoreFoundation.framework/Versions/A/CoreFoundation \*0xffffff8000200000 - 0xffffff80009fffff kernel (3248.50.21) <7E7B0822- D2DE-3B39-A7A5-77B40A668BC6> /System/Library/Kernels/kernel

Process: accountsd [261]

Path: /System/Library/Frameworks/Accounts.framework/Versions/A/Support/ accountsd

Architecture: x86\_64

Parent: launchd [1]

UID: 501

Sudden Term: Clean (allows idle exit)

Task size: 4389 pages

Thread 0x812 DispatchQueue 1 20 samples (1-20) priority 4 (base 4) <thread QoS background (requested legacy), process darwinbg, timers coalesced, IO policy utility>

20 start + 1 (libdyld.dylib + 13741) [0x7fff9a9c25ad] 1-20

20 ??? (accountsd + 2578) [0x105580a12] 1-20

 20 CFRunLoopRunSpecific + 296 (CoreFoundation + 560856) [0x7fff9c734ed8] 1-20

 20 \_\_CFRunLoopRun + 1356 (CoreFoundation + 562828) [0x7fff9c73568c] 1-20 20 \_\_CFRunLoopServiceMachPort + 212 (CoreFoundation + 565700)

[0x7fff9c7361c4] 1-20

 20 mach\_msg\_trap + 10 (libsystem\_kernel.dylib + 69490) [0x7fff93da4f72] 1-20  $*20$  ipc\_mqueue\_receive\_continue + 0 (kernel + 812624) [0xffffff80002c6650]

1-20

Thread 0x817 DispatchQueue 2 20 samples (1-20) priority 4 (base 4) <thread QoS background (requested user initiated), process darwinbg, timers coalesced, IO policy utility>

20 dispatch mgr thread  $+ 52$  (libdispatch.dylib  $+ 32205$ ) [0x7fff93bbcdcd] 1-20 20 kevent\_qos + 10 (libsystem\_kernel.dylib + 98042) [0x7fff93dabefa] 1-20

\*20 ??? (kernel + 5828224) [0xffffff800078ee80] 1-20

Binary Images:

 0x105580000 - 0x105580fff accountsd (585.5) <7AAF3496- EF08-3F34-88F7-049D6F70C6E5> /System/Library/Frameworks/Accounts.framework/ Versions/A/Support/accountsd 0x7fff93bb5000 - 0x7fff93be2fff libdispatch.dylib (501.40.12) <C7499857-61A5-3D7D-A5EA-65DCC8C3DF92> /usr/lib/system/libdispatch.dylib 0x7fff93d94000 - 0x7fff93db2fff libsystem\_kernel.dylib (3248.50.21) <78E54D59-D2B0-3F54-9A4A-0A68D671F253> /usr/lib/system/libsystem\_kernel.dylib 0x7fff9a9bf000 - 0x7fff9a9c2fff libdyld.dylib (360.22) <CC088C2A-D407-33E7-A6B6-B06E0D4AD999> /usr/lib/system/libdyld.dylib 0x7fff9c6ac000 - 0x7fff9cb22fff com.apple.CoreFoundation 6.9 (1258.1) <943A1383-DA6A-3DC0-ABCD-D9AEB3D0D34D> /System/Library/Frameworks/ CoreFoundation.framework/Versions/A/CoreFoundation \*0xffffff8000200000 - 0xffffff80009fffff kernel (3248.50.21) <7E7B0822- D2DE-3B39-A7A5-77B40A668BC6> /System/Library/Kernels/kernel Process: AirPlayUIAgent [282] Path: /System/Library/CoreServices/AirPlayUIAgent.app/Contents/MacOS/ AirPlayUIAgent Architecture: x86\_64 Parent: launchd [1] UID: 501 Sudden Term: Clean (allows idle exit) Task size: 2546 pages Thread 0x860 DispatchQueue 1 20 samples (1-20) priority 46 (base 46) <thread QoS user interactive (requested user interactive), IO policy important> 20 start + 1 (libdyld.dylib + 13741) [0x7fff9a9c25ad] 1-20 20 NSApplicationMain + 1176 (AppKit + 25448) [0x7fff8f62a368] 1-20 20 -[NSApplication run] + 682 (AppKit + 249216) [0x7fff8f660d80] 1-20 20 -[NSApplication \_nextEventMatchingEventMask:untilDate:inMode:dequeue:] + 454 (AppKit + 295462) [0x7fff8f66c226] 1-20 20 \_DPSNextEvent + 1067 (AppKit + 298486) [0x7fff8f66cdf6] 1-20 20 \_BlockUntilNextEventMatchingListInModeWithFilter + 71 (HIToolbox + 198063) [0x7fff933985af] 1-20 20 ReceiveNextEventCommon + 432 (HIToolbox + 198511) [0x7fff9339876f] 1-20 20 RunCurrentEventLoopInMode + 235 (HIToolbox + 198965) [0x7fff93398935] 1-20 20 CFRunLoopRunSpecific + 296 (CoreFoundation + 560856) [0x7fff9c734ed8] 1-20 20 \_\_CFRunLoopRun + 1356 (CoreFoundation + 562828) [0x7fff9c73568c] 1-20

 20 \_\_CFRunLoopServiceMachPort + 212 (CoreFoundation + 565700) [0x7fff9c7361c4] 1-20 20 mach msg trap + 10 (libsystem kernel.dylib + 69490) [0x7fff93da4f72] 1-20  $*20$  ipc mqueue receive continue + 0 (kernel + 812624) [0xffffff80002c6650] 1-20 Thread 0x8e1 DispatchQueue 2 20 samples (1-20) priority 61 (base 61) <IO policy important> 20 dispatch mgr thread  $+ 52$  (libdispatch.dylib  $+ 32205$ ) [0x7fff93bbcdcd] 1-20 20 kevent\_qos + 10 (libsystem\_kernel.dylib + 98042) [0x7fff93dabefa] 1-20 \*20 ??? (kernel + 5828224) [0xffffff800078ee80] 1-20 Thread  $0x91c$  20 samples  $(1-20)$  priority 46 (base 46) <thread QoS user interactive (requested user interactive), IO policy important> 20 thread\_start + 13 (libsystem\_pthread.dylib + 4945) [0x7fff8d787351] 1-20 20 \_pthread\_start + 168 (libsystem\_pthread.dylib + 14618) [0x7fff8d78991a] 1-20 20 \_pthread\_body + 131 (libsystem\_pthread.dylib + 14749) [0x7fff8d78999d] 1-20 20 \_NSEventThread + 149 (AppKit + 1699221) [0x7fff8f7c2d95] 1-20 20 CFRunLoopRunSpecific + 296 (CoreFoundation + 560856) [0x7fff9c734ed8] 1-20 20 \_\_CFRunLoopRun + 1356 (CoreFoundation + 562828) [0x7fff9c73568c] 1-20 20 \_\_CFRunLoopServiceMachPort + 212 (CoreFoundation + 565700) [0x7fff9c7361c4] 1-20 20 mach\_msg\_trap + 10 (libsystem\_kernel.dylib + 69490) [0x7fff93da4f72] 1-20 \*20 ipc mqueue receive continue + 0 (kernel + 812624) [0xffffff80002c6650] 1-20 Binary Images: 0x1085be000 - 0x1085c6fff com.apple.AirPlayUIAgent 2.0 (250.20) <B3CA55FE-869D-36AE-A1C1-612E45817BEE> /System/Library/CoreServices/ AirPlayUIAgent.app/Contents/MacOS/AirPlayUIAgent 0x7fff8d786000 - 0x7fff8d78ffff libsystem\_pthread.dylib (138.10.4) <3DD1EF4C-1D1B-3ABF-8CC6-B3B1CEEE9559> /usr/lib/system/ libsystem\_pthread.dylib 0x7fff8f624000 - 0x7fff9024dfff com.apple.AppKit 6.9 (1404.47) <F3411F6E-DD87-34D0-8C68-C69B2205E41D> /System/Library/Frameworks/AppKit.framework/ Versions/C/AppKit 0x7fff93368000 - 0x7fff9365dfff com.apple.HIToolbox 2.1.1 (807.2) <36413C45-36AF-34EF-9C0E-F18B31D1E565> /System/Library/Frameworks/ Carbon.framework/Versions/A/Frameworks/HIToolbox.framework/Versions/A/HIToolbox 0x7fff93bb5000 - 0x7fff93be2fff libdispatch.dylib (501.40.12) <C7499857-61A5-3D7D-A5EA-65DCC8C3DF92> /usr/lib/system/libdispatch.dylib 0x7fff93d94000 - 0x7fff93db2fff libsystem\_kernel.dylib (3248.50.21)

<78E54D59-D2B0-3F54-9A4A-0A68D671F253> /usr/lib/system/libsystem\_kernel.dylib 0x7fff9a9bf000 - 0x7fff9a9c2fff libdyld.dylib (360.22) <CC088C2A-D407-33E7-A6B6-B06E0D4AD999> /usr/lib/system/libdyld.dylib 0x7fff9c6ac000 - 0x7fff9cb22fff com.apple.CoreFoundation 6.9 (1258.1) <943A1383-DA6A-3DC0-ABCD-D9AEB3D0D34D> /System/Library/Frameworks/ CoreFoundation.framework/Versions/A/CoreFoundation \*0xffffff8000200000 - 0xffffff80009fffff kernel (3248.50.21) <7E7B0822- D2DE-3B39-A7A5-77B40A668BC6> /System/Library/Kernels/kernel Process: AirPlayXPCHelper [95] Path: /usr/libexec/AirPlayXPCHelper Architecture: x86\_64 Parent: launchd [1] UID: 0 Task size: 2160 pages Note: 1 idle work queue threads omitted Thread 0x482 DispatchQueue 2 20 samples (1-20) priority 61 (base 61) <timers coalesced, IO policy standard> 20 dispatch mgr thread  $+ 52$  (libdispatch.dylib  $+ 32205$ ) [0x7fff93bbcdcd] 1-20 20 kevent\_qos + 10 (libsystem\_kernel.dylib + 98042) [0x7fff93dabefa] 1-20 \*20 ??? (kernel + 5828224) [0xffffff800078ee80] 1-20 Thread 0x4e7 DispatchQueue 11 20 samples (1-20) priority 31 (base 31) <thread QoS legacy (requested legacy), timers coalesced, IO policy standard> 20 dispatch sig thread  $+ 45$  (libdispatch.dylib  $+ 92085$ ) [0x7fff93bcb7b5] 1-20 20 sigsuspend nocancel + 10 (libsystem kernel.dylib + 95146) [0x7fff93dab3aa] 1-20 \*20 ??? (kernel + 5989200) [0xffffff80007b6350] 1-20 Binary Images: 0x102d49000 - 0x102d4cfff AirPlayXPCHelper (250.20) <57946550- E7EF-3193-96DA-E2E6E294E0F3> /usr/libexec/AirPlayXPCHelper 0x7fff93bb5000 - 0x7fff93be2fff libdispatch.dylib (501.40.12) <C7499857-61A5-3D7D-A5EA-65DCC8C3DF92> /usr/lib/system/libdispatch.dylib 0x7fff93d94000 - 0x7fff93db2fff libsystem\_kernel.dylib (3248.50.21) <78E54D59- D2B0-3F54-9A4A-0A68D671F253> /usr/lib/system/libsystem\_kernel.dylib \*0xffffff8000200000 - 0xffffff80009fffff kernel (3248.50.21) <7E7B0822- D2DE-3B39-A7A5-77B40A668BC6> /System/Library/Kernels/kernel Process: airportd [57] Path: /usr/libexec/airportd Architecture: x86\_64

Parent: launchd [1]  $UID: 0$ Sudden Term: Clean Task size: 3043 pages

 Thread 0x210 DispatchQueue 1 20 samples (1-20) priority 4 (base 4) <thread QoS background (requested legacy), process darwinbg, timers coalesced, IO policy utility>

20 start + 1 (libdyld.dylib + 13741) [0x7fff9a9c25ad] 1-20

20 ??? (airportd + 258801) [0x10d85a2f1] 1-20

 20 -[NSRunLoop(NSRunLoop) run] + 74 (Foundation + 150968) [0x7fff89014db8] 1-20

 20 -[NSRunLoop(NSRunLoop) runMode:beforeDate:] + 270 (Foundation + 151257) [0x7fff89014ed9] 1-20

 20 CFRunLoopRunSpecific + 296 (CoreFoundation + 560856) [0x7fff9c734ed8] 1-20

 20 \_\_CFRunLoopRun + 1356 (CoreFoundation + 562828) [0x7fff9c73568c] 1-20

 20 \_\_CFRunLoopServiceMachPort + 212 (CoreFoundation + 565700) [0x7fff9c7361c4] 1-20

 20 mach\_msg\_trap + 10 (libsystem\_kernel.dylib + 69490) [0x7fff93da4f72] 1-20

\*20 ipc mqueue receive continue + 0 (kernel + 812624) [0xffffff80002c6650] 1-20

 Thread 0x407 DispatchQueue 2 20 samples (1-20) priority 4 (base 4) <thread QoS background (requested user initiated), process darwinbg, timers coalesced, IO policy utility>

20 dispatch mgr thread  $+ 52$  (libdispatch.dylib  $+ 32205$ ) [0x7fff93bbcdcd] 1-20 20 kevent\_qos + 10 (libsystem\_kernel.dylib + 98042) [0x7fff93dabefa] 1-20 \*20 ??? (kernel + 5828224) [0xffffff800078ee80] 1-20

Thread  $0x497$  20 samples  $(1-20)$  priority 4 (base 4) <thread QoS background (requested legacy), process darwinbg, timers coalesced, IO policy utility>

20 thread\_start + 13 (libsystem\_pthread.dylib + 4945) [0x7fff8d787351] 1-20

20 \_pthread\_start + 168 (libsystem\_pthread.dylib + 14618) [0x7fff8d78991a] 1-20

20 \_pthread\_body + 131 (libsystem\_pthread.dylib + 14749) [0x7fff8d78999d] 1-20

20 \_\_select + 10 (libsystem\_kernel.dylib + 94330) [0x7fff93dab07a] 1-20

\*20 ??? (kernel + 5989200) [0xffffff80007b6350] 1-20

Binary Images:

 0x10d81b000 - 0x10d910fff airportd (1121.34.2) <10B88E2B-A776-353A-B0DC-8233C201918F> /usr/libexec/airportd

 0x7fff88ff0000 - 0x7fff89344fff com.apple.Foundation 6.9 (1259) <71A9D3A0-0B1F-3E3A-86F3-1486365A6EF2> /System/Library/Frameworks/ Foundation.framework/Versions/C/Foundation

 0x7fff8d786000 - 0x7fff8d78ffff libsystem\_pthread.dylib (138.10.4) <3DD1EF4C-1D1B-3ABF-8CC6-B3B1CEEE9559> /usr/lib/system/ libsystem\_pthread.dylib

 0x7fff93bb5000 - 0x7fff93be2fff libdispatch.dylib (501.40.12) <C7499857-61A5-3D7D-A5EA-65DCC8C3DF92> /usr/lib/system/libdispatch.dylib 0x7fff93d94000 - 0x7fff93db2fff libsystem\_kernel.dylib (3248.50.21) <78E54D59-D2B0-3F54-9A4A-0A68D671F253> /usr/lib/system/libsystem\_kernel.dylib 0x7fff9a9bf000 - 0x7fff9a9c2fff libdyld.dylib (360.22) <CC088C2A-D407-33E7-A6B6-B06E0D4AD999> /usr/lib/system/libdyld.dylib 0x7fff9c6ac000 - 0x7fff9cb22fff com.apple.CoreFoundation 6.9 (1258.1) <943A1383-DA6A-3DC0-ABCD-D9AEB3D0D34D> /System/Library/Frameworks/ CoreFoundation.framework/Versions/A/CoreFoundation \*0xffffff8000200000 - 0xffffff80009fffff kernel (3248.50.21) <7E7B0822- D2DE-3B39-A7A5-77B40A668BC6> /System/Library/Kernels/kernel

Process: akd [250] Path: /System/Library/PrivateFrameworks/AuthKit.framework/Versions/A/ Support/akd Architecture: x86\_64 Parent: launchd [1] UID: 501 Sudden Term: Clean (allows idle exit) Task size: 2871 pages

 Thread 0x79e DispatchQueue 1 20 samples (1-20) priority 4 (base 4) <thread QoS background (requested legacy), process darwinbg, timers coalesced, IO policy utility>

20 start + 1 (libdyld.dylib + 13741) [0x7fff9a9c25ad] 1-20

20 ??? (akd + 32928) [0x104da20a0] 1-20

 20 -[NSRunLoop(NSRunLoop) run] + 74 (Foundation + 150968) [0x7fff89014db8] 1-20

 20 -[NSRunLoop(NSRunLoop) runMode:beforeDate:] + 270 (Foundation + 151257) [0x7fff89014ed9] 1-20

 20 CFRunLoopRunSpecific + 296 (CoreFoundation + 560856) [0x7fff9c734ed8] 1-20

 20 \_\_CFRunLoopRun + 1356 (CoreFoundation + 562828) [0x7fff9c73568c] 1-20

 20 \_\_CFRunLoopServiceMachPort + 212 (CoreFoundation + 565700) [0x7fff9c7361c4] 1-20

 20 mach\_msg\_trap + 10 (libsystem\_kernel.dylib + 69490) [0x7fff93da4f72] 1-20

 \*20 ipc\_mqueue\_receive\_continue + 0 (kernel + 812624) [0xffffff80002c6650] 1-20

 Thread 0x7a1 DispatchQueue 2 20 samples (1-20) priority 4 (base 4) <thread QoS background (requested user initiated), process darwinbg, timers

coalesced, IO policy utility>

 20 \_dispatch\_mgr\_thread + 52 (libdispatch.dylib + 32205) [0x7fff93bbcdcd] 1-20 20 kevent\_qos + 10 (libsystem\_kernel.dylib + 98042) [0x7fff93dabefa] 1-20 \*20 ??? (kernel + 5828224) [0xffffff800078ee80] 1-20

Thread 0x7bc 20 samples (1-20) priority 4 (base 4) <thread QoS background, process darwinbg, timers coalesced, IO policy utility> 20 thread\_start + 13 (libsystem\_pthread.dylib + 4945) [0x7fff8d787351] 1-20 20 \_pthread\_start + 168 (libsystem\_pthread.dylib + 14618) [0x7fff8d78991a] 1-20 20 \_pthread\_body + 131 (libsystem\_pthread.dylib + 14749) [0x7fff8d78999d] 1-20 20 \_\_NSThread\_\_start\_\_ + 1351 (Foundation + 220772) [0x7fff89025e64] 1-20 20 +[NSURLConnection(Loader) \_resourceLoadLoop:] + 412 (CFNetwork + 32917) [0x7fff8a159095] 1-20 20 CFRunLoopRunSpecific + 296 (CoreFoundation + 560856) [0x7fff9c734ed8] 1-20 20 \_\_CFRunLoopRun + 1356 (CoreFoundation + 562828) [0x7fff9c73568c] 1-20 20 \_\_CFRunLoopServiceMachPort + 212 (CoreFoundation + 565700) [0x7fff9c7361c4] 1-20 20 mach\_msg\_trap + 10 (libsystem\_kernel.dylib + 69490) [0x7fff93da4f72] 1-20 \*20 ipc mqueue receive continue + 0 (kernel + 812624) [0xffffff80002c6650] 1-20 Thread 0xba4 20 samples (1-20) priority 4 (base 4) <thread QoS background (requested legacy), process darwinbg, timers coalesced, IO policy utility> 20 thread\_start + 13 (libsystem\_pthread.dylib + 4945) [0x7fff8d787351] 1-20 20 \_pthread\_start + 168 (libsystem\_pthread.dylib + 14618) [0x7fff8d78991a] 1-20 20 \_pthread\_body + 131 (libsystem\_pthread.dylib + 14749) [0x7fff8d78999d] 1-20 20 \_\_select + 10 (libsystem\_kernel.dylib + 94330) [0x7fff93dab07a] 1-20 \*20 ??? (kernel + 5989200) [0xffffff80007b6350] 1-20 Binary Images: 0x104d9a000 - 0x104de7fff akd (56.13.7) <6E375D09- E1D9-3854-8EFB-F6801397C36C> /System/Library/PrivateFrameworks/ AuthKit.framework/Versions/A/Support/akd 0x7fff88ff0000 - 0x7fff89344fff com.apple.Foundation 6.9 (1259)

<71A9D3A0-0B1F-3E3A-86F3-1486365A6EF2> /System/Library/Frameworks/ Foundation.framework/Versions/C/Foundation

 0x7fff8a151000 - 0x7fff8a3d8fff com.apple.CFNetwork 760.5.1 (760.5.1) <EE9426D1-F11C-3DD4-AE08-EA29AEB27177> /System/Library/Frameworks/ CFNetwork.framework/Versions/A/CFNetwork

 0x7fff8d786000 - 0x7fff8d78ffff libsystem\_pthread.dylib (138.10.4) <3DD1EF4C-1D1B-3ABF-8CC6-B3B1CEEE9559> /usr/lib/system/ libsystem\_pthread.dylib

0x7fff93bb5000 - 0x7fff93be2fff libdispatch.dylib (501.40.12)

<C7499857-61A5-3D7D-A5EA-65DCC8C3DF92> /usr/lib/system/libdispatch.dylib 0x7fff93d94000 - 0x7fff93db2fff libsystem\_kernel.dylib (3248.50.21) <78E54D59-D2B0-3F54-9A4A-0A68D671F253> /usr/lib/system/libsystem\_kernel.dylib 0x7fff9a9bf000 - 0x7fff9a9c2fff libdyld.dylib (360.22) <CC088C2A-D407-33E7-A6B6-B06E0D4AD999> /usr/lib/system/libdyld.dylib 0x7fff9c6ac000 - 0x7fff9cb22fff com.apple.CoreFoundation 6.9 (1258.1) <943A1383-DA6A-3DC0-ABCD-D9AEB3D0D34D> /System/Library/Frameworks/ CoreFoundation.framework/Versions/A/CoreFoundation \*0xffffff8000200000 - 0xffffff80009fffff kernel (3248.50.21) <7E7B0822- D2DE-3B39-A7A5-77B40A668BC6> /System/Library/Kernels/kernel Process: amfid [358] Path: /usr/libexec/amfid Architecture: x86\_64 Parent: launchd [1] UID: 0 Sudden Term: Clean (allows idle exit) Task size: 1514 pages Thread 0xd82 DispatchQueue 2 20 samples (1-20) priority 37 (base 37) <thread QoS user initiated (requested user initiated), timers coalesced, IO policy important> 20 dispatch mgr thread  $+ 52$  (libdispatch.dylib  $+ 32205$ ) [0x7fff93bbcdcd] 1-20 20 kevent\_qos + 10 (libsystem\_kernel.dylib + 98042) [0x7fff93dabefa] 1-20 \*20 ??? (kernel + 5828224) [0xffffff800078ee80] 1-20 Thread 0xd83 DispatchQueue 11 20 samples (1-20) priority 31 (base 31) <thread QoS legacy (requested legacy), timers coalesced, IO policy important> 20 dispatch sig thread  $+ 45$  (libdispatch.dylib  $+ 92085$ ) [0x7fff93bcb7b5] 1-20 20 sigsuspend nocancel + 10 (libsystem kernel.dylib + 95146) [0x7fff93dab3aa] 1-20 \*20 ??? (kernel + 5989200) [0xffffff80007b6350] 1-20 Binary Images: 0x10b649000 - 0x10b64afff amfid (166.50.1) <A1740625- E34C-3943-8C69-FB7659A95257> /usr/libexec/amfid 0x7fff93bb5000 - 0x7fff93be2fff libdispatch.dylib (501.40.12) <C7499857-61A5-3D7D-A5EA-65DCC8C3DF92> /usr/lib/system/libdispatch.dylib 0x7fff93d94000 - 0x7fff93db2fff libsystem\_kernel.dylib (3248.50.21) <78E54D59- D2B0-3F54-9A4A-0A68D671F253> /usr/lib/system/libsystem\_kernel.dylib \*0xffffff8000200000 - 0xffffff80009fffff kernel (3248.50.21) <7E7B0822- D2DE-3B39-A7A5-77B40A668BC6> /System/Library/Kernels/kernel

Process: appleeventsd [49] Path: /System/Library/CoreServices/appleeventsd Architecture: x86\_64 Parent: launchd [1] UID: 55 Task size: 1579 pages

 Thread 0x4e0 DispatchQueue 11 20 samples (1-20) priority 4 (base 4) <thread QoS background (requested legacy), process darwinbg, timers coalesced, IO policy utility>

20 dispatch sig thread  $+ 45$  (libdispatch.dylib  $+ 92085$ )  $[0x7fff93bcb7b5]$  1-20

 20 \_\_sigsuspend\_nocancel + 10 (libsystem\_kernel.dylib + 95146) [0x7fff93dab3aa] 1-20

\*20 ??? (kernel + 5989200) [0xffffff80007b6350] 1-20

 Thread 0x4e1 DispatchQueue 2 20 samples (1-20) priority 4 (base 4) <thread QoS background (requested user initiated), process darwinbg, timers coalesced, IO policy utility>

20 dispatch mgr thread  $+ 52$  (libdispatch.dylib  $+ 32205$ ) [0x7fff93bbcdcd] 1-20 20 kevent\_qos + 10 (libsystem\_kernel.dylib + 98042) [0x7fff93dabefa] 1-20 \*20 ??? (kernel + 5828224) [0xffffff800078ee80] 1-20

Binary Images:

0x10ea90000 - 0x10ea90fff appleeventsd (701)

<05ADF81B-79A2-340C-ABF3-BF1804FE8834> /System/Library/CoreServices/ appleeventsd

0x7fff93bb5000 - 0x7fff93be2fff libdispatch.dylib (501.40.12)

<C7499857-61A5-3D7D-A5EA-65DCC8C3DF92> /usr/lib/system/libdispatch.dylib

 0x7fff93d94000 - 0x7fff93db2fff libsystem\_kernel.dylib (3248.50.21) <78E54D59- D2B0-3F54-9A4A-0A68D671F253> /usr/lib/system/libsystem\_kernel.dylib \*0xffffff8000200000 - 0xffffff80009fffff kernel (3248.50.21) <7E7B0822- D2DE-3B39-A7A5-77B40A668BC6> /System/Library/Kernels/kernel

Process: AppleIDAuthAgent [279]

Path: /System/Library/CoreServices/AppleIDAuthAgent

Architecture: x86\_64

Parent: launchd [1]

UID: 501

Sudden Term: Clean (allows idle exit)

Task size: 4226 pages

 Thread 0xaa2 DispatchQueue 2 20 samples (1-20) priority 4 (base 4) <thread QoS background (requested user initiated), process darwinbg, timers coalesced, IO policy utility>

20 dispatch mgr thread  $+ 52$  (libdispatch.dylib  $+ 32205$ ) [0x7fff93bbcdcd] 1-20 20 kevent\_qos + 10 (libsystem\_kernel.dylib + 98042) [0x7fff93dabefa] 1-20

\*20 ??? (kernel + 5828224) [0xffffff800078ee80] 1-20

 Thread 0xaa3 DispatchQueue 11 20 samples (1-20) priority 4 (base 4) <thread QoS background (requested legacy), process darwinbg, timers coalesced, IO policy utility> 20 \_dispatch\_sig\_thread + 45 (libdispatch.dylib + 92085) [0x7fff93bcb7b5] 1-20 20 \_\_sigsuspend\_nocancel + 10 (libsystem\_kernel.dylib + 95146) [0x7fff93dab3aa] 1-20 \*20 ??? (kernel + 5989200) [0xffffff80007b6350] 1-20 Thread 0xcea DispatchQueue 27 20 samples (1-20) priority 4 (base 4) <thread QoS background (requested legacy), process darwinbg, timers coalesced, IO policy utility> 20 start\_wqthread + 13 (libsystem\_pthread.dylib + 4929) [0x7fff8d787341] 1-20 20 \_pthread\_wqthread + 1129 (libsystem\_pthread.dylib + 13534) [0x7fff8d7894de] 1-20 20 \_dispatch\_worker\_thread3 + 91 (libdispatch.dylib + 23296) [0x7fff93bbab00] 1-20 20 dispatch root queue drain + 538 (libdispatch.dylib + 23891) [0x7fff93bbad53] 1-20 20 \_dispatch\_queue\_invoke + 549 (libdispatch.dylib + 55047) [0x7fff93bc2707] 1-20 20 \_dispatch\_queue\_drain + 1207 (libdispatch.dylib + 29184) [0x7fff93bbc200] 1-20 20 dispatch source invoke  $+ 983$  (libdispatch.dylib  $+ 27267$ ) [0x7fff93bbba83] 1-20 20 \_dispatch\_source\_latch\_and\_call + 2235 (libdispatch.dylib + 75381) [0x7fff93bc7675] 1-20 20 dispatch client callout + 8 (libdispatch.dylib + 9227) [0x7fff93bb740b] 1-20 20 \_dispatch\_after\_timer\_callback + 77 (libdispatch.dylib + 86521) [0x7fff93bca1f9] 1-20 20 dispatch client callout + 8 (libdispatch.dylib + 9227) [0x7fff93bb740b] 1-20 20 \_dispatch\_call\_block\_and\_release + 12 (libdispatch.dylib + 55613) [0x7fff93bc293d] 1-20 20 ??? (AppleIDAuthAgent + 21684) [0x10da1d4b4] 1-20 20 semaphore\_timedwait\_trap + 10 (libsystem\_kernel.dylib + 69574) [0x7fff93da4fc6] 1-20 \*20 semaphore wait continue + 0 (kernel + 1029504) [0xffffff80002fb580] 1-20 Thread 0xaa7 20 samples (1-20) priority 4 (base 4) <thread QoS background (requested legacy), process darwinbg, timers coalesced, IO policy utility> 20 thread\_start + 13 (libsystem\_pthread.dylib + 4945) [0x7fff8d787351] 1-20 20 \_pthread\_start + 168 (libsystem\_pthread.dylib + 14618) [0x7fff8d78991a] 1-20

 20 \_pthread\_body + 131 (libsystem\_pthread.dylib + 14749) [0x7fff8d78999d] 1-20 20 \_\_NSThread\_\_start\_\_ + 1351 (Foundation + 220772) [0x7fff89025e64] 1-20 20 -[AOSConfig listenForSystemEvents:] + 335 (AOSKit + 149181) [0x7fff8dae96bd] 1-20 20 CFRunLoopRun + 97 (CoreFoundation + 829873) [0x7fff9c7769b1] 1-20 20 CFRunLoopRunSpecific + 296 (CoreFoundation + 560856) [0x7fff9c734ed8] 1-20 20 \_\_CFRunLoopRun + 1356 (CoreFoundation + 562828) [0x7fff9c73568c] 1-20 20 \_\_CFRunLoopServiceMachPort + 212 (CoreFoundation + 565700) [0x7fff9c7361c4] 1-20 20 mach\_msg\_trap + 10 (libsystem\_kernel.dylib + 69490) [0x7fff93da4f72] 1-20 \*20 ipc\_mqueue\_receive\_continue + 0 (kernel + 812624) [0xffffff80002c6650] 1-20 Thread 0xaa9 20 samples (1-20) priority 4 (base 4) <thread QoS background, process darwinbg, timers coalesced, IO policy utility> 20 thread\_start + 13 (libsystem\_pthread.dylib + 4945) [0x7fff8d787351] 1-20 20 \_pthread\_start + 168 (libsystem\_pthread.dylib + 14618) [0x7fff8d78991a] 1-20 20 \_pthread\_body + 131 (libsystem\_pthread.dylib + 14749) [0x7fff8d78999d] 1-20 20 \_\_NSThread\_\_start\_\_ + 1351 (Foundation + 220772) [0x7fff89025e64] 1-20 20 +[NSURLConnection(Loader) resourceLoadLoop: | + 412 (CFNetwork + 32917) [0x7fff8a159095] 1-20 20 CFRunLoopRunSpecific + 296 (CoreFoundation + 560856) [0x7fff9c734ed8] 1-20 20 \_\_CFRunLoopRun + 1356 (CoreFoundation + 562828) [0x7fff9c73568c] 1-20 20 \_\_CFRunLoopServiceMachPort + 212 (CoreFoundation + 565700) [0x7fff9c7361c4] 1-20 20 mach\_msg\_trap + 10 (libsystem\_kernel.dylib + 69490) [0x7fff93da4f72] 1-20 \*20 ipc mqueue receive continue + 0 (kernel + 812624) [0xffffff80002c6650] 1-20 Thread 0xac3 20 samples (1-20) priority 4 (base 4) <thread QoS background (requested legacy), process darwinbg, timers coalesced, IO policy utility> 20 thread\_start + 13 (libsystem\_pthread.dylib + 4945) [0x7fff8d787351] 1-20 20 \_pthread\_start + 168 (libsystem\_pthread.dylib + 14618) [0x7fff8d78991a] 1-20 20 \_pthread\_body + 131 (libsystem\_pthread.dylib + 14749) [0x7fff8d78999d] 1-20 20 \_\_select + 10 (libsystem\_kernel.dylib + 94330) [0x7fff93dab07a] 1-20 \*20 ??? (kernel + 5989200) [0xffffff80007b6350] 1-20 Binary Images: 0x10da18000 - 0x10da55fff AppleIDAuthAgent (728.12) <7F88E0CC-

E9C2-3B01-B18A-CC52E7D283AD> /System/Library/CoreServices/AppleIDAuthAgent

 0x7fff88ff0000 - 0x7fff89344fff com.apple.Foundation 6.9 (1259) <71A9D3A0-0B1F-3E3A-86F3-1486365A6EF2> /System/Library/Frameworks/ Foundation.framework/Versions/C/Foundation 0x7fff8a151000 - 0x7fff8a3d8fff com.apple.CFNetwork 760.5.1 (760.5.1) <EE9426D1-F11C-3DD4-AE08-EA29AEB27177> /System/Library/Frameworks/ CFNetwork.framework/Versions/A/CFNetwork 0x7fff8d786000 - 0x7fff8d78ffff libsystem\_pthread.dylib (138.10.4) <3DD1EF4C-1D1B-3ABF-8CC6-B3B1CEEE9559> /usr/lib/system/ libsystem\_pthread.dylib 0x7fff8dac5000 - 0x7fff8dd60fff com.apple.AOSKit 1.07 (233) <301C9141- CD8E-3AEC-95AE-36E70F7CB880> /System/Library/PrivateFrameworks/ AOSKit.framework/Versions/A/AOSKit 0x7fff93bb5000 - 0x7fff93be2fff libdispatch.dylib (501.40.12) <C7499857-61A5-3D7D-A5EA-65DCC8C3DF92> /usr/lib/system/libdispatch.dylib 0x7fff93d94000 - 0x7fff93db2fff libsystem\_kernel.dylib (3248.50.21) <78E54D59-D2B0-3F54-9A4A-0A68D671F253> /usr/lib/system/libsystem\_kernel.dylib 0x7fff9c6ac000 - 0x7fff9cb22fff com.apple.CoreFoundation 6.9 (1258.1) <943A1383-DA6A-3DC0-ABCD-D9AEB3D0D34D> /System/Library/Frameworks/ CoreFoundation.framework/Versions/A/CoreFoundation \*0xffffff8000200000 - 0xffffff80009fffff kernel (3248.50.21) <7E7B0822- D2DE-3B39-A7A5-77B40A668BC6> /System/Library/Kernels/kernel Process: AppleSpell [327] Path: /System/Library/Services/AppleSpell.service/Contents/MacOS/AppleSpell Architecture: x86\_64 Parent: launchd [1] UID: 501 Sudden Term: Clean Task size: 1103 pages Thread 0xa7c DispatchQueue 1 20 samples (1-20) priority 31 (base 31) <thread QoS legacy (requested user interactive), timers coalesced, IO policy important> 20 start + 1 (libdyld.dylib + 13741) [0x7fff9a9c25ad] 1-20 20 ??? (AppleSpell + 5726) [0x10519f65e] 1-20 20 -[NSSpellServer run] + 73 (Foundation + 1970144) [0x7fff891d0fe0] 1-20 20 CFRunLoopRun + 97 (CoreFoundation + 829873) [0x7fff9c7769b1] 1-20 20 CFRunLoopRunSpecific + 296 (CoreFoundation + 560856) [0x7fff9c734ed8] 1-20 20 \_\_CFRunLoopRun + 1356 (CoreFoundation + 562828) [0x7fff9c73568c] 1-20 20 \_\_CFRunLoopServiceMachPort + 212 (CoreFoundation + 565700)

[0x7fff9c7361c4] 1-20

20 mach msg trap + 10 (libsystem kernel.dylib + 69490)  $[0x7fff93da4f72]$ 1-20

\*20 ipc mqueue receive continue + 0 (kernel + 812624) [0xffffff80002c6650] 1-20

 Thread 0xa7f DispatchQueue 2 20 samples (1-20) priority 31 (base 31) <thread QoS legacy (requested user interactive), timers coalesced, IO policy important> 20 dispatch mgr thread  $+ 52$  (libdispatch.dylib  $+ 32205$ ) [0x7fff93bbcdcd] 1-20 20 kevent\_qos + 10 (libsystem\_kernel.dylib + 98042) [0x7fff93dabefa] 1-20 \*20 ??? (kernel + 5828224) [0xffffff800078ee80] 1-20 Binary Images: 0x10519e000 - 0x105284fff com.apple.AppleSpell 2.3.2 (328.2) <696D248F-7FB5-3E12-8D4D-63A63AF1F40E> /System/Library/Services/ AppleSpell.service/Contents/MacOS/AppleSpell 0x7fff88ff0000 - 0x7fff89344fff com.apple.Foundation 6.9 (1259) <71A9D3A0-0B1F-3E3A-86F3-1486365A6EF2> /System/Library/Frameworks/ Foundation.framework/Versions/C/Foundation 0x7fff93bb5000 - 0x7fff93be2fff libdispatch.dylib (501.40.12) <C7499857-61A5-3D7D-A5EA-65DCC8C3DF92> /usr/lib/system/libdispatch.dylib 0x7fff93d94000 - 0x7fff93db2fff libsystem\_kernel.dylib (3248.50.21) <78E54D59-D2B0-3F54-9A4A-0A68D671F253> /usr/lib/system/libsystem\_kernel.dylib 0x7fff9a9bf000 - 0x7fff9a9c2fff libdyld.dylib (360.22) <CC088C2A-D407-33E7-A6B6-B06E0D4AD999> /usr/lib/system/libdyld.dylib 0x7fff9c6ac000 - 0x7fff9cb22fff com.apple.CoreFoundation 6.9 (1258.1) <943A1383-DA6A-3DC0-ABCD-D9AEB3D0D34D> /System/Library/Frameworks/ CoreFoundation.framework/Versions/A/CoreFoundation \*0xffffff8000200000 - 0xffffff80009fffff kernel (3248.50.21) <7E7B0822- D2DE-3B39-A7A5-77B40A668BC6> /System/Library/Kernels/kernel

Process: apsd [74] Path: /System/Library/PrivateFrameworks/ApplePushService.framework/apsd Architecture: x86\_64 Parent: launchd [1] UID: 0 Task size: 3699 pages

 Thread 0x221 DispatchQueue 1 20 samples (1-20) priority 37 (base 37)

 <thread QoS user initiated (requested legacy, override user initiated), timers coalesced, IO policy important>

20 start + 1 (libdyld.dylib + 13741) [0x7fff9a9c25ad] 1-20

20 ??? (apsd + 371933) [0x101affcdd] 1-20

 20 -[NSRunLoop(NSRunLoop) run] + 74 (Foundation + 150968) [0x7fff89014db8] 1-20

 20 -[NSRunLoop(NSRunLoop) runMode:beforeDate:] + 270 (Foundation + 151257) [0x7fff89014ed9] 1-20

 20 CFRunLoopRunSpecific + 296 (CoreFoundation + 560856) [0x7fff9c734ed8] 1-20 20 \_\_CFRunLoopRun + 1356 (CoreFoundation + 562828) [0x7fff9c73568c] 1-20 20 \_\_CFRunLoopServiceMachPort + 212 (CoreFoundation + 565700) [0x7fff9c7361c4] 1-20 20 mach msg trap + 10 (libsystem kernel.dylib + 69490)  $[0x7fff93da4f72]$ 1-20 \*20 ipc\_mqueue\_receive\_continue + 0 (kernel + 812624) [0xffffff80002c6650] 1-20 Thread 0x318 DispatchQueue 2 20 samples (1-20) priority 37 (base 37) <thread QoS user initiated (requested user initiated), timers coalesced, IO policy important> 20 \_dispatch\_mgr\_thread + 52 (libdispatch.dylib + 32205) [0x7fff93bbcdcd] 1-20 20 kevent\_qos + 10 (libsystem\_kernel.dylib + 98042) [0x7fff93dabefa] 1-20 \*20 ??? (kernel + 5828224) [0xffffff800078ee80] 1-20 Thread  $0x522$  20 samples  $(1-20)$  priority 63 (base 63) <timers coalesced, IO policy important> 20 thread\_start + 13 (libsystem\_pthread.dylib + 4945) [0x7fff8d787351] 1-20 20 \_pthread\_start + 168 (libsystem\_pthread.dylib + 14618) [0x7fff8d78991a] 1-20 20 \_pthread\_body + 131 (libsystem\_pthread.dylib + 14749) [0x7fff8d78999d] 1-20 20 \_\_NSThread\_\_start\_\_ + 1351 (Foundation + 220772) [0x7fff89025e64] 1-20 20 +[NSURLConnection(Loader) resourceLoadLoop:1 + 412 (CFNetwork + 32917) [0x7fff8a159095] 1-20 20 CFRunLoopRunSpecific + 296 (CoreFoundation + 560856) [0x7fff9c734ed8] 1-20 20 \_\_CFRunLoopRun + 1356 (CoreFoundation + 562828) [0x7fff9c73568c] 1-20 20 \_\_CFRunLoopServiceMachPort + 212 (CoreFoundation + 565700) [0x7fff9c7361c4] 1-20 20 mach msg trap + 10 (libsystem kernel.dylib + 69490)  $[0x7fff93da4f72]$ 1-20 \*20 ipc mqueue receive continue + 0 (kernel + 812624) [0xffffff80002c6650] 1-20 Thread 0x9ae 20 samples (1-20) priority 31 (base 31) <thread QoS legacy (requested legacy), timers coalesced, IO policy important> 20 thread\_start + 13 (libsystem\_pthread.dylib + 4945) [0x7fff8d787351] 1-20 20 \_pthread\_start + 168 (libsystem\_pthread.dylib + 14618) [0x7fff8d78991a] 1-20 20 \_pthread\_body + 131 (libsystem\_pthread.dylib + 14749) [0x7fff8d78999d] 1-20 20 \_\_select + 10 (libsystem\_kernel.dylib + 94330) [0x7fff93dab07a] 1-20 \*20 ??? (kernel + 5989200) [0xffffff80007b6350] 1-20

Binary Images:

 0x101aa5000 - 0x101b6bfff apsd (290.1) <19F33A96-40E4-390C-916B-E929C343482F> /System/Library/PrivateFrameworks/ ApplePushService.framework/apsd 0x7fff88ff0000 - 0x7fff89344fff com.apple.Foundation 6.9 (1259) <71A9D3A0-0B1F-3E3A-86F3-1486365A6EF2> /System/Library/Frameworks/ Foundation.framework/Versions/C/Foundation 0x7fff8a151000 - 0x7fff8a3d8fff com.apple.CFNetwork 760.5.1 (760.5.1) <EE9426D1-F11C-3DD4-AE08-EA29AEB27177> /System/Library/Frameworks/ CFNetwork.framework/Versions/A/CFNetwork 0x7fff8d786000 - 0x7fff8d78ffff libsystem\_pthread.dylib (138.10.4) <3DD1EF4C-1D1B-3ABF-8CC6-B3B1CEEE9559> /usr/lib/system/ libsystem\_pthread.dylib 0x7fff93bb5000 - 0x7fff93be2fff libdispatch.dylib (501.40.12) <C7499857-61A5-3D7D-A5EA-65DCC8C3DF92> /usr/lib/system/libdispatch.dylib 0x7fff93d94000 - 0x7fff93db2fff libsystem\_kernel.dylib (3248.50.21) <78E54D59-D2B0-3F54-9A4A-0A68D671F253> /usr/lib/system/libsystem\_kernel.dylib 0x7fff9a9bf000 - 0x7fff9a9c2fff libdyld.dylib (360.22) <CC088C2A-D407-33E7-A6B6-B06E0D4AD999> /usr/lib/system/libdyld.dylib 0x7fff9c6ac000 - 0x7fff9cb22fff com.apple.CoreFoundation 6.9 (1258.1) <943A1383-DA6A-3DC0-ABCD-D9AEB3D0D34D> /System/Library/Frameworks/ CoreFoundation.framework/Versions/A/CoreFoundation \*0xffffff8000200000 - 0xffffff80009fffff kernel (3248.50.21) <7E7B0822- D2DE-3B39-A7A5-77B40A668BC6> /System/Library/Kernels/kernel

Process: askpermissiond [249]

Path: /System/Library/PrivateFrameworks/AskPermission.framework/Versions/A/ Resources/askpermissiond Architecture: x86\_64 Parent: launchd [1]

UID: 501

Sudden Term: Clean

Task size: 3400 pages

Thread 0x79d DispatchQueue 1 20 samples (1-20) priority 4 (base 4) <thread QoS background (requested legacy), process darwinbg, timers coalesced, IO policy utility>

20 start + 1 (libdyld.dylib + 13741) [0x7fff9a9c25ad] 1-20

20 ??? (askpermissiond + 48956) [0x10a17ef3c] 1-20

20 CFRunLoopRun + 97 (CoreFoundation + 829873) [0x7fff9c7769b1] 1-20

 20 CFRunLoopRunSpecific + 296 (CoreFoundation + 560856) [0x7fff9c734ed8] 1-20

20 \_\_CFRunLoopRun + 1356 (CoreFoundation + 562828) [0x7fff9c73568c] 1-20

 20 \_\_CFRunLoopServiceMachPort + 212 (CoreFoundation + 565700) [0x7fff9c7361c4] 1-20

20 mach msg trap + 10 (libsystem kernel.dylib + 69490)  $[0x7fff93da4f72]$ 1-20

1-20 Thread 0x7df DispatchQueue 2 20 samples (1-20) priority 4 (base 4) <thread QoS background (requested user initiated), process darwinbg, timers coalesced, IO policy utility> 20 dispatch mgr thread  $+ 52$  (libdispatch.dylib  $+ 32205$ ) [0x7fff93bbcdcd] 1-20 20 kevent\_qos + 10 (libsystem\_kernel.dylib + 98042) [0x7fff93dabefa] 1-20 \*20 ??? (kernel + 5828224) [0xffffff800078ee80] 1-20 Binary Images: 0x10a173000 - 0x10a18bfff askpermissiond (66) <271F1199-7C55-3B1B-A3F4-1F00358C39D4> /System/Library/PrivateFrameworks/ AskPermission.framework/Versions/A/Resources/askpermissiond 0x7fff93bb5000 - 0x7fff93be2fff libdispatch.dylib (501.40.12) <C7499857-61A5-3D7D-A5EA-65DCC8C3DF92> /usr/lib/system/libdispatch.dylib

\*20 ipc mqueue receive continue + 0 (kernel + 812624)  $[0x$ ffffff80002c6650]

 0x7fff93d94000 - 0x7fff93db2fff libsystem\_kernel.dylib (3248.50.21) <78E54D59-D2B0-3F54-9A4A-0A68D671F253> /usr/lib/system/libsystem\_kernel.dylib 0x7fff9a9bf000 - 0x7fff9a9c2fff libdyld.dylib (360.22) <CC088C2A-D407-33E7-A6B6-B06E0D4AD999> /usr/lib/system/libdyld.dylib 0x7fff9c6ac000 - 0x7fff9cb22fff com.apple.CoreFoundation 6.9 (1258.1) <943A1383-DA6A-3DC0-ABCD-D9AEB3D0D34D> /System/Library/Frameworks/ CoreFoundation.framework/Versions/A/CoreFoundation \*0xffffff8000200000 - 0xffffff80009fffff kernel (3248.50.21) <7E7B0822- D2DE-3B39-A7A5-77B40A668BC6> /System/Library/Kernels/kernel

Process: aslmanager [104] Path: /usr/sbin/aslmanager Architecture: x86\_64 Parent: launchd [1]  $UID: 0$ Sudden Term: Dirty (allows idle exit) Task size: 958 pages

 Thread 0x273 DispatchQueue 2 20 samples (1-20) priority 37 (base 37)

 <thread QoS user initiated (requested user initiated), timers coalesced, IO policy throttle>

20 dispatch mgr thread  $+ 52$  (libdispatch.dylib  $+ 32205$ ) [0x7fff93bbcdcd] 1-20 20 kevent\_qos + 10 (libsystem\_kernel.dylib + 98042) [0x7fff93dabefa] 1-20 \*20 ??? (kernel + 5828224) [0xffffff800078ee80] 1-20

 Thread 0x274 DispatchQueue 11 20 samples (1-20) priority 31 (base 31) <thread QoS legacy (requested legacy), timers coalesced, IO policy throttle>

20 dispatch sig thread  $+ 45$  (libdispatch.dylib  $+ 92085$ ) [0x7fff93bcb7b5] 1-20

 20 \_\_sigsuspend\_nocancel + 10 (libsystem\_kernel.dylib + 95146) [0x7fff93dab3aa] 1-20

\*20 ??? (kernel + 5989200) [0xffffff80007b6350] 1-20

Binary Images:

 0x10a7d9000 - 0x10a7e2fff aslmanager (323.50.1) <10D8A740-5288-387E-A045-2F9F9EBBFD7E> /usr/sbin/aslmanager 0x7fff93bb5000 - 0x7fff93be2fff libdispatch.dylib (501.40.12)

<C7499857-61A5-3D7D-A5EA-65DCC8C3DF92> /usr/lib/system/libdispatch.dylib 0x7fff93d94000 - 0x7fff93db2fff libsystem\_kernel.dylib (3248.50.21) <78E54D59- D2B0-3F54-9A4A-0A68D671F253> /usr/lib/system/libsystem\_kernel.dylib \*0xffffff8000200000 - 0xffffff80009fffff kernel (3248.50.21) <7E7B0822- D2DE-3B39-A7A5-77B40A668BC6> /System/Library/Kernels/kernel

Process: authd [126] Path: /System/Library/Frameworks/Security.framework/Versions/A/XPCServices/ authd.xpc/Contents/MacOS/authd Architecture: x86\_64 Parent: launchd [1] UID: 0 Sudden Term: Dirty (allows idle exit) Task size: 1976 pages

Thread 0x2d4 DispatchQueue 2 20 samples (1-20) priority 4 (base 4) <thread QoS background (requested user initiated), process darwinbg, timers coalesced, IO policy utility>

20 dispatch mgr thread  $+ 52$  (libdispatch.dylib  $+ 32205$ ) [0x7fff93bbcdcd] 1-20 20 kevent\_qos + 10 (libsystem\_kernel.dylib + 98042) [0x7fff93dabefa] 1-20 \*20 ??? (kernel + 5828224) [0xffffff800078ee80] 1-20

 Thread 0x2d5 DispatchQueue 10 20 samples (1-20) priority 4 (base 4) <thread QoS background (requested legacy), process darwinbg, timers coalesced, IO policy utility>

 20 start\_wqthread + 13 (libsystem\_pthread.dylib + 4929) [0x7fff8d787341] 1-20 20 \_pthread\_wqthread + 1129 (libsystem\_pthread.dylib + 13534) [0x7fff8d7894de] 1-20

 20 \_dispatch\_worker\_thread3 + 91 (libdispatch.dylib + 23296) [0x7fff93bbab00] 1-20

20 dispatch root queue drain + 1890 (libdispatch.dylib + 25243) [0x7fff93bbb29b] 1-20

 20 \_dispatch\_client\_callout + 8 (libdispatch.dylib + 9227) [0x7fff93bb740b] 1-20 20 \_dispatch\_call\_block\_and\_release + 12 (libdispatch.dylib + 55613) [0x7fff93bc293d] 1-20

20 ??? (authd + 73245) [0x10d70ce1d] 1-20

 20 au\_sdev\_read\_aia + 546 (libbsm.0.dylib + 60008) [0x7fff8d536a68] 1-20 20 fgetc + 52 (libsystem\_c.dylib + 247774) [0x7fff93b3f7de] 1-20

 20 \_\_srget + 14 (libsystem\_c.dylib + 276620) [0x7fff93b4688c] 1-20 20 \_\_srefill1 + 24 (libsystem\_c.dylib + 276337) [0x7fff93b46771] 1-20 20  $\cdots$  read nocancel + 10 (libsystem kernel.dylib + 94090) [0x7fff93daaf8a] 1-20  $*20$  hndl unix scall64 + 22 (kernel + 2018406) [0xffffff80003ecc66] 1-20 \*20 unix\_syscall64 + 593 (kernel + 6456993) [0xffffff80008286a1] 1-20 \*20 read\_nocancel + 115 (kernel + 6056179) [0xffffff80007c68f3] 1-20 \*20 ??? (kernel + 6056842) [0xffffff80007c6b8a] 1-20 \*20 ??? (kernel + 3258880) [0xffffff800051ba00] 1-20 \*20 ??? (kernel + 5668244) [0xffffff8000767d94] 1-20 \*20 ??? (kernel + 5988643) [0xffffff80007b6123] 1-20  $*20$  lck mtx sleep + 132 (kernel + 946612) [0xffffff80002e71b4] 1-20  $*20$  thread\_block\_reason + 175 (kernel + 986607) [0xffffff80002f0def] 1-20 \*20 ??? (kernel + 1000156) [0xffffff80002f42dc] 1-20  $*20$  machine switch context + 316 (kernel + 1875644) [0xffffff80003c9ebc] 1-20 Thread 0x347 DispatchQueue 11 20 samples (1-20) priority 4 (base 4) <thread QoS background (requested legacy), process darwinbg, timers coalesced, IO policy utility> 20 dispatch sig thread  $+ 45$  (libdispatch.dylib  $+ 92085$ ) [0x7fff93bcb7b5] 1-20 20 sigsuspend nocancel + 10 (libsystem kernel.dylib + 95146) [0x7fff93dab3aa] 1-20 \*20 ??? (kernel + 5989200) [0xffffff80007b6350] 1-20 Binary Images: 0x10d6fb000 - 0x10d712fff com.apple.authd 1.0 (57337.50.23) <B921284E-A786-3399-8E5B-D9E09BB3AABC> /System/Library/Frameworks/Security.framework/ Versions/A/XPCServices/authd.xpc/Contents/MacOS/authd 0x7fff8d528000 - 0x7fff8d538fff libbsm.0.dylib (34) <7E14504C-A8B0-3574-B6EB-5D5FABC72926> /usr/lib/libbsm.0.dylib 0x7fff8d786000 - 0x7fff8d78ffff libsystem\_pthread.dylib (138.10.4) <3DD1EF4C-1D1B-3ABF-8CC6-B3B1CEEE9559> /usr/lib/system/ libsystem\_pthread.dylib 0x7fff93b03000 - 0x7fff93b90fff libsystem\_c.dylib (1082.50.1) <B552D565-B798-3B9B-AE63-F623B42A5F01> /usr/lib/system/libsystem\_c.dylib 0x7fff93bb5000 - 0x7fff93be2fff libdispatch.dylib (501.40.12) <C7499857-61A5-3D7D-A5EA-65DCC8C3DF92> /usr/lib/system/libdispatch.dylib 0x7fff93d94000 - 0x7fff93db2fff libsystem\_kernel.dylib (3248.50.21) <78E54D59- D2B0-3F54-9A4A-0A68D671F253> /usr/lib/system/libsystem\_kernel.dylib \*0xffffff8000200000 - 0xffffff80009fffff kernel (3248.50.21) <7E7B0822- D2DE-3B39-A7A5-77B40A668BC6> /System/Library/Kernels/kernel

Process: autofsd [83] Path: /usr/libexec/autofsd Architecture: x86\_64 Parent: launchd [1]  $UID: 0$ Sudden Term: Clean Task size: 900 pages Thread 0x2a9 DispatchQueue 2 20 samples (1-20) priority 37 (base 37) <thread QoS user initiated (requested user initiated), timers coalesced, IO policy standard> 20 dispatch mgr thread  $+ 52$  (libdispatch.dylib  $+ 32205$ ) [0x7fff93bbcdcd] 1-20 20 kevent\_qos + 10 (libsystem\_kernel.dylib + 98042) [0x7fff93dabefa] 1-20 \*20 ??? (kernel + 5828224) [0xffffff800078ee80] 1-20 Thread 0x65d DispatchQueue 11 20 samples (1-20) priority 31 (base 31) <thread QoS legacy (requested legacy), timers coalesced, IO policy standard> 20 dispatch sig thread  $+ 45$  (libdispatch.dylib  $+ 92085$ )  $[0x7fff93bcb7b5]$  1-20 20 \_\_sigsuspend\_nocancel + 10 (libsystem\_kernel.dylib + 95146) [0x7fff93dab3aa] 1-20 \*20 ??? (kernel + 5989200) [0xffffff80007b6350] 1-20 Binary Images: 0x10147b000 - 0x10147cfff autofsd (250.10.1) <C4FD040B-4F2E-3A23-8AC8-1BCE39C1B505> /usr/libexec/autofsd 0x7fff93bb5000 - 0x7fff93be2fff libdispatch.dylib (501.40.12) <C7499857-61A5-3D7D-A5EA-65DCC8C3DF92> /usr/lib/system/libdispatch.dylib 0x7fff93d94000 - 0x7fff93db2fff libsystem\_kernel.dylib (3248.50.21) <78E54D59- D2B0-3F54-9A4A-0A68D671F253> /usr/lib/system/libsystem\_kernel.dylib \*0xffffff8000200000 - 0xffffff80009fffff kernel (3248.50.21) <7E7B0822- D2DE-3B39-A7A5-77B40A668BC6> /System/Library/Kernels/kernel Process: awdd [161] Path: /System/Library/PrivateFrameworks/WirelessDiagnostics.framework/ Support/awdd Architecture: x86\_64 Parent: launchd [1]  $UID: 0$ Sudden Term: Clean (allows idle exit) Task size: 2102 pages

 Thread 0x45d DispatchQueue 1 20 samples (1-20) priority 4 (base 4) <thread QoS background (requested legacy), process darwinbg, timers coalesced, IO policy utility>

20 start + 1 (libdyld.dylib + 13741) [0x7fff9a9c25ad] 1-20

20 ??? (awdd + 16080) [0x10d4d1ed0] 1-20

20 CFRunLoopRun + 97 (CoreFoundation + 829873) [0x7fff9c7769b1] 1-20

 20 CFRunLoopRunSpecific + 296 (CoreFoundation + 560856) [0x7fff9c734ed8] 1-20

 20 \_\_CFRunLoopRun + 1356 (CoreFoundation + 562828) [0x7fff9c73568c] 1-20 20 \_\_CFRunLoopServiceMachPort + 212 (CoreFoundation + 565700)

[0x7fff9c7361c4] 1-20

20 mach msg trap + 10 (libsystem kernel.dylib + 69490)  $[0x7fff93da4f72]$ 1-20

\*20 ipc mqueue receive continue  $+$  0 (kernel  $+$  812624) [0xffffff80002c6650] 1-20

Thread 0x493 DispatchQueue 2 20 samples (1-20) priority 4 (base 4) <thread QoS background (requested user initiated), process darwinbg, timers coalesced, IO policy utility>

 20 \_dispatch\_mgr\_thread + 52 (libdispatch.dylib + 32205) [0x7fff93bbcdcd] 1-20 20 kevent\_qos + 10 (libsystem\_kernel.dylib + 98042) [0x7fff93dabefa] 1-20 \*20 ??? (kernel + 5828224) [0xffffff800078ee80] 1-20

Binary Images:

0x10d4ce000 - 0x10d56cfff awdd (781)

<11E380DC-3629-3421-961F-E5DFD7F457ED> /System/Library/PrivateFrameworks/ WirelessDiagnostics.framework/Support/awdd

0x7fff93bb5000 - 0x7fff93be2fff libdispatch.dylib (501.40.12)

<C7499857-61A5-3D7D-A5EA-65DCC8C3DF92> /usr/lib/system/libdispatch.dylib 0x7fff93d94000 - 0x7fff93db2fff libsystem\_kernel.dylib (3248.50.21)

<78E54D59-D2B0-3F54-9A4A-0A68D671F253> /usr/lib/system/libsystem\_kernel.dylib 0x7fff9a9bf000 - 0x7fff9a9c2fff libdyld.dylib (360.22) <CC088C2A-

D407-33E7-A6B6-B06E0D4AD999> /usr/lib/system/libdyld.dylib

 0x7fff9c6ac000 - 0x7fff9cb22fff com.apple.CoreFoundation 6.9 (1258.1) <943A1383-DA6A-3DC0-ABCD-D9AEB3D0D34D> /System/Library/Frameworks/ CoreFoundation.framework/Versions/A/CoreFoundation

 \*0xffffff8000200000 - 0xffffff80009fffff kernel (3248.50.21) <7E7B0822- D2DE-3B39-A7A5-77B40A668BC6> /System/Library/Kernels/kernel

Process: bird [265] Path: /System/Library/PrivateFrameworks/CloudDocsDaemon.framework/ Versions/A/Support/bird Architecture: x86\_64 Parent: launchd [1] UID: 501 Sudden Term: Clean (allows idle exit) Task size: 4500 pages

Thread 0x839 DispatchQueue 1 20 samples (1-20) priority 2 (base 4) <thread QoS background (requested legacy), process darwinbg, timers coalesced, IO policy utility>

20 start + 1 (libdyld.dylib + 13741) [0x7fff9a9c25ad] 1-20

20 ??? (bird + 6180) [0x100f63824] 1-20

 20 -[NSRunLoop(NSRunLoop) run] + 74 (Foundation + 150968) [0x7fff89014db8] 1-20

 20 -[NSRunLoop(NSRunLoop) runMode:beforeDate:] + 270 (Foundation + 151257) [0x7fff89014ed9] 1-20

 20 CFRunLoopRunSpecific + 296 (CoreFoundation + 560856) [0x7fff9c734ed8] 1-20

 20 \_\_CFRunLoopRun + 1356 (CoreFoundation + 562828) [0x7fff9c73568c] 1-20

 20 \_\_CFRunLoopServiceMachPort + 212 (CoreFoundation + 565700) [0x7fff9c7361c4] 1-20

20 mach msg trap + 10 (libsystem kernel.dylib + 69490)  $[0x7fff93da4f72]$ 1-20

\*20 ipc mqueue receive continue + 0 (kernel + 812624) [0xffffff80002c6650] 1-20

 Thread 0x841 DispatchQueue 2 20 samples (1-20) priority 4 (base 4) <thread QoS background (requested user initiated), process darwinbg, timers coalesced, IO policy utility>

 20 \_dispatch\_mgr\_thread + 52 (libdispatch.dylib + 32205) [0x7fff93bbcdcd] 1-20 20 kevent\_qos + 10 (libsystem\_kernel.dylib + 98042) [0x7fff93dabefa] 1-20 \*20 ??? (kernel + 5828224) [0xffffff800078ee80] 1-20

Thread  $0x913$  20 samples  $(1-20)$  priority 4 (base 4) <thread QoS background (requested legacy), process darwinbg, timers coalesced, IO policy utility>

 20 thread\_start + 13 (libsystem\_pthread.dylib + 4945) [0x7fff8d787351] 1-20 20 \_pthread\_start + 168 (libsystem\_pthread.dylib + 14618) [0x7fff8d78991a] 1-20 20 \_pthread\_body + 131 (libsystem\_pthread.dylib + 14749) [0x7fff8d78999d] 1-20 20 \_\_NSThread\_\_start\_\_ + 1351 (Foundation + 220772) [0x7fff89025e64] 1-20 20 -[AOSConfig listenForSystemEvents:] + 335 (AOSKit + 149181)

[0x7fff8dae96bd] 1-20

 20 CFRunLoopRun + 97 (CoreFoundation + 829873) [0x7fff9c7769b1] 1-20 20 CFRunLoopRunSpecific + 296 (CoreFoundation + 560856)

[0x7fff9c734ed8] 1-20

 20 \_\_CFRunLoopRun + 1356 (CoreFoundation + 562828) [0x7fff9c73568c] 1-20

 20 \_\_CFRunLoopServiceMachPort + 212 (CoreFoundation + 565700) [0x7fff9c7361c4] 1-20

20 mach msg trap + 10 (libsystem kernel.dylib + 69490)  $[0x7fff93da4f72]$ 1-20

\*20 ipc mqueue receive continue + 0 (kernel + 812624) [0xffffff80002c6650] 1-20

Thread  $0x930$  20 samples  $(1-20)$  priority 4 (base 4) <thread QoS background, process darwinbg, timers coalesced, IO policy utility> 20 thread\_start + 13 (libsystem\_pthread.dylib + 4945) [0x7fff8d787351] 1-20 20 pthread start + 168 (libsystem pthread.dylib + 14618)  $[0x7fff8d78991a]$  1-20 20 \_pthread\_body + 131 (libsystem\_pthread.dylib + 14749) [0x7fff8d78999d] 1-20 20 \_\_NSThread\_\_start\_\_ + 1351 (Foundation + 220772) [0x7fff89025e64] 1-20 20 +[NSURLConnection(Loader) \_resourceLoadLoop:] + 412 (CFNetwork + 32917) [0x7fff8a159095] 1-20 20 CFRunLoopRunSpecific + 296 (CoreFoundation + 560856) [0x7fff9c734ed8] 1-20 20 \_\_CFRunLoopRun + 1356 (CoreFoundation + 562828) [0x7fff9c73568c] 1-20 20 \_\_CFRunLoopServiceMachPort + 212 (CoreFoundation + 565700) [0x7fff9c7361c4] 1-20 20 mach\_msg\_trap + 10 (libsystem\_kernel.dylib + 69490) [0x7fff93da4f72] 1-20 \*20 ipc\_mqueue\_receive\_continue + 0 (kernel + 812624) [0xffffff80002c6650] 1-20 Thread  $0x967$  20 samples  $(1-20)$  priority 4 (base 4) <thread QoS background (requested legacy), process darwinbg, timers coalesced, IO policy utility> 20 thread\_start + 13 (libsystem\_pthread.dylib + 4945) [0x7fff8d787351] 1-20 20 \_pthread\_start + 168 (libsystem\_pthread.dylib + 14618) [0x7fff8d78991a] 1-20 20 \_pthread\_body + 131 (libsystem\_pthread.dylib + 14749) [0x7fff8d78999d] 1-20 20 \_\_select + 10 (libsystem\_kernel.dylib + 94330) [0x7fff93dab07a] 1-20 \*20 ??? (kernel + 5989200) [0xffffff80007b6350] 1-20 Binary Images: 0x100f62000 - 0x100f63fff bird (383.13) <CD05920B-C670-34A1-BADF-25A2C1D700DD> /System/Library/PrivateFrameworks/ CloudDocsDaemon.framework/Versions/A/Support/bird 0x7fff88ff0000 - 0x7fff89344fff com.apple.Foundation 6.9 (1259)

<71A9D3A0-0B1F-3E3A-86F3-1486365A6EF2> /System/Library/Frameworks/ Foundation.framework/Versions/C/Foundation

 0x7fff8a151000 - 0x7fff8a3d8fff com.apple.CFNetwork 760.5.1 (760.5.1) <EE9426D1-F11C-3DD4-AE08-EA29AEB27177> /System/Library/Frameworks/ CFNetwork.framework/Versions/A/CFNetwork

 0x7fff8d786000 - 0x7fff8d78ffff libsystem\_pthread.dylib (138.10.4) <3DD1EF4C-1D1B-3ABF-8CC6-B3B1CEEE9559> /usr/lib/system/ libsystem\_pthread.dylib

 0x7fff8dac5000 - 0x7fff8dd60fff com.apple.AOSKit 1.07 (233) <301C9141- CD8E-3AEC-95AE-36E70F7CB880> /System/Library/PrivateFrameworks/ AOSKit.framework/Versions/A/AOSKit

 0x7fff93bb5000 - 0x7fff93be2fff libdispatch.dylib (501.40.12) <C7499857-61A5-3D7D-A5EA-65DCC8C3DF92> /usr/lib/system/libdispatch.dylib

 0x7fff93d94000 - 0x7fff93db2fff libsystem\_kernel.dylib (3248.50.21) <78E54D59-D2B0-3F54-9A4A-0A68D671F253> /usr/lib/system/libsystem\_kernel.dylib 0x7fff9a9bf000 - 0x7fff9a9c2fff libdyld.dylib (360.22) <CC088C2A-D407-33E7-A6B6-B06E0D4AD999> /usr/lib/system/libdyld.dylib 0x7fff9c6ac000 - 0x7fff9cb22fff com.apple.CoreFoundation 6.9 (1258.1) <943A1383-DA6A-3DC0-ABCD-D9AEB3D0D34D> /System/Library/Frameworks/ CoreFoundation.framework/Versions/A/CoreFoundation \*0xffffff8000200000 - 0xffffff80009fffff kernel (3248.50.21) <7E7B0822- D2DE-3B39-A7A5-77B40A668BC6> /System/Library/Kernels/kernel Process: blued [82] Path: /usr/sbin/blued Architecture: x86\_64 Parent: launchd [1]  $UID: 0$ Sudden Term: Clean Task size: 1810 pages Thread 0x229 DispatchQueue 1 20 samples (1-20) priority 31 (base 31) <thread QoS legacy (requested legacy), timers coalesced, IO policy important> 20 start + 1 (libdyld.dylib + 13741) [0x7fff9a9c25ad] 1-20 20 ??? (blued + 143795) [0x10d38f1b3] 1-20 20 -[NSRunLoop(NSRunLoop) run] + 74 (Foundation + 150968) [0x7fff89014db8] 1-20 20 -[NSRunLoop(NSRunLoop) runMode:beforeDate:] + 270 (Foundation + 151257) [0x7fff89014ed9] 1-20 20 CFRunLoopRunSpecific + 296 (CoreFoundation + 560856) [0x7fff9c734ed8] 1-20 20 \_\_CFRunLoopRun + 1356 (CoreFoundation + 562828) [0x7fff9c73568c] 1-20 20 \_\_CFRunLoopServiceMachPort + 212 (CoreFoundation + 565700) [0x7fff9c7361c4] 1-20 20 mach\_msg\_trap + 10 (libsystem\_kernel.dylib + 69490) [0x7fff93da4f72] 1-20 \*20 ipc\_mqueue\_receive\_continue + 0 (kernel + 812624) [0xffffff80002c6650] 1-20 Thread 0x2a1 DispatchQueue 2 20 samples (1-20) priority 37 (base 37) <thread QoS user initiated (requested user initiated), timers coalesced, IO policy important> 20 dispatch mgr thread  $+ 52$  (libdispatch.dylib  $+ 32205$ ) [0x7fff93bbcdcd] 1-20 20 kevent\_qos + 10 (libsystem\_kernel.dylib + 98042) [0x7fff93dabefa] 1-20 \*20 ??? (kernel + 5828224) [0xffffff800078ee80] 1-20

Thread  $0x451$  20 samples  $(1-20)$  priority 31 (base 31) <thread QoS legacy (requested legacy), timers coalesced, IO policy important> 20 thread\_start + 13 (libsystem\_pthread.dylib + 4945) [0x7fff8d787351] 1-20 20 pthread start + 168 (libsystem pthread.dylib + 14618)  $[0x7fff8d78991a]$  1-20 20 \_pthread\_body + 131 (libsystem\_pthread.dylib + 14749) [0x7fff8d78999d] 1-20 20 \_\_select + 10 (libsystem\_kernel.dylib + 94330) [0x7fff93dab07a] 1-20 \*20 ??? (kernel + 5989200) [0xffffff80007b6350] 1-20 Binary Images: 0x10d36c000 - 0x10d413fff blued (4405.4.3) <5B50B790-71CA-3875-82B6-9997FEE3736D> /usr/sbin/blued 0x7fff88ff0000 - 0x7fff89344fff com.apple.Foundation 6.9 (1259) <71A9D3A0-0B1F-3E3A-86F3-1486365A6EF2> /System/Library/Frameworks/ Foundation.framework/Versions/C/Foundation 0x7fff8d786000 - 0x7fff8d78ffff libsystem\_pthread.dylib (138.10.4) <3DD1EF4C-1D1B-3ABF-8CC6-B3B1CEEE9559> /usr/lib/system/ libsystem\_pthread.dylib 0x7fff93bb5000 - 0x7fff93be2fff libdispatch.dylib (501.40.12) <C7499857-61A5-3D7D-A5EA-65DCC8C3DF92> /usr/lib/system/libdispatch.dylib 0x7fff93d94000 - 0x7fff93db2fff libsystem\_kernel.dylib (3248.50.21) <78E54D59-D2B0-3F54-9A4A-0A68D671F253> /usr/lib/system/libsystem\_kernel.dylib 0x7fff9a9bf000 - 0x7fff9a9c2fff libdyld.dylib (360.22) <CC088C2A-D407-33E7-A6B6-B06E0D4AD999> /usr/lib/system/libdyld.dylib 0x7fff9c6ac000 - 0x7fff9cb22fff com.apple.CoreFoundation 6.9 (1258.1) <943A1383-DA6A-3DC0-ABCD-D9AEB3D0D34D> /System/Library/Frameworks/ CoreFoundation.framework/Versions/A/CoreFoundation \*0xffffff8000200000 - 0xffffff80009fffff kernel (3248.50.21) <7E7B0822- D2DE-3B39-A7A5-77B40A668BC6> /System/Library/Kernels/kernel

Process: CalendarAgent [242]

Path: /System/Library/PrivateFrameworks/CalendarAgent.framework/ Executables/CalendarAgent

Architecture: x86\_64 Parent: launchd [1]

UID: 501

Sudden Term: Dirty (allows idle exit)

Task size: 7137 pages

 Thread 0x794 DispatchQueue 1 20 samples (1-20) priority 4 (base 4) <thread QoS background (requested legacy, override user initiated), process darwinbg, timers coalesced, IO policy utility>

20 start + 1 (libdyld.dylib + 13741) [0x7fff9a9c25ad] 1-20

20 ??? (CalendarAgent + 6205) [0x10272783d] 1-20

 20 CFRunLoopRunSpecific + 296 (CoreFoundation + 560856) [0x7fff9c734ed8] 1-20

20 \_\_CFRunLoopRun + 1356 (CoreFoundation + 562828) [0x7fff9c73568c] 1-20

 20 \_\_CFRunLoopServiceMachPort + 212 (CoreFoundation + 565700) [0x7fff9c7361c4] 1-20

 20 mach\_msg\_trap + 10 (libsystem\_kernel.dylib + 69490) [0x7fff93da4f72] 1-20 \*20 ipc\_mqueue\_receive\_continue + 0 (kernel + 812624) [0xffffff80002c6650] 1-20

 Thread 0x80d DispatchQueue 2 20 samples (1-20) priority 4 (base 4) <thread QoS background (requested user initiated), process darwinbg, timers coalesced, IO policy utility>

20 dispatch mgr thread  $+ 52$  (libdispatch.dylib  $+ 32205$ ) [0x7fff93bbcdcd] 1-20 20 kevent\_qos + 10 (libsystem\_kernel.dylib + 98042) [0x7fff93dabefa] 1-20 \*20 ??? (kernel + 5828224) [0xffffff800078ee80] 1-20

Thread  $0x9e9$  20 samples  $(1-20)$  priority 4 (base 4) <thread QoS background, process darwinbg, timers coalesced, IO policy utility> 20 thread\_start + 13 (libsystem\_pthread.dylib + 4945) [0x7fff8d787351] 1-20 20 \_pthread\_start + 168 (libsystem\_pthread.dylib + 14618) [0x7fff8d78991a] 1-20 20 \_pthread\_body + 131 (libsystem\_pthread.dylib + 14749) [0x7fff8d78999d] 1-20 20 \_\_NSThread\_\_start\_\_ + 1351 (Foundation + 220772) [0x7fff89025e64] 1-20 20 +[NSURLConnection(Loader) \_resourceLoadLoop:] + 412 (CFNetwork + 32917) [0x7fff8a159095] 1-20

 20 CFRunLoopRunSpecific + 296 (CoreFoundation + 560856) [0x7fff9c734ed8] 1-20

 20 \_\_CFRunLoopRun + 1356 (CoreFoundation + 562828) [0x7fff9c73568c] 1-20

 20 \_\_CFRunLoopServiceMachPort + 212 (CoreFoundation + 565700) [0x7fff9c7361c4] 1-20

20 mach msg trap + 10 (libsystem kernel.dylib + 69490)  $[0x7fff93da4f72]$ 1-20

\*20 ipc mqueue receive continue + 0 (kernel + 812624) [0xffffff80002c6650] 1-20

 Thread 0xa31 20 samples (1-20) priority 4 (base 4) <thread QoS background (requested legacy), process darwinbg, timers coalesced, IO policy utility>

20 thread\_start + 13 (libsystem\_pthread.dylib + 4945) [0x7fff8d787351] 1-20

- 20 \_pthread\_start + 168 (libsystem\_pthread.dylib + 14618) [0x7fff8d78991a] 1-20
	- 20 \_pthread\_body + 131 (libsystem\_pthread.dylib + 14749) [0x7fff8d78999d] 1-20
	- 20 \_\_select + 10 (libsystem\_kernel.dylib + 94330) [0x7fff93dab07a] 1-20
	- \*20 ??? (kernel + 5989200) [0xffffff80007b6350] 1-20

Binary Images:

 0x102726000 - 0x102727fff CalendarAgent (361.2) <EA61527B-807C-3A9C-8C5C-E26D7B08BA4C> /System/Library/PrivateFrameworks/ CalendarAgent.framework/Executables/CalendarAgent

 0x7fff88ff0000 - 0x7fff89344fff com.apple.Foundation 6.9 (1259) <71A9D3A0-0B1F-3E3A-86F3-1486365A6EF2> /System/Library/Frameworks/ Foundation.framework/Versions/C/Foundation

 0x7fff8a151000 - 0x7fff8a3d8fff com.apple.CFNetwork 760.5.1 (760.5.1) <EE9426D1-F11C-3DD4-AE08-EA29AEB27177> /System/Library/Frameworks/ CFNetwork.framework/Versions/A/CFNetwork

 0x7fff8d786000 - 0x7fff8d78ffff libsystem\_pthread.dylib (138.10.4) <3DD1EF4C-1D1B-3ABF-8CC6-B3B1CEEE9559> /usr/lib/system/ libsystem\_pthread.dylib

0x7fff93bb5000 - 0x7fff93be2fff libdispatch.dylib (501.40.12)

<C7499857-61A5-3D7D-A5EA-65DCC8C3DF92> /usr/lib/system/libdispatch.dylib 0x7fff93d94000 - 0x7fff93db2fff libsystem\_kernel.dylib (3248.50.21)

<78E54D59-D2B0-3F54-9A4A-0A68D671F253> /usr/lib/system/libsystem\_kernel.dylib 0x7fff9a9bf000 - 0x7fff9a9c2fff libdyld.dylib (360.22) <CC088C2A-

D407-33E7-A6B6-B06E0D4AD999> /usr/lib/system/libdyld.dylib 0x7fff9c6ac000 - 0x7fff9cb22fff com.apple.CoreFoundation 6.9 (1258.1) <943A1383-DA6A-3DC0-ABCD-D9AEB3D0D34D> /System/Library/Frameworks/ CoreFoundation.framework/Versions/A/CoreFoundation

 \*0xffffff8000200000 - 0xffffff80009fffff kernel (3248.50.21) <7E7B0822- D2DE-3B39-A7A5-77B40A668BC6> /System/Library/Kernels/kernel

Process: CallHistoryPluginHelper [314]

Path: /System/Library/PrivateFrameworks/CallHistory.framework/Support/ CallHistoryPluginHelper

Architecture: x86\_64

Parent: launchd [1]

UID: 501

1-20

Sudden Term: Clean (allows idle exit)

Task size: 3092 pages

 Thread 0x991 DispatchQueue 1 20 samples (1-20) priority 4 (base 4) <thread QoS background (requested legacy), process darwinbg, timers coalesced, IO policy utility>

20 start + 1 (libdyld.dylib + 13741) [0x7fff9a9c25ad] 1-20

20 ??? (CallHistoryPluginHelper + 5463) [0x1049da557] 1-20

 20 -[NSRunLoop(NSRunLoop) run] + 74 (Foundation + 150968) [0x7fff89014db8] 1-20

 20 -[NSRunLoop(NSRunLoop) runMode:beforeDate:] + 270 (Foundation + 151257) [0x7fff89014ed9] 1-20

 20 CFRunLoopRunSpecific + 296 (CoreFoundation + 560856) [0x7fff9c734ed8] 1-20

 20 \_\_CFRunLoopRun + 1356 (CoreFoundation + 562828) [0x7fff9c73568c] 1-20

 20 \_\_CFRunLoopServiceMachPort + 212 (CoreFoundation + 565700) [0x7fff9c7361c4] 1-20

20 mach\_msg\_trap + 10 (libsystem\_kernel.dylib + 69490) [0x7fff93da4f72]

\*20 ipc\_mqueue\_receive\_continue + 0 (kernel + 812624)

[0xffffff80002c6650] 1-20

 Thread 0x994 DispatchQueue 2 20 samples (1-20) priority 4 (base 4) <thread QoS background (requested user initiated), process darwinbg, timers coalesced, IO policy utility> 20 \_dispatch\_mgr\_thread + 52 (libdispatch.dylib + 32205) [0x7fff93bbcdcd] 1-20 20 kevent\_qos + 10 (libsystem\_kernel.dylib + 98042) [0x7fff93dabefa] 1-20 \*20 ??? (kernel + 5828224) [0xffffff800078ee80] 1-20 Binary Images: 0x1049d9000 - 0x1049dafff CallHistoryPluginHelper (561) <B67B18B7-4351-3887-98E8-7942B66C55DC> /System/Library/PrivateFrameworks/ CallHistory.framework/Support/CallHistoryPluginHelper 0x7fff88ff0000 - 0x7fff89344fff com.apple.Foundation 6.9 (1259) <71A9D3A0-0B1F-3E3A-86F3-1486365A6EF2> /System/Library/Frameworks/ Foundation.framework/Versions/C/Foundation 0x7fff93bb5000 - 0x7fff93be2fff libdispatch.dylib (501.40.12) <C7499857-61A5-3D7D-A5EA-65DCC8C3DF92> /usr/lib/system/libdispatch.dylib 0x7fff93d94000 - 0x7fff93db2fff libsystem\_kernel.dylib (3248.50.21) <78E54D59-D2B0-3F54-9A4A-0A68D671F253> /usr/lib/system/libsystem\_kernel.dylib 0x7fff9a9bf000 - 0x7fff9a9c2fff libdyld.dylib (360.22) <CC088C2A-D407-33E7-A6B6-B06E0D4AD999> /usr/lib/system/libdyld.dylib 0x7fff9c6ac000 - 0x7fff9cb22fff com.apple.CoreFoundation 6.9 (1258.1) <943A1383-DA6A-3DC0-ABCD-D9AEB3D0D34D> /System/Library/Frameworks/ CoreFoundation.framework/Versions/A/CoreFoundation \*0xffffff8000200000 - 0xffffff80009fffff kernel (3248.50.21) <7E7B0822- D2DE-3B39-A7A5-77B40A668BC6> /System/Library/Kernels/kernel Process: CallHistorySyncHelper [247] Path: /System/Library/PrivateFrameworks/CallHistory.framework/Support/ CallHistorySyncHelper Architecture: x86\_64 Parent: launchd [1] UID: 501 Sudden Term: Clean (allows idle exit) Task size: 3692 pages

 Thread 0x79b DispatchQueue 1 20 samples (1-20) priority 31 (base 31)

 <thread QoS legacy (requested legacy), process unclamped, timers coalesced, IO policy important>

20 start + 1 (libdyld.dylib + 13741) [0x7fff9a9c25ad] 1-20

20 ??? (CallHistorySyncHelper + 41651) [0x10719d2b3] 1-20

 20 -[NSRunLoop(NSRunLoop) run] + 74 (Foundation + 150968) [0x7fff89014db8] 1-20

20 -[NSRunLoop(NSRunLoop) runMode:beforeDate:] + 270 (Foundation +

151257) [0x7fff89014ed9] 1-20

 20 CFRunLoopRunSpecific + 296 (CoreFoundation + 560856) [0x7fff9c734ed8] 1-20

 20 \_\_CFRunLoopRun + 1356 (CoreFoundation + 562828) [0x7fff9c73568c] 1-20

 20 \_\_CFRunLoopServiceMachPort + 212 (CoreFoundation + 565700) [0x7fff9c7361c4] 1-20

20 mach msg trap + 10 (libsystem kernel.dylib + 69490)  $[0x7fff93da4f72]$ 1-20

\*20 ipc mqueue receive continue + 0 (kernel + 812624) [0xffffff80002c6650] 1-20

 Thread 0x7c8 DispatchQueue 2 20 samples (1-20) priority 37 (base 37)

 <thread QoS user initiated (requested user initiated), process unclamped, timers coalesced, IO policy important>

20 dispatch mgr thread  $+ 52$  (libdispatch.dylib  $+ 32205$ ) [0x7fff93bbcdcd] 1-20 20 kevent\_qos + 10 (libsystem\_kernel.dylib + 98042) [0x7fff93dabefa] 1-20 \*20 ??? (kernel + 5828224) [0xffffff800078ee80] 1-20

Binary Images:

 0x107193000 - 0x1071a6fff CallHistorySyncHelper (561) <136DF708-65AC-3399-9F62-FE0ED0E024E7> /System/Library/PrivateFrameworks/ CallHistory.framework/Support/CallHistorySyncHelper 0x7fff88ff0000 - 0x7fff89344fff com.apple.Foundation 6.9 (1259) <71A9D3A0-0B1F-3E3A-86F3-1486365A6EF2> /System/Library/Frameworks/ Foundation.framework/Versions/C/Foundation 0x7fff93bb5000 - 0x7fff93be2fff libdispatch.dylib (501.40.12) <C7499857-61A5-3D7D-A5EA-65DCC8C3DF92> /usr/lib/system/libdispatch.dylib 0x7fff93d94000 - 0x7fff93db2fff libsystem\_kernel.dylib (3248.50.21) <78E54D59-D2B0-3F54-9A4A-0A68D671F253> /usr/lib/system/libsystem\_kernel.dylib 0x7fff9a9bf000 - 0x7fff9a9c2fff libdyld.dylib (360.22) <CC088C2A-D407-33E7-A6B6-B06E0D4AD999> /usr/lib/system/libdyld.dylib 0x7fff9c6ac000 - 0x7fff9cb22fff com.apple.CoreFoundation 6.9 (1258.1) <943A1383-DA6A-3DC0-ABCD-D9AEB3D0D34D> /System/Library/Frameworks/ CoreFoundation.framework/Versions/A/CoreFoundation \*0xffffff8000200000 - 0xffffff80009fffff kernel (3248.50.21) <7E7B0822- D2DE-3B39-A7A5-77B40A668BC6> /System/Library/Kernels/kernel Process: callservicesd [319]

Path: /System/Library/PrivateFrameworks/TelephonyUtilities.framework/ callservicesd Architecture: x86\_64 Parent: launchd [1] UID: 501 Sudden Term: Clean (allows idle exit)

Task size: 5158 pages

 Thread 0x9d8 DispatchQueue 1 20 samples (1-20) priority 4 (base 4) <thread QoS background (requested legacy), process darwinbg, timers coalesced, IO policy utility>

20 start + 1 (libdyld.dylib + 13741) [0x7fff9a9c25ad] 1-20

20 ??? (callservicesd + 727557) [0x10ef70a05] 1-20

 20 -[NSRunLoop(NSRunLoop) run] + 74 (Foundation + 150968) [0x7fff89014db8] 1-20

 20 -[NSRunLoop(NSRunLoop) runMode:beforeDate:] + 270 (Foundation + 151257) [0x7fff89014ed9] 1-20

 20 CFRunLoopRunSpecific + 296 (CoreFoundation + 560856) [0x7fff9c734ed8] 1-20

 20 \_\_CFRunLoopRun + 1356 (CoreFoundation + 562828) [0x7fff9c73568c] 1-20

 20 \_\_CFRunLoopServiceMachPort + 212 (CoreFoundation + 565700) [0x7fff9c7361c4] 1-20

 20 mach\_msg\_trap + 10 (libsystem\_kernel.dylib + 69490) [0x7fff93da4f72] 1-20

 \*20 ipc\_mqueue\_receive\_continue + 0 (kernel + 812624) [0xffffff80002c6650] 1-20

Thread 0xa9c DispatchQueue 2 20 samples (1-20) priority 4 (base 4) <thread QoS background (requested user initiated), process darwinbg, timers coalesced, IO policy utility>

 20 \_dispatch\_mgr\_thread + 52 (libdispatch.dylib + 32205) [0x7fff93bbcdcd] 1-20 20 kevent\_qos + 10 (libsystem\_kernel.dylib + 98042) [0x7fff93dabefa] 1-20 \*20 ??? (kernel + 5828224) [0xffffff800078ee80] 1-20

Binary Images:

 0x10eebf000 - 0x10efa8fff callservicesd (649.25) <71647804-556E-394C-8C57-5F8BC3E0B107> /System/Library/PrivateFrameworks/ TelephonyUtilities.framework/callservicesd

 0x7fff88ff0000 - 0x7fff89344fff com.apple.Foundation 6.9 (1259) <71A9D3A0-0B1F-3E3A-86F3-1486365A6EF2> /System/Library/Frameworks/ Foundation.framework/Versions/C/Foundation

0x7fff93bb5000 - 0x7fff93be2fff libdispatch.dylib (501.40.12)

<C7499857-61A5-3D7D-A5EA-65DCC8C3DF92> /usr/lib/system/libdispatch.dylib 0x7fff93d94000 - 0x7fff93db2fff libsystem\_kernel.dylib (3248.50.21)

<78E54D59-D2B0-3F54-9A4A-0A68D671F253> /usr/lib/system/libsystem\_kernel.dylib 0x7fff9a9bf000 - 0x7fff9a9c2fff libdyld.dylib (360.22) <CC088C2A-

D407-33E7-A6B6-B06E0D4AD999> /usr/lib/system/libdyld.dylib 0x7fff9c6ac000 - 0x7fff9cb22fff com.apple.CoreFoundation 6.9 (1258.1) <943A1383-DA6A-3DC0-ABCD-D9AEB3D0D34D> /System/Library/Frameworks/ CoreFoundation.framework/Versions/A/CoreFoundation

 \*0xffffff8000200000 - 0xffffff80009fffff kernel (3248.50.21) <7E7B0822- D2DE-3B39-A7A5-77B40A668BC6> /System/Library/Kernels/kernel
Process: CalNCService [267] Path: /System/Library/PrivateFrameworks/CalendarAgent.framework/Versions/A/ XPCServices/CalNCService.xpc/Contents/MacOS/CalNCService Architecture: x86\_64 Parent: launchd [1] Responsible: CalendarAgent [242] UID: 501 Sudden Term: Clean (allows idle exit) Task size: 5417 pages Thread 0x83f DispatchQueue 1 20 samples (1-20) priority 31 (base 31) <thread QoS legacy (requested legacy), process unclamped, timers coalesced, IO policy important> 20 start + 1 (libdyld.dylib + 13741) [0x7fff9a9c25ad] 1-20 20 main + 111 (CalNCService + 9223) [0x10908a407] 1-20 20 -[NSXPCListener resume] + 160 (Foundation + 547955) [0x7fff89075c73] 1-20 20 xpc\_main + 494 (libxpc.dylib + 64446) [0x7fff9041cbbe] 1-20 20 \_xpc\_objc\_main + 751 (libxpc.dylib + 69992) [0x7fff9041e168] 1-20 20 -[NSRunLoop(NSRunLoop) run] + 74 (Foundation + 150968) [0x7fff89014db8] 1-20 20 -[NSRunLoop(NSRunLoop) runMode:beforeDate:] + 270 (Foundation + 151257) [0x7fff89014ed9] 1-20 20 CFRunLoopRunSpecific + 296 (CoreFoundation + 560856) [0x7fff9c734ed8] 1-20 20 \_\_CFRunLoopRun + 1356 (CoreFoundation + 562828) [0x7fff9c73568c] 1-20 20 \_\_CFRunLoopServiceMachPort + 212 (CoreFoundation + 565700) [0x7fff9c7361c4] 1-20 20 mach\_msg\_trap + 10 (libsystem\_kernel.dylib + 69490) [0x7fff93da4f72] 1-20 \*20 ipc mqueue receive continue + 0 (kernel + 812624) [0xffffff80002c6650] 1-20 Thread 0x8cd DispatchQueue 2 20 samples (1-20) priority 37 (base 37) <thread QoS user initiated (requested user initiated), process unclamped, timers coalesced, IO policy important> 20 dispatch mgr thread  $+ 52$  (libdispatch.dylib  $+ 32205$ ) [0x7fff93bbcdcd] 1-20 20 kevent\_qos + 10 (libsystem\_kernel.dylib + 98042) [0x7fff93dabefa] 1-20 \*20 ??? (kernel + 5828224) [0xffffff800078ee80] 1-20

Binary Images:

 0x109088000 - 0x10909dfff com.apple.CalendarAgent.CalNCService 1.0 (361.2) <1114D033-F647-31BF-852D-EBF77225F072> /System/Library/ PrivateFrameworks/CalendarAgent.framework/Versions/A/XPCServices/

CalNCService.xpc/Contents/MacOS/CalNCService

 0x7fff88ff0000 - 0x7fff89344fff com.apple.Foundation 6.9 (1259) <71A9D3A0-0B1F-3E3A-86F3-1486365A6EF2> /System/Library/Frameworks/ Foundation.framework/Versions/C/Foundation

0x7fff9040d000 - 0x7fff90436fff libxpc.dylib (765.50.8)

<54D1328E-054E-3DAA-89E2-375722F9D18F> /usr/lib/system/libxpc.dylib 0x7fff93bb5000 - 0x7fff93be2fff libdispatch.dylib (501.40.12)

- <C7499857-61A5-3D7D-A5EA-65DCC8C3DF92> /usr/lib/system/libdispatch.dylib 0x7fff93d94000 - 0x7fff93db2fff libsystem\_kernel.dylib (3248.50.21)
- <78E54D59-D2B0-3F54-9A4A-0A68D671F253> /usr/lib/system/libsystem\_kernel.dylib 0x7fff9a9bf000 - 0x7fff9a9c2fff libdyld.dylib (360.22)

<CC088C2A-D407-33E7-A6B6-B06E0D4AD999> /usr/lib/system/libdyld.dylib 0x7fff9c6ac000 - 0x7fff9cb22fff com.apple.CoreFoundation 6.9 (1258.1) <943A1383-DA6A-3DC0-ABCD-D9AEB3D0D34D> /System/Library/Frameworks/ CoreFoundation.framework/Versions/A/CoreFoundation

\*0xffffff8000200000 - 0xffffff80009fffff kernel (3248.50.21)

<7E7B0822-D2DE-3B39-A7A5-77B40A668BC6> /System/Library/Kernels/kernel

Process: cfprefsd [125]

Path: /usr/sbin/cfprefsd

Architecture: x86\_64

Parent: launchd [1]

 $UID: 0$ 

Sudden Term: Clean

Task size: 831 pages

Note: 1 idle work queue threads omitted

 Thread 0x2c2 DispatchQueue 2 20 samples (1-20) priority 4 (base 4) <thread QoS background (requested user initiated), process darwinbg, timers coalesced, IO policy utility>

20 dispatch mgr thread  $+ 52$  (libdispatch.dylib  $+ 32205$ ) [0x7fff93bbcdcd] 1-20 20 kevent\_qos + 10 (libsystem\_kernel.dylib + 98042) [0x7fff93dabefa] 1-20 \*20 ??? (kernel + 5828224) [0xffffff800078ee80] 1-20

 Thread 0x2c3 DispatchQueue 11 20 samples (1-20) priority 4 (base 4) <thread QoS background (requested legacy), process darwinbg, timers coalesced, IO policy utility>

20 dispatch sig thread  $+ 45$  (libdispatch.dylib  $+ 92085$ ) [0x7fff93bcb7b5] 1-20

 20 \_\_sigsuspend\_nocancel + 10 (libsystem\_kernel.dylib + 95146) [0x7fff93dab3aa] 1-20

\*20 ??? (kernel + 5989200) [0xffffff80007b6350] 1-20

Binary Images:

0x10bf4d000 - 0x10bf4dfff cfprefsd (1258.1) <B08E7426-CC1A-3A09-8EC6-C054A2931D31> /usr/sbin/cfprefsd 0x7fff93bb5000 - 0x7fff93be2fff libdispatch.dylib (501.40.12)

<C7499857-61A5-3D7D-A5EA-65DCC8C3DF92> /usr/lib/system/libdispatch.dylib 0x7fff93d94000 - 0x7fff93db2fff libsystem\_kernel.dylib (3248.50.21) <78E54D59- D2B0-3F54-9A4A-0A68D671F253> /usr/lib/system/libsystem\_kernel.dylib \*0xffffff8000200000 - 0xffffff80009fffff kernel (3248.50.21) <7E7B0822- D2DE-3B39-A7A5-77B40A668BC6> /System/Library/Kernels/kernel

Process: cfprefsd [217] Path: /usr/sbin/cfprefsd Architecture: x86\_64 Parent: launchd [1] UID: 501 Sudden Term: Clean (allows idle exit) Task size: 905 pages (+7) Note: 3 idle work queue threads omitted

 Thread 0x6ec DispatchQueue 11 20 samples (1-20) priority 4 (base 4) <thread QoS background (requested legacy), process darwinbg, timers coalesced, IO policy utility>

 20 \_dispatch\_sig\_thread + 45 (libdispatch.dylib + 92085) [0x7fff93bcb7b5] 1-20 20 \_\_sigsuspend\_nocancel + 10 (libsystem\_kernel.dylib + 95146) [0x7fff93dab3aa] 1-20

\*20 ??? (kernel + 5989200) [0xffffff80007b6350] 1-20

Thread 0x6ee DispatchQueue 2 20 samples (1-20) priority 4 (base 4) <thread QoS background (requested user initiated), process darwinbg, timers coalesced, IO policy utility>

20 dispatch mgr thread  $+ 52$  (libdispatch.dylib  $+ 32205$ ) [0x7fff93bbcdcd] 1-20 20 kevent\_qos + 10 (libsystem\_kernel.dylib + 98042) [0x7fff93dabefa] 1-20 \*20 ??? (kernel + 5828224) [0xffffff800078ee80] 1-20

Binary Images:

 0x10d9c8000 - 0x10d9c8fff cfprefsd (1258.1) <B08E7426- CC1A-3A09-8EC6-C054A2931D31> /usr/sbin/cfprefsd

0x7fff93bb5000 - 0x7fff93be2fff libdispatch.dylib (501.40.12)

<C7499857-61A5-3D7D-A5EA-65DCC8C3DF92> /usr/lib/system/libdispatch.dylib 0x7fff93d94000 - 0x7fff93db2fff libsystem\_kernel.dylib (3248.50.21) <78E54D59- D2B0-3F54-9A4A-0A68D671F253> /usr/lib/system/libsystem\_kernel.dylib \*0xffffff8000200000 - 0xffffff80009fffff kernel (3248.50.21) <7E7B0822- D2DE-3B39-A7A5-77B40A668BC6> /System/Library/Kernels/kernel

Process: cloudd [262] Path: /System/Library/PrivateFrameworks/CloudKitDaemon.framework/Support/

cloudd

Architecture: x86\_64

Parent: launchd [1]

UID: 501

Sudden Term: Clean (allows idle exit) Task size: 4536 pages

Thread 0x820 DispatchQueue 1 20 samples (1-20) priority 4 (base 4) <thread QoS background (requested legacy), process darwinbg, timers coalesced, IO policy utility>

20 start + 1 (libdyld.dylib + 13741) [0x7fff9a9c25ad] 1-20

20 ??? (cloudd + 9268) [0x10698a434] 1-20

 20 -[NSRunLoop(NSRunLoop) run] + 74 (Foundation + 150968) [0x7fff89014db8] 1-20

 20 -[NSRunLoop(NSRunLoop) runMode:beforeDate:] + 270 (Foundation + 151257) [0x7fff89014ed9] 1-20

 20 CFRunLoopRunSpecific + 296 (CoreFoundation + 560856) [0x7fff9c734ed8] 1-20

 20 \_\_CFRunLoopRun + 1356 (CoreFoundation + 562828) [0x7fff9c73568c] 1-20

 20 \_\_CFRunLoopServiceMachPort + 212 (CoreFoundation + 565700) [0x7fff9c7361c4] 1-20

 20 mach\_msg\_trap + 10 (libsystem\_kernel.dylib + 69490) [0x7fff93da4f72] 1-20

\*20 ipc mqueue receive continue + 0 (kernel + 812624) [0xffffff80002c6650] 1-20

 Thread 0x822 DispatchQueue 2 20 samples (1-20) priority 4 (base 4) <thread QoS background (requested user initiated), process darwinbg, timers coalesced, IO policy utility>

20 dispatch mgr thread  $+ 52$  (libdispatch.dylib  $+ 32205$ ) [0x7fff93bbcdcd] 1-20 20 kevent\_qos + 10 (libsystem\_kernel.dylib + 98042) [0x7fff93dabefa] 1-20 \*20 ??? (kernel + 5828224) [0xffffff800078ee80] 1-20

Binary Images:

0x106988000 - 0x10698cfff cloudd (482.29)

<4F8FC81E-6E54-30C2-8EF2-EE21FEDF3DB0> /System/Library/PrivateFrameworks/ CloudKitDaemon.framework/Support/cloudd

0x7fff88ff0000 - 0x7fff89344fff com.apple.Foundation 6.9 (1259)

<71A9D3A0-0B1F-3E3A-86F3-1486365A6EF2> /System/Library/Frameworks/ Foundation.framework/Versions/C/Foundation

0x7fff93bb5000 - 0x7fff93be2fff libdispatch.dylib (501.40.12)

<C7499857-61A5-3D7D-A5EA-65DCC8C3DF92> /usr/lib/system/libdispatch.dylib 0x7fff93d94000 - 0x7fff93db2fff libsystem\_kernel.dylib (3248.50.21)

<78E54D59-D2B0-3F54-9A4A-0A68D671F253> /usr/lib/system/libsystem\_kernel.dylib 0x7fff9a9bf000 - 0x7fff9a9c2fff libdyld.dylib (360.22) <CC088C2A-

D407-33E7-A6B6-B06E0D4AD999> /usr/lib/system/libdyld.dylib

 0x7fff9c6ac000 - 0x7fff9cb22fff com.apple.CoreFoundation 6.9 (1258.1) <943A1383-DA6A-3DC0-ABCD-D9AEB3D0D34D> /System/Library/Frameworks/ CoreFoundation.framework/Versions/A/CoreFoundation

 \*0xffffff8000200000 - 0xffffff80009fffff kernel (3248.50.21) <7E7B0822- D2DE-3B39-A7A5-77B40A668BC6> /System/Library/Kernels/kernel

Process: CloudKeychainProxy [329]

Path: /System/Library/Frameworks/Security.framework/Versions/A/Resources/ CloudKeychainProxy.bundle/Contents/MacOS/CloudKeychainProxy Architecture: x86\_64

Parent: launchd [1]

UID: 501

Sudden Term: Clean (allows idle exit)

Task size: 988 pages

 Thread 0xaad DispatchQueue 1 20 samples (1-20) priority 4 (base 4) <thread QoS background (requested legacy), process darwinbg, timers coalesced, IO policy utility>

20 start + 1 (libdyld.dylib + 13741) [0x7fff9a9c25ad] 1-20

20 ??? (CloudKeychainProxy + 4734) [0x10783b27e] 1-20

 20 -[NSRunLoop(NSRunLoop) run] + 74 (Foundation + 150968) [0x7fff89014db8] 1-20

 20 -[NSRunLoop(NSRunLoop) runMode:beforeDate:] + 270 (Foundation + 151257) [0x7fff89014ed9] 1-20

 20 CFRunLoopRunSpecific + 296 (CoreFoundation + 560856) [0x7fff9c734ed8] 1-20

 20 \_\_CFRunLoopRun + 1356 (CoreFoundation + 562828) [0x7fff9c73568c] 1-20

 20 \_\_CFRunLoopServiceMachPort + 212 (CoreFoundation + 565700) [0x7fff9c7361c4] 1-20

20 mach msg trap + 10 (libsystem kernel.dylib + 69490)  $[0x7fff93da4f72]$ 1-20

 \*20 ipc\_mqueue\_receive\_continue + 0 (kernel + 812624) [0xffffff80002c6650] 1-20

 Thread 0xac0 DispatchQueue 2 20 samples (1-20) priority 4 (base 4) <thread QoS background (requested user initiated), process darwinbg, timers coalesced, IO policy utility>

 20 \_dispatch\_mgr\_thread + 52 (libdispatch.dylib + 32205) [0x7fff93bbcdcd] 1-20 20 kevent\_qos + 10 (libsystem\_kernel.dylib + 98042) [0x7fff93dabefa] 1-20 \*20 ??? (kernel + 5828224) [0xffffff800078ee80] 1-20

Binary Images:

 0x10783a000 - 0x10784bfff com.apple.security.cloudkeychainproxy3 1.0 (57337.50.23) <2221A45C-6416-3F67-B1DE-E5723211E508> /System/Library/ Frameworks/Security.framework/Versions/A/Resources/CloudKeychainProxy.bundle/ Contents/MacOS/CloudKeychainProxy

 0x7fff88ff0000 - 0x7fff89344fff com.apple.Foundation 6.9 (1259) <71A9D3A0-0B1F-3E3A-86F3-1486365A6EF2> /System/Library/Frameworks/ Foundation.framework/Versions/C/Foundation

0x7fff93bb5000 - 0x7fff93be2fff libdispatch.dylib (501.40.12)

<C7499857-61A5-3D7D-A5EA-65DCC8C3DF92> /usr/lib/system/libdispatch.dylib 0x7fff93d94000 - 0x7fff93db2fff libsystem\_kernel.dylib (3248.50.21)

<78E54D59-D2B0-3F54-9A4A-0A68D671F253> /usr/lib/system/libsystem\_kernel.dylib 0x7fff9a9bf000 - 0x7fff9a9c2fff libdyld.dylib (360.22)

<CC088C2A-D407-33E7-A6B6-B06E0D4AD999> /usr/lib/system/libdyld.dylib 0x7fff9c6ac000 - 0x7fff9cb22fff com.apple.CoreFoundation 6.9 (1258.1)

<943A1383-DA6A-3DC0-ABCD-D9AEB3D0D34D> /System/Library/Frameworks/ CoreFoundation.framework/Versions/A/CoreFoundation

\*0xffffff8000200000 - 0xffffff80009fffff kernel (3248.50.21)

<7E7B0822-D2DE-3B39-A7A5-77B40A668BC6> /System/Library/Kernels/kernel

Process: cloudpaird [284] Path: /System/Library/CoreServices/cloudpaird Architecture: x86\_64 Parent: launchd [1] UID: 501 Sudden Term: Clean Task size: 1611 pages

 Thread 0x862 DispatchQueue 1 20 samples (1-20) priority 4 (base 4) <thread QoS background (requested legacy), process darwinbg, timers coalesced, IO policy utility>

20 start + 1 (libdyld.dylib + 13741) [0x7fff9a9c25ad] 1-20

20 ??? (cloudpaird + 60283) [0x106394b7b] 1-20

 20 -[NSRunLoop(NSRunLoop) run] + 74 (Foundation + 150968) [0x7fff89014db8] 1-20

 20 -[NSRunLoop(NSRunLoop) runMode:beforeDate:] + 270 (Foundation + 151257) [0x7fff89014ed9] 1-20

 20 CFRunLoopRunSpecific + 296 (CoreFoundation + 560856) [0x7fff9c734ed8] 1-20

 20 \_\_CFRunLoopRun + 1356 (CoreFoundation + 562828) [0x7fff9c73568c] 1-20

 20 \_\_CFRunLoopServiceMachPort + 212 (CoreFoundation + 565700) [0x7fff9c7361c4] 1-20

 20 mach\_msg\_trap + 10 (libsystem\_kernel.dylib + 69490) [0x7fff93da4f72] 1-20

\*20 ipc mqueue receive continue + 0 (kernel + 812624) [0xffffff80002c6650] 1-20

 Thread 0xb27 DispatchQueue 2 20 samples (1-20) priority 4 (base 4) <thread QoS background (requested user initiated), process darwinbg, timers coalesced, IO policy utility>

20 dispatch mgr thread  $+ 52$  (libdispatch.dylib  $+ 32205$ ) [0x7fff93bbcdcd] 1-20 20 kevent\_qos + 10 (libsystem\_kernel.dylib + 98042) [0x7fff93dabefa] 1-20

\*20 ??? (kernel + 5828224) [0xffffff800078ee80] 1-20

Binary Images:

 0x106386000 - 0x106398fff cloudpaird (4405.4.3) <F78423C8-368D-37BB-8DCA-AB93D5A80069> /System/Library/CoreServices/ cloudpaird 0x7fff88ff0000 - 0x7fff89344fff com.apple.Foundation 6.9 (1259) <71A9D3A0-0B1F-3E3A-86F3-1486365A6EF2> /System/Library/Frameworks/ Foundation.framework/Versions/C/Foundation 0x7fff93bb5000 - 0x7fff93be2fff libdispatch.dylib (501.40.12) <C7499857-61A5-3D7D-A5EA-65DCC8C3DF92> /usr/lib/system/libdispatch.dylib 0x7fff93d94000 - 0x7fff93db2fff libsystem\_kernel.dylib (3248.50.21) <78E54D59-D2B0-3F54-9A4A-0A68D671F253> /usr/lib/system/libsystem\_kernel.dylib 0x7fff9a9bf000 - 0x7fff9a9c2fff libdyld.dylib (360.22) <CC088C2A-D407-33E7-A6B6-B06E0D4AD999> /usr/lib/system/libdyld.dylib 0x7fff9c6ac000 - 0x7fff9cb22fff com.apple.CoreFoundation 6.9 (1258.1) <943A1383-DA6A-3DC0-ABCD-D9AEB3D0D34D> /System/Library/Frameworks/ CoreFoundation.framework/Versions/A/CoreFoundation \*0xffffff8000200000 - 0xffffff80009fffff kernel (3248.50.21) <7E7B0822- D2DE-3B39-A7A5-77B40A668BC6> /System/Library/Kernels/kernel

Process: cloudphotosd [309]

Path: /System/Library/CoreServices/cloudphotosd.app/Contents/MacOS/ cloudphotosd Architecture: x86\_64

Parent: launchd [1]

UID: 501

Sudden Term: Clean (allows idle exit)

Task size: 5656 pages

 Thread 0x97a DispatchQueue 1 20 samples (1-20) priority 4 (base 4) <thread QoS background (requested legacy), process darwinbg, IO policy utility> 20 start + 1 (libdyld.dylib + 13741) [0x7fff9a9c25ad] 1-20

20 NSApplicationMain + 1176 (AppKit + 25448) [0x7fff8f62a368] 1-20

20 -[NSApplication run] + 682 (AppKit + 249216) [0x7fff8f660d80] 1-20

 20 -[NSApplication \_nextEventMatchingEventMask:untilDate:inMode:dequeue:] + 454 (AppKit + 295462) [0x7fff8f66c226] 1-20

20 \_DPSNextEvent + 1067 (AppKit + 298486) [0x7fff8f66cdf6] 1-20

20 BlockUntilNextEventMatchingListInModeWithFilter + 71 (HIToolbox + 198063) [0x7fff933985af] 1-20

 20 ReceiveNextEventCommon + 432 (HIToolbox + 198511) [0x7fff9339876f] 1-20

 20 RunCurrentEventLoopInMode + 235 (HIToolbox + 198965) [0x7fff93398935] 1-20

 20 CFRunLoopRunSpecific + 296 (CoreFoundation + 560856) [0x7fff9c734ed8] 1-20

 20 \_\_CFRunLoopRun + 1356 (CoreFoundation + 562828) [0x7fff9c73568c] 1-20 20 \_\_CFRunLoopServiceMachPort + 212 (CoreFoundation + 565700) [0x7fff9c7361c4] 1-20 20 mach msg trap + 10 (libsystem kernel.dylib + 69490) [0x7fff93da4f72] 1-20 \*20 ipc mqueue receive continue + 0 (kernel + 812624) [0xffffff80002c6650] 1-20 Thread 0xbaf DispatchQueue 2 20 samples (1-20) priority 4 (base 4) <thread QoS background (requested user initiated), process darwinbg, IO policy utility> 20 \_dispatch\_mgr\_thread + 52 (libdispatch.dylib + 32205) [0x7fff93bbcdcd] 1-20 20 kevent\_qos + 10 (libsystem\_kernel.dylib + 98042) [0x7fff93dabefa] 1-20 \*20 ??? (kernel + 5828224) [0xffffff800078ee80] 1-20 Thread 0xbc7 20 samples (1-20) priority 4 (base 4) <thread QoS background (requested user interactive), process darwinbg, IO policy utility> 20 thread\_start + 13 (libsystem\_pthread.dylib + 4945) [0x7fff8d787351] 1-20 20 \_pthread\_start + 168 (libsystem\_pthread.dylib + 14618) [0x7fff8d78991a] 1-20 20 \_pthread\_body + 131 (libsystem\_pthread.dylib + 14749) [0x7fff8d78999d] 1-20 20 \_NSEventThread + 149 (AppKit + 1699221) [0x7fff8f7c2d95] 1-20 20 CFRunLoopRunSpecific + 296 (CoreFoundation + 560856) [0x7fff9c734ed8] 1-20 20 \_\_CFRunLoopRun + 1356 (CoreFoundation + 562828) [0x7fff9c73568c] 1-20 20 \_\_CFRunLoopServiceMachPort + 212 (CoreFoundation + 565700) [0x7fff9c7361c4] 1-20 20 mach msg trap + 10 (libsystem kernel.dylib + 69490)  $[0x7fff93da4f72]$ 1-20 \*20 ipc mqueue receive continue + 0 (kernel + 812624) [0xffffff80002c6650] 1-20 Binary Images: 0x10bab3000 - 0x10bb8bfff com.apple.cloudphotosd 1.5 (370.42.0) <83860A59-BB45-3070-856D-28509B5EC50A> /System/Library/CoreServices/ cloudphotosd.app/Contents/MacOS/cloudphotosd 0x7fff8d786000 - 0x7fff8d78ffff libsystem\_pthread.dylib (138.10.4) <3DD1EF4C-1D1B-3ABF-8CC6-B3B1CEEE9559> /usr/lib/system/ libsystem\_pthread.dylib 0x7fff8f624000 - 0x7fff9024dfff com.apple.AppKit 6.9 (1404.47) <F3411F6E-DD87-34D0-8C68-C69B2205E41D> /System/Library/Frameworks/AppKit.framework/ Versions/C/AppKit 0x7fff93368000 - 0x7fff9365dfff com.apple.HIToolbox 2.1.1 (807.2) <36413C45-36AF-34EF-9C0E-F18B31D1E565> /System/Library/Frameworks/ Carbon.framework/Versions/A/Frameworks/HIToolbox.framework/Versions/A/HIToolbox

 0x7fff93bb5000 - 0x7fff93be2fff libdispatch.dylib (501.40.12) <C7499857-61A5-3D7D-A5EA-65DCC8C3DF92> /usr/lib/system/libdispatch.dylib 0x7fff93d94000 - 0x7fff93db2fff libsystem\_kernel.dylib (3248.50.21) <78E54D59-D2B0-3F54-9A4A-0A68D671F253> /usr/lib/system/libsystem\_kernel.dylib 0x7fff9a9bf000 - 0x7fff9a9c2fff libdyld.dylib (360.22) <CC088C2A-D407-33E7-A6B6-B06E0D4AD999> /usr/lib/system/libdyld.dylib 0x7fff9c6ac000 - 0x7fff9cb22fff com.apple.CoreFoundation 6.9 (1258.1) <943A1383-DA6A-3DC0-ABCD-D9AEB3D0D34D> /System/Library/Frameworks/ CoreFoundation.framework/Versions/A/CoreFoundation \*0xffffff8000200000 - 0xffffff80009fffff kernel (3248.50.21) <7E7B0822- D2DE-3B39-A7A5-77B40A668BC6> /System/Library/Kernels/kernel

Process: com.apple.AccountPolicyHelper [209] Path: /System/Library/PrivateFrameworks/AccountPolicy.framework/ XPCServices/com.apple.AccountPolicyHelper.xpc/Contents/MacOS/ com.apple.AccountPolicyHelper Architecture: x86\_64 Parent: launchd [1] UID: 0 Sudden Term: Clean (allows idle exit) Task size: 827 pages

 Thread 0x6ad DispatchQueue 11 20 samples (1-20) priority 4 (base 4) <thread QoS background (requested legacy), process darwinbg, timers coalesced, IO policy utility>

 20 \_dispatch\_sig\_thread + 45 (libdispatch.dylib + 92085) [0x7fff93bcb7b5] 1-20 20 \_\_sigsuspend\_nocancel + 10 (libsystem\_kernel.dylib + 95146) [0x7fff93dab3aa]

1-20

\*20 ??? (kernel + 5989200) [0xffffff80007b6350] 1-20

 Thread 0x6af DispatchQueue 2 20 samples (1-20) priority 4 (base 4) <thread QoS background (requested user initiated), process darwinbg, timers coalesced, IO policy utility>

 20 \_dispatch\_mgr\_thread + 52 (libdispatch.dylib + 32205) [0x7fff93bbcdcd] 1-20 20 kevent\_qos + 10 (libsystem\_kernel.dylib + 98042) [0x7fff93dabefa] 1-20 \*20 ??? (kernel + 5828224) [0xffffff800078ee80] 1-20

Binary Images:

 0x10a53f000 - 0x10a548fff com.apple.AccountPolicyHelper 1.0 (1) <2B6EDA42-29CC-3406-8FBA-ADB2178DBD1C> /System/Library/ PrivateFrameworks/AccountPolicy.framework/XPCServices/

com.apple.AccountPolicyHelper.xpc/Contents/MacOS/com.apple.AccountPolicyHelper 0x7fff93bb5000 - 0x7fff93be2fff libdispatch.dylib (501.40.12)

<C7499857-61A5-3D7D-A5EA-65DCC8C3DF92> /usr/lib/system/libdispatch.dylib 0x7fff93d94000 - 0x7fff93db2fff libsystem\_kernel.dylib (3248.50.21)

<78E54D59-D2B0-3F54-9A4A-0A68D671F253> /usr/lib/system/libsystem\_kernel.dylib

 \*0xffffff8000200000 - 0xffffff80009fffff kernel (3248.50.21) <7E7B0822- D2DE-3B39-A7A5-77B40A668BC6> /System/Library/Kernels/kernel

Process: com.apple.AddressBook.ContactsAccountsService [259]

Path: /System/Library/Frameworks/AddressBook.framework/Versions/A/ XPCServices/com.apple.AddressBook.ContactsAccountsService.xpc/Contents/MacOS/ com.apple.AddressBook.ContactsAccountsService

Architecture: x86\_64

Parent: launchd [1] UID: 501 Sudden Term: Clean (allows idle exit)

Task size: 2685 pages

 Thread 0x7f2 DispatchQueue 1 20 samples (1-20) priority 0 (base 4) <thread QoS background (requested legacy), process darwinbg, timers coalesced, IO policy utility>

20 start + 1 (libdyld.dylib + 13741) [0x7fff9a9c25ad] 1-20

 20 main + 94 (com.apple.AddressBook.ContactsAccountsService + 11229) [0x10b944bdd] 1-20

 20 -[NSXPCListener resume] + 160 (Foundation + 547955) [0x7fff89075c73] 1-20 20 xpc\_main + 494 (libxpc.dylib + 64446) [0x7fff9041cbbe] 1-20

20 \_xpc\_objc\_main + 751 (libxpc.dylib + 69992) [0x7fff9041e168] 1-20

 20 -[NSRunLoop(NSRunLoop) run] + 74 (Foundation + 150968) [0x7fff89014db8] 1-20

 20 -[NSRunLoop(NSRunLoop) runMode:beforeDate:] + 270 (Foundation + 151257) [0x7fff89014ed9] 1-20

 20 CFRunLoopRunSpecific + 296 (CoreFoundation + 560856) [0x7fff9c734ed8] 1-20

 20 \_\_CFRunLoopRun + 1356 (CoreFoundation + 562828) [0x7fff9c73568c] 1-20

 20 \_\_CFRunLoopServiceMachPort + 212 (CoreFoundation + 565700) [0x7fff9c7361c4] 1-20

20 mach msg trap + 10 (libsystem kernel.dylib + 69490) [0x7fff93da4f72] 1-20

\*20 ipc mqueue receive continue + 0 (kernel + 812624) [0xffffff80002c6650] 1-20

 Thread 0x80a DispatchQueue 2 20 samples (1-20) priority 4 (base 4) <thread QoS background (requested user initiated), process darwinbg, timers coalesced, IO policy utility>

 20 \_dispatch\_mgr\_thread + 52 (libdispatch.dylib + 32205) [0x7fff93bbcdcd] 1-20 20 kevent\_qos + 10 (libsystem\_kernel.dylib + 98042) [0x7fff93dabefa] 1-20

\*20 ??? (kernel + 5828224) [0xffffff800078ee80] 1-20

Binary Images:

0x10b942000 - 0x10b94afff

com.apple.AddressBook.ContactsAccountsService 9.0 (1679.10) <0BFAB982- CDA7-338E-93ED-A232B6D85CB0> /System/Library/Frameworks/ AddressBook.framework/Versions/A/XPCServices/ com.apple.AddressBook.ContactsAccountsService.xpc/Contents/MacOS/ com.apple.AddressBook.ContactsAccountsService 0x7fff88ff0000 - 0x7fff89344fff com.apple.Foundation 6.9 (1259) <71A9D3A0-0B1F-3E3A-86F3-1486365A6EF2> /System/Library/Frameworks/ Foundation.framework/Versions/C/Foundation 0x7fff9040d000 - 0x7fff90436fff libxpc.dylib (765.50.8) <54D1328E-054E-3DAA-89E2-375722F9D18F> /usr/lib/system/libxpc.dylib 0x7fff93bb5000 - 0x7fff93be2fff libdispatch.dylib (501.40.12) <C7499857-61A5-3D7D-A5EA-65DCC8C3DF92> /usr/lib/system/libdispatch.dylib 0x7fff93d94000 - 0x7fff93db2fff libsystem\_kernel.dylib (3248.50.21) <78E54D59-D2B0-3F54-9A4A-0A68D671F253> /usr/lib/system/libsystem\_kernel.dylib 0x7fff9a9bf000 - 0x7fff9a9c2fff libdyld.dylib (360.22) <CC088C2A-D407-33E7-A6B6-B06E0D4AD999> /usr/lib/system/libdyld.dylib 0x7fff9c6ac000 - 0x7fff9cb22fff com.apple.CoreFoundation 6.9 (1258.1) <943A1383-DA6A-3DC0-ABCD-D9AEB3D0D34D> /System/Library/Frameworks/ CoreFoundation.framework/Versions/A/CoreFoundation \*0xffffff8000200000 - 0xffffff80009fffff kernel (3248.50.21) <7E7B0822-D2DE-3B39-A7A5-77B40A668BC6> /System/Library/Kernels/kernel

Process: com.apple.AmbientDisplayAgent [176]

Path: /System/Library/PrivateFrameworks/AmbientDisplay.framework/Versions/A/ XPCServices/com.apple.AmbientDisplayAgent.xpc/Contents/MacOS/

com.apple.AmbientDisplayAgent

Architecture: x86\_64

Parent: launchd [1]

 $UID: 0$ 

Sudden Term: Clean (allows idle exit)

Task size: 1805 pages

Thread 0x55c DispatchQueue 1 20 samples (1-20) priority 4 (base 4) <thread QoS background (requested legacy), process darwinbg, timers coalesced, IO policy utility>

20 start + 1 (libdyld.dylib + 13741) [0x7fff9a9c25ad] 1-20

20 main + 294 (com.apple.AmbientDisplayAgent + 5092) [0x10a3ee3e4] 1-20

20 xpc\_main + 494 (libxpc.dylib + 64446) [0x7fff9041cbbe] 1-20

20 \_xpc\_objc\_main + 751 (libxpc.dylib + 69992) [0x7fff9041e168] 1-20

 20 -[NSRunLoop(NSRunLoop) run] + 74 (Foundation + 150968) [0x7fff89014db8] 1-20

 20 -[NSRunLoop(NSRunLoop) runMode:beforeDate:] + 270 (Foundation + 151257) [0x7fff89014ed9] 1-20

 20 CFRunLoopRunSpecific + 296 (CoreFoundation + 560856) [0x7fff9c734ed8] 1-20

20 \_\_CFRunLoopRun + 1356 (CoreFoundation + 562828) [0x7fff9c73568c]

1-20

 20 \_\_CFRunLoopServiceMachPort + 212 (CoreFoundation + 565700) [0x7fff9c7361c4] 1-20 20 mach\_msg\_trap + 10 (libsystem\_kernel.dylib + 69490) [0x7fff93da4f72] 1-20 \*20 ipc\_mqueue\_receive\_continue + 0 (kernel + 812624) [0xffffff80002c6650] 1-20 Thread 0x560 DispatchQueue 2 20 samples (1-20) priority 4 (base 4) <thread QoS background (requested user initiated), process darwinbg, timers coalesced, IO policy utility> 20 \_dispatch\_mgr\_thread + 52 (libdispatch.dylib + 32205) [0x7fff93bbcdcd] 1-20 20 kevent\_qos + 10 (libsystem\_kernel.dylib + 98042) [0x7fff93dabefa] 1-20 \*20 ??? (kernel + 5828224) [0xffffff800078ee80] 1-20 Thread 0x645 20 samples (1-20) priority 4 (base 4) <thread QoS background (requested legacy), process darwinbg, timers coalesced, IO policy utility> 20 thread\_start + 13 (libsystem\_pthread.dylib + 4945) [0x7fff8d787351] 1-20 20 \_pthread\_start + 168 (libsystem\_pthread.dylib + 14618) [0x7fff8d78991a] 1-20 20 \_pthread\_body + 131 (libsystem\_pthread.dylib + 14749) [0x7fff8d78999d] 1-20 20 ??? (com.apple.AmbientDisplayAgent + 7688) [0x10a3eee08] 1-20 20 CFRunLoopRun + 97 (CoreFoundation + 829873) [0x7fff9c7769b1] 1-20 20 CFRunLoopRunSpecific + 296 (CoreFoundation + 560856) [0x7fff9c734ed8] 1-20 20 \_\_CFRunLoopRun + 1356 (CoreFoundation + 562828) [0x7fff9c73568c] 1-20 20 \_\_CFRunLoopServiceMachPort + 212 (CoreFoundation + 565700) [0x7fff9c7361c4] 1-20 20 mach msg trap + 10 (libsystem kernel.dylib + 69490)  $[0x7fff93da4f72]$ 1-20 \*20 ipc mqueue receive continue + 0 (kernel + 812624) [0xffffff80002c6650] 1-20 Thread  $0x76b$  20 samples  $(1-20)$  priority 4 (base 4) <thread QoS background (requested legacy), process darwinbg, timers coalesced, IO policy utility> 20 thread\_start + 13 (libsystem\_pthread.dylib + 4945) [0x7fff8d787351] 1-20 20 pthread start + 168 (libsystem pthread.dylib + 14618)  $[0x7fff8d78991a]$  1-20 20 \_pthread\_body + 131 (libsystem\_pthread.dylib + 14749) [0x7fff8d78999d] 1-20 20 ??? (com.apple.AmbientDisplayAgent + 5479) [0x10a3ee567] 1-20 20 CFRunLoopRun + 97 (CoreFoundation + 829873) [0x7fff9c7769b1] 1-20 20 CFRunLoopRunSpecific + 296 (CoreFoundation + 560856) [0x7fff9c734ed8] 1-20 20 \_\_CFRunLoopRun + 1356 (CoreFoundation + 562828) [0x7fff9c73568c] 1-20

20 \_\_CFRunLoopServiceMachPort + 212 (CoreFoundation + 565700)

[0x7fff9c7361c4] 1-20

 20 mach\_msg\_trap + 10 (libsystem\_kernel.dylib + 69490) [0x7fff93da4f72] 1-20

 \*20 ipc\_mqueue\_receive\_continue + 0 (kernel + 812624) [0xffffff80002c6650] 1-20

Binary Images:

 0x10a3ed000 - 0x10a3f1fff com.apple.AmbientDisplayAgent 1.0 (1) <FD9EF176-C021-30E9-B409-E43352F90A72> /System/Library/PrivateFrameworks/ AmbientDisplay.framework/Versions/A/XPCServices/

com.apple.AmbientDisplayAgent.xpc/Contents/MacOS/com.apple.AmbientDisplayAgent 0x7fff88ff0000 - 0x7fff89344fff com.apple.Foundation 6.9 (1259)

<71A9D3A0-0B1F-3E3A-86F3-1486365A6EF2> /System/Library/Frameworks/ Foundation.framework/Versions/C/Foundation

 0x7fff8d786000 - 0x7fff8d78ffff libsystem\_pthread.dylib (138.10.4) <3DD1EF4C-1D1B-3ABF-8CC6-B3B1CEEE9559> /usr/lib/system/ libsystem\_pthread.dylib 0x7fff9040d000 - 0x7fff90436fff libxpc.dylib (765.50.8)

<54D1328E-054E-3DAA-89E2-375722F9D18F> /usr/lib/system/libxpc.dylib 0x7fff93bb5000 - 0x7fff93be2fff libdispatch.dylib (501.40.12)

<C7499857-61A5-3D7D-A5EA-65DCC8C3DF92> /usr/lib/system/libdispatch.dylib 0x7fff93d94000 - 0x7fff93db2fff libsystem\_kernel.dylib (3248.50.21)

<78E54D59-D2B0-3F54-9A4A-0A68D671F253> /usr/lib/system/libsystem\_kernel.dylib 0x7fff9a9bf000 - 0x7fff9a9c2fff libdyld.dylib (360.22) <CC088C2A-

D407-33E7-A6B6-B06E0D4AD999> /usr/lib/system/libdyld.dylib

 0x7fff9c6ac000 - 0x7fff9cb22fff com.apple.CoreFoundation 6.9 (1258.1) <943A1383-DA6A-3DC0-ABCD-D9AEB3D0D34D> /System/Library/Frameworks/ CoreFoundation.framework/Versions/A/CoreFoundation

 \*0xffffff8000200000 - 0xffffff80009fffff kernel (3248.50.21) <7E7B0822- D2DE-3B39-A7A5-77B40A668BC6> /System/Library/Kernels/kernel

Process: com.apple.audio.DriverHelper [167]

Path: /System/Library/Frameworks/CoreAudio.framework/Versions/A/

XPCServices/com.apple.audio.DriverHelper.xpc/Contents/MacOS/

com.apple.audio.DriverHelper

Architecture: x86\_64

Parent: launchd [1]

Responsible: coreaudiod [166]

UID: 202

Sudden Term: Clean (allows idle exit)

Task size: 788 pages

 Thread 0x4ff DispatchQueue 11 20 samples (1-20) priority 4 (base 4) <thread QoS background (requested legacy), process darwinbg, timers coalesced, IO policy utility>

20 \_dispatch\_sig\_thread + 45 (libdispatch.dylib + 92085) [0x7fff93bcb7b5] 1-20

 20 \_\_sigsuspend\_nocancel + 10 (libsystem\_kernel.dylib + 95146) [0x7fff93dab3aa] 1-20

\*20 ??? (kernel + 5989200) [0xffffff80007b6350] 1-20

 Thread 0x501 DispatchQueue 2 20 samples (1-20) priority 4 (base 4) <thread QoS background (requested user initiated), process darwinbg, timers coalesced, IO policy utility>

 20 \_dispatch\_mgr\_thread + 52 (libdispatch.dylib + 32205) [0x7fff93bbcdcd] 1-20 20 kevent\_qos + 10 (libsystem\_kernel.dylib + 98042) [0x7fff93dabefa] 1-20 \*20 ??? (kernel + 5828224) [0xffffff800078ee80] 1-20

Binary Images:

 0x103637000 - 0x103639fff com.apple.audio.DriverHelper 1.0 (1) <160927C0-57A8-319E-904A-E341ECB41319> /System/Library/Frameworks/ CoreAudio.framework/Versions/A/XPCServices/com.apple.audio.DriverHelper.xpc/ Contents/MacOS/com.apple.audio.DriverHelper

 0x7fff93bb5000 - 0x7fff93be2fff libdispatch.dylib (501.40.12) <C7499857-61A5-3D7D-A5EA-65DCC8C3DF92> /usr/lib/system/libdispatch.dylib

 0x7fff93d94000 - 0x7fff93db2fff libsystem\_kernel.dylib (3248.50.21) <78E54D59-D2B0-3F54-9A4A-0A68D671F253> /usr/lib/system/libsystem\_kernel.dylib \*0xffffff8000200000 - 0xffffff80009fffff kernel (3248.50.21) <7E7B0822- D2DE-3B39-A7A5-77B40A668BC6> /System/Library/Kernels/kernel

Process: com.apple.CloudPhotosConfiguration [337]

Path: /System/Library/PrivateFrameworks/CloudPhotoServices.framework/ Versions/A/Frameworks/CloudPhotosConfigurationXPC.framework/Versions/A/ XPCServices/com.apple.CloudPhotosConfiguration.xpc/Contents/MacOS/ com.apple.CloudPhotosConfiguration

Architecture: x86\_64

Parent: launchd [1]

UID: 501

Sudden Term: Clean (allows idle exit)

Task size: 4128 pages

 Thread 0xbc6 DispatchQueue 1 20 samples (1-20) priority 4 (base 4) <thread QoS background (requested legacy), process darwinbg, timers coalesced, IO policy utility>

```
 20 start + 1 (libdyld.dylib + 13741) [0x7fff9a9c25ad] 1-20
```
 20 main + 24 (com.apple.CloudPhotosConfiguration + 8882) [0x1070cd2b2] 1-20 20 ??? (com.apple.CloudPhotosConfiguration + 9202) [0x1070cd3f2] 1-20 20 ??? (com.apple.CloudPhotosConfiguration + 9412) [0x1070cd4c4] 1-20 20 -[NSXPCListener resume] + 160 (Foundation + 547955) [0x7fff89075c73]

1-20

 20 xpc\_main + 494 (libxpc.dylib + 64446) [0x7fff9041cbbe] 1-20 20 \_xpc\_objc\_main + 751 (libxpc.dylib + 69992) [0x7fff9041e168] 1-20 20 -[NSRunLoop(NSRunLoop) run] + 74 (Foundation + 150968)

[0x7fff89014db8] 1-20 20 -[NSRunLoop(NSRunLoop) runMode:beforeDate:] + 270 (Foundation + 151257) [0x7fff89014ed9] 1-20 20 CFRunLoopRunSpecific + 296 (CoreFoundation + 560856) [0x7fff9c734ed8] 1-20 20 \_\_CFRunLoopRun + 1356 (CoreFoundation + 562828) [0x7fff9c73568c] 1-20 20 \_\_CFRunLoopServiceMachPort + 212 (CoreFoundation + 565700) [0x7fff9c7361c4] 1-20 20 mach msg trap + 10 (libsystem kernel.dylib + 69490) [0x7fff93da4f72] 1-20 \*20 ipc\_mqueue\_receive\_continue + 0 (kernel + 812624) [0xffffff80002c6650] 1-20 Thread 0xbcd DispatchQueue 2 20 samples (1-20) priority 4 (base 4)

 <thread QoS background (requested user initiated), process darwinbg, timers coalesced, IO policy utility>

 20 \_dispatch\_mgr\_thread + 52 (libdispatch.dylib + 32205) [0x7fff93bbcdcd] 1-20 20 kevent\_qos + 10 (libsystem\_kernel.dylib + 98042) [0x7fff93dabefa] 1-20 \*20 ??? (kernel + 5828224) [0xffffff800078ee80] 1-20

Binary Images:

 0x1070cb000 - 0x1070dbfff com.apple.CloudPhotosConfiguration 1.5 (370.42.0) <9AABEAF6-F4CC-3240-A511-067182683085> /System/Library/ PrivateFrameworks/CloudPhotoServices.framework/Versions/A/Frameworks/ CloudPhotosConfigurationXPC.framework/Versions/A/XPCServices/ com.apple.CloudPhotosConfiguration.xpc/Contents/MacOS/ com.apple.CloudPhotosConfiguration

 0x7fff88ff0000 - 0x7fff89344fff com.apple.Foundation 6.9 (1259) <71A9D3A0-0B1F-3E3A-86F3-1486365A6EF2> /System/Library/Frameworks/ Foundation.framework/Versions/C/Foundation

0x7fff9040d000 - 0x7fff90436fff libxpc.dylib (765.50.8)

<54D1328E-054E-3DAA-89E2-375722F9D18F> /usr/lib/system/libxpc.dylib 0x7fff93bb5000 - 0x7fff93be2fff libdispatch.dylib (501.40.12)

<C7499857-61A5-3D7D-A5EA-65DCC8C3DF92> /usr/lib/system/libdispatch.dylib 0x7fff93d94000 - 0x7fff93db2fff libsystem\_kernel.dylib (3248.50.21)

<78E54D59-D2B0-3F54-9A4A-0A68D671F253> /usr/lib/system/libsystem\_kernel.dylib 0x7fff9a9bf000 - 0x7fff9a9c2fff libdyld.dylib (360.22)

<CC088C2A-D407-33E7-A6B6-B06E0D4AD999> /usr/lib/system/libdyld.dylib 0x7fff9c6ac000 - 0x7fff9cb22fff com.apple.CoreFoundation 6.9 (1258.1)

<943A1383-DA6A-3DC0-ABCD-D9AEB3D0D34D> /System/Library/Frameworks/ CoreFoundation.framework/Versions/A/CoreFoundation

\*0xffffff8000200000 - 0xffffff80009fffff kernel (3248.50.21)

<7E7B0822-D2DE-3B39-A7A5-77B40A668BC6> /System/Library/Kernels/kernel

Process: com.apple.CodeSigningHelper [164]

Path: /System/Library/Frameworks/Security.framework/Versions/A/XPCServices/ com.apple.CodeSigningHelper.xpc/Contents/MacOS/com.apple.CodeSigningHelper Architecture: x86\_64

Parent: launchd [1]

UID: 0

Sudden Term: Clean (allows idle exit)

Task size: 893 pages

 Thread 0x4d4 DispatchQueue 11 20 samples (1-20) priority 4 (base 4) <thread QoS background (requested legacy), process darwinbg, timers coalesced, IO policy utility>

20 \_dispatch\_sig\_thread + 45 (libdispatch.dylib + 92085) [0x7fff93bcb7b5] 1-20

 20 \_\_sigsuspend\_nocancel + 10 (libsystem\_kernel.dylib + 95146) [0x7fff93dab3aa] 1-20

\*20 ??? (kernel + 5989200) [0xffffff80007b6350] 1-20

 Thread 0x4d6 DispatchQueue 2 20 samples (1-20) priority 4 (base 4) <thread QoS background (requested user initiated), process darwinbg, timers coalesced, IO policy utility>

 20 \_dispatch\_mgr\_thread + 52 (libdispatch.dylib + 32205) [0x7fff93bbcdcd] 1-20 20 kevent\_qos + 10 (libsystem\_kernel.dylib + 98042) [0x7fff93dabefa] 1-20 \*20 ??? (kernel + 5828224) [0xffffff800078ee80] 1-20

Thread  $0x1059$  20 samples  $(1-20)$  priority 4 (base 4) <thread QoS background, process darwinbg, timers coalesced, IO policy utility> \*20 wg unsuspend continue + 0 (pthread + 20946)  $[0x$ ffffff7f80e8c1d2] (suspended) 1-20

Binary Images:

 0x10d569000 - 0x10d56afff com.apple.CodeSigningHelper 1.0 (1) <33154B7C-6925-3EA5-8A2D-97FC661EC519> /System/Library/Frameworks/ Security.framework/Versions/A/XPCServices/com.apple.CodeSigningHelper.xpc/ Contents/MacOS/com.apple.CodeSigningHelper

0x7fff93bb5000 - 0x7fff93be2fff libdispatch.dylib (501.40.12)

<C7499857-61A5-3D7D-A5EA-65DCC8C3DF92> /usr/lib/system/libdispatch.dylib 0x7fff93d94000 - 0x7fff93db2fff libsystem\_kernel.dylib (3248.50.21) <78E54D59-

D2B0-3F54-9A4A-0A68D671F253> /usr/lib/system/libsystem\_kernel.dylib

 \*0xffffff7f80e87000 - 0xffffff7f80e90fff com.apple.kec.pthread 1.0 (1) <39D0B4EB-B7F4-3891-96C2-F8B886656C8A> /System/Library/Extensions/pthread.kext/Contents/ MacOS/pthread

 \*0xffffff8000200000 - 0xffffff80009fffff kernel (3248.50.21) <7E7B0822- D2DE-3B39-A7A5-77B40A668BC6> /System/Library/Kernels/kernel

Process: com.apple.ctkpcscd [135]

Path: /System/Library/Frameworks/PCSC.framework/Versions/A/XPCServices/ com.apple.ctkpcscd.xpc/Contents/MacOS/com.apple.ctkpcscd

Architecture: x86\_64 Parent: launchd [1] Responsible: securityd [77] UID: 0 Sudden Term: Dirty (allows idle exit) Task size: 840 pages

 Thread 0x305 DispatchQueue 11 20 samples (1-20) priority 4 (base 4) <thread QoS background (requested legacy), process darwinbg, timers coalesced, IO policy utility>

20 dispatch sig thread  $+ 45$  (libdispatch.dylib  $+ 92085$ )  $[0x7fff93bcb7b5]$  1-20

 20 \_\_sigsuspend\_nocancel + 10 (libsystem\_kernel.dylib + 95146) [0x7fff93dab3aa] 1-20

\*20 ??? (kernel + 5989200) [0xffffff80007b6350] 1-20

 Thread 0x30b DispatchQueue 2 20 samples (1-20) priority 4 (base 4) <thread QoS background (requested user initiated), process darwinbg, timers coalesced, IO policy utility>

20 dispatch mgr thread  $+ 52$  (libdispatch.dylib  $+ 32205$ ) [0x7fff93bbcdcd] 1-20 20 kevent\_qos + 10 (libsystem\_kernel.dylib + 98042) [0x7fff93dabefa] 1-20 \*20 ??? (kernel + 5828224) [0xffffff800078ee80] 1-20

Binary Images:

46)

 0x104a70000 - 0x104a78fff com.apple.ctkpcscd 1.0 (1) <152BF7EA-62A1-3EFA-9BFE-CD881A272187> /System/Library/Frameworks/ PCSC.framework/Versions/A/XPCServices/com.apple.ctkpcscd.xpc/Contents/MacOS/ com.apple.ctkpcscd

0x7fff93bb5000 - 0x7fff93be2fff libdispatch.dylib (501.40.12)

<C7499857-61A5-3D7D-A5EA-65DCC8C3DF92> /usr/lib/system/libdispatch.dylib 0x7fff93d94000 - 0x7fff93db2fff libsystem\_kernel.dylib (3248.50.21) <78E54D59-

D2B0-3F54-9A4A-0A68D671F253> /usr/lib/system/libsystem\_kernel.dylib \*0xffffff8000200000 - 0xffffff80009fffff kernel (3248.50.21) <7E7B0822- D2DE-3B39-A7A5-77B40A668BC6> /System/Library/Kernels/kernel

Process: com.apple.dock.extra [299] Path: /System/Library/CoreServices/Dock.app/Contents/XPCServices/ com.apple.dock.extra.xpc/Contents/MacOS/com.apple.dock.extra Architecture: x86\_64 Parent: launchd [1] Responsible: Dock [221] UID: 501 Sudden Term: Dirty (allows idle exit) Task size: 4925 pages Thread 0x8e7 DispatchQueue 1 20 samples (1-20) priority 46 (base

 <thread QoS user interactive (requested user interactive), IO policy important> 20 start + 1 (libdyld.dylib + 13741) [0x7fff9a9c25ad] 1-20 20 ??? (com.apple.dock.extra + 4119) [0x109b02017] 1-20 20 xpc\_main + 494 (libxpc.dylib + 64446) [0x7fff9041cbbe] 1-20 20 \_xpc\_objc\_main + 795 (libxpc.dylib + 70036) [0x7fff9041e194] 1-20 20 NSApplicationMain + 1176 (AppKit + 25448) [0x7fff8f62a368] 1-20 20 -[NSApplication run] + 682 (AppKit + 249216) [0x7fff8f660d80] 1-20 20 -[NSApplication \_nextEventMatchingEventMask:untilDate:inMode:dequeue:] + 454 (AppKit + 295462) [0x7fff8f66c226] 1-20 20 \_DPSNextEvent + 1067 (AppKit + 298486) [0x7fff8f66cdf6] 1-20 20 BlockUntilNextEventMatchingListInModeWithFilter + 71 (HIToolbox + 198063) [0x7fff933985af] 1-20 20 ReceiveNextEventCommon + 432 (HIToolbox + 198511) [0x7fff9339876f] 1-20 20 RunCurrentEventLoopInMode + 235 (HIToolbox + 198965) [0x7fff93398935] 1-20 20 CFRunLoopRunSpecific + 296 (CoreFoundation + 560856) [0x7fff9c734ed8] 1-20 20 \_\_CFRunLoopRun + 1356 (CoreFoundation + 562828) [0x7fff9c73568c] 1-20 20 \_\_CFRunLoopServiceMachPort + 212 (CoreFoundation + 565700) [0x7fff9c7361c4] 1-20 20 mach\_msg\_trap + 10 (libsystem\_kernel.dylib + 69490) [0x7fff93da4f72] 1-20 \*20 ipc mqueue receive continue + 0 (kernel + 812624) [0xffffff80002c6650] 1-20 Thread 0x8ef DispatchQueue 2 20 samples (1-20) priority 46 (base 46) <thread QoS user interactive (requested user interactive), IO policy important> 20 dispatch mgr thread  $+ 52$  (libdispatch.dylib  $+ 32205$ ) [0x7fff93bbcdcd] 1-20 20 kevent\_qos + 10 (libsystem\_kernel.dylib + 98042) [0x7fff93dabefa] 1-20 \*20 ??? (kernel + 5828224) [0xffffff800078ee80] 1-20 Thread 0x90a 20 samples (1-20) priority 46 (base 46) <thread QoS user interactive (requested user interactive), IO policy important> 20 thread\_start + 13 (libsystem\_pthread.dylib + 4945) [0x7fff8d787351] 1-20 20 \_pthread\_start + 168 (libsystem\_pthread.dylib + 14618) [0x7fff8d78991a] 1-20 20 \_pthread\_body + 131 (libsystem\_pthread.dylib + 14749) [0x7fff8d78999d] 1-20 20 \_NSEventThread + 149 (AppKit + 1699221) [0x7fff8f7c2d95] 1-20 20 CFRunLoopRunSpecific + 296 (CoreFoundation + 560856) [0x7fff9c734ed8] 1-20 20 \_\_CFRunLoopRun + 1356 (CoreFoundation + 562828) [0x7fff9c73568c] 1-20 20 \_\_CFRunLoopServiceMachPort + 212 (CoreFoundation + 565700) [0x7fff9c7361c4] 1-20

20 mach\_msg\_trap + 10 (libsystem\_kernel.dylib + 69490) [0x7fff93da4f72]

 \*20 ipc\_mqueue\_receive\_continue + 0 (kernel + 812624) [0xffffff80002c6650] 1-20

## Binary Images:

 0x109b01000 - 0x109b04fff com.apple.dock.extra 1.0 (1) <1C5AD3D8-5CFB-3F23-9FA9-DD5BA94D7AD9> /System/Library/CoreServices/ Dock.app/Contents/XPCServices/com.apple.dock.extra.xpc/Contents/MacOS/ com.apple.dock.extra

 0x7fff8d786000 - 0x7fff8d78ffff libsystem\_pthread.dylib (138.10.4) <3DD1EF4C-1D1B-3ABF-8CC6-B3B1CEEE9559> /usr/lib/system/ libsystem\_pthread.dylib

 0x7fff8f624000 - 0x7fff9024dfff com.apple.AppKit 6.9 (1404.47) <F3411F6E-DD87-34D0-8C68-C69B2205E41D> /System/Library/Frameworks/AppKit.framework/ Versions/C/AppKit

0x7fff9040d000 - 0x7fff90436fff libxpc.dylib (765.50.8)

<54D1328E-054E-3DAA-89E2-375722F9D18F> /usr/lib/system/libxpc.dylib 0x7fff93368000 - 0x7fff9365dfff com.apple.HIToolbox 2.1.1 (807.2) <36413C45-36AF-34EF-9C0E-F18B31D1E565> /System/Library/Frameworks/ Carbon.framework/Versions/A/Frameworks/HIToolbox.framework/Versions/A/HIToolbox 0x7fff93bb5000 - 0x7fff93be2fff libdispatch.dylib (501.40.12) <C7499857-61A5-3D7D-A5EA-65DCC8C3DF92> /usr/lib/system/libdispatch.dylib

0x7fff93d94000 - 0x7fff93db2fff libsystem\_kernel.dylib (3248.50.21)

<78E54D59-D2B0-3F54-9A4A-0A68D671F253> /usr/lib/system/libsystem\_kernel.dylib 0x7fff9a9bf000 - 0x7fff9a9c2fff libdyld.dylib (360.22) <CC088C2A-

D407-33E7-A6B6-B06E0D4AD999> /usr/lib/system/libdyld.dylib 0x7fff9c6ac000 - 0x7fff9cb22fff com.apple.CoreFoundation 6.9 (1258.1)

<943A1383-DA6A-3DC0-ABCD-D9AEB3D0D34D> /System/Library/Frameworks/ CoreFoundation.framework/Versions/A/CoreFoundation

 \*0xffffff8000200000 - 0xffffff80009fffff kernel (3248.50.21) <7E7B0822- D2DE-3B39-A7A5-77B40A668BC6> /System/Library/Kernels/kernel

Process: com.apple.geod [316]

Path: /System/Library/PrivateFrameworks/GeoServices.framework/Versions/A/ XPCServices/com.apple.geod.xpc/Contents/MacOS/com.apple.geod Architecture: x86\_64

Parent: launchd [1]

UID: 501

Sudden Term: Clean (allows idle exit)

Task size: 2377 pages

 Thread 0x9ac DispatchQueue 1 20 samples (1-20) priority 4 (base 4) <thread QoS background (requested legacy), process darwinbg, timers coalesced, IO policy utility>

20 start + 1 (libdyld.dylib + 13741) [0x7fff9a9c25ad] 1-20

20 main + 1153 (com.apple.geod + 59224) [0x108749758] 1-20

1-20

20 CFRunLoopRun + 97 (CoreFoundation + 829873) [0x7fff9c7769b1] 1-20

 20 CFRunLoopRunSpecific + 296 (CoreFoundation + 560856) [0x7fff9c734ed8] 1-20

 20 \_\_CFRunLoopRun + 1356 (CoreFoundation + 562828) [0x7fff9c73568c] 1-20 20 \_\_CFRunLoopServiceMachPort + 212 (CoreFoundation + 565700)

[0x7fff9c7361c4] 1-20

 20 mach\_msg\_trap + 10 (libsystem\_kernel.dylib + 69490) [0x7fff93da4f72] 1-20

 $*20$  ipc\_mqueue\_receive\_continue + 0 (kernel + 812624) [0xffffff80002c6650] 1-20

Thread 0x9bf DispatchQueue 2 20 samples (1-20) priority 4 (base 4) <thread QoS background (requested user initiated), process darwinbg, timers coalesced, IO policy utility>

20 dispatch mgr thread  $+ 52$  (libdispatch.dylib  $+ 32205$ ) [0x7fff93bbcdcd] 1-20 20 kevent\_qos + 10 (libsystem\_kernel.dylib + 98042) [0x7fff93dabefa] 1-20 \*20 ??? (kernel + 5828224) [0xffffff800078ee80] 1-20

Thread  $0x9c1$  20 samples  $(1-20)$  priority 4 (base 4)

 <thread QoS background (requested legacy), process darwinbg, timers coalesced, IO policy utility>

20 thread\_start + 13 (libsystem\_pthread.dylib + 4945) [0x7fff8d787351] 1-20

20 \_pthread\_start + 168 (libsystem\_pthread.dylib + 14618) [0x7fff8d78991a] 1-20

20 \_pthread\_body + 131 (libsystem\_pthread.dylib + 14749) [0x7fff8d78999d] 1-20

20 \_runNetworkThread + 445 (GeoServices + 2968966) [0x7fff8d0e4d86] 1-20

 20 CFRunLoopRunSpecific + 296 (CoreFoundation + 560856) [0x7fff9c734ed8] 1-20

 20 \_\_CFRunLoopRun + 1356 (CoreFoundation + 562828) [0x7fff9c73568c] 1-20

 20 \_\_CFRunLoopServiceMachPort + 212 (CoreFoundation + 565700) [0x7fff9c7361c4] 1-20

20 mach msg trap + 10 (libsystem kernel.dylib + 69490)  $[0x7fff93da4f72]$ 1-20

\*20 ipc mqueue receive continue + 0 (kernel + 812624) [0xffffff80002c6650] 1-20

Thread 0x9ca 20 samples (1-20) priority 4 (base 4) <thread QoS background, process darwinbg, timers coalesced, IO policy utility> 20 thread\_start + 13 (libsystem\_pthread.dylib + 4945) [0x7fff8d787351] 1-20 20 \_pthread\_start + 168 (libsystem\_pthread.dylib + 14618) [0x7fff8d78991a] 1-20 20 \_pthread\_body + 131 (libsystem\_pthread.dylib + 14749) [0x7fff8d78999d] 1-20 20 \_\_NSThread\_\_start\_\_ + 1351 (Foundation + 220772) [0x7fff89025e64] 1-20 20 +[NSURLConnection(Loader) \_resourceLoadLoop:] + 412 (CFNetwork + 32917) [0x7fff8a159095] 1-20 20 CFRunLoopRunSpecific + 296 (CoreFoundation + 560856) [0x7fff9c734ed8]

1-20

20 \_\_CFRunLoopRun + 1356 (CoreFoundation + 562828) [0x7fff9c73568c]

1-20

 20 \_\_CFRunLoopServiceMachPort + 212 (CoreFoundation + 565700) [0x7fff9c7361c4] 1-20

 20 mach\_msg\_trap + 10 (libsystem\_kernel.dylib + 69490) [0x7fff93da4f72] 1-20

 \*20 ipc\_mqueue\_receive\_continue + 0 (kernel + 812624) [0xffffff80002c6650] 1-20

Thread 0x9db 20 samples (1-20) priority 4 (base 4) <thread QoS background (requested legacy), process darwinbg, timers coalesced, IO policy utility>

20 thread\_start + 13 (libsystem\_pthread.dylib + 4945) [0x7fff8d787351] 1-20

20 \_pthread\_start + 168 (libsystem\_pthread.dylib + 14618) [0x7fff8d78991a] 1-20

20 \_pthread\_body + 131 (libsystem\_pthread.dylib + 14749) [0x7fff8d78999d] 1-20

20 \_\_select + 10 (libsystem\_kernel.dylib + 94330) [0x7fff93dab07a] 1-20

\*20 ??? (kernel + 5989200) [0xffffff80007b6350] 1-20

Binary Images:

 0x10873b000 - 0x10874dfff com.apple.geod 1.0 (1151.49.1) <277163DE-842E-390D-A7FF-EC4CF2D211A4> /System/Library/PrivateFrameworks/ GeoServices.framework/Versions/A/XPCServices/com.apple.geod.xpc/Contents/ MacOS/com.apple.geod

 0x7fff88ff0000 - 0x7fff89344fff com.apple.Foundation 6.9 (1259) <71A9D3A0-0B1F-3E3A-86F3-1486365A6EF2> /System/Library/Frameworks/ Foundation.framework/Versions/C/Foundation

 0x7fff8a151000 - 0x7fff8a3d8fff com.apple.CFNetwork 760.5.1 (760.5.1) <EE9426D1-F11C-3DD4-AE08-EA29AEB27177> /System/Library/Frameworks/ CFNetwork.framework/Versions/A/CFNetwork

 0x7fff8ce10000 - 0x7fff8d2abfff com.apple.GeoServices 1.0 (1151.49.1) <2D887517-B73D-30FF-91DC-AF6AD91F96B9> /System/Library/PrivateFrameworks/ GeoServices.framework/Versions/A/GeoServices

 0x7fff8d786000 - 0x7fff8d78ffff libsystem\_pthread.dylib (138.10.4) <3DD1EF4C-1D1B-3ABF-8CC6-B3B1CEEE9559> /usr/lib/system/ libsystem\_pthread.dylib

0x7fff93bb5000 - 0x7fff93be2fff libdispatch.dylib (501.40.12)

<C7499857-61A5-3D7D-A5EA-65DCC8C3DF92> /usr/lib/system/libdispatch.dylib 0x7fff93d94000 - 0x7fff93db2fff libsystem\_kernel.dylib (3248.50.21)

<78E54D59-D2B0-3F54-9A4A-0A68D671F253> /usr/lib/system/libsystem\_kernel.dylib 0x7fff9a9bf000 - 0x7fff9a9c2fff libdyld.dylib (360.22) <CC088C2A-

D407-33E7-A6B6-B06E0D4AD999> /usr/lib/system/libdyld.dylib

 0x7fff9c6ac000 - 0x7fff9cb22fff com.apple.CoreFoundation 6.9 (1258.1) <943A1383-DA6A-3DC0-ABCD-D9AEB3D0D34D> /System/Library/Frameworks/ CoreFoundation.framework/Versions/A/CoreFoundation

\*0xffffff8000200000 - 0xffffff80009fffff kernel (3248.50.21) <7E7B0822-

D2DE-3B39-A7A5-77B40A668BC6> /System/Library/Kernels/kernel

Process: com.apple.iCloudHelper [258]

Path: /System/Library/PrivateFrameworks/AOSKit.framework/Versions/A/ XPCServices/com.apple.iCloudHelper.xpc/Contents/MacOS/com.apple.iCloudHelper Architecture: x86\_64

Parent: launchd [1]

UID: 501

Sudden Term: Clean (allows idle exit)

Task size: 2901 pages

 Thread 0x7ec DispatchQueue 1 20 samples (1-20) priority 0 (base 4) <thread QoS background (requested legacy), process darwinbg, timers coalesced, IO policy utility>

20 start + 1 (libdyld.dylib + 13741) [0x7fff9a9c25ad] 1-20

20 main + 167 (com.apple.iCloudHelper + 14966) [0x102755a76] 1-20

20 xpc\_main + 494 (libxpc.dylib + 64446) [0x7fff9041cbbe] 1-20

20 \_xpc\_objc\_main + 751 (libxpc.dylib + 69992) [0x7fff9041e168] 1-20

 20 -[NSRunLoop(NSRunLoop) run] + 74 (Foundation + 150968) [0x7fff89014db8] 1-20

 20 -[NSRunLoop(NSRunLoop) runMode:beforeDate:] + 270 (Foundation + 151257) [0x7fff89014ed9] 1-20

 20 CFRunLoopRunSpecific + 296 (CoreFoundation + 560856) [0x7fff9c734ed8] 1-20

 20 \_\_CFRunLoopRun + 1356 (CoreFoundation + 562828) [0x7fff9c73568c] 1-20

 20 \_\_CFRunLoopServiceMachPort + 212 (CoreFoundation + 565700) [0x7fff9c7361c4] 1-20

 20 mach\_msg\_trap + 10 (libsystem\_kernel.dylib + 69490) [0x7fff93da4f72] 1-20

\*20 ipc mqueue receive continue + 0 (kernel + 812624) [0xffffff80002c6650] 1-20

 Thread 0x7f3 DispatchQueue 2 20 samples (1-20) priority 4 (base 4) <thread QoS background (requested user initiated), process darwinbg, timers coalesced, IO policy utility>

 20 \_dispatch\_mgr\_thread + 52 (libdispatch.dylib + 32205) [0x7fff93bbcdcd] 1-20 20 kevent\_qos + 10 (libsystem\_kernel.dylib + 98042) [0x7fff93dabefa] 1-20 \*20 ??? (kernel + 5828224) [0xffffff800078ee80] 1-20

Thread  $0xbd4$  20 samples  $(1-20)$  priority 4 (base 4) <thread QoS background, process darwinbg, timers coalesced, IO policy utility> 20 thread\_start + 13 (libsystem\_pthread.dylib + 4945) [0x7fff8d787351] 1-20 20 \_pthread\_start + 168 (libsystem\_pthread.dylib + 14618) [0x7fff8d78991a] 1-20 20 \_pthread\_body + 131 (libsystem\_pthread.dylib + 14749) [0x7fff8d78999d] 1-20 20 \_\_NSThread\_\_start\_\_ + 1351 (Foundation + 220772) [0x7fff89025e64] 1-20 20 +[NSURLConnection(Loader) \_resourceLoadLoop:] + 412 (CFNetwork +

```
32917) [0x7fff8a159095] 1-20
```
20 CFRunLoopRunSpecific + 296 (CoreFoundation + 560856) [0x7fff9c734ed8]

1-20

 20 \_\_CFRunLoopRun + 1356 (CoreFoundation + 562828) [0x7fff9c73568c] 1-20

 20 \_\_CFRunLoopServiceMachPort + 212 (CoreFoundation + 565700) [0x7fff9c7361c4] 1-20

 20 mach\_msg\_trap + 10 (libsystem\_kernel.dylib + 69490) [0x7fff93da4f72] 1-20

\*20 ipc mqueue receive continue + 0 (kernel + 812624) [0xffffff80002c6650] 1-20

Thread 0xbd8 20 samples (1-20) priority 4 (base 4) <thread QoS background (requested legacy), process darwinbg, timers coalesced, IO policy utility>

 20 thread\_start + 13 (libsystem\_pthread.dylib + 4945) [0x7fff8d787351] 1-20 20 \_pthread\_start + 168 (libsystem\_pthread.dylib + 14618) [0x7fff8d78991a] 1-20 20 \_pthread\_body + 131 (libsystem\_pthread.dylib + 14749) [0x7fff8d78999d] 1-20

20 \_\_select + 10 (libsystem\_kernel.dylib + 94330) [0x7fff93dab07a] 1-20

\*20 ??? (kernel + 5989200) [0xffffff80007b6350] 1-20

Binary Images:

 0x102752000 - 0x102764fff com.apple.iCloudHelper 1.07 (233) <D00CBBBE-31BA-3396-815F-3356B03A0BD4> /System/Library/PrivateFrameworks/ AOSKit.framework/Versions/A/XPCServices/com.apple.iCloudHelper.xpc/Contents/ MacOS/com.apple.iCloudHelper

 0x7fff88ff0000 - 0x7fff89344fff com.apple.Foundation 6.9 (1259) <71A9D3A0-0B1F-3E3A-86F3-1486365A6EF2> /System/Library/Frameworks/ Foundation.framework/Versions/C/Foundation

 0x7fff8a151000 - 0x7fff8a3d8fff com.apple.CFNetwork 760.5.1 (760.5.1) <EE9426D1-F11C-3DD4-AE08-EA29AEB27177> /System/Library/Frameworks/ CFNetwork.framework/Versions/A/CFNetwork

 0x7fff8d786000 - 0x7fff8d78ffff libsystem\_pthread.dylib (138.10.4) <3DD1EF4C-1D1B-3ABF-8CC6-B3B1CEEE9559> /usr/lib/system/ libsystem\_pthread.dylib

0x7fff9040d000 - 0x7fff90436fff libxpc.dylib (765.50.8)

<54D1328E-054E-3DAA-89E2-375722F9D18F> /usr/lib/system/libxpc.dylib 0x7fff93bb5000 - 0x7fff93be2fff libdispatch.dylib (501.40.12)

<C7499857-61A5-3D7D-A5EA-65DCC8C3DF92> /usr/lib/system/libdispatch.dylib 0x7fff93d94000 - 0x7fff93db2fff libsystem\_kernel.dylib (3248.50.21)

<78E54D59-D2B0-3F54-9A4A-0A68D671F253> /usr/lib/system/libsystem\_kernel.dylib 0x7fff9a9bf000 - 0x7fff9a9c2fff libdyld.dylib (360.22) <CC088C2A-

D407-33E7-A6B6-B06E0D4AD999> /usr/lib/system/libdyld.dylib

 0x7fff9c6ac000 - 0x7fff9cb22fff com.apple.CoreFoundation 6.9 (1258.1) <943A1383-DA6A-3DC0-ABCD-D9AEB3D0D34D> /System/Library/Frameworks/ CoreFoundation.framework/Versions/A/CoreFoundation

 \*0xffffff8000200000 - 0xffffff80009fffff kernel (3248.50.21) <7E7B0822- D2DE-3B39-A7A5-77B40A668BC6> /System/Library/Kernels/kernel

Process: com.apple.ifdreader [187]

Path: /System/Library/CryptoTokenKit/com.apple.ifdreader.slotd/Contents/

MacOS/com.apple.ifdreader

Architecture: x86\_64

Parent: launchd [1]

UID: 0

Sudden Term: Clean (allows idle exit)

Task size: 896 pages

 Thread 0x5b8 DispatchQueue 1 20 samples (1-20) priority 4 (base 4) <thread QoS background (requested legacy), process darwinbg, timers coalesced, IO policy utility>

20 start + 1 (libdyld.dylib + 13741) [0x7fff9a9c25ad] 1-20

20 main + 1086 (com.apple.ifdreader + 6750) [0x1016a6a5e] 1-20

 20 -[NSRunLoop(NSRunLoop) run] + 74 (Foundation + 150968) [0x7fff89014db8] 1-20

 20 -[NSRunLoop(NSRunLoop) runMode:beforeDate:] + 270 (Foundation + 151257) [0x7fff89014ed9] 1-20

 20 CFRunLoopRunSpecific + 296 (CoreFoundation + 560856) [0x7fff9c734ed8] 1-20

 20 \_\_CFRunLoopRun + 1356 (CoreFoundation + 562828) [0x7fff9c73568c] 1-20

 20 \_\_CFRunLoopServiceMachPort + 212 (CoreFoundation + 565700) [0x7fff9c7361c4] 1-20

20 mach msg trap + 10 (libsystem kernel.dylib + 69490)  $[0x7fff93da4f72]$ 1-20

\*20 ipc mqueue receive continue + 0 (kernel + 812624) [0xffffff80002c6650] 1-20

 Thread 0x5c4 DispatchQueue 2 20 samples (1-20) priority 4 (base 4) <thread QoS background (requested user initiated), process darwinbg, timers coalesced, IO policy utility>

 20 \_dispatch\_mgr\_thread + 52 (libdispatch.dylib + 32205) [0x7fff93bbcdcd] 1-20 20 kevent\_qos + 10 (libsystem\_kernel.dylib + 98042) [0x7fff93dabefa] 1-20 \*20 ??? (kernel + 5828224) [0xffffff800078ee80] 1-20

Binary Images:

 0x1016a5000 - 0x1016aefff com.apple.ifdreader 1.0 (1) <1F9EFF8E-BB63-35E4-99F1-8FE653FFF9C9> /System/Library/CryptoTokenKit/ com.apple.ifdreader.slotd/Contents/MacOS/com.apple.ifdreader

 0x7fff88ff0000 - 0x7fff89344fff com.apple.Foundation 6.9 (1259) <71A9D3A0-0B1F-3E3A-86F3-1486365A6EF2> /System/Library/Frameworks/ Foundation.framework/Versions/C/Foundation

0x7fff93bb5000 - 0x7fff93be2fff libdispatch.dylib (501.40.12)

<C7499857-61A5-3D7D-A5EA-65DCC8C3DF92> /usr/lib/system/libdispatch.dylib 0x7fff93d94000 - 0x7fff93db2fff libsystem\_kernel.dylib (3248.50.21)

<78E54D59-D2B0-3F54-9A4A-0A68D671F253> /usr/lib/system/libsystem\_kernel.dylib 0x7fff9a9bf000 - 0x7fff9a9c2fff libdyld.dylib (360.22) <CC088C2A-D407-33E7-A6B6-B06E0D4AD999> /usr/lib/system/libdyld.dylib 0x7fff9c6ac000 - 0x7fff9cb22fff com.apple.CoreFoundation 6.9 (1258.1) <943A1383-DA6A-3DC0-ABCD-D9AEB3D0D34D> /System/Library/Frameworks/ CoreFoundation.framework/Versions/A/CoreFoundation \*0xffffff8000200000 - 0xffffff80009fffff kernel (3248.50.21) <7E7B0822- D2DE-3B39-A7A5-77B40A668BC6> /System/Library/Kernels/kernel Process: com.apple.InputMethodKit.TextReplacementService [331] Path: /System/Library/Frameworks/InputMethodKit.framework/Versions/A/ XPCServices/com.apple.InputMethodKit.TextReplacementService.xpc/Contents/ MacOS/com.apple.InputMethodKit.TextReplacementService Architecture: x86\_64 Parent: launchd [1] UID: 501 Sudden Term: Clean (allows idle exit) Task size: 2302 pages Thread 0xac6 DispatchQueue 1 20 samples (1-20) priority 4 (base 4) <thread QoS background (requested legacy), process darwinbg, timers coalesced, IO policy utility> 20 start + 1 (libdyld.dylib + 13741) [0x7fff9a9c25ad] 1-20 20 main + 71 (com.apple.InputMethodKit.TextReplacementService + 6893) [0x1071beaed] 1-20 20 ??? (com.apple.InputMethodKit.TextReplacementService + 19934) [0x1071c1dde] 1-20 20 -[NSXPCListener resume] + 160 (Foundation + 547955) [0x7fff89075c73] 1-20 20 xpc\_main + 494 (libxpc.dylib + 64446) [0x7fff9041cbbe] 1-20 20 \_xpc\_objc\_main + 751 (libxpc.dylib + 69992) [0x7fff9041e168] 1-20 20 -[NSRunLoop(NSRunLoop) run] + 74 (Foundation + 150968) [0x7fff89014db8] 1-20 20 -[NSRunLoop(NSRunLoop) runMode:beforeDate:] + 270 (Foundation + 151257) [0x7fff89014ed9] 1-20 20 CFRunLoopRunSpecific + 296 (CoreFoundation + 560856) [0x7fff9c734ed8] 1-20 20 \_\_CFRunLoopRun + 1356 (CoreFoundation + 562828) [0x7fff9c73568c] 1-20 20 \_\_CFRunLoopServiceMachPort + 212 (CoreFoundation + 565700) [0x7fff9c7361c4] 1-20 20 mach\_msg\_trap + 10 (libsystem\_kernel.dylib + 69490) [0x7fff93da4f72] 1-20 \*20 ipc\_mqueue\_receive\_continue + 0 (kernel + 812624) [0xffffff80002c6650] 1-20 Thread 0xac8 DispatchQueue 2 20 samples (1-20) priority 4 (base 4)

 <thread QoS background (requested user initiated), process darwinbg, timers coalesced, IO policy utility>

20 dispatch mgr thread  $+ 52$  (libdispatch.dylib  $+ 32205$ ) [0x7fff93bbcdcd] 1-20 20 kevent\_qos + 10 (libsystem\_kernel.dylib + 98042) [0x7fff93dabefa] 1-20 \*20 ??? (kernel + 5828224) [0xffffff800078ee80] 1-20

Thread 0xacb 20 samples (1-20) priority 4 (base 4) <thread QoS background, process darwinbg, timers coalesced, IO policy utility> \*20 wq\_unsuspend\_continue + 0 (pthread + 20946) [0xffffff7f80e8c1d2] (suspended) 1-20

Binary Images:

 0x1071bd000 - 0x1071d1fff com.apple.InputMethodKit.TextReplacementService 1.0 (1) <502B7354- ECC9-30F6-9D8D-4E7A67E5B68A> /System/Library/Frameworks/ InputMethodKit.framework/Versions/A/XPCServices/ com.apple.InputMethodKit.TextReplacementService.xpc/Contents/MacOS/ com.apple.InputMethodKit.TextReplacementService 0x7fff88ff0000 - 0x7fff89344fff com.apple.Foundation 6.9 (1259) <71A9D3A0-0B1F-3E3A-86F3-1486365A6EF2> /System/Library/Frameworks/ Foundation.framework/Versions/C/Foundation 0x7fff9040d000 - 0x7fff90436fff libxpc.dylib (765.50.8) <54D1328E-054E-3DAA-89E2-375722F9D18F> /usr/lib/system/libxpc.dylib 0x7fff93bb5000 - 0x7fff93be2fff libdispatch.dylib (501.40.12) <C7499857-61A5-3D7D-A5EA-65DCC8C3DF92> /usr/lib/system/libdispatch.dylib 0x7fff93d94000 - 0x7fff93db2fff libsystem\_kernel.dylib (3248.50.21) <78E54D59-D2B0-3F54-9A4A-0A68D671F253> /usr/lib/system/libsystem\_kernel.dylib 0x7fff9a9bf000 - 0x7fff9a9c2fff libdyld.dylib (360.22) <CC088C2A-D407-33E7-A6B6-B06E0D4AD999> /usr/lib/system/libdyld.dylib 0x7fff9c6ac000 - 0x7fff9cb22fff com.apple.CoreFoundation 6.9 (1258.1) <943A1383-DA6A-3DC0-ABCD-D9AEB3D0D34D> /System/Library/Frameworks/ CoreFoundation.framework/Versions/A/CoreFoundation \*0xffffff7f80e87000 - 0xffffff7f80e90fff com.apple.kec.pthread 1.0 (1) <39D0B4EB-B7F4-3891-96C2-F8B886656C8A> /System/Library/Extensions/ pthread.kext/Contents/MacOS/pthread \*0xffffff8000200000 - 0xffffff80009fffff kernel (3248.50.21) <7E7B0822-D2DE-3B39-A7A5-77B40A668BC6> /System/Library/Kernels/kernel Process: com.apple.notificationcenterui.WeatherSummary [321] Path: /System/Library/CoreServices/NotificationCenter.app/Contents/ XPCServices/com.apple.notificationcenterui.WeatherSummary.xpc/Contents/MacOS/ com.apple.notificationcenterui.WeatherSummary Architecture: x86\_64 Parent: launchd [1] Responsible: NotificationCenter (Notification Center) [275] UID: 501

Sudden Term: Clean (allows idle exit) Task size: 2715 pages

 Thread 0xa0c DispatchQueue 1 20 samples (1-20) priority 4 (base 4) <thread QoS background (requested legacy, override user initiated), process darwinbg, timers coalesced, IO policy utility> 20 start + 1 (libdyld.dylib + 13741) [0x7fff9a9c25ad] 1-20

 20 main + 147 (com.apple.notificationcenterui.WeatherSummary + 6549) [0x103317995] 1-20

 20 -[NSXPCListener resume] + 160 (Foundation + 547955) [0x7fff89075c73] 1-20 20 xpc\_main + 494 (libxpc.dylib + 64446) [0x7fff9041cbbe] 1-20

20 \_xpc\_objc\_main + 751 (libxpc.dylib + 69992) [0x7fff9041e168] 1-20

20 -[NSRunLoop(NSRunLoop) run] + 74 (Foundation + 150968)

[0x7fff89014db8] 1-20

 20 -[NSRunLoop(NSRunLoop) runMode:beforeDate:] + 270 (Foundation + 151257) [0x7fff89014ed9] 1-20

 20 CFRunLoopRunSpecific + 296 (CoreFoundation + 560856) [0x7fff9c734ed8] 1-20

 20 \_\_CFRunLoopRun + 1356 (CoreFoundation + 562828) [0x7fff9c73568c] 1-20

 20 \_\_CFRunLoopServiceMachPort + 212 (CoreFoundation + 565700) [0x7fff9c7361c4] 1-20

20 mach msg trap + 10 (libsystem kernel.dylib + 69490) [0x7fff93da4f72] 1-20

\*20 ipc mqueue receive continue + 0 (kernel + 812624) [0xffffff80002c6650] 1-20

 Thread 0xa0e DispatchQueue 2 20 samples (1-20) priority 4 (base 4) <thread QoS background (requested user initiated), process darwinbg, timers coalesced, IO policy utility>

 20 \_dispatch\_mgr\_thread + 52 (libdispatch.dylib + 32205) [0x7fff93bbcdcd] 1-20 20 kevent\_qos + 10 (libsystem\_kernel.dylib + 98042) [0x7fff93dabefa] 1-20 \*20 ??? (kernel + 5828224) [0xffffff800078ee80] 1-20

Binary Images:

 0x103316000 - 0x103318fff com.apple.notificationcenterui.WeatherSummary 1.0 (448.5) <9F967951-E976-3C2B-BF0B-D94DCFC45C82> /System/Library/ CoreServices/NotificationCenter.app/Contents/XPCServices/ com.apple.notificationcenterui.WeatherSummary.xpc/Contents/MacOS/ com.apple.notificationcenterui.WeatherSummary

 0x7fff88ff0000 - 0x7fff89344fff com.apple.Foundation 6.9 (1259) <71A9D3A0-0B1F-3E3A-86F3-1486365A6EF2> /System/Library/Frameworks/ Foundation.framework/Versions/C/Foundation

0x7fff9040d000 - 0x7fff90436fff libxpc.dylib (765.50.8)

<54D1328E-054E-3DAA-89E2-375722F9D18F> /usr/lib/system/libxpc.dylib 0x7fff93bb5000 - 0x7fff93be2fff libdispatch.dylib (501.40.12)

<C7499857-61A5-3D7D-A5EA-65DCC8C3DF92> /usr/lib/system/libdispatch.dylib

 0x7fff93d94000 - 0x7fff93db2fff libsystem\_kernel.dylib (3248.50.21) <78E54D59-D2B0-3F54-9A4A-0A68D671F253> /usr/lib/system/libsystem\_kernel.dylib 0x7fff9a9bf000 - 0x7fff9a9c2fff libdyld.dylib (360.22)

<CC088C2A-D407-33E7-A6B6-B06E0D4AD999> /usr/lib/system/libdyld.dylib 0x7fff9c6ac000 - 0x7fff9cb22fff com.apple.CoreFoundation 6.9 (1258.1) <943A1383-DA6A-3DC0-ABCD-D9AEB3D0D34D> /System/Library/Frameworks/ CoreFoundation.framework/Versions/A/CoreFoundation

\*0xffffff8000200000 - 0xffffff80009fffff kernel (3248.50.21)

<7E7B0822-D2DE-3B39-A7A5-77B40A668BC6> /System/Library/Kernels/kernel

Process: com.apple.PerformanceAnalysis.animationperfd [374]

Path: /System/Library/PrivateFrameworks/PerformanceAnalysis.framework/ Versions/A/XPCServices/com.apple.PerformanceAnalysis.animationperfd.xpc/Contents/ MacOS/com.apple.PerformanceAnalysis.animationperfd

Architecture: x86\_64

Parent: launchd [1]

 $UID: 0$ 

Sudden Term: Clean (allows idle exit)

Task size: 829 pages

 Thread 0x1191 DispatchQueue 11 20 samples (1-20) priority 4 (base 4) <thread QoS background (requested legacy), process darwinbg, IO policy utility> 20 \_dispatch\_sig\_thread + 45 (libdispatch.dylib + 92085) [0x7fff93bcb7b5] 1-20

20 sigsuspend nocancel + 10 (libsystem kernel.dylib + 95146) [0x7fff93dab3aa] 1-20

\*20 ??? (kernel + 5989200) [0xffffff80007b6350] 1-20

Thread 0x1195 DispatchQueue 2 20 samples (1-20) priority 4 (base 4) <thread QoS background (requested user initiated), process darwinbg, IO policy utility>

20 dispatch mgr thread  $+ 52$  (libdispatch.dylib  $+ 32205$ ) [0x7fff93bbcdcd] 1-20 20 kevent\_qos + 10 (libsystem\_kernel.dylib + 98042) [0x7fff93dabefa] 1-20

\*20 ??? (kernel + 5828224) [0xffffff800078ee80] 1-20

Binary Images:

 0x108ffa000 - 0x109000fff com.apple.PerformanceAnalysis.animationperfd 1.2 (2) <27ACA2E8-D226-32BA-978E-E85C3E38488B> /System/Library/ PrivateFrameworks/PerformanceAnalysis.framework/Versions/A/XPCServices/ com.apple.PerformanceAnalysis.animationperfd.xpc/Contents/MacOS/ com.apple.PerformanceAnalysis.animationperfd

0x7fff93bb5000 - 0x7fff93be2fff libdispatch.dylib (501.40.12)

<C7499857-61A5-3D7D-A5EA-65DCC8C3DF92> /usr/lib/system/libdispatch.dylib 0x7fff93d94000 - 0x7fff93db2fff libsystem\_kernel.dylib (3248.50.21)

<78E54D59-D2B0-3F54-9A4A-0A68D671F253> /usr/lib/system/libsystem\_kernel.dylib \*0xffffff8000200000 - 0xffffff80009fffff kernel (3248.50.21)

<7E7B0822-D2DE-3B39-A7A5-77B40A668BC6> /System/Library/Kernels/kernel

Process: CommCenter [219]

Path: /System/Library/Frameworks/CoreTelephony.framework/Support/ **CommCenter** 

Architecture: x86\_64

Parent: launchd [1]

UID: 501

Task size: 5595 pages

Note: 3 idle work queue threads omitted

 Thread 0x6fd DispatchQueue 1 20 samples (1-20) priority 31 (base 31) <thread QoS legacy (requested legacy), timers coalesced, IO policy important> 20 start + 1 (libdyld.dylib + 13741) [0x7fff9a9c25ad] 1-20

20 main + 6496 (CommCenter + 613468) [0x10c759c5c] 1-20

20 run\_main\_runloop() + 47 (CommCenter + 606943) [0x10c7582df] 1-20

 20 CFRunLoopRunSpecific + 296 (CoreFoundation + 560856) [0x7fff9c734ed8] 1-20

20 \_\_CFRunLoopRun + 1356 (CoreFoundation + 562828) [0x7fff9c73568c] 1-20

20 \_\_CFRunLoopServiceMachPort + 212 (CoreFoundation + 565700)

[0x7fff9c7361c4] 1-20

 20 mach\_msg\_trap + 10 (libsystem\_kernel.dylib + 69490) [0x7fff93da4f72] 1-20

 \*20 ipc\_mqueue\_receive\_continue + 0 (kernel + 812624) [0xffffff80002c6650] 1-20

 Thread 0x70c DispatchQueue 2 20 samples (1-20) priority 37 (base 37)

 <thread QoS user initiated (requested user initiated), timers coalesced, IO policy important>

 20 \_dispatch\_mgr\_thread + 52 (libdispatch.dylib + 32205) [0x7fff93bbcdcd] 1-20 20 kevent\_qos + 10 (libsystem\_kernel.dylib + 98042) [0x7fff93dabefa] 1-20 \*20 ??? (kernel + 5828224) [0xffffff800078ee80] 1-20

Thread  $0x767$  20 samples  $(1-20)$  priority 31 (base 31) <thread QoS legacy (requested legacy), timers coalesced, IO policy important> 20 thread\_start + 13 (libsystem\_pthread.dylib + 4945) [0x7fff8d787351] 1-20 20 \_pthread\_start + 168 (libsystem\_pthread.dylib + 14618) [0x7fff8d78991a] 1-20 20 \_pthread\_body + 131 (libsystem\_pthread.dylib + 14749) [0x7fff8d78999d] 1-20 20 ATCSThreadStartStub(void\*) + 30 (libATCommandStudioDynamic.dylib + 17444) [0x10dc55424] 1-20 20 ATCSTimerDriver::startATCSTimerDispatcher(void\*) + 9 (libATCommandStudioDynamic.dylib + 20275) [0x10dc55f33] 1-20 20 ATCSTimerDriver::timerDispatcher() + 46 (libATCommandStudioDynamic.dylib + 20584) [0x10dc56068] 1-20 20 ATCSCondition::wait(ATCSMutex\*, int) + 142

(libATCommandStudioDynamic.dylib + 18352) [0x10dc557b0] 1-20

20 \_\_psynch\_cvwait + 10 (libsystem\_kernel.dylib + 93622) [0x7fff93daadb6]

1-20

 $*20$  psynch cvcontinue + 0 (pthread + 30218) [0xffffff7f80e8e60a] 1-20

Thread 0x7d8 20 samples (1-20) priority 31 (base 31) <thread QoS legacy (requested legacy), timers coalesced, IO policy important> 20 thread\_start + 13 (libsystem\_pthread.dylib + 4945) [0x7fff8d787351] 1-20 20 \_pthread\_start + 168 (libsystem\_pthread.dylib + 14618) [0x7fff8d78991a] 1-20 20 \_pthread\_body + 131 (libsystem\_pthread.dylib + 14749) [0x7fff8d78999d] 1-20 20 csi\_notification\_thread(void\*) + 795 (CommCenter + 4397030)  $[0x10caf57e6]$ 1-20 20 CFRunLoopRunSpecific + 296 (CoreFoundation + 560856) [0x7fff9c734ed8] 1-20 20 \_\_CFRunLoopRun + 1356 (CoreFoundation + 562828) [0x7fff9c73568c] 1-20 20 \_\_CFRunLoopServiceMachPort + 212 (CoreFoundation + 565700) [0x7fff9c7361c4] 1-20 20 mach\_msg\_trap + 10 (libsystem\_kernel.dylib + 69490) [0x7fff93da4f72] 1-20 \*20 ipc\_mqueue\_receive\_continue + 0 (kernel + 812624) [0xffffff80002c6650] 1-20 Thread 0x7d9 20 samples (1-20) priority 31 (base 31) <thread QoS legacy (requested legacy), timers coalesced, IO policy important> 20 thread\_start + 13 (libsystem\_pthread.dylib + 4945) [0x7fff8d787351] 1-20 20 \_pthread\_start + 168 (libsystem\_pthread.dylib + 14618) [0x7fff8d78991a] 1-20 20 \_pthread\_body + 131 (libsystem\_pthread.dylib + 14749) [0x7fff8d78999d] 1-20 20 power\_thread(void\*) + 161 (CommCenter + 828545) [0x10c78e481] 1-20 20 CFRunLoopRunSpecific + 296 (CoreFoundation + 560856) [0x7fff9c734ed8] 1-20 20 \_\_CFRunLoopRun + 1356 (CoreFoundation + 562828) [0x7fff9c73568c] 1-20 20 \_\_CFRunLoopServiceMachPort + 212 (CoreFoundation + 565700) [0x7fff9c7361c4] 1-20 20 mach msg trap + 10 (libsystem kernel.dylib + 69490)  $[0x7fff93da4f72]$ 1-20 \*20 ipc\_mqueue\_receive\_continue + 0 (kernel + 812624) [0xffffff80002c6650] 1-20 Binary Images: 0x10c6c4000 - 0x10cdadfff CommCenter (3675.1) <B939CE75-880A-3530-BFAF-ED7BA8CC572A> /System/Library/Frameworks/ CoreTelephony.framework/Support/CommCenter

 0x10dc51000 - 0x10dc9ffff libATCommandStudioDynamic.dylib (1704) <42DE4D91-55F8-3932-9519-3582A58CBFC9> /usr/lib/

libATCommandStudioDynamic.dylib

0x7fff8d786000 - 0x7fff8d78ffff libsystem\_pthread.dylib (138.10.4)

<3DD1EF4C-1D1B-3ABF-8CC6-B3B1CEEE9559> /usr/lib/system/ libsystem\_pthread.dylib 0x7fff93bb5000 - 0x7fff93be2fff libdispatch.dylib (501.40.12) <C7499857-61A5-3D7D-A5EA-65DCC8C3DF92> /usr/lib/system/libdispatch.dylib 0x7fff93d94000 - 0x7fff93db2fff libsystem\_kernel.dylib (3248.50.21) <78E54D59-D2B0-3F54-9A4A-0A68D671F253> /usr/lib/system/libsystem\_kernel.dylib 0x7fff9a9bf000 - 0x7fff9a9c2fff libdyld.dylib (360.22) <CC088C2A-D407-33E7-A6B6-B06E0D4AD999> /usr/lib/system/libdyld.dylib 0x7fff9c6ac000 - 0x7fff9cb22fff com.apple.CoreFoundation 6.9 (1258.1) <943A1383-DA6A-3DC0-ABCD-D9AEB3D0D34D> /System/Library/Frameworks/ CoreFoundation.framework/Versions/A/CoreFoundation \*0xffffff7f80e87000 - 0xffffff7f80e90fff com.apple.kec.pthread 1.0 (1) <39D0B4EB-B7F4-3891-96C2-F8B886656C8A> /System/Library/Extensions/ pthread.kext/Contents/MacOS/pthread \*0xffffff8000200000 - 0xffffff80009fffff kernel (3248.50.21) <7E7B0822- D2DE-3B39-A7A5-77B40A668BC6> /System/Library/Kernels/kernel Process: configd [50] Path: /usr/libexec/configd Architecture: x86\_64 Parent: launchd [1]  $UID: 0$ Sudden Term: Clean Task size: 1851 pages Thread 0x209 DispatchQueue 1 20 samples (1-20) priority 37 (base 37) <thread QoS user initiated (requested user initiated), timers coalesced, IO policy important> 20 start + 1 (libdyld.dylib + 13741) [0x7fff9a9c25ad] 1-20 20 ??? (configd + 13266) [0x102de13d2] 1-20 20 ??? (configd + 17028) [0x102de2284] 1-20 20 CFRunLoopRunSpecific + 296 (CoreFoundation + 560856) [0x7fff9c734ed8] 1-20 20 \_\_CFRunLoopRun + 1356 (CoreFoundation + 562828) [0x7fff9c73568c] 1-20 20 \_\_CFRunLoopServiceMachPort + 212 (CoreFoundation + 565700) [0x7fff9c7361c4] 1-20 20 mach msg trap + 10 (libsystem kernel.dylib + 69490)  $[0x7fff93da4f72]$ 1-20 \*20 ipc\_mqueue\_receive\_continue + 0 (kernel + 812624) [0xffffff80002c6650] 1-20 Thread 0x25c DispatchQueue 2 20 samples (1-20) priority 37 (base 37) <thread QoS user initiated (requested user initiated), timers coalesced, IO policy important>

20 dispatch mgr thread  $+ 52$  (libdispatch.dylib  $+ 32205$ ) [0x7fff93bbcdcd] 1-20 20 kevent\_qos + 10 (libsystem\_kernel.dylib + 98042) [0x7fff93dabefa] 1-20 \*20 ??? (kernel + 5828224) [0xffffff800078ee80] 1-20

Thread  $0x263$  20 samples  $(1-20)$  priority 31 (base 31) <thread QoS legacy (requested legacy), timers coalesced, IO policy important> 20 thread\_start + 13 (libsystem\_pthread.dylib + 4945) [0x7fff8d787351] 1-20 20 \_pthread\_start + 168 (libsystem\_pthread.dylib + 14618) [0x7fff8d78991a] 1-20 20 \_pthread\_body + 131 (libsystem\_pthread.dylib + 14749) [0x7fff8d78999d] 1-20 20 ??? (configd + 19658) [0x102de2cca] 1-20 20 CFRunLoopRun + 97 (CoreFoundation + 829873) [0x7fff9c7769b1] 1-20 20 CFRunLoopRunSpecific + 296 (CoreFoundation + 560856) [0x7fff9c734ed8] 1-20 20 \_\_CFRunLoopRun + 1356 (CoreFoundation + 562828) [0x7fff9c73568c] 1-20 20 \_\_CFRunLoopServiceMachPort + 212 (CoreFoundation + 565700) [0x7fff9c7361c4] 1-20 20 mach\_msg\_trap + 10 (libsystem\_kernel.dylib + 69490) [0x7fff93da4f72] 1-20 \*20 ipc\_mqueue\_receive\_continue + 0 (kernel + 812624) [0xffffff80002c6650] 1-20 Thread  $0x291$  20 samples  $(1-20)$  priority 31 (base 31) <thread QoS legacy (requested legacy), timers coalesced, IO policy important> 20 thread\_start + 13 (libsystem\_pthread.dylib + 4945) [0x7fff8d787351] 1-20 20 \_pthread\_start + 168 (libsystem\_pthread.dylib + 14618) [0x7fff8d78991a] 1-20 20 \_pthread\_body + 131 (libsystem\_pthread.dylib + 14749) [0x7fff8d78999d] 1-20 20 ??? (configd + 65299) [0x102dedf13] 1-20 20 CFRunLoopRun + 97 (CoreFoundation + 829873) [0x7fff9c7769b1] 1-20 20 CFRunLoopRunSpecific + 296 (CoreFoundation + 560856) [0x7fff9c734ed8] 1-20 20 \_\_CFRunLoopRun + 1356 (CoreFoundation + 562828) [0x7fff9c73568c] 1-20 20 \_\_CFRunLoopServiceMachPort + 212 (CoreFoundation + 565700) [0x7fff9c7361c4] 1-20 20 mach msg trap + 10 (libsystem kernel.dylib + 69490)  $[0x7fff93da4f72]$ 1-20 \*20 ipc\_mqueue\_receive\_continue + 0 (kernel + 812624) [0xffffff80002c6650] 1-20 Thread  $0x2e8$  20 samples  $(1-20)$  priority 31 (base 31) <thread QoS legacy (requested legacy), timers coalesced, IO policy important> 20 thread\_start + 13 (libsystem\_pthread.dylib + 4945) [0x7fff8d787351] 1-20 20 \_pthread\_start + 168 (libsystem\_pthread.dylib + 14618) [0x7fff8d78991a] 1-20 20 \_pthread\_body + 131 (libsystem\_pthread.dylib + 14749) [0x7fff8d78999d] 1-20 20 pppcntl\_run\_thread + 717 (PPPController + 56354) [0x10310bc22] 1-20 20 CFRunLoopRun + 97 (CoreFoundation + 829873) [0x7fff9c7769b1] 1-20

20 CFRunLoopRunSpecific + 296 (CoreFoundation + 560856) [0x7fff9c734ed8]

1-20

 20 \_\_CFRunLoopRun + 1356 (CoreFoundation + 562828) [0x7fff9c73568c] 1-20

 20 \_\_CFRunLoopServiceMachPort + 212 (CoreFoundation + 565700) [0x7fff9c7361c4] 1-20

20 mach msg trap + 10 (libsystem kernel.dylib + 69490)  $[0x7fff93da4f72]$ 1-20

 \*20 ipc\_mqueue\_receive\_continue + 0 (kernel + 812624) [0xffffff80002c6650] 1-20

Thread 0x2e9 20 samples (1-20) priority 31 (base 31) <thread QoS legacy (requested legacy), timers coalesced, IO policy important> 20 thread\_start + 13 (libsystem\_pthread.dylib + 4945) [0x7fff8d787351] 1-20 20 \_pthread\_start + 168 (libsystem\_pthread.dylib + 14618) [0x7fff8d78991a] 1-20 20 \_pthread\_body + 131 (libsystem\_pthread.dylib + 14749) [0x7fff8d78999d] 1-20 20 \_\_select + 10 (libsystem\_kernel.dylib + 94330) [0x7fff93dab07a] 1-20 \*20 ??? (kernel + 5989200) [0xffffff80007b6350] 1-20

 Thread 0x337 20 samples (1-20) priority 31 (base 31) <thread QoS legacy (requested legacy), timers coalesced, IO policy important> 20 thread\_start + 13 (libsystem\_pthread.dylib + 4945) [0x7fff8d787351] 1-20 20 \_pthread\_start + 168 (libsystem\_pthread.dylib + 14618) [0x7fff8d78991a] 1-20 20 \_pthread\_body + 131 (libsystem\_pthread.dylib + 14749) [0x7fff8d78999d] 1-20 20 ??? (EAPOLController + 15604) [0x1030a6cf4] 1-20 20 CFRunLoopRun + 97 (CoreFoundation + 829873) [0x7fff9c7769b1] 1-20 20 CFRunLoopRunSpecific + 296 (CoreFoundation + 560856) [0x7fff9c734ed8]

1-20

 20 \_\_CFRunLoopRun + 1356 (CoreFoundation + 562828) [0x7fff9c73568c] 1-20

 20 \_\_CFRunLoopServiceMachPort + 212 (CoreFoundation + 565700) [0x7fff9c7361c4] 1-20

20 mach msg trap + 10 (libsystem kernel.dylib + 69490)  $[0x7fff93da4f72]$ 1-20

\*20 ipc mqueue receive continue + 0 (kernel + 812624) [0xffffff80002c6650] 1-20

Binary Images:

0x102dde000 - 0x102e11fff configd (802.40.13)

<B9A04980-EB72-3206-B045-699B79FAD01C> /usr/libexec/configd

0x1030a3000 - 0x1030a8fff

com.apple.SystemConfiguration.EAPOLController 14.0.0 (14.0)

<720670AD-81B5-3BE3-948E-F2315A925102> /System/Library/SystemConfiguration/ EAPOLController.bundle/Contents/MacOS/EAPOLController

 0x1030fe000 - 0x10314dfff com.apple.SystemConfiguration.PPPController 1.10 (1.10) <218E1EEF-24A9-3FF1-8722-311A9D6519B6> /System/Library/ SystemConfiguration/PPPController.bundle/Contents/MacOS/PPPController

 0x7fff8d786000 - 0x7fff8d78ffff libsystem\_pthread.dylib (138.10.4) <3DD1EF4C-1D1B-3ABF-8CC6-B3B1CEEE9559> /usr/lib/system/ libsystem\_pthread.dylib

 0x7fff93bb5000 - 0x7fff93be2fff libdispatch.dylib (501.40.12) <C7499857-61A5-3D7D-A5EA-65DCC8C3DF92> /usr/lib/system/libdispatch.dylib 0x7fff93d94000 - 0x7fff93db2fff libsystem\_kernel.dylib (3248.50.21) <78E54D59-D2B0-3F54-9A4A-0A68D671F253> /usr/lib/system/libsystem\_kernel.dylib 0x7fff9a9bf000 - 0x7fff9a9c2fff libdyld.dylib (360.22) <CC088C2A-D407-33E7-A6B6-B06E0D4AD999> /usr/lib/system/libdyld.dylib 0x7fff9c6ac000 - 0x7fff9cb22fff com.apple.CoreFoundation 6.9 (1258.1) <943A1383-DA6A-3DC0-ABCD-D9AEB3D0D34D> /System/Library/Frameworks/ CoreFoundation.framework/Versions/A/CoreFoundation \*0xffffff8000200000 - 0xffffff80009fffff kernel (3248.50.21)

<7E7B0822-D2DE-3B39-A7A5-77B40A668BC6> /System/Library/Kernels/kernel

Process: coreaudiod [166] Path: /usr/sbin/coreaudiod Architecture: x86\_64 Parent: launchd [1] UID: 202 Sudden Term: Dirty Task size: 2567 pages

37)

 Thread 0x4e9 DispatchQueue 1 20 samples (1-20) priority 63 (base 63)

<timers coalesced, IO policy important>

20 start + 1 (libdyld.dylib + 13741) [0x7fff9a9c25ad] 1-20

20 ??? (coreaudiod + 512375) [0x100e07177] 1-20

 20 CFRunLoopRunSpecific + 296 (CoreFoundation + 560856) [0x7fff9c734ed8] 1-20

 20 \_\_CFRunLoopRun + 1356 (CoreFoundation + 562828) [0x7fff9c73568c] 1-20 20 \_\_CFRunLoopServiceMachPort + 212 (CoreFoundation + 565700) [0x7fff9c7361c4] 1-20

 20 mach\_msg\_trap + 10 (libsystem\_kernel.dylib + 69490) [0x7fff93da4f72] 1-20 \*20 ipc mqueue receive continue + 0 (kernel + 812624)  $[0x$ ffffff80002c6650] 1-20

 Thread 0x4ed DispatchQueue 2 20 samples (1-20) priority 61 (base 61) <timers coalesced, IO policy important> 20 \_dispatch\_mgr\_thread + 52 (libdispatch.dylib + 32205) [0x7fff93bbcdcd] 1-20 20 kevent\_qos + 10 (libsystem\_kernel.dylib + 98042) [0x7fff93dabefa] 1-20 \*20 ??? (kernel + 5828224) [0xffffff800078ee80] 1-20

Thread 0x1409 DispatchQueue 10 20 samples (1-20) priority 93 (base

 <thread QoS user initiated (requested legacy, override user interactive), timers coalesced, IO policy important> 20 start\_wqthread + 13 (libsystem\_pthread.dylib + 4929) [0x7fff8d787341] 1-20 20 \_pthread\_wqthread + 1129 (libsystem\_pthread.dylib + 13534) [0x7fff8d7894de] 1-20 20 \_dispatch\_worker\_thread3 + 91 (libdispatch.dylib + 23296) [0x7fff93bbab00] 1-20 20 \_dispatch\_root\_queue\_drain + 1890 (libdispatch.dylib + 25243) [0x7fff93bbb29b] 1-20 20 dispatch client callout  $+ 8$  (libdispatch.dylib  $+ 9227$ ) [0x7fff93bb740b] 1-20 20 dispatch call block and release  $+ 12$  (libdispatch.dylib  $+ 55613$ ) [0x7fff93bc293d] 1-20 20 ??? (coreaudiod + 169243) [0x100db351b] 1-20 20 ??? (coreaudiod + 4523) [0x100d8b1ab] 1-20 20 ??? (coreaudiod + 169358) [0x100db358e] 1-20 20 ??? (coreaudiod + 58180) [0x100d98344] 1-20 20 IORegistryEntrySetCFProperty + 91 (IOKit + 27887) [0x7fff93cebcef] 1-20 20 IORegistryEntrySetCFProperties + 80 (IOKit + 27767) [0x7fff93cebc77] 1-20 20 io\_registry\_entry\_set\_properties  $+ 130$  (IOKit  $+ 408651$ ) [0x7fff93d48c4b] 1-20 20 mach msg trap + 10 (libsystem kernel.dylib + 69490) [0x7fff93da4f72] 1-20  $*20$  hndl mach scall64 + 22 (kernel + 2018438) [0xffffff80003ecc86] 1-20 \*20 mach\_call\_munger64 + 410 (kernel + 1805770) [0xffffff80003b8dca] 1-20  $*20$  mach msg overwrite trap + 197 (kernel + 861797) [0xffffff80002d2665] 1-20 \*20 ipc\_kmsg\_send + 184 (kernel + 796856) [0xffffff80002c28b8] 1-20  $*20$  ipc kobject server + 259 (kernel + 914051) [0xffffff80002df283] 1-20 \*20 ??? (kernel + 1656735) [0xffffff800039479f] 1-20 \*20 is io registry entry set properties  $+$  327 (kernel  $+$ 7201671) [0xffffff80008de387] 1-20 \*20 IOAudioStream::setProperties(OSObject\*) + 281 (IOAudioFamily + 62723) [0xffffff7f82289503] 1-20 \*20 IOWorkLoop::runAction(int (\*)(OSObject\*, void\*, void\*, void\*, void\*), OSObject\*, void\*, void\*, void\*, void\*) + 62 (kernel + 7025982) [0xffffff80008b353e] 1-20 \*20 IOCommandGate::runAction(int (\*)(OSObject\*, void\*, void\*, void\*, void\*), void\*, void\*, void\*, void\*) + 424 (kernel + 7037112) [0xffffff80008b60b8] 1-20 \*20 IOAudioStream::setFormat(OSDictionary\*) + 80 (IOAudioFamily + 63758) [0xffffff7f8228990e] 1-20

 $*20$ AppleUSBAudioStream::setFormat(\_IOAudioStreamFormat const\*, \_IOAudioStreamFormatExtension const\*, OSDictionary\*, bool) + 185 (AppleUSBAudio + 188529) [0xffffff7f82390071] 1-20 \*20 IOAudioEngine::resumeAudioEngine() + 211 (IOAudioFamily + 32991) [0xffffff7f822820df] 1-20 \*20 IOAudioEngine::stopAudioEngine() + 102 (IOAudioFamily + 32638) [0xffffff7f82281f7e] 1-20 \*20 AppleUSBAudioDevice::audioEngineStopped() + 22 (AppleUSBAudio + 90076) [0xffffff7f82377fdc] 1-20  $*20$ IOAudioDevice::initiatePowerStateChange(unsigned int\*) + 152 (IOAudioFamily + 18588) [0xffffff7f8227e89c] 1-20  $*20$ AppleUSBAudioDevice::protectedCompletePowerStateChange() + 72 (AppleUSBAudio + 21676) [0xffffff7f823674ac] 1-20 \*20 IOAudioDevice::flushAudioControls() + 289 (IOAudioFamily + 20759) [0xffffff7f8227f117] 1-20  $*20$ AppleUSBAudioDevice::setCurClockSelector(unsigned char, unsigned char) + 46 (AppleUSBAudio + 77740) [0xffffff7f82374fac] 1-20  $*20$ AppleUSBAudioDevice::setClockSetting(unsigned char, unsigned char, unsigned char, void\*, unsigned short) + 154 (AppleUSBAudio + 76128) [0xffffff7f82374960] 1-20  $*20$ AppleUSBAudioControlInterface::DeviceRequest(StandardUSB::DeviceRequest&, IOMemoryDescriptor\*, IOUSBHostCompletion\*) + 117 (AppleUSBAudio + 5423) [0xffffff7f8236352f] 1-20  $*20$ IOUSBHostDevice::deviceRequest(IOService\*, StandardUSB::DeviceRequest&, IOMemoryDescriptor\*, unsigned int&, unsigned int) + 41 (IOUSBHostFamily + 174173) [0xffffff7f8102585d] 1-20  $*20$ IOUSBHostDevice::deviceRequest(IOService\*, StandardUSB::DeviceRequest&, void\*, IOMemoryDescriptor\*, unsigned int&, IOUSBHostCompletion\*, unsigned int) + 158 (IOUSBHostFamily + 174338) [0xffffff7f81025902] 1-20  $*20$ IOUSBHostDevice::internalDeviceRequest(IOService\*, StandardUSB::DeviceRequest&, void\*, IOMemoryDescriptor\*, unsigned int&, IOUSBHostCompletion\*, unsigned int) + 83 (IOUSBHostFamily + 174489) [0xffffff7f81025999] 1-20 \*20 IOCommandGate::runAction(int (\*) (OSObject\*, void\*, void\*, void\*, void\*), void\*, void\*, void\*, void\*) + 424 (kernel + 7037112) [0xffffff80008b60b8] 1-20  $*20$ IOUSBHostPipe::controlRequest(IOService\*, StandardUSB::DeviceRequest&, IOMemoryDescriptor\*, unsigned int&, unsigned int) + 126 (IOUSBHostFamily + 186276) [0xffffff7f810287a4] 1-20
\*20 IOCommandGate::runAction(int (\*)(OSObject\*, void\*, void\*, void\*, void\*), void\*, void\*, void\*, void\*) + 424 (kernel + 7037112) [0xffffff80008b60b8] 1-20  $*20$ IOUSBHostPipe::controlRequestGated(IOUSBHostPipe::tInternalControlRequestParam eters&) + 422 (IOUSBHostFamily + 186728) [0xffffff7f81028968] 1-20  $*20$ IOEventSource::sleepGate(void\*, unsigned int) + 76 (kernel + 7028732) [0xffffff80008b3ffc] 1-20  $*20$ IOWorkLoop::sleepGate(void\*, unsigned int) + 103 (kernel + 7025623) [0xffffff80008b33d7] 1-20 \*20 lck\_mtx\_sleep + 132 (kernel + 946612) [0xffffff80002e71b4] 1-20  $*20$  thread block reason + 175 (kernel + 986607) [0xffffff80002f0def] 1-20 \*20 ??? (kernel + 1000156) [0xffffff80002f42dc] 1-20  $*20$ machine\_switch\_context + 316 (kernel + 1875644) [0xffffff80003c9ebc] 1-20 Thread 0x1407 DispatchQueue 29 20 samples (1-20) priority 61 (base 61) <timers coalesced, IO policy important> 20 thread\_start + 13 (libsystem\_pthread.dylib + 4945) [0x7fff8d787351] 1-20 20 \_pthread\_start + 168 (libsystem\_pthread.dylib + 14618) [0x7fff8d78991a] 1-20 20 \_pthread\_body + 131 (libsystem\_pthread.dylib + 14749) [0x7fff8d78999d] 1-20 20 dispatch\_worker\_thread + 127 (libdispatch.dylib + 32006) [0x7fff93bbcd06] 1-20 20 dispatch root queue drain + 538 (libdispatch.dylib + 23891) [0x7fff93bbad53] 1-20 20 \_dispatch\_queue\_invoke + 549 (libdispatch.dylib + 55047) [0x7fff93bc2707] 1-20 20 \_dispatch\_queue\_drain + 1207 (libdispatch.dylib + 29184) [0x7fff93bbc200] 1-20 20 dispatch source invoke  $+ 983$  (libdispatch.dylib  $+ 27267$ ) [0x7fff93bbba83] 1-20 20 \_dispatch\_source\_latch\_and\_call + 2235 (libdispatch.dylib + 75381) [0x7fff93bc7675] 1-20 20 dispatch client callout + 8 (libdispatch.dylib + 9227) [0x7fff93bb740b] 1-20 20 dispatch\_mig\_server + 403 (libdispatch.dylib + 92747) [0x7fff93bcba4b] 1-20 20 ??? (coreaudiod + 52719) [0x100d96def] 1-20 20 ??? (coreaudiod + 45306) [0x100d950fa] 1-20 20 ??? (coreaudiod + 381752) [0x100de7338] 1-20 20 ??? (coreaudiod + 140096) [0x100dac340] 1-20

 20 ??? (coreaudiod + 145678) [0x100dad90e] 1-20 20 ??? (coreaudiod + 77664) [0x100d9cf60] 1-20 20 ??? (coreaudiod + 4511) [0x100d8b19f] 1-20 20 ??? (coreaudiod + 53001) [0x100d96f09] 1-20 20 \_\_psynch\_mutexwait + 10 (libsystem\_kernel.dylib + 93670) [0x7fff93daade6] 1-20 \*20 psynch mtxcontinue + 0 (pthread + 25357) [0xffffff7f80e8d30d] 1-20 Thread 0x145f DispatchQueue 30 20 samples (1-20) priority 61 (base 61) <timers coalesced, IO policy important> 20 thread\_start + 13 (libsystem\_pthread.dylib + 4945) [0x7fff8d787351] 1-20 20 pthread start + 168 (libsystem pthread.dylib + 14618)  $[0x7fff8d78991a]$  1-20 20 \_pthread\_body + 131 (libsystem\_pthread.dylib + 14749) [0x7fff8d78999d] 1-20 20 \_dispatch\_worker\_thread + 127 (libdispatch.dylib + 32006) [0x7fff93bbcd06] 1-20 20 \_dispatch\_root\_queue\_drain + 538 (libdispatch.dylib + 23891) [0x7fff93bbad53] 1-20 20 \_dispatch\_queue\_invoke + 549 (libdispatch.dylib + 55047) [0x7fff93bc2707] 1-20 20 \_dispatch\_queue\_drain + 1207 (libdispatch.dylib + 29184) [0x7fff93bbc200] 1-20 20 \_dispatch\_source\_invoke + 983 (libdispatch.dylib + 27267) [0x7fff93bbba83] 1-20 20 \_dispatch\_source\_latch\_and\_call + 2235 (libdispatch.dylib + 75381) [0x7fff93bc7675] 1-20 20 dispatch client callout + 8 (libdispatch.dylib + 9227) [0x7fff93bb740b] 1-20 20 ??? (coreaudiod + 121629) [0x100da7b1d] 1-20 20 ??? (coreaudiod + 144298) [0x100dad3aa] 1-20 20 ??? (coreaudiod + 4511) [0x100d8b19f] 1-20 20 ??? (coreaudiod + 53001) [0x100d96f09] 1-20 20 \_\_psynch\_mutexwait + 10 (libsystem\_kernel.dylib + 93670) [0x7fff93daade6] 1-20  $*20$  psynch mtxcontinue + 0 (pthread + 25357) [0xffffff7f80e8d30d] 1-20 Thread  $0x520$  20 samples  $(1-20)$  priority 61 (base 61) <timers coalesced, IO policy important> 20 thread\_start + 13 (libsystem\_pthread.dylib + 4945) [0x7fff8d787351] 1-20 20 \_pthread\_start + 168 (libsystem\_pthread.dylib + 14618) [0x7fff8d78991a] 1-20 20 \_pthread\_body + 131 (libsystem\_pthread.dylib + 14749) [0x7fff8d78999d] 1-20 20 ??? (coreaudiod + 537006) [0x100e0d1ae] 1-20 20 ??? (coreaudiod + 503989) [0x100e050b5] 1-20 20 CFRunLoopRunSpecific + 296 (CoreFoundation + 560856) [0x7fff9c734ed8] 1-20

 20 \_\_CFRunLoopRun + 1356 (CoreFoundation + 562828) [0x7fff9c73568c] 1-20

 20 \_\_CFRunLoopServiceMachPort + 212 (CoreFoundation + 565700) [0x7fff9c7361c4] 1-20

 20 mach\_msg\_trap + 10 (libsystem\_kernel.dylib + 69490) [0x7fff93da4f72] 1-20

\*20 ipc mqueue receive continue + 0 (kernel + 812624) [0xffffff80002c6650] 1-20

Binary Images:

0x100d8a000 - 0x100e6bfff coreaudiod (408.13)

<C9C6C03B-2491-36EE-9377-5208B799A078> /usr/sbin/coreaudiod 0x7fff8d786000 - 0x7fff8d78ffff libsystem\_pthread.dylib (138.10.4)

<3DD1EF4C-1D1B-3ABF-8CC6-B3B1CEEE9559> /usr/lib/system/ libsystem\_pthread.dylib

0x7fff93bb5000 - 0x7fff93be2fff libdispatch.dylib (501.40.12)

<C7499857-61A5-3D7D-A5EA-65DCC8C3DF92> /usr/lib/system/libdispatch.dylib 0x7fff93ce5000 - 0x7fff93d5afff com.apple.framework.IOKit 2.0.2 (1179.50.2) <A509D3AE-9D48-31B7-89C7-326A7A2007B2> /System/Library/Frameworks/ IOKit.framework/Versions/A/IOKit

 0x7fff93d94000 - 0x7fff93db2fff libsystem\_kernel.dylib (3248.50.21) <78E54D59-D2B0-3F54-9A4A-0A68D671F253> /usr/lib/system/libsystem\_kernel.dylib 0x7fff9a9bf000 - 0x7fff9a9c2fff libdyld.dylib (360.22)

<CC088C2A-D407-33E7-A6B6-B06E0D4AD999> /usr/lib/system/libdyld.dylib 0x7fff9c6ac000 - 0x7fff9cb22fff com.apple.CoreFoundation 6.9 (1258.1)

<943A1383-DA6A-3DC0-ABCD-D9AEB3D0D34D> /System/Library/Frameworks/ CoreFoundation.framework/Versions/A/CoreFoundation

 \*0xffffff7f80e87000 - 0xffffff7f80e90fff com.apple.kec.pthread 1.0 (1) <39D0B4EB-B7F4-3891-96C2-F8B886656C8A> /System/Library/Extensions/ pthread.kext/Contents/MacOS/pthread

 \*0xffffff7f80ffb000 - 0xffffff7f8103ffff com.apple.iokit.IOUSBHostFamily 1.0.1 (1.0.1) <CB4D107B-57A9-3DE7-A77A-8EA3DDEC6D76> /System/Library/Extensions/ IOUSBHostFamily.kext/Contents/MacOS/IOUSBHostFamily

 \*0xffffff7f8227a000 - 0xffffff7f8228ffff com.apple.iokit.IOAudioFamily 204.4 (204.4) <800E2F92-44E6-343B-BEC4-216ABBD6D17C> /System/Library/Extensions/ IOAudioFamily.kext/Contents/MacOS/IOAudioFamily

 \*0xffffff7f82362000 - 0xffffff7f8239dfff com.apple.driver.AppleUSBAudio 303.3.1 (303.3.1) <16636F0E-08BC-34E6-9F4D-32B5E1C72B2C> /System/Library/Extensions/ AppleUSBAudio.kext/Contents/MacOS/AppleUSBAudio

\*0xffffff8000200000 - 0xffffff80009fffff kernel (3248.50.21)

<7E7B0822-D2DE-3B39-A7A5-77B40A668BC6> /System/Library/Kernels/kernel

Process: coreduetd [68] Path: /usr/libexec/coreduetd Architecture: x86\_64 Parent: launchd [1]

UID: 0

Sudden Term: Clean (allows idle exit) Task size: 4173 pages

Thread 0x21b DispatchQueue 1 20 samples (1-20) priority 4 (base 4) <thread QoS background (requested legacy), process darwinbg, timers coalesced, IO policy utility>

20 start + 1 (libdyld.dylib + 13741) [0x7fff9a9c25ad] 1-20

20 ??? (coreduetd + 217134) [0x10d93802e] 1-20

20 CFRunLoopRun + 97 (CoreFoundation + 829873) [0x7fff9c7769b1] 1-20

 20 CFRunLoopRunSpecific + 296 (CoreFoundation + 560856) [0x7fff9c734ed8] 1-20

 20 \_\_CFRunLoopRun + 1356 (CoreFoundation + 562828) [0x7fff9c73568c] 1-20 20 \_\_CFRunLoopServiceMachPort + 212 (CoreFoundation + 565700)

[0x7fff9c7361c4] 1-20

 20 mach\_msg\_trap + 10 (libsystem\_kernel.dylib + 69490) [0x7fff93da4f72] 1-20

 \*20 ipc\_mqueue\_receive\_continue + 0 (kernel + 812624) [0xffffff80002c6650] 1-20

Thread 0x586 DispatchQueue 2 20 samples (1-20) priority 4 (base 4) <thread QoS background (requested user initiated), process darwinbg, timers coalesced, IO policy utility>

 20 \_dispatch\_mgr\_thread + 52 (libdispatch.dylib + 32205) [0x7fff93bbcdcd] 1-20 20 kevent\_qos + 10 (libsystem\_kernel.dylib + 98042) [0x7fff93dabefa] 1-20 \*20 ??? (kernel + 5828224) [0xffffff800078ee80] 1-20

Binary Images:

0x10d903000 - 0x10d993fff coreduetd (484.50.2)

<4430F22F-12D7-3EA7-83A7-A84943C2AFE6> /usr/libexec/coreduetd 0x7fff93bb5000 - 0x7fff93be2fff libdispatch.dylib (501.40.12)

<C7499857-61A5-3D7D-A5EA-65DCC8C3DF92> /usr/lib/system/libdispatch.dylib

0x7fff93d94000 - 0x7fff93db2fff libsystem\_kernel.dylib (3248.50.21)

<78E54D59-D2B0-3F54-9A4A-0A68D671F253> /usr/lib/system/libsystem\_kernel.dylib 0x7fff9a9bf000 - 0x7fff9a9c2fff libdyld.dylib (360.22) <CC088C2A-

D407-33E7-A6B6-B06E0D4AD999> /usr/lib/system/libdyld.dylib

 0x7fff9c6ac000 - 0x7fff9cb22fff com.apple.CoreFoundation 6.9 (1258.1) <943A1383-DA6A-3DC0-ABCD-D9AEB3D0D34D> /System/Library/Frameworks/ CoreFoundation.framework/Versions/A/CoreFoundation

 \*0xffffff8000200000 - 0xffffff80009fffff kernel (3248.50.21) <7E7B0822- D2DE-3B39-A7A5-77B40A668BC6> /System/Library/Kernels/kernel

Process: CoreLocationAgent [326] Path: /System/Library/CoreServices/CoreLocationAgent.app/Contents/MacOS/ CoreLocationAgent Architecture: x86\_64

Parent: launchd [1] UID: 501 Sudden Term: Clean Task size: 2935 pages Thread 0xa6e DispatchQueue 1 20 samples (1-20) priority 31 (base 31) <thread QoS legacy (requested legacy), IO policy important> 20 start + 1 (libdyld.dylib + 13741) [0x7fff9a9c25ad] 1-20 20 NSApplicationMain + 1176 (AppKit + 25448) [0x7fff8f62a368] 1-20 20 -[NSApplication run] + 682 (AppKit + 249216) [0x7fff8f660d80] 1-20 20 -[NSApplication \_nextEventMatchingEventMask:untilDate:inMode:dequeue:] + 454 (AppKit + 295462) [0x7fff8f66c226] 1-20 20 \_DPSNextEvent + 1067 (AppKit + 298486) [0x7fff8f66cdf6] 1-20 20 BlockUntilNextEventMatchingListInModeWithFilter + 71 (HIToolbox + 198063) [0x7fff933985af] 1-20 20 ReceiveNextEventCommon + 432 (HIToolbox + 198511) [0x7fff9339876f] 1-20 20 RunCurrentEventLoopInMode + 235 (HIToolbox + 198965) [0x7fff93398935] 1-20 20 CFRunLoopRunSpecific + 296 (CoreFoundation + 560856) [0x7fff9c734ed8] 1-20 20 \_\_CFRunLoopRun + 1356 (CoreFoundation + 562828) [0x7fff9c73568c] 1-20 20 \_\_CFRunLoopServiceMachPort + 212 (CoreFoundation + 565700) [0x7fff9c7361c4] 1-20 20 mach\_msg\_trap + 10 (libsystem\_kernel.dylib + 69490) [0x7fff93da4f72] 1-20 \*20 ipc mqueue receive continue + 0 (kernel + 812624) [0xffffff80002c6650] 1-20 Thread 0xa70 DispatchQueue 2 20 samples (1-20) priority 37 (base 37) <thread QoS user initiated (requested user initiated), IO policy important> 20 \_dispatch\_mgr\_thread + 52 (libdispatch.dylib + 32205) [0x7fff93bbcdcd] 1-20 20 kevent\_qos + 10 (libsystem\_kernel.dylib + 98042) [0x7fff93dabefa] 1-20 \*20 ??? (kernel + 5828224) [0xffffff800078ee80] 1-20 Thread 0xa78 20 samples (1-20) priority 37 (base 37) <thread QoS user initiated (requested user interactive), IO policy important> 20 thread\_start + 13 (libsystem\_pthread.dylib + 4945) [0x7fff8d787351] 1-20 20 \_pthread\_start + 168 (libsystem\_pthread.dylib + 14618) [0x7fff8d78991a] 1-20 20 \_pthread\_body + 131 (libsystem\_pthread.dylib + 14749) [0x7fff8d78999d] 1-20 20 \_NSEventThread + 149 (AppKit + 1699221) [0x7fff8f7c2d95] 1-20 20 CFRunLoopRunSpecific + 296 (CoreFoundation + 560856) [0x7fff9c734ed8] 1-20

20 \_\_CFRunLoopRun + 1356 (CoreFoundation + 562828) [0x7fff9c73568c]

1-20

 20 \_\_CFRunLoopServiceMachPort + 212 (CoreFoundation + 565700) [0x7fff9c7361c4] 1-20

 20 mach\_msg\_trap + 10 (libsystem\_kernel.dylib + 69490) [0x7fff93da4f72] 1-20

 \*20 ipc\_mqueue\_receive\_continue + 0 (kernel + 812624) [0xffffff80002c6650] 1-20

Binary Images:

 0x10f2d9000 - 0x10f2dffff com.apple.CoreLocationAgent 1486.12 (1486.12) <158B3185-70C3-38EB-94B9-5577D305AAE1> /System/Library/CoreServices/ CoreLocationAgent.app/Contents/MacOS/CoreLocationAgent

 0x7fff8d786000 - 0x7fff8d78ffff libsystem\_pthread.dylib (138.10.4) <3DD1EF4C-1D1B-3ABF-8CC6-B3B1CEEE9559> /usr/lib/system/ libsystem\_pthread.dylib

 0x7fff8f624000 - 0x7fff9024dfff com.apple.AppKit 6.9 (1404.47) <F3411F6E-DD87-34D0-8C68-C69B2205E41D> /System/Library/Frameworks/ AppKit.framework/Versions/C/AppKit

```
 0x7fff93368000 - 0x7fff9365dfff com.apple.HIToolbox 2.1.1 (807.2) 
<36413C45-36AF-34EF-9C0E-F18B31D1E565> /System/Library/Frameworks/
Carbon.framework/Versions/A/Frameworks/HIToolbox.framework/Versions/A/HIToolbox
    0x7fff93bb5000 - 0x7fff93be2fff libdispatch.dylib (501.40.12) 
<C7499857-61A5-3D7D-A5EA-65DCC8C3DF92> /usr/lib/system/libdispatch.dylib
    0x7fff93d94000 - 0x7fff93db2fff libsystem_kernel.dylib (3248.50.21) 
<78E54D59-D2B0-3F54-9A4A-0A68D671F253> /usr/lib/system/libsystem_kernel.dylib
    0x7fff9a9bf000 - 0x7fff9a9c2fff libdyld.dylib (360.22) <CC088C2A-
D407-33E7-A6B6-B06E0D4AD999> /usr/lib/system/libdyld.dylib
    0x7fff9c6ac000 - 0x7fff9cb22fff com.apple.CoreFoundation 6.9 (1258.1) 
<943A1383-DA6A-3DC0-ABCD-D9AEB3D0D34D> /System/Library/Frameworks/
CoreFoundation.framework/Versions/A/CoreFoundation
 *0xffffff8000200000 - 0xffffff80009fffff kernel (3248.50.21) <7E7B0822-
D2DE-3B39-A7A5-77B40A668BC6> /System/Library/Kernels/kernel
```
Process: coreservicesd [143] Path: /System/Library/CoreServices/coreservicesd Architecture: x86\_64 Parent: launchd [1]  $UID: 0$ Sudden Term: Clean Task size:  $1740$  pages  $(+1)$ 

Thread 0x32e DispatchQueue 1 20 samples (1-20) priority 31 (base 31) <thread QoS legacy (requested legacy), timers coalesced, IO policy important> 20 start + 1 (libdyld.dylib + 13741) [0x7fff9a9c25ad] 1-20

20 \_CoreServicesServerMain + 721 (CarbonCore + 584941) [0x7fff8c603ced] 1-20

20 CFRunLoopRun + 97 (CoreFoundation + 829873) [0x7fff9c7769b1] 1-20

 20 CFRunLoopRunSpecific + 296 (CoreFoundation + 560856) [0x7fff9c734ed8] 1-20

 20 \_\_CFRunLoopRun + 1356 (CoreFoundation + 562828) [0x7fff9c73568c] 1-20 20 \_\_CFRunLoopServiceMachPort + 212 (CoreFoundation + 565700)

[0x7fff9c7361c4] 1-20

1-20

 20 mach\_msg\_trap + 10 (libsystem\_kernel.dylib + 69490) [0x7fff93da4f72] 1-20

 $*20$  ipc\_mqueue\_receive\_continue + 0 (kernel + 812624) [0xffffff80002c6650]

 Thread 0x335 DispatchQueue 2 20 samples (1-20) priority 37 (base 37)

 <thread QoS user initiated (requested user initiated), timers coalesced, IO policy important>

 20 \_dispatch\_mgr\_thread + 52 (libdispatch.dylib + 32205) [0x7fff93bbcdcd] 1-20 20 kevent qos + 10 (libsystem\_kernel.dylib + 98042) [0x7fff93dabefa] 1-20 \*20 ??? (kernel + 5828224) [0xffffff800078ee80] 1-20

 Thread 0x341 20 samples (1-20) priority 31 (base 31) <thread QoS legacy (requested legacy), timers coalesced, IO policy important> 20 thread\_start + 13 (libsystem\_pthread.dylib + 4945) [0x7fff8d787351] 1-20 20 \_pthread\_start + 168 (libsystem\_pthread.dylib + 14618) [0x7fff8d78991a] 1-20 20 \_pthread\_body + 131 (libsystem\_pthread.dylib + 14749) [0x7fff8d78999d] 1-20 20 fmodWatchConsumer + 322 (CarbonCore + 316210) [0x7fff8c5c2332] 1-20 20 \_\_psynch\_cvwait + 10 (libsystem\_kernel.dylib + 93622) [0x7fff93daadb6] 1-20  $*20$  psynch cvcontinue + 0 (pthread + 30218) [0xffffff7f80e8e60a] 1-20

```
Thread 0x342 20 samples (1-20) priority 31 (base 31)
  <thread QoS legacy (requested legacy), timers coalesced, IO policy important>
  20 thread_start + 13 (libsystem_pthread.dylib + 4945) [0x7fff8d787351] 1-20
   20 _pthread_start + 168 (libsystem_pthread.dylib + 14618) [0x7fff8d78991a] 1-20
    20 _pthread_body + 131 (libsystem_pthread.dylib + 14749) [0x7fff8d78999d] 1-20
     20 read + 10 (libsystem_kernel.dylib + 99170) [0x7fff93dac362] 1-20
      *20 hndl_unix_scall64 + 22 (kernel + 2018406) [0xffffff80003ecc66] 1-20
       *20 unix_syscall64 + 593 (kernel + 6456993) [0xffffff80008286a1] 1-20
        *20 read_nocancel + 115 (kernel + 6056179) [0xffffff80007c68f3] 1-20
          *20 ??? (kernel + 6056842) [0xffffff80007c6b8a] 1-20
           *20 ??? (kernel + 3365670) [0xffffff8000535b26] 1-20
            *20 ??? (kernel + 5988770) [0xffffff80007b61a2] 1-20
             *20 thread_block_reason + 175 (kernel + 986607) [0xffffff80002f0def] 1-20
               *20 ??? (kernel + 1000156) [0xffffff80002f42dc] 1-20
               *20 machine_switch_context + 316 (kernel + 1875644)
[0xffffff80003c9ebc] 1-20
```
Binary Images:

0x10b912000 - 0x10b912fff coreservicesd (1136.2)

<1872BA83-1BF8-332A-AA1E-805EC962AF08> /System/Library/CoreServices/ coreservicesd

 0x7fff8c575000 - 0x7fff8c85afff com.apple.CoreServices.CarbonCore 1136.2 (1136.2) <2DBAFC9A-6CD6-351D-B1F4-87D81AA6D640> /System/Library/ Frameworks/CoreServices.framework/Versions/A/Frameworks/CarbonCore.framework/ Versions/A/CarbonCore

 0x7fff8d786000 - 0x7fff8d78ffff libsystem\_pthread.dylib (138.10.4) <3DD1EF4C-1D1B-3ABF-8CC6-B3B1CEEE9559> /usr/lib/system/ libsystem\_pthread.dylib

0x7fff93bb5000 - 0x7fff93be2fff libdispatch.dylib (501.40.12)

<C7499857-61A5-3D7D-A5EA-65DCC8C3DF92> /usr/lib/system/libdispatch.dylib 0x7fff93d94000 - 0x7fff93db2fff libsystem\_kernel.dylib (3248.50.21)

<78E54D59-D2B0-3F54-9A4A-0A68D671F253> /usr/lib/system/libsystem\_kernel.dylib 0x7fff9a9bf000 - 0x7fff9a9c2fff libdyld.dylib (360.22)

<CC088C2A-D407-33E7-A6B6-B06E0D4AD999> /usr/lib/system/libdyld.dylib 0x7fff9c6ac000 - 0x7fff9cb22fff com.apple.CoreFoundation 6.9 (1258.1) <943A1383-DA6A-3DC0-ABCD-D9AEB3D0D34D> /System/Library/Frameworks/

```
CoreFoundation.framework/Versions/A/CoreFoundation
```
\*0xffffff7f80e87000 - 0xffffff7f80e90fff com.apple.kec.pthread 1.0 (1)

<39D0B4EB-B7F4-3891-96C2-F8B886656C8A> /System/Library/Extensions/ pthread.kext/Contents/MacOS/pthread

\*0xffffff8000200000 - 0xffffff80009fffff kernel (3248.50.21)

<7E7B0822-D2DE-3B39-A7A5-77B40A668BC6> /System/Library/Kernels/kernel

Process: corestoraged [183] Path: /usr/libexec/corestoraged Architecture: x86\_64 Parent: launchd [1]  $UID: 0$ Task size: 1008 pages

 Thread 0x5ab DispatchQueue 1 20 samples (1-20) priority 31 (base 31) <thread QoS legacy (requested legacy), timers coalesced, IO policy standard>

20 start + 1 (libdyld.dylib + 13741) [0x7fff9a9c25ad] 1-20

20 ??? (corestoraged + 7659) [0x10d37cdeb] 1-20

20 CFRunLoopRun + 97 (CoreFoundation + 829873) [0x7fff9c7769b1] 1-20

 20 CFRunLoopRunSpecific + 296 (CoreFoundation + 560856) [0x7fff9c734ed8] 1-20

 20 \_\_CFRunLoopRun + 1356 (CoreFoundation + 562828) [0x7fff9c73568c] 1-20 20 \_\_CFRunLoopServiceMachPort + 212 (CoreFoundation + 565700)

[0x7fff9c7361c4] 1-20

 20 mach\_msg\_trap + 10 (libsystem\_kernel.dylib + 69490) [0x7fff93da4f72] 1-20

\*20 ipc mqueue receive continue + 0 (kernel + 812624)  $[0x$ ffffff80002c6650]

1-20

 Thread 0x5bf DispatchQueue 2 20 samples (1-20) priority 37 (base 37) <thread QoS user initiated (requested user initiated), timers coalesced, IO policy standard>

20 dispatch mgr thread  $+ 52$  (libdispatch.dylib  $+ 32205$ ) [0x7fff93bbcdcd] 1-20 20 kevent\_qos + 10 (libsystem\_kernel.dylib + 98042) [0x7fff93dabefa] 1-20 \*20 ??? (kernel + 5828224) [0xffffff800078ee80] 1-20

Binary Images:

 0x10d37b000 - 0x10d382fff corestoraged (517.50.1) <E609EF95- BC3A-32DB-896A-44E9B6E08F80> /usr/libexec/corestoraged 0x7fff93bb5000 - 0x7fff93be2fff libdispatch.dylib (501.40.12) <C7499857-61A5-3D7D-A5EA-65DCC8C3DF92> /usr/lib/system/libdispatch.dylib 0x7fff93d94000 - 0x7fff93db2fff libsystem\_kernel.dylib (3248.50.21) <78E54D59-D2B0-3F54-9A4A-0A68D671F253> /usr/lib/system/libsystem\_kernel.dylib 0x7fff9a9bf000 - 0x7fff9a9c2fff libdyld.dylib (360.22) <CC088C2A-D407-33E7-A6B6-B06E0D4AD999> /usr/lib/system/libdyld.dylib 0x7fff9c6ac000 - 0x7fff9cb22fff com.apple.CoreFoundation 6.9 (1258.1) <943A1383-DA6A-3DC0-ABCD-D9AEB3D0D34D> /System/Library/Frameworks/ CoreFoundation.framework/Versions/A/CoreFoundation \*0xffffff8000200000 - 0xffffff80009fffff kernel (3248.50.21) <7E7B0822- D2DE-3B39-A7A5-77B40A668BC6> /System/Library/Kernels/kernel

Process: coresymbolicationd [177]

Path: /System/Library/PrivateFrameworks/CoreSymbolication.framework/ coresymbolicationd Architecture: x86\_64 Parent: launchd [1]  $UID: 0$ Sudden Term: Clean (allows idle exit) Task size: 1141 pages

 Thread 0x568 DispatchQueue 11 20 samples (1-20) priority 4 (base 4) <thread QoS background (requested legacy), process darwinbg, timers coalesced, IO policy utility>

 20 \_dispatch\_sig\_thread + 45 (libdispatch.dylib + 92085) [0x7fff93bcb7b5] 1-20 20 \_\_sigsuspend\_nocancel + 10 (libsystem\_kernel.dylib + 95146) [0x7fff93dab3aa] 1-20

\*20 ??? (kernel + 5989200) [0xffffff80007b6350] 1-20

 Thread 0x569 DispatchQueue 2 20 samples (1-20) priority 4 (base 4) <thread QoS background (requested user initiated), process darwinbg, timers coalesced, IO policy utility>

 20 \_dispatch\_mgr\_thread + 52 (libdispatch.dylib + 32205) [0x7fff93bbcdcd] 1-20 20 kevent\_qos + 10 (libsystem\_kernel.dylib + 98042) [0x7fff93dabefa] 1-20 \*20 ??? (kernel + 5828224) [0xffffff800078ee80] 1-20

Binary Images:

 0x107acf000 - 0x107ad8fff coresymbolicationd (58048.1) <ADE368BE-28B5-3A9C-BE17-BF2D549292A8> /System/Library/PrivateFrameworks/ CoreSymbolication.framework/coresymbolicationd

0x7fff93bb5000 - 0x7fff93be2fff libdispatch.dylib (501.40.12)

<C7499857-61A5-3D7D-A5EA-65DCC8C3DF92> /usr/lib/system/libdispatch.dylib 0x7fff93d94000 - 0x7fff93db2fff libsystem\_kernel.dylib (3248.50.21) <78E54D59-

D2B0-3F54-9A4A-0A68D671F253> /usr/lib/system/libsystem\_kernel.dylib \*0xffffff8000200000 - 0xffffff80009fffff kernel (3248.50.21) <7E7B0822- D2DE-3B39-A7A5-77B40A668BC6> /System/Library/Kernels/kernel

Process: CrashReporterSupportHelper [317]

Path: /System/Library/CoreServices/CrashReporterSupportHelper Architecture: x86\_64

Parent: launchd [1]

 $UID: 0$ 

Sudden Term: Clean

Task size: 980 pages (+21)

Note: 1 idle work queue threads omitted

 Thread 0x9c5 DispatchQueue 1 20 samples (1-20) priority 4 (base 4) <thread QoS background (requested legacy), process darwinbg, timers coalesced, IO policy utility>

20 start + 1 (libdyld.dylib + 13741) [0x7fff9a9c25ad] 1-20

20 ??? (CrashReporterSupportHelper + 8570) [0x104d1b17a] 1-20

 20 -[NSRunLoop(NSRunLoop) run] + 74 (Foundation + 150968) [0x7fff89014db8] 1-20

 20 -[NSRunLoop(NSRunLoop) runMode:beforeDate:] + 270 (Foundation + 151257) [0x7fff89014ed9] 1-20

 20 CFRunLoopRunSpecific + 296 (CoreFoundation + 560856) [0x7fff9c734ed8] 1-20

 20 \_\_CFRunLoopRun + 1356 (CoreFoundation + 562828) [0x7fff9c73568c] 1-20

 20 \_\_CFRunLoopServiceMachPort + 212 (CoreFoundation + 565700) [0x7fff9c7361c4] 1-20

 20 mach\_msg\_trap + 10 (libsystem\_kernel.dylib + 69490) [0x7fff93da4f72] 1-20

\*20 ipc mqueue receive continue + 0 (kernel + 812624) [0xffffff80002c6650] 1-20

 Thread 0x9c8 DispatchQueue 2 20 samples (1-20) priority 4 (base 4) <thread QoS background (requested user initiated), process darwinbg, timers coalesced, IO policy utility>

20 dispatch mgr thread  $+ 52$  (libdispatch.dylib  $+ 32205$ ) [0x7fff93bbcdcd] 1-20 20 kevent\_qos + 10 (libsystem\_kernel.dylib + 98042) [0x7fff93dabefa] 1-20

\*20 ??? (kernel + 5828224) [0xffffff800078ee80] 1-20

Thread 0xbb3 20 samples (1-20) priority 4 (base 4) <thread QoS background, process darwinbg, timers coalesced, IO policy utility> \*1 wg unsuspend continue + 0 (pthread + 20946)  $[0x$ ffffff7f80e8c1d2] (suspended) 1 <thread QoS background (requested legacy)>

 19 start\_wqthread + 13 (libsystem\_pthread.dylib + 4929) [0x7fff8d787341] 2-20 19 \_\_workq\_kernreturn + 10 (libsystem\_kernel.dylib + 95714) [0x7fff93dab5e2] 2-20  $*19$  wq\_unpark\_continue + 0 (pthread + 21473) [0xffffff7f80e8c3e1] 2-20

Binary Images:

 0x104d19000 - 0x104d1bfff CrashReporterSupportHelper (718) <0B5BBF67-D22D-338C-B087-87B378F069BC> /System/Library/CoreServices/ CrashReporterSupportHelper

 0x7fff88ff0000 - 0x7fff89344fff com.apple.Foundation 6.9 (1259) <71A9D3A0-0B1F-3E3A-86F3-1486365A6EF2> /System/Library/Frameworks/ Foundation.framework/Versions/C/Foundation

 0x7fff8d786000 - 0x7fff8d78ffff libsystem\_pthread.dylib (138.10.4) <3DD1EF4C-1D1B-3ABF-8CC6-B3B1CEEE9559> /usr/lib/system/ libsystem\_pthread.dylib

0x7fff93bb5000 - 0x7fff93be2fff libdispatch.dylib (501.40.12)

<C7499857-61A5-3D7D-A5EA-65DCC8C3DF92> /usr/lib/system/libdispatch.dylib 0x7fff93d94000 - 0x7fff93db2fff libsystem\_kernel.dylib (3248.50.21)

<78E54D59-D2B0-3F54-9A4A-0A68D671F253> /usr/lib/system/libsystem\_kernel.dylib 0x7fff9a9bf000 - 0x7fff9a9c2fff libdyld.dylib (360.22) <CC088C2A-

D407-33E7-A6B6-B06E0D4AD999> /usr/lib/system/libdyld.dylib

 0x7fff9c6ac000 - 0x7fff9cb22fff com.apple.CoreFoundation 6.9 (1258.1) <943A1383-DA6A-3DC0-ABCD-D9AEB3D0D34D> /System/Library/Frameworks/ CoreFoundation.framework/Versions/A/CoreFoundation

 \*0xffffff7f80e87000 - 0xffffff7f80e90fff com.apple.kec.pthread 1.0 (1) <39D0B4EB-B7F4-3891-96C2-F8B886656C8A> /System/Library/Extensions/pthread.kext/Contents/ MacOS/pthread

 \*0xffffff8000200000 - 0xffffff80009fffff kernel (3248.50.21) <7E7B0822- D2DE-3B39-A7A5-77B40A668BC6> /System/Library/Kernels/kernel

Process: ctkd [141] Path: /System/Library/Frameworks/CryptoTokenKit.framework/ctkd Architecture: x86\_64 Parent: launchd [1] UID: 0 Sudden Term: Clean (allows idle exit) Task size: 841 pages

 Thread 0x33a DispatchQueue 11 20 samples (1-20) priority 4 (base 4) <thread QoS background (requested legacy), process darwinbg, timers coalesced, IO policy utility>

20 dispatch sig thread  $+ 45$  (libdispatch.dylib  $+ 92085$ ) [0x7fff93bcb7b5] 1-20

 20 \_\_sigsuspend\_nocancel + 10 (libsystem\_kernel.dylib + 95146) [0x7fff93dab3aa] 1-20

\*20 ??? (kernel + 5989200) [0xffffff80007b6350] 1-20

 Thread 0x33d DispatchQueue 2 20 samples (1-20) priority 4 (base 4) <thread QoS background (requested user initiated), process darwinbg, timers coalesced, IO policy utility>

 20 \_dispatch\_mgr\_thread + 52 (libdispatch.dylib + 32205) [0x7fff93bbcdcd] 1-20 20 kevent\_qos + 10 (libsystem\_kernel.dylib + 98042) [0x7fff93dabefa] 1-20 \*20 ??? (kernel + 5828224) [0xffffff800078ee80] 1-20

Binary Images:

 0x107d31000 - 0x107d36fff ctkd (80.40.1) <2B4F9B8B-0AE5-3D98-B2C7-0868B105D761> /System/Library/Frameworks/ CryptoTokenKit.framework/ctkd 0x7fff93bb5000 - 0x7fff93be2fff libdispatch.dylib (501.40.12) <C7499857-61A5-3D7D-A5EA-65DCC8C3DF92> /usr/lib/system/libdispatch.dylib 0x7fff93d94000 - 0x7fff93db2fff libsystem\_kernel.dylib (3248.50.21) <78E54D59- D2B0-3F54-9A4A-0A68D671F253> /usr/lib/system/libsystem\_kernel.dylib \*0xffffff8000200000 - 0xffffff80009fffff kernel (3248.50.21) <7E7B0822- D2DE-3B39-A7A5-77B40A668BC6> /System/Library/Kernels/kernel

Process: CVMCompiler [206] Path: /System/Library/Frameworks/OpenGL.framework/Versions/A/Libraries/ CVMCompiler Architecture: x86\_64 Parent: launchd [1] UID: 212 Sudden Term: Dirty Task size: 2274 pages (+5) CPU Time: 0.003s Note: 1 idle work queue threads omitted

 Thread 0x689 DispatchQueue 11 20 samples (1-20) priority 31 (base 31)

 <thread QoS legacy (requested legacy), timers coalesced, IO policy important> 20 dispatch sig thread  $+ 45$  (libdispatch.dylib  $+ 92085$ ) [0x7fff93bcb7b5] 1-20

20 sigsuspend nocancel + 10 (libsystem kernel.dylib + 95146) [0x7fff93dab3aa] 1-20

\*20 ??? (kernel + 5989200) [0xffffff80007b6350] 1-20

 Thread 0x68a DispatchQueue 2 20 samples (1-20) priority 37 (base 37)

 <thread QoS user initiated (requested user initiated), timers coalesced, IO policy important>

20 dispatch mgr thread  $+ 52$  (libdispatch.dylib  $+ 32205$ ) [0x7fff93bbcdcd] 1-20 20 kevent\_qos + 10 (libsystem\_kernel.dylib + 98042) [0x7fff93dabefa] 1-20 \*20 ??? (kernel + 5828224) [0xffffff800078ee80] 1-20

 Thread 0x1531 DispatchQueue 18 1 sample (2) priority 31 (base 31) <DispatchQueue not seen for 1 sample, thread QoS legacy (requested legacy), timers coalesced, IO policy important> 1 start\_wqthread + 13 (libsystem\_pthread.dylib + 4929) [0x7fff8d787341] 2 1 \_pthread\_wqthread + 1129 (libsystem\_pthread.dylib + 13534) [0x7fff8d7894de] 2 1 dispatch worker thread3 + 91 (libdispatch.dylib + 23296)  $[0x7fff93bbab00]$  2 1 dispatch root queue drain  $+ 538$  (libdispatch.dylib  $+ 23891$ ) [0x7fff93bbad53] 2 1 \_dispatch\_queue\_invoke + 549 (libdispatch.dylib + 55047) [0x7fff93bc2707] 2 1 dispatch queue drain + 1207 (libdispatch.dylib + 29184)  $[0x7fff93bbc200]$  2 1 dispatch mach invoke + 735 (libdispatch.dylib + 37727) [0x7fff93bbe35f] 2 1 \_dispatch\_queue\_drain + 1207 (libdispatch.dylib + 29184) [0x7fff93bbc200] 2 1 dispatch mach msg invoke  $+ 555$  (libdispatch.dylib  $+ 43528$ ) [0x7fff93bbfa08] 2 1 \_dispatch\_client\_callout4 + 9 (libdispatch.dylib + 42390) [0x7fff93bbf596] 2 1 xpc connection mach event  $+ 2198$  (libxpc.dylib  $+ 40423$ ) [0x7fff90416de7] 2 1 \_xpc\_connection\_call\_event\_handler + 35 (libxpc.dylib + 46446) [0x7fff9041856e] 2 1 \_\_cvmsCompInitializeConnection\_block\_invoke + 610 (CVMCompiler + 5284) [0x1022a74a4] 2 1 xpc dictionary look up + 233 (libxpc.dylib + 20357) [0x7fff90411f85] 2 1 xpc dictionary unpack value and vend + 18 (libxpc.dylib + 32043) [0x7fff90414d2b] 2 1 \_xpc\_array\_deserialize + 301 (libxpc.dylib + 42107) [0x7fff9041747b] 2 1 xpc data deserialize  $+ 143$  (libxpc.dylib  $+ 42345$ ) [0x7fff90417569] 2 1 xpc\_data\_create + 90 (libxpc.dylib + 11272) [0x7fff9040fc08] 2 1 objc\_release + 123 (libobjc.A.dylib + 33115) [0x7fff9a11515b] (running) 2 Binary Images: 0x1022a6000 - 0x1022a7fff CVMCompiler (119.5) <4CC5627D-D65B-3A8E-AA6E-4711DB4B606D> /System/Library/Frameworks/OpenGL.framework/ Versions/A/Libraries/CVMCompiler 0x7fff8d786000 - 0x7fff8d78ffff libsystem\_pthread.dylib (138.10.4) <3DD1EF4C-1D1B-3ABF-8CC6-B3B1CEEE9559> /usr/lib/system/ libsystem\_pthread.dylib

0x7fff9040d000 - 0x7fff90436fff libxpc.dylib (765.50.8)

<54D1328E-054E-3DAA-89E2-375722F9D18F> /usr/lib/system/libxpc.dylib 0x7fff93bb5000 - 0x7fff93be2fff libdispatch.dylib (501.40.12) <C7499857-61A5-3D7D-A5EA-65DCC8C3DF92> /usr/lib/system/libdispatch.dylib 0x7fff93d94000 - 0x7fff93db2fff libsystem\_kernel.dylib (3248.50.21) <78E54D59- D2B0-3F54-9A4A-0A68D671F253> /usr/lib/system/libsystem\_kernel.dylib 0x7fff9a10d000 - 0x7fff9a46ffff libobjc.A.dylib (680) <7489D2D6-1EFD-3414-B18D-2AECCCC90286> /usr/lib/libobjc.A.dylib \*0xffffff8000200000 - 0xffffff80009fffff kernel (3248.50.21) <7E7B0822- D2DE-3B39-A7A5-77B40A668BC6> /System/Library/Kernels/kernel Process: CVMCompiler [359] Path: /System/Library/Frameworks/OpenGL.framework/Versions/A/Libraries/ **CVMCompiler** Architecture: x86\_64 Parent: launchd [1] UID: 501 Sudden Term: Dirty Task size: 1294 pages Thread 0xde4 DispatchQueue 11 20 samples (1-20) priority 31 (base 31) <thread QoS legacy (requested legacy), timers coalesced, IO policy important> 20 \_dispatch\_sig\_thread + 45 (libdispatch.dylib + 92085) [0x7fff93bcb7b5] 1-20 20 sigsuspend nocancel + 10 (libsystem kernel.dylib + 95146) [0x7fff93dab3aa] 1-20 \*20 ??? (kernel + 5989200) [0xffffff80007b6350] 1-20 Thread 0xde5 DispatchQueue 2 20 samples (1-20) priority 37 (base 37) <thread QoS user initiated (requested user initiated), timers coalesced, IO policy important> 20 dispatch mgr thread  $+ 52$  (libdispatch.dylib  $+ 32205$ ) [0x7fff93bbcdcd] 1-20 20 kevent\_qos + 10 (libsystem\_kernel.dylib + 98042) [0x7fff93dabefa] 1-20 \*20 ??? (kernel + 5828224) [0xffffff800078ee80] 1-20 Thread 0xde8 20 samples (1-20) priority 31 (base 31) <timers coalesced, IO policy important> \*20 wg unsuspend  $\text{continue} + 0$  (pthread + 20946) [0xffffff7f80e8c1d2] (suspended) 1-20 Binary Images: 0x106834000 - 0x106835fff CVMCompiler (119.5) <4CC5627D-D65B-3A8E-AA6E-4711DB4B606D> /System/Library/Frameworks/OpenGL.framework/ Versions/A/Libraries/CVMCompiler 0x7fff93bb5000 - 0x7fff93be2fff libdispatch.dylib (501.40.12) <C7499857-61A5-3D7D-A5EA-65DCC8C3DF92> /usr/lib/system/libdispatch.dylib

 0x7fff93d94000 - 0x7fff93db2fff libsystem\_kernel.dylib (3248.50.21) <78E54D59- D2B0-3F54-9A4A-0A68D671F253> /usr/lib/system/libsystem\_kernel.dylib \*0xffffff7f80e87000 - 0xffffff7f80e90fff com.apple.kec.pthread 1.0 (1) <39D0B4EB-B7F4-3891-96C2-F8B886656C8A> /System/Library/Extensions/pthread.kext/Contents/ MacOS/pthread \*0xffffff8000200000 - 0xffffff80009fffff kernel (3248.50.21) <7E7B0822- D2DE-3B39-A7A5-77B40A668BC6> /System/Library/Kernels/kernel

Process: CVMServer [191]

Path: /System/Library/Frameworks/OpenGL.framework/Versions/A/Libraries/ **CVMServer** Architecture: x86\_64 Parent: launchd [1]

UID: 0

Sudden Term: Dirty

Task size: 663 pages (+4)

Note: 3 idle work queue threads omitted

 Thread 0x635 DispatchQueue 11 20 samples (1-20) priority 31 (base 31)

 <thread QoS legacy (requested legacy), timers coalesced, IO policy important> 20 dispatch sig thread  $+ 45$  (libdispatch.dylib  $+ 92085$ )  $[0x7fff93bcb7b5]$  1-20

 20 \_\_sigsuspend\_nocancel + 10 (libsystem\_kernel.dylib + 95146) [0x7fff93dab3aa] 1-20

\*20 ??? (kernel + 5989200) [0xffffff80007b6350] 1-20

 Thread 0x636 DispatchQueue 2 20 samples (1-20) priority 37 (base 37)

 <thread QoS user initiated (requested user initiated), timers coalesced, IO policy important>

20 dispatch mgr thread  $+ 52$  (libdispatch.dylib  $+ 32205$ ) [0x7fff93bbcdcd] 1-20 20 kevent\_qos + 10 (libsystem\_kernel.dylib + 98042) [0x7fff93dabefa] 1-20 \*20 ??? (kernel + 5828224) [0xffffff800078ee80] 1-20

 Thread 0x14dc DispatchQueue 10 1 sample (2) priority 31 (base 31) <DispatchQueue not seen for 1 sample, thread QoS legacy (requested legacy), timers coalesced, IO policy important>

1 start\_wqthread + 13 (libsystem\_pthread.dylib + 4929) [0x7fff8d787341] 2

1 \_pthread\_wqthread + 1129 (libsystem\_pthread.dylib + 13534) [0x7fff8d7894de] 2

1 \_dispatch\_worker\_thread3 + 91 (libdispatch.dylib + 23296) [0x7fff93bbab00] 2

1 \_dispatch\_root\_queue\_drain + 538 (libdispatch.dylib + 23891) [0x7fff93bbad53]

2

1 \_dispatch\_mach\_invoke + 735 (libdispatch.dylib + 37727) [0x7fff93bbe35f] 2

1 \_dispatch\_queue\_drain + 1207 (libdispatch.dylib + 29184) [0x7fff93bbc200] 2

1 dispatch mach msg invoke + 555 (libdispatch.dylib + 43528) [0x7fff93bbfa08] 2

1 dispatch client callout4 + 9 (libdispatch.dylib + 42390)  $[0x7fff93bbf596]$  2 1 \_xpc\_connection\_mach\_event + 2198 (libxpc.dylib + 40423) [0x7fff90416de7] 2 1 \_xpc\_connection\_call\_event\_handler + 35 (libxpc.dylib + 46446) [0x7fff9041856e] 2 1 \_\_cvmsServInitializeConnection\_block\_invoke + 993 (CVMServer + 27026) [0x103b10992] 2 1 cvmsServerElementBuild + 1867 (CVMServer + 18638) [0x103b0e8ce] 2 1 my xpc connection send message with reply sync  $+ 21$ (CVMServer + 24423) [0x103b0ff67] 2 1 xpc\_connection\_send\_message\_with\_reply\_sync + 203 (libxpc.dylib + 43930) [0x7fff90417b9a] 2 1 \_xpc\_connection\_send\_message\_with\_reply\_f + 131 (libxpc.dylib + 44179) [0x7fff90417c93] 2 1 dispatch\_mach\_send + 262 (libdispatch.dylib + 39132) [0x7fff93bbe8dc] 2 1 \_dispatch\_mach\_msg\_send + 1149 (libdispatch.dylib + 40476) [0x7fff93bbee1c] 2 1 mach\_msg\_trap + 10 (libsystem\_kernel.dylib + 69490) [0x7fff93da4f72] 2 \*1 thread exception return  $+ 0$  (kernel  $+ 1867082$ ) [0xffffff80003c7d4a] (running) 2 Binary Images: 0x103b0a000 - 0x103b12fff CVMServer (119.5) <B763F5B2-33E6-335F-BF69-A1FD70A43504> /System/Library/Frameworks/ OpenGL.framework/Versions/A/Libraries/CVMServer 0x7fff8d786000 - 0x7fff8d78ffff libsystem\_pthread.dylib (138.10.4) <3DD1EF4C-1D1B-3ABF-8CC6-B3B1CEEE9559> /usr/lib/system/ libsystem\_pthread.dylib 0x7fff9040d000 - 0x7fff90436fff libxpc.dylib (765.50.8) <54D1328E-054E-3DAA-89E2-375722F9D18F> /usr/lib/system/libxpc.dylib 0x7fff93bb5000 - 0x7fff93be2fff libdispatch.dylib (501.40.12) <C7499857-61A5-3D7D-A5EA-65DCC8C3DF92> /usr/lib/system/libdispatch.dylib 0x7fff93d94000 - 0x7fff93db2fff libsystem\_kernel.dylib (3248.50.21) <78E54D59- D2B0-3F54-9A4A-0A68D671F253> /usr/lib/system/libsystem\_kernel.dylib \*0xffffff8000200000 - 0xffffff80009fffff kernel (3248.50.21) <7E7B0822- D2DE-3B39-A7A5-77B40A668BC6> /System/Library/Kernels/kernel Process: deleted [304] Path: /System/Library/PrivateFrameworks/CacheDelete.framework/deleted Architecture: x86\_64 Parent: launchd [1]

UID: 0

Sudden Term: Clean (allows idle exit)

Task size: 1489 pages

 Thread 0x929 DispatchQueue 2 20 samples (1-20) priority 4 (base 4) <thread QoS background (requested user initiated), process darwinbg, timers coalesced, IO policy utility>

 20 \_dispatch\_mgr\_thread + 52 (libdispatch.dylib + 32205) [0x7fff93bbcdcd] 1-20 20 kevent\_qos + 10 (libsystem\_kernel.dylib + 98042) [0x7fff93dabefa] 1-20 \*20 ??? (kernel + 5828224) [0xffffff800078ee80] 1-20

 Thread 0x934 DispatchQueue 11 20 samples (1-20) priority 4 (base 4) <thread QoS background (requested legacy), process darwinbg, timers coalesced, IO policy utility>

 20 \_dispatch\_sig\_thread + 45 (libdispatch.dylib + 92085) [0x7fff93bcb7b5] 1-20 20 \_\_sigsuspend\_nocancel + 10 (libsystem\_kernel.dylib + 95146) [0x7fff93dab3aa] 1-20

\*20 ??? (kernel + 5989200) [0xffffff80007b6350] 1-20

Binary Images:

0x105344000 - 0x105357fff deleted (63.50.4)

<671538BD-4214-38DE-8401-E76E2F4206FE> /System/Library/PrivateFrameworks/ CacheDelete.framework/deleted

0x7fff93bb5000 - 0x7fff93be2fff libdispatch.dylib (501.40.12)

<C7499857-61A5-3D7D-A5EA-65DCC8C3DF92> /usr/lib/system/libdispatch.dylib 0x7fff93d94000 - 0x7fff93db2fff libsystem\_kernel.dylib (3248.50.21) <78E54D59- D2B0-3F54-9A4A-0A68D671F253> /usr/lib/system/libsystem\_kernel.dylib \*0xffffff8000200000 - 0xffffff80009fffff kernel (3248.50.21) <7E7B0822-

D2DE-3B39-A7A5-77B40A668BC6> /System/Library/Kernels/kernel

Process: diagnosticd [115]

Path: /usr/libexec/diagnosticd

Architecture: x86\_64

Parent: launchd [1]

 $UID: 0$ 

Sudden Term: Dirty (allows idle exit)

Task size: 979 pages (+382)

Pageins: 2 pages

CPU Time: 0.020s

Note: 3 idle work queue threads omitted

Thread 0x289 DispatchQueue 2 20 samples (1-20) priority 37 (base

37)

 <thread QoS user initiated (requested user initiated), timers coalesced, IO policy important>

 20 \_dispatch\_mgr\_thread + 52 (libdispatch.dylib + 32205) [0x7fff93bbcdcd] 1-20 20 kevent\_qos + 10 (libsystem\_kernel.dylib + 98042) [0x7fff93dabefa] 1-20 \*20 ??? (kernel + 5828224) [0xffffff800078ee80] 1-20

 Thread 0x2a6 DispatchQueue 11 20 samples (1-20) priority 31 (base 31) <thread QoS legacy (requested legacy), timers coalesced, IO policy important> 20 dispatch sig thread  $+ 45$  (libdispatch.dylib  $+ 92085$ )  $[0x7fff93bcb7b5]$  1-20 20 \_\_sigsuspend\_nocancel + 10 (libsystem\_kernel.dylib + 95146) [0x7fff93dab3aa] 1-20 \*20 ??? (kernel + 5989200) [0xffffff80007b6350] 1-20 Thread 0x1525 DispatchQueue 18 1 sample (1) priority 31 (base 31) <thread QoS legacy (requested legacy), timers coalesced, IO policy important> 1 start\_wqthread + 13 (libsystem\_pthread.dylib + 4929) [0x7fff8d787341] 1 1 \_pthread\_wqthread + 1129 (libsystem\_pthread.dylib + 13534) [0x7fff8d7894de] 1 1 \_dispatch\_worker\_thread3 + 91 (libdispatch.dylib + 23296) [0x7fff93bbab00] 1 1 dispatch root queue drain + 1890 (libdispatch.dylib + 25243) [0x7fff93bbb29b] 1 1 dispatch client callout  $+ 8$  (libdispatch.dylib  $+ 9227$ ) [0x7fff93bb740b] 1 1 dispatch async redirect invoke  $+ 244$  (libdispatch.dylib  $+ 83462$ ) [0x7fff93bc9606] 1 1 \_dispatch\_mach\_invoke + 735 (libdispatch.dylib + 37727) [0x7fff93bbe35f] 1 1 dispatch queue drain + 1207 (libdispatch.dylib + 29184) [0x7fff93bbc200] 1 1 dispatch mach msg invoke  $+ 555$  (libdispatch.dylib  $+ 43528$ ) [0x7fff93bbfa08] 1 1 dispatch client callout4 + 9 (libdispatch.dylib + 42390)  $[0x7fff93bbf596]$ 1 1 \_xpc\_connection\_mach\_event + 2198 (libxpc.dylib + 40423) [0x7fff90416de7] 1 1 xpc connection call event handler  $+ 35$  (libxpc.dylib  $+ 46446$ ) [0x7fff9041856e] 1 1 ??? (diagnosticd + 16616) [0x107e2e0e8] 1 1 ??? (diagnosticd + 23340) [0x107e2fb2c] 1 1 xpc\_connection\_copy\_entitlement\_value + 33 (libxpc.dylib + 91425) [0x7fff90423521] 1 1 xpc copy entitlements  $+ 50$  (libxpc.dylib  $+ 10841$ ) [0x7fff9040fa59] 1 1 xpc\_create\_from\_plist + 241 (libxpc.dylib + 11829) [0x7fff9040fe35] 1 1 xpc plist parse  $xml + 2383$  (libxpc.dylib + 17383) [0x7fff904113e7] 1 1 \_xpc\_xml\_lex + 6 (libxpc.dylib + 17550) [0x7fff9041148e] (running) 1 Binary Images: 0x107e2a000 - 0x107e33fff diagnosticd (201.10.3) <49E503D3-6021-3524-8B68-9CA89B1C4499> /usr/libexec/diagnosticd 0x7fff8d786000 - 0x7fff8d78ffff libsystem\_pthread.dylib (138.10.4)

<3DD1EF4C-1D1B-3ABF-8CC6-B3B1CEEE9559> /usr/lib/system/ libsystem\_pthread.dylib

 0x7fff9040d000 - 0x7fff90436fff libxpc.dylib (765.50.8) <54D1328E-054E-3DAA-89E2-375722F9D18F> /usr/lib/system/libxpc.dylib

0x7fff93bb5000 - 0x7fff93be2fff libdispatch.dylib (501.40.12)

<C7499857-61A5-3D7D-A5EA-65DCC8C3DF92> /usr/lib/system/libdispatch.dylib 0x7fff93d94000 - 0x7fff93db2fff libsystem\_kernel.dylib (3248.50.21) <78E54D59- D2B0-3F54-9A4A-0A68D671F253> /usr/lib/system/libsystem\_kernel.dylib \*0xffffff8000200000 - 0xffffff80009fffff kernel (3248.50.21) <7E7B0822- D2DE-3B39-A7A5-77B40A668BC6> /System/Library/Kernels/kernel

Process: diagnostics\_agent [288]

Path: /System/Library/CoreServices/diagnostics\_agent Architecture: x86\_64

Parent: launchd [1]

UID: 501

Task size: 3354 pages

 Thread 0x866 DispatchQueue 1 20 samples (1-20) priority 2 (base 4) <thread QoS background (requested background), thread darwinbg, process darwinbg, timers coalesced, IO policy throttle>

20 start + 1 (libdyld.dylib + 13741) [0x7fff9a9c25ad] 1-20

20 ??? (diagnostics\_agent + 22785) [0x10b022901] 1-20

 20 -[NSRunLoop(NSRunLoop) run] + 74 (Foundation + 150968) [0x7fff89014db8] 1-20

 20 -[NSRunLoop(NSRunLoop) runMode:beforeDate:] + 270 (Foundation + 151257) [0x7fff89014ed9] 1-20

 20 CFRunLoopRunSpecific + 296 (CoreFoundation + 560856) [0x7fff9c734ed8] 1-20

 20 \_\_CFRunLoopRun + 1356 (CoreFoundation + 562828) [0x7fff9c73568c] 1-20

 20 \_\_CFRunLoopServiceMachPort + 212 (CoreFoundation + 565700) [0x7fff9c7361c4] 1-20

 20 mach\_msg\_trap + 10 (libsystem\_kernel.dylib + 69490) [0x7fff93da4f72] 1-20

 \*20 ipc\_mqueue\_receive\_continue + 0 (kernel + 812624) [0xffffff80002c6650] 1-20

 Thread 0xadb DispatchQueue 2 20 samples (1-20) priority 4 (base 4) <thread QoS background (requested background), thread darwinbg, process darwinbg, timers coalesced, IO policy throttle>

 20 \_dispatch\_mgr\_thread + 52 (libdispatch.dylib + 32205) [0x7fff93bbcdcd] 1-20 20 kevent\_qos + 10 (libsystem\_kernel.dylib + 98042) [0x7fff93dabefa] 1-20 \*20 ??? (kernel + 5828224) [0xffffff800078ee80] 1-20

Binary Images:

0x10b01d000 - 0x10b038fff diagnostics agent (718) <E4EDE407-8A74-31EF-9C1F-031F7BCFE140> /System/Library/CoreServices/ diagnostics\_agent 0x7fff88ff0000 - 0x7fff89344fff com.apple.Foundation 6.9 (1259) <71A9D3A0-0B1F-3E3A-86F3-1486365A6EF2> /System/Library/Frameworks/ Foundation.framework/Versions/C/Foundation 0x7fff93bb5000 - 0x7fff93be2fff libdispatch.dylib (501.40.12) <C7499857-61A5-3D7D-A5EA-65DCC8C3DF92> /usr/lib/system/libdispatch.dylib 0x7fff93d94000 - 0x7fff93db2fff libsystem\_kernel.dylib (3248.50.21) <78E54D59-D2B0-3F54-9A4A-0A68D671F253> /usr/lib/system/libsystem\_kernel.dylib 0x7fff9a9bf000 - 0x7fff9a9c2fff libdyld.dylib (360.22) <CC088C2A-D407-33E7-A6B6-B06E0D4AD999> /usr/lib/system/libdyld.dylib 0x7fff9c6ac000 - 0x7fff9cb22fff com.apple.CoreFoundation 6.9 (1258.1) <943A1383-DA6A-3DC0-ABCD-D9AEB3D0D34D> /System/Library/Frameworks/ CoreFoundation.framework/Versions/A/CoreFoundation \*0xffffff8000200000 - 0xffffff80009fffff kernel (3248.50.21) <7E7B0822- D2DE-3B39-A7A5-77B40A668BC6> /System/Library/Kernels/kernel Process: diskarbitrationd [66] Path: /usr/libexec/diskarbitrationd Architecture: x86\_64 Parent: launchd [1]  $UID: 0$ Sudden Term: Dirty Task size: 793 pages Thread 0x219 DispatchQueue 1 20 samples (1-20) priority 31 (base 31) <thread QoS legacy (requested legacy), timers coalesced, IO policy important> 20 start + 1 (libdyld.dylib + 13741) [0x7fff9a9c25ad] 1-20 20 ??? (diskarbitrationd + 28428) [0x109eeef0c] 1-20 20 CFRunLoopRun + 97 (CoreFoundation + 829873) [0x7fff9c7769b1] 1-20 20 CFRunLoopRunSpecific + 296 (CoreFoundation + 560856) [0x7fff9c734ed8] 1-20 20 \_\_CFRunLoopRun + 1356 (CoreFoundation + 562828) [0x7fff9c73568c] 1-20 20 \_\_CFRunLoopServiceMachPort + 212 (CoreFoundation + 565700) [0x7fff9c7361c4] 1-20 20 mach\_msg\_trap + 10 (libsystem\_kernel.dylib + 69490) [0x7fff93da4f72] 1-20 \*20 ipc\_mqueue\_receive\_continue + 0 (kernel + 812624) [0xffffff80002c6650] 1-20 Thread 0x284 DispatchQueue 2 20 samples (1-20) priority 37 (base 37) <thread QoS user initiated (requested user initiated), timers coalesced, IO policy important>

20 dispatch mgr thread  $+ 52$  (libdispatch.dylib  $+ 32205$ ) [0x7fff93bbcdcd] 1-20 20 kevent\_qos + 10 (libsystem\_kernel.dylib + 98042) [0x7fff93dabefa] 1-20 \*20 ??? (kernel + 5828224) [0xffffff800078ee80] 1-20

## Binary Images:

 0x109ee8000 - 0x109efefff diskarbitrationd (277) <5A35DF9C-80E3-30BA-B043-450126E27033> /usr/libexec/diskarbitrationd 0x7fff93bb5000 - 0x7fff93be2fff libdispatch.dylib (501.40.12) <C7499857-61A5-3D7D-A5EA-65DCC8C3DF92> /usr/lib/system/libdispatch.dylib 0x7fff93d94000 - 0x7fff93db2fff libsystem\_kernel.dylib (3248.50.21) <78E54D59-D2B0-3F54-9A4A-0A68D671F253> /usr/lib/system/libsystem\_kernel.dylib 0x7fff9a9bf000 - 0x7fff9a9c2fff libdyld.dylib (360.22) <CC088C2A-D407-33E7-A6B6-B06E0D4AD999> /usr/lib/system/libdyld.dylib 0x7fff9c6ac000 - 0x7fff9cb22fff com.apple.CoreFoundation 6.9 (1258.1) <943A1383-DA6A-3DC0-ABCD-D9AEB3D0D34D> /System/Library/Frameworks/ CoreFoundation.framework/Versions/A/CoreFoundation \*0xffffff8000200000 - 0xffffff80009fffff kernel (3248.50.21) <7E7B0822- D2DE-3B39-A7A5-77B40A668BC6> /System/Library/Kernels/kernel

Process: distnoted [99] Path: /usr/sbin/distnoted Architecture: x86\_64 Parent: launchd [1] UID: 241 Sudden Term: Dirty (allows idle exit) Task size: 652 pages

Thread 0x24d DispatchQueue 1 20 samples (1-20) priority 31 (base 31) <thread QoS legacy (requested legacy), timers coalesced, IO policy important> 20 start + 1 (libdyld.dylib + 13741) [0x7fff9a9c25ad] 1-20 20 ??? (distnoted + 17540) [0x10892f484] 1-20 20 CFRunLoopRun + 97 (CoreFoundation + 829873) [0x7fff9c7769b1] 1-20 20 CFRunLoopRunSpecific + 296 (CoreFoundation + 560856) [0x7fff9c734ed8] 1-20 20 \_\_CFRunLoopRun + 1356 (CoreFoundation + 562828) [0x7fff9c73568c] 1-20 20 \_\_CFRunLoopServiceMachPort + 212 (CoreFoundation + 565700) [0x7fff9c7361c4] 1-20 20 mach msg trap + 10 (libsystem kernel.dylib + 69490)  $[0x7fff93da4f72]$ 1-20 \*20 ipc\_mqueue\_receive\_continue + 0 (kernel + 812624) [0xffffff80002c6650] 1-20

 Thread 0x31f DispatchQueue 2 20 samples (1-20) priority 37 (base 37) <thread QoS user initiated (requested user initiated), timers coalesced, IO policy important>

20 dispatch mgr thread  $+ 52$  (libdispatch.dylib  $+ 32205$ ) [0x7fff93bbcdcd] 1-20 20 kevent\_qos + 10 (libsystem\_kernel.dylib + 98042) [0x7fff93dabefa] 1-20 \*20 ??? (kernel + 5828224) [0xffffff800078ee80] 1-20

## Binary Images:

 0x10892b000 - 0x108933fff distnoted (1258.1) <5634F081-1548-386E-B35F-D32CC962B1D4> /usr/sbin/distnoted 0x7fff93bb5000 - 0x7fff93be2fff libdispatch.dylib (501.40.12) <C7499857-61A5-3D7D-A5EA-65DCC8C3DF92> /usr/lib/system/libdispatch.dylib 0x7fff93d94000 - 0x7fff93db2fff libsystem\_kernel.dylib (3248.50.21) <78E54D59-D2B0-3F54-9A4A-0A68D671F253> /usr/lib/system/libsystem\_kernel.dylib 0x7fff9a9bf000 - 0x7fff9a9c2fff libdyld.dylib (360.22) <CC088C2A-D407-33E7-A6B6-B06E0D4AD999> /usr/lib/system/libdyld.dylib 0x7fff9c6ac000 - 0x7fff9cb22fff com.apple.CoreFoundation 6.9 (1258.1) <943A1383-DA6A-3DC0-ABCD-D9AEB3D0D34D> /System/Library/Frameworks/ CoreFoundation.framework/Versions/A/CoreFoundation \*0xffffff8000200000 - 0xffffff80009fffff kernel (3248.50.21) <7E7B0822- D2DE-3B39-A7A5-77B40A668BC6> /System/Library/Kernels/kernel

Process: distnoted [215]

Path: /usr/sbin/distnoted

Architecture: x86\_64

Parent: launchd [1]

UID: 501

Sudden Term: Dirty (allows idle exit)

Task size: 798 pages

Note: 2 idle work queue threads omitted

 Thread 0x6e7 DispatchQueue 1 20 samples (1-20) priority 31 (base 31) <thread QoS legacy (requested legacy), timers coalesced, IO policy important> 20 start + 1 (libdyld.dylib + 13741) [0x7fff9a9c25ad] 1-20 20 ??? (distnoted + 17540) [0x1095c1484] 1-20 20 CFRunLoopRun + 97 (CoreFoundation + 829873) [0x7fff9c7769b1] 1-20 20 CFRunLoopRunSpecific + 296 (CoreFoundation + 560856) [0x7fff9c734ed8] 1-20 20 \_\_CFRunLoopRun + 1356 (CoreFoundation + 562828) [0x7fff9c73568c] 1-20 20 \_\_CFRunLoopServiceMachPort + 212 (CoreFoundation + 565700) [0x7fff9c7361c4] 1-20

 20 mach\_msg\_trap + 10 (libsystem\_kernel.dylib + 69490) [0x7fff93da4f72] 1-20

 \*20 ipc\_mqueue\_receive\_continue + 0 (kernel + 812624) [0xffffff80002c6650] 1-20

 Thread 0x6f6 DispatchQueue 2 20 samples (1-20) priority 37 (base 37) <thread QoS user initiated (requested user initiated), timers coalesced, IO policy

important> 20 \_dispatch\_mgr\_thread + 52 (libdispatch.dylib + 32205) [0x7fff93bbcdcd] 1-20 20 kevent\_qos + 10 (libsystem\_kernel.dylib + 98042) [0x7fff93dabefa] 1-20 \*20 ??? (kernel + 5828224) [0xffffff800078ee80] 1-20 Thread 0x14e4 20 samples (1-20) priority 31 (base 31) <timers coalesced, IO policy important>  $*20$  wg unsuspend continue + 0 (pthread + 20946) [0xffffff7f80e8c1d2] (suspended) 1-20 Binary Images: 0x1095bd000 - 0x1095c5fff distnoted (1258.1) <5634F081-1548-386E-B35F-D32CC962B1D4> /usr/sbin/distnoted 0x7fff93bb5000 - 0x7fff93be2fff libdispatch.dylib (501.40.12) <C7499857-61A5-3D7D-A5EA-65DCC8C3DF92> /usr/lib/system/libdispatch.dylib 0x7fff93d94000 - 0x7fff93db2fff libsystem\_kernel.dylib (3248.50.21) <78E54D59-D2B0-3F54-9A4A-0A68D671F253> /usr/lib/system/libsystem\_kernel.dylib 0x7fff9a9bf000 - 0x7fff9a9c2fff libdyld.dylib (360.22) <CC088C2A-D407-33E7-A6B6-B06E0D4AD999> /usr/lib/system/libdyld.dylib 0x7fff9c6ac000 - 0x7fff9cb22fff com.apple.CoreFoundation 6.9 (1258.1) <943A1383-DA6A-3DC0-ABCD-D9AEB3D0D34D> /System/Library/Frameworks/ CoreFoundation.framework/Versions/A/CoreFoundation \*0xffffff7f80e87000 - 0xffffff7f80e90fff com.apple.kec.pthread 1.0 (1) <39D0B4EB-B7F4-3891-96C2-F8B886656C8A> /System/Library/Extensions/pthread.kext/Contents/ MacOS/pthread \*0xffffff8000200000 - 0xffffff80009fffff kernel (3248.50.21) <7E7B0822- D2DE-3B39-A7A5-77B40A668BC6> /System/Library/Kernels/kernel Process: distnoted [366] Path: /usr/sbin/distnoted Architecture: x86\_64 Parent: launchd [1]  $UID: 89$ Sudden Term: Clean (allows idle exit) Task size: 317 pages Thread 0xf66 DispatchQueue 1 20 samples (1-20) priority 31 (base 31) <thread QoS legacy (requested legacy), timers coalesced, IO policy important> 20 start + 1 (libdyld.dylib + 13741) [0x7fff9a9c25ad] 1-20 20 ??? (distnoted + 17540) [0x10958b484] 1-20 20 CFRunLoopRun + 97 (CoreFoundation + 829873) [0x7fff9c7769b1] 1-20 20 CFRunLoopRunSpecific + 296 (CoreFoundation + 560856) [0x7fff9c734ed8] 1-20 20 \_\_CFRunLoopRun + 1356 (CoreFoundation + 562828) [0x7fff9c73568c] 1-20 20 \_\_CFRunLoopServiceMachPort + 212 (CoreFoundation + 565700)

[0x7fff9c7361c4] 1-20

20 mach\_msg\_trap + 10 (libsystem\_kernel.dylib + 69490) [0x7fff93da4f72]

1-20

\*20 ipc mqueue receive continue + 0 (kernel + 812624)  $[0x$ ffffff80002c6650] 1-20

 Thread 0xf6a DispatchQueue 2 20 samples (1-20) priority 37 (base 37) <thread QoS user initiated (requested user initiated), timers coalesced, IO policy important>

 20 \_dispatch\_mgr\_thread + 52 (libdispatch.dylib + 32205) [0x7fff93bbcdcd] 1-20 20 kevent\_qos + 10 (libsystem\_kernel.dylib + 98042) [0x7fff93dabefa] 1-20 \*20 ??? (kernel + 5828224) [0xffffff800078ee80] 1-20

Binary Images:

 0x109587000 - 0x10958ffff distnoted (1258.1) <5634F081-1548-386E-B35F-D32CC962B1D4> /usr/sbin/distnoted 0x7fff93bb5000 - 0x7fff93be2fff libdispatch.dylib (501.40.12) <C7499857-61A5-3D7D-A5EA-65DCC8C3DF92> /usr/lib/system/libdispatch.dylib 0x7fff93d94000 - 0x7fff93db2fff libsystem\_kernel.dylib (3248.50.21) <78E54D59-D2B0-3F54-9A4A-0A68D671F253> /usr/lib/system/libsystem\_kernel.dylib 0x7fff9a9bf000 - 0x7fff9a9c2fff libdyld.dylib (360.22) <CC088C2A-D407-33E7-A6B6-B06E0D4AD999> /usr/lib/system/libdyld.dylib 0x7fff9c6ac000 - 0x7fff9cb22fff com.apple.CoreFoundation 6.9 (1258.1) <943A1383-DA6A-3DC0-ABCD-D9AEB3D0D34D> /System/Library/Frameworks/ CoreFoundation.framework/Versions/A/CoreFoundation \*0xffffff8000200000 - 0xffffff80009fffff kernel (3248.50.21) <7E7B0822- D2DE-3B39-A7A5-77B40A668BC6> /System/Library/Kernels/kernel

Process: Dock [221]

Path: /System/Library/CoreServices/Dock.app/Contents/MacOS/Dock

Architecture: x86\_64

Parent: launchd [1]

UID: 501

Task size: 13072 pages (+5)

Note: 2 idle work queue threads omitted

 Thread 0x70f DispatchQueue 1 20 samples (1-20) priority 47 (base 47) <process frontmost, thread QoS user interactive (requested user interactive), IO policy important>

20 start + 1 (libdyld.dylib + 13741) [0x7fff9a9c25ad] 1-20

20 ??? (Dock + 21448) [0x1033633c8] 1-20

20 ??? (Dock + 548934) [0x1033e4046] 1-20

20 ??? (Dock + 5024122) [0x10382897a] 1-20

20 ??? (Dock + 548934) [0x1033e4046] 1-20

20 CFRunLoopRunSpecific + 296 (CoreFoundation + 560856) [0x7fff9c734ed8]

1-20

20 \_\_CFRunLoopRun + 1356 (CoreFoundation + 562828) [0x7fff9c73568c]

1-20

 20 \_\_CFRunLoopServiceMachPort + 212 (CoreFoundation + 565700) [0x7fff9c7361c4] 1-20 20 mach\_msg\_trap + 10 (libsystem\_kernel.dylib + 69490) [0x7fff93da4f72] 1-20 \*4 ipc\_mqueue\_receive\_continue + 0 (kernel + 812624) [0xffffff80002c6650] 1-4 <process unclamped> \*13 ipc\_mqueue\_receive\_continue + 0 (kernel + 812624) [0xffffff80002c6650] 5-17 <process clamped> \*3 ipc\_mqueue\_receive\_continue + 0 (kernel + 812624) [0xffffff80002c6650] 18-20 Thread 0x723 DispatchQueue 2 20 samples (1-20) priority 47 (base 47) <process frontmost, thread QoS user interactive (requested user interactive), IO policy important> 20 dispatch mgr thread  $+ 52$  (libdispatch.dylib  $+ 32205$ ) [0x7fff93bbcdcd] 1-20 20 kevent\_qos + 10 (libsystem\_kernel.dylib + 98042) [0x7fff93dabefa] 1-20 \*4 ??? (kernel + 5828224) [0xffffff800078ee80] 1-4 <process unclamped> \*13 ??? (kernel + 5828224) [0xffffff800078ee80] 5-17 <process clamped> \*3 ??? (kernel + 5828224) [0xffffff800078ee80] 18-20 Thread  $0x87f$  20 samples  $(1-20)$  priority 31 (base 31) <process frontmost, thread QoS legacy (requested legacy), IO policy important> 20 thread\_start + 13 (libsystem\_pthread.dylib + 4945) [0x7fff8d787351] 1-20 20 \_pthread\_start + 168 (libsystem\_pthread.dylib + 14618) [0x7fff8d78991a] 1-20 20 \_pthread\_body + 131 (libsystem\_pthread.dylib + 14749) [0x7fff8d78999d] 1-20 20 ??? (Dock + 148443) [0x1033823db] 1-20 20 \_\_psynch\_cvwait + 10 (libsystem\_kernel.dylib + 93622) [0x7fff93daadb6] 1-20  $*4$  psynch cvcontinue + 0 (pthread + 30218) [0xffffff7f80e8e60a] 1-4 <process unclamped> \*13 psynch cvcontinue + 0 (pthread + 30218)  $[0x$ ffffff7f80e8e60a] 5-17 <process clamped> \*3 psynch\_cvcontinue + 0 (pthread + 30218) [0xffffff7f80e8e60a] 18-20 Binary Images: 0x10335e000 - 0x1038defff com.apple.dock 1.8 (1617.4) <EC8A5F54-7CE2-3FC0-AC0D-D0D156C93052> /System/Library/CoreServices/ Dock.app/Contents/MacOS/Dock 0x7fff8d786000 - 0x7fff8d78ffff libsystem\_pthread.dylib (138.10.4) <3DD1EF4C-1D1B-3ABF-8CC6-B3B1CEEE9559> /usr/lib/system/ libsystem\_pthread.dylib 0x7fff93bb5000 - 0x7fff93be2fff libdispatch.dylib (501.40.12)

<C7499857-61A5-3D7D-A5EA-65DCC8C3DF92> /usr/lib/system/libdispatch.dylib 0x7fff93d94000 - 0x7fff93db2fff libsystem\_kernel.dylib (3248.50.21)

<78E54D59-D2B0-3F54-9A4A-0A68D671F253> /usr/lib/system/libsystem\_kernel.dylib 0x7fff9a9bf000 - 0x7fff9a9c2fff libdyld.dylib (360.22) <CC088C2A-

D407-33E7-A6B6-B06E0D4AD999> /usr/lib/system/libdyld.dylib

 0x7fff9c6ac000 - 0x7fff9cb22fff com.apple.CoreFoundation 6.9 (1258.1) <943A1383-DA6A-3DC0-ABCD-D9AEB3D0D34D> /System/Library/Frameworks/ CoreFoundation.framework/Versions/A/CoreFoundation

 \*0xffffff7f80e87000 - 0xffffff7f80e90fff com.apple.kec.pthread 1.0 (1) <39D0B4EB-B7F4-3891-96C2-F8B886656C8A> /System/Library/Extensions/pthread.kext/Contents/ MacOS/pthread

 \*0xffffff8000200000 - 0xffffff80009fffff kernel (3248.50.21) <7E7B0822- D2DE-3B39-A7A5-77B40A668BC6> /System/Library/Kernels/kernel

Process: filecoordinationd [301] Path: /usr/sbin/filecoordinationd Architecture: x86\_64 Parent: launchd [1]  $UID: 0$ Sudden Term: Dirty (allows idle exit) Task size: 909 pages

 Thread 0x903 DispatchQueue 11 20 samples (1-20) priority 31 (base 31)

 <thread QoS legacy (requested legacy), timers coalesced, IO policy important> 20 dispatch sig thread  $+ 45$  (libdispatch.dylib  $+ 92085$ )  $[0x7fff93bcb7b5]$  1-20 20 sigsuspend nocancel + 10 (libsystem kernel.dylib + 95146) [0x7fff93dab3aa]

## 1-20

\*20 ??? (kernel + 5989200) [0xffffff80007b6350] 1-20

 Thread 0x904 DispatchQueue 2 20 samples (1-20) priority 37 (base 37)

 <thread QoS user initiated (requested user initiated), timers coalesced, IO policy important>

20 dispatch mgr thread  $+ 52$  (libdispatch.dylib  $+ 32205$ ) [0x7fff93bbcdcd] 1-20 20 kevent\_qos + 10 (libsystem\_kernel.dylib + 98042) [0x7fff93dabefa] 1-20 \*20 ??? (kernel + 5828224) [0xffffff800078ee80] 1-20

## Binary Images:

0x10bbce000 - 0x10bbd3fff filecoordinationd (1259)

<41A4D84D-364E-3936-8421-76EFC8CDB0DF> /usr/sbin/filecoordinationd 0x7fff93bb5000 - 0x7fff93be2fff libdispatch.dylib (501.40.12)

<C7499857-61A5-3D7D-A5EA-65DCC8C3DF92> /usr/lib/system/libdispatch.dylib

 0x7fff93d94000 - 0x7fff93db2fff libsystem\_kernel.dylib (3248.50.21) <78E54D59- D2B0-3F54-9A4A-0A68D671F253> /usr/lib/system/libsystem\_kernel.dylib \*0xffffff8000200000 - 0xffffff80009fffff kernel (3248.50.21) <7E7B0822D2DE-3B39-A7A5-77B40A668BC6> /System/Library/Kernels/kernel

Process: Finder [223] Path: /System/Library/CoreServices/Finder.app/Contents/MacOS/Finder Architecture: x86\_64 Parent: launchd [1]  $UID: 501$ Sudden Term: Clean Task size: 8363 pages Thread 0x711 DispatchQueue 1 20 samples (1-20) priority 4 (base 4) <thread QoS user interactive (requested user interactive), process suppressed, timers limited, IO policy standard> 20 start + 1 (libdyld.dylib + 13741) [0x7fff9a9c25ad] 1-20 20 ??? (Finder + 22744) [0x1028728d8] 1-20 20 NSApplicationMain + 1176 (AppKit + 25448) [0x7fff8f62a368] 1-20 20 -[NSApplication run] + 682 (AppKit + 249216) [0x7fff8f660d80] 1-20 20 -[NSApplication \_nextEventMatchingEventMask:untilDate:inMode:dequeue:] + 454 (AppKit + 295462) [0x7fff8f66c226] 1-20 20 \_DPSNextEvent + 1067 (AppKit + 298486) [0x7fff8f66cdf6] 1-20 20 BlockUntilNextEventMatchingListInModeWithFilter + 71 (HIToolbox + 198063) [0x7fff933985af] 1-20 20 ReceiveNextEventCommon + 432 (HIToolbox + 198511) [0x7fff9339876f] 1-20 20 RunCurrentEventLoopInMode + 235 (HIToolbox + 198965) [0x7fff93398935] 1-20 20 CFRunLoopRunSpecific + 296 (CoreFoundation + 560856) [0x7fff9c734ed8] 1-20 20 \_\_CFRunLoopRun + 1356 (CoreFoundation + 562828) [0x7fff9c73568c] 1-20 20 \_\_CFRunLoopServiceMachPort + 212 (CoreFoundation + 565700) [0x7fff9c7361c4] 1-20 20 mach msg trap + 10 (libsystem kernel.dylib + 69490) [0x7fff93da4f72] 1-20 \*20 ipc mqueue receive continue + 0 (kernel + 812624) [0xffffff80002c6650] 1-20 Thread 0x736 DispatchQueue 2 20 samples (1-20) priority 4 (base 4) <thread QoS user interactive (requested user interactive), process suppressed, timers limited, IO policy standard> 20 \_dispatch\_mgr\_thread + 52 (libdispatch.dylib + 32205) [0x7fff93bbcdcd] 1-20 20 kevent\_qos + 10 (libsystem\_kernel.dylib + 98042) [0x7fff93dabefa] 1-20 \*20 ??? (kernel + 5828224) [0xffffff800078ee80] 1-20 Thread  $0x91e$  20 samples  $(1-20)$  priority 4 (base 4) <thread QoS user interactive (requested user interactive), process suppressed, timers

limited, IO policy standard>

 20 thread\_start + 13 (libsystem\_pthread.dylib + 4945) [0x7fff8d787351] 1-20 20 \_pthread\_start + 168 (libsystem\_pthread.dylib + 14618) [0x7fff8d78991a] 1-20 20 \_pthread\_body + 131 (libsystem\_pthread.dylib + 14749) [0x7fff8d78999d] 1-20

20 \_NSEventThread + 149 (AppKit + 1699221) [0x7fff8f7c2d95] 1-20

 20 CFRunLoopRunSpecific + 296 (CoreFoundation + 560856) [0x7fff9c734ed8] 1-20

 20 \_\_CFRunLoopRun + 1356 (CoreFoundation + 562828) [0x7fff9c73568c] 1-20

 20 \_\_CFRunLoopServiceMachPort + 212 (CoreFoundation + 565700) [0x7fff9c7361c4] 1-20

20 mach msg trap + 10 (libsystem kernel.dylib + 69490)  $[0x7fff93da4f72]$ 1-20

\*20 ipc mqueue receive continue + 0 (kernel + 812624) [0xffffff80002c6650] 1-20

Binary Images:

 0x10286d000 - 0x102dc4fff com.apple.finder 10.11.4 (10.11.4) <88848909-83E1-39AF-9B8E-A535DEC3B3E8> /System/Library/CoreServices/ Finder.app/Contents/MacOS/Finder

 0x7fff8d786000 - 0x7fff8d78ffff libsystem\_pthread.dylib (138.10.4) <3DD1EF4C-1D1B-3ABF-8CC6-B3B1CEEE9559> /usr/lib/system/ libsystem\_pthread.dylib

 0x7fff8f624000 - 0x7fff9024dfff com.apple.AppKit 6.9 (1404.47) <F3411F6E-DD87-34D0-8C68-C69B2205E41D> /System/Library/Frameworks/AppKit.framework/ Versions/C/AppKit

 0x7fff93368000 - 0x7fff9365dfff com.apple.HIToolbox 2.1.1 (807.2) <36413C45-36AF-34EF-9C0E-F18B31D1E565> /System/Library/Frameworks/ Carbon.framework/Versions/A/Frameworks/HIToolbox.framework/Versions/A/HIToolbox 0x7fff93bb5000 - 0x7fff93be2fff libdispatch.dylib (501.40.12)

<C7499857-61A5-3D7D-A5EA-65DCC8C3DF92> /usr/lib/system/libdispatch.dylib 0x7fff93d94000 - 0x7fff93db2fff libsystem\_kernel.dylib (3248.50.21)

<78E54D59-D2B0-3F54-9A4A-0A68D671F253> /usr/lib/system/libsystem\_kernel.dylib 0x7fff9a9bf000 - 0x7fff9a9c2fff libdyld.dylib (360.22) <CC088C2A-

D407-33E7-A6B6-B06E0D4AD999> /usr/lib/system/libdyld.dylib

 0x7fff9c6ac000 - 0x7fff9cb22fff com.apple.CoreFoundation 6.9 (1258.1) <943A1383-DA6A-3DC0-ABCD-D9AEB3D0D34D> /System/Library/Frameworks/ CoreFoundation.framework/Versions/A/CoreFoundation \*0xffffff8000200000 - 0xffffff80009fffff kernel (3248.50.21) <7E7B0822-

D2DE-3B39-A7A5-77B40A668BC6> /System/Library/Kernels/kernel

Process: findmydeviced [311] Path: /usr/libexec/findmydeviced Architecture: x86\_64 Parent: launchd [1] UID: 0

Sudden Term: Clean (allows idle exit)

Task size: 2249 pages

 Thread 0x98a DispatchQueue 1 20 samples (1-20) priority 4 (base 4) <thread QoS background (requested legacy), process darwinbg, timers coalesced, IO policy utility>

20 start + 1 (libdyld.dylib + 13741) [0x7fff9a9c25ad] 1-20

20 ??? (findmydeviced + 49998) [0x10f3dd34e] 1-20

20 -[FMDaemon run] + 133 (FMCore + 24636) [0x7fff949b903c] 1-20

 20 -[NSRunLoop(NSRunLoop) run] + 74 (Foundation + 150968) [0x7fff89014db8] 1-20

 20 -[NSRunLoop(NSRunLoop) runMode:beforeDate:] + 270 (Foundation + 151257) [0x7fff89014ed9] 1-20

 20 CFRunLoopRunSpecific + 296 (CoreFoundation + 560856) [0x7fff9c734ed8] 1-20

 20 \_\_CFRunLoopRun + 1356 (CoreFoundation + 562828) [0x7fff9c73568c] 1-20

 20 \_\_CFRunLoopServiceMachPort + 212 (CoreFoundation + 565700) [0x7fff9c7361c4] 1-20

 20 mach\_msg\_trap + 10 (libsystem\_kernel.dylib + 69490) [0x7fff93da4f72] 1-20

\*20 ipc mqueue receive continue + 0 (kernel + 812624) [0xffffff80002c6650] 1-20

Thread 0xaef DispatchQueue 2 20 samples (1-20) priority 4 (base 4) <thread QoS background (requested user initiated), process darwinbg, timers coalesced, IO policy utility>

20 dispatch mgr thread  $+ 52$  (libdispatch.dylib  $+ 32205$ ) [0x7fff93bbcdcd] 1-20 20 kevent\_qos + 10 (libsystem\_kernel.dylib + 98042) [0x7fff93dabefa] 1-20 \*20 ??? (kernel + 5828224) [0xffffff800078ee80] 1-20

Binary Images:

 0x10f3d1000 - 0x10f411fff findmydeviced (130) <2C71CF80- F669-3ACD-95E2-8E18DD5F1671> /usr/libexec/findmydeviced

0x7fff88ff0000 - 0x7fff89344fff com.apple.Foundation 6.9 (1259)

<71A9D3A0-0B1F-3E3A-86F3-1486365A6EF2> /System/Library/Frameworks/ Foundation.framework/Versions/C/Foundation

0x7fff93bb5000 - 0x7fff93be2fff libdispatch.dylib (501.40.12)

<C7499857-61A5-3D7D-A5EA-65DCC8C3DF92> /usr/lib/system/libdispatch.dylib 0x7fff93d94000 - 0x7fff93db2fff libsystem\_kernel.dylib (3248.50.21)

<78E54D59-D2B0-3F54-9A4A-0A68D671F253> /usr/lib/system/libsystem\_kernel.dylib 0x7fff949b3000 - 0x7fff949cefff com.apple.icloud.FMCore 1.0 (1)

<D7630506-FB79-33EC-95A0-9FB71ED38EB3> /System/Library/PrivateFrameworks/ FMCore.framework/Versions/A/FMCore

 0x7fff9a9bf000 - 0x7fff9a9c2fff libdyld.dylib (360.22) <CC088C2A-D407-33E7-A6B6-B06E0D4AD999> /usr/lib/system/libdyld.dylib 0x7fff9c6ac000 - 0x7fff9cb22fff com.apple.CoreFoundation 6.9 (1258.1)

<943A1383-DA6A-3DC0-ABCD-D9AEB3D0D34D> /System/Library/Frameworks/ CoreFoundation.framework/Versions/A/CoreFoundation \*0xffffff8000200000 - 0xffffff80009fffff kernel (3248.50.21) <7E7B0822- D2DE-3B39-A7A5-77B40A668BC6> /System/Library/Kernels/kernel

Process: fmfd [246] Path: /usr/libexec/fmfd Architecture: x86\_64 Parent: launchd [1] UID: 501 Sudden Term: Clean (allows idle exit) Task size: 4530 pages

Thread 0x79a DispatchQueue 1 20 samples (1-20) priority 4 (base 4) <thread QoS background (requested legacy), process darwinbg, timers coalesced, IO policy utility>

20 start + 1 (libdyld.dylib + 13741) [0x7fff9a9c25ad] 1-20

20 ??? (fmfd + 23089) [0x102407a31] 1-20

20 ??? (fmfd + 89164) [0x102417c4c] 1-20

 20 -[NSRunLoop(NSRunLoop) run] + 74 (Foundation + 150968) [0x7fff89014db8] 1-20

 20 -[NSRunLoop(NSRunLoop) runMode:beforeDate:] + 270 (Foundation + 151257) [0x7fff89014ed9] 1-20

 20 CFRunLoopRunSpecific + 296 (CoreFoundation + 560856) [0x7fff9c734ed8] 1-20

 20 \_\_CFRunLoopRun + 1356 (CoreFoundation + 562828) [0x7fff9c73568c] 1-20

 20 \_\_CFRunLoopServiceMachPort + 212 (CoreFoundation + 565700) [0x7fff9c7361c4] 1-20

 20 mach\_msg\_trap + 10 (libsystem\_kernel.dylib + 69490) [0x7fff93da4f72] 1-20

\*20 ipc mqueue receive continue + 0 (kernel + 812624) [0xffffff80002c6650] 1-20

 Thread 0x7ab DispatchQueue 2 20 samples (1-20) priority 4 (base 4) <thread QoS background (requested user initiated), process darwinbg, timers coalesced, IO policy utility>

20 dispatch mgr thread  $+ 52$  (libdispatch.dylib  $+ 32205$ ) [0x7fff93bbcdcd] 1-20 20 kevent\_qos + 10 (libsystem\_kernel.dylib + 98042) [0x7fff93dabefa] 1-20 \*20 ??? (kernel + 5828224) [0xffffff800078ee80] 1-20

Binary Images:

 0x102402000 - 0x10244ffff fmfd (177.2) <AA155A7A-E258-35A7-92BB-1B1E92C7E8BF> /usr/libexec/fmfd 0x7fff88ff0000 - 0x7fff89344fff com.apple.Foundation 6.9 (1259) <71A9D3A0-0B1F-3E3A-86F3-1486365A6EF2> /System/Library/Frameworks/

Foundation.framework/Versions/C/Foundation

0x7fff93bb5000 - 0x7fff93be2fff libdispatch.dylib (501.40.12)

<C7499857-61A5-3D7D-A5EA-65DCC8C3DF92> /usr/lib/system/libdispatch.dylib 0x7fff93d94000 - 0x7fff93db2fff libsystem\_kernel.dylib (3248.50.21)

<78E54D59-D2B0-3F54-9A4A-0A68D671F253> /usr/lib/system/libsystem\_kernel.dylib 0x7fff9a9bf000 - 0x7fff9a9c2fff libdyld.dylib (360.22) <CC088C2A-

D407-33E7-A6B6-B06E0D4AD999> /usr/lib/system/libdyld.dylib

 0x7fff9c6ac000 - 0x7fff9cb22fff com.apple.CoreFoundation 6.9 (1258.1) <943A1383-DA6A-3DC0-ABCD-D9AEB3D0D34D> /System/Library/Frameworks/ CoreFoundation.framework/Versions/A/CoreFoundation

 \*0xffffff8000200000 - 0xffffff80009fffff kernel (3248.50.21) <7E7B0822- D2DE-3B39-A7A5-77B40A668BC6> /System/Library/Kernels/kernel

Process: FolderActionsDispatcher [268]

Path: /System/Library/CoreServices/FolderActionsDispatcher.app/Contents/ MacOS/FolderActionsDispatcher

Architecture: x86\_64

Parent: launchd [1]

UID: 501

Sudden Term: Clean (allows idle exit)

Task size: 3168 pages

 Thread 0x852 DispatchQueue 1 20 samples (1-20) priority 4 (base 4) <thread QoS background (requested legacy), process darwinbg, IO policy utility> 20 start + 1 (libdyld.dylib + 13741) [0x7fff9a9c25ad] 1-20 20 NSApplicationMain + 1176 (AppKit + 25448) [0x7fff8f62a368] 1-20 20 -[NSApplication run] + 682 (AppKit + 249216) [0x7fff8f660d80] 1-20 20 -[NSApplication \_nextEventMatchingEventMask:untilDate:inMode:dequeue:] + 454 (AppKit + 295462) [0x7fff8f66c226] 1-20 20 \_DPSNextEvent + 1067 (AppKit + 298486) [0x7fff8f66cdf6] 1-20 20 BlockUntilNextEventMatchingListInModeWithFilter + 71 (HIToolbox + 198063) [0x7fff933985af] 1-20 20 ReceiveNextEventCommon + 432 (HIToolbox + 198511) [0x7fff9339876f] 1-20 20 RunCurrentEventLoopInMode + 235 (HIToolbox + 198965) [0x7fff93398935] 1-20 20 CFRunLoopRunSpecific + 296 (CoreFoundation + 560856) [0x7fff9c734ed8] 1-20 20 \_\_CFRunLoopRun + 1356 (CoreFoundation + 562828) [0x7fff9c73568c] 1-20 20 \_\_CFRunLoopServiceMachPort + 212 (CoreFoundation + 565700) [0x7fff9c7361c4] 1-20 20 mach msg trap + 10 (libsystem kernel.dylib + 69490) [0x7fff93da4f72] 1-20  $*20$  ipc mqueue receive continue + 0 (kernel + 812624) [0xffffff80002c6650] 1-20

 Thread 0xaf2 DispatchQueue 2 20 samples (1-20) priority 4 (base 4) <thread QoS background (requested user initiated), process darwinbg, IO policy utility>

20 dispatch mgr thread  $+ 52$  (libdispatch.dylib  $+ 32205$ ) [0x7fff93bbcdcd] 1-20 20 kevent\_qos + 10 (libsystem\_kernel.dylib + 98042) [0x7fff93dabefa] 1-20 \*20 ??? (kernel + 5828224) [0xffffff800078ee80] 1-20

Thread 0xb42 20 samples (1-20) priority 4 (base 4) <thread QoS background (requested user interactive), process darwinbg, IO policy utility>

20 thread\_start + 13 (libsystem\_pthread.dylib + 4945) [0x7fff8d787351] 1-20

 20 \_pthread\_start + 168 (libsystem\_pthread.dylib + 14618) [0x7fff8d78991a] 1-20 20 \_pthread\_body + 131 (libsystem\_pthread.dylib + 14749) [0x7fff8d78999d] 1-20

20 \_NSEventThread + 149 (AppKit + 1699221) [0x7fff8f7c2d95] 1-20

 20 CFRunLoopRunSpecific + 296 (CoreFoundation + 560856) [0x7fff9c734ed8] 1-20

 20 \_\_CFRunLoopRun + 1356 (CoreFoundation + 562828) [0x7fff9c73568c] 1-20

 20 \_\_CFRunLoopServiceMachPort + 212 (CoreFoundation + 565700) [0x7fff9c7361c4] 1-20

20 mach msg trap + 10 (libsystem kernel.dylib + 69490)  $[0x7fff93da4f72]$ 1-20

 \*20 ipc\_mqueue\_receive\_continue + 0 (kernel + 812624) [0xffffff80002c6650] 1-20

Binary Images:

 0x104d0d000 - 0x104d19fff com.apple.FolderActionsDispatcher 1.0 (1) <EB2441BB-82D9-3078-AEC1-497279CEB4A8> /System/Library/CoreServices/ FolderActionsDispatcher.app/Contents/MacOS/FolderActionsDispatcher

 0x7fff8d786000 - 0x7fff8d78ffff libsystem\_pthread.dylib (138.10.4) <3DD1EF4C-1D1B-3ABF-8CC6-B3B1CEEE9559> /usr/lib/system/ libsystem\_pthread.dylib

 0x7fff8f624000 - 0x7fff9024dfff com.apple.AppKit 6.9 (1404.47) <F3411F6E-DD87-34D0-8C68-C69B2205E41D> /System/Library/Frameworks/ AppKit.framework/Versions/C/AppKit

 0x7fff93368000 - 0x7fff9365dfff com.apple.HIToolbox 2.1.1 (807.2) <36413C45-36AF-34EF-9C0E-F18B31D1E565> /System/Library/Frameworks/ Carbon.framework/Versions/A/Frameworks/HIToolbox.framework/Versions/A/HIToolbox

0x7fff93bb5000 - 0x7fff93be2fff libdispatch.dylib (501.40.12)

<C7499857-61A5-3D7D-A5EA-65DCC8C3DF92> /usr/lib/system/libdispatch.dylib 0x7fff93d94000 - 0x7fff93db2fff libsystem\_kernel.dylib (3248.50.21)

<78E54D59-D2B0-3F54-9A4A-0A68D671F253> /usr/lib/system/libsystem\_kernel.dylib 0x7fff9a9bf000 - 0x7fff9a9c2fff libdyld.dylib (360.22) <CC088C2A-

D407-33E7-A6B6-B06E0D4AD999> /usr/lib/system/libdyld.dylib

 0x7fff9c6ac000 - 0x7fff9cb22fff com.apple.CoreFoundation 6.9 (1258.1) <943A1383-DA6A-3DC0-ABCD-D9AEB3D0D34D> /System/Library/Frameworks/ CoreFoundation.framework/Versions/A/CoreFoundation \*0xffffff8000200000 - 0xffffff80009fffff kernel (3248.50.21) <7E7B0822- D2DE-3B39-A7A5-77B40A668BC6> /System/Library/Kernels/kernel

Process: fontd [252]

Path: /System/Library/Frameworks/ApplicationServices.framework/Frameworks/ ATS.framework/Support/fontd

Architecture: x86\_64

Parent: launchd [1]

UID: 501

Sudden Term: Clean

Task size: 2175 pages

Note: 1 idle work queue threads omitted

 Thread 0x7c5 DispatchQueue 1 20 samples (1-20) priority 4 (base 4) <thread QoS background (requested legacy), process darwinbg, timers coalesced, IO policy utility>

20 start + 1 (libdyld.dylib + 13741) [0x7fff9a9c25ad] 1-20

20 main\_handler + 4820 (libATSServer.dylib + 524826) [0x7fff898b421a] 1-20

20 CFRunLoopRun + 97 (CoreFoundation + 829873) [0x7fff9c7769b1] 1-20

 20 CFRunLoopRunSpecific + 296 (CoreFoundation + 560856) [0x7fff9c734ed8] 1-20

20 \_\_CFRunLoopRun + 1356 (CoreFoundation + 562828) [0x7fff9c73568c] 1-20

 20 \_\_CFRunLoopServiceMachPort + 212 (CoreFoundation + 565700) [0x7fff9c7361c4] 1-20

 20 mach\_msg\_trap + 10 (libsystem\_kernel.dylib + 69490) [0x7fff93da4f72] 1-20

\*20 ipc mqueue receive continue + 0 (kernel + 812624)  $[0x$ ffffff80002c6650] 1-20

Thread 0x7ed DispatchQueue 2 20 samples (1-20) priority 4 (base 4) <thread QoS background (requested user initiated), process darwinbg, timers coalesced, IO policy utility>

20 dispatch mgr thread  $+ 52$  (libdispatch.dylib  $+ 32205$ ) [0x7fff93bbcdcd] 1-20 20 kevent\_qos + 10 (libsystem\_kernel.dylib + 98042) [0x7fff93dabefa] 1-20 \*20 ??? (kernel + 5828224) [0xffffff800078ee80] 1-20

Binary Images:

0x108cb7000 - 0x108cbafff fontd (394.4) <BCF8452B-E030-301B-8843-E0F0B0BC2871> /System/Library/Frameworks/ ApplicationServices.framework/Frameworks/ATS.framework/Support/fontd

 0x7fff89834000 - 0x7fff898cafff libATSServer.dylib (394.4) <D89B2F1C-63B9-3622-8989-FE3C8469AC5F> /System/Library/Frameworks/ ApplicationServices.framework/Versions/A/Frameworks/ATS.framework/Versions/A/ Resources/libATSServer.dylib

0x7fff93bb5000 - 0x7fff93be2fff libdispatch.dylib (501.40.12)

<C7499857-61A5-3D7D-A5EA-65DCC8C3DF92> /usr/lib/system/libdispatch.dylib 0x7fff93d94000 - 0x7fff93db2fff libsystem\_kernel.dylib (3248.50.21)

<78E54D59-D2B0-3F54-9A4A-0A68D671F253> /usr/lib/system/libsystem\_kernel.dylib 0x7fff9a9bf000 - 0x7fff9a9c2fff libdyld.dylib (360.22) <CC088C2A-

D407-33E7-A6B6-B06E0D4AD999> /usr/lib/system/libdyld.dylib

 0x7fff9c6ac000 - 0x7fff9cb22fff com.apple.CoreFoundation 6.9 (1258.1) <943A1383-DA6A-3DC0-ABCD-D9AEB3D0D34D> /System/Library/Frameworks/ CoreFoundation.framework/Versions/A/CoreFoundation

 \*0xffffff8000200000 - 0xffffff80009fffff kernel (3248.50.21) <7E7B0822- D2DE-3B39-A7A5-77B40A668BC6> /System/Library/Kernels/kernel

Process: fseventsd [45]

Path: /System/Library/Frameworks/CoreServices.framework/Versions/A/ Frameworks/FSEvents.framework/Versions/A/Support/fseventsd Architecture: x86\_64 Parent: launchd [1]  $UID: 0$ Task size: 849 pages

 Thread 0x204 DispatchQueue 1 20 samples (1-20) priority 31 (base 31)

 <thread QoS legacy (requested legacy), timers coalesced, IO policy important> 20 start + 1 (libdyld.dylib + 13741) [0x7fff9a9c25ad] 1-20

20 ??? (fseventsd + 8147) [0x105d4ffd3] 1-20

 20 mach\_msg\_server + 457 (libsystem\_kernel.dylib + 68785) [0x7fff93da4cb1] 1-20 20 mach\_msg\_trap + 10 (libsystem\_kernel.dylib + 69490) [0x7fff93da4f72] 1-20 \*20 ipc mqueue receive continue + 0 (kernel + 812624)  $[0x$ ffffff80002c6650]

1-20

Thread 0x24c DispatchQueue 2 20 samples (1-20) priority 37 (base 37) <thread QoS user initiated (requested user initiated), timers coalesced, IO policy important> 20 dispatch mgr thread  $+ 52$  (libdispatch.dylib  $+ 32205$ ) [0x7fff93bbcdcd] 1-20 20 kevent\_qos + 10 (libsystem\_kernel.dylib + 98042) [0x7fff93dabefa] 1-20 \*20 ??? (kernel + 5828224) [0xffffff800078ee80] 1-20 Thread  $0x246$  20 samples  $(1-20)$  priority 49 (base 49) <timers coalesced, IO policy important> 20 thread\_start + 13 (libsystem\_pthread.dylib + 4945) [0x7fff8d787351] 1-20 20 \_pthread\_start + 168 (libsystem\_pthread.dylib + 14618) [0x7fff8d78991a] 1-20 20 \_pthread\_body + 131 (libsystem\_pthread.dylib + 14749) [0x7fff8d78999d] 1-20 20 ??? (fseventsd + 51143) [0x105d5a7c7] 1-20 20 ??? (fseventsd + 49929) [0x105d5a309] 1-20 20 psynch cvwait + 10 (libsystem kernel.dylib + 93622) [0x7fff93daadb6]

1-20

 $*20$  psynch cvcontinue + 0 (pthread + 30218) [0xffffff7f80e8e60a] 1-20 Thread 0x24e 20 samples (1-20) priority 31 (base 31) <thread QoS legacy (requested legacy), timers coalesced, IO policy important and passive> 20 thread\_start + 13 (libsystem\_pthread.dylib + 4945) [0x7fff8d787351] 1-20 20 \_pthread\_start + 168 (libsystem\_pthread.dylib + 14618) [0x7fff8d78991a] 1-20 20 \_pthread\_body + 131 (libsystem\_pthread.dylib + 14749) [0x7fff8d78999d] 1-20 20 ??? (fseventsd + 16661) [0x105d52115] 1-20 20 CFRunLoopRun + 97 (CoreFoundation + 829873) [0x7fff9c7769b1] 1-20 20 CFRunLoopRunSpecific + 296 (CoreFoundation + 560856) [0x7fff9c734ed8] 1-20 20 \_\_CFRunLoopRun + 1356 (CoreFoundation + 562828) [0x7fff9c73568c] 1-20 20 \_\_CFRunLoopServiceMachPort + 212 (CoreFoundation + 565700) [0x7fff9c7361c4] 1-20 20 mach msg trap + 10 (libsystem kernel.dylib + 69490)  $[0x7fff93da4f72]$ 1-20 \*20 ipc mqueue receive continue + 0 (kernel + 812624) [0xffffff80002c6650] 1-20 Thread  $0x24f$  20 samples  $(1-20)$  priority 50 (base 50) <timers coalesced, IO policy important> 20 thread\_start + 13 (libsystem\_pthread.dylib + 4945) [0x7fff8d787351] 1-20 20 \_pthread\_start + 168 (libsystem\_pthread.dylib + 14618) [0x7fff8d78991a] 1-20 20 \_pthread\_body + 131 (libsystem\_pthread.dylib + 14749) [0x7fff8d78999d] 1-20 20 read + 10 (libsystem\_kernel.dylib + 99170) [0x7fff93dac362] 1-20  $*20$  hndl unix scall64 + 22 (kernel + 2018406) [0xffffff80003ecc66] 1-20 \*20 unix\_syscall64 + 593 (kernel + 6456993) [0xffffff80008286a1] 1-20 \*20 read\_nocancel + 115 (kernel + 6056179) [0xffffff80007c68f3] 1-20 \*20 ??? (kernel + 6056842) [0xffffff80007c6b8a] 1-20 \*20 ??? (kernel + 3365670) [0xffffff8000535b26] 1-20 \*20 ??? (kernel + 5988770) [0xffffff80007b61a2] 1-20 \*20 thread\_block\_reason + 175 (kernel + 986607) [0xffffff80002f0def] 1-20 \*20 ??? (kernel + 1000156) [0xffffff80002f42dc] 1-20  $*20$  machine switch context + 316 (kernel + 1875644) [0xffffff80003c9ebc] 1-20 Thread  $0x250$  20 samples  $(1-20)$  priority 31 (base 31) <thread QoS legacy (requested legacy), timers coalesced, IO policy important and passive> 20 thread\_start + 13 (libsystem\_pthread.dylib + 4945) [0x7fff8d787351] 1-20 20 \_pthread\_start + 168 (libsystem\_pthread.dylib + 14618) [0x7fff8d78991a] 1-20 20 \_pthread\_body + 131 (libsystem\_pthread.dylib + 14749) [0x7fff8d78999d] 1-20 20 ??? (fseventsd + 35132) [0x105d5693c] 1-20 20 \_\_psynch\_cvwait + 10 (libsystem\_kernel.dylib + 93622) [0x7fff93daadb6] 1-20  $*20$  psynch\_cvcontinue + 0 (pthread + 30218) [0xffffff7f80e8e60a] 1-20

Thread  $0x140a$  20 samples  $(1-20)$  priority 31 (base 31) <thread QoS legacy (requested legacy), timers coalesced, IO policy important> 20 thread\_start + 13 (libsystem\_pthread.dylib + 4945) [0x7fff8d787351] 1-20 20 \_pthread\_start + 168 (libsystem\_pthread.dylib + 14618) [0x7fff8d78991a] 1-20 20 \_pthread\_body + 131 (libsystem\_pthread.dylib + 14749) [0x7fff8d78999d] 1-20 20 ??? (fseventsd + 35206) [0x105d56986] 1-20 20 \_\_psynch\_cvwait + 10 (libsystem\_kernel.dylib + 93622) [0x7fff93daadb6] 1-20  $*20$  psynch\_cvcontinue + 0 (pthread + 30218) [0xffffff7f80e8e60a] 1-20 Binary Images: 0x105d4e000 - 0x105d5efff fseventsd (1223.10.1) <8D9B3C4B-9A5E-3D92-8C31-FB9A1C4AD8D1> /System/Library/Frameworks/ CoreServices.framework/Versions/A/Frameworks/FSEvents.framework/Versions/A/ Support/fseventsd 0x7fff8d786000 - 0x7fff8d78ffff libsystem\_pthread.dylib (138.10.4) <3DD1EF4C-1D1B-3ABF-8CC6-B3B1CEEE9559> /usr/lib/system/ libsystem\_pthread.dylib 0x7fff93bb5000 - 0x7fff93be2fff libdispatch.dylib (501.40.12)

<C7499857-61A5-3D7D-A5EA-65DCC8C3DF92> /usr/lib/system/libdispatch.dylib 0x7fff93d94000 - 0x7fff93db2fff libsystem\_kernel.dylib (3248.50.21)

<78E54D59-D2B0-3F54-9A4A-0A68D671F253> /usr/lib/system/libsystem\_kernel.dylib 0x7fff9a9bf000 - 0x7fff9a9c2fff libdyld.dylib (360.22) <CC088C2A-

D407-33E7-A6B6-B06E0D4AD999> /usr/lib/system/libdyld.dylib

 0x7fff9c6ac000 - 0x7fff9cb22fff com.apple.CoreFoundation 6.9 (1258.1) <943A1383-DA6A-3DC0-ABCD-D9AEB3D0D34D> /System/Library/Frameworks/ CoreFoundation.framework/Versions/A/CoreFoundation

 \*0xffffff7f80e87000 - 0xffffff7f80e90fff com.apple.kec.pthread 1.0 (1) <39D0B4EB-B7F4-3891-96C2-F8B886656C8A> /System/Library/Extensions/pthread.kext/Contents/ MacOS/pthread

 \*0xffffff8000200000 - 0xffffff80009fffff kernel (3248.50.21) <7E7B0822- D2DE-3B39-A7A5-77B40A668BC6> /System/Library/Kernels/kernel

Process: gamed [244]

Path: /System/Library/PrivateFrameworks/GameCenterFoundation.framework/ Versions/A/gamed

Architecture: x86\_64

Parent: launchd [1]

UID: 501

Sudden Term: Clean (allows idle exit)

Task size: 5482 pages

 Thread 0x796 DispatchQueue 1 20 samples (1-20) priority 4 (base 4) <thread QoS background (requested legacy), process darwinbg, timers coalesced, IO policy utility>

20 start + 1 (libdyld.dylib + 13741) [0x7fff9a9c25ad] 1-20
20 ??? (gamed + 8486) [0x106713126] 1-20

 20 -[NSRunLoop(NSRunLoop) run] + 74 (Foundation + 150968) [0x7fff89014db8] 1-20

 20 -[NSRunLoop(NSRunLoop) runMode:beforeDate:] + 270 (Foundation + 151257) [0x7fff89014ed9] 1-20

 20 CFRunLoopRunSpecific + 296 (CoreFoundation + 560856) [0x7fff9c734ed8] 1-20

 20 \_\_CFRunLoopRun + 1356 (CoreFoundation + 562828) [0x7fff9c73568c] 1-20

 20 \_\_CFRunLoopServiceMachPort + 212 (CoreFoundation + 565700) [0x7fff9c7361c4] 1-20

20 mach msg trap + 10 (libsystem kernel.dylib + 69490)  $[0x7fff93da4f72]$ 1-20

 \*20 ipc\_mqueue\_receive\_continue + 0 (kernel + 812624) [0xffffff80002c6650] 1-20

 Thread 0x7b5 DispatchQueue 2 20 samples (1-20) priority 4 (base 4) <thread QoS background (requested user initiated), process darwinbg, timers coalesced, IO policy utility>

 20 \_dispatch\_mgr\_thread + 52 (libdispatch.dylib + 32205) [0x7fff93bbcdcd] 1-20 20 kevent\_qos + 10 (libsystem\_kernel.dylib + 98042) [0x7fff93dabefa] 1-20 \*20 ??? (kernel + 5828224) [0xffffff800078ee80] 1-20

Thread 0xbbd 20 samples (1-20) priority 4 (base 4) <thread QoS background, process darwinbg, timers coalesced, IO policy utility> 20 thread\_start + 13 (libsystem\_pthread.dylib + 4945) [0x7fff8d787351] 1-20 20 \_pthread\_start + 168 (libsystem\_pthread.dylib + 14618) [0x7fff8d78991a] 1-20 20 \_pthread\_body + 131 (libsystem\_pthread.dylib + 14749) [0x7fff8d78999d] 1-20 20 \_\_NSThread\_\_start\_\_ + 1351 (Foundation + 220772) [0x7fff89025e64] 1-20 20 +[NSURLConnection(Loader) \_resourceLoadLoop:] + 412 (CFNetwork + 32917) [0x7fff8a159095] 1-20 20 CFRunLoopRunSpecific + 296 (CoreFoundation + 560856) [0x7fff9c734ed8] 1-20 20 \_\_CFRunLoopRun + 1356 (CoreFoundation + 562828) [0x7fff9c73568c] 1-20 20 \_\_CFRunLoopServiceMachPort + 212 (CoreFoundation + 565700) [0x7fff9c7361c4] 1-20 20 mach\_msg\_trap + 10 (libsystem\_kernel.dylib + 69490) [0x7fff93da4f72] 1-20 \*20 ipc mqueue receive continue + 0 (kernel + 812624) [0xffffff80002c6650] 1-20

Thread 0xbc4 20 samples (1-20) priority 4 (base 4) <thread QoS background (requested legacy), process darwinbg, timers coalesced, IO policy utility>

 20 thread\_start + 13 (libsystem\_pthread.dylib + 4945) [0x7fff8d787351] 1-20 20 \_pthread\_start + 168 (libsystem\_pthread.dylib + 14618) [0x7fff8d78991a] 1-20  20 \_pthread\_body + 131 (libsystem\_pthread.dylib + 14749) [0x7fff8d78999d] 1-20 20 \_\_select + 10 (libsystem\_kernel.dylib + 94330) [0x7fff93dab07a] 1-20 \*20 ??? (kernel + 5989200) [0xffffff80007b6350] 1-20

Binary Images:

0x106711000 - 0x106ab2fff gamed (365.501) <DFE6801D-FD5F-3A71-8E58-2B3B4C598C2C> /System/Library/PrivateFrameworks/ GameCenterFoundation.framework/Versions/A/gamed

 0x7fff88ff0000 - 0x7fff89344fff com.apple.Foundation 6.9 (1259) <71A9D3A0-0B1F-3E3A-86F3-1486365A6EF2> /System/Library/Frameworks/ Foundation.framework/Versions/C/Foundation

 0x7fff8a151000 - 0x7fff8a3d8fff com.apple.CFNetwork 760.5.1 (760.5.1) <EE9426D1-F11C-3DD4-AE08-EA29AEB27177> /System/Library/Frameworks/ CFNetwork.framework/Versions/A/CFNetwork

 0x7fff8d786000 - 0x7fff8d78ffff libsystem\_pthread.dylib (138.10.4) <3DD1EF4C-1D1B-3ABF-8CC6-B3B1CEEE9559> /usr/lib/system/ libsystem\_pthread.dylib

 0x7fff93bb5000 - 0x7fff93be2fff libdispatch.dylib (501.40.12) <C7499857-61A5-3D7D-A5EA-65DCC8C3DF92> /usr/lib/system/libdispatch.dylib

 0x7fff93d94000 - 0x7fff93db2fff libsystem\_kernel.dylib (3248.50.21) <78E54D59-D2B0-3F54-9A4A-0A68D671F253> /usr/lib/system/libsystem\_kernel.dylib 0x7fff9a9bf000 - 0x7fff9a9c2fff libdyld.dylib (360.22) <CC088C2A-D407-33E7-A6B6-B06E0D4AD999> /usr/lib/system/libdyld.dylib

 0x7fff9c6ac000 - 0x7fff9cb22fff com.apple.CoreFoundation 6.9 (1258.1) <943A1383-DA6A-3DC0-ABCD-D9AEB3D0D34D> /System/Library/Frameworks/ CoreFoundation.framework/Versions/A/CoreFoundation

 \*0xffffff8000200000 - 0xffffff80009fffff kernel (3248.50.21) <7E7B0822- D2DE-3B39-A7A5-77B40A668BC6> /System/Library/Kernels/kernel

Process: helpd [285] Path: /System/Library/PrivateFrameworks/HelpData.framework/Versions/A/ Resources/helpd Architecture: x86\_64 Parent: launchd [1] UID: 501 Sudden Term: Clean Task size: 1616 pages

 Thread 0x863 DispatchQueue 1 20 samples (1-20) priority 3 (base 4) <thread QoS background (requested legacy), process darwinbg, timers coalesced, IO policy utility>

20 start + 1 (libdyld.dylib + 13741) [0x7fff9a9c25ad] 1-20

20 ??? (helpd + 41598) [0x107dd627e] 1-20

20 CFRunLoopRun + 97 (CoreFoundation + 829873) [0x7fff9c7769b1] 1-20

 20 CFRunLoopRunSpecific + 296 (CoreFoundation + 560856) [0x7fff9c734ed8] 1-20

 20 \_\_CFRunLoopRun + 1356 (CoreFoundation + 562828) [0x7fff9c73568c] 1-20 20 \_\_CFRunLoopServiceMachPort + 212 (CoreFoundation + 565700) [0x7fff9c7361c4] 1-20

 20 mach\_msg\_trap + 10 (libsystem\_kernel.dylib + 69490) [0x7fff93da4f72] 1-20

 \*20 ipc\_mqueue\_receive\_continue + 0 (kernel + 812624) [0xffffff80002c6650] 1-20

Thread 0xa94 DispatchQueue 2 20 samples (1-20) priority 4 (base 4) <thread QoS background (requested user initiated), process darwinbg, timers coalesced, IO policy utility>

 20 \_dispatch\_mgr\_thread + 52 (libdispatch.dylib + 32205) [0x7fff93bbcdcd] 1-20 20 kevent\_qos + 10 (libsystem\_kernel.dylib + 98042) [0x7fff93dabefa] 1-20 \*20 ??? (kernel + 5828224) [0xffffff800078ee80] 1-20

Binary Images:

 0x107dcc000 - 0x107ddafff helpd (104) <9E4EDFF4- B773-342F-B630-539C80B9977B> /System/Library/PrivateFrameworks/ HelpData.framework/Versions/A/Resources/helpd

 0x7fff93bb5000 - 0x7fff93be2fff libdispatch.dylib (501.40.12) <C7499857-61A5-3D7D-A5EA-65DCC8C3DF92> /usr/lib/system/libdispatch.dylib 0x7fff93d94000 - 0x7fff93db2fff libsystem\_kernel.dylib (3248.50.21)

<78E54D59-D2B0-3F54-9A4A-0A68D671F253> /usr/lib/system/libsystem\_kernel.dylib 0x7fff9a9bf000 - 0x7fff9a9c2fff libdyld.dylib (360.22) <CC088C2A-

D407-33E7-A6B6-B06E0D4AD999> /usr/lib/system/libdyld.dylib

 0x7fff9c6ac000 - 0x7fff9cb22fff com.apple.CoreFoundation 6.9 (1258.1) <943A1383-DA6A-3DC0-ABCD-D9AEB3D0D34D> /System/Library/Frameworks/ CoreFoundation.framework/Versions/A/CoreFoundation

 \*0xffffff8000200000 - 0xffffff80009fffff kernel (3248.50.21) <7E7B0822- D2DE-3B39-A7A5-77B40A668BC6> /System/Library/Kernels/kernel

Process: hidd [94] Path: /usr/libexec/hidd Architecture: x86\_64 Parent: launchd [1]  $UID: 0$ Sudden Term: Clean Task size: 1216 pages CPU Time: 0.002s Note: 1 idle work queue threads omitted

Thread 0x235 DispatchQueue 1 20 samples (1-20) priority 31 (base 31) <thread QoS legacy (requested legacy), IO policy important> 20 start + 1 (libdyld.dylib + 13741) [0x7fff9a9c25ad] 1-20 20 ??? (hidd + 3885) [0x10800ef2d] 1-20

 20 CFRunLoopRun + 97 (CoreFoundation + 829873) [0x7fff9c7769b1] 1-20 20 CFRunLoopRunSpecific + 296 (CoreFoundation + 560856) [0x7fff9c734ed8] 1-20 20 \_\_CFRunLoopRun + 1356 (CoreFoundation + 562828) [0x7fff9c73568c] 1-20 20 \_\_CFRunLoopServiceMachPort + 212 (CoreFoundation + 565700) [0x7fff9c7361c4] 1-20 20 mach\_msg\_trap + 10 (libsystem\_kernel.dylib + 69490) [0x7fff93da4f72] 1-20 \*20 ipc\_mqueue\_receive\_continue + 0 (kernel + 812624) [0xffffff80002c6650] 1-20 Thread 0x252 DispatchQueue 2 20 samples (1-20) priority 63 (base 63) cpu time 0.002s <IO policy important> 20 dispatch mgr thread  $+ 52$  (libdispatch.dylib  $+ 32205$ ) [0x7fff93bbcdcd] 1-20 8 kevent\_qos + 10 (libsystem\_kernel.dylib + 98042) [0x7fff93dabefa] 1-8 \*8 ??? (kernel + 5828224) [0xffffff800078ee80] 1-8 1 \_dispatch\_mgr\_invoke + 40 (libdispatch.dylib + 32949) [0x7fff93bbd0b5] 9 1 dispatch kevent machport drain + 166 (libdispatch.dylib + 72650) [0x7fff93bc6bca] 9 1 dispatch source merge kevent + 111 (libdispatch.dylib + 72844) [0x7fff93bc6c8c] (running) 9 11 kevent  $qos + 10$  (libsystem kernel.dylib + 98042)  $[0x7fff93dabefa]$  10-20 \*11 ??? (kernel + 5828224) [0xffffff800078ee80] 10-20 Thread  $0x255$  20 samples  $(1-20)$  priority 63 (base 63) <IO policy important> 20 thread\_start + 13 (libsystem\_pthread.dylib + 4945) [0x7fff8d787351] 1-20 20 \_pthread\_start + 168 (libsystem\_pthread.dylib + 14618) [0x7fff8d78991a] 1-20 20 \_pthread\_body + 131 (libsystem\_pthread.dylib + 14749) [0x7fff8d78999d] 1-20 20 \_\_IOHIDServiceRunLoopCompatibilityThread + 220 (IOKit + 243574) [0x7fff93d20776] 1-20 20 CFRunLoopRun + 97 (CoreFoundation + 829873) [0x7fff9c7769b1] 1-20 20 CFRunLoopRunSpecific + 296 (CoreFoundation + 560856) [0x7fff9c734ed8] 1-20 20 \_\_CFRunLoopRun + 1356 (CoreFoundation + 562828) [0x7fff9c73568c] 1-20 20 \_\_CFRunLoopServiceMachPort + 212 (CoreFoundation + 565700) [0x7fff9c7361c4] 1-20 20 mach msg trap + 10 (libsystem kernel.dylib + 69490)  $[0x7fff93da4f72]$ 1-20  $*20$  ipc\_mqueue\_receive\_continue + 0 (kernel + 812624) [0xffffff80002c6650] 1-20 Thread  $0x132a$  20 samples  $(1-20)$  priority 63 (base 63) <IO policy important> 20 thread\_start + 13 (libsystem\_pthread.dylib + 4945) [0x7fff8d787351] 1-20

 20 \_pthread\_start + 168 (libsystem\_pthread.dylib + 14618) [0x7fff8d78991a] 1-20 20 \_pthread\_body + 131 (libsystem\_pthread.dylib + 14749) [0x7fff8d78999d] 1-20 20 dispatch worker thread + 148 (libdispatch.dylib + 32027) [0x7fff93bbcd1b] 1-20 20 semaphore timedwait trap + 10 (libsystem kernel.dylib + 69574) [0x7fff93da4fc6] 1-20 \*20 semaphore wait continue + 0 (kernel + 1029504)  $[0x$ ffffff80002fb580] 1-20 Binary Images: 0x10800e000 - 0x10800efff hidd (701.50.12) <3941AD7E-3A60-36D2-A7AD-EA6869FE1957> /usr/libexec/hidd 0x7fff8d786000 - 0x7fff8d78ffff libsystem\_pthread.dylib (138.10.4) <3DD1EF4C-1D1B-3ABF-8CC6-B3B1CEEE9559> /usr/lib/system/ libsystem\_pthread.dylib 0x7fff93bb5000 - 0x7fff93be2fff libdispatch.dylib (501.40.12) <C7499857-61A5-3D7D-A5EA-65DCC8C3DF92> /usr/lib/system/libdispatch.dylib 0x7fff93ce5000 - 0x7fff93d5afff com.apple.framework.IOKit 2.0.2 (1179.50.2) <A509D3AE-9D48-31B7-89C7-326A7A2007B2> /System/Library/Frameworks/ IOKit.framework/Versions/A/IOKit 0x7fff93d94000 - 0x7fff93db2fff libsystem\_kernel.dylib (3248.50.21) <78E54D59-D2B0-3F54-9A4A-0A68D671F253> /usr/lib/system/libsystem\_kernel.dylib 0x7fff9a9bf000 - 0x7fff9a9c2fff libdyld.dylib (360.22) <CC088C2A-D407-33E7-A6B6-B06E0D4AD999> /usr/lib/system/libdyld.dylib 0x7fff9c6ac000 - 0x7fff9cb22fff com.apple.CoreFoundation 6.9 (1258.1) <943A1383-DA6A-3DC0-ABCD-D9AEB3D0D34D> /System/Library/Frameworks/ CoreFoundation.framework/Versions/A/CoreFoundation \*0xffffff8000200000 - 0xffffff80009fffff kernel (3248.50.21) <7E7B0822- D2DE-3B39-A7A5-77B40A668BC6> /System/Library/Kernels/kernel Process: icdd [277] Path: /System/Library/Image Capture/Support/icdd Architecture: x86\_64 Parent: launchd [1] UID: 501 Task size: 2333 pages Thread 0x85b DispatchQueue 1 20 samples (1-20) priority 31 (base

31)

 <thread QoS legacy (requested legacy), timers coalesced, IO policy important> 20 start + 1 (libdyld.dylib + 13741) [0x7fff9a9c25ad] 1-20

20 ??? (icdd + 52219) [0x1043debfb] 1-20

 20 -[NSRunLoop(NSRunLoop) run] + 74 (Foundation + 150968) [0x7fff89014db8] 1-20

 20 -[NSRunLoop(NSRunLoop) runMode:beforeDate:] + 270 (Foundation + 151257) [0x7fff89014ed9] 1-20

20 CFRunLoopRunSpecific + 296 (CoreFoundation + 560856) [0x7fff9c734ed8]

1-20

 20 \_\_CFRunLoopRun + 1356 (CoreFoundation + 562828) [0x7fff9c73568c] 1-20

 20 \_\_CFRunLoopServiceMachPort + 212 (CoreFoundation + 565700) [0x7fff9c7361c4] 1-20

 20 mach\_msg\_trap + 10 (libsystem\_kernel.dylib + 69490) [0x7fff93da4f72] 1-20

\*20 ipc mqueue receive continue + 0 (kernel + 812624) [0xffffff80002c6650] 1-20

 Thread 0x8c5 DispatchQueue 2 20 samples (1-20) priority 37 (base 37)

 <thread QoS user initiated (requested user initiated), timers coalesced, IO policy important>

20 dispatch mgr thread  $+ 52$  (libdispatch.dylib  $+ 32205$ ) [0x7fff93bbcdcd] 1-20 20 kevent\_qos + 10 (libsystem\_kernel.dylib + 98042) [0x7fff93dabefa] 1-20 \*20 ??? (kernel + 5828224) [0xffffff800078ee80] 1-20

Binary Images:

 0x1043d2000 - 0x1043ebfff icdd (930) <E38F199C-EBE3-33C2-96AA-7D0C3496E4A8> /System/Library/Image Capture/Support/icdd 0x7fff88ff0000 - 0x7fff89344fff com.apple.Foundation 6.9 (1259) <71A9D3A0-0B1F-3E3A-86F3-1486365A6EF2> /System/Library/Frameworks/ Foundation.framework/Versions/C/Foundation 0x7fff93bb5000 - 0x7fff93be2fff libdispatch.dylib (501.40.12) <C7499857-61A5-3D7D-A5EA-65DCC8C3DF92> /usr/lib/system/libdispatch.dylib 0x7fff93d94000 - 0x7fff93db2fff libsystem\_kernel.dylib (3248.50.21) <78E54D59-D2B0-3F54-9A4A-0A68D671F253> /usr/lib/system/libsystem\_kernel.dylib 0x7fff9a9bf000 - 0x7fff9a9c2fff libdyld.dylib (360.22) <CC088C2A-D407-33E7-A6B6-B06E0D4AD999> /usr/lib/system/libdyld.dylib 0x7fff9c6ac000 - 0x7fff9cb22fff com.apple.CoreFoundation 6.9 (1258.1) <943A1383-DA6A-3DC0-ABCD-D9AEB3D0D34D> /System/Library/Frameworks/ CoreFoundation.framework/Versions/A/CoreFoundation \*0xffffff8000200000 - 0xffffff80009fffff kernel (3248.50.21) <7E7B0822-

D2DE-3B39-A7A5-77B40A668BC6> /System/Library/Kernels/kernel

Process: iconservicesagent [65]

Path: /System/Library/CoreServices/iconservicesagent

Architecture: x86\_64

Parent: launchd [1]

 $UID: 0$ 

Sudden Term: Clean (allows idle exit)

Task size: 1237 pages

 Thread 0x4e4 DispatchQueue 2 20 samples (1-20) priority 4 (base 4) <thread QoS background (requested user initiated), process darwinbg, timers

coalesced, IO policy utility>

 20 \_dispatch\_mgr\_thread + 52 (libdispatch.dylib + 32205) [0x7fff93bbcdcd] 1-20 20 kevent\_qos + 10 (libsystem\_kernel.dylib + 98042) [0x7fff93dabefa] 1-20 \*20 ??? (kernel + 5828224) [0xffffff800078ee80] 1-20

 Thread 0x4e5 DispatchQueue 11 20 samples (1-20) priority 4 (base 4) <thread QoS background (requested legacy), process darwinbg, timers coalesced, IO policy utility>

20 \_dispatch\_sig\_thread + 45 (libdispatch.dylib + 92085) [0x7fff93bcb7b5] 1-20

 20 \_\_sigsuspend\_nocancel + 10 (libsystem\_kernel.dylib + 95146) [0x7fff93dab3aa] 1-20

\*20 ??? (kernel + 5989200) [0xffffff80007b6350] 1-20

Binary Images:

 0x108e7b000 - 0x108e7bfff iconservicesagent (68.1) <A02761C5-63A3-3324-B946-60BF79973F75> /System/Library/CoreServices/ iconservicesagent

0x7fff93bb5000 - 0x7fff93be2fff libdispatch.dylib (501.40.12)

<C7499857-61A5-3D7D-A5EA-65DCC8C3DF92> /usr/lib/system/libdispatch.dylib 0x7fff93d94000 - 0x7fff93db2fff libsystem\_kernel.dylib (3248.50.21) <78E54D59- D2B0-3F54-9A4A-0A68D671F253> /usr/lib/system/libsystem\_kernel.dylib \*0xffffff8000200000 - 0xffffff80009fffff kernel (3248.50.21) <7E7B0822- D2DE-3B39-A7A5-77B40A668BC6> /System/Library/Kernels/kernel

Process: iconservicesagent [278]

Path: /System/Library/CoreServices/iconservicesagent

Architecture: x86\_64

Parent: launchd [1]

UID: 501

Sudden Term: Clean (allows idle exit)

Task size: 1532 pages

Note: 2 idle work queue threads omitted

 Thread 0x8f2 DispatchQueue 11 20 samples (1-20) priority 4 (base 4) <thread QoS background (requested legacy), process darwinbg, timers coalesced, IO policy utility>

20 \_dispatch\_sig\_thread + 45 (libdispatch.dylib + 92085) [0x7fff93bcb7b5] 1-20

 20 \_\_sigsuspend\_nocancel + 10 (libsystem\_kernel.dylib + 95146) [0x7fff93dab3aa] 1-20

\*20 ??? (kernel + 5989200) [0xffffff80007b6350] 1-20

 Thread 0x8f3 DispatchQueue 2 20 samples (1-20) priority 4 (base 4) <thread QoS background (requested user initiated), process darwinbg, timers coalesced, IO policy utility>

20 dispatch mgr thread  $+ 52$  (libdispatch.dylib  $+ 32205$ ) [0x7fff93bbcdcd] 1-20 20 kevent\_qos + 10 (libsystem\_kernel.dylib + 98042) [0x7fff93dabefa] 1-20

\*20 ??? (kernel + 5828224) [0xffffff800078ee80] 1-20

Binary Images:

 0x10aae4000 - 0x10aae4fff iconservicesagent (68.1) <A02761C5-63A3-3324-B946-60BF79973F75> /System/Library/CoreServices/ iconservicesagent

0x7fff93bb5000 - 0x7fff93be2fff libdispatch.dylib (501.40.12)

<C7499857-61A5-3D7D-A5EA-65DCC8C3DF92> /usr/lib/system/libdispatch.dylib 0x7fff93d94000 - 0x7fff93db2fff libsystem\_kernel.dylib (3248.50.21) <78E54D59- D2B0-3F54-9A4A-0A68D671F253> /usr/lib/system/libsystem\_kernel.dylib \*0xffffff8000200000 - 0xffffff80009fffff kernel (3248.50.21) <7E7B0822- D2DE-3B39-A7A5-77B40A668BC6> /System/Library/Kernels/kernel

Process: iconservicesd [64]

Path: /System/Library/CoreServices/iconservicesd

Architecture: x86\_64

Parent: launchd [1]

UID: 240

Sudden Term: Clean (allows idle exit)

Task size: 1268 pages

Note: 3 idle work queue threads omitted

Thread 0x528 DispatchQueue 2 20 samples (1-20) priority 4 (base 4) <thread QoS background (requested user initiated), process darwinbg, timers coalesced, IO policy throttle>

 20 \_dispatch\_mgr\_thread + 52 (libdispatch.dylib + 32205) [0x7fff93bbcdcd] 1-20 20 kevent\_qos + 10 (libsystem\_kernel.dylib + 98042) [0x7fff93dabefa] 1-20 \*20 ??? (kernel + 5828224) [0xffffff800078ee80] 1-20

 Thread 0x529 DispatchQueue 11 20 samples (1-20) priority 4 (base 4) <thread QoS background (requested legacy), process darwinbg, timers coalesced, IO policy throttle>

20 dispatch sig thread  $+ 45$  (libdispatch.dylib  $+ 92085$ ) [0x7fff93bcb7b5] 1-20 20 sigsuspend nocancel + 10 (libsystem kernel.dylib + 95146) [0x7fff93dab3aa] 1-20

\*20 ??? (kernel + 5989200) [0xffffff80007b6350] 1-20

Binary Images:

0x10d433000 - 0x10d433fff iconservicesd (68.1)

<F3D84DC7-739A-3A22-8150-272F2EDDBE2D> /System/Library/CoreServices/ iconservicesd

0x7fff93bb5000 - 0x7fff93be2fff libdispatch.dylib (501.40.12)

<C7499857-61A5-3D7D-A5EA-65DCC8C3DF92> /usr/lib/system/libdispatch.dylib 0x7fff93d94000 - 0x7fff93db2fff libsystem\_kernel.dylib (3248.50.21) <78E54D59-

D2B0-3F54-9A4A-0A68D671F253> /usr/lib/system/libsystem\_kernel.dylib \*0xffffff8000200000 - 0xffffff80009fffff kernel (3248.50.21) <7E7B0822D2DE-3B39-A7A5-77B40A668BC6> /System/Library/Kernels/kernel

Process: identityservicesd [238] Path: /System/Library/PrivateFrameworks/IDS.framework/identityservicesd.app/ Contents/MacOS/identityservicesd Architecture: x86\_64 Parent: launchd [1] UID: 501 Task size: 3897 pages Thread 0x781 DispatchQueue 1 20 samples (1-20) priority 37 (base 37) <thread QoS user initiated (requested legacy, override user initiated), timers coalesced, IO policy important> 20 start + 1 (libdyld.dylib + 13741) [0x7fff9a9c25ad] 1-20 20 ??? (identityservicesd + 131193) [0x10e282079] 1-20 20 -[NSRunLoop(NSRunLoop) run] + 74 (Foundation + 150968) [0x7fff89014db8] 1-20 20 -[NSRunLoop(NSRunLoop) runMode:beforeDate:] + 270 (Foundation + 151257) [0x7fff89014ed9] 1-20 20 CFRunLoopRunSpecific + 296 (CoreFoundation + 560856) [0x7fff9c734ed8] 1-20 20 \_\_CFRunLoopRun + 1356 (CoreFoundation + 562828) [0x7fff9c73568c] 1-20 20 \_\_CFRunLoopServiceMachPort + 212 (CoreFoundation + 565700) [0x7fff9c7361c4] 1-20 20 mach msg trap + 10 (libsystem kernel.dylib + 69490)  $[0x7fff93da4f72]$ 1-20 \*20 ipc mqueue receive continue + 0 (kernel + 812624) [0xffffff80002c6650] 1-20 Thread 0x78b DispatchQueue 2 20 samples (1-20) priority 61 (base 61) <timers coalesced, IO policy important> 20 dispatch mgr thread  $+ 52$  (libdispatch.dylib  $+ 32205$ ) [0x7fff93bbcdcd] 1-20 20 kevent\_qos + 10 (libsystem\_kernel.dylib + 98042) [0x7fff93dabefa] 1-20 \*20 ??? (kernel + 5828224) [0xffffff800078ee80] 1-20 Thread 0x9dd 20 samples (1-20) priority 31 (base 31) <thread QoS legacy (requested legacy), timers coalesced, IO policy important> 20 thread\_start + 13 (libsystem\_pthread.dylib + 4945) [0x7fff8d787351] 1-20 20 \_pthread\_start + 168 (libsystem\_pthread.dylib + 14618) [0x7fff8d78991a] 1-20 20 \_pthread\_body + 131 (libsystem\_pthread.dylib + 14749) [0x7fff8d78999d] 1-20 20 \_\_select + 10 (libsystem\_kernel.dylib + 94330) [0x7fff93dab07a] 1-20 \*20 ??? (kernel + 5989200) [0xffffff80007b6350] 1-20

Thread 0x9de 20 samples (1-20) priority 31 (base 31) <thread QoS legacy (requested legacy), timers coalesced, IO policy important> 20 thread\_start + 13 (libsystem\_pthread.dylib + 4945) [0x7fff8d787351] 1-20 20 pthread start + 168 (libsystem pthread.dylib + 14618)  $[0x7fff8d78991a]$  1-20 20 \_pthread\_body + 131 (libsystem\_pthread.dylib + 14749) [0x7fff8d78999d] 1-20 20 \_\_select + 10 (libsystem\_kernel.dylib + 94330) [0x7fff93dab07a] 1-20 \*20 ??? (kernel + 5989200) [0xffffff80007b6350] 1-20

 Thread 0x9df 20 samples (1-20) priority 31 (base 31) <thread QoS legacy (requested legacy), timers coalesced, IO policy important> 20 thread\_start + 13 (libsystem\_pthread.dylib + 4945) [0x7fff8d787351] 1-20 20 \_pthread\_start + 168 (libsystem\_pthread.dylib + 14618) [0x7fff8d78991a] 1-20 20 \_pthread\_body + 131 (libsystem\_pthread.dylib + 14749) [0x7fff8d78999d] 1-20 20 \_\_select + 10 (libsystem\_kernel.dylib + 94330) [0x7fff93dab07a] 1-20 \*20 ??? (kernel + 5989200) [0xffffff80007b6350] 1-20

 Thread 0x9e0 20 samples (1-20) priority 31 (base 31) <thread QoS legacy (requested legacy), timers coalesced, IO policy important> 20 thread\_start + 13 (libsystem\_pthread.dylib + 4945) [0x7fff8d787351] 1-20 20 \_pthread\_start + 168 (libsystem\_pthread.dylib + 14618) [0x7fff8d78991a] 1-20 20 \_pthread\_body + 131 (libsystem\_pthread.dylib + 14749) [0x7fff8d78999d] 1-20 20 \_\_select + 10 (libsystem\_kernel.dylib + 94330) [0x7fff93dab07a] 1-20 \*20 ??? (kernel + 5989200) [0xffffff80007b6350] 1-20

Binary Images:

 0x10e262000 - 0x10e698fff com.apple.identityservicesd 10.0 (1000) <0D56E79E-56C0-35D3-BF08-54D8A525E610> /System/Library/PrivateFrameworks/ IDS.framework/identityservicesd.app/Contents/MacOS/identityservicesd

 0x7fff88ff0000 - 0x7fff89344fff com.apple.Foundation 6.9 (1259) <71A9D3A0-0B1F-3E3A-86F3-1486365A6EF2> /System/Library/Frameworks/ Foundation.framework/Versions/C/Foundation

 0x7fff8d786000 - 0x7fff8d78ffff libsystem\_pthread.dylib (138.10.4) <3DD1EF4C-1D1B-3ABF-8CC6-B3B1CEEE9559> /usr/lib/system/ libsystem\_pthread.dylib

0x7fff93bb5000 - 0x7fff93be2fff libdispatch.dylib (501.40.12)

<C7499857-61A5-3D7D-A5EA-65DCC8C3DF92> /usr/lib/system/libdispatch.dylib 0x7fff93d94000 - 0x7fff93db2fff libsystem\_kernel.dylib (3248.50.21)

<78E54D59-D2B0-3F54-9A4A-0A68D671F253> /usr/lib/system/libsystem\_kernel.dylib 0x7fff9a9bf000 - 0x7fff9a9c2fff libdyld.dylib (360.22) <CC088C2A-

D407-33E7-A6B6-B06E0D4AD999> /usr/lib/system/libdyld.dylib

 0x7fff9c6ac000 - 0x7fff9cb22fff com.apple.CoreFoundation 6.9 (1258.1) <943A1383-DA6A-3DC0-ABCD-D9AEB3D0D34D> /System/Library/Frameworks/ CoreFoundation.framework/Versions/A/CoreFoundation

 \*0xffffff8000200000 - 0xffffff80009fffff kernel (3248.50.21) <7E7B0822- D2DE-3B39-A7A5-77B40A668BC6> /System/Library/Kernels/kernel

Process: imagent [283] Path: /System/Library/PrivateFrameworks/IMCore.framework/imagent.app/ Contents/MacOS/imagent Architecture: x86\_64 Parent: launchd [1] UID: 501 Task size: 4053 pages Thread 0x861 DispatchQueue 1 20 samples (1-20) priority 37 (base 37) <thread QoS user initiated (requested legacy, override user initiated), timers coalesced, IO policy important> 20 start + 1 (libdyld.dylib + 13741) [0x7fff9a9c25ad] 1-20 20 ??? (imagent + 31264) [0x10a30ba20] 1-20 20 -[NSRunLoop(NSRunLoop) run] + 74 (Foundation + 150968) [0x7fff89014db8] 1-20 20 -[NSRunLoop(NSRunLoop) runMode:beforeDate:] + 270 (Foundation + 151257) [0x7fff89014ed9] 1-20 20 CFRunLoopRunSpecific + 296 (CoreFoundation + 560856) [0x7fff9c734ed8] 1-20 20 \_\_CFRunLoopRun + 1356 (CoreFoundation + 562828) [0x7fff9c73568c] 1-20 20 \_\_CFRunLoopServiceMachPort + 212 (CoreFoundation + 565700) [0x7fff9c7361c4] 1-20 20 mach msg trap + 10 (libsystem kernel.dylib + 69490)  $[0x7fff93da4f72]$ 1-20  $*20$  ipc\_mqueue\_receive\_continue + 0 (kernel + 812624) [0xffffff80002c6650] 1-20 Thread 0x8db DispatchQueue 2 20 samples (1-20) priority 37 (base 37) <thread QoS user initiated (requested user initiated), timers coalesced, IO policy important> 20 \_dispatch\_mgr\_thread + 52 (libdispatch.dylib + 32205) [0x7fff93bbcdcd] 1-20 20 kevent\_qos + 10 (libsystem\_kernel.dylib + 98042) [0x7fff93dabefa] 1-20 \*20 ??? (kernel + 5828224) [0xffffff800078ee80] 1-20 Binary Images: 0x10a304000 - 0x10a332fff com.apple.imagent 10.0 (1000) <AE2CF5A4-A4C6-361A-A223-7B50EC6822B1> /System/Library/PrivateFrameworks/ IMCore.framework/imagent.app/Contents/MacOS/imagent 0x7fff88ff0000 - 0x7fff89344fff com.apple.Foundation 6.9 (1259) <71A9D3A0-0B1F-3E3A-86F3-1486365A6EF2> /System/Library/Frameworks/ Foundation.framework/Versions/C/Foundation 0x7fff93bb5000 - 0x7fff93be2fff libdispatch.dylib (501.40.12) <C7499857-61A5-3D7D-A5EA-65DCC8C3DF92> /usr/lib/system/libdispatch.dylib 0x7fff93d94000 - 0x7fff93db2fff libsystem\_kernel.dylib (3248.50.21)

<78E54D59-D2B0-3F54-9A4A-0A68D671F253> /usr/lib/system/libsystem\_kernel.dylib 0x7fff9a9bf000 - 0x7fff9a9c2fff libdyld.dylib (360.22) <CC088C2A-D407-33E7-A6B6-B06E0D4AD999> /usr/lib/system/libdyld.dylib 0x7fff9c6ac000 - 0x7fff9cb22fff com.apple.CoreFoundation 6.9 (1258.1) <943A1383-DA6A-3DC0-ABCD-D9AEB3D0D34D> /System/Library/Frameworks/ CoreFoundation.framework/Versions/A/CoreFoundation \*0xffffff8000200000 - 0xffffff80009fffff kernel (3248.50.21) <7E7B0822- D2DE-3B39-A7A5-77B40A668BC6> /System/Library/Kernels/kernel Process: IMDPersistenceAgent [302] Path: /System/Library/PrivateFrameworks/IMDPersistence.framework/ XPCServices/IMDPersistenceAgent.xpc/Contents/MacOS/IMDPersistenceAgent Architecture: x86\_64 Parent: launchd [1] UID: 501 Sudden Term: Clean (allows idle exit) Task size: 3022 pages Thread 0x916 DispatchQueue 1 20 samples (1-20) priority 4 (base 4) <thread QoS background (requested legacy), process darwinbg, timers coalesced, IO policy utility> 20 start + 1 (libdyld.dylib + 13741) [0x7fff9a9c25ad] 1-20 20 ??? (IMDPersistenceAgent + 4814) [0x1090d22ce] 1-20 20 xpc\_main + 494 (libxpc.dylib + 64446) [0x7fff9041cbbe] 1-20 20 \_xpc\_objc\_main + 751 (libxpc.dylib + 69992) [0x7fff9041e168] 1-20 20 -[NSRunLoop(NSRunLoop) run] + 74 (Foundation + 150968) [0x7fff89014db8] 1-20 20 -[NSRunLoop(NSRunLoop) runMode:beforeDate:] + 270 (Foundation + 151257) [0x7fff89014ed9] 1-20 20 CFRunLoopRunSpecific + 296 (CoreFoundation + 560856) [0x7fff9c734ed8] 1-20 20 \_\_CFRunLoopRun + 1356 (CoreFoundation + 562828) [0x7fff9c73568c] 1-20 20 \_\_CFRunLoopServiceMachPort + 212 (CoreFoundation + 565700) [0x7fff9c7361c4] 1-20 20 mach\_msg\_trap + 10 (libsystem\_kernel.dylib + 69490) [0x7fff93da4f72] 1-20 \*20 ipc mqueue receive continue + 0 (kernel + 812624) [0xffffff80002c6650] 1-20 Thread 0x948 DispatchQueue 2 20 samples (1-20) priority 4 (base 4) <thread QoS background (requested user initiated), process darwinbg, timers coalesced, IO policy utility> 20 \_dispatch\_mgr\_thread + 52 (libdispatch.dylib + 32205) [0x7fff93bbcdcd] 1-20 20 kevent\_qos + 10 (libsystem\_kernel.dylib + 98042) [0x7fff93dabefa] 1-20 \*20 ??? (kernel + 5828224) [0xffffff800078ee80] 1-20

Binary Images:

 0x1090d1000 - 0x1090e3fff com.apple.imdpersistence.IMDPersistenceAgent 10.0 (1000) <C604D276-2A3E-36C6-B145-709140298062> /System/Library/ PrivateFrameworks/IMDPersistence.framework/XPCServices/ IMDPersistenceAgent.xpc/Contents/MacOS/IMDPersistenceAgent 0x7fff88ff0000 - 0x7fff89344fff com.apple.Foundation 6.9 (1259) <71A9D3A0-0B1F-3E3A-86F3-1486365A6EF2> /System/Library/Frameworks/ Foundation.framework/Versions/C/Foundation 0x7fff9040d000 - 0x7fff90436fff libxpc.dylib (765.50.8) <54D1328E-054E-3DAA-89E2-375722F9D18F> /usr/lib/system/libxpc.dylib 0x7fff93bb5000 - 0x7fff93be2fff libdispatch.dylib (501.40.12) <C7499857-61A5-3D7D-A5EA-65DCC8C3DF92> /usr/lib/system/libdispatch.dylib 0x7fff93d94000 - 0x7fff93db2fff libsystem\_kernel.dylib (3248.50.21) <78E54D59-D2B0-3F54-9A4A-0A68D671F253> /usr/lib/system/libsystem\_kernel.dylib 0x7fff9a9bf000 - 0x7fff9a9c2fff libdyld.dylib (360.22) <CC088C2A-D407-33E7-A6B6-B06E0D4AD999> /usr/lib/system/libdyld.dylib 0x7fff9c6ac000 - 0x7fff9cb22fff com.apple.CoreFoundation 6.9 (1258.1) <943A1383-DA6A-3DC0-ABCD-D9AEB3D0D34D> /System/Library/Frameworks/ CoreFoundation.framework/Versions/A/CoreFoundation \*0xffffff8000200000 - 0xffffff80009fffff kernel (3248.50.21) <7E7B0822-D2DE-3B39-A7A5-77B40A668BC6> /System/Library/Kernels/kernel

Process: IMLoggingAgent [330] Path: /System/Library/PrivateFrameworks/IMFoundation.framework/ IMLoggingAgent Architecture: x86\_64 Parent: launchd [1] UID: 501 Task size: 1004 pages

 Thread 0xac4 DispatchQueue 1 20 samples (1-20) priority 2 (base 4) <thread QoS background (requested background, override user initiated), process darwinbg, timers coalesced, IO policy utility>

20 start + 1 (libdyld.dylib + 13741) [0x7fff9a9c25ad] 1-20

20 ??? (IMLoggingAgent + 52394) [0x1069becaa] 1-20

 20 -[NSRunLoop(NSRunLoop) run] + 74 (Foundation + 150968) [0x7fff89014db8] 1-20

 20 -[NSRunLoop(NSRunLoop) runMode:beforeDate:] + 270 (Foundation + 151257) [0x7fff89014ed9] 1-20

 20 CFRunLoopRunSpecific + 296 (CoreFoundation + 560856) [0x7fff9c734ed8] 1-20

 20 \_\_CFRunLoopRun + 1356 (CoreFoundation + 562828) [0x7fff9c73568c] 1-20

 20 \_\_CFRunLoopServiceMachPort + 212 (CoreFoundation + 565700) [0x7fff9c7361c4] 1-20

20 mach msg trap + 10 (libsystem kernel.dylib + 69490)  $[0x7fff93da4f72]$ 

1-20

\*20 ipc mqueue receive continue + 0 (kernel + 812624) [0xffffff80002c6650] 1-20

 Thread 0xb03 DispatchQueue 2 20 samples (1-20) priority 4 (base 4) <thread QoS background (requested background), thread darwinbg, process darwinbg, timers coalesced, IO policy utility>

 20 \_dispatch\_mgr\_thread + 52 (libdispatch.dylib + 32205) [0x7fff93bbcdcd] 1-20 20 kevent\_qos + 10 (libsystem\_kernel.dylib + 98042) [0x7fff93dabefa] 1-20 \*20 ??? (kernel + 5828224) [0xffffff800078ee80] 1-20

Binary Images:

 0x1069b2000 - 0x1069c4fff IMLoggingAgent (487.14) <56A6E9CF-58FA-3365-80C0-A9F55C5BF8BA> /System/Library/PrivateFrameworks/ IMFoundation.framework/IMLoggingAgent 0x7fff88ff0000 - 0x7fff89344fff com.apple.Foundation 6.9 (1259) <71A9D3A0-0B1F-3E3A-86F3-1486365A6EF2> /System/Library/Frameworks/

Foundation.framework/Versions/C/Foundation

0x7fff93bb5000 - 0x7fff93be2fff libdispatch.dylib (501.40.12)

<C7499857-61A5-3D7D-A5EA-65DCC8C3DF92> /usr/lib/system/libdispatch.dylib 0x7fff93d94000 - 0x7fff93db2fff libsystem\_kernel.dylib (3248.50.21)

<78E54D59-D2B0-3F54-9A4A-0A68D671F253> /usr/lib/system/libsystem\_kernel.dylib 0x7fff9a9bf000 - 0x7fff9a9c2fff libdyld.dylib (360.22) <CC088C2A-

D407-33E7-A6B6-B06E0D4AD999> /usr/lib/system/libdyld.dylib

 0x7fff9c6ac000 - 0x7fff9cb22fff com.apple.CoreFoundation 6.9 (1258.1) <943A1383-DA6A-3DC0-ABCD-D9AEB3D0D34D> /System/Library/Frameworks/ CoreFoundation.framework/Versions/A/CoreFoundation

 \*0xffffff8000200000 - 0xffffff80009fffff kernel (3248.50.21) <7E7B0822- D2DE-3B39-A7A5-77B40A668BC6> /System/Library/Kernels/kernel

Process: installd [306] Path: /System/Library/PrivateFrameworks/PackageKit.framework/Resources/ installd Architecture: x86\_64 Parent: launchd [1]  $UID: 0$ Sudden Term: Clean (allows idle exit) Task size: 954 pages

 Thread 0x940 DispatchQueue 1 20 samples (1-20) priority 4 (base 4) <thread QoS background (requested legacy), process darwinbg, timers coalesced, IO policy utility>

20 start + 1 (libdyld.dylib + 13741) [0x7fff9a9c25ad] 1-20

20 ??? (installd + 3293) [0x108134cdd] 1-20

20 CFRunLoopRun + 97 (CoreFoundation + 829873) [0x7fff9c7769b1] 1-20

 20 CFRunLoopRunSpecific + 296 (CoreFoundation + 560856) [0x7fff9c734ed8] 1-20

 20 \_\_CFRunLoopRun + 1356 (CoreFoundation + 562828) [0x7fff9c73568c] 1-20 20 \_\_CFRunLoopServiceMachPort + 212 (CoreFoundation + 565700) [0x7fff9c7361c4] 1-20

 20 mach\_msg\_trap + 10 (libsystem\_kernel.dylib + 69490) [0x7fff93da4f72] 1-20

\*20 ipc mqueue receive continue  $+$  0 (kernel  $+$  812624) [0xffffff80002c6650]

 Thread 0x944 DispatchQueue 2 20 samples (1-20) priority 4 (base 4) <thread QoS background (requested user initiated), process darwinbg, timers coalesced, IO policy utility>

20 dispatch mgr thread  $+ 52$  (libdispatch.dylib  $+ 32205$ ) [0x7fff93bbcdcd] 1-20 20 kevent\_qos + 10 (libsystem\_kernel.dylib + 98042) [0x7fff93dabefa] 1-20 \*20 ??? (kernel + 5828224) [0xffffff800078ee80] 1-20

Binary Images:

1-20

0x108134000 - 0x108134fff installd (546.1) <B9ADE7DC-C5FA-35EE-8DA1-D5684FD8ACB1> /System/Library/PrivateFrameworks/ PackageKit.framework/Resources/installd

 0x7fff93bb5000 - 0x7fff93be2fff libdispatch.dylib (501.40.12) <C7499857-61A5-3D7D-A5EA-65DCC8C3DF92> /usr/lib/system/libdispatch.dylib 0x7fff93d94000 - 0x7fff93db2fff libsystem\_kernel.dylib (3248.50.21)

<78E54D59-D2B0-3F54-9A4A-0A68D671F253> /usr/lib/system/libsystem\_kernel.dylib 0x7fff9a9bf000 - 0x7fff9a9c2fff libdyld.dylib (360.22) <CC088C2A-

D407-33E7-A6B6-B06E0D4AD999> /usr/lib/system/libdyld.dylib

 0x7fff9c6ac000 - 0x7fff9cb22fff com.apple.CoreFoundation 6.9 (1258.1) <943A1383-DA6A-3DC0-ABCD-D9AEB3D0D34D> /System/Library/Frameworks/ CoreFoundation.framework/Versions/A/CoreFoundation \*0xffffff8000200000 - 0xffffff80009fffff kernel (3248.50.21) <7E7B0822-

D2DE-3B39-A7A5-77B40A668BC6> /System/Library/Kernels/kernel

Process: iTunesHelper (iTunes Helper) [294] Path: /Applications/iTunes.app/Contents/MacOS/iTunesHelper.app/Contents/ MacOS/iTunesHelper Architecture: x86\_64 Parent: launchd [1] UID: 501 Task size:  $1733$  pages  $(+1)$ 

 Thread 0x8a8 DispatchQueue 1 20 samples (1-20) priority 4 (base 4) <thread QoS user interactive (requested user interactive), IO policy standard> 20 start + 1 (libdyld.dylib + 13741) [0x7fff9a9c25ad] 1-20

20 ??? (iTunesHelper + 49624) [0x10509c1d8] 1-20

20 CFRunLoopRun + 97 (CoreFoundation + 829873) [0x7fff9c7769b1] 1-20

 20 CFRunLoopRunSpecific + 296 (CoreFoundation + 560856) [0x7fff9c734ed8] 1-20

 20 \_\_CFRunLoopRun + 1356 (CoreFoundation + 562828) [0x7fff9c73568c] 1-20 20 \_\_CFRunLoopServiceMachPort + 212 (CoreFoundation + 565700) [0x7fff9c7361c4] 1-20

 20 mach\_msg\_trap + 10 (libsystem\_kernel.dylib + 69490) [0x7fff93da4f72] 1-20

\*20 ipc mqueue receive continue  $+$  0 (kernel  $+$  812624) [0xffffff80002c6650] 1-20

 Thread 0x8b2 DispatchQueue 2 20 samples (1-20) priority 4 (base 4) <thread QoS user interactive (requested user interactive), IO policy standard> 20 \_dispatch\_mgr\_thread + 52 (libdispatch.dylib + 32205) [0x7fff93bbcdcd] 1-20 20 kevent\_qos + 10 (libsystem\_kernel.dylib + 98042) [0x7fff93dabefa] 1-20 \*20 ??? (kernel + 5828224) [0xffffff800078ee80] 1-20

Thread  $0x8b$ f 20 samples  $(1-20)$  priority 4 (base 4) <thread QoS user interactive (requested user interactive), IO policy standard> 20 thread\_start + 13 (libsystem\_pthread.dylib + 4945) [0x7fff8d787351] 1-20 20 \_pthread\_start + 168 (libsystem\_pthread.dylib + 14618) [0x7fff8d78991a] 1-20 20 \_pthread\_body + 131 (libsystem\_pthread.dylib + 14749) [0x7fff8d78999d] 1-20 20 \_\_select + 10 (libsystem\_kernel.dylib + 94330) [0x7fff93dab07a] 1-20 \*20 ??? (kernel + 5989200) [0xffffff80007b6350] 1-20

Binary Images:

0x105090000 - 0x1050aafff com.apple.iTunesHelper 12.4.1 (12.4.1) <A60C6A25-9E91-3A5E-BE71-12D371B36B79> /Applications/iTunes.app/Contents/ MacOS/iTunesHelper.app/Contents/MacOS/iTunesHelper

 0x7fff8d786000 - 0x7fff8d78ffff libsystem\_pthread.dylib (138.10.4) <3DD1EF4C-1D1B-3ABF-8CC6-B3B1CEEE9559> /usr/lib/system/ libsystem\_pthread.dylib

 0x7fff93bb5000 - 0x7fff93be2fff libdispatch.dylib (501.40.12) <C7499857-61A5-3D7D-A5EA-65DCC8C3DF92> /usr/lib/system/libdispatch.dylib 0x7fff93d94000 - 0x7fff93db2fff libsystem\_kernel.dylib (3248.50.21)

<78E54D59-D2B0-3F54-9A4A-0A68D671F253> /usr/lib/system/libsystem\_kernel.dylib 0x7fff9a9bf000 - 0x7fff9a9c2fff libdyld.dylib (360.22) <CC088C2A-

D407-33E7-A6B6-B06E0D4AD999> /usr/lib/system/libdyld.dylib

 0x7fff9c6ac000 - 0x7fff9cb22fff com.apple.CoreFoundation 6.9 (1258.1) <943A1383-DA6A-3DC0-ABCD-D9AEB3D0D34D> /System/Library/Frameworks/ CoreFoundation.framework/Versions/A/CoreFoundation

 \*0xffffff8000200000 - 0xffffff80009fffff kernel (3248.50.21) <7E7B0822- D2DE-3B39-A7A5-77B40A668BC6> /System/Library/Kernels/kernel

Process: KernelEventAgent [92] Path: /usr/sbin/KernelEventAgent Architecture: x86\_64

Parent: launchd [1]  $UID: 0$ Sudden Term: Clean Task size: 467 pages

Thread 0x233 DispatchQueue 1 20 samples (1-20) priority 31 (base 31)

 <thread QoS legacy (requested legacy), timers coalesced, IO policy important> 20 start + 1 (libdyld.dylib + 13741) [0x7fff9a9c25ad] 1-20

20 main + 710 (KernelEventAgent + 4211) [0x10e042073] 1-20

20 CFRunLoopRun + 97 (CoreFoundation + 829873) [0x7fff9c7769b1] 1-20

 20 CFRunLoopRunSpecific + 296 (CoreFoundation + 560856) [0x7fff9c734ed8] 1-20

20 \_\_CFRunLoopRun + 1356 (CoreFoundation + 562828) [0x7fff9c73568c] 1-20

20 \_\_CFRunLoopServiceMachPort + 212 (CoreFoundation + 565700)

[0x7fff9c7361c4] 1-20

 20 mach\_msg\_trap + 10 (libsystem\_kernel.dylib + 69490) [0x7fff93da4f72] 1-20

\*20 ipc mqueue receive continue  $+$  0 (kernel  $+$  812624) [0xffffff80002c6650] 1-20

 Thread 0x23e DispatchQueue 2 20 samples (1-20) priority 37 (base 37)

 <thread QoS user initiated (requested user initiated), timers coalesced, IO policy important>

 20 \_dispatch\_mgr\_thread + 52 (libdispatch.dylib + 32205) [0x7fff93bbcdcd] 1-20 20 kevent\_qos + 10 (libsystem\_kernel.dylib + 98042) [0x7fff93dabefa] 1-20 \*20 ??? (kernel + 5828224) [0xffffff800078ee80] 1-20

Thread  $0x243$  20 samples  $(1-20)$  priority 31 (base 31) <thread QoS legacy (requested legacy), timers coalesced, IO policy important> 20 thread\_start + 13 (libsystem\_pthread.dylib + 4945) [0x7fff8d787351] 1-20 20 \_pthread\_start + 168 (libsystem\_pthread.dylib + 14618) [0x7fff8d78991a] 1-20 20 \_pthread\_body + 131 (libsystem\_pthread.dylib + 14749) [0x7fff8d78999d] 1-20 20 \_\_select + 10 (libsystem\_kernel.dylib + 94330) [0x7fff93dab07a] 1-20 \*20 ??? (kernel + 5989200) [0xffffff80007b6350] 1-20

Binary Images:

 0x10e041000 - 0x10e046fff KernelEventAgent (93.40.1) <614B6FC4-1887-382C-8735-48B42B411E1C> /usr/sbin/KernelEventAgent 0x7fff8d786000 - 0x7fff8d78ffff libsystem\_pthread.dylib (138.10.4) <3DD1EF4C-1D1B-3ABF-8CC6-B3B1CEEE9559> /usr/lib/system/ libsystem\_pthread.dylib

 0x7fff93bb5000 - 0x7fff93be2fff libdispatch.dylib (501.40.12) <C7499857-61A5-3D7D-A5EA-65DCC8C3DF92> /usr/lib/system/libdispatch.dylib 0x7fff93d94000 - 0x7fff93db2fff libsystem\_kernel.dylib (3248.50.21) <78E54D59-D2B0-3F54-9A4A-0A68D671F253> /usr/lib/system/libsystem\_kernel.dylib

 0x7fff9a9bf000 - 0x7fff9a9c2fff libdyld.dylib (360.22) <CC088C2A-D407-33E7-A6B6-B06E0D4AD999> /usr/lib/system/libdyld.dylib 0x7fff9c6ac000 - 0x7fff9cb22fff com.apple.CoreFoundation 6.9 (1258.1) <943A1383-DA6A-3DC0-ABCD-D9AEB3D0D34D> /System/Library/Frameworks/ CoreFoundation.framework/Versions/A/CoreFoundation \*0xffffff8000200000 - 0xffffff80009fffff kernel (3248.50.21) <7E7B0822- D2DE-3B39-A7A5-77B40A668BC6> /System/Library/Kernels/kernel Process: kextd [44] Path: /usr/libexec/kextd Architecture: x86\_64 Parent: launchd [1] UID: 0 Task size: 3042 pages Thread 0x203 DispatchQueue 1 20 samples (1-20) priority 31 (base 31) <thread QoS legacy (requested legacy), timers coalesced, IO policy important> 20 start + 1 (libdyld.dylib + 13741) [0x7fff9a9c25ad] 1-20 20 ??? (kextd + 7842) [0x10e284ea2] 1-20 20 CFRunLoopRun + 97 (CoreFoundation + 829873) [0x7fff9c7769b1] 1-20 20 CFRunLoopRunSpecific + 296 (CoreFoundation + 560856) [0x7fff9c734ed8] 1-20 20 \_\_CFRunLoopRun + 1356 (CoreFoundation + 562828) [0x7fff9c73568c] 1-20 20 \_\_CFRunLoopServiceMachPort + 212 (CoreFoundation + 565700) [0x7fff9c7361c4] 1-20 20 mach msg trap + 10 (libsystem kernel.dylib + 69490)  $[0x7fff93da4f72]$ 1-20  $*20$  ipc\_mqueue\_receive\_continue + 0 (kernel + 812624) [0xffffff80002c6650] 1-20 Thread 0x269 DispatchQueue 2 20 samples (1-20) priority 37 (base 37) <thread QoS user initiated (requested user initiated), timers coalesced, IO policy important> 20 \_dispatch\_mgr\_thread + 52 (libdispatch.dylib + 32205) [0x7fff93bbcdcd] 1-20 20 kevent\_qos + 10 (libsystem\_kernel.dylib + 98042) [0x7fff93dabefa] 1-20 \*20 ??? (kernel + 5828224) [0xffffff800078ee80] 1-20 Binary Images: 0x10e283000 - 0x10e2a0fff kextd (426.50.1) <B9869DF3-1295-33E7-9525-AD9C86BCE164> /usr/libexec/kextd 0x7fff93bb5000 - 0x7fff93be2fff libdispatch.dylib (501.40.12) <C7499857-61A5-3D7D-A5EA-65DCC8C3DF92> /usr/lib/system/libdispatch.dylib 0x7fff93d94000 - 0x7fff93db2fff libsystem\_kernel.dylib (3248.50.21) <78E54D59-D2B0-3F54-9A4A-0A68D671F253> /usr/lib/system/libsystem\_kernel.dylib

 0x7fff9a9bf000 - 0x7fff9a9c2fff libdyld.dylib (360.22) <CC088C2A-D407-33E7-A6B6-B06E0D4AD999> /usr/lib/system/libdyld.dylib

 0x7fff9c6ac000 - 0x7fff9cb22fff com.apple.CoreFoundation 6.9 (1258.1) <943A1383-DA6A-3DC0-ABCD-D9AEB3D0D34D> /System/Library/Frameworks/ CoreFoundation.framework/Versions/A/CoreFoundation

 \*0xffffff8000200000 - 0xffffff80009fffff kernel (3248.50.21) <7E7B0822- D2DE-3B39-A7A5-77B40A668BC6> /System/Library/Kernels/kernel

Process: Keychain Circle Notification [273]

Path: /System/Library/CoreServices/Keychain Circle Notification.app/Contents/ MacOS/Keychain Circle Notification

Architecture: x86\_64

Parent: launchd [1]

UID: 501

Task size: 4233 pages

 Thread 0x857 DispatchQueue 1 20 samples (1-20) priority 4 (base 4) <thread QoS background (requested background), thread darwinbg, process darwinbg, IO policy utility>

20 start + 1 (libdyld.dylib + 13741) [0x7fff9a9c25ad] 1-20

20 NSApplicationMain + 1176 (AppKit + 25448) [0x7fff8f62a368] 1-20

20 -[NSApplication run] + 682 (AppKit + 249216) [0x7fff8f660d80] 1-20

 20 -[NSApplication \_nextEventMatchingEventMask:untilDate:inMode:dequeue:] + 454 (AppKit + 295462) [0x7fff8f66c226] 1-20

20 \_DPSNextEvent + 1067 (AppKit + 298486) [0x7fff8f66cdf6] 1-20

20 BlockUntilNextEventMatchingListInModeWithFilter + 71 (HIToolbox + 198063) [0x7fff933985af] 1-20

 20 ReceiveNextEventCommon + 432 (HIToolbox + 198511) [0x7fff9339876f] 1-20

 20 RunCurrentEventLoopInMode + 235 (HIToolbox + 198965) [0x7fff93398935] 1-20

 20 CFRunLoopRunSpecific + 296 (CoreFoundation + 560856) [0x7fff9c734ed8] 1-20

 20 \_\_CFRunLoopRun + 1356 (CoreFoundation + 562828) [0x7fff9c73568c] 1-20

 20 \_\_CFRunLoopServiceMachPort + 212 (CoreFoundation + 565700) [0x7fff9c7361c4] 1-20

20 mach msg trap + 10 (libsystem kernel.dylib + 69490) [0x7fff93da4f72] 1-20

 \*20 ipc\_mqueue\_receive\_continue + 0 (kernel + 812624) [0xffffff80002c6650] 1-20

 Thread 0xae4 DispatchQueue 2 20 samples (1-20) priority 4 (base 4) <thread QoS background (requested background), thread darwinbg, process darwinbg, IO policy utility>

20 \_dispatch\_mgr\_thread + 52 (libdispatch.dylib + 32205) [0x7fff93bbcdcd] 1-20

 20 kevent\_qos + 10 (libsystem\_kernel.dylib + 98042) [0x7fff93dabefa] 1-20 \*20 ??? (kernel + 5828224) [0xffffff800078ee80] 1-20

Thread 0xba3  $20$  samples  $(1-20)$  priority 4 (base 4) <thread QoS background (requested user interactive), process darwinbg, IO policy utility>

20 thread\_start + 13 (libsystem\_pthread.dylib + 4945) [0x7fff8d787351] 1-20

20 \_pthread\_start + 168 (libsystem\_pthread.dylib + 14618) [0x7fff8d78991a] 1-20

20 \_pthread\_body + 131 (libsystem\_pthread.dylib + 14749) [0x7fff8d78999d] 1-20

20 \_NSEventThread + 149 (AppKit + 1699221) [0x7fff8f7c2d95] 1-20

 20 CFRunLoopRunSpecific + 296 (CoreFoundation + 560856) [0x7fff9c734ed8] 1-20

 20 \_\_CFRunLoopRun + 1356 (CoreFoundation + 562828) [0x7fff9c73568c] 1-20

 20 \_\_CFRunLoopServiceMachPort + 212 (CoreFoundation + 565700) [0x7fff9c7361c4] 1-20

20 mach msg trap + 10 (libsystem kernel.dylib + 69490)  $[0x7fff93da4f72]$ 1-20

\*20 ipc mqueue receive continue + 0 (kernel + 812624) [0xffffff80002c6650] 1-20

## Binary Images:

0x1099f9000 - 0x109a02fff com.security.apple.Keychain-Circle-Notification 1.0 () <F3A94A98-A5C5-374C-BC6A-280FC753B14E> /System/Library/CoreServices/ Keychain Circle Notification.app/Contents/MacOS/Keychain Circle Notification

 0x7fff8d786000 - 0x7fff8d78ffff libsystem\_pthread.dylib (138.10.4) <3DD1EF4C-1D1B-3ABF-8CC6-B3B1CEEE9559> /usr/lib/system/ libsystem\_pthread.dylib

 0x7fff8f624000 - 0x7fff9024dfff com.apple.AppKit 6.9 (1404.47) <F3411F6E-DD87-34D0-8C68-C69B2205E41D> /System/Library/Frameworks/ AppKit.framework/Versions/C/AppKit

 0x7fff93368000 - 0x7fff9365dfff com.apple.HIToolbox 2.1.1 (807.2) <36413C45-36AF-34EF-9C0E-F18B31D1E565> /System/Library/Frameworks/ Carbon.framework/Versions/A/Frameworks/HIToolbox.framework/Versions/A/HIToolbox

0x7fff93bb5000 - 0x7fff93be2fff libdispatch.dylib (501.40.12)

<C7499857-61A5-3D7D-A5EA-65DCC8C3DF92> /usr/lib/system/libdispatch.dylib 0x7fff93d94000 - 0x7fff93db2fff libsystem\_kernel.dylib (3248.50.21)

<78E54D59-D2B0-3F54-9A4A-0A68D671F253> /usr/lib/system/libsystem\_kernel.dylib 0x7fff9a9bf000 - 0x7fff9a9c2fff libdyld.dylib (360.22)

<CC088C2A-D407-33E7-A6B6-B06E0D4AD999> /usr/lib/system/libdyld.dylib 0x7fff9c6ac000 - 0x7fff9cb22fff com.apple.CoreFoundation 6.9 (1258.1) <943A1383-DA6A-3DC0-ABCD-D9AEB3D0D34D> /System/Library/Frameworks/ CoreFoundation.framework/Versions/A/CoreFoundation

\*0xffffff8000200000 - 0xffffff80009fffff kernel (3248.50.21)

<7E7B0822-D2DE-3B39-A7A5-77B40A668BC6> /System/Library/Kernels/kernel

Process: LaterAgent [354] Path: /System/Library/PrivateFrameworks/CommerceKit.framework/Resources/ LaterAgent.app/Contents/MacOS/LaterAgent Architecture: x86\_64 Parent: launchd [1] UID: 501 Sudden Term: Clean Task size: 3435 pages Thread 0xc89 DispatchQueue 1 20 samples (1-20) priority 31 (base 31) <thread QoS legacy (requested legacy), IO policy standard> 20 start + 1 (libdyld.dylib + 13741) [0x7fff9a9c25ad] 1-20 20 ??? (LaterAgent + 6371) [0x1082c38e3] 1-20 20 NSApplicationMain + 1176 (AppKit + 25448) [0x7fff8f62a368] 1-20 20 -[NSApplication run] + 682 (AppKit + 249216) [0x7fff8f660d80] 1-20 20 -[NSApplication \_nextEventMatchingEventMask:untilDate:inMode:dequeue:] + 454 (AppKit + 295462) [0x7fff8f66c226] 1-20 20 \_DPSNextEvent + 1067 (AppKit + 298486) [0x7fff8f66cdf6] 1-20 20 \_BlockUntilNextEventMatchingListInModeWithFilter + 71 (HIToolbox + 198063) [0x7fff933985af] 1-20 20 ReceiveNextEventCommon + 432 (HIToolbox + 198511) [0x7fff9339876f] 1-20 20 RunCurrentEventLoopInMode + 235 (HIToolbox + 198965) [0x7fff93398935] 1-20 20 CFRunLoopRunSpecific + 296 (CoreFoundation + 560856) [0x7fff9c734ed8] 1-20 20 \_\_CFRunLoopRun + 1356 (CoreFoundation + 562828) [0x7fff9c73568c] 1-20 20 \_\_CFRunLoopServiceMachPort + 212 (CoreFoundation + 565700) [0x7fff9c7361c4] 1-20 20 mach msg trap + 10 (libsystem kernel.dylib + 69490) [0x7fff93da4f72] 1-20 \*20 ipc mqueue receive continue + 0 (kernel + 812624) [0xffffff80002c6650] 1-20 Thread 0xc8f DispatchQueue 2 20 samples (1-20) priority 37 (base 37) <thread QoS user initiated (requested user initiated), IO policy standard> 20 dispatch mgr thread  $+ 52$  (libdispatch.dylib  $+ 32205$ ) [0x7fff93bbcdcd] 1-20 20 kevent\_qos + 10 (libsystem\_kernel.dylib + 98042) [0x7fff93dabefa] 1-20 \*20 ??? (kernel + 5828224) [0xffffff800078ee80] 1-20 Thread 0xc9f 20 samples (1-20) priority 37 (base 37) <thread QoS user initiated (requested user interactive), IO policy standard>

 20 thread\_start + 13 (libsystem\_pthread.dylib + 4945) [0x7fff8d787351] 1-20 20 pthread start + 168 (libsystem pthread.dylib + 14618)  $[0x7fff8d78991a]$  1-20

20 \_pthread\_body + 131 (libsystem\_pthread.dylib + 14749) [0x7fff8d78999d] 1-20

20 \_NSEventThread + 149 (AppKit + 1699221) [0x7fff8f7c2d95] 1-20

20 CFRunLoopRunSpecific + 296 (CoreFoundation + 560856) [0x7fff9c734ed8]

1-20

 20 \_\_CFRunLoopRun + 1356 (CoreFoundation + 562828) [0x7fff9c73568c] 1-20

 20 \_\_CFRunLoopServiceMachPort + 212 (CoreFoundation + 565700) [0x7fff9c7361c4] 1-20

20 mach msg trap + 10 (libsystem kernel.dylib + 69490)  $[0x7fff93da4f72]$ 1-20

\*20 ipc mqueue receive continue + 0 (kernel + 812624) [0xffffff80002c6650] 1-20

## Binary Images:

 0x1082c2000 - 0x1082ccfff com.apple.lateragent 1.0 (463.9) <1322CEA0- CB75-3593-86E9-78EF2339653E> /System/Library/PrivateFrameworks/ CommerceKit.framework/Resources/LaterAgent.app/Contents/MacOS/LaterAgent 0x7fff8d786000 - 0x7fff8d78ffff libsystem\_pthread.dylib (138.10.4) <3DD1EF4C-1D1B-3ABF-8CC6-B3B1CEEE9559> /usr/lib/system/ libsystem\_pthread.dylib 0x7fff8f624000 - 0x7fff9024dfff com.apple.AppKit 6.9 (1404.47) <F3411F6E-DD87-34D0-8C68-C69B2205E41D> /System/Library/Frameworks/AppKit.framework/

Versions/C/AppKit

 0x7fff93368000 - 0x7fff9365dfff com.apple.HIToolbox 2.1.1 (807.2) <36413C45-36AF-34EF-9C0E-F18B31D1E565> /System/Library/Frameworks/ Carbon.framework/Versions/A/Frameworks/HIToolbox.framework/Versions/A/HIToolbox 0x7fff93bb5000 - 0x7fff93be2fff libdispatch.dylib (501.40.12) <C7499857-61A5-3D7D-A5EA-65DCC8C3DF92> /usr/lib/system/libdispatch.dylib

0x7fff93d94000 - 0x7fff93db2fff libsystem\_kernel.dylib (3248.50.21)

<78E54D59-D2B0-3F54-9A4A-0A68D671F253> /usr/lib/system/libsystem\_kernel.dylib 0x7fff9a9bf000 - 0x7fff9a9c2fff libdyld.dylib (360.22) <CC088C2A-

D407-33E7-A6B6-B06E0D4AD999> /usr/lib/system/libdyld.dylib

 0x7fff9c6ac000 - 0x7fff9cb22fff com.apple.CoreFoundation 6.9 (1258.1) <943A1383-DA6A-3DC0-ABCD-D9AEB3D0D34D> /System/Library/Frameworks/ CoreFoundation.framework/Versions/A/CoreFoundation

 \*0xffffff8000200000 - 0xffffff80009fffff kernel (3248.50.21) <7E7B0822- D2DE-3B39-A7A5-77B40A668BC6> /System/Library/Kernels/kernel

Process: launchd [1] Path: /sbin/launchd Architecture: x86\_64 Parent: kernel\_task [0] UID: 0 Task size: 2666 pages CPU Time: 0.009s Note: 1 idle work queue threads omitted

 Thread 0x197 DispatchQueue 2 20 samples (1-20) priority 37 (base 37) cpu time 0.002s <thread QoS user initiated (requested user initiated), IO policy important> 20 dispatch mgr thread  $+ 52$  (libdispatch.dylib  $+ 32205$ ) [0x7fff93bbcdcd] 1-20 20 kevent\_qos + 10 (libsystem\_kernel.dylib + 98042) [0x7fff93dabefa] 1-20 \*20 ??? (kernel + 5828224) [0xffffff800078ee80] 1-20 Thread 0x19e DispatchQueue 11 20 samples (1-20) priority 31 (base 31) <thread QoS legacy (requested legacy), IO policy important> 20 dispatch sig thread  $+ 45$  (libdispatch.dylib  $+$  92085)  $[0x7fff93bcb7b5]$  1-20 20 \_\_sigsuspend\_nocancel + 10 (libsystem\_kernel.dylib + 95146) [0x7fff93dab3aa] 1-20 \*20 ??? (kernel + 5989200) [0xffffff80007b6350] 1-20 Thread 0x198 DispatchQueue 37 20 samples (1-20) priority 37 (base 37) <thread QoS user initiated (requested user initiated, override user initiated), IO policy important> 20 start\_wqthread + 13 (libsystem\_pthread.dylib + 4929) [0x7fff8d787341] 1-20 20 \_pthread\_wqthread + 1129 (libsystem\_pthread.dylib + 13534) [0x7fff8d7894de] 1-20 20 \_dispatch\_worker\_thread3 + 91 (libdispatch.dylib + 23296) [0x7fff93bbab00] 1-20 20 dispatch root queue drain + 1890 (libdispatch.dylib + 25243) [0x7fff93bbb29b] 1-20 20 dispatch client callout  $+ 8$  (libdispatch.dylib  $+ 9227$ ) [0x7fff93bb740b] 1-20 20 \_dispatch\_queue\_invoke + 549 (libdispatch.dylib + 55047) [0x7fff93bc2707] 1-20 20 \_dispatch\_queue\_drain + 754 (libdispatch.dylib + 28731) [0x7fff93bbc03b] 1-20 20 dispatch client callout + 8 (libdispatch.dylib + 9227) [0x7fff93bb740b] 1-20 20 ??? (launchd + 95529) [0x101086529] 1-20 20 semaphore wait trap + 10 (libsystem kernel.dylib + 69550) [0x7fff93da4fae] 1-20  $*20$  semaphore\_wait\_continue + 0 (kernel + 1029504) [0xffffff80002fb580] 1-20 Thread 0x1363 DispatchQueue 18 1 sample (1) priority 37 (base 37) <thread QoS user initiated (requested user initiated), IO policy important> 1 start\_wqthread + 13 (libsystem\_pthread.dylib + 4929) [0x7fff8d787341] 1 1 \_pthread\_wqthread + 1129 (libsystem\_pthread.dylib + 13534) [0x7fff8d7894de] 1 1 \_dispatch\_worker\_thread3 + 91 (libdispatch.dylib + 23296) [0x7fff93bbab00] 1 1 \_dispatch\_root\_queue\_drain + 538 (libdispatch.dylib + 23891) [0x7fff93bbad53] 1 1 \_dispatch\_queue\_invoke + 549 (libdispatch.dylib + 55047) [0x7fff93bc2707] 1

1 dispatch queue drain + 1207 (libdispatch.dylib + 29184) [0x7fff93bbc200] 1 1 \_dispatch\_source\_invoke + 983 (libdispatch.dylib + 27267) [0x7fff93bbba83] 1 1 \_dispatch\_source\_latch\_and\_call + 2235 (libdispatch.dylib + 75381) [0x7fff93bc7675] 1 1 \_dispatch\_client\_callout + 8 (libdispatch.dylib + 9227) [0x7fff93bb740b] 1 1 ??? (launchd + 193591) [0x10109e437] 1 1 -[OS\_xpc\_object \_xref\_dispose] + 48 (libxpc.dylib + 19817) [0x7fff90411d69] 1 1 \_xpc\_dispose + 15 (libxpc.dylib + 19845) [0x7fff90411d85] 1 1 xpc dictionary dispose  $+ 34$  (libxpc.dylib  $+ 20667$ ) [0x7fff904120bb] 1 1 \_xpc\_dictionary\_node\_free + 54 (libxpc.dylib + 20895) [0x7fff9041219f] 1 1 -[OS\_xpc\_object \_xref\_dispose] + 48 (libxpc.dylib + 19817) [0x7fff90411d69] 1 1 \_xpc\_dispose + 15 (libxpc.dylib + 19845) [0x7fff90411d85] 1 1 free + 287 (libsystem\_malloc.dylib + 16311) [0x7fff9625cfb7] (running) 1 Binary Images: 0x10106f000 - 0x1010aefff launchd (765.50.8) <48362449-4519-317E-9A8B-7524036DE5EA> /sbin/launchd 0x7fff8d786000 - 0x7fff8d78ffff libsystem\_pthread.dylib (138.10.4) <3DD1EF4C-1D1B-3ABF-8CC6-B3B1CEEE9559> /usr/lib/system/ libsystem\_pthread.dylib 0x7fff9040d000 - 0x7fff90436fff libxpc.dylib (765.50.8) <54D1328E-054E-3DAA-89E2-375722F9D18F> /usr/lib/system/libxpc.dylib 0x7fff93bb5000 - 0x7fff93be2fff libdispatch.dylib (501.40.12) <C7499857-61A5-3D7D-A5EA-65DCC8C3DF92> /usr/lib/system/libdispatch.dylib 0x7fff93d94000 - 0x7fff93db2fff libsystem\_kernel.dylib (3248.50.21) <78E54D59- D2B0-3F54-9A4A-0A68D671F253> /usr/lib/system/libsystem\_kernel.dylib 0x7fff96259000 - 0x7fff96275fff libsystem\_malloc.dylib (67.40.1) <5748E8B2- F81C-34C6-8B13-456213127678> /usr/lib/system/libsystem\_malloc.dylib \*0xffffff8000200000 - 0xffffff80009fffff kernel (3248.50.21) <7E7B0822- D2DE-3B39-A7A5-77B40A668BC6> /System/Library/Kernels/kernel Process: launchservicesd [75] Path: /System/Library/CoreServices/launchservicesd Architecture: x86\_64 Parent: launchd [1] UID: 0 Task size: 1684 pages (+6) CPU Time: 0.001s

Note: 3 idle work queue threads omitted

 Thread 0x32a DispatchQueue 11 20 samples (1-20) priority 4 (base 4) <thread QoS background (requested legacy), process darwinbg, timers coalesced, IO policy utility>

20 \_dispatch\_sig\_thread + 45 (libdispatch.dylib + 92085) [0x7fff93bcb7b5] 1-20

20 sigsuspend nocancel + 10 (libsystem kernel.dylib + 95146) [0x7fff93dab3aa] 1-20

\*20 ??? (kernel + 5989200) [0xffffff80007b6350] 1-20

 Thread 0x32b DispatchQueue 2 20 samples (1-20) priority 4 (base 4) <thread QoS background (requested user initiated), process darwinbg, timers coalesced, IO policy utility>

 20 \_dispatch\_mgr\_thread + 52 (libdispatch.dylib + 32205) [0x7fff93bbcdcd] 1-20 20 kevent\_qos + 10 (libsystem\_kernel.dylib + 98042) [0x7fff93dabefa] 1-20 \*20 ??? (kernel + 5828224) [0xffffff800078ee80] 1-20

Binary Images:

 0x10c898000 - 0x10c8a2fff launchservicesd (728.12) <E5710026-40CD-3714-9174-95D84E762C6D> /System/Library/CoreServices/ launchservicesd

0x7fff93bb5000 - 0x7fff93be2fff libdispatch.dylib (501.40.12)

<C7499857-61A5-3D7D-A5EA-65DCC8C3DF92> /usr/lib/system/libdispatch.dylib 0x7fff93d94000 - 0x7fff93db2fff libsystem\_kernel.dylib (3248.50.21) <78E54D59- D2B0-3F54-9A4A-0A68D671F253> /usr/lib/system/libsystem\_kernel.dylib \*0xffffff8000200000 - 0xffffff80009fffff kernel (3248.50.21) <7E7B0822- D2DE-3B39-A7A5-77B40A668BC6> /System/Library/Kernels/kernel

Process: locationd [79] Path: /usr/libexec/locationd Architecture: x86\_64 Parent: launchd [1] UID: 205 Task size: 2640 pages

Thread 0x226 DispatchQueue 1 20 samples (1-20) priority 4 (base 4) <thread QoS background (requested legacy), process darwinbg, timers coalesced, IO policy utility>

20 start + 1 (libdyld.dylib + 13741) [0x7fff9a9c25ad] 1-20

20 ??? (locationd + 161003) [0x100cc64eb] 1-20

20 ??? (locationd + 17662) [0x100ca34fe] 1-20

20 ??? (locationd + 16480) [0x100ca3060] 1-20

20 CFRunLoopRun + 97 (CoreFoundation + 829873) [0x7fff9c7769b1] 1-20

20 CFRunLoopRunSpecific + 296 (CoreFoundation + 560856) [0x7fff9c734ed8]

1-20

20 \_\_CFRunLoopRun + 1356 (CoreFoundation + 562828) [0x7fff9c73568c]

1-20

20 \_\_CFRunLoopServiceMachPort + 212 (CoreFoundation + 565700)

[0x7fff9c7361c4] 1-20 20 mach\_msg\_trap + 10 (libsystem\_kernel.dylib + 69490) [0x7fff93da4f72] 1-20 \*20 ipc\_mqueue\_receive\_continue + 0 (kernel + 812624) [0xffffff80002c6650] 1-20 Thread 0x4ae DispatchQueue 2 20 samples (1-20) priority 4 (base 4) <thread QoS background (requested user initiated), process darwinbg, timers coalesced, IO policy utility> 20 dispatch mgr thread  $+ 52$  (libdispatch.dylib  $+ 32205$ ) [0x7fff93bbcdcd] 1-20 20 kevent\_qos + 10 (libsystem\_kernel.dylib + 98042) [0x7fff93dabefa] 1-20 \*20 ??? (kernel + 5828224) [0xffffff800078ee80] 1-20 Thread  $0x4c6$  20 samples  $(1-20)$  priority 4 (base 4) <thread QoS background, process darwinbg, timers coalesced, IO policy utility> 20 thread\_start + 13 (libsystem\_pthread.dylib + 4945) [0x7fff8d787351] 1-20 20 pthread start + 168 (libsystem pthread.dylib + 14618)  $[0x7fff8d78991a]$  1-20 20 \_pthread\_body + 131 (libsystem\_pthread.dylib + 14749) [0x7fff8d78999d] 1-20 20 ??? (locationd + 1383296) [0x100df0b80] 1-20 20 CFRunLoopRun + 97 (CoreFoundation + 829873) [0x7fff9c7769b1] 1-20 20 CFRunLoopRunSpecific + 296 (CoreFoundation + 560856) [0x7fff9c734ed8] 1-20 20 \_\_CFRunLoopRun + 1356 (CoreFoundation + 562828) [0x7fff9c73568c] 1-20 20 \_\_CFRunLoopServiceMachPort + 212 (CoreFoundation + 565700) [0x7fff9c7361c4] 1-20 20 mach\_msg\_trap + 10 (libsystem\_kernel.dylib + 69490) [0x7fff93da4f72] 1-20 \*20 ipc mqueue receive continue + 0 (kernel + 812624) [0xffffff80002c6650] 1-20 Thread 0x4ca 20 samples (1-20) priority 4 (base 4) <thread QoS background (requested legacy), process darwinbg, timers coalesced, IO policy utility> 20 thread\_start + 13 (libsystem\_pthread.dylib + 4945) [0x7fff8d787351] 1-20 20 pthread start + 168 (libsystem pthread.dylib + 14618)  $[0x7fff8d78991a]$  1-20 20 \_pthread\_body + 131 (libsystem\_pthread.dylib + 14749) [0x7fff8d78999d] 1-20 20 ??? (locationd + 141187) [0x100cc1783] 1-20 20 \_\_select + 10 (libsystem\_kernel.dylib + 94330) [0x7fff93dab07a] 1-20 \*20 ??? (kernel + 5989200) [0xffffff80007b6350] 1-20 Thread 0x4cb 20 samples (1-20) priority 4 (base 4) <thread QoS background (requested legacy), process darwinbg, timers coalesced, IO policy utility> 20 thread\_start + 13 (libsystem\_pthread.dylib + 4945) [0x7fff8d787351] 1-20 20 pthread start + 168 (libsystem pthread.dylib + 14618)  $[0x7fff8d78991a]$  1-20 20 \_pthread\_body + 131 (libsystem\_pthread.dylib + 14749) [0x7fff8d78999d] 1-20

 20 ??? (locationd + 141201) [0x100cc1791] 1-20 20 ??? (locationd + 145720) [0x100cc2938] 1-20 20 ??? (locationd + 139470) [0x100cc10ce] 1-20 20 ??? (locationd + 140203) [0x100cc13ab] 1-20 20 psynch cvwait + 10 (libsystem kernel.dylib + 93622) [0x7fff93daadb6] 1-20  $*20$  psynch cvcontinue + 0 (pthread + 30218) [0xffffff7f80e8e60a] 1-20 Thread 0x4cc 20 samples (1-20) priority 4 (base 4) <thread QoS background (requested legacy), process darwinbg, timers coalesced, IO policy utility> 20 thread\_start + 13 (libsystem\_pthread.dylib + 4945) [0x7fff8d787351] 1-20 20 \_pthread\_start + 168 (libsystem\_pthread.dylib + 14618) [0x7fff8d78991a] 1-20 20 \_pthread\_body + 131 (libsystem\_pthread.dylib + 14749) [0x7fff8d78999d] 1-20 20 ??? (locationd + 141215) [0x100cc179f] 1-20 20 kevent + 10 (libsystem\_kernel.dylib + 97994) [0x7fff93dabeca] 1-20 \*20 ??? (kernel + 5828224) [0xffffff800078ee80] 1-20 Binary Images: 0x100c9f000 - 0x1010e0fff locationd (1615.38) <7704C92F-8AB7-3B42-9A32-9FEAFF9290B8> /usr/libexec/locationd 0x7fff8d786000 - 0x7fff8d78ffff libsystem\_pthread.dylib (138.10.4) <3DD1EF4C-1D1B-3ABF-8CC6-B3B1CEEE9559> /usr/lib/system/ libsystem\_pthread.dylib 0x7fff93bb5000 - 0x7fff93be2fff libdispatch.dylib (501.40.12) <C7499857-61A5-3D7D-A5EA-65DCC8C3DF92> /usr/lib/system/libdispatch.dylib 0x7fff93d94000 - 0x7fff93db2fff libsystem\_kernel.dylib (3248.50.21) <78E54D59-D2B0-3F54-9A4A-0A68D671F253> /usr/lib/system/libsystem\_kernel.dylib 0x7fff9a9bf000 - 0x7fff9a9c2fff libdyld.dylib (360.22) <CC088C2A-D407-33E7-A6B6-B06E0D4AD999> /usr/lib/system/libdyld.dylib 0x7fff9c6ac000 - 0x7fff9cb22fff com.apple.CoreFoundation 6.9 (1258.1) <943A1383-DA6A-3DC0-ABCD-D9AEB3D0D34D> /System/Library/Frameworks/ CoreFoundation.framework/Versions/A/CoreFoundation \*0xffffff7f80e87000 - 0xffffff7f80e90fff com.apple.kec.pthread 1.0 (1) <39D0B4EB-B7F4-3891-96C2-F8B886656C8A> /System/Library/Extensions/pthread.kext/Contents/ MacOS/pthread \*0xffffff8000200000 - 0xffffff80009fffff kernel (3248.50.21) <7E7B0822- D2DE-3B39-A7A5-77B40A668BC6> /System/Library/Kernels/kernel Process: logind [91] Path: /System/Library/CoreServices/logind Architecture: x86\_64 Parent: launchd [1]

 $UID: 0$ 

Task size: 966 pages

 Thread 0x232 DispatchQueue 1 20 samples (1-20) priority 31 (base 31) <thread QoS legacy (requested legacy), timers coalesced, IO policy important> 20 start + 1 (libdyld.dylib + 13741) [0x7fff9a9c25ad] 1-20 20 ??? (logind + 4389) [0x10da18125] 1-20 20 CFRunLoopRun + 97 (CoreFoundation + 829873) [0x7fff9c7769b1] 1-20 20 CFRunLoopRunSpecific + 296 (CoreFoundation + 560856) [0x7fff9c734ed8] 1-20 20 \_\_CFRunLoopRun + 1356 (CoreFoundation + 562828) [0x7fff9c73568c] 1-20 20 \_\_CFRunLoopServiceMachPort + 212 (CoreFoundation + 565700) [0x7fff9c7361c4] 1-20 20 mach\_msg\_trap + 10 (libsystem\_kernel.dylib + 69490) [0x7fff93da4f72] 1-20 \*20 ipc\_mqueue\_receive\_continue + 0 (kernel + 812624) [0xffffff80002c6650] 1-20 Thread 0x25b DispatchQueue 2 20 samples (1-20) priority 37 (base 37) <thread QoS user initiated (requested user initiated), timers coalesced, IO policy important> 20 dispatch mgr thread + 52 (libdispatch.dylib + 32205)  $[0x7fff93bbcdcd]$  1-20 20 kevent\_qos + 10 (libsystem\_kernel.dylib + 98042) [0x7fff93dabefa] 1-20 \*20 ??? (kernel + 5828224) [0xffffff800078ee80] 1-20 Binary Images: 0x10da17000 - 0x10da1dfff logind (25) <6EBA4319-5EC7-3FB7-9432-E88AF0BE4B56> /System/Library/CoreServices/logind 0x7fff93bb5000 - 0x7fff93be2fff libdispatch.dylib (501.40.12) <C7499857-61A5-3D7D-A5EA-65DCC8C3DF92> /usr/lib/system/libdispatch.dylib 0x7fff93d94000 - 0x7fff93db2fff libsystem\_kernel.dylib (3248.50.21) <78E54D59-D2B0-3F54-9A4A-0A68D671F253> /usr/lib/system/libsystem\_kernel.dylib 0x7fff9a9bf000 - 0x7fff9a9c2fff libdyld.dylib (360.22) <CC088C2A-D407-33E7-A6B6-B06E0D4AD999> /usr/lib/system/libdyld.dylib 0x7fff9c6ac000 - 0x7fff9cb22fff com.apple.CoreFoundation 6.9 (1258.1) <943A1383-DA6A-3DC0-ABCD-D9AEB3D0D34D> /System/Library/Frameworks/ CoreFoundation.framework/Versions/A/CoreFoundation \*0xffffff8000200000 - 0xffffff80009fffff kernel (3248.50.21) <7E7B0822- D2DE-3B39-A7A5-77B40A668BC6> /System/Library/Kernels/kernel Process: loginwindow [90] Path: /System/Library/CoreServices/loginwindow.app/Contents/MacOS/ loginwindow Architecture: x86\_64 Parent: launchd [1] UID: 501 Task size: 7573 pages (+797)

Pageins: 92 pages

CPU Time: 0.099s

Note: 4 idle work queue threads omitted

 Thread 0x231 DispatchQueue 1 20 samples (1-20) priority 29-46 (base 31) cpu time 0.096s <thread QoS legacy (requested legacy), IO policy important, priority 46 (31)> 20 start + 1 (libdyld.dylib + 13741) [0x7fff9a9c25ad] 1-20 20 ??? (loginwindow + 24028) [0x10c34eddc] 1-20 4 -[NSApplication run] + 796 (AppKit + 249330) [0x7fff8f660df2] 1-4 4 ??? (loginwindow + 46960) [0x10c354770] 1-4 4 -[NSApplication sendEvent:] + 2540 (AppKit + 1923640) [0x7fff8f7f9a38] 1-4 4 -[NSWindow sendEvent:] + 517 (AppKit + 2446649) [0x7fff8f879539] 1-4 4 -[NSWindow \_reallySendEvent:isDelayedEvent:] + 212 (AppKit + 8479661) [0x7fff8fe3a3ad] 1-4 4 -[NSWindow \_handleMouseDownEvent:isDelayedEvent:] + 6322 (AppKit + 8475593) [0x7fff8fe393c9] 1-4 4 -[NSControl mouseDown:] + 669 (AppKit + 2886376) [0x7fff8f8e4ae8] 1-4 4 -[NSButtonCell trackMouse:inRect:ofView:untilMouseUp:] + 744 (AppKit + 3190532) [0x7fff8f92ef04] 1-4 4 -[NSCell trackMouse:inRect:ofView:untilMouseUp:] + 2693 (AppKit + 2892734) [0x7fff8f8e63be] 1-4 4 os activity initiate + 75 (libsystem trace.dylib + 8314) [0x7fff932a607a] 1-4 4 -[NSCell \_sendActionFrom:] + 144 (AppKit + 2899353) [0x7fff8f8e7d99] 1-4 4  $\cos$  activity initiate + 75 (libsystem trace.dylib + 8314) [0x7fff932a607a] 1-4 4 26-[NSCell sendActionFrom:] block invoke + 131 (AppKit + 2899516) [0x7fff8f8e7e3c] 1-4 4 -[NSControl sendAction:to:] + 86 (AppKit + 2899730) [0x7fff8f8e7f12] 1-4 4 -[NSApplication sendAction:to:from:] + 460 (AppKit + 2825661) [0x7fff8f8d5dbd] 1-4 4 os activity initiate  $+ 75$  (libsystem trace.dylib  $+ 8314$ ) [0x7fff932a607a] 1-4 1 ??? (loginwindow + 148765) [0x10c36d51d] 1 1 -[NSImage drawAtPoint:fromRect:operation:fraction:] + 209 (AppKit + 1832563) [0x7fff8f7e3673] 1 1 -[NSImage drawInRect:fromRect:operation:fraction:] + 97 (AppKit + 1832672) [0x7fff8f7e36e0] 1 1 -[NSImage drawInRect:fromRect:operation:fraction:respectFlipped:hints:] + 2117 (AppKit + 1829976) [0x7fff8f7e2c58] 1 1 -[NSImage \_usingBestRepresentationForRect:context:hints:body:] + 164 (AppKit + 1567664) [0x7fff8f7a2bb0] 1

 1 \_\_71-[NSImage drawInRect:fromRect:operation:fraction:respectFlipped:hints:]\_block\_invoke1045 + 1119 (AppKit + 1831321) [0x7fff8f7e3199] 1 1 -[NSImageRep drawInRect:fromRect:operation:fraction:respectFlipped:hints:] + 1110 (AppKit + 1798742) [0x7fff8f7db256] 1 1 \_\_74-[NSImageRep drawInRect:fromRect:operation:fraction:respectFlipped:hints:]\_block\_invoke + 773 (AppKit + 1800018) [0x7fff8f7db752] 1 1 CGContextDrawImage + 51 (CoreGraphics + 211162) [0x7fff9b1b68da] 1 1 CGContextDrawImageWithOptions + 571 (CoreGraphics + 211761) [0x7fff9b1b6b31] 1 1 ripc\_DrawImage + 1011 (libRIP.A.dylib + 56446) [0x7fff9eca7c7e] 1 1 ripc\_AcquireImage + 972 (libRIP.A.dylib + 61908) [0x7fff9eca91d4] 1 1 CGSImageDataLock + 151 (CoreGraphics + 214447) [0x7fff9b1b75af] 1 1 img\_data\_lock + 8852 (CoreGraphics + 227103) [0x7fff9b1ba71f] 1 1 img\_alphamerge\_read + 535 (CoreGraphics + 234978) [0x7fff9b1bc5e2] 1 1 img\_colormatch\_read + 363 (CoreGraphics + 235479) [0x7fff9b1bc7d7] 1 1 img\_interpolate\_read + 717 (CoreGraphics + 581793) [0x7fff9b2110a1] 1 1 img\_decode\_read + 1576 (CoreGraphics + 237318) [0x7fff9b1bcf06] 1 1 decode\_data + 9921 (CoreGraphics + 248709) [0x7fff9b1bfb85] 1 1 decode byte 8bpc  $3a + 592$ (CoreGraphics + 261360) [0x7fff9b1c2cf0] 1  $*1$  hndl\_alltraps  $+229$  (kernel  $+$ 2016117) [0xffffff80003ec375] 1  $*1$  user\_trap + 847 (kernel + 1895407) [0xffffff80003cebef] 1 \*1 ??? (kernel + 1367566) [0xffffff800034de0e] 1  $*1$  vm\_fault\_page + 977 (kernel + 1342609) [0xffffff8000347c91] 1  $*1$  lck\_rw\_sleep + 135 (kernel + 949735) [0xffffff80002e7de7] 1 \*1 thread\_block\_reason + 175 (kernel + 986607) [0xffffff80002f0def] 1 \*1 ??? (kernel + 1000156) [0xffffff80002f42dc] 1

\*1 machine switch context  $+$ 316 (kernel + 1875644) [0xffffff80003c9ebc] 1  $\epsilon$  <priority 31 (31) $>$  3 ??? (loginwindow + 149357) [0x10c36d76d] 2-4 3 -[NSApplication \_commonBeginModalSessionForWindow:relativeToWindow:modalDelegate:didEndSele ctor:contextInfo:] + 1045 (AppKit + 2840751) [0x7fff8f8d98af] 2-4 3 -[NSApplication \_orderFrontModalWindow:relativeToWindow:] + 270 (AppKit + 2841914) [0x7fff8f8d9d3a] 2-4 3 - **INSWindow** \_doOrderWindow:relativeTo:findKey:forCounter:force:isModal:] + 894 (AppKit + 1617759) [0x7fff8f7aef5f] 2-4 3 -[NSWindow \_reallyDoOrderWindow:relativeTo:findKey:forCounter:force:isModal:] + 1849 (AppKit + 1623978) [0x7fff8f7b07aa] 2-4 3 -[NSWindow(NSSheets) \_orderFrontRelativeToWindow:] + 200 (AppKit + 2872065) [0x7fff8f8e1301] 2-4 3 -[NSMoveHelper(NSSheets) \_moveParent:andOpenSheet:] + 1736 (AppKit + 2873886) [0x7fff8f8e1a1e] 2-4 3 -[NSMoveHelper \_doAnimation] + 1630 (AppKit + 2881212) [0x7fff8f8e36bc] 2-4 3 CFRunLoopRunSpecific + 296 (CoreFoundation + 560856) [0x7fff9c734ed8] 2-4 3 \_\_CFRunLoopRun + 1841 (CoreFoundation + 563313) [0x7fff9c735871] 2-4 3 \_\_CFRunLoopDoTimers + 298 (CoreFoundation + 598906) [0x7fff9c73e37a] 2-4 3 \_\_CFRunLoopDoTimer + 1075 (CoreFoundation + 600099) [0x7fff9c73e823] 2-4 3 \_\_CFRUNLOOP\_IS\_CALLING\_OUT\_TO\_A\_TIMER\_CALLBACK\_FUNCTION\_\_ + 20 (CoreFoundation + 600980) [0x7fff9c73eb94] 2-4 3 -[NSScreenDisplayLink \_fire] + 439 (AppKit + 2290410) [0x7fff8f8532ea] 2-4 3 \_\_28-[NSMoveHelper \_doAnimation]\_block\_invoke + 557 (AppKit + 2884144) [0x7fff8f8e4230] 2-4 3 NSPerformVisuallyAtomicChange + 147 (AppKit + 1585957) [0x7fff8f7a7325] 2-4 3 MetalSheetProgress + 9539 (CoreGraphics + 794547) [0x7fff9b244fb3] 2-4 3 CGSReenableUpdateToken + 532 (CoreGraphics + 384575) [0x7fff9b1e0e3f] 2-4 3 \_CGSReenableUpdateForConnection + 92 (CoreGraphics + 385379) [0x7fff9b1e1163] 2-4 3 mach msg trap  $+ 10$ (libsystem\_kernel.dylib + 69490) [0x7fff93da4f72] 2-4

 \*1 ipc\_mqueue\_receive\_continue + 0 (kernel + 812624) [0xffffff80002c6650] 2  $\epsilon$ -priority 29 (31) \*1 ipc\_mqueue\_receive\_continue + 0 (kernel + 812624) [0xffffff80002c6650] 3  $\le$ priority 30 (31) $>$  \*1 ipc\_mqueue\_receive\_continue + 0 (kernel + 812624) [0xffffff80002c6650] 4 11 -[NSApplication run] + 682 (AppKit + 249216) [0x7fff8f660d80] 5-15 11 -[NSApplication \_nextEventMatchingEventMask:untilDate:inMode:dequeue:] + 454 (AppKit + 295462) [0x7fff8f66c226] 5-15 11 \_DPSNextEvent + 1067 (AppKit + 298486) [0x7fff8f66cdf6] 5-15 11 \_BlockUntilNextEventMatchingListInModeWithFilter + 71 (HIToolbox + 198063) [0x7fff933985af] 5-15 11 ReceiveNextEventCommon + 432 (HIToolbox + 198511) [0x7fff9339876f] 5-15 11 RunCurrentEventLoopInMode + 235 (HIToolbox + 198965) [0x7fff93398935] 5-15 11 CFRunLoopRunSpecific + 296 (CoreFoundation + 560856) [0x7fff9c734ed8] 5-15 4 \_\_CFRunLoopRun + 1356 (CoreFoundation + 562828) [0x7fff9c73568c] 5-8 4 \_\_CFRunLoopServiceMachPort + 212 (CoreFoundation + 565700) [0x7fff9c7361c4] 5-8 4 mach msg trap + 10 (libsystem kernel.dylib + 69490) [0x7fff93da4f72] 5-8 \*3 ipc\_mqueue\_receive\_continue + 0 (kernel + 812624) [0xffffff80002c6650] 5-7  $\epsilon$  <priority 31 (31) $>$ \*1 ipc mqueue receive continue + 0 (kernel + 812624) [0xffffff80002c6650] 8 1 \_\_CFRunLoopRun + 1651 (CoreFoundation + 563123) [0x7fff9c7357b3] 9 1 \_kernelrpc\_mach\_port\_extract\_member\_trap + 10 (libsystem kernel.dylib + 69406)  $[0x7fff93da4f1e]$  9 \*1 hndl mach scall64 + 10 (kernel + 2018426) [0xffffff80003ecc7a] (running) 9 6 \_\_CFRunLoopRun + 1356 (CoreFoundation + 562828) [0x7fff9c73568c] 10-15 6 \_\_CFRunLoopServiceMachPort + 212 (CoreFoundation + 565700) [0x7fff9c7361c4] 10-15 6 mach\_msg\_trap + 10 (libsystem\_kernel.dylib +  $69490$ ) [0x7fff93da4f72] 10-15 \*6 ipc\_mqueue\_receive\_continue + 0 (kernel + 812624) [0xffffff80002c6650] 10-15 5 -[NSApplication run] + 796 (AppKit + 249330) [0x7fff8f660df2] 16-20 5 ??? (loginwindow + 46960) [0x10c354770] 16-20

 5 -[NSApplication sendEvent:] + 2540 (AppKit + 1923640) [0x7fff8f7f9a38] 16-20 5 -[NSWindow sendEvent:] + 517 (AppKit + 2446649) [0x7fff8f879539] 16-20 5 -[NSWindow \_reallySendEvent:isDelayedEvent:] + 212 (AppKit + 8479661) [0x7fff8fe3a3ad] 16-20 5 -[NSWindow \_handleMouseDownEvent:isDelayedEvent:] + 6322 (AppKit + 8475593) [0x7fff8fe393c9] 16-20 5 -[NSControl mouseDown:] + 669 (AppKit + 2886376) [0x7fff8f8e4ae8] 16-20 5 -[NSButtonCell trackMouse:inRect:ofView:untilMouseUp:] + 744 (AppKit + 3190532) [0x7fff8f92ef04] 16-20 1 -[NSCell trackMouse:inRect:ofView:untilMouseUp:] + 2021 (AppKit + 2892062) [0x7fff8f8e611e] 16 1 -[NSDragEventTracker trackEvent:usingHandler:] + 1779 (AppKit + 2895171) [0x7fff8f8e6d43] 16 1 -[NSWindow trackEventsMatchingMask:timeout:mode:handler:] + 237 (AppKit + 2897377) [0x7fff8f8e75e1] 16 1 -[NSApplication \_nextEventMatchingEventMask:untilDate:inMode:dequeue:] + 454 (AppKit + 295462) [0x7fff8f66c226] 16 1 \_DPSNextEvent + 1067 (AppKit + 298486) [0x7fff8f66cdf6] 16 1 \_BlockUntilNextEventMatchingListInModeWithFilter + 71 (HIToolbox + 198063) [0x7fff933985af] 16 1 ReceiveNextEventCommon + 432 (HIToolbox + 198511) [0x7fff9339876f] 16 1 RunCurrentEventLoopInMode + 235 (HIToolbox + 198965) [0x7fff93398935] 16 1 CFRunLoopRunSpecific + 296 (CoreFoundation + 560856) [0x7fff9c734ed8] 16 1 \_\_CFRunLoopRun + 1356 (CoreFoundation + 562828) [0x7fff9c73568c] 16 1 \_\_CFRunLoopServiceMachPort + 212 (CoreFoundation + 565700) [0x7fff9c7361c4] 16 1 mach msg trap + 10 (libsystem kernel.dylib + 69490) [0x7fff93da4f72] 16 \*1 ipc mqueue receive continue + 0 (kernel + 812624) [0xffffff80002c6650] 16 4 -[NSCell trackMouse:inRect:ofView:untilMouseUp:] + 2693 (AppKit + 2892734) [0x7fff8f8e63be] 17-20 4 os activity initiate + 75 (libsystem trace.dylib + 8314) [0x7fff932a607a] 17-20 4 -[NSCell \_sendActionFrom:] + 144 (AppKit + 2899353) [0x7fff8f8e7d99] 17-20 4 \_os\_activity\_initiate + 75 (libsystem\_trace.dylib + 8314) [0x7fff932a607a] 17-20 26-[NSCell \_sendActionFrom:]\_block\_invoke + 131 (AppKit + 2899516) [0x7fff8f8e7e3c] 17-20 4 -[NSControl sendAction:to:] + 86 (AppKit + 2899730)

[0x7fff8f8e7f12] 17-20 4 -[NSApplication sendAction:to:from:] + 460 (AppKit + 2825661) [0x7fff8f8d5dbd] 17-20 4 \_os\_activity\_initiate + 75 (libsystem\_trace.dylib + 8314) [0x7fff932a607a] 17-20 4 -[NSWindow \_endWindowBlockingModalSession:returnCode:] + 315 (AppKit + 2965476) [0x7fff8f8f7fe4] 17-20 4 ??? (loginwindow + 149748) [0x10c36d8f4] 17-20 4 -[NSWindow orderWindow:relativeTo:] + 159 (AppKit + 1616771) [0x7fff8f7aeb83] 17-20 4 -[NSWindow \_doOrderWindow:relativeTo:findKey:forCounter:force:isModal:] + 894 (AppKit + 1617759) [0x7fff8f7aef5f] 17-20 4 -[NSWindow \_reallyDoOrderWindow:relativeTo:findKey:forCounter:force:isModal:] + 2193 (AppKit + 1624322) [0x7fff8f7b0902] 17-20 4 -[NSWindow(NSSheets) \_orderOutRelativeToWindow:] + 105 (AppKit + 2962577) [0x7fff8f8f7491] 17-20 4 -[NSMoveHelper(NSSheets) \_closeSheet:andMoveParent:] + 559 (AppKit + 2963231) [0x7fff8f8f771f] 17-20 3 -[NSMoveHelper \_doAnimation] + 1630 (AppKit + 2881212) [0x7fff8f8e36bc] 17-19 3 CFRunLoopRunSpecific + 296 (CoreFoundation + 560856) [0x7fff9c734ed8] 17-19 3 \_\_CFRunLoopRun + 1841 (CoreFoundation + 563313) [0x7fff9c735871] 17-19 3 \_\_CFRunLoopDoTimers + 298 (CoreFoundation + 598906) [0x7fff9c73e37a] 17-19 3 \_\_CFRunLoopDoTimer + 1075 (CoreFoundation + 600099) [0x7fff9c73e823] 17-19 3 CFRUNLOOP IS CALLING OUT TO A TIMER CALLBACK FUNCTION + 20 (CoreFoundation + 600980) [0x7fff9c73eb94] 17-19 3 -[NSScreenDisplayLink \_fire] + 439 (AppKit + 2290410) [0x7fff8f8532ea] 17-19 3 \_\_28-[NSMoveHelper \_doAnimation]\_block\_invoke + 557 (AppKit + 2884144) [0x7fff8f8e4230] 17-19 3 NSPerformVisuallyAtomicChange + 147 (AppKit + 1585957) [0x7fff8f7a7325] 17-19 1 MetalSheetProgress + 1485 (CoreGraphics + 786493) [0x7fff9b24303d] 17 1 CGSDisableUpdateToken + 58 (CoreGraphics + 383215) [0x7fff9b1e08ef] 17 1 std:: $\_1$ ::mutex::lock() + 9 (libc++. 1.dylib + 245613) [0x7fff99b2df6d] 17 1 \_\_psynch\_mutexwait + 10

(libsystem kernel.dylib + 93670)  $[0x7fff93daade6]$  17 \*1 psynch\_mtxcontinue + 0 (pthread + 25357) [0xffffff7f80e8d30d] 17 2 MetalSheetProgress + 9539 (CoreGraphics + 794547) [0x7fff9b244fb3] 18-19 2 CGSReenableUpdateToken + 532 (CoreGraphics + 384575) [0x7fff9b1e0e3f] 18-19 2 \_CGSReenableUpdateForConnection + 92 (CoreGraphics + 385379) [0x7fff9b1e1163] 18-19 2 mach msg trap  $+ 10$ (libsystem kernel.dylib + 69490)  $[0x7fff93da4f72]$  18-19  $*2$  ipc mqueue receive continue + 0 (kernel + 812624) [0xffffff80002c6650] 18-19 1 -[NSMoveHelper \_doAnimation] + 1700 (AppKit + 2881282) [0x7fff8f8e3702] 20 1 -[NSMoveHelper \_stopAnimation] + 388 (AppKit + 2900750) [0x7fff8f8e830e] 20 1 -[NSMoveHelper \_releaseEffect] + 53 (AppKit + 2964063) [0x7fff8f8f7a5f] 20 1 MetalSheetRelease + 257 (CoreGraphics + 799321) [0x7fff9b246259] 20 1 FinishDisposeAnimation + 37 (CoreGraphics + 799567) [0x7fff9b24634f] 20 1 CGSReenableUpdateToken + 532 (CoreGraphics + 384575) [0x7fff9b1e0e3f] 20 1 \_CGSReenableUpdateForConnection + 92 (CoreGraphics + 385379) [0x7fff9b1e1163] 20 1 mach\_msg\_trap + 10 (libsystem kernel.dylib + 69490)  $[0x7fff93da4f72]$  20 \*1 ipc\_mqueue\_receive\_continue + 0 (kernel + 812624) [0xffffff80002c6650] 20 Thread 0x447 DispatchQueue 2 20 samples (1-20) priority 61 (base 61) <IO policy important> 20 dispatch mgr thread  $+ 52$  (libdispatch.dylib  $+ 32205$ ) [0x7fff93bbcdcd] 1-20 20 kevent\_qos + 10 (libsystem\_kernel.dylib + 98042) [0x7fff93dabefa] 1-20 \*20 ??? (kernel + 5828224) [0xffffff800078ee80] 1-20 Thread 0x14e5 DispatchQueue 141 1 sample (17) priority 31 (base 31) <DispatchQueue not seen for 16 samples, thread QoS legacy (requested legacy, override legacy), IO policy important> 1 start\_wqthread + 13 (libsystem\_pthread.dylib + 4929) [0x7fff8d787341] 17 1 \_pthread\_wqthread + 1129 (libsystem\_pthread.dylib + 13534) [0x7fff8d7894de] 17 1 \_dispatch\_worker\_thread3 + 91 (libdispatch.dylib + 23296) [0x7fff93bbab00] 17 1 dispatch root queue drain + 538 (libdispatch.dylib + 23891) [0x7fff93bbad53]

17

17

1 \_dispatch\_queue\_invoke + 549 (libdispatch.dylib + 55047) [0x7fff93bc2707] 17

1 dispatch queue drain + 754 (libdispatch.dylib + 28731) [0x7fff93bbc03b] 17

1 \_dispatch\_client\_callout + 8 (libdispatch.dylib + 9227) [0x7fff93bb740b] 17

1 dispatch call block and release  $+ 12$  (libdispatch.dylib  $+ 55613$ ) [0x7fff93bc293d] 17

 1 CGSReenableUpdateToken + 532 (CoreGraphics + 384575) [0x7fff9b1e0e3f] 17

 1 \_CGSReenableUpdateForConnection + 92 (CoreGraphics + 385379) [0x7fff9b1e1163] 17

1 mach msg trap + 10 (libsystem kernel.dylib + 69490)  $[0x7fff93da4f72]$ 

 \*1 ipc\_mqueue\_receive\_continue + 0 (kernel + 812624) [0xffffff80002c6650] 17

Binary Images:

 0x10c349000 - 0x10c411fff com.apple.loginwindow 9.0 (1639.4.3) <7BF2C06A-4D7D-353B-A253-00EA52059508> /System/Library/CoreServices/ loginwindow.app/Contents/MacOS/loginwindow

 0x7fff8d786000 - 0x7fff8d78ffff libsystem\_pthread.dylib (138.10.4) <3DD1EF4C-1D1B-3ABF-8CC6-B3B1CEEE9559> /usr/lib/system/ libsystem\_pthread.dylib

 0x7fff8f624000 - 0x7fff9024dfff com.apple.AppKit 6.9 (1404.47) <F3411F6E-DD87-34D0-8C68-C69B2205E41D> /System/Library/Frameworks/AppKit.framework/ Versions/C/AppKit

 0x7fff932a4000 - 0x7fff932b5fff libsystem\_trace.dylib (201.10.3) <F00E92E4- DBDA-3749-B5B3-0C3FBBABA1CB> /usr/lib/system/libsystem\_trace.dylib

 0x7fff93368000 - 0x7fff9365dfff com.apple.HIToolbox 2.1.1 (807.2) <36413C45-36AF-34EF-9C0E-F18B31D1E565> /System/Library/Frameworks/ Carbon.framework/Versions/A/Frameworks/HIToolbox.framework/Versions/A/HIToolbox

0x7fff93bb5000 - 0x7fff93be2fff libdispatch.dylib (501.40.12)

<C7499857-61A5-3D7D-A5EA-65DCC8C3DF92> /usr/lib/system/libdispatch.dylib 0x7fff93d94000 - 0x7fff93db2fff libsystem\_kernel.dylib (3248.50.21)

<78E54D59-D2B0-3F54-9A4A-0A68D671F253> /usr/lib/system/libsystem\_kernel.dylib 0x7fff99af2000 - 0x7fff99b45fff libc++.1.dylib (120.1)

<8FC3D139-8055-3498-9AC5-6467CB7F4D14> /usr/lib/libc++.1.dylib 0x7fff9a9bf000 - 0x7fff9a9c2fff libdyld.dylib (360.22) <CC088C2A-

D407-33E7-A6B6-B06E0D4AD999> /usr/lib/system/libdyld.dylib

 0x7fff9b183000 - 0x7fff9c3d1fff com.apple.CoreGraphics 1.600.0 (957) <B5D82A82-EDF9-34D5-A8C5-7F25B80985EE> /System/Library/Frameworks/ CoreGraphics.framework/Versions/A/CoreGraphics

 0x7fff9c6ac000 - 0x7fff9cb22fff com.apple.CoreFoundation 6.9 (1258.1) <943A1383-DA6A-3DC0-ABCD-D9AEB3D0D34D> /System/Library/Frameworks/ CoreFoundation.framework/Versions/A/CoreFoundation

 0x7fff9ec9a000 - 0x7fff9ecc3fff libRIP.A.dylib (957) <5F18F20D-5921-3314-A9F8-F1B1CB62C83D> /System/Library/Frameworks/ CoreGraphics.framework/Versions/A/Resources/libRIP.A.dylib
\*0xffffff7f80e87000 - 0xffffff7f80e90fff com.apple.kec.pthread 1.0 (1) <39D0B4EB-B7F4-3891-96C2-F8B886656C8A> /System/Library/Extensions/pthread.kext/Contents/ MacOS/pthread \*0xffffff8000200000 - 0xffffff80009fffff kernel (3248.50.21) <7E7B0822- D2DE-3B39-A7A5-77B40A668BC6> /System/Library/Kernels/kernel

Process: Isd [168] Path: /usr/libexec/lsd Architecture: x86\_64 Parent: launchd [1]  $UID: 0$ Sudden Term: Clean Task size: 1460 pages (+4) Note: 2 idle work queue threads omitted

 Thread 0x4f9 DispatchQueue 1 20 samples (1-20) priority 4 (base 4) <thread QoS background (requested legacy), process darwinbg, timers coalesced, IO policy utility>

20 start + 1 (libdyld.dylib + 13741) [0x7fff9a9c25ad] 1-20

20 \_LSServerMain + 192 (LaunchServices + 274179) [0x7fff9029ff03] 1-20

20 CFRunLoopRun + 97 (CoreFoundation + 829873) [0x7fff9c7769b1] 1-20

 20 CFRunLoopRunSpecific + 296 (CoreFoundation + 560856) [0x7fff9c734ed8] 1-20

 20 \_\_CFRunLoopRun + 1356 (CoreFoundation + 562828) [0x7fff9c73568c] 1-20 20 \_\_CFRunLoopServiceMachPort + 212 (CoreFoundation + 565700)

[0x7fff9c7361c4] 1-20

20 mach msg trap + 10 (libsystem kernel.dylib + 69490)  $[0x7fff93da4f72]$ 1-20

 \*20 ipc\_mqueue\_receive\_continue + 0 (kernel + 812624) [0xffffff80002c6650] 1-20

 Thread 0x504 DispatchQueue 2 20 samples (1-20) priority 4 (base 4) <thread QoS background (requested user initiated), process darwinbg, timers coalesced, IO policy utility>

20 dispatch mgr thread  $+ 52$  (libdispatch.dylib  $+ 32205$ ) [0x7fff93bbcdcd] 1-20 20 kevent\_qos + 10 (libsystem\_kernel.dylib + 98042) [0x7fff93dabefa] 1-20 \*20 ??? (kernel + 5828224) [0xffffff800078ee80] 1-20

Binary Images:

0x1062b8000 - 0x1062b8fff lsd (728.12)

<4F18B2AC-91A5-33A9-9365-8BF6B6B00BE4> /usr/libexec/lsd

 0x7fff9025d000 - 0x7fff90382fff com.apple.LaunchServices 728.12 (728.12) <F5AB56CD-CF33-33F0-A48D-372551714E77> /System/Library/Frameworks/ CoreServices.framework/Versions/A/Frameworks/LaunchServices.framework/Versions/ A/LaunchServices

0x7fff93bb5000 - 0x7fff93be2fff libdispatch.dylib (501.40.12)

<C7499857-61A5-3D7D-A5EA-65DCC8C3DF92> /usr/lib/system/libdispatch.dylib 0x7fff93d94000 - 0x7fff93db2fff libsystem\_kernel.dylib (3248.50.21) <78E54D59-D2B0-3F54-9A4A-0A68D671F253> /usr/lib/system/libsystem\_kernel.dylib 0x7fff9a9bf000 - 0x7fff9a9c2fff libdyld.dylib (360.22) <CC088C2A-D407-33E7-A6B6-B06E0D4AD999> /usr/lib/system/libdyld.dylib 0x7fff9c6ac000 - 0x7fff9cb22fff com.apple.CoreFoundation 6.9 (1258.1) <943A1383-DA6A-3DC0-ABCD-D9AEB3D0D34D> /System/Library/Frameworks/ CoreFoundation.framework/Versions/A/CoreFoundation \*0xffffff8000200000 - 0xffffff80009fffff kernel (3248.50.21) <7E7B0822- D2DE-3B39-A7A5-77B40A668BC6> /System/Library/Kernels/kernel

## Process: Isd [218] Path: /usr/libexec/lsd

Architecture: x86\_64

Parent: launchd [1]

UID: 501

Sudden Term: Clean

Task size: 1679 pages

Note: 2 idle work queue threads omitted

 Thread 0x6fc DispatchQueue 1 20 samples (1-20) priority 4 (base 4) <thread QoS background (requested legacy), process darwinbg, timers coalesced, IO policy utility>

20 start + 1 (libdyld.dylib + 13741) [0x7fff9a9c25ad] 1-20

20 \_LSServerMain + 192 (LaunchServices + 274179) [0x7fff9029ff03] 1-20

20 CFRunLoopRun + 97 (CoreFoundation + 829873) [0x7fff9c7769b1] 1-20

 20 CFRunLoopRunSpecific + 296 (CoreFoundation + 560856) [0x7fff9c734ed8] 1-20

 20 \_\_CFRunLoopRun + 1356 (CoreFoundation + 562828) [0x7fff9c73568c] 1-20 20 \_\_CFRunLoopServiceMachPort + 212 (CoreFoundation + 565700)

[0x7fff9c7361c4] 1-20

 20 mach\_msg\_trap + 10 (libsystem\_kernel.dylib + 69490) [0x7fff93da4f72] 1-20

\*20 ipc mqueue receive continue + 0 (kernel + 812624)  $[0x$ ffffff80002c6650] 1-20

Thread 0x703 DispatchQueue 2 20 samples (1-20) priority 4 (base 4) <thread QoS background (requested user initiated), process darwinbg, timers coalesced, IO policy utility>

 20 \_dispatch\_mgr\_thread + 52 (libdispatch.dylib + 32205) [0x7fff93bbcdcd] 1-20 20 kevent\_qos + 10 (libsystem\_kernel.dylib + 98042) [0x7fff93dabefa] 1-20 \*20 ??? (kernel + 5828224) [0xffffff800078ee80] 1-20

Binary Images:

0x106791000 - 0x106791fff lsd (728.12) <4F18B2AC-91A5-33A9-9365-8BF6B6B00BE4> /usr/libexec/lsd

 0x7fff9025d000 - 0x7fff90382fff com.apple.LaunchServices 728.12 (728.12) <F5AB56CD-CF33-33F0-A48D-372551714E77> /System/Library/Frameworks/ CoreServices.framework/Versions/A/Frameworks/LaunchServices.framework/Versions/ A/LaunchServices

 0x7fff93bb5000 - 0x7fff93be2fff libdispatch.dylib (501.40.12) <C7499857-61A5-3D7D-A5EA-65DCC8C3DF92> /usr/lib/system/libdispatch.dylib 0x7fff93d94000 - 0x7fff93db2fff libsystem\_kernel.dylib (3248.50.21) <78E54D59-D2B0-3F54-9A4A-0A68D671F253> /usr/lib/system/libsystem\_kernel.dylib 0x7fff9a9bf000 - 0x7fff9a9c2fff libdyld.dylib (360.22) <CC088C2A-D407-33E7-A6B6-B06E0D4AD999> /usr/lib/system/libdyld.dylib 0x7fff9c6ac000 - 0x7fff9cb22fff com.apple.CoreFoundation 6.9 (1258.1) <943A1383-DA6A-3DC0-ABCD-D9AEB3D0D34D> /System/Library/Frameworks/ CoreFoundation.framework/Versions/A/CoreFoundation \*0xffffff8000200000 - 0xffffff80009fffff kernel (3248.50.21) <7E7B0822- D2DE-3B39-A7A5-77B40A668BC6> /System/Library/Kernels/kernel

Process: mapspushd [243] Path: /System/Library/CoreServices/mapspushd Architecture: x86\_64 Parent: launchd [1]

UID: 501

Sudden Term: Clean (allows idle exit)

Task size: 2345 pages

 Thread 0x795 DispatchQueue 1 20 samples (1-20) priority 4 (base 4) <thread QoS background (requested legacy), process darwinbg, timers coalesced, IO policy utility>

20 start + 1 (libdyld.dylib + 13741) [0x7fff9a9c25ad] 1-20

20 main + 210 (mapspushd + 4655) [0x10120522f] 1-20

 20 -[MapsPushDaemonLocalProxy runServer] + 171 (mapspushd + 32114) [0x10120bd72] 1-20

 20 -[NSRunLoop(NSRunLoop) run] + 74 (Foundation + 150968) [0x7fff89014db8] 1-20

 20 -[NSRunLoop(NSRunLoop) runMode:beforeDate:] + 270 (Foundation + 151257) [0x7fff89014ed9] 1-20

 20 CFRunLoopRunSpecific + 296 (CoreFoundation + 560856) [0x7fff9c734ed8] 1-20

 20 \_\_CFRunLoopRun + 1356 (CoreFoundation + 562828) [0x7fff9c73568c] 1-20

 20 \_\_CFRunLoopServiceMachPort + 212 (CoreFoundation + 565700) [0x7fff9c7361c4] 1-20

20 mach\_msg\_trap + 10 (libsystem\_kernel.dylib + 69490) [0x7fff93da4f72]

1-20

 \*20 ipc\_mqueue\_receive\_continue + 0 (kernel + 812624) [0xffffff80002c6650] 1-20

Thread 0x7c1 DispatchQueue 2 20 samples (1-20) priority 4 (base 4) <thread QoS background (requested user initiated), process darwinbg, timers coalesced, IO policy utility>

20 dispatch mgr thread  $+ 52$  (libdispatch.dylib  $+ 32205$ ) [0x7fff93bbcdcd] 1-20 20 kevent\_qos + 10 (libsystem\_kernel.dylib + 98042) [0x7fff93dabefa] 1-20 \*20 ??? (kernel + 5828224) [0xffffff800078ee80] 1-20

Binary Images:

 0x101204000 - 0x101214fff mapspushd (1906.47.0.1) <44EEE23E-CFD0-32F9-98A1-A698DA7EF0EF> /System/Library/CoreServices/mapspushd 0x7fff88ff0000 - 0x7fff89344fff com.apple.Foundation 6.9 (1259) <71A9D3A0-0B1F-3E3A-86F3-1486365A6EF2> /System/Library/Frameworks/ Foundation.framework/Versions/C/Foundation 0x7fff93bb5000 - 0x7fff93be2fff libdispatch.dylib (501.40.12) <C7499857-61A5-3D7D-A5EA-65DCC8C3DF92> /usr/lib/system/libdispatch.dylib 0x7fff93d94000 - 0x7fff93db2fff libsystem\_kernel.dylib (3248.50.21) <78E54D59-D2B0-3F54-9A4A-0A68D671F253> /usr/lib/system/libsystem\_kernel.dylib 0x7fff9a9bf000 - 0x7fff9a9c2fff libdyld.dylib (360.22) <CC088C2A-D407-33E7-A6B6-B06E0D4AD999> /usr/lib/system/libdyld.dylib 0x7fff9c6ac000 - 0x7fff9cb22fff com.apple.CoreFoundation 6.9 (1258.1) <943A1383-DA6A-3DC0-ABCD-D9AEB3D0D34D> /System/Library/Frameworks/ CoreFoundation.framework/Versions/A/CoreFoundation

 \*0xffffff8000200000 - 0xffffff80009fffff kernel (3248.50.21) <7E7B0822- D2DE-3B39-A7A5-77B40A668BC6> /System/Library/Kernels/kernel

Process: mdflagwriter [343] Path: /System/Library/Frameworks/CoreServices.framework/Frameworks/ Metadata.framework/Versions/A/Support/mdflagwriter Architecture: x86\_64 Parent: launchd [1] UID: 501 Sudden Term: Clean Task size: 522 pages

 Thread 0xc3c DispatchQueue 2 20 samples (1-20) priority 37 (base 37)

 <thread QoS user initiated (requested user initiated), timers coalesced, IO policy important>

20 dispatch mgr thread  $+ 52$  (libdispatch.dylib  $+ 32205$ ) [0x7fff93bbcdcd] 1-20 20 kevent\_qos + 10 (libsystem\_kernel.dylib + 98042) [0x7fff93dabefa] 1-20 \*20 ??? (kernel + 5828224) [0xffffff800078ee80] 1-20

 Thread 0xc3d DispatchQueue 11 20 samples (1-20) priority 31 (base 31)

 <thread QoS legacy (requested legacy), timers coalesced, IO policy important> 20 dispatch sig thread  $+ 45$  (libdispatch.dylib  $+ 92085$ ) [0x7fff93bcb7b5] 1-20

 20 \_\_sigsuspend\_nocancel + 10 (libsystem\_kernel.dylib + 95146) [0x7fff93dab3aa] 1-20

```
 *20 ??? (kernel + 5989200) [0xffffff80007b6350] 1-20
```
## Binary Images:

 0x102275000 - 0x102276fff mdflagwriter (972.34) <66128771- A5D5-30D3-AFC5-E257D97F3EE2> /System/Library/Frameworks/ CoreServices.framework/Frameworks/Metadata.framework/Versions/A/Support/ mdflagwriter

0x7fff93bb5000 - 0x7fff93be2fff libdispatch.dylib (501.40.12)

<C7499857-61A5-3D7D-A5EA-65DCC8C3DF92> /usr/lib/system/libdispatch.dylib 0x7fff93d94000 - 0x7fff93db2fff libsystem\_kernel.dylib (3248.50.21) <78E54D59- D2B0-3F54-9A4A-0A68D671F253> /usr/lib/system/libsystem\_kernel.dylib \*0xffffff8000200000 - 0xffffff80009fffff kernel (3248.50.21) <7E7B0822- D2DE-3B39-A7A5-77B40A668BC6> /System/Library/Kernels/kernel

Process: mDNSResponder [87] Path: /usr/sbin/mDNSResponder Architecture: x86\_64 Parent: launchd [1] UID: 65 Task size: 2087 pages

 Thread 0x22e DispatchQueue 1 20 samples (1-20) priority 31 (base 31)

 <thread QoS legacy (requested legacy), timers coalesced, IO policy important> 20 start + 1 (libdyld.dylib + 13741) [0x7fff9a9c25ad] 1-20

20 main + 2375 (mDNSResponder + 9078) [0x109c26376] 1-20

20 CFRunLoopRun + 97 (CoreFoundation + 829873) [0x7fff9c7769b1] 1-20

 20 CFRunLoopRunSpecific + 296 (CoreFoundation + 560856) [0x7fff9c734ed8] 1-20

 20 \_\_CFRunLoopRun + 1356 (CoreFoundation + 562828) [0x7fff9c73568c] 1-20 20 \_\_CFRunLoopServiceMachPort + 212 (CoreFoundation + 565700)

[0x7fff9c7361c4] 1-20

20 mach msg trap + 10 (libsystem kernel.dylib + 69490)  $[0x7fff93da4f72]$ 1-20

 \*20 ipc\_mqueue\_receive\_continue + 0 (kernel + 812624) [0xffffff80002c6650] 1-20

Thread 0x442 DispatchQueue 2 20 samples (1-20) priority 37 (base 37)

 <thread QoS user initiated (requested user initiated), timers coalesced, IO policy important>

 20 \_dispatch\_mgr\_thread + 52 (libdispatch.dylib + 32205) [0x7fff93bbcdcd] 1-20 20 kevent\_qos + 10 (libsystem\_kernel.dylib + 98042) [0x7fff93dabefa] 1-20 \*20 ??? (kernel + 5828224) [0xffffff800078ee80] 1-20

 Thread 0x441 DispatchQueue 187 20 samples (1-20) priority 37 (base 37) <thread QoS user initiated (requested user initiated, override user initiated), timers coalesced, IO policy important> 20 start\_wqthread + 13 (libsystem\_pthread.dylib + 4929) [0x7fff8d787341] 1-20 20 pthread wqthread + 1129 (libsystem pthread.dylib + 13534) [0x7fff8d7894de] 1-20 20 \_dispatch\_worker\_thread3 + 91 (libdispatch.dylib + 23296) [0x7fff93bbab00] 1-20 20 dispatch root queue drain + 1890 (libdispatch.dylib + 25243) [0x7fff93bbb29b] 1-20 20 \_dispatch\_client\_callout + 8 (libdispatch.dylib + 9227) [0x7fff93bb740b] 1-20 20 \_dispatch\_queue\_invoke + 549 (libdispatch.dylib + 55047) [0x7fff93bc2707] 1-20 20 \_dispatch\_queue\_drain + 754 (libdispatch.dylib + 28731) [0x7fff93bbc03b] 1-20 20 \_dispatch\_client\_callout + 8 (libdispatch.dylib + 9227) [0x7fff93bb740b] 1-20 20 \_dispatch\_call\_block\_and\_release + 12 (libdispatch.dylib + 55613) [0x7fff93bc293d] 1-20 20  $\ldots$  notify register mach port block invoke  $3 + 89$ (libsystem\_notify.dylib + 28106)  $[0x7fff8b42cdcal 1-20$  20 mach\_msg\_trap + 10 (libsystem\_kernel.dylib + 69490) [0x7fff93da4f72] 1-20  $*20$  hndl mach scall64 + 22 (kernel + 2018438) [0xffffff80003ecc86] 1-20  $*20$  mach call munger64 + 410 (kernel + 1805770) [0xffffff80003b8dca] 1-20  $*20$  mach msg overwrite trap + 197 (kernel + 861797) [0xffffff80002d2665] 1-20  $*20$  ipc kmsg send + 323 (kernel + 796995) [0xffffff80002c2943] 1-20  $*20$  ipc mqueue send + 539 (kernel + 811339) [0xfffff80002c614b] 1-20  $*20$  thread block reason + 175 (kernel + 986607) [0xffffff80002f0def] 1-20 \*20 ??? (kernel + 1000156) [0xffffff80002f42dc] 1-20  $*20$  machine switch context + 316 (kernel + 1875644) [0xffffff80003c9ebc] 1-20 Thread 0x495 20 samples (1-20) priority 31 (base 31) <thread QoS legacy (requested legacy), timers coalesced, IO policy important> 20 thread\_start + 13 (libsystem\_pthread.dylib + 4945) [0x7fff8d787351] 1-20 20 \_pthread\_start + 168 (libsystem\_pthread.dylib + 14618) [0x7fff8d78991a] 1-20 20 \_pthread\_body + 131 (libsystem\_pthread.dylib + 14749) [0x7fff8d78999d] 1-20

20 kevent + 10 (libsystem\_kernel.dylib + 97994) [0x7fff93dabeca] 1-20

\*20 ??? (kernel + 5828224) [0xffffff800078ee80] 1-20

Thread 0x9fb 20 samples (1-20) priority 63 (base 63) <timers coalesced, IO policy important> 20 thread\_start + 13 (libsystem\_pthread.dylib + 4945) [0x7fff8d787351] 1-20 20 \_pthread\_start + 168 (libsystem\_pthread.dylib + 14618) [0x7fff8d78991a] 1-20 20 \_pthread\_body + 131 (libsystem\_pthread.dylib + 14749) [0x7fff8d78999d] 1-20 20 \_\_NSThread\_\_start\_\_ + 1351 (Foundation + 220772) [0x7fff89025e64] 1-20 20 +[NSURLConnection(Loader) \_resourceLoadLoop:] + 412 (CFNetwork + 32917) [0x7fff8a159095] 1-20

 20 CFRunLoopRunSpecific + 296 (CoreFoundation + 560856) [0x7fff9c734ed8] 1-20

 20 \_\_CFRunLoopRun + 1356 (CoreFoundation + 562828) [0x7fff9c73568c] 1-20

 20 \_\_CFRunLoopServiceMachPort + 212 (CoreFoundation + 565700) [0x7fff9c7361c4] 1-20

 20 mach\_msg\_trap + 10 (libsystem\_kernel.dylib + 69490) [0x7fff93da4f72] 1-20

\*20 ipc mqueue receive continue + 0 (kernel + 812624) [0xffffff80002c6650] 1-20

 Thread 0x9fd 20 samples (1-20) priority 31 (base 31) <thread QoS legacy (requested legacy), timers coalesced, IO policy important> 20 thread\_start + 13 (libsystem\_pthread.dylib + 4945) [0x7fff8d787351] 1-20 20 \_pthread\_start + 168 (libsystem\_pthread.dylib + 14618) [0x7fff8d78991a] 1-20 20 \_pthread\_body + 131 (libsystem\_pthread.dylib + 14749) [0x7fff8d78999d] 1-20 20 \_\_select + 10 (libsystem\_kernel.dylib + 94330) [0x7fff93dab07a] 1-20 \*20 ??? (kernel + 5989200) [0xffffff80007b6350] 1-20

Binary Images:

 0x109c24000 - 0x109ccdfff mDNSResponder (625.50.5) <7446FB41-0998-3DA3-B67F-A52748DC4E85> /usr/sbin/mDNSResponder 0x7fff88ff0000 - 0x7fff89344fff com.apple.Foundation 6.9 (1259) <71A9D3A0-0B1F-3E3A-86F3-1486365A6EF2> /System/Library/Frameworks/

Foundation.framework/Versions/C/Foundation

 0x7fff8a151000 - 0x7fff8a3d8fff com.apple.CFNetwork 760.5.1 (760.5.1) <EE9426D1-F11C-3DD4-AE08-EA29AEB27177> /System/Library/Frameworks/ CFNetwork.framework/Versions/A/CFNetwork

 0x7fff8b426000 - 0x7fff8b42ffff libsystem\_notify.dylib (150.40.1) <D48BDE34-0F7E-34CA-A0FF-C578E39987CC> /usr/lib/system/libsystem\_notify.dylib

 0x7fff8d786000 - 0x7fff8d78ffff libsystem\_pthread.dylib (138.10.4) <3DD1EF4C-1D1B-3ABF-8CC6-B3B1CEEE9559> /usr/lib/system/ libsystem\_pthread.dylib

0x7fff93bb5000 - 0x7fff93be2fff libdispatch.dylib (501.40.12)

<C7499857-61A5-3D7D-A5EA-65DCC8C3DF92> /usr/lib/system/libdispatch.dylib 0x7fff93d94000 - 0x7fff93db2fff libsystem\_kernel.dylib (3248.50.21)

<78E54D59-D2B0-3F54-9A4A-0A68D671F253> /usr/lib/system/libsystem\_kernel.dylib

 0x7fff9a9bf000 - 0x7fff9a9c2fff libdyld.dylib (360.22) <CC088C2A-D407-33E7-A6B6-B06E0D4AD999> /usr/lib/system/libdyld.dylib 0x7fff9c6ac000 - 0x7fff9cb22fff com.apple.CoreFoundation 6.9 (1258.1) <943A1383-DA6A-3DC0-ABCD-D9AEB3D0D34D> /System/Library/Frameworks/ CoreFoundation.framework/Versions/A/CoreFoundation \*0xffffff8000200000 - 0xffffff80009fffff kernel (3248.50.21) <7E7B0822- D2DE-3B39-A7A5-77B40A668BC6> /System/Library/Kernels/kernel Process: nehelper [181] Path: /usr/libexec/nehelper Architecture: x86\_64 Parent: launchd [1] UID: 0 Sudden Term: Clean (allows idle exit) Task size: 1478 pages Thread 0x59e DispatchQueue 1 20 samples (1-20) priority 31 (base 31) <thread QoS legacy (requested legacy), process unclamped, process received importance donation from UserEventAgent [42], timers coalesced, IO policy important> 20 start + 1 (libdyld.dylib + 13741) [0x7fff9a9c25ad] 1-20 20 ??? (nehelper + 92128) [0x10f12d7e0] 1-20 20 -[NSRunLoop(NSRunLoop) run] + 74 (Foundation + 150968) [0x7fff89014db8] 1-20 20 -[NSRunLoop(NSRunLoop) runMode:beforeDate:] + 270 (Foundation + 151257) [0x7fff89014ed9] 1-20 20 CFRunLoopRunSpecific + 296 (CoreFoundation + 560856) [0x7fff9c734ed8] 1-20 20 \_\_CFRunLoopRun + 1356 (CoreFoundation + 562828) [0x7fff9c73568c] 1-20 20 \_\_CFRunLoopServiceMachPort + 212 (CoreFoundation + 565700) [0x7fff9c7361c4] 1-20 20 mach msg trap + 10 (libsystem kernel.dylib + 69490)  $[0x7fff93da4f72]$ 1-20 \*20 ipc mqueue receive continue + 0 (kernel + 812624) [0xffffff80002c6650] 1-20 Thread 0x606 DispatchQueue 2 20 samples (1-20) priority 37 (base 37) <thread QoS user initiated (requested user initiated), process unclamped, process received importance donation from UserEventAgent [42], timers coalesced, IO policy important> 20 dispatch mgr thread  $+ 52$  (libdispatch.dylib  $+ 32205$ ) [0x7fff93bbcdcd] 1-20 20 kevent\_qos + 10 (libsystem\_kernel.dylib + 98042) [0x7fff93dabefa] 1-20 \*20 ??? (kernel + 5828224) [0xffffff800078ee80] 1-20

Binary Images:

 0x10f117000 - 0x10f136fff nehelper (385.40.36) <446D0F7E-2D3D-3B82-978A-4F2D494D08D4> /usr/libexec/nehelper 0x7fff88ff0000 - 0x7fff89344fff com.apple.Foundation 6.9 (1259) <71A9D3A0-0B1F-3E3A-86F3-1486365A6EF2> /System/Library/Frameworks/ Foundation.framework/Versions/C/Foundation 0x7fff93bb5000 - 0x7fff93be2fff libdispatch.dylib (501.40.12) <C7499857-61A5-3D7D-A5EA-65DCC8C3DF92> /usr/lib/system/libdispatch.dylib 0x7fff93d94000 - 0x7fff93db2fff libsystem\_kernel.dylib (3248.50.21) <78E54D59-D2B0-3F54-9A4A-0A68D671F253> /usr/lib/system/libsystem\_kernel.dylib 0x7fff9a9bf000 - 0x7fff9a9c2fff libdyld.dylib (360.22) <CC088C2A-D407-33E7-A6B6-B06E0D4AD999> /usr/lib/system/libdyld.dylib 0x7fff9c6ac000 - 0x7fff9cb22fff com.apple.CoreFoundation 6.9 (1258.1) <943A1383-DA6A-3DC0-ABCD-D9AEB3D0D34D> /System/Library/Frameworks/ CoreFoundation.framework/Versions/A/CoreFoundation \*0xffffff8000200000 - 0xffffff80009fffff kernel (3248.50.21) <7E7B0822- D2DE-3B39-A7A5-77B40A668BC6> /System/Library/Kernels/kernel

Process: netbiosd [307] Path: /usr/sbin/netbiosd Architecture: x86\_64 Parent: launchd [1] UID: 222 Sudden Term: Clean Task size: 2030 pages

 Thread 0x976 DispatchQueue 11 20 samples (1-20) priority 4 (base 4) <thread QoS background (requested legacy), process darwinbg, timers coalesced, IO policy throttle>

 20 \_dispatch\_sig\_thread + 45 (libdispatch.dylib + 92085) [0x7fff93bcb7b5] 1-20 20 \_\_sigsuspend\_nocancel + 10 (libsystem\_kernel.dylib + 95146) [0x7fff93dab3aa] 1-20

\*20 ??? (kernel + 5989200) [0xffffff80007b6350] 1-20

 Thread 0x977 DispatchQueue 2 20 samples (1-20) priority 4 (base 4) <thread QoS background (requested user initiated), process darwinbg, timers coalesced, IO policy throttle>

20 dispatch mgr thread  $+ 52$  (libdispatch.dylib  $+ 32205$ ) [0x7fff93bbcdcd] 1-20 20 kevent\_qos + 10 (libsystem\_kernel.dylib + 98042) [0x7fff93dabefa] 1-20 \*20 ??? (kernel + 5828224) [0xffffff800078ee80] 1-20

Binary Images:

0x10f598000 - 0x10f5e4fff netbiosd (347.50.2)

<BA1995DA-180D-3AEC-8D1A-AE1E90ABEFC6> /usr/sbin/netbiosd 0x7fff93bb5000 - 0x7fff93be2fff libdispatch.dylib (501.40.12)

<C7499857-61A5-3D7D-A5EA-65DCC8C3DF92> /usr/lib/system/libdispatch.dylib

 0x7fff93d94000 - 0x7fff93db2fff libsystem\_kernel.dylib (3248.50.21) <78E54D59- D2B0-3F54-9A4A-0A68D671F253> /usr/lib/system/libsystem\_kernel.dylib \*0xffffff8000200000 - 0xffffff80009fffff kernel (3248.50.21) <7E7B0822- D2DE-3B39-A7A5-77B40A668BC6> /System/Library/Kernels/kernel

```
Process: networkd [162]
Path: /usr/libexec/networkd
Architecture: x86_64
Parent: launchd [1]
UID: 24
Sudden Term: Dirty (allows idle exit)
Task size: 1388 pages
```
Thread 0x496 DispatchQueue 1 20 samples (1-20) priority 4 (base 4) <thread QoS background (requested legacy, override user initiated), process darwinbg, timers coalesced, IO policy utility>

20 start + 1 (libdyld.dylib + 13741) [0x7fff9a9c25ad] 1-20

20 ??? (networkd + 47384) [0x10dda3918] 1-20

20 CFRunLoopRun + 97 (CoreFoundation + 829873) [0x7fff9c7769b1] 1-20

 20 CFRunLoopRunSpecific + 296 (CoreFoundation + 560856) [0x7fff9c734ed8] 1-20

 20 \_\_CFRunLoopRun + 1356 (CoreFoundation + 562828) [0x7fff9c73568c] 1-20 20 \_\_CFRunLoopServiceMachPort + 212 (CoreFoundation + 565700)

[0x7fff9c7361c4] 1-20

 20 mach\_msg\_trap + 10 (libsystem\_kernel.dylib + 69490) [0x7fff93da4f72] 1-20

\*20 ipc mqueue receive continue + 0 (kernel + 812624)  $[0x$ ffffff80002c6650] 1-20

Thread 0x4a9 DispatchQueue 2 20 samples (1-20) priority 4 (base 4) <thread QoS background (requested user initiated), process darwinbg, timers coalesced, IO policy utility>

 20 \_dispatch\_mgr\_thread + 52 (libdispatch.dylib + 32205) [0x7fff93bbcdcd] 1-20 20 kevent\_qos + 10 (libsystem\_kernel.dylib + 98042) [0x7fff93dabefa] 1-20 \*20 ??? (kernel + 5828224) [0xffffff800078ee80] 1-20

Binary Images:

 0x10dd98000 - 0x10de08fff networkd (583.50.1) <2F9B5165- CA83-36FB-AA8D-44AB83A4747F> /usr/libexec/networkd

0x7fff93bb5000 - 0x7fff93be2fff libdispatch.dylib (501.40.12)

<C7499857-61A5-3D7D-A5EA-65DCC8C3DF92> /usr/lib/system/libdispatch.dylib 0x7fff93d94000 - 0x7fff93db2fff libsystem\_kernel.dylib (3248.50.21)

<78E54D59-D2B0-3F54-9A4A-0A68D671F253> /usr/lib/system/libsystem\_kernel.dylib 0x7fff9a9bf000 - 0x7fff9a9c2fff libdyld.dylib (360.22) <CC088C2A-

D407-33E7-A6B6-B06E0D4AD999> /usr/lib/system/libdyld.dylib 0x7fff9c6ac000 - 0x7fff9cb22fff com.apple.CoreFoundation 6.9 (1258.1) <943A1383-DA6A-3DC0-ABCD-D9AEB3D0D34D> /System/Library/Frameworks/ CoreFoundation.framework/Versions/A/CoreFoundation \*0xffffff8000200000 - 0xffffff80009fffff kernel (3248.50.21) <7E7B0822- D2DE-3B39-A7A5-77B40A668BC6> /System/Library/Kernels/kernel

Process: networkd\_privileged [163] Path: /usr/libexec/networkd\_privileged Architecture: x86\_64 Parent: launchd [1] UID: 0 Sudden Term: Clean (allows idle exit) Task size: 861 pages

Thread 0x4b4 DispatchQueue 11 20 samples (1-20) priority 4 (base 4) <thread QoS background (requested legacy), process darwinbg, timers coalesced, IO policy utility>

20 \_dispatch\_sig\_thread + 45 (libdispatch.dylib + 92085) [0x7fff93bcb7b5] 1-20

20 sigsuspend nocancel + 10 (libsystem kernel.dylib + 95146) [0x7fff93dab3aa] 1-20

\*20 ??? (kernel + 5989200) [0xffffff80007b6350] 1-20

Thread 0x4b5 DispatchQueue 2 20 samples (1-20) priority 4 (base 4) <thread QoS background (requested user initiated), process darwinbg, timers coalesced, IO policy utility>

 20 \_dispatch\_mgr\_thread + 52 (libdispatch.dylib + 32205) [0x7fff93bbcdcd] 1-20 20 kevent\_qos + 10 (libsystem\_kernel.dylib + 98042) [0x7fff93dabefa] 1-20 \*20 ??? (kernel + 5828224) [0xffffff800078ee80] 1-20

Binary Images:

 0x10099c000 - 0x1009a0fff networkd\_privileged (583.50.1) <3C895DD7-49D8-3AF8-9591-272826E0D23A> /usr/libexec/networkd\_privileged 0x7fff93bb5000 - 0x7fff93be2fff libdispatch.dylib (501.40.12)

<C7499857-61A5-3D7D-A5EA-65DCC8C3DF92> /usr/lib/system/libdispatch.dylib 0x7fff93d94000 - 0x7fff93db2fff libsystem\_kernel.dylib (3248.50.21) <78E54D59- D2B0-3F54-9A4A-0A68D671F253> /usr/lib/system/libsystem\_kernel.dylib \*0xffffff8000200000 - 0xffffff80009fffff kernel (3248.50.21) <7E7B0822- D2DE-3B39-A7A5-77B40A668BC6> /System/Library/Kernels/kernel

Process: NotificationCenter (Notification Center) [275] Path: /System/Library/CoreServices/NotificationCenter.app/Contents/MacOS/ NotificationCenter Architecture: x86\_64 Parent: launchd [1] UID: 501 Task size: 8125 pages

 Thread 0x859 DispatchQueue 1 20 samples (1-20) priority 46 (base 46) <thread QoS user interactive (requested user interactive), IO policy important> 20 start + 1 (libdyld.dylib + 13741) [0x7fff9a9c25ad] 1-20 20 ??? (NotificationCenter + 6814) [0x109cfda9e] 1-20 20 NSApplicationMain + 1176 (AppKit + 25448) [0x7fff8f62a368] 1-20 20 -[NSApplication run] + 682 (AppKit + 249216) [0x7fff8f660d80] 1-20 20 -[NSApplication \_nextEventMatchingEventMask:untilDate:inMode:dequeue:] + 454 (AppKit + 295462) [0x7fff8f66c226] 1-20 20 \_DPSNextEvent + 1067 (AppKit + 298486) [0x7fff8f66cdf6] 1-20 20 BlockUntilNextEventMatchingListInModeWithFilter + 71 (HIToolbox + 198063) [0x7fff933985af] 1-20 20 ReceiveNextEventCommon + 432 (HIToolbox + 198511) [0x7fff9339876f] 1-20 20 RunCurrentEventLoopInMode + 235 (HIToolbox + 198965) [0x7fff93398935] 1-20 20 CFRunLoopRunSpecific + 296 (CoreFoundation + 560856) [0x7fff9c734ed8] 1-20 20 \_\_CFRunLoopRun + 1356 (CoreFoundation + 562828) [0x7fff9c73568c] 1-20 20 \_\_CFRunLoopServiceMachPort + 212 (CoreFoundation + 565700) [0x7fff9c7361c4] 1-20 20 mach\_msg\_trap + 10 (libsystem\_kernel.dylib + 69490) [0x7fff93da4f72] 1-20 \*20 ipc mqueue receive continue + 0 (kernel + 812624) [0xffffff80002c6650] 1-20 Thread 0x8d2 DispatchQueue 2 20 samples (1-20) priority 46 (base 46) <thread QoS user interactive (requested user interactive), IO policy important> 20 dispatch mgr thread  $+ 52$  (libdispatch.dylib  $+ 32205$ ) [0x7fff93bbcdcd] 1-20 20 kevent\_qos + 10 (libsystem\_kernel.dylib + 98042) [0x7fff93dabefa] 1-20 \*20 ??? (kernel + 5828224) [0xffffff800078ee80] 1-20 Thread  $0x99f$  20 samples  $(1-20)$  priority 46 (base 46) <thread QoS user interactive (requested user interactive), IO policy important> 20 thread\_start + 13 (libsystem\_pthread.dylib + 4945) [0x7fff8d787351] 1-20 20 \_pthread\_start + 168 (libsystem\_pthread.dylib + 14618) [0x7fff8d78991a] 1-20 20 \_pthread\_body + 131 (libsystem\_pthread.dylib + 14749) [0x7fff8d78999d] 1-20 20 \_NSEventThread + 149 (AppKit + 1699221) [0x7fff8f7c2d95] 1-20 20 CFRunLoopRunSpecific + 296 (CoreFoundation + 560856) [0x7fff9c734ed8] 1-20 20 \_\_CFRunLoopRun + 1356 (CoreFoundation + 562828) [0x7fff9c73568c] 1-20

 20 \_\_CFRunLoopServiceMachPort + 212 (CoreFoundation + 565700) [0x7fff9c7361c4] 1-20

20 mach msg trap + 10 (libsystem kernel.dylib + 69490)  $[0x7fff93da4f72]$ 1-20

\*20 ipc mqueue receive continue + 0 (kernel + 812624) [0xffffff80002c6650] 1-20

Binary Images:

 0x109cfc000 - 0x109d9bfff com.apple.notificationcenterui 1.0 (448.5) <FDB84C2A-C748-3A80-819D-F342CAF44CFB> /System/Library/CoreServices/ NotificationCenter.app/Contents/MacOS/NotificationCenter

 0x7fff8d786000 - 0x7fff8d78ffff libsystem\_pthread.dylib (138.10.4) <3DD1EF4C-1D1B-3ABF-8CC6-B3B1CEEE9559> /usr/lib/system/ libsystem\_pthread.dylib

 0x7fff8f624000 - 0x7fff9024dfff com.apple.AppKit 6.9 (1404.47) <F3411F6E-DD87-34D0-8C68-C69B2205E41D> /System/Library/Frameworks/ AppKit.framework/Versions/C/AppKit

 0x7fff93368000 - 0x7fff9365dfff com.apple.HIToolbox 2.1.1 (807.2) <36413C45-36AF-34EF-9C0E-F18B31D1E565> /System/Library/Frameworks/ Carbon.framework/Versions/A/Frameworks/HIToolbox.framework/Versions/A/HIToolbox 0x7fff93bb5000 - 0x7fff93be2fff libdispatch.dylib (501.40.12) <C7499857-61A5-3D7D-A5EA-65DCC8C3DF92> /usr/lib/system/libdispatch.dylib 0x7fff93d94000 - 0x7fff93db2fff libsystem\_kernel.dylib (3248.50.21) <78E54D59-D2B0-3F54-9A4A-0A68D671F253> /usr/lib/system/libsystem\_kernel.dylib 0x7fff9a9bf000 - 0x7fff9a9c2fff libdyld.dylib (360.22) <CC088C2A-D407-33E7-A6B6-B06E0D4AD999> /usr/lib/system/libdyld.dylib 0x7fff9c6ac000 - 0x7fff9cb22fff com.apple.CoreFoundation 6.9 (1258.1) <943A1383-DA6A-3DC0-ABCD-D9AEB3D0D34D> /System/Library/Frameworks/ CoreFoundation.framework/Versions/A/CoreFoundation \*0xffffff8000200000 - 0xffffff80009fffff kernel (3248.50.21) <7E7B0822-

D2DE-3B39-A7A5-77B40A668BC6> /System/Library/Kernels/kernel

Parent: launchd [1]  $UID: 0$ Sudden Term: Clean Task size: 411 pages

Process: notifyd [96] Path: /usr/sbin/notifyd

Architecture: x86\_64

Note: 1 idle work queue threads omitted

 Thread 0x23a DispatchQueue 11 20 samples (1-20) priority 31 (base 31) <thread QoS legacy (requested legacy), timers coalesced, IO policy important>

20 dispatch sig thread  $+ 45$  (libdispatch.dylib  $+ 92085$ ) [0x7fff93bcb7b5] 1-20

 20 \_\_sigsuspend\_nocancel + 10 (libsystem\_kernel.dylib + 95146) [0x7fff93dab3aa] 1-20

\*20 ??? (kernel + 5989200) [0xffffff80007b6350] 1-20

 Thread 0x23b DispatchQueue 2 20 samples (1-20) priority 37 (base 37) <thread QoS user initiated (requested user initiated), timers coalesced, IO policy important> 20 \_dispatch\_mgr\_thread + 52 (libdispatch.dylib + 32205) [0x7fff93bbcdcd] 1-20 20 kevent\_qos + 10 (libsystem\_kernel.dylib + 98042) [0x7fff93dabefa] 1-20 \*20 ??? (kernel + 5828224) [0xffffff800078ee80] 1-20 Binary Images: 0x1067ee000 - 0x1067fafff notifyd (150.40.1) <94F0D570- F550-3031-A980-580A54F38C3D> /usr/sbin/notifyd 0x7fff93bb5000 - 0x7fff93be2fff libdispatch.dylib (501.40.12) <C7499857-61A5-3D7D-A5EA-65DCC8C3DF92> /usr/lib/system/libdispatch.dylib 0x7fff93d94000 - 0x7fff93db2fff libsystem\_kernel.dylib (3248.50.21) <78E54D59- D2B0-3F54-9A4A-0A68D671F253> /usr/lib/system/libsystem\_kernel.dylib \*0xffffff8000200000 - 0xffffff80009fffff kernel (3248.50.21) <7E7B0822- D2DE-3B39-A7A5-77B40A668BC6> /System/Library/Kernels/kernel Process: nsurlsessiond [180] Path: /usr/libexec/nsurlsessiond Architecture: x86\_64 Parent: launchd [1] UID: 242 Sudden Term: Clean (allows idle exit) Task size: 1763 pages Thread 0x59d DispatchQueue 1 20 samples (1-20) priority 4 (base 4) <thread QoS background (requested legacy), process darwinbg, timers coalesced, IO policy utility> 20 start + 1 (libdyld.dylib + 13741) [0x7fff9a9c25ad] 1-20 20 main + 460 (nsurlsessiond + 9952) [0x106e436e0] 1-20

 20 -[NSRunLoop(NSRunLoop) run] + 74 (Foundation + 150968) [0x7fff89014db8] 1-20

 20 -[NSRunLoop(NSRunLoop) runMode:beforeDate:] + 270 (Foundation + 151257) [0x7fff89014ed9] 1-20

 20 CFRunLoopRunSpecific + 296 (CoreFoundation + 560856) [0x7fff9c734ed8] 1-20

 20 \_\_CFRunLoopRun + 1356 (CoreFoundation + 562828) [0x7fff9c73568c] 1-20

 20 \_\_CFRunLoopServiceMachPort + 212 (CoreFoundation + 565700) [0x7fff9c7361c4] 1-20

20 mach msg trap + 10 (libsystem kernel.dylib + 69490)  $[0x7fff93da4f72]$ 1-20

\*20 ipc mqueue receive continue + 0 (kernel + 812624) [0xffffff80002c6650] 1-20

 Thread 0x5d6 DispatchQueue 2 20 samples (1-20) priority 4 (base 4) <thread QoS background (requested user initiated), process darwinbg, timers coalesced, IO policy utility> 20 dispatch mgr thread  $+ 52$  (libdispatch.dylib  $+ 32205$ ) [0x7fff93bbcdcd] 1-20 20 kevent\_qos + 10 (libsystem\_kernel.dylib + 98042) [0x7fff93dabefa] 1-20 \*20 ??? (kernel + 5828224) [0xffffff800078ee80] 1-20 Binary Images: 0x106e41000 - 0x106e78fff nsurlsessiond (760.5.1) <339A2810-1F60-3D2F-85FF-81C03A5FFBC5> /usr/libexec/nsurlsessiond 0x7fff88ff0000 - 0x7fff89344fff com.apple.Foundation 6.9 (1259) <71A9D3A0-0B1F-3E3A-86F3-1486365A6EF2> /System/Library/Frameworks/ Foundation.framework/Versions/C/Foundation 0x7fff93bb5000 - 0x7fff93be2fff libdispatch.dylib (501.40.12) <C7499857-61A5-3D7D-A5EA-65DCC8C3DF92> /usr/lib/system/libdispatch.dylib 0x7fff93d94000 - 0x7fff93db2fff libsystem\_kernel.dylib (3248.50.21) <78E54D59-D2B0-3F54-9A4A-0A68D671F253> /usr/lib/system/libsystem\_kernel.dylib 0x7fff9a9bf000 - 0x7fff9a9c2fff libdyld.dylib (360.22) <CC088C2A-D407-33E7-A6B6-B06E0D4AD999> /usr/lib/system/libdyld.dylib 0x7fff9c6ac000 - 0x7fff9cb22fff com.apple.CoreFoundation 6.9 (1258.1) <943A1383-DA6A-3DC0-ABCD-D9AEB3D0D34D> /System/Library/Frameworks/ CoreFoundation.framework/Versions/A/CoreFoundation \*0xffffff8000200000 - 0xffffff80009fffff kernel (3248.50.21) <7E7B0822- D2DE-3B39-A7A5-77B40A668BC6> /System/Library/Kernels/kernel

Process: nsurlsessiond [263] Path: /usr/libexec/nsurlsessiond Architecture: x86\_64 Parent: launchd [1] UID: 501 Sudden Term: Clean (allows idle exit) Task size: 1847 pages

 Thread 0x831 DispatchQueue 1 20 samples (1-20) priority 4 (base 4) <thread QoS background (requested legacy), process darwinbg, timers coalesced, IO policy utility>

20 start + 1 (libdyld.dylib + 13741) [0x7fff9a9c25ad] 1-20

20 main + 460 (nsurlsessiond + 9952) [0x10b6336e0] 1-20

 20 -[NSRunLoop(NSRunLoop) run] + 74 (Foundation + 150968) [0x7fff89014db8] 1-20

 20 -[NSRunLoop(NSRunLoop) runMode:beforeDate:] + 270 (Foundation + 151257) [0x7fff89014ed9] 1-20

 20 CFRunLoopRunSpecific + 296 (CoreFoundation + 560856) [0x7fff9c734ed8] 1-20

20 \_\_CFRunLoopRun + 1356 (CoreFoundation + 562828) [0x7fff9c73568c]

1-20

 20 \_\_CFRunLoopServiceMachPort + 212 (CoreFoundation + 565700) [0x7fff9c7361c4] 1-20

 20 mach\_msg\_trap + 10 (libsystem\_kernel.dylib + 69490) [0x7fff93da4f72] 1-20

```
 *20 ipc_mqueue_receive_continue + 0 (kernel + 812624) 
[0xffffff80002c6650] 1-20
```
 Thread 0x834 DispatchQueue 2 20 samples (1-20) priority 4 (base 4) <thread QoS background (requested user initiated), process darwinbg, timers coalesced, IO policy utility>

 20 \_dispatch\_mgr\_thread + 52 (libdispatch.dylib + 32205) [0x7fff93bbcdcd] 1-20 20 kevent\_qos + 10 (libsystem\_kernel.dylib + 98042) [0x7fff93dabefa] 1-20 \*20 ??? (kernel + 5828224) [0xffffff800078ee80] 1-20

Binary Images:

 0x10b631000 - 0x10b668fff nsurlsessiond (760.5.1) <339A2810-1F60-3D2F-85FF-81C03A5FFBC5> /usr/libexec/nsurlsessiond 0x7fff88ff0000 - 0x7fff89344fff com.apple.Foundation 6.9 (1259) <71A9D3A0-0B1F-3E3A-86F3-1486365A6EF2> /System/Library/Frameworks/ Foundation.framework/Versions/C/Foundation 0x7fff93bb5000 - 0x7fff93be2fff libdispatch.dylib (501.40.12) <C7499857-61A5-3D7D-A5EA-65DCC8C3DF92> /usr/lib/system/libdispatch.dylib 0x7fff93d94000 - 0x7fff93db2fff libsystem\_kernel.dylib (3248.50.21) <78E54D59-D2B0-3F54-9A4A-0A68D671F253> /usr/lib/system/libsystem\_kernel.dylib 0x7fff9a9bf000 - 0x7fff9a9c2fff libdyld.dylib (360.22) <CC088C2A-D407-33E7-A6B6-B06E0D4AD999> /usr/lib/system/libdyld.dylib 0x7fff9c6ac000 - 0x7fff9cb22fff com.apple.CoreFoundation 6.9 (1258.1) <943A1383-DA6A-3DC0-ABCD-D9AEB3D0D34D> /System/Library/Frameworks/ CoreFoundation.framework/Versions/A/CoreFoundation \*0xffffff8000200000 - 0xffffff80009fffff kernel (3248.50.21) <7E7B0822- D2DE-3B39-A7A5-77B40A668BC6> /System/Library/Kernels/kernel

Process: nsurlstoraged [251] Path: /usr/libexec/nsurlstoraged Architecture: x86\_64 Parent: launchd [1] UID: 501 Sudden Term: Clean (allows idle exit) Task size: 3063 pages

 Thread 0x7a6 DispatchQueue 1 20 samples (1-20) priority 4 (base 4) <thread QoS background (requested legacy, override user initiated), process darwinbg, timers coalesced, IO policy utility>

20 start + 1 (libdyld.dylib + 13741) [0x7fff9a9c25ad] 1-20

20 \_nsurlstoraged\_main + 851 (CFNetwork + 738311) [0x7fff8a205407] 1-20

20 CFRunLoopRun + 97 (CoreFoundation + 829873) [0x7fff9c7769b1] 1-20

 20 CFRunLoopRunSpecific + 296 (CoreFoundation + 560856) [0x7fff9c734ed8] 1-20

 20 \_\_CFRunLoopRun + 1356 (CoreFoundation + 562828) [0x7fff9c73568c] 1-20 20 \_\_CFRunLoopServiceMachPort + 212 (CoreFoundation + 565700)

[0x7fff9c7361c4] 1-20

 20 mach\_msg\_trap + 10 (libsystem\_kernel.dylib + 69490) [0x7fff93da4f72] 1-20

 $*20$  ipc\_mqueue\_receive\_continue + 0 (kernel + 812624) [0xffffff80002c6650] 1-20

Thread 0x7af DispatchQueue 2 20 samples (1-20) priority 4 (base 4) <thread QoS background (requested user initiated), process darwinbg, timers coalesced, IO policy utility>

20 dispatch mgr thread  $+ 52$  (libdispatch.dylib  $+ 32205$ ) [0x7fff93bbcdcd] 1-20 20 kevent\_qos + 10 (libsystem\_kernel.dylib + 98042) [0x7fff93dabefa] 1-20 \*20 ??? (kernel + 5828224) [0xffffff800078ee80] 1-20

Binary Images:

0x103c87000 - 0x103c9ffff nsurlstoraged (760.5.1)

<A17C7877-2B5E-36B6-9AC5-644F244E9790> /usr/libexec/nsurlstoraged 0x7fff8a151000 - 0x7fff8a3d8fff com.apple.CFNetwork 760.5.1 (760.5.1) <EE9426D1-F11C-3DD4-AE08-EA29AEB27177> /System/Library/Frameworks/ CFNetwork.framework/Versions/A/CFNetwork

0x7fff93bb5000 - 0x7fff93be2fff libdispatch.dylib (501.40.12)

<C7499857-61A5-3D7D-A5EA-65DCC8C3DF92> /usr/lib/system/libdispatch.dylib 0x7fff93d94000 - 0x7fff93db2fff libsystem\_kernel.dylib (3248.50.21)

<78E54D59-D2B0-3F54-9A4A-0A68D671F253> /usr/lib/system/libsystem\_kernel.dylib 0x7fff9a9bf000 - 0x7fff9a9c2fff libdyld.dylib (360.22) <CC088C2A-

D407-33E7-A6B6-B06E0D4AD999> /usr/lib/system/libdyld.dylib

 0x7fff9c6ac000 - 0x7fff9cb22fff com.apple.CoreFoundation 6.9 (1258.1) <943A1383-DA6A-3DC0-ABCD-D9AEB3D0D34D> /System/Library/Frameworks/

CoreFoundation.framework/Versions/A/CoreFoundation

\*0xffffff8000200000 - 0xffffff80009fffff kernel (3248.50.21) <7E7B0822-

D2DE-3B39-A7A5-77B40A668BC6> /System/Library/Kernels/kernel

Process: ntpd [182] Path: /usr/sbin/ntpd Architecture: x86\_64 Parent: launchd [1]  $UID: 0$ Sudden Term: Clean Task size: 667 pages

 Thread 0x8ea DispatchQueue 10 20 samples (1-20) priority 31 (base 31)

 <thread QoS legacy (requested legacy), timers coalesced, IO policy standard> 20 start\_wqthread + 13 (libsystem\_pthread.dylib + 4929) [0x7fff8d787341] 1-20 20 pthread wqthread + 1129 (libsystem pthread.dylib + 13534) [0x7fff8d7894de] 1-20 20 dispatch worker thread3 + 91 (libdispatch.dylib + 23296) [0x7fff93bbab00] 1-20 20 dispatch root queue drain + 1890 (libdispatch.dylib + 25243) [0x7fff93bbb29b] 1-20 20 \_dispatch\_client\_callout + 8 (libdispatch.dylib + 9227) [0x7fff93bb740b] 1-20 20 dispatch call block and release  $+ 12$  (libdispatch.dylib  $+ 55613$ ) [0x7fff93bc293d] 1-20 20 ??? (ntpd + 143928) [0x103184238] 1-20 20 ??? (ntpd + 145105) [0x1031846d1] 1-20 20 \_\_sigsuspend + 10 (libsystem\_kernel.dylib + 95122) [0x7fff93dab392] 1-20 \*20 ??? (kernel + 5989200) [0xffffff80007b6350] 1-20 Thread 0x8ed DispatchQueue 2 20 samples (1-20) priority 37 (base 37) <thread QoS user initiated (requested user initiated), timers coalesced, IO policy standard> 20 dispatch mgr thread  $+ 52$  (libdispatch.dylib  $+ 32205$ ) [0x7fff93bbcdcd] 1-20 20 kevent\_qos + 10 (libsystem\_kernel.dylib + 98042) [0x7fff93dabefa] 1-20 \*20 ??? (kernel + 5828224) [0xffffff800078ee80] 1-20 Thread 0x8eb DispatchQueue 11 20 samples (1-20) priority 31 (base 31) <thread QoS legacy (requested legacy), timers coalesced, IO policy standard> 20 dispatch sig thread  $+ 45$  (libdispatch.dylib  $+ 92085$ ) [0x7fff93bcb7b5] 1-20 20 \_\_sigsuspend\_nocancel + 10 (libsystem\_kernel.dylib + 95146) [0x7fff93dab3aa] 1-20 \*20 ??? (kernel + 5989200) [0xffffff80007b6350] 1-20 Binary Images: 0x103161000 - 0x1031b1fff ntpd (102.50.1) <4F545480- A6CC-307B-BC6A-FF10CD3FCCD2> /usr/sbin/ntpd 0x7fff8d786000 - 0x7fff8d78ffff libsystem\_pthread.dylib (138.10.4) <3DD1EF4C-1D1B-3ABF-8CC6-B3B1CEEE9559> /usr/lib/system/ libsystem\_pthread.dylib 0x7fff93bb5000 - 0x7fff93be2fff libdispatch.dylib (501.40.12) <C7499857-61A5-3D7D-A5EA-65DCC8C3DF92> /usr/lib/system/libdispatch.dylib 0x7fff93d94000 - 0x7fff93db2fff libsystem\_kernel.dylib (3248.50.21) <78E54D59- D2B0-3F54-9A4A-0A68D671F253> /usr/lib/system/libsystem\_kernel.dylib \*0xffffff8000200000 - 0xffffff80009fffff kernel (3248.50.21) <7E7B0822- D2DE-3B39-A7A5-77B40A668BC6> /System/Library/Kernels/kernel

Process: ocspd [178] Path: /usr/sbin/ocspd Architecture: x86\_64 Parent: launchd [1]  $UID: 0$ Sudden Term: Clean Task size: 1121 pages Thread 0x56d DispatchQueue 1 20 samples (1-20) priority 31 (base 31) <thread QoS legacy (requested legacy), timers coalesced, IO policy important> 20 start + 1 (libdyld.dylib + 13741) [0x7fff9a9c25ad] 1-20 20 ??? (ocspd + 15818) [0x1050a5dca] 1-20 20 ??? (ocspd + 52367) [0x1050aec8f] 1-20 20 ??? (ocspd + 53006) [0x1050aef0e] 1-20 20 mach msg\_overwrite\_trap + 10 (libsystem\_kernel.dylib + 69502) [0x7fff93da4f7e] 1-20 \*20 ipc\_mqueue\_receive\_continue + 0 (kernel + 812624) [0xffffff80002c6650] 1-20 Thread 0x574 DispatchQueue 2 20 samples (1-20) priority 37 (base 37) <thread QoS user initiated (requested user initiated), timers coalesced, IO policy important> 20 dispatch mgr thread  $+ 52$  (libdispatch.dylib  $+ 32205$ ) [0x7fff93bbcdcd] 1-20 20 kevent\_qos + 10 (libsystem\_kernel.dylib + 98042) [0x7fff93dabefa] 1-20 \*20 ??? (kernel + 5828224) [0xffffff800078ee80] 1-20 Thread 0x9f2 20 samples (1-20) priority 31 (base 31) <thread QoS legacy (requested legacy), timers coalesced, IO policy important> 20 thread\_start + 13 (libsystem\_pthread.dylib + 4945) [0x7fff8d787351] 1-20 20 \_pthread\_start + 168 (libsystem\_pthread.dylib + 14618) [0x7fff8d78991a] 1-20 20 \_pthread\_body + 131 (libsystem\_pthread.dylib + 14749) [0x7fff8d78999d] 1-20 20 ??? (ocspd + 57938) [0x1050b0252] 1-20 20 ??? (ocspd + 54485) [0x1050af4d5] 1-20 20 ??? (ocspd + 53006) [0x1050aef0e] 1-20 20 mach\_msg\_overwrite\_trap + 10 (libsystem\_kernel.dylib + 69502) [0x7fff93da4f7e] 1-20 \*20 ipc mqueue receive continue + 0 (kernel + 812624)  $[0x$ ffffff80002c6650] 1-20 Binary Images: 0x1050a2000 - 0x1050b8fff ocspd (55128.40.1) <E497391D-33C8-35A7-B169-29FABC9BEDE9> /usr/sbin/ocspd 0x7fff8d786000 - 0x7fff8d78ffff libsystem\_pthread.dylib (138.10.4) <3DD1EF4C-1D1B-3ABF-8CC6-B3B1CEEE9559> /usr/lib/system/ libsystem\_pthread.dylib

 0x7fff93bb5000 - 0x7fff93be2fff libdispatch.dylib (501.40.12) <C7499857-61A5-3D7D-A5EA-65DCC8C3DF92> /usr/lib/system/libdispatch.dylib 0x7fff93d94000 - 0x7fff93db2fff libsystem\_kernel.dylib (3248.50.21) <78E54D59- D2B0-3F54-9A4A-0A68D671F253> /usr/lib/system/libsystem\_kernel.dylib 0x7fff9a9bf000 - 0x7fff9a9c2fff libdyld.dylib (360.22) <CC088C2A-D407-33E7-A6B6-B06E0D4AD999> /usr/lib/system/libdyld.dylib \*0xffffff8000200000 - 0xffffff80009fffff kernel (3248.50.21) <7E7B0822- D2DE-3B39-A7A5-77B40A668BC6> /System/Library/Kernels/kernel

Process: opendirectoryd [71]

Path: /usr/libexec/opendirectoryd

Architecture: x86\_64

Parent: launchd [1]  $UID: 0$ 

Sudden Term: Dirty

Task size: 2945 pages

Note: 3 idle work queue threads omitted

 Thread 0x258 DispatchQueue 11 20 samples (1-20) priority 31 (base 31)

 <thread QoS legacy (requested legacy), timers coalesced, IO policy important> 20 dispatch sig thread  $+ 45$  (libdispatch.dylib  $+ 92085$ )  $[0x7fff93bcb7b5]$  1-20

 20 \_\_sigsuspend\_nocancel + 10 (libsystem\_kernel.dylib + 95146) [0x7fff93dab3aa] 1-20

\*20 ??? (kernel + 5989200) [0xffffff80007b6350] 1-20

 Thread 0x259 DispatchQueue 2 20 samples (1-20) priority 37 (base 37)

 <thread QoS user initiated (requested user initiated), timers coalesced, IO policy important>

20 dispatch mgr thread  $+ 52$  (libdispatch.dylib  $+ 32205$ ) [0x7fff93bbcdcd] 1-20 20 kevent\_qos + 10 (libsystem\_kernel.dylib + 98042) [0x7fff93dabefa] 1-20 \*20 ??? (kernel + 5828224) [0xffffff800078ee80] 1-20

 Thread 0x27e DispatchQueue 10 20 samples (1-20) priority 31 (base 31)

 <thread QoS legacy (requested legacy), timers coalesced, IO policy important> 20 start\_wqthread + 13 (libsystem\_pthread.dylib + 4929) [0x7fff8d787341] 1-20

 20 \_pthread\_wqthread + 1129 (libsystem\_pthread.dylib + 13534) [0x7fff8d7894de] 1-20

 20 \_dispatch\_worker\_thread3 + 91 (libdispatch.dylib + 23296) [0x7fff93bbab00] 1-20

20 dispatch root queue drain + 1890 (libdispatch.dylib + 25243) [0x7fff93bbb29b] 1-20

20 dispatch client callout  $+ 8$  (libdispatch.dylib  $+ 9227$ ) [0x7fff93bb740b] 1-20 20 dispatch call block and release  $+ 12$  (libdispatch.dylib  $+ 55613$ )

[0x7fff93bc293d] 1-20 20 \_\_systemcache\_mig\_initialize\_block\_invoke + 39 (SystemCache + 144149) [0x105918315] 1-20 20 mach\_msg\_server + 405 (libsystem\_kernel.dylib + 68733) [0x7fff93da4c7d] 1-20 20 mach\_msg\_trap + 10 (libsystem\_kernel.dylib + 69490) [0x7fff93da4f72] 1-20 \*20 ipc\_mqueue\_receive\_continue + 0 (kernel + 812624) [0xffffff80002c6650] 1-20 Thread 0x2b2 DispatchQueue 10 20 samples (1-20) priority 31 (base 31) <thread QoS legacy (requested legacy), timers coalesced, IO policy important> 20 start\_wqthread + 13 (libsystem\_pthread.dylib + 4929) [0x7fff8d787341] 1-20 20 pthread wqthread + 1129 (libsystem pthread.dylib + 13534) [0x7fff8d7894de] 1-20 20 \_dispatch\_worker\_thread3 + 91 (libdispatch.dylib + 23296) [0x7fff93bbab00] 1-20 20 dispatch root queue drain + 1890 (libdispatch.dylib + 25243) [0x7fff93bbb29b] 1-20 20 dispatch client callout  $+ 8$  (libdispatch.dylib  $+ 9227$ ) [0x7fff93bb740b] 1-20 20 dispatch call block and release  $+ 12$  (libdispatch.dylib  $+ 55613$ ) [0x7fff93bc293d] 1-20 20 ??? (opendirectoryd + 149038) [0x104cd162e] 1-20 20 sleep + 42 (libsystem\_c.dylib + 523127) [0x7fff93b82b77] 1-20 20 semwait signal + 10 (libsystem kernel.dylib + 94474) [0x7fff93dab10a] 1-20 \*20 semaphore\_wait\_continue + 0 (kernel + 1029504) [0xffffff80002fb580] 1-20 Thread 0x2bb DispatchQueue 10 20 samples (1-20) priority 31 (base 31) <thread QoS legacy (requested legacy), timers coalesced, IO policy important> 20 start\_wqthread + 13 (libsystem\_pthread.dylib + 4929) [0x7fff8d787341] 1-20 20 pthread wqthread + 1129 (libsystem pthread.dylib + 13534) [0x7fff8d7894de] 1-20 20 \_dispatch\_worker\_thread3 + 91 (libdispatch.dylib + 23296) [0x7fff93bbab00] 1-20 20 dispatch root queue drain + 1890 (libdispatch.dylib + 25243) [0x7fff93bbb29b] 1-20 20 \_dispatch\_client\_callout + 8 (libdispatch.dylib + 9227) [0x7fff93bb740b] 1-20 20 \_dispatch\_call\_block\_and\_release + 12 (libdispatch.dylib + 55613) [0x7fff93bc293d] 1-20 20 \_\_systemcache\_mig\_initialize\_block\_invoke\_2 + 39 (SystemCache + 144364) [0x1059183ec] 1-20 20 mach\_msg\_server + 405 (libsystem\_kernel.dylib + 68733) [0x7fff93da4c7d] 1-20

20 mach msg trap + 10 (libsystem kernel.dylib + 69490)  $[0x7fff93da4f72]$ 1-20 \*20 ipc mqueue receive continue + 0 (kernel + 812624) [0xffffff80002c6650] 1-20 Thread 0x2b6 DispatchQueue 776 20 samples (1-20) priority 31 (base 31) <thread QoS legacy (requested legacy), timers coalesced, IO policy important> 20 start\_wqthread + 13 (libsystem\_pthread.dylib + 4929) [0x7fff8d787341] 1-20 20 pthread wqthread + 1129 (libsystem pthread.dylib + 13534) [0x7fff8d7894de] 1-20 20 \_dispatch\_worker\_thread3 + 91 (libdispatch.dylib + 23296) [0x7fff93bbab00] 1-20 20 \_dispatch\_root\_queue\_drain + 1890 (libdispatch.dylib + 25243) [0x7fff93bbb29b] 1-20 20 dispatch client callout + 8 (libdispatch.dylib + 9227) [0x7fff93bb740b] 1-20 20 \_dispatch\_async\_redirect\_invoke + 1733 (libdispatch.dylib + 84951) [0x7fff93bc9bd7] 1-20 20 dispatch client callout + 8 (libdispatch.dylib + 9227) [0x7fff93bb740b] 1-20 20 dispatch call block and release  $+ 12$  (libdispatch.dylib  $+ 55613$ ) [0x7fff93bc293d] 1-20 20 \_\_identitysvc + 10 (libsystem\_kernel.dylib + 92226) [0x7fff93daa842] 1-20 \*20 ??? (kernel + 5989200) [0xffffff80007b6350] 1-20 Binary Images: 0x104cad000 - 0x104d0dfff opendirectoryd (406.10.1) <69A61D75-1B8B-389E-ABF9-0E6130286A0B> /usr/libexec/opendirectoryd 0x1058f5000 - 0x105923fff com.apple.opendirectoryd.module.SystemCache 10.11 (406.10.1) <B711B3D9-04C5-3128-B49D-6FF9899A4C36> /System/Library/ OpenDirectory/Modules/SystemCache.bundle/Contents/MacOS/SystemCache 0x7fff8d786000 - 0x7fff8d78ffff libsystem\_pthread.dylib (138.10.4) <3DD1EF4C-1D1B-3ABF-8CC6-B3B1CEEE9559> /usr/lib/system/ libsystem\_pthread.dylib 0x7fff93b03000 - 0x7fff93b90fff libsystem\_c.dylib (1082.50.1) <B552D565-B798-3B9B-AE63-F623B42A5F01> /usr/lib/system/libsystem\_c.dylib 0x7fff93bb5000 - 0x7fff93be2fff libdispatch.dylib (501.40.12) <C7499857-61A5-3D7D-A5EA-65DCC8C3DF92> /usr/lib/system/libdispatch.dylib 0x7fff93d94000 - 0x7fff93db2fff libsystem\_kernel.dylib (3248.50.21) <78E54D59-D2B0-3F54-9A4A-0A68D671F253> /usr/lib/system/libsystem\_kernel.dylib \*0xffffff8000200000 - 0xffffff80009fffff kernel (3248.50.21) <7E7B0822-D2DE-3B39-A7A5-77B40A668BC6> /System/Library/Kernels/kernel

Process: pboard [226] Path: /usr/sbin/pboard

Architecture: x86\_64 Parent: launchd [1] UID: 501 Sudden Term: Clean Task size: 603 pages Thread 0x726 DispatchQueue 1 20 samples (1-20) priority 31 (base 31) <thread QoS legacy (requested legacy), timers coalesced, IO policy important> 20 start + 1 (libdyld.dylib + 13741) [0x7fff9a9c25ad] 1-20 20 ??? (pboard + 2539) [0x10aef09eb] 1-20 20 mach\_msg\_server + 457 (libsystem\_kernel.dylib + 68785) [0x7fff93da4cb1] 1-20 20 mach\_msg\_trap + 10 (libsystem\_kernel.dylib + 69490) [0x7fff93da4f72] 1-20 \*20 ipc mqueue receive continue + 0 (kernel + 812624)  $[0x$ ffffff80002c6650] 1-20 Binary Images: 0x10aef0000 - 0x10aef0fff pboard (1258.1) <B2DAC6DD-0925-396D-A71B-FD6F8980D542> /usr/sbin/pboard 0x7fff93d94000 - 0x7fff93db2fff libsystem\_kernel.dylib (3248.50.21) <78E54D59- D2B0-3F54-9A4A-0A68D671F253> /usr/lib/system/libsystem\_kernel.dylib 0x7fff9a9bf000 - 0x7fff9a9c2fff libdyld.dylib (360.22) <CC088C2A-D407-33E7-A6B6-B06E0D4AD999> /usr/lib/system/libdyld.dylib \*0xffffff8000200000 - 0xffffff80009fffff kernel (3248.50.21) <7E7B0822- D2DE-3B39-A7A5-77B40A668BC6> /System/Library/Kernels/kernel Process: pbs [325] Path: /System/Library/CoreServices/pbs

Architecture: x86\_64 Parent: launchd [1] UID: 501 Sudden Term: Clean (allows idle exit) Task size: 1253 pages

 Thread 0xa62 DispatchQueue 2 20 samples (1-20) priority 4 (base 4) <thread QoS background (requested user initiated), process darwinbg, timers coalesced, IO policy utility>

20 dispatch mgr thread  $+ 52$  (libdispatch.dylib  $+ 32205$ ) [0x7fff93bbcdcd] 1-20 20 kevent\_qos + 10 (libsystem\_kernel.dylib + 98042) [0x7fff93dabefa] 1-20 \*20 ??? (kernel + 5828224) [0xffffff800078ee80] 1-20

 Thread 0xa64 DispatchQueue 11 20 samples (1-20) priority 4 (base 4) <thread QoS background (requested legacy), process darwinbg, timers coalesced, IO policy utility>

20 dispatch sig thread  $+ 45$  (libdispatch.dylib  $+ 92085$ ) [0x7fff93bcb7b5] 1-20 20 sigsuspend nocancel + 10 (libsystem kernel.dylib + 95146) [0x7fff93dab3aa] 1-20

\*20 ??? (kernel + 5989200) [0xffffff80007b6350] 1-20

Binary Images:

0x101d7a000 - 0x101d8cfff pbs (287)

<7FCF1447-8319-32BC-A5C6-A06F39F088F9> /System/Library/CoreServices/pbs 0x7fff93bb5000 - 0x7fff93be2fff libdispatch.dylib (501.40.12)

<C7499857-61A5-3D7D-A5EA-65DCC8C3DF92> /usr/lib/system/libdispatch.dylib 0x7fff93d94000 - 0x7fff93db2fff libsystem\_kernel.dylib (3248.50.21) <78E54D59- D2B0-3F54-9A4A-0A68D671F253> /usr/lib/system/libsystem\_kernel.dylib \*0xffffff8000200000 - 0xffffff80009fffff kernel (3248.50.21) <7E7B0822- D2DE-3B39-A7A5-77B40A668BC6> /System/Library/Kernels/kernel

Process: photolibraryd [341] Path: /System/Library/PrivateFrameworks/PhotoLibraryPrivate.framework/ Versions/A/Support/photolibraryd Architecture: x86\_64 Parent: launchd [1] UID: 501 Sudden Term: Dirty (allows idle exit) Task size: 2020 pages

 Thread 0xc11 DispatchQueue 2 20 samples (1-20) priority 4 (base 4) <thread QoS background (requested user initiated), process darwinbg, timers coalesced, IO policy utility>

 20 \_dispatch\_mgr\_thread + 52 (libdispatch.dylib + 32205) [0x7fff93bbcdcd] 1-20 20 kevent\_qos + 10 (libsystem\_kernel.dylib + 98042) [0x7fff93dabefa] 1-20 \*20 ??? (kernel + 5828224) [0xffffff800078ee80] 1-20

 Thread 0xc12 DispatchQueue 11 20 samples (1-20) priority 4 (base 4) <thread QoS background (requested legacy), process darwinbg, timers coalesced, IO policy utility>

 20 \_dispatch\_sig\_thread + 45 (libdispatch.dylib + 92085) [0x7fff93bcb7b5] 1-20 20 sigsuspend nocancel + 10 (libsystem kernel.dylib + 95146) [0x7fff93dab3aa] 1-20

\*20 ??? (kernel + 5989200) [0xffffff80007b6350] 1-20

Binary Images:

0x103228000 - 0x103470fff photolibraryd (370.42)

<8A6A34AF-3DEB-3FC2-A3F2-4A2FDE2F8E0D> /System/Library/PrivateFrameworks/ PhotoLibraryPrivate.framework/Versions/A/Support/photolibraryd

0x7fff93bb5000 - 0x7fff93be2fff libdispatch.dylib (501.40.12)

<C7499857-61A5-3D7D-A5EA-65DCC8C3DF92> /usr/lib/system/libdispatch.dylib 0x7fff93d94000 - 0x7fff93db2fff libsystem\_kernel.dylib (3248.50.21) <78E54D59-

D2B0-3F54-9A4A-0A68D671F253> /usr/lib/system/libsystem\_kernel.dylib \*0xffffff8000200000 - 0xffffff80009fffff kernel (3248.50.21) <7E7B0822D2DE-3B39-A7A5-77B40A668BC6> /System/Library/Kernels/kernel

Process: pkd [237] Path: /usr/libexec/pkd Architecture: x86\_64 Parent: launchd [1]  $UID: 501$ Sudden Term: Clean (allows idle exit) Task size: 2426 pages

Thread 0x76f DispatchQueue 1 20 samples (1-20) priority 4 (base 4) <thread QoS background (requested legacy), process darwinbg, timers coalesced, IO policy utility>

20 start + 1 (libdyld.dylib + 13741) [0x7fff9a9c25ad] 1-20

20 ??? (pkd + 10832) [0x106a21a50] 1-20

 20 CFRunLoopRun + 97 (CoreFoundation + 829873) [0x7fff9c7769b1] 1-20 20 CFRunLoopRunSpecific + 296 (CoreFoundation + 560856) [0x7fff9c734ed8] 1-20

20 \_\_CFRunLoopRun + 1356 (CoreFoundation + 562828) [0x7fff9c73568c] 1-20

20 \_\_CFRunLoopServiceMachPort + 212 (CoreFoundation + 565700)

[0x7fff9c7361c4] 1-20

 20 mach\_msg\_trap + 10 (libsystem\_kernel.dylib + 69490) [0x7fff93da4f72] 1-20

\*20 ipc mqueue receive continue + 0 (kernel + 812624)  $[0x$ ffffff80002c6650] 1-20

 Thread 0x777 DispatchQueue 2 20 samples (1-20) priority 4 (base 4) <thread QoS background (requested user initiated), process darwinbg, timers coalesced, IO policy utility>

 20 \_dispatch\_mgr\_thread + 52 (libdispatch.dylib + 32205) [0x7fff93bbcdcd] 1-20 20 kevent\_qos + 10 (libsystem\_kernel.dylib + 98042) [0x7fff93dabefa] 1-20 \*20 ??? (kernel + 5828224) [0xffffff800078ee80] 1-20

Binary Images:

0x106a1f000 - 0x106a39fff pkd (138.40.1)

<B679099F-7EAD-36F5-887B-E228DEA21F7D> /usr/libexec/pkd

0x7fff93bb5000 - 0x7fff93be2fff libdispatch.dylib (501.40.12)

- <C7499857-61A5-3D7D-A5EA-65DCC8C3DF92> /usr/lib/system/libdispatch.dylib 0x7fff93d94000 - 0x7fff93db2fff libsystem\_kernel.dylib (3248.50.21)
- <78E54D59-D2B0-3F54-9A4A-0A68D671F253> /usr/lib/system/libsystem\_kernel.dylib 0x7fff9a9bf000 - 0x7fff9a9c2fff libdyld.dylib (360.22) <CC088C2A-

D407-33E7-A6B6-B06E0D4AD999> /usr/lib/system/libdyld.dylib

 0x7fff9c6ac000 - 0x7fff9cb22fff com.apple.CoreFoundation 6.9 (1258.1) <943A1383-DA6A-3DC0-ABCD-D9AEB3D0D34D> /System/Library/Frameworks/ CoreFoundation.framework/Versions/A/CoreFoundation

\*0xffffff8000200000 - 0xffffff80009fffff kernel (3248.50.21) <7E7B0822-

D2DE-3B39-A7A5-77B40A668BC6> /System/Library/Kernels/kernel

Process: powerd [51] Path: /System/Library/CoreServices/powerd.bundle/powerd Architecture: x86\_64 Parent: launchd [1]  $UID: 0$ Task size: 806 pages Thread 0x20a DispatchQueue 1 20 samples (1-20) priority 31 (base 31) <thread QoS legacy (requested legacy), timers coalesced, IO policy important> 20 start + 1 (libdyld.dylib + 13741) [0x7fff9a9c25ad] 1-20 20 main + 1821 (powerd + 13145) [0x107f71359] 1-20 20 CFRunLoopRun + 97 (CoreFoundation + 829873) [0x7fff9c7769b1] 1-20 20 CFRunLoopRunSpecific + 296 (CoreFoundation + 560856) [0x7fff9c734ed8] 1-20 20 \_\_CFRunLoopRun + 1356 (CoreFoundation + 562828) [0x7fff9c73568c] 1-20 20 \_\_CFRunLoopServiceMachPort + 212 (CoreFoundation + 565700) [0x7fff9c7361c4] 1-20 20 mach msg trap + 10 (libsystem kernel.dylib + 69490)  $[0x7fff93da4f72]$ 1-20 \*20 ipc\_mqueue\_receive\_continue + 0 (kernel + 812624) [0xffffff80002c6650] 1-20 Thread 0x237 DispatchQueue 2 20 samples (1-20) priority 37 (base 37) <thread QoS user initiated (requested user initiated), timers coalesced, IO policy important> 20 \_dispatch\_mgr\_thread + 52 (libdispatch.dylib + 32205) [0x7fff93bbcdcd] 1-20 20 kevent\_qos + 10 (libsystem\_kernel.dylib + 98042) [0x7fff93dabefa] 1-20 \*20 ??? (kernel + 5828224) [0xffffff800078ee80] 1-20 Binary Images: 0x107f6e000 - 0x107f98fff powerd (572.50.1) <92ADD38D-8CC8-3E09-A4CF-D6E451305673> /System/Library/CoreServices/ powerd.bundle/powerd 0x7fff93bb5000 - 0x7fff93be2fff libdispatch.dylib (501.40.12) <C7499857-61A5-3D7D-A5EA-65DCC8C3DF92> /usr/lib/system/libdispatch.dylib 0x7fff93d94000 - 0x7fff93db2fff libsystem\_kernel.dylib (3248.50.21) <78E54D59-D2B0-3F54-9A4A-0A68D671F253> /usr/lib/system/libsystem\_kernel.dylib 0x7fff9a9bf000 - 0x7fff9a9c2fff libdyld.dylib (360.22) <CC088C2A-D407-33E7-A6B6-B06E0D4AD999> /usr/lib/system/libdyld.dylib 0x7fff9c6ac000 - 0x7fff9cb22fff com.apple.CoreFoundation 6.9 (1258.1) <943A1383-DA6A-3DC0-ABCD-D9AEB3D0D34D> /System/Library/Frameworks/ CoreFoundation.framework/Versions/A/CoreFoundation

 \*0xffffff8000200000 - 0xffffff80009fffff kernel (3248.50.21) <7E7B0822- D2DE-3B39-A7A5-77B40A668BC6> /System/Library/Kernels/kernel

Process: quicklookd (Quick Look Helper) [298]

Path: /System/Library/Frameworks/QuickLook.framework/Resources/ quicklookd.app/Contents/MacOS/quicklookd

Architecture: x86\_64

Parent: launchd [1]

UID: 501

Sudden Term: Clean (allows idle exit)

Task size: 3048 pages

 Thread 0x8e6 DispatchQueue 1 20 samples (1-20) priority 0 (base 4) <thread QoS background (requested legacy), process darwinbg, timers coalesced, IO policy utility>

20 start + 1 (libdyld.dylib + 13741) [0x7fff9a9c25ad] 1-20

20 ??? (quicklookd + 21293) [0x10fca232d] 1-20

 20 CFRunLoopRunSpecific + 296 (CoreFoundation + 560856) [0x7fff9c734ed8] 1-20

 20 \_\_CFRunLoopRun + 1356 (CoreFoundation + 562828) [0x7fff9c73568c] 1-20 20 \_\_CFRunLoopServiceMachPort + 212 (CoreFoundation + 565700) [0x7fff9c7361c4] 1-20

 20 mach\_msg\_trap + 10 (libsystem\_kernel.dylib + 69490) [0x7fff93da4f72] 1-20 \*20 ipc mqueue receive continue + 0 (kernel + 812624)  $[0x$ ffffff80002c6650]

## 1-20

 Thread 0x93e DispatchQueue 2 20 samples (1-20) priority 4 (base 4) <thread QoS background (requested user initiated), process darwinbg, timers coalesced, IO policy utility>

20 dispatch mgr thread  $+ 52$  (libdispatch.dylib  $+ 32205$ ) [0x7fff93bbcdcd] 1-20 20 kevent\_qos + 10 (libsystem\_kernel.dylib + 98042) [0x7fff93dabefa] 1-20 \*20 ??? (kernel + 5828224) [0xffffff800078ee80] 1-20

Thread  $0x950$  20 samples  $(1-20)$  priority 4 (base 4) <thread QoS background (requested legacy), process darwinbg, timers coalesced, IO policy utility>

20 thread\_start + 13 (libsystem\_pthread.dylib + 4945) [0x7fff8d787351] 1-20

20 \_pthread\_start + 168 (libsystem\_pthread.dylib + 14618) [0x7fff8d78991a] 1-20

 20 \_pthread\_body + 131 (libsystem\_pthread.dylib + 14749) [0x7fff8d78999d] 1-20 20 \_\_NSThread\_\_start\_\_ + 1351 (Foundation + 220772) [0x7fff89025e64] 1-20

20 ??? (quicklookd + 36463) [0x10fca5e6f] 1-20

 20 CFRunLoopRunSpecific + 296 (CoreFoundation + 560856) [0x7fff9c734ed8] 1-20

20 \_\_CFRunLoopRun + 1356 (CoreFoundation + 562828) [0x7fff9c73568c]

1-20

20 \_\_CFRunLoopServiceMachPort + 212 (CoreFoundation + 565700)

[0x7fff9c7361c4] 1-20 20 mach\_msg\_trap + 10 (libsystem\_kernel.dylib + 69490) [0x7fff93da4f72] 1-20 \*20 ipc\_mqueue\_receive\_continue + 0 (kernel + 812624) [0xffffff80002c6650] 1-20 Thread 0xc19 20 samples (1-20) priority 4 (base 4) <thread QoS background (requested legacy), process darwinbg, timers coalesced, IO policy utility> 20 thread\_start + 13 (libsystem\_pthread.dylib + 4945) [0x7fff8d787351] 1-20 20 \_pthread\_start + 168 (libsystem\_pthread.dylib + 14618) [0x7fff8d78991a] 1-20 20 \_pthread\_body + 131 (libsystem\_pthread.dylib + 14749) [0x7fff8d78999d] 1-20 20 \_\_NSThread\_\_start\_\_ + 1351 (Foundation + 220772) [0x7fff89025e64] 1-20 20 ??? (quicklookd + 251051) [0x10fcda4ab] 1-20 20 CFRunLoopRunSpecific + 296 (CoreFoundation + 560856) [0x7fff9c734ed8] 1-20 20 \_\_CFRunLoopRun + 1356 (CoreFoundation + 562828) [0x7fff9c73568c] 1-20 20 \_\_CFRunLoopServiceMachPort + 212 (CoreFoundation + 565700) [0x7fff9c7361c4] 1-20 20 mach\_msg\_trap + 10 (libsystem\_kernel.dylib + 69490) [0x7fff93da4f72] 1-20 \*20 ipc mqueue receive continue + 0 (kernel + 812624) [0xffffff80002c6650] 1-20 Binary Images: 0x10fc9d000 - 0x10fcfdfff com.apple.QuickLookDaemon 5.0 (696.7) <5E61C60E-E02C-3077-A16E-14FD79E2DF39> /System/Library/Frameworks/ QuickLook.framework/Resources/quicklookd.app/Contents/MacOS/quicklookd 0x7fff88ff0000 - 0x7fff89344fff com.apple.Foundation 6.9 (1259) <71A9D3A0-0B1F-3E3A-86F3-1486365A6EF2> /System/Library/Frameworks/ Foundation.framework/Versions/C/Foundation 0x7fff8d786000 - 0x7fff8d78ffff libsystem\_pthread.dylib (138.10.4) <3DD1EF4C-1D1B-3ABF-8CC6-B3B1CEEE9559> /usr/lib/system/ libsystem\_pthread.dylib 0x7fff93bb5000 - 0x7fff93be2fff libdispatch.dylib (501.40.12) <C7499857-61A5-3D7D-A5EA-65DCC8C3DF92> /usr/lib/system/libdispatch.dylib 0x7fff93d94000 - 0x7fff93db2fff libsystem\_kernel.dylib (3248.50.21) <78E54D59-D2B0-3F54-9A4A-0A68D671F253> /usr/lib/system/libsystem\_kernel.dylib 0x7fff9a9bf000 - 0x7fff9a9c2fff libdyld.dylib (360.22) <CC088C2A-D407-33E7-A6B6-B06E0D4AD999> /usr/lib/system/libdyld.dylib 0x7fff9c6ac000 - 0x7fff9cb22fff com.apple.CoreFoundation 6.9 (1258.1) <943A1383-DA6A-3DC0-ABCD-D9AEB3D0D34D> /System/Library/Frameworks/ CoreFoundation.framework/Versions/A/CoreFoundation \*0xffffff8000200000 - 0xffffff80009fffff kernel (3248.50.21) <7E7B0822- D2DE-3B39-A7A5-77B40A668BC6> /System/Library/Kernels/kernel

Versions/A/Support/revisiond Architecture: x86\_64 Parent: launchd [1] UID: 0 Sudden Term: Clean Task size: 1656 pages Thread 0x230 DispatchQueue 1 20 samples (1-20) priority 4 (base 4) <thread QoS background (requested legacy), process darwinbg, timers coalesced, IO policy utility> 20 start + 1 (libdyld.dylib + 13741) [0x7fff9a9c25ad] 1-20 20 ??? (revisiond + 45550) [0x10b8f31ee] 1-20 20 ??? (revisiond + 42435) [0x10b8f25c3] 1-20 20 -[NSRunLoop(NSRunLoop) run] + 74 (Foundation + 150968) [0x7fff89014db8] 1-20 20 -[NSRunLoop(NSRunLoop) runMode:beforeDate:] + 270 (Foundation + 151257) [0x7fff89014ed9] 1-20 20 CFRunLoopRunSpecific + 296 (CoreFoundation + 560856) [0x7fff9c734ed8] 1-20 20 \_\_CFRunLoopRun + 1356 (CoreFoundation + 562828) [0x7fff9c73568c] 1-20 20 \_\_CFRunLoopServiceMachPort + 212 (CoreFoundation + 565700) [0x7fff9c7361c4] 1-20 20 mach\_msg\_trap + 10 (libsystem\_kernel.dylib + 69490) [0x7fff93da4f72] 1-20 \*20 ipc mqueue receive continue + 0 (kernel + 812624) [0xffffff80002c6650] 1-20 Thread 0x579 DispatchQueue 2 20 samples (1-20) priority 4 (base 4) <thread QoS background (requested user initiated), process darwinbg, timers coalesced, IO policy utility> 20 dispatch mgr thread  $+ 52$  (libdispatch.dylib  $+ 32205$ ) [0x7fff93bbcdcd] 1-20 20 kevent\_qos + 10 (libsystem\_kernel.dylib + 98042) [0x7fff93dabefa] 1-20 \*20 ??? (kernel + 5828224) [0xffffff800078ee80] 1-20 Thread  $0x61b$  20 samples  $(1-20)$  priority 4 (base 4) <thread QoS background (requested legacy), process darwinbg, timers coalesced, IO policy utility> 20 thread\_start + 13 (libsystem\_pthread.dylib + 4945) [0x7fff8d787351] 1-20 20 \_pthread\_start + 168 (libsystem\_pthread.dylib + 14618) [0x7fff8d78991a] 1-20 20 \_pthread\_body + 131 (libsystem\_pthread.dylib + 14749) [0x7fff8d78999d] 1-20 20 read + 10 (libsystem\_kernel.dylib + 99170) [0x7fff93dac362] 1-20  $*20$  hndl unix scall64 + 22 (kernel + 2018406) [0xffffff80003ecc66] 1-20 \*20 unix\_syscall64 + 593 (kernel + 6456993) [0xffffff80008286a1] 1-20

Path: /System/Library/PrivateFrameworks/GenerationalStorage.framework/

Process: revisiond [89]

 \*20 read\_nocancel + 115 (kernel + 6056179) [0xffffff80007c68f3] 1-20 \*20 ??? (kernel + 6056842) [0xffffff80007c6b8a] 1-20 \*20 ??? (kernel + 3258880) [0xffffff800051ba00] 1-20 \*20 ??? (AppleFSCompressionTypeDataless + 3758) [0xffffff7f82c1ceae] 1-20 \*20 msleep + 98 (kernel + 5987698) [0xffffff80007b5d72] 1-20 \*20 ??? (kernel + 5988643) [0xffffff80007b6123] 1-20 \*20 lck\_mtx\_sleep + 132 (kernel + 946612) [0xffffff80002e71b4] 1-20  $*20$  thread\_block\_reason + 175 (kernel + 986607) [0xffffff80002f0def] 1-20 \*20 ??? (kernel + 1000156) [0xffffff80002f42dc] 1-20  $*20$  machine switch context + 316 (kernel + 1875644) [0xffffff80003c9ebc] 1-20 Binary Images: 0x10b8e8000 - 0x10b924fff revisiond (239.1) <28648BC1-7133-303C-ACBC-263CE55FF755> /System/Library/PrivateFrameworks/ GenerationalStorage.framework/Versions/A/Support/revisiond 0x7fff88ff0000 - 0x7fff89344fff com.apple.Foundation 6.9 (1259) <71A9D3A0-0B1F-3E3A-86F3-1486365A6EF2> /System/Library/Frameworks/ Foundation.framework/Versions/C/Foundation 0x7fff8d786000 - 0x7fff8d78ffff libsystem\_pthread.dylib (138.10.4) <3DD1EF4C-1D1B-3ABF-8CC6-B3B1CEEE9559> /usr/lib/system/ libsystem\_pthread.dylib 0x7fff93bb5000 - 0x7fff93be2fff libdispatch.dylib (501.40.12) <C7499857-61A5-3D7D-A5EA-65DCC8C3DF92> /usr/lib/system/libdispatch.dylib 0x7fff93d94000 - 0x7fff93db2fff libsystem\_kernel.dylib (3248.50.21) <78E54D59-D2B0-3F54-9A4A-0A68D671F253> /usr/lib/system/libsystem\_kernel.dylib 0x7fff9a9bf000 - 0x7fff9a9c2fff libdyld.dylib (360.22) <CC088C2A-D407-33E7-A6B6-B06E0D4AD999> /usr/lib/system/libdyld.dylib 0x7fff9c6ac000 - 0x7fff9cb22fff com.apple.CoreFoundation 6.9 (1258.1) <943A1383-DA6A-3DC0-ABCD-D9AEB3D0D34D> /System/Library/Frameworks/ CoreFoundation.framework/Versions/A/CoreFoundation \*0xffffff7f82c1c000 - 0xffffff7f82c1dfff com.apple.AppleFSCompression.AppleFSCompressionTypeDataless 81.20.2 (1.0.0d1) <8A48FC7E-CD9D-39E4-A243-59BBEB5D65BE> /System/Library/Extensions/ AppleFSCompressionTypeDataless.kext/Contents/MacOS/ AppleFSCompressionTypeDataless \*0xffffff8000200000 - 0xffffff80009fffff kernel (3248.50.21) <7E7B0822-D2DE-3B39-A7A5-77B40A668BC6> /System/Library/Kernels/kernel Process: rpcsvchost [172] Path: /usr/libexec/rpcsvchost

Architecture: x86\_64

Parent: launchd [1] UID: 0

Task size: 1383 pages

Thread  $0x540$  20 samples  $(1-20)$  priority 31 (base 31) <thread QoS legacy (requested legacy), timers coalesced, IO policy standard> 20 thread\_start + 13 (libsystem\_pthread.dylib + 4945) [0x7fff8d787351] 1-20 20 \_pthread\_start + 168 (libsystem\_pthread.dylib + 14618) [0x7fff8d78991a] 1-20 20 \_pthread\_body + 131 (libsystem\_pthread.dylib + 14749) [0x7fff8d78999d] 1-20 20 proxy\_start + 57 (DCERPC + 5255) [0x7fff9de93487] 1-20 20 timer\_loop + 238 (DCERPC + 206778) [0x7fff9dec47ba] 1-20 20 dcethread\_cond\_timedwait\_throw + 11 (DCERPC + 11993) [0x7fff9de94ed9] 1-20 20 dcethread\_cond\_timedwait + 111 (DCERPC + 11896) [0x7fff9de94e78] 1-20 20 \_\_psynch\_cvwait + 10 (libsystem\_kernel.dylib + 93622) [0x7fff93daadb6] 1-20  $*20$  psynch cvcontinue + 0 (pthread + 30218) [0xffffff7f80e8e60a] 1-20 Thread 0x547 DispatchQueue 2 20 samples (1-20) priority 37 (base 37) <thread QoS user initiated (requested user initiated), timers coalesced, IO policy standard> 20 dispatch mgr thread  $+ 52$  (libdispatch.dylib  $+ 32205$ ) [0x7fff93bbcdcd] 1-20 20 kevent\_qos + 10 (libsystem\_kernel.dylib + 98042) [0x7fff93dabefa] 1-20 \*20 ??? (kernel + 5828224) [0xffffff800078ee80] 1-20 Thread 0x548 DispatchQueue 11 20 samples (1-20) priority 31 (base 31) <thread QoS legacy (requested legacy), timers coalesced, IO policy standard> 20 dispatch sig thread  $+ 45$  (libdispatch.dylib  $+ 92085$ ) [0x7fff93bcb7b5] 1-20 20 \_\_sigsuspend\_nocancel + 10 (libsystem\_kernel.dylib + 95146) [0x7fff93dab3aa] 1-20 \*20 ??? (kernel + 5989200) [0xffffff80007b6350] 1-20 Thread  $0x54a$  20 samples  $(1-20)$  priority 31 (base 31) <thread QoS legacy (requested legacy), timers coalesced, IO policy standard> 20 thread\_start + 13 (libsystem\_pthread.dylib + 4945) [0x7fff8d787351] 1-20 20 \_pthread\_start + 168 (libsystem\_pthread.dylib + 14618) [0x7fff8d78991a] 1-20 20 \_pthread\_body + 131 (libsystem\_pthread.dylib + 14749) [0x7fff8d78999d] 1-20 20 run\_dcerpc\_svc(void\*) + 26 (rpcsvchost + 11554) [0x102d16d22] 1-20 20 rpc\_server\_listen + 433 (DCERPC + 269636) [0x7fff9ded3d44] 1-20 20 dcethread\_cond\_timedwait\_throw + 11 (DCERPC + 11993) [0x7fff9de94ed9] 1-20 20 dcethread\_cond\_timedwait + 111 (DCERPC + 11896) [0x7fff9de94e78] 1-20 20 \_\_psynch\_cvwait + 10 (libsystem\_kernel.dylib + 93622) [0x7fff93daadb6] 1-20  $*20$  psynch\_cvcontinue + 0 (pthread + 30218) [0xffffff7f80e8e60a] 1-20

 Thread 0x54b 20 samples (1-20) priority 31 (base 31) <thread QoS legacy (requested legacy), timers coalesced, IO policy standard> 20 thread\_start + 13 (libsystem\_pthread.dylib + 4945) [0x7fff8d787351] 1-20 20 pthread start + 168 (libsystem pthread.dylib + 14618)  $[0x7fff8d78991a]$  1-20 20 \_pthread\_body + 131 (libsystem\_pthread.dylib + 14749) [0x7fff8d78999d] 1-20 20 proxy\_start + 57 (DCERPC + 5255) [0x7fff9de93487] 1-20 20 lthread + 362 (DCERPC + 275275) [0x7fff9ded534b] 1-20 20 \_\_select + 10 (libsystem\_kernel.dylib + 94330) [0x7fff93dab07a] 1-20 \*20 ??? (kernel + 5989200) [0xffffff80007b6350] 1-20

 Thread 0x54c 20 samples (1-20) priority 31 (base 31) <thread QoS legacy (requested legacy), timers coalesced, IO policy standard> 20 thread\_start + 13 (libsystem\_pthread.dylib + 4945) [0x7fff8d787351] 1-20 20 pthread start + 168 (libsystem pthread.dylib + 14618)  $[0x7fff8d78991a]$  1-20 20 \_pthread\_body + 131 (libsystem\_pthread.dylib + 14749) [0x7fff8d78999d] 1-20 20 proxy\_start + 57 (DCERPC + 5255) [0x7fff9de93487] 1-20 20 cthread\_call\_executor + 144 (DCERPC + 250829) [0x7fff9decf3cd] 1-20 20 dcethread\_cond\_wait\_throw + 9 (DCERPC + 4840) [0x7fff9de932e8] 1-20 20 dcethread\_cond\_wait + 96 (DCERPC + 4750) [0x7fff9de9328e] 1-20 20 psynch cvwait + 10 (libsystem kernel.dylib + 93622) [0x7fff93daadb6]

1-20

 $*20$  psynch cvcontinue + 0 (pthread + 30218) [0xffffff7f80e8e60a] 1-20

 Thread 0x54d 20 samples (1-20) priority 31 (base 31) <thread QoS legacy (requested legacy), timers coalesced, IO policy standard> 20 thread\_start + 13 (libsystem\_pthread.dylib + 4945) [0x7fff8d787351] 1-20 20 pthread start + 168 (libsystem pthread.dylib + 14618)  $[0x7fff8d78991a]$  1-20 20 \_pthread\_body + 131 (libsystem\_pthread.dylib + 14749) [0x7fff8d78999d] 1-20 20 proxy\_start + 57 (DCERPC + 5255) [0x7fff9de93487] 1-20 20 cthread\_call\_executor + 144 (DCERPC + 250829) [0x7fff9decf3cd] 1-20 20 dcethread\_cond\_wait\_throw + 9 (DCERPC + 4840) [0x7fff9de932e8] 1-20 20 dcethread\_cond\_wait + 96 (DCERPC + 4750) [0x7fff9de9328e] 1-20 20 \_\_psynch\_cvwait + 10 (libsystem\_kernel.dylib + 93622) [0x7fff93daadb6] 1-20

 $*20$  psynch cvcontinue + 0 (pthread + 30218) [0xffffff7f80e8e60a] 1-20

 Thread 0x54e 20 samples (1-20) priority 31 (base 31) <thread QoS legacy (requested legacy), timers coalesced, IO policy standard> 20 thread\_start + 13 (libsystem\_pthread.dylib + 4945) [0x7fff8d787351] 1-20 20 \_pthread\_start + 168 (libsystem\_pthread.dylib + 14618) [0x7fff8d78991a] 1-20 20 \_pthread\_body + 131 (libsystem\_pthread.dylib + 14749) [0x7fff8d78999d] 1-20 20 proxy\_start + 57 (DCERPC + 5255) [0x7fff9de93487] 1-20 20 cthread\_call\_executor + 144 (DCERPC + 250829) [0x7fff9decf3cd] 1-20 20 dcethread\_cond\_wait\_throw + 9 (DCERPC + 4840) [0x7fff9de932e8] 1-20 20 dcethread\_cond\_wait + 96 (DCERPC + 4750) [0x7fff9de9328e] 1-20 20 psynch cvwait + 10 (libsystem kernel.dylib + 93622) [0x7fff93daadb6]

## \*20 psynch\_cvcontinue + 0 (pthread + 30218) [0xffffff7f80e8e60a] 1-20

Thread  $0x54f$  20 samples  $(1-20)$  priority 31 (base 31) <thread QoS legacy (requested legacy), timers coalesced, IO policy standard> 20 thread\_start + 13 (libsystem\_pthread.dylib + 4945) [0x7fff8d787351] 1-20 20 pthread start + 168 (libsystem pthread.dylib + 14618)  $[0x7fff8d78991a]$  1-20 20 \_pthread\_body + 131 (libsystem\_pthread.dylib + 14749) [0x7fff8d78999d] 1-20 20 proxy\_start + 57 (DCERPC + 5255) [0x7fff9de93487] 1-20 20 cthread\_call\_executor + 144 (DCERPC + 250829) [0x7fff9decf3cd] 1-20 20 dcethread\_cond\_wait\_throw + 9 (DCERPC + 4840) [0x7fff9de932e8] 1-20 20 dcethread\_cond\_wait + 96 (DCERPC + 4750) [0x7fff9de9328e] 1-20 20 \_\_psynch\_cvwait + 10 (libsystem\_kernel.dylib + 93622) [0x7fff93daadb6] 1-20

 $*20$  psynch cvcontinue + 0 (pthread + 30218) [0xffffff7f80e8e60a] 1-20

Thread  $0x550$  20 samples  $(1-20)$  priority 31 (base 31) <thread QoS legacy (requested legacy), timers coalesced, IO policy standard> 20 thread\_start + 13 (libsystem\_pthread.dylib + 4945) [0x7fff8d787351] 1-20 20 \_pthread\_start + 168 (libsystem\_pthread.dylib + 14618) [0x7fff8d78991a] 1-20 20 \_pthread\_body + 131 (libsystem\_pthread.dylib + 14749) [0x7fff8d78999d] 1-20 20 proxy\_start + 57 (DCERPC + 5255) [0x7fff9de93487] 1-20 20 cthread\_call\_executor + 144 (DCERPC + 250829) [0x7fff9decf3cd] 1-20 20 dcethread\_cond\_wait\_throw + 9 (DCERPC + 4840) [0x7fff9de932e8] 1-20 20 dcethread\_cond\_wait + 96 (DCERPC + 4750) [0x7fff9de9328e] 1-20 20 \_\_psynch\_cvwait + 10 (libsystem\_kernel.dylib + 93622) [0x7fff93daadb6]

1-20

 $*20$  psynch cvcontinue + 0 (pthread + 30218) [0xffffff7f80e8e60a] 1-20

Thread  $0x551$  20 samples  $(1-20)$  priority 31 (base 31) <thread QoS legacy (requested legacy), timers coalesced, IO policy standard> 20 thread\_start + 13 (libsystem\_pthread.dylib + 4945) [0x7fff8d787351] 1-20 20 pthread start + 168 (libsystem pthread.dylib + 14618)  $[0x7fff8d78991a]$  1-20 20 \_pthread\_body + 131 (libsystem\_pthread.dylib + 14749) [0x7fff8d78999d] 1-20 20 proxy\_start + 57 (DCERPC + 5255) [0x7fff9de93487] 1-20 20 cthread\_call\_executor + 144 (DCERPC + 250829) [0x7fff9decf3cd] 1-20 20 dcethread\_cond\_wait\_throw + 9 (DCERPC + 4840) [0x7fff9de932e8] 1-20 20 dcethread\_cond\_wait + 96 (DCERPC + 4750) [0x7fff9de9328e] 1-20 20 \_\_psynch\_cvwait + 10 (libsystem\_kernel.dylib + 93622) [0x7fff93daadb6] 1-20

\*20 psynch\_cvcontinue + 0 (pthread + 30218) [0xffffff7f80e8e60a] 1-20

Thread  $0x552$  20 samples  $(1-20)$  priority 31 (base 31) <thread QoS legacy (requested legacy), timers coalesced, IO policy standard> 20 thread\_start + 13 (libsystem\_pthread.dylib + 4945) [0x7fff8d787351] 1-20 20 \_pthread\_start + 168 (libsystem\_pthread.dylib + 14618) [0x7fff8d78991a] 1-20 20 \_pthread\_body + 131 (libsystem\_pthread.dylib + 14749) [0x7fff8d78999d] 1-20

1-20

 20 proxy\_start + 57 (DCERPC + 5255) [0x7fff9de93487] 1-20 20 cthread\_call\_executor + 144 (DCERPC + 250829) [0x7fff9decf3cd] 1-20 20 dcethread\_cond\_wait\_throw + 9 (DCERPC + 4840) [0x7fff9de932e8] 1-20 20 dcethread\_cond\_wait + 96 (DCERPC + 4750) [0x7fff9de9328e] 1-20 20 psynch cvwait + 10 (libsystem kernel.dylib + 93622) [0x7fff93daadb6]

1-20

 $*20$  psynch cvcontinue + 0 (pthread + 30218) [0xffffff7f80e8e60a] 1-20

Thread  $0x553$  20 samples  $(1-20)$  priority 31 (base 31) <thread QoS legacy (requested legacy), timers coalesced, IO policy standard> 20 thread\_start + 13 (libsystem\_pthread.dylib + 4945) [0x7fff8d787351] 1-20 20 \_pthread\_start + 168 (libsystem\_pthread.dylib + 14618) [0x7fff8d78991a] 1-20 20 \_pthread\_body + 131 (libsystem\_pthread.dylib + 14749) [0x7fff8d78999d] 1-20 20 proxy\_start + 57 (DCERPC + 5255) [0x7fff9de93487] 1-20 20 cthread\_call\_executor + 144 (DCERPC + 250829) [0x7fff9decf3cd] 1-20 20 dcethread\_cond\_wait\_throw + 9 (DCERPC + 4840) [0x7fff9de932e8] 1-20 20 dcethread\_cond\_wait + 96 (DCERPC + 4750) [0x7fff9de9328e] 1-20 20 psynch cvwait + 10 (libsystem kernel.dylib + 93622) [0x7fff93daadb6] 1-20

 $*20$  psynch\_cvcontinue + 0 (pthread + 30218) [0xffffff7f80e8e60a] 1-20

Thread  $0x554$  20 samples  $(1-20)$  priority 31 (base 31) <thread QoS legacy (requested legacy), timers coalesced, IO policy standard> 20 thread\_start + 13 (libsystem\_pthread.dylib + 4945) [0x7fff8d787351] 1-20 20 \_pthread\_start + 168 (libsystem\_pthread.dylib + 14618) [0x7fff8d78991a] 1-20 20 \_pthread\_body + 131 (libsystem\_pthread.dylib + 14749) [0x7fff8d78999d] 1-20 20 proxy\_start + 57 (DCERPC + 5255) [0x7fff9de93487] 1-20 20 cthread\_call\_executor + 144 (DCERPC + 250829) [0x7fff9decf3cd] 1-20 20 dcethread\_cond\_wait\_throw + 9 (DCERPC + 4840) [0x7fff9de932e8] 1-20 20 dcethread\_cond\_wait + 96 (DCERPC + 4750) [0x7fff9de9328e] 1-20 20 psynch cvwait + 10 (libsystem kernel.dylib + 93622) [0x7fff93daadb6]

1-20

 $*20$  psynch cvcontinue + 0 (pthread + 30218) [0xffffff7f80e8e60a] 1-20

Thread  $0x555$  20 samples  $(1-20)$  priority 31 (base 31) <thread QoS legacy (requested legacy), timers coalesced, IO policy standard> 20 thread\_start + 13 (libsystem\_pthread.dylib + 4945) [0x7fff8d787351] 1-20 20 \_pthread\_start + 168 (libsystem\_pthread.dylib + 14618) [0x7fff8d78991a] 1-20 20 \_pthread\_body + 131 (libsystem\_pthread.dylib + 14749) [0x7fff8d78999d] 1-20 20 proxy\_start + 57 (DCERPC + 5255) [0x7fff9de93487] 1-20 20 cthread\_call\_executor + 144 (DCERPC + 250829) [0x7fff9decf3cd] 1-20 20 dcethread\_cond\_wait\_throw + 9 (DCERPC + 4840) [0x7fff9de932e8] 1-20 20 dcethread\_cond\_wait + 96 (DCERPC + 4750) [0x7fff9de9328e] 1-20 20 psynch cvwait + 10 (libsystem kernel.dylib + 93622) [0x7fff93daadb6] 1-20

 $*20$  psynch cvcontinue + 0 (pthread + 30218) [0xffffff7f80e8e60a] 1-20

Thread  $0x556$  20 samples  $(1-20)$  priority 31 (base 31) <thread QoS legacy (requested legacy), timers coalesced, IO policy standard> 20 thread\_start + 13 (libsystem\_pthread.dylib + 4945) [0x7fff8d787351] 1-20 20 pthread start + 168 (libsystem pthread.dylib + 14618)  $[0x7fff8d78991a]$  1-20 20 \_pthread\_body + 131 (libsystem\_pthread.dylib + 14749) [0x7fff8d78999d] 1-20 20 proxy\_start + 57 (DCERPC + 5255) [0x7fff9de93487] 1-20 20 rpc\_\_cn\_network\_receiver + 882 (DCERPC + 356416) [0x7fff9dee9040] 1-20 20 dcethread\_cond\_wait\_throw + 9 (DCERPC + 4840) [0x7fff9de932e8] 1-20 20 dcethread\_cond\_wait + 96 (DCERPC + 4750) [0x7fff9de9328e] 1-20 20 \_\_psynch\_cvwait + 10 (libsystem\_kernel.dylib + 93622) [0x7fff93daadb6] 1-20  $*20$  psynch cvcontinue + 0 (pthread + 30218) [0xffffff7f80e8e60a] 1-20 Binary Images: 0x102d14000 - 0x102d26fff rpcsvchost (347.50.2) <37038F76-2C87-3C0C-A11A-D376BB22125A> /usr/libexec/rpcsvchost 0x7fff8d786000 - 0x7fff8d78ffff libsystem\_pthread.dylib (138.10.4) <3DD1EF4C-1D1B-3ABF-8CC6-B3B1CEEE9559> /usr/lib/system/ libsystem\_pthread.dylib 0x7fff93bb5000 - 0x7fff93be2fff libdispatch.dylib (501.40.12) <C7499857-61A5-3D7D-A5EA-65DCC8C3DF92> /usr/lib/system/libdispatch.dylib 0x7fff93d94000 - 0x7fff93db2fff libsystem\_kernel.dylib (3248.50.21) <78E54D59- D2B0-3F54-9A4A-0A68D671F253> /usr/lib/system/libsystem\_kernel.dylib 0x7fff9de92000 - 0x7fff9df03fff com.apple.DCERPC 2.0 (61) <955FC8B6-1867-3FDA-8C14-7A51493F3C53> /System/Library/PrivateFrameworks/ DCERPC.framework/Versions/A/DCERPC \*0xffffff7f80e87000 - 0xffffff7f80e90fff com.apple.kec.pthread 1.0 (1) <39D0B4EB-B7F4-3891-96C2-F8B886656C8A> /System/Library/Extensions/pthread.kext/Contents/ MacOS/pthread \*0xffffff8000200000 - 0xffffff80009fffff kernel (3248.50.21) <7E7B0822- D2DE-3B39-A7A5-77B40A668BC6> /System/Library/Kernels/kernel Process: SafariCloudHistoryPushAgent [245] Path: /usr/libexec/SafariCloudHistoryPushAgent Architecture: x86\_64

Parent: launchd [1]

UID: 501

Sudden Term: Clean (allows idle exit)

Task size: 2065 pages

Note: 2 idle work queue threads omitted

Thread 0x799 DispatchQueue 1 20 samples (1-20) priority 31 (base 31)

 <thread QoS legacy (requested legacy), timers coalesced, IO policy standard> 20 start + 1 (libdyld.dylib + 13741) [0x7fff9a9c25ad] 1-20

20 ??? (SafariCloudHistoryPushAgent + 3081) [0x10ec6bc09] 1-20

 20 WBSCloudHistoryPushAgentMain() + 328 (SafariShared + 701032) [0x7fff938c7268] 1-20

 20 -[NSRunLoop(NSRunLoop) runUntilDate:] + 108 (Foundation + 757699) [0x7fff890a8fc3] 1-20

 20 -[NSRunLoop(NSRunLoop) runMode:beforeDate:] + 270 (Foundation + 151257) [0x7fff89014ed9] 1-20

 20 CFRunLoopRunSpecific + 296 (CoreFoundation + 560856) [0x7fff9c734ed8] 1-20

 20 \_\_CFRunLoopRun + 1356 (CoreFoundation + 562828) [0x7fff9c73568c] 1-20

 20 \_\_CFRunLoopServiceMachPort + 212 (CoreFoundation + 565700) [0x7fff9c7361c4] 1-20

 20 mach\_msg\_trap + 10 (libsystem\_kernel.dylib + 69490) [0x7fff93da4f72] 1-20

\*20 ipc mqueue receive continue + 0 (kernel + 812624) [0xffffff80002c6650] 1-20

 Thread 0x7a4 DispatchQueue 2 20 samples (1-20) priority 37 (base 37)

 <thread QoS user initiated (requested user initiated), timers coalesced, IO policy standard>

 20 \_dispatch\_mgr\_thread + 52 (libdispatch.dylib + 32205) [0x7fff93bbcdcd] 1-20 20 kevent\_qos + 10 (libsystem\_kernel.dylib + 98042) [0x7fff93dabefa] 1-20 \*20 ??? (kernel + 5828224) [0xffffff800078ee80] 1-20

Binary Images:

 0x10ec6b000 - 0x10ec6bfff SafariCloudHistoryPushAgent (7601.6.11) <11ACAA79-2EDF-3C24-ADD0-9C8889069DB7> /usr/libexec/ SafariCloudHistoryPushAgent

 0x7fff88ff0000 - 0x7fff89344fff com.apple.Foundation 6.9 (1259) <71A9D3A0-0B1F-3E3A-86F3-1486365A6EF2> /System/Library/Frameworks/ Foundation.framework/Versions/C/Foundation

 0x7fff9381c000 - 0x7fff93b02fff com.apple.Safari.Shared 11601 (11601.6.11) <FAEF4D7E-D70D-3AE8-B39E-2F2F7947BCC0> /System/Library/PrivateFrameworks/ SafariShared.framework/Versions/A/SafariShared

0x7fff93bb5000 - 0x7fff93be2fff libdispatch.dylib (501.40.12)

<C7499857-61A5-3D7D-A5EA-65DCC8C3DF92> /usr/lib/system/libdispatch.dylib 0x7fff93d94000 - 0x7fff93db2fff libsystem\_kernel.dylib (3248.50.21)

<78E54D59-D2B0-3F54-9A4A-0A68D671F253> /usr/lib/system/libsystem\_kernel.dylib 0x7fff9a9bf000 - 0x7fff9a9c2fff libdyld.dylib (360.22) <CC088C2A-

D407-33E7-A6B6-B06E0D4AD999> /usr/lib/system/libdyld.dylib

 0x7fff9c6ac000 - 0x7fff9cb22fff com.apple.CoreFoundation 6.9 (1258.1) <943A1383-DA6A-3DC0-ABCD-D9AEB3D0D34D> /System/Library/Frameworks/ CoreFoundation.framework/Versions/A/CoreFoundation

 \*0xffffff8000200000 - 0xffffff80009fffff kernel (3248.50.21) <7E7B0822- D2DE-3B39-A7A5-77B40A668BC6> /System/Library/Kernels/kernel
Process: sandboxd [122] Path: /usr/libexec/sandboxd Architecture: x86\_64 Parent: launchd [1]  $UID: 0$ Sudden Term: Clean (allows idle exit) Task size: 1465 pages Thread 0x2ae DispatchQueue 2 20 samples (1-20) priority 37 (base 37) <thread QoS user initiated (requested user initiated), timers coalesced, IO policy important> 20 dispatch mgr thread  $+ 52$  (libdispatch.dylib  $+ 32205$ ) [0x7fff93bbcdcd] 1-20 20 kevent\_qos + 10 (libsystem\_kernel.dylib + 98042) [0x7fff93dabefa] 1-20 \*20 ??? (kernel + 5828224) [0xffffff800078ee80] 1-20 Thread 0x2af DispatchQueue 11 20 samples (1-20) priority 31 (base 31) <thread QoS legacy (requested legacy), timers coalesced, IO policy important> 20 dispatch sig thread  $+ 45$  (libdispatch.dylib  $+ 92085$ ) [0x7fff93bcb7b5] 1-20 20 sigsuspend nocancel + 10 (libsystem kernel.dylib + 95146) [0x7fff93dab3aa] 1-20 \*20 ??? (kernel + 5989200) [0xffffff80007b6350] 1-20 Thread 0x56f 20 samples (1-20) priority 31 (base 31) <thread QoS legacy (requested legacy), timers coalesced, IO policy important> 20 thread\_start + 13 (libsystem\_pthread.dylib + 4945) [0x7fff8d787351] 1-20 20 \_pthread\_start + 168 (libsystem\_pthread.dylib + 14618) [0x7fff8d78991a] 1-20 20 \_pthread\_body + 131 (libsystem\_pthread.dylib + 14749) [0x7fff8d78999d] 1-20 20 SpotlightQueryThread(void\*) + 346 (DebugSymbols + 5786) [0x7fff9a08069a] 1-20 20 CFRunLoopRun + 97 (CoreFoundation + 829873) [0x7fff9c7769b1] 1-20 20 CFRunLoopRunSpecific + 296 (CoreFoundation + 560856) [0x7fff9c734ed8] 1-20 20 \_\_CFRunLoopRun + 1356 (CoreFoundation + 562828) [0x7fff9c73568c] 1-20 20 \_\_CFRunLoopServiceMachPort + 212 (CoreFoundation + 565700) [0x7fff9c7361c4] 1-20 20 mach msg trap + 10 (libsystem kernel.dylib + 69490)  $[0x7fff93da4f72]$ 1-20  $*20$  ipc\_mqueue\_receive\_continue + 0 (kernel + 812624) [0xffffff80002c6650] 1-20 Binary Images: 0x105ae0000 - 0x105ae8fff sandboxd (460.50.4) <2B9D4CD0-1BD4-35A3-80B8-73DD652D8436> /usr/libexec/sandboxd

 0x7fff8d786000 - 0x7fff8d78ffff libsystem\_pthread.dylib (138.10.4) <3DD1EF4C-1D1B-3ABF-8CC6-B3B1CEEE9559> /usr/lib/system/ libsystem\_pthread.dylib

 0x7fff93bb5000 - 0x7fff93be2fff libdispatch.dylib (501.40.12) <C7499857-61A5-3D7D-A5EA-65DCC8C3DF92> /usr/lib/system/libdispatch.dylib 0x7fff93d94000 - 0x7fff93db2fff libsystem\_kernel.dylib (3248.50.21) <78E54D59-D2B0-3F54-9A4A-0A68D671F253> /usr/lib/system/libsystem\_kernel.dylib 0x7fff9a07f000 - 0x7fff9a0b9fff com.apple.DebugSymbols 132 (132) <23A42C53-B941-3871-9EE2-4C87A46005B5> /System/Library/PrivateFrameworks/ DebugSymbols.framework/Versions/A/DebugSymbols 0x7fff9c6ac000 - 0x7fff9cb22fff com.apple.CoreFoundation 6.9 (1258.1) <943A1383-DA6A-3DC0-ABCD-D9AEB3D0D34D> /System/Library/Frameworks/ CoreFoundation.framework/Versions/A/CoreFoundation \*0xffffff8000200000 - 0xffffff80009fffff kernel (3248.50.21) <7E7B0822- D2DE-3B39-A7A5-77B40A668BC6> /System/Library/Kernels/kernel

Process: secd [256] Path: /usr/libexec/secd Architecture: x86\_64 Parent: launchd [1] UID: 501 Sudden Term: Clean (allows idle exit) Task size: 1044 pages

 Thread 0x7e5 DispatchQueue 11 20 samples (1-20) priority 31 (base 31)

 <thread QoS legacy (requested legacy), timers coalesced, IO policy important> 20 dispatch sig thread  $+ 45$  (libdispatch.dylib  $+ 92085$ ) [0x7fff93bcb7b5] 1-20

 20 \_\_sigsuspend\_nocancel + 10 (libsystem\_kernel.dylib + 95146) [0x7fff93dab3aa] 1-20

\*20 ??? (kernel + 5989200) [0xffffff80007b6350] 1-20

 Thread 0x7e6 DispatchQueue 2 20 samples (1-20) priority 37 (base 37)

 <thread QoS user initiated (requested user initiated), timers coalesced, IO policy important>

 20 \_dispatch\_mgr\_thread + 52 (libdispatch.dylib + 32205) [0x7fff93bbcdcd] 1-20 20 kevent\_qos + 10 (libsystem\_kernel.dylib + 98042) [0x7fff93dabefa] 1-20 \*20 ??? (kernel + 5828224) [0xffffff800078ee80] 1-20

Binary Images:

0x10f6c1000 - 0x10f775fff secd (57337.50.23)

<53D13605-32AD-3BEA-9DC7-4FB6EE660C29> /usr/libexec/secd

0x7fff93bb5000 - 0x7fff93be2fff libdispatch.dylib (501.40.12)

<C7499857-61A5-3D7D-A5EA-65DCC8C3DF92> /usr/lib/system/libdispatch.dylib 0x7fff93d94000 - 0x7fff93db2fff libsystem\_kernel.dylib (3248.50.21) <78E54D59D2B0-3F54-9A4A-0A68D671F253> /usr/lib/system/libsystem\_kernel.dylib \*0xffffff8000200000 - 0xffffff80009fffff kernel (3248.50.21) <7E7B0822- D2DE-3B39-A7A5-77B40A668BC6> /System/Library/Kernels/kernel

Process: secinitd [142] Path: /usr/libexec/secinitd Architecture: x86\_64 Parent: launchd [1]  $UID: 0$ Sudden Term: Clean (allows idle exit) Task size: 2374 pages

 Thread 0x31b DispatchQueue 11 20 samples (1-20) priority 4 (base 4) <thread QoS background (requested legacy), process darwinbg, timers coalesced, IO policy utility>

20 dispatch sig thread  $+ 45$  (libdispatch.dylib  $+ 92085$ ) [0x7fff93bcb7b5] 1-20 20 sigsuspend nocancel + 10 (libsystem kernel.dylib + 95146) [0x7fff93dab3aa] 1-20

\*20 ??? (kernel + 5989200) [0xffffff80007b6350] 1-20

Thread 0x31c DispatchQueue 2 20 samples (1-20) priority 4 (base 4) <thread QoS background (requested user initiated), process darwinbg, timers coalesced, IO policy utility>

20 dispatch mgr thread  $+ 52$  (libdispatch.dylib  $+ 32205$ ) [0x7fff93bbcdcd] 1-20 20 kevent\_qos + 10 (libsystem\_kernel.dylib + 98042) [0x7fff93dabefa] 1-20 \*20 ??? (kernel + 5828224) [0xffffff800078ee80] 1-20

Binary Images:

0x10b347000 - 0x10b34cfff secinitd (20)

<B61FC8FC-8B6D-3D77-A6E1-786B74CD48A1> /usr/libexec/secinitd 0x7fff93bb5000 - 0x7fff93be2fff libdispatch.dylib (501.40.12)

<C7499857-61A5-3D7D-A5EA-65DCC8C3DF92> /usr/lib/system/libdispatch.dylib 0x7fff93d94000 - 0x7fff93db2fff libsystem\_kernel.dylib (3248.50.21) <78E54D59- D2B0-3F54-9A4A-0A68D671F253> /usr/lib/system/libsystem\_kernel.dylib \*0xffffff8000200000 - 0xffffff80009fffff kernel (3248.50.21) <7E7B0822- D2DE-3B39-A7A5-77B40A668BC6> /System/Library/Kernels/kernel

Process: secinitd [257] Path: /usr/libexec/secinitd Architecture: x86\_64 Parent: launchd [1]  $UID: 501$ Sudden Term: Clean (allows idle exit) Task size: 2687 pages

 Thread 0x7e9 DispatchQueue 11 20 samples (1-20) priority 4 (base 4) <thread QoS background (requested legacy), process darwinbg, timers coalesced, IO policy utility>

20 \_dispatch\_sig\_thread + 45 (libdispatch.dylib + 92085) [0x7fff93bcb7b5] 1-20

20 sigsuspend nocancel + 10 (libsystem kernel.dylib + 95146) [0x7fff93dab3aa] 1-20

\*20 ??? (kernel + 5989200) [0xffffff80007b6350] 1-20

 Thread 0x7ea DispatchQueue 2 20 samples (1-20) priority 4 (base 4) <thread QoS background (requested user initiated), process darwinbg, timers coalesced, IO policy utility>

 20 \_dispatch\_mgr\_thread + 52 (libdispatch.dylib + 32205) [0x7fff93bbcdcd] 1-20 20 kevent\_qos + 10 (libsystem\_kernel.dylib + 98042) [0x7fff93dabefa] 1-20 \*20 ??? (kernel + 5828224) [0xffffff800078ee80] 1-20

Binary Images:

0x10e61b000 - 0x10e620fff secinitd (20)

<B61FC8FC-8B6D-3D77-A6E1-786B74CD48A1> /usr/libexec/secinitd 0x7fff93bb5000 - 0x7fff93be2fff libdispatch.dylib (501.40.12)

<C7499857-61A5-3D7D-A5EA-65DCC8C3DF92> /usr/lib/system/libdispatch.dylib 0x7fff93d94000 - 0x7fff93db2fff libsystem\_kernel.dylib (3248.50.21) <78E54D59- D2B0-3F54-9A4A-0A68D671F253> /usr/lib/system/libsystem\_kernel.dylib \*0xffffff8000200000 - 0xffffff80009fffff kernel (3248.50.21) <7E7B0822- D2DE-3B39-A7A5-77B40A668BC6> /System/Library/Kernels/kernel

Process: securityd [77] Path: /usr/sbin/securityd Architecture: x86\_64 Parent: launchd [1] UID: 0 Sudden Term: Dirty Task size: 1299 pages

Thread 0x224 DispatchQueue 1 20 samples (1-20) priority 31 (base 31)

 <thread QoS legacy (requested legacy), timers coalesced, IO policy important> 20 start + 1 (libdyld.dylib + 13741) [0x7fff9a9c25ad] 1-20

20 ??? (securityd + 199926) [0x106a71cf6] 1-20

20 ??? (securityd + 594331) [0x106ad219b] 1-20

20 ??? (securityd + 33532) [0x106a492fc] 1-20

 20 mach\_msg\_overwrite\_trap + 10 (libsystem\_kernel.dylib + 69502) [0x7fff93da4f7e] 1-20

\*20 ipc mqueue receive continue + 0 (kernel + 812624)  $[0x$ ffffff80002c6650] 1-20

Thread 0x2a0 DispatchQueue 2 20 samples (1-20) priority 37 (base

37)

 <thread QoS user initiated (requested user initiated), timers coalesced, IO policy important>

```
20 dispatch mgr thread + 52 (libdispatch.dylib + 32205) [0x7fff93bbcdcd] 1-20
  20 kevent_qos + 10 (libsystem_kernel.dylib + 98042) [0x7fff93dabefa] 1-20
  *20 ??? (kernel + 5828224) [0xffffff800078ee80] 1-20
```

```
Thread 0x282 20 samples (1-20) priority 31 (base 31)
  <thread QoS legacy (requested legacy), timers coalesced, IO policy important>
  20 thread_start + 13 (libsystem_pthread.dylib + 4945) [0x7fff8d787351] 1-20
  20 pthread start + 168 (libsystem pthread.dylib + 14618) [0x7fff8d78991a] 1-20
    20 _pthread_body + 131 (libsystem_pthread.dylib + 14749) [0x7fff8d78999d] 1-20
      20 ??? (securityd + 32618) [0x106a48f6a] 1-20
       20 ??? (securityd + 335144) [0x106a92d28] 1-20
        20 au_sdev_read_aia + 546 (libbsm.0.dylib + 60008) [0x7fff8d536a68] 1-20
         20 fgetc + 52 (libsystem_c.dylib + 247774) [0x7fff93b3f7de] 1-20
          20 __srget + 14 (libsystem_c.dylib + 276620) [0x7fff93b4688c] 1-20
           20 __srefill1 + 24 (libsystem_c.dylib + 276337) [0x7fff93b46771] 1-20
            20 \epsilon read nocancel + 10 (libsystem kernel.dylib + 94090)
[0x7fff93daaf8a] 1-20
            *20 hndl unix scall64 + 22 (kernel + 2018406) [0xffffff80003ecc66] 1-20
               *20 unix_syscall64 + 593 (kernel + 6456993) [0xffffff80008286a1] 1-20
                *20 read_nocancel + 115 (kernel + 6056179) [0xffffff80007c68f3] 1-20
                 *20 ??? (kernel + 6056842) [0xffffff80007c6b8a] 1-20
                  *20 ??? (kernel + 3258880) [0xffffff800051ba00] 1-20
                    *20 ??? (kernel + 5668244) [0xffffff8000767d94] 1-20
                     *20 ??? (kernel + 5988643) [0xffffff80007b6123] 1-20
                      *20 lck_mtx_sleep + 132 (kernel + 946612) [0xffffff80002e71b4] 
1-20
                      *20 thread_block_reason + 175 (kernel + 986607)
[0xffffff80002f0def] 1-20
                        *20 ??? (kernel + 1000156) [0xffffff80002f42dc] 1-20
                         *20 machine switch context + 316 (kernel + 1875644)
[0xffffff80003c9ebc] 1-20
 Thread 0x2ef 20 samples (1-20) priority 31 (base 31)
  <thread QoS legacy (requested legacy), timers coalesced, IO policy important>
  20 thread_start + 13 (libsystem_pthread.dylib + 4945) [0x7fff8d787351] 1-20
  20 pthread start + 168 (libsystem pthread.dylib + 14618) [0x7fff8d78991a] 1-20
    20 _pthread_body + 131 (libsystem_pthread.dylib + 14749) [0x7fff8d78999d] 1-20
     20 ??? (securityd + 32618) [0x106a48f6a] 1-20
       20 ??? (securityd + 32725) [0x106a48fd5] 1-20
        20 ??? (securityd + 33532) [0x106a492fc] 1-20
         20 mach_msg_overwrite_trap + 10 (libsystem_kernel.dylib + 69502)
```

```
[0x7fff93da4f7e] 1-20
```
\*20 ipc mqueue receive continue + 0 (kernel + 812624)  $[0x$ ffffff80002c6650] 1-20

```
 Thread 0x2f0 20 samples (1-20) priority 31 (base 31)
  <thread QoS legacy (requested legacy), timers coalesced, IO policy important>
  20 thread_start + 13 (libsystem_pthread.dylib + 4945) [0x7fff8d787351] 1-20
   20 _pthread_start + 168 (libsystem_pthread.dylib + 14618) [0x7fff8d78991a] 1-20
    20 _pthread_body + 131 (libsystem_pthread.dylib + 14749) [0x7fff8d78999d] 1-20
     20 ??? (securityd + 32618) [0x106a48f6a] 1-20
       20 ??? (securityd + 32725) [0x106a48fd5] 1-20
        20 ??? (securityd + 33532) [0x106a492fc] 1-20
        20 mach msg_overwrite_trap + 10 (libsystem_kernel.dylib + 69502)
[0x7fff93da4f7e] 1-20
          *20 ipc_mqueue_receive_continue + 0 (kernel + 812624) [0xffffff80002c6650] 
1-20
 Thread 0x2f1 20 samples (1-20) priority 31 (base 31)
  <thread QoS legacy (requested legacy), timers coalesced, IO policy important>
  20 thread_start + 13 (libsystem_pthread.dylib + 4945) [0x7fff8d787351] 1-20
   20 _pthread_start + 168 (libsystem_pthread.dylib + 14618) [0x7fff8d78991a] 1-20
    20 _pthread_body + 131 (libsystem_pthread.dylib + 14749) [0x7fff8d78999d] 1-20
     20 ??? (securityd + 32618) [0x106a48f6a] 1-20
       20 ??? (securityd + 32725) [0x106a48fd5] 1-20
        20 ??? (securityd + 33532) [0x106a492fc] 1-20
         20 mach_msg_overwrite_trap + 10 (libsystem_kernel.dylib + 69502) 
[0x7fff93da4f7e] 1-20
         *20 ipc mqueue receive continue + 0 (kernel + 812624) [0xffffff80002c6650]
1-20
 Thread 0x2f2 20 samples (1-20) priority 31 (base 31)
  <thread QoS legacy (requested legacy), timers coalesced, IO policy important>
  20 thread_start + 13 (libsystem_pthread.dylib + 4945) [0x7fff8d787351] 1-20
   20 _pthread_start + 168 (libsystem_pthread.dylib + 14618) [0x7fff8d78991a] 1-20
    20 _pthread_body + 131 (libsystem_pthread.dylib + 14749) [0x7fff8d78999d] 1-20
     20 ??? (securityd + 32618) [0x106a48f6a] 1-20
       20 ??? (securityd + 32725) [0x106a48fd5] 1-20
        20 ??? (securityd + 33532) [0x106a492fc] 1-20
        20 mach msg_overwrite_trap + 10 (libsystem_kernel.dylib + 69502)
[0x7fff93da4f7e] 1-20
          *20 ipc_mqueue_receive_continue + 0 (kernel + 812624) [0xffffff80002c6650] 
1-20
 Thread 0x2f5 20 samples (1-20) priority 31 (base 31)
  <thread QoS legacy (requested legacy), timers coalesced, IO policy important>
  20 thread_start + 13 (libsystem_pthread.dylib + 4945) [0x7fff8d787351] 1-20
   20 _pthread_start + 168 (libsystem_pthread.dylib + 14618) [0x7fff8d78991a] 1-20
```

```
 20 _pthread_body + 131 (libsystem_pthread.dylib + 14749) [0x7fff8d78999d] 1-20
  20 ??? (securityd + 32618) [0x106a48f6a] 1-20
```

```
 20 ??? (securityd + 204939) [0x106a7308b] 1-20
```
 20 ??? (securityd + 605353) [0x106ad4ca9] 1-20 20 SCardGetStatusChange + 473 (PCSC + 7107) [0x7fff9c6a2bc3] 1-20 20 semaphore wait trap + 10 (libsystem kernel.dylib + 69550) [0x7fff93da4fae] 1-20 \*20 semaphore wait continue + 0 (kernel + 1029504)  $[0x$ ffffff80002fb580] 1-20 Thread 0x9d9 20 samples (1-20) priority 31 (base 31) <thread QoS legacy (requested legacy), timers coalesced, IO policy important> 20 thread\_start + 13 (libsystem\_pthread.dylib + 4945) [0x7fff8d787351] 1-20 20 \_pthread\_start + 168 (libsystem\_pthread.dylib + 14618) [0x7fff8d78991a] 1-20 20 \_pthread\_body + 131 (libsystem\_pthread.dylib + 14749) [0x7fff8d78999d] 1-20 20 ??? (securityd + 32618) [0x106a48f6a] 1-20 20 ??? (securityd + 32725) [0x106a48fd5] 1-20 20 ??? (securityd + 33532) [0x106a492fc] 1-20 20 mach\_msg\_overwrite\_trap + 10 (libsystem\_kernel.dylib + 69502) [0x7fff93da4f7e] 1-20 \*20 ipc\_mqueue\_receive\_continue + 0 (kernel + 812624) [0xffffff80002c6650] 1-20 Binary Images: 0x106a41000 - 0x106b28fff securityd (57337.50.23) <06001179-7704-3799-89B7-3EA56817A38F> /usr/sbin/securityd 0x7fff8d528000 - 0x7fff8d538fff libbsm.0.dylib (34) <7E14504C-A8B0-3574-B6EB-5D5FABC72926> /usr/lib/libbsm.0.dylib 0x7fff8d786000 - 0x7fff8d78ffff libsystem\_pthread.dylib (138.10.4) <3DD1EF4C-1D1B-3ABF-8CC6-B3B1CEEE9559> /usr/lib/system/ libsystem\_pthread.dylib 0x7fff93b03000 - 0x7fff93b90fff libsystem\_c.dylib (1082.50.1) <B552D565-B798-3B9B-AE63-F623B42A5F01> /usr/lib/system/libsystem\_c.dylib 0x7fff93bb5000 - 0x7fff93be2fff libdispatch.dylib (501.40.12) <C7499857-61A5-3D7D-A5EA-65DCC8C3DF92> /usr/lib/system/libdispatch.dylib 0x7fff93d94000 - 0x7fff93db2fff libsystem\_kernel.dylib (3248.50.21) <78E54D59- D2B0-3F54-9A4A-0A68D671F253> /usr/lib/system/libsystem\_kernel.dylib 0x7fff9a9bf000 - 0x7fff9a9c2fff libdyld.dylib (360.22) <CC088C2A-D407-33E7-A6B6-B06E0D4AD999> /usr/lib/system/libdyld.dylib 0x7fff9c6a1000 - 0x7fff9c6abfff com.apple.pcsc 8.0 (1) <CDBF17AF-8C47-322B-B6DD-FF812644E255> /System/Library/Frameworks/ PCSC.framework/Versions/A/PCSC \*0xffffff8000200000 - 0xffffff80009fffff kernel (3248.50.21) <7E7B0822- D2DE-3B39-A7A5-77B40A668BC6> /System/Library/Kernels/kernel Process: securityd service [212]

Path: /usr/libexec/securityd\_service Architecture: x86\_64

Parent: launchd [1]

UID: 0 Sudden Term: Clean Task size: 1214 pages

 Thread 0x6dc DispatchQueue 2 20 samples (1-20) priority 37 (base 37)

 <thread QoS user initiated (requested user initiated), timers coalesced, IO policy standard>

 20 \_dispatch\_mgr\_thread + 52 (libdispatch.dylib + 32205) [0x7fff93bbcdcd] 1-20 20 kevent\_qos + 10 (libsystem\_kernel.dylib + 98042) [0x7fff93dabefa] 1-20 \*20 ??? (kernel + 5828224) [0xffffff800078ee80] 1-20

 Thread 0x6de DispatchQueue 11 20 samples (1-20) priority 31 (base 31)

 <thread QoS legacy (requested legacy), timers coalesced, IO policy standard> 20 \_dispatch\_sig\_thread + 45 (libdispatch.dylib + 92085) [0x7fff93bcb7b5] 1-20 20 sigsuspend nocancel + 10 (libsystem kernel.dylib + 95146) [0x7fff93dab3aa] 1-20

\*20 ??? (kernel + 5989200) [0xffffff80007b6350] 1-20

Binary Images:

0x10fff0000 - 0x10fff9fff securityd service (57337.50.23)

<0F13FE14-3188-31C9-9F8D-258A98139352> /usr/libexec/securityd\_service 0x7fff93bb5000 - 0x7fff93be2fff libdispatch.dylib (501.40.12)

<C7499857-61A5-3D7D-A5EA-65DCC8C3DF92> /usr/lib/system/libdispatch.dylib 0x7fff93d94000 - 0x7fff93db2fff libsystem\_kernel.dylib (3248.50.21) <78E54D59- D2B0-3F54-9A4A-0A68D671F253> /usr/lib/system/libsystem\_kernel.dylib \*0xffffff8000200000 - 0xffffff80009fffff kernel (3248.50.21) <7E7B0822- D2DE-3B39-A7A5-77B40A668BC6> /System/Library/Kernels/kernel

Process: sharedfilelistd [231] Path: /System/Library/CoreServices/sharedfilelistd Architecture: x86\_64 Parent: launchd [1] UID: 501 Task size: 1470 pages

 Thread 0x750 DispatchQueue 11 20 samples (1-20) priority 4 (base 4) <thread QoS background (requested legacy), process darwinbg, timers coalesced, IO policy utility>

20 \_dispatch\_sig\_thread + 45 (libdispatch.dylib + 92085) [0x7fff93bcb7b5] 1-20

 20 \_\_sigsuspend\_nocancel + 10 (libsystem\_kernel.dylib + 95146) [0x7fff93dab3aa] 1-20

\*20 ??? (kernel + 5989200) [0xffffff80007b6350] 1-20

Thread 0x751 DispatchQueue 2 20 samples (1-20) priority 4 (base 4)

 <thread QoS background (requested user initiated), process darwinbg, timers coalesced, IO policy utility>

20 dispatch mgr thread  $+ 52$  (libdispatch.dylib  $+ 32205$ ) [0x7fff93bbcdcd] 1-20 20 kevent\_qos + 10 (libsystem\_kernel.dylib + 98042) [0x7fff93dabefa] 1-20 \*20 ??? (kernel + 5828224) [0xffffff800078ee80] 1-20

Binary Images:

 0x10a729000 - 0x10a73bfff sharedfilelistd (24.5) <59A3FDE0-220F-3EC3-9871-D2A4BF8B6A2F> /System/Library/CoreServices/ sharedfilelistd

0x7fff93bb5000 - 0x7fff93be2fff libdispatch.dylib (501.40.12)

<C7499857-61A5-3D7D-A5EA-65DCC8C3DF92> /usr/lib/system/libdispatch.dylib 0x7fff93d94000 - 0x7fff93db2fff libsystem\_kernel.dylib (3248.50.21) <78E54D59- D2B0-3F54-9A4A-0A68D671F253> /usr/lib/system/libsystem\_kernel.dylib \*0xffffff8000200000 - 0xffffff80009fffff kernel (3248.50.21) <7E7B0822- D2DE-3B39-A7A5-77B40A668BC6> /System/Library/Kernels/kernel

Process: sharedfilelistd [239] Path: /System/Library/CoreServices/sharedfilelistd Architecture: x86\_64 Parent: launchd [1]  $UID: 0$ Task size: 1041 pages

 Thread 0x783 DispatchQueue 1 20 samples (1-20) priority 4 (base 4) <thread QoS background (requested legacy), process darwinbg, timers coalesced, IO policy utility>

20 start + 1 (libdyld.dylib + 13741) [0x7fff9a9c25ad] 1-20

20 ??? (sharedfilelistd + 5717) [0x10ec51655] 1-20

 20 -[NSRunLoop(NSRunLoop) run] + 74 (Foundation + 150968) [0x7fff89014db8] 1-20

 20 -[NSRunLoop(NSRunLoop) runMode:beforeDate:] + 270 (Foundation + 151257) [0x7fff89014ed9] 1-20

 20 CFRunLoopRunSpecific + 296 (CoreFoundation + 560856) [0x7fff9c734ed8] 1-20

 20 \_\_CFRunLoopRun + 1356 (CoreFoundation + 562828) [0x7fff9c73568c] 1-20

 20 \_\_CFRunLoopServiceMachPort + 212 (CoreFoundation + 565700) [0x7fff9c7361c4] 1-20

 20 mach\_msg\_trap + 10 (libsystem\_kernel.dylib + 69490) [0x7fff93da4f72] 1-20

 \*20 ipc\_mqueue\_receive\_continue + 0 (kernel + 812624) [0xffffff80002c6650] 1-20

 Thread 0x785 DispatchQueue 2 20 samples (1-20) priority 4 (base 4) <thread QoS background (requested user initiated), process darwinbg, timers

coalesced, IO policy utility>

 20 \_dispatch\_mgr\_thread + 52 (libdispatch.dylib + 32205) [0x7fff93bbcdcd] 1-20 20 kevent\_qos + 10 (libsystem\_kernel.dylib + 98042) [0x7fff93dabefa] 1-20 \*20 ??? (kernel + 5828224) [0xffffff800078ee80] 1-20 Binary Images: 0x10ec50000 - 0x10ec62fff sharedfilelistd (24.5) <59A3FDE0-220F-3EC3-9871-D2A4BF8B6A2F> /System/Library/CoreServices/ sharedfilelistd 0x7fff88ff0000 - 0x7fff89344fff com.apple.Foundation 6.9 (1259) <71A9D3A0-0B1F-3E3A-86F3-1486365A6EF2> /System/Library/Frameworks/ Foundation.framework/Versions/C/Foundation 0x7fff93bb5000 - 0x7fff93be2fff libdispatch.dylib (501.40.12) <C7499857-61A5-3D7D-A5EA-65DCC8C3DF92> /usr/lib/system/libdispatch.dylib 0x7fff93d94000 - 0x7fff93db2fff libsystem\_kernel.dylib (3248.50.21) <78E54D59-D2B0-3F54-9A4A-0A68D671F253> /usr/lib/system/libsystem\_kernel.dylib 0x7fff9a9bf000 - 0x7fff9a9c2fff libdyld.dylib (360.22) <CC088C2A-D407-33E7-A6B6-B06E0D4AD999> /usr/lib/system/libdyld.dylib 0x7fff9c6ac000 - 0x7fff9cb22fff com.apple.CoreFoundation 6.9 (1258.1) <943A1383-DA6A-3DC0-ABCD-D9AEB3D0D34D> /System/Library/Frameworks/ CoreFoundation.framework/Versions/A/CoreFoundation \*0xffffff8000200000 - 0xffffff80009fffff kernel (3248.50.21) <7E7B0822- D2DE-3B39-A7A5-77B40A668BC6> /System/Library/Kernels/kernel

Process: sharingd [234] Path: /usr/libexec/sharingd Architecture: x86\_64 Parent: launchd [1] UID: 501 Sudden Term: Dirty Task size: 4854 pages

 Thread 0x75f DispatchQueue 1 20 samples (1-20) priority 37 (base 37) <thread QoS user initiated (requested legacy, override user initiated), process unclamped, process received importance donation from Finder [223], IO policy important>

20 start + 1 (libdyld.dylib + 13741) [0x7fff9a9c25ad] 1-20

20 main + 731 (sharingd + 526401) [0x109ef9841] 1-20

 20 -[NSRunLoop(NSRunLoop) run] + 74 (Foundation + 150968) [0x7fff89014db8] 1-20

 20 -[NSRunLoop(NSRunLoop) runMode:beforeDate:] + 270 (Foundation + 151257) [0x7fff89014ed9] 1-20

 20 CFRunLoopRunSpecific + 296 (CoreFoundation + 560856) [0x7fff9c734ed8] 1-20

 20 \_\_CFRunLoopRun + 1356 (CoreFoundation + 562828) [0x7fff9c73568c] 1-20

 20 \_\_CFRunLoopServiceMachPort + 212 (CoreFoundation + 565700) [0x7fff9c7361c4] 1-20

20 mach msg trap + 10 (libsystem kernel.dylib + 69490)  $[0x7fff93da4f72]$ 1-20

```
*20 ipc mqueue receive continue + 0 (kernel + 812624)
[0xffffff80002c6650] 1-20
```
 Thread 0x76e DispatchQueue 2 20 samples (1-20) priority 37 (base 37)

 <thread QoS user initiated (requested user initiated), process unclamped, process received importance donation from Finder [223], IO policy important>

 20 \_dispatch\_mgr\_thread + 52 (libdispatch.dylib + 32205) [0x7fff93bbcdcd] 1-20 20 kevent\_qos + 10 (libsystem\_kernel.dylib + 98042) [0x7fff93dabefa] 1-20 \*20 ??? (kernel + 5828224) [0xffffff800078ee80] 1-20

```
 Thread 0x850 20 samples (1-20) priority 31 (base 31)
  <thread QoS legacy (requested legacy), process unclamped, process received 
importance donation from Finder [223], IO policy important>
  20 thread_start + 13 (libsystem_pthread.dylib + 4945) [0x7fff8d787351] 1-20
   20 _pthread_start + 168 (libsystem_pthread.dylib + 14618) [0x7fff8d78991a] 1-20
    20 _pthread_body + 131 (libsystem_pthread.dylib + 14749) [0x7fff8d78999d] 1-20
```

```
 20 __select + 10 (libsystem_kernel.dylib + 94330) [0x7fff93dab07a] 1-20
```

```
 *20 ??? (kernel + 5989200) [0xffffff80007b6350] 1-20
```
# Binary Images:

 0x109e79000 - 0x109f25fff sharingd (442.13.6) <88E7DA36-252E-333C-86B0-82EA1933C50C> /usr/libexec/sharingd 0x7fff88ff0000 - 0x7fff89344fff com.apple.Foundation 6.9 (1259) <71A9D3A0-0B1F-3E3A-86F3-1486365A6EF2> /System/Library/Frameworks/ Foundation.framework/Versions/C/Foundation 0x7fff8d786000 - 0x7fff8d78ffff libsystem\_pthread.dylib (138.10.4)

<3DD1EF4C-1D1B-3ABF-8CC6-B3B1CEEE9559> /usr/lib/system/ libsystem\_pthread.dylib

0x7fff93bb5000 - 0x7fff93be2fff libdispatch.dylib (501.40.12)

<C7499857-61A5-3D7D-A5EA-65DCC8C3DF92> /usr/lib/system/libdispatch.dylib 0x7fff93d94000 - 0x7fff93db2fff libsystem\_kernel.dylib (3248.50.21)

```
<78E54D59-D2B0-3F54-9A4A-0A68D671F253> /usr/lib/system/libsystem_kernel.dylib
    0x7fff9a9bf000 - 0x7fff9a9c2fff libdyld.dylib (360.22) <CC088C2A-
```
D407-33E7-A6B6-B06E0D4AD999> /usr/lib/system/libdyld.dylib

 0x7fff9c6ac000 - 0x7fff9cb22fff com.apple.CoreFoundation 6.9 (1258.1) <943A1383-DA6A-3DC0-ABCD-D9AEB3D0D34D> /System/Library/Frameworks/ CoreFoundation.framework/Versions/A/CoreFoundation

```
 *0xffffff8000200000 - 0xffffff80009fffff kernel (3248.50.21) <7E7B0822-
```
D2DE-3B39-A7A5-77B40A668BC6> /System/Library/Kernels/kernel

Path: /System/Library/PrivateFrameworks/MessagesKit.framework/Resources/ soagent.app/Contents/MacOS/soagent

Architecture: x86\_64

Parent: launchd [1]

UID: 501

Sudden Term: Clean (allows idle exit)

Task size: 5381 pages

Thread 0x868 DispatchQueue 1 20 samples (1-20) priority 4 (base 4) <thread QoS background (requested legacy), process darwinbg, timers coalesced, IO policy utility>

20 start + 1 (libdyld.dylib + 13741) [0x7fff9a9c25ad] 1-20

20 ??? (soagent + 6426) [0x10fd5b91a] 1-20

 20 -[NSRunLoop(NSRunLoop) run] + 74 (Foundation + 150968) [0x7fff89014db8] 1-20

 20 -[NSRunLoop(NSRunLoop) runMode:beforeDate:] + 270 (Foundation + 151257) [0x7fff89014ed9] 1-20

 20 CFRunLoopRunSpecific + 296 (CoreFoundation + 560856) [0x7fff9c734ed8] 1-20

 20 \_\_CFRunLoopRun + 1356 (CoreFoundation + 562828) [0x7fff9c73568c] 1-20

 20 \_\_CFRunLoopServiceMachPort + 212 (CoreFoundation + 565700) [0x7fff9c7361c4] 1-20

 20 mach\_msg\_trap + 10 (libsystem\_kernel.dylib + 69490) [0x7fff93da4f72] 1-20

\*20 ipc mqueue receive continue + 0 (kernel + 812624) [0xffffff80002c6650] 1-20

Thread 0x980 DispatchQueue 2 20 samples (1-20) priority 4 (base 4) <thread QoS background (requested user initiated), process darwinbg, timers coalesced, IO policy utility>

20 dispatch mgr thread  $+ 52$  (libdispatch.dylib  $+ 32205$ ) [0x7fff93bbcdcd] 1-20

20 kevent\_qos + 10 (libsystem\_kernel.dylib + 98042) [0x7fff93dabefa] 1-20

\*20 ??? (kernel + 5828224) [0xffffff800078ee80] 1-20

## Binary Images:

 0x10fd5a000 - 0x10fd5bfff com.apple.soagent 7.0 (5100) <F7814665-1B69-309B-9E5A-CD59D138679E> /System/Library/PrivateFrameworks/ MessagesKit.framework/Resources/soagent.app/Contents/MacOS/soagent

 0x7fff88ff0000 - 0x7fff89344fff com.apple.Foundation 6.9 (1259) <71A9D3A0-0B1F-3E3A-86F3-1486365A6EF2> /System/Library/Frameworks/ Foundation.framework/Versions/C/Foundation

0x7fff93bb5000 - 0x7fff93be2fff libdispatch.dylib (501.40.12)

<C7499857-61A5-3D7D-A5EA-65DCC8C3DF92> /usr/lib/system/libdispatch.dylib 0x7fff93d94000 - 0x7fff93db2fff libsystem\_kernel.dylib (3248.50.21)

<78E54D59-D2B0-3F54-9A4A-0A68D671F253> /usr/lib/system/libsystem\_kernel.dylib 0x7fff9a9bf000 - 0x7fff9a9c2fff libdyld.dylib (360.22) <CC088C2A-

D407-33E7-A6B6-B06E0D4AD999> /usr/lib/system/libdyld.dylib 0x7fff9c6ac000 - 0x7fff9cb22fff com.apple.CoreFoundation 6.9 (1258.1) <943A1383-DA6A-3DC0-ABCD-D9AEB3D0D34D> /System/Library/Frameworks/ CoreFoundation.framework/Versions/A/CoreFoundation \*0xffffff8000200000 - 0xffffff80009fffff kernel (3248.50.21) <7E7B0822- D2DE-3B39-A7A5-77B40A668BC6> /System/Library/Kernels/kernel

Process: SocialPushAgent [271]

Path: /System/Library/CoreServices/SocialPushAgent.app/Contents/MacOS/ SocialPushAgent Architecture: x86\_64

Parent: launchd [1]

UID: 501

Task size: 1982 pages

 Thread 0x855 DispatchQueue 1 20 samples (1-20) priority 3 (base 4) <thread QoS background (requested legacy), process darwinbg, timers coalesced, IO policy utility>

20 start + 1 (libdyld.dylib + 13741) [0x7fff9a9c25ad] 1-20

20 ??? (SocialPushAgent + 17030) [0x1038ba286] 1-20

 20 -[NSRunLoop(NSRunLoop) run] + 74 (Foundation + 150968) [0x7fff89014db8] 1-20

 20 -[NSRunLoop(NSRunLoop) runMode:beforeDate:] + 270 (Foundation + 151257) [0x7fff89014ed9] 1-20

 20 CFRunLoopRunSpecific + 296 (CoreFoundation + 560856) [0x7fff9c734ed8] 1-20

 20 \_\_CFRunLoopRun + 1356 (CoreFoundation + 562828) [0x7fff9c73568c] 1-20

 20 \_\_CFRunLoopServiceMachPort + 212 (CoreFoundation + 565700) [0x7fff9c7361c4] 1-20

20 mach msg trap + 10 (libsystem kernel.dylib + 69490)  $[0x7fff93da4f72]$ 1-20

\*20 ipc mqueue receive continue + 0 (kernel + 812624) [0xffffff80002c6650] 1-20

Thread 0xade DispatchQueue 2 20 samples (1-20) priority 4 (base 4) <thread QoS background (requested user initiated), process darwinbg, timers coalesced, IO policy utility>

20 dispatch mgr thread  $+ 52$  (libdispatch.dylib  $+ 32205$ ) [0x7fff93bbcdcd] 1-20 20 kevent\_qos + 10 (libsystem\_kernel.dylib + 98042) [0x7fff93dabefa] 1-20 \*20 ??? (kernel + 5828224) [0xffffff800078ee80] 1-20

## Binary Images:

 0x1038b6000 - 0x1038cdfff com.apple.SocialPushAgent 55 (55) <CCB02196-AA49-3DCD-99B6-2039AA8A5969> /System/Library/CoreServices/ SocialPushAgent.app/Contents/MacOS/SocialPushAgent

 0x7fff88ff0000 - 0x7fff89344fff com.apple.Foundation 6.9 (1259) <71A9D3A0-0B1F-3E3A-86F3-1486365A6EF2> /System/Library/Frameworks/ Foundation.framework/Versions/C/Foundation

 0x7fff93bb5000 - 0x7fff93be2fff libdispatch.dylib (501.40.12) <C7499857-61A5-3D7D-A5EA-65DCC8C3DF92> /usr/lib/system/libdispatch.dylib 0x7fff93d94000 - 0x7fff93db2fff libsystem\_kernel.dylib (3248.50.21)

<78E54D59-D2B0-3F54-9A4A-0A68D671F253> /usr/lib/system/libsystem\_kernel.dylib 0x7fff9a9bf000 - 0x7fff9a9c2fff libdyld.dylib (360.22) <CC088C2A-

D407-33E7-A6B6-B06E0D4AD999> /usr/lib/system/libdyld.dylib

 0x7fff9c6ac000 - 0x7fff9cb22fff com.apple.CoreFoundation 6.9 (1258.1) <943A1383-DA6A-3DC0-ABCD-D9AEB3D0D34D> /System/Library/Frameworks/ CoreFoundation.framework/Versions/A/CoreFoundation

 \*0xffffff8000200000 - 0xffffff80009fffff kernel (3248.50.21) <7E7B0822- D2DE-3B39-A7A5-77B40A668BC6> /System/Library/Kernels/kernel

Process: softwareupdated [344]

Path: /System/Library/CoreServices/Software Update.app/Contents/Resources/ softwareupdated

Architecture: x86\_64

Parent: launchd [1]

UID: 200

Sudden Term: Clean (allows idle exit)

Task size: 13419 pages

 Thread 0xc44 DispatchQueue 1 20 samples (1-20) priority 4 (base 4) <thread QoS background (requested legacy), process darwinbg, timers coalesced, IO policy utility>

20 start + 1 (libdyld.dylib + 13741) [0x7fff9a9c25ad] 1-20

20 ??? (softwareupdated + 3277) [0x102467ccd] 1-20

20 CFRunLoopRun + 97 (CoreFoundation + 829873) [0x7fff9c7769b1] 1-20

 20 CFRunLoopRunSpecific + 296 (CoreFoundation + 560856) [0x7fff9c734ed8] 1-20

 20 \_\_CFRunLoopRun + 1356 (CoreFoundation + 562828) [0x7fff9c73568c] 1-20 20 \_\_CFRunLoopServiceMachPort + 212 (CoreFoundation + 565700)

[0x7fff9c7361c4] 1-20

 20 mach\_msg\_trap + 10 (libsystem\_kernel.dylib + 69490) [0x7fff93da4f72] 1-20

\*20 ipc mqueue receive continue + 0 (kernel + 812624)  $[0x$ ffffff80002c6650] 1-20

Thread 0xc46 DispatchQueue 2 20 samples (1-20) priority 4 (base 4) <thread QoS background (requested user initiated), process darwinbg, timers coalesced, IO policy utility>

 20 \_dispatch\_mgr\_thread + 52 (libdispatch.dylib + 32205) [0x7fff93bbcdcd] 1-20 20 kevent\_qos + 10 (libsystem\_kernel.dylib + 98042) [0x7fff93dabefa] 1-20 \*20 ??? (kernel + 5828224) [0xffffff800078ee80] 1-20

 Binary Images: 0x102467000 - 0x102467fff softwareupdated (797) <3A6532FE-00E8-3865-B1C2-65461DDA2D5C> /System/Library/CoreServices/ Software Update.app/Contents/Resources/softwareupdated 0x7fff93bb5000 - 0x7fff93be2fff libdispatch.dylib (501.40.12) <C7499857-61A5-3D7D-A5EA-65DCC8C3DF92> /usr/lib/system/libdispatch.dylib 0x7fff93d94000 - 0x7fff93db2fff libsystem\_kernel.dylib (3248.50.21) <78E54D59-D2B0-3F54-9A4A-0A68D671F253> /usr/lib/system/libsystem\_kernel.dylib 0x7fff9a9bf000 - 0x7fff9a9c2fff libdyld.dylib (360.22) <CC088C2A-D407-33E7-A6B6-B06E0D4AD999> /usr/lib/system/libdyld.dylib 0x7fff9c6ac000 - 0x7fff9cb22fff com.apple.CoreFoundation 6.9 (1258.1) <943A1383-DA6A-3DC0-ABCD-D9AEB3D0D34D> /System/Library/Frameworks/ CoreFoundation.framework/Versions/A/CoreFoundation \*0xffffff8000200000 - 0xffffff80009fffff kernel (3248.50.21) <7E7B0822- D2DE-3B39-A7A5-77B40A668BC6> /System/Library/Kernels/kernel Process: spindump [375] Path: /usr/sbin/spindump Architecture: x86\_64 Parent: launchd [1]  $UID: 0$ Sudden Term: Dirty (allows idle exit) Task size: 1722 pages (+501) Pageins: 20 pages CPU Time: 0.107s Note: 5 idle work queue threads omitted Thread 0x1436 DispatchQueue 11 20 samples (1-20) priority 31 (base 31) <thread QoS legacy (requested legacy), IO policy important> 20 dispatch sig thread  $+ 45$  (libdispatch.dylib  $+ 92085$ ) [0x7fff93bcb7b5] 1-20 20 \_\_sigsuspend\_nocancel + 10 (libsystem\_kernel.dylib + 95146) [0x7fff93dab3aa] 1-20 \*20 ??? (kernel + 5989200) [0xffffff80007b6350] 1-20 Thread 0x1438 DispatchQueue 2 20 samples (1-20) priority 37 (base 37) cpu time 0.005s <thread QoS user initiated (requested user initiated), IO policy important> 20 \_dispatch\_mgr\_thread + 52 (libdispatch.dylib + 32205) [0x7fff93bbcdcd] 1-20 20 kevent\_qos + 10 (libsystem\_kernel.dylib + 98042) [0x7fff93dabefa] 1-20 \*20 ??? (kernel + 5828224) [0xffffff800078ee80] 1-20 Thread 0x151f 20 samples (1-20) priority 63 (base 63) cpu time 0.042s <IO policy important> 20 thread\_start + 13 (libsystem\_pthread.dylib + 4945) [0x7fff8d787351] 1-20

```
 20 _pthread_start + 168 (libsystem_pthread.dylib + 14618) [0x7fff8d78991a] 1-20
    20 _pthread_body + 131 (libsystem_pthread.dylib + 14749) [0x7fff8d78999d] 1-20
      20 ??? (spindump + 137772) [0x103d7fa2c] 1-20
       20 __syscall + 10 (libsystem_kernel.dylib + 95314) [0x7fff93dab452] 1-20
      *20 hndl unix scall64 + 22 (kernel + 2018406) [0xffffff80003ecc66] 1-20
         *20 unix_syscall64 + 593 (kernel + 6456993) [0xffffff80008286a1] 1-20
         *20 stack snapshot + 107 (kernel + 5712523) [0xffffff8000772a8b] 1-20
           *20 stack_snapshot2 + 313 (kernel + 740617) [0xffffff80002b4d09] (running) 
1-20
  Thread 0x1521 DispatchQueue 57 1 sample (1) priority 31 (base 31)
  <thread QoS legacy (requested legacy), IO policy important>
  1 start_wqthread + 13 (libsystem_pthread.dylib + 4929) [0x7fff8d787341] 1
   1 _pthread_wqthread + 1129 (libsystem_pthread.dylib + 13534) [0x7fff8d7894de] 1
   1 dispatch worker thread3 + 91 (libdispatch.dylib + 23296) [0x7fff93bbab00] 1
      1 _dispatch_root_queue_drain + 538 (libdispatch.dylib + 23891) [0x7fff93bbad53] 
1
       1 _dispatch_queue_invoke + 549 (libdispatch.dylib + 55047) [0x7fff93bc2707] 1
       1 dispatch queue drain + 754 (libdispatch.dylib + 28731) [0x7fff93bbc03b] 1
         1 _dispatch_client_callout + 8 (libdispatch.dylib + 9227) [0x7fff93bb740b] 1
          1 dispatch call block and release + 12 (libdispatch.dylib + 55613)
[0x7fff93bc293d] 1
            1 CGSRegisterUpdateInformationHandler + 185 (CoreGraphics + 1997323) 
[0x7fff9b36aa0b] 1
             1 CGSMainConnectionID + 66 (CoreGraphics + 10650) [0x7fff9b18599a] 1
             1 dispatch_once_f + 67 (libdispatch.dylib + 8963) [0x7fff93bb7303] 1
              1 dispatch client callout + 8 (libdispatch.dylib + 9227)
[0x7fff93bb740b] 1
                 1 __CGSInitialize_block_invoke + 295 (CoreGraphics + 11261) 
[0x7fff9b185bfd] 1
                  1 initDisplayMappings + 29 (CoreGraphics + 11589) [0x7fff9b185d45] 
1
                   1 initDisplayState + 80 (CoreGraphics + 11860) [0x7fff9b185e54] 1
                    1 CGSScoreboard + 27 (CoreGraphics + 12461) [0x7fff9b1860ad] 
1
                     1 CGSServerPort + 106 (CoreGraphics + 12762) 
[0x7fff9b1861da] 1
                      1 CGSLookupServerRootPort + 96 (CoreGraphics + 13420) 
[0x7fff9b18646c] 1
                       1 bootstrap_look_up2 + 45 (libxpc.dylib + 21753)
[0x7fff904124f9] 1
                        1 bootstrap_look_up3 + 185 (libxpc.dylib + 21956)
[0x7fff904125c4] 1
                         1 xpc interface routine + 163 (libxpc.dylib + 23006)
[0x7fff904129de] 1
                          1 xpc\_pipe\_routine + 629 (libxpc.dylib + 23743)
[0x7fff90412cbf] 1
```
1 xpc serializer create from serializer  $+ 27$  (libxpc.dylib + 26991) [0x7fff9041396f] 1 1 \_os\_object\_alloc\_realized + 38 (libdispatch.dylib + 8534) [0x7fff93bb7156] 1 1 class\_createInstance + 88 (libobjc.A.dylib + 24981) [0x7fff9a113195] 1 1 calloc + 49 (libsystem malloc.dylib + 25698) [0x7fff9625f462] 1 1 malloc\_zone\_calloc + 78 (libsystem\_malloc.dylib + 22950) [0x7fff9625e9a6] 1 1 szone\_malloc\_should\_clear + 1118 (libsystem\_malloc.dylib + 10815) [0x7fff9625ba3f] 1 1 \_platform\_bzero\$VARIANT\$Haswell + 99 (libsystem\_platform.dylib + 23683) [0x7fff8a5b8c83] (running) 1 Binary Images: 0x103d5e000 - 0x103d8ffff spindump (197.1) <15A1BB17-9D15-3E5A-BE04-DFED00C8472E> /usr/sbin/spindump 0x7fff8a5b3000 - 0x7fff8a5bbfff libsystem\_platform.dylib (74.40.2) <29A905EF-6777-3C33-82B0-6C3A88C4BA15> /usr/lib/system/ libsystem\_platform.dylib 0x7fff8d786000 - 0x7fff8d78ffff libsystem\_pthread.dylib (138.10.4) <3DD1EF4C-1D1B-3ABF-8CC6-B3B1CEEE9559> /usr/lib/system/ libsystem\_pthread.dylib 0x7fff9040d000 - 0x7fff90436fff libxpc.dylib (765.50.8) <54D1328E-054E-3DAA-89E2-375722F9D18F> /usr/lib/system/libxpc.dylib 0x7fff93bb5000 - 0x7fff93be2fff libdispatch.dylib (501.40.12) <C7499857-61A5-3D7D-A5EA-65DCC8C3DF92> /usr/lib/system/libdispatch.dylib 0x7fff93d94000 - 0x7fff93db2fff libsystem\_kernel.dylib (3248.50.21) <78E54D59-D2B0-3F54-9A4A-0A68D671F253> /usr/lib/system/libsystem\_kernel.dylib 0x7fff96259000 - 0x7fff96275fff libsystem\_malloc.dylib (67.40.1) <5748E8B2- F81C-34C6-8B13-456213127678> /usr/lib/system/libsystem\_malloc.dylib 0x7fff9a10d000 - 0x7fff9a46ffff libobjc.A.dylib (680) <7489D2D6-1EFD-3414-B18D-2AECCCC90286> /usr/lib/libobjc.A.dylib 0x7fff9b183000 - 0x7fff9c3d1fff com.apple.CoreGraphics 1.600.0 (957) <B5D82A82-EDF9-34D5-A8C5-7F25B80985EE> /System/Library/Frameworks/ CoreGraphics.framework/Versions/A/CoreGraphics \*0xffffff8000200000 - 0xffffff80009fffff kernel (3248.50.21) <7E7B0822- D2DE-3B39-A7A5-77B40A668BC6> /System/Library/Kernels/kernel Process: spindump\_agent [269] Path: /usr/libexec/spindump\_agent Architecture: x86\_64 Parent: launchd [1] UID: 501

Sudden Term: Clean (allows idle exit)

Task size: 989 pages

CPU Time: 0.006s

Note: 1 idle work queue threads omitted

 Thread 0xacd DispatchQueue 2 20 samples (1-20) priority 4 (base 4) cpu time 0.001s

 <thread QoS background (requested user initiated), process darwinbg, timers coalesced, IO policy utility>

 20 \_dispatch\_mgr\_thread + 52 (libdispatch.dylib + 32205) [0x7fff93bbcdcd] 1-20 20 kevent\_qos + 10 (libsystem\_kernel.dylib + 98042) [0x7fff93dabefa] 1-20 \*20 ??? (kernel + 5828224) [0xffffff800078ee80] 1-20

 Thread 0xacf DispatchQueue 11 20 samples (1-20) priority 4 (base 4) <thread QoS background (requested legacy), process darwinbg, timers coalesced, IO policy utility>

20 dispatch sig thread  $+ 45$  (libdispatch.dylib  $+ 92085$ ) [0x7fff93bcb7b5] 1-20 20 \_\_sigsuspend\_nocancel + 10 (libsystem\_kernel.dylib + 95146) [0x7fff93dab3aa] 1-20

\*20 ??? (kernel + 5989200) [0xffffff80007b6350] 1-20

Thread  $0x152e$  19 samples  $(2-20)$  priority 4 (base 4)

 <Thread not seen for 1 sample, thread QoS background, process darwinbg, timers coalesced, IO policy utility>

 \*19 wq\_unsuspend\_continue + 0 (pthread + 20946) [0xffffff7f80e8c1d2] (suspended) 2-20

Binary Images:

 0x10880a000 - 0x10880dfff spindump\_agent (197.1) <2FCA035D-EEC2-3B2E-8A07-C22306DFD35C> /usr/libexec/spindump\_agent 0x7fff93bb5000 - 0x7fff93be2fff libdispatch.dylib (501.40.12)

<C7499857-61A5-3D7D-A5EA-65DCC8C3DF92> /usr/lib/system/libdispatch.dylib 0x7fff93d94000 - 0x7fff93db2fff libsystem\_kernel.dylib (3248.50.21) <78E54D59-

D2B0-3F54-9A4A-0A68D671F253> /usr/lib/system/libsystem\_kernel.dylib \*0xffffff7f80e87000 - 0xffffff7f80e90fff com.apple.kec.pthread 1.0 (1) <39D0B4EB-B7F4-3891-96C2-F8B886656C8A> /System/Library/Extensions/pthread.kext/Contents/ MacOS/pthread

 \*0xffffff8000200000 - 0xffffff80009fffff kernel (3248.50.21) <7E7B0822- D2DE-3B39-A7A5-77B40A668BC6> /System/Library/Kernels/kernel

Process: Spotlight [264] Path: /System/Library/CoreServices/Spotlight.app/Contents/MacOS/Spotlight Architecture: x86\_64 Parent: launchd [1] UID: 501 Task size: 7704 pages

 Thread 0x832 DispatchQueue 1 20 samples (1-20) priority 4 (base 4) <thread QoS user interactive (requested user interactive), process suppressed, timers limited, IO policy standard>

20 start + 1 (libdyld.dylib + 13741) [0x7fff9a9c25ad] 1-20

20 NSApplicationMain + 1176 (AppKit + 25448) [0x7fff8f62a368] 1-20

20 -[NSApplication run] + 682 (AppKit + 249216) [0x7fff8f660d80] 1-20

 20 -[NSApplication \_nextEventMatchingEventMask:untilDate:inMode:dequeue:] + 454 (AppKit + 295462) [0x7fff8f66c226] 1-20

20 \_DPSNextEvent + 1067 (AppKit + 298486) [0x7fff8f66cdf6] 1-20

20 BlockUntilNextEventMatchingListInModeWithFilter + 71 (HIToolbox + 198063) [0x7fff933985af] 1-20

 20 ReceiveNextEventCommon + 432 (HIToolbox + 198511) [0x7fff9339876f] 1-20

 20 RunCurrentEventLoopInMode + 235 (HIToolbox + 198965) [0x7fff93398935] 1-20

 20 CFRunLoopRunSpecific + 296 (CoreFoundation + 560856) [0x7fff9c734ed8] 1-20

20 \_\_CFRunLoopRun + 1356 (CoreFoundation + 562828)

[0x7fff9c73568c] 1-20

 20 \_\_CFRunLoopServiceMachPort + 212 (CoreFoundation + 565700) [0x7fff9c7361c4] 1-20

20 mach msg trap + 10 (libsystem kernel.dylib + 69490) [0x7fff93da4f72] 1-20

 \*20 ipc\_mqueue\_receive\_continue + 0 (kernel + 812624) [0xffffff80002c6650] 1-20

 Thread 0x84a DispatchQueue 2 20 samples (1-20) priority 4 (base 4) <thread QoS user interactive (requested user interactive), process suppressed, timers limited, IO policy standard>

 20 \_dispatch\_mgr\_thread + 52 (libdispatch.dylib + 32205) [0x7fff93bbcdcd] 1-20 20 kevent\_qos + 10 (libsystem\_kernel.dylib + 98042) [0x7fff93dabefa] 1-20 \*20 ??? (kernel + 5828224) [0xffffff800078ee80] 1-20

Thread  $0x915$  20 samples  $(1-20)$  priority 4 (base 4) <thread QoS legacy (requested legacy), process suppressed, timers limited, IO policy standard>

20 thread\_start + 13 (libsystem\_pthread.dylib + 4945) [0x7fff8d787351] 1-20

20 \_pthread\_start + 168 (libsystem\_pthread.dylib + 14618) [0x7fff8d78991a] 1-20

 20 \_pthread\_body + 131 (libsystem\_pthread.dylib + 14749) [0x7fff8d78999d] 1-20 20 \_\_NSThread\_\_start\_\_ + 1351 (Foundation + 220772) [0x7fff89025e64] 1-20 20 ??? (Spotlight + 358485) [0x10879a855] 1-20

 20 -[NSRunLoop(NSRunLoop) runUntilDate:] + 108 (Foundation + 757699) [0x7fff890a8fc3] 1-20

 20 -[NSRunLoop(NSRunLoop) runMode:beforeDate:] + 270 (Foundation + 151257) [0x7fff89014ed9] 1-20

 20 CFRunLoopRunSpecific + 296 (CoreFoundation + 560856) [0x7fff9c734ed8] 1-20

 20 \_\_CFRunLoopRun + 1356 (CoreFoundation + 562828) [0x7fff9c73568c] 1-20 20 \_\_CFRunLoopServiceMachPort + 212 (CoreFoundation + 565700) [0x7fff9c7361c4] 1-20 20 mach\_msg\_trap + 10 (libsystem\_kernel.dylib + 69490) [0x7fff93da4f72] 1-20 \*20 ipc mqueue receive continue + 0 (kernel + 812624) [0xffffff80002c6650] 1-20 Thread 0x99a 20 samples (1-20) priority 4 (base 4) <thread QoS user interactive (requested user interactive), process suppressed, timers limited, IO policy standard> 20 thread\_start + 13 (libsystem\_pthread.dylib + 4945) [0x7fff8d787351] 1-20 20 pthread start + 168 (libsystem pthread.dylib + 14618)  $[0x7fff8d78991a]$  1-20 20 \_pthread\_body + 131 (libsystem\_pthread.dylib + 14749) [0x7fff8d78999d] 1-20 20 \_NSEventThread + 149 (AppKit + 1699221) [0x7fff8f7c2d95] 1-20 20 CFRunLoopRunSpecific + 296 (CoreFoundation + 560856) [0x7fff9c734ed8]

1-20

 20 \_\_CFRunLoopRun + 1356 (CoreFoundation + 562828) [0x7fff9c73568c] 1-20

 20 \_\_CFRunLoopServiceMachPort + 212 (CoreFoundation + 565700) [0x7fff9c7361c4] 1-20

20 mach msg trap + 10 (libsystem kernel.dylib + 69490)  $[0x7fff93da4f72]$ 1-20

\*20 ipc mqueue receive continue + 0 (kernel + 812624) [0xffffff80002c6650] 1-20

Binary Images:

 0x108743000 - 0x1087c7fff com.apple.Spotlight 1.0 (972.34) <5F32BA97- A022-39D0-B955-60762E8029C5> /System/Library/CoreServices/Spotlight.app/ Contents/MacOS/Spotlight

 0x7fff88ff0000 - 0x7fff89344fff com.apple.Foundation 6.9 (1259) <71A9D3A0-0B1F-3E3A-86F3-1486365A6EF2> /System/Library/Frameworks/ Foundation.framework/Versions/C/Foundation

 0x7fff8d786000 - 0x7fff8d78ffff libsystem\_pthread.dylib (138.10.4) <3DD1EF4C-1D1B-3ABF-8CC6-B3B1CEEE9559> /usr/lib/system/ libsystem\_pthread.dylib

 0x7fff8f624000 - 0x7fff9024dfff com.apple.AppKit 6.9 (1404.47) <F3411F6E-DD87-34D0-8C68-C69B2205E41D> /System/Library/Frameworks/AppKit.framework/ Versions/C/AppKit

 0x7fff93368000 - 0x7fff9365dfff com.apple.HIToolbox 2.1.1 (807.2) <36413C45-36AF-34EF-9C0E-F18B31D1E565> /System/Library/Frameworks/ Carbon.framework/Versions/A/Frameworks/HIToolbox.framework/Versions/A/HIToolbox

0x7fff93bb5000 - 0x7fff93be2fff libdispatch.dylib (501.40.12)

<C7499857-61A5-3D7D-A5EA-65DCC8C3DF92> /usr/lib/system/libdispatch.dylib 0x7fff93d94000 - 0x7fff93db2fff libsystem\_kernel.dylib (3248.50.21)

<78E54D59-D2B0-3F54-9A4A-0A68D671F253> /usr/lib/system/libsystem\_kernel.dylib

 0x7fff9a9bf000 - 0x7fff9a9c2fff libdyld.dylib (360.22) <CC088C2A-D407-33E7-A6B6-B06E0D4AD999> /usr/lib/system/libdyld.dylib 0x7fff9c6ac000 - 0x7fff9cb22fff com.apple.CoreFoundation 6.9 (1258.1) <943A1383-DA6A-3DC0-ABCD-D9AEB3D0D34D> /System/Library/Frameworks/ CoreFoundation.framework/Versions/A/CoreFoundation \*0xffffff8000200000 - 0xffffff80009fffff kernel (3248.50.21) <7E7B0822- D2DE-3B39-A7A5-77B40A668BC6> /System/Library/Kernels/kernel Process: SpotlightNetHelper [313] Path: /System/Library/PrivateFrameworks/ParsecUI.framework/Versions/A/ Support/SpotlightNetHelper.app/Contents/MacOS/SpotlightNetHelper Architecture: x86\_64 Parent: launchd [1] UID: 501 Task size: 6278 pages Thread 0x98e DispatchQueue 1 20 samples (1-20) priority 31 (base 31) <thread QoS legacy (requested legacy), process unclamped, process received importance donation from Spotlight [264], timers coalesced, IO policy important> 20 start + 1 (libdyld.dylib + 13741) [0x7fff9a9c25ad] 1-20 20 ??? (SpotlightNetHelper + 37003) [0x108d4808b] 1-20 20 -[NSRunLoop(NSRunLoop) run] + 74 (Foundation + 150968) [0x7fff89014db8] 1-20 20 -[NSRunLoop(NSRunLoop) runMode:beforeDate:] + 270 (Foundation + 151257) [0x7fff89014ed9] 1-20 20 CFRunLoopRunSpecific + 296 (CoreFoundation + 560856) [0x7fff9c734ed8] 1-20 20 \_\_CFRunLoopRun + 1356 (CoreFoundation + 562828) [0x7fff9c73568c] 1-20 20 \_\_CFRunLoopServiceMachPort + 212 (CoreFoundation + 565700) [0x7fff9c7361c4] 1-20 20 mach msg trap + 10 (libsystem kernel.dylib + 69490)  $[0x7fff93da4f72]$ 1-20 \*20 ipc mqueue receive continue + 0 (kernel + 812624) [0xffffff80002c6650] 1-20 Thread 0x9a1 DispatchQueue 2 20 samples (1-20) priority 37 (base 37) <thread QoS user initiated (requested user initiated), process unclamped, process received importance donation from Spotlight [264], timers coalesced, IO policy important> 20 dispatch mgr thread  $+ 52$  (libdispatch.dylib  $+ 32205$ ) [0x7fff93bbcdcd] 1-20 20 kevent\_qos + 10 (libsystem\_kernel.dylib + 98042) [0x7fff93dabefa] 1-20 \*20 ??? (kernel + 5828224) [0xffffff800078ee80] 1-20

Thread 0x9aa  $20$  samples  $(1-20)$  priority 63 (base 63) <process unclamped, process received importance donation from Spotlight [264], timers coalesced, IO policy important> 20 thread\_start + 13 (libsystem\_pthread.dylib + 4945) [0x7fff8d787351] 1-20 20 \_pthread\_start + 168 (libsystem\_pthread.dylib + 14618) [0x7fff8d78991a] 1-20 20 \_pthread\_body + 131 (libsystem\_pthread.dylib + 14749) [0x7fff8d78999d] 1-20 20 \_\_NSThread\_\_start\_\_ + 1351 (Foundation + 220772) [0x7fff89025e64] 1-20 20 +[NSURLConnection(Loader) \_resourceLoadLoop:] + 412 (CFNetwork + 32917) [0x7fff8a159095] 1-20 20 CFRunLoopRunSpecific + 296 (CoreFoundation + 560856) [0x7fff9c734ed8] 1-20 20 \_\_CFRunLoopRun + 1356 (CoreFoundation + 562828) [0x7fff9c73568c] 1-20 20 \_\_CFRunLoopServiceMachPort + 212 (CoreFoundation + 565700) [0x7fff9c7361c4] 1-20 20 mach msg trap + 10 (libsystem kernel.dylib + 69490)  $[0x7fff93da4f72]$ 

1-20

 \*20 ipc\_mqueue\_receive\_continue + 0 (kernel + 812624) [0xffffff80002c6650] 1-20

Thread 0x9dc 20 samples (1-20) priority 31 (base 31) <thread QoS legacy (requested legacy), process unclamped, process received importance donation from Spotlight [264], timers coalesced, IO policy important> 20 thread\_start + 13 (libsystem\_pthread.dylib + 4945) [0x7fff8d787351] 1-20 20 \_pthread\_start + 168 (libsystem\_pthread.dylib + 14618) [0x7fff8d78991a] 1-20

 20 \_pthread\_body + 131 (libsystem\_pthread.dylib + 14749) [0x7fff8d78999d] 1-20 20 \_\_select + 10 (libsystem\_kernel.dylib + 94330) [0x7fff93dab07a] 1-20 \*20 ??? (kernel + 5989200) [0xffffff80007b6350] 1-20

Binary Images:

 0x108d3f000 - 0x108d4cfff com.apple.metadata.SpotlightNetHelper 1.0 (972.34) <CC6944A9-CCAB-3D9E-B1C0-F132DBC224BC> /System/Library/ PrivateFrameworks/ParsecUI.framework/Versions/A/Support/SpotlightNetHelper.app/ Contents/MacOS/SpotlightNetHelper

 0x7fff88ff0000 - 0x7fff89344fff com.apple.Foundation 6.9 (1259) <71A9D3A0-0B1F-3E3A-86F3-1486365A6EF2> /System/Library/Frameworks/ Foundation.framework/Versions/C/Foundation

 0x7fff8a151000 - 0x7fff8a3d8fff com.apple.CFNetwork 760.5.1 (760.5.1) <EE9426D1-F11C-3DD4-AE08-EA29AEB27177> /System/Library/Frameworks/ CFNetwork.framework/Versions/A/CFNetwork

 0x7fff8d786000 - 0x7fff8d78ffff libsystem\_pthread.dylib (138.10.4) <3DD1EF4C-1D1B-3ABF-8CC6-B3B1CEEE9559> /usr/lib/system/ libsystem\_pthread.dylib

 0x7fff93bb5000 - 0x7fff93be2fff libdispatch.dylib (501.40.12) <C7499857-61A5-3D7D-A5EA-65DCC8C3DF92> /usr/lib/system/libdispatch.dylib 0x7fff93d94000 - 0x7fff93db2fff libsystem\_kernel.dylib (3248.50.21)

<78E54D59-D2B0-3F54-9A4A-0A68D671F253> /usr/lib/system/libsystem\_kernel.dylib

 0x7fff9a9bf000 - 0x7fff9a9c2fff libdyld.dylib (360.22) <CC088C2A-D407-33E7-A6B6-B06E0D4AD999> /usr/lib/system/libdyld.dylib 0x7fff9c6ac000 - 0x7fff9cb22fff com.apple.CoreFoundation 6.9 (1258.1) <943A1383-DA6A-3DC0-ABCD-D9AEB3D0D34D> /System/Library/Frameworks/ CoreFoundation.framework/Versions/A/CoreFoundation \*0xffffff8000200000 - 0xffffff80009fffff kernel (3248.50.21) <7E7B0822-D2DE-3B39-A7A5-77B40A668BC6> /System/Library/Kernels/kernel

Process: storeaccountd [315]

Path: /System/Library/PrivateFrameworks/CommerceKit.framework/Versions/A/ Resources/storeaccountd

Architecture: x86\_64

Parent: launchd [1]

UID: 501

Sudden Term: Clean

Task size: 4903 pages

 Thread 0x99c DispatchQueue 1 20 samples (1-20) priority 4 (base 4) <thread QoS background (requested utility), process darwinbg, timers coalesced, IO policy utility>

20 start + 1 (libdyld.dylib + 13741) [0x7fff9a9c25ad] 1-20

20 ??? (storeaccountd + 31321) [0x105300a59] 1-20

20 CFRunLoopRun + 97 (CoreFoundation + 829873) [0x7fff9c7769b1] 1-20

 20 CFRunLoopRunSpecific + 296 (CoreFoundation + 560856) [0x7fff9c734ed8] 1-20

 20 \_\_CFRunLoopRun + 1356 (CoreFoundation + 562828) [0x7fff9c73568c] 1-20 20 \_\_CFRunLoopServiceMachPort + 212 (CoreFoundation + 565700)

[0x7fff9c7361c4] 1-20

20 mach msg trap + 10 (libsystem kernel.dylib + 69490)  $[0x7fff93da4f72]$ 1-20

\*20 ipc mqueue receive continue + 0 (kernel + 812624)  $[0x$ ffffff80002c6650] 1-20

Thread 0x9eb DispatchQueue 2 20 samples (1-20) priority 4 (base 4) <thread QoS background (requested utility), process darwinbg, timers coalesced, IO policy utility>

 20 \_dispatch\_mgr\_thread + 52 (libdispatch.dylib + 32205) [0x7fff93bbcdcd] 1-20 20 kevent\_qos + 10 (libsystem\_kernel.dylib + 98042) [0x7fff93dabefa] 1-20 \*20 ??? (kernel + 5828224) [0xffffff800078ee80] 1-20

Thread 0xa1a 20 samples (1-20) priority 4 (base 4) <thread QoS background, process darwinbg, timers coalesced, IO policy utility> 20 thread\_start + 13 (libsystem\_pthread.dylib + 4945) [0x7fff8d787351] 1-20 20 \_pthread\_start + 168 (libsystem\_pthread.dylib + 14618) [0x7fff8d78991a] 1-20 20 \_pthread\_body + 131 (libsystem\_pthread.dylib + 14749) [0x7fff8d78999d] 1-20 20 \_\_NSThread\_\_start\_\_ + 1351 (Foundation + 220772) [0x7fff89025e64] 1-20

20 +[NSURLConnection(Loader) resourceLoadLoop:] + 412 (CFNetwork + 32917) [0x7fff8a159095] 1-20

 20 CFRunLoopRunSpecific + 296 (CoreFoundation + 560856) [0x7fff9c734ed8] 1-20

 20 \_\_CFRunLoopRun + 1356 (CoreFoundation + 562828) [0x7fff9c73568c] 1-20

 20 \_\_CFRunLoopServiceMachPort + 212 (CoreFoundation + 565700) [0x7fff9c7361c4] 1-20

 20 mach\_msg\_trap + 10 (libsystem\_kernel.dylib + 69490) [0x7fff93da4f72] 1-20

\*20 ipc mqueue receive continue + 0 (kernel + 812624) [0xffffff80002c6650] 1-20

Thread  $0xa28$  20 samples  $(1-20)$  priority 4 (base 4)

 <thread QoS background (requested utility), process darwinbg, timers coalesced, IO policy utility>

20 thread\_start + 13 (libsystem\_pthread.dylib + 4945) [0x7fff8d787351] 1-20

 20 \_pthread\_start + 168 (libsystem\_pthread.dylib + 14618) [0x7fff8d78991a] 1-20 20 \_pthread\_body + 131 (libsystem\_pthread.dylib + 14749) [0x7fff8d78999d] 1-20 20 \_\_select + 10 (libsystem\_kernel.dylib + 94330) [0x7fff93dab07a] 1-20

\*20 ??? (kernel + 5989200) [0xffffff80007b6350] 1-20

Binary Images:

 0x1052f9000 - 0x10537afff storeaccountd (463.9) <4561B955- D992-3332-98B7-4F261591AC13> /System/Library/PrivateFrameworks/ CommerceKit.framework/Versions/A/Resources/storeaccountd

 0x7fff88ff0000 - 0x7fff89344fff com.apple.Foundation 6.9 (1259) <71A9D3A0-0B1F-3E3A-86F3-1486365A6EF2> /System/Library/Frameworks/ Foundation.framework/Versions/C/Foundation

 0x7fff8a151000 - 0x7fff8a3d8fff com.apple.CFNetwork 760.5.1 (760.5.1) <EE9426D1-F11C-3DD4-AE08-EA29AEB27177> /System/Library/Frameworks/ CFNetwork.framework/Versions/A/CFNetwork

 0x7fff8d786000 - 0x7fff8d78ffff libsystem\_pthread.dylib (138.10.4) <3DD1EF4C-1D1B-3ABF-8CC6-B3B1CEEE9559> /usr/lib/system/ libsystem\_pthread.dylib

0x7fff93bb5000 - 0x7fff93be2fff libdispatch.dylib (501.40.12)

<C7499857-61A5-3D7D-A5EA-65DCC8C3DF92> /usr/lib/system/libdispatch.dylib 0x7fff93d94000 - 0x7fff93db2fff libsystem\_kernel.dylib (3248.50.21)

<78E54D59-D2B0-3F54-9A4A-0A68D671F253> /usr/lib/system/libsystem\_kernel.dylib 0x7fff9a9bf000 - 0x7fff9a9c2fff libdyld.dylib (360.22) <CC088C2A-

D407-33E7-A6B6-B06E0D4AD999> /usr/lib/system/libdyld.dylib

 0x7fff9c6ac000 - 0x7fff9cb22fff com.apple.CoreFoundation 6.9 (1258.1) <943A1383-DA6A-3DC0-ABCD-D9AEB3D0D34D> /System/Library/Frameworks/ CoreFoundation.framework/Versions/A/CoreFoundation

 \*0xffffff8000200000 - 0xffffff80009fffff kernel (3248.50.21) <7E7B0822- D2DE-3B39-A7A5-77B40A668BC6> /System/Library/Kernels/kernel

Process: storeassetd [312] Path: /System/Library/PrivateFrameworks/CommerceKit.framework/Versions/A/ Resources/storeassetd Architecture: x86\_64 Parent: launchd [1] UID: 501 Sudden Term: Clean Task size: 3930 pages

 Thread 0x98b DispatchQueue 1 20 samples (1-20) priority 4 (base 4) <thread QoS background (requested utility), process darwinbg, timers coalesced, IO policy utility>

20 start + 1 (libdyld.dylib + 13741) [0x7fff9a9c25ad] 1-20

20 ??? (storeassetd + 261107) [0x107627bf3] 1-20

20 CFRunLoopRun + 97 (CoreFoundation + 829873) [0x7fff9c7769b1] 1-20

 20 CFRunLoopRunSpecific + 296 (CoreFoundation + 560856) [0x7fff9c734ed8] 1-20

20 \_\_CFRunLoopRun + 1356 (CoreFoundation + 562828) [0x7fff9c73568c] 1-20

20 \_\_CFRunLoopServiceMachPort + 212 (CoreFoundation + 565700)

[0x7fff9c7361c4] 1-20

20 mach msg trap + 10 (libsystem kernel.dylib + 69490)  $[0x7fff93da4f72]$ 1-20

 \*20 ipc\_mqueue\_receive\_continue + 0 (kernel + 812624) [0xffffff80002c6650] 1-20

Thread 0x9ee DispatchQueue 2 20 samples (1-20) priority 4 (base 4) <thread QoS background (requested utility), process darwinbg, timers coalesced, IO policy utility>

 20 \_dispatch\_mgr\_thread + 52 (libdispatch.dylib + 32205) [0x7fff93bbcdcd] 1-20 20 kevent\_qos + 10 (libsystem\_kernel.dylib + 98042) [0x7fff93dabefa] 1-20 \*20 ??? (kernel + 5828224) [0xffffff800078ee80] 1-20

Binary Images:

 0x1075e8000 - 0x1076dbfff storeassetd (463.9) <263F4729- C3B4-368C-B3A5-7C1471D1F7AF> /System/Library/PrivateFrameworks/ CommerceKit.framework/Versions/A/Resources/storeassetd

0x7fff93bb5000 - 0x7fff93be2fff libdispatch.dylib (501.40.12)

<C7499857-61A5-3D7D-A5EA-65DCC8C3DF92> /usr/lib/system/libdispatch.dylib 0x7fff93d94000 - 0x7fff93db2fff libsystem\_kernel.dylib (3248.50.21)

<78E54D59-D2B0-3F54-9A4A-0A68D671F253> /usr/lib/system/libsystem\_kernel.dylib 0x7fff9a9bf000 - 0x7fff9a9c2fff libdyld.dylib (360.22) <CC088C2A-

D407-33E7-A6B6-B06E0D4AD999> /usr/lib/system/libdyld.dylib 0x7fff9c6ac000 - 0x7fff9cb22fff com.apple.CoreFoundation 6.9 (1258.1) <943A1383-DA6A-3DC0-ABCD-D9AEB3D0D34D> /System/Library/Frameworks/

CoreFoundation.framework/Versions/A/CoreFoundation

\*0xffffff8000200000 - 0xffffff80009fffff kernel (3248.50.21) <7E7B0822-

D2DE-3B39-A7A5-77B40A668BC6> /System/Library/Kernels/kernel

Process: storedownloadd [353] Path: /System/Library/PrivateFrameworks/CommerceKit.framework/Versions/A/ Resources/storedownloadd Architecture: x86\_64 Parent: launchd [1] UID: 501 Sudden Term: Clean Task size: 3496 pages

 Thread 0xc88 DispatchQueue 1 20 samples (1-20) priority 4 (base 4) <thread QoS background (requested utility), process darwinbg, timers coalesced, IO policy utility>

20 start + 1 (libdyld.dylib + 13741) [0x7fff9a9c25ad] 1-20

20 ??? (storedownloadd + 108176) [0x1029bb690] 1-20

 20 CFRunLoopRun + 97 (CoreFoundation + 829873) [0x7fff9c7769b1] 1-20 20 CFRunLoopRunSpecific + 296 (CoreFoundation + 560856) [0x7fff9c734ed8]

1-20

 20 \_\_CFRunLoopRun + 1356 (CoreFoundation + 562828) [0x7fff9c73568c] 1-20 20 \_\_CFRunLoopServiceMachPort + 212 (CoreFoundation + 565700) [0x7fff9c7361c4] 1-20

20 mach msg trap + 10 (libsystem kernel.dylib + 69490)  $[0x7fff93da4f72]$ 1-20

\*20 ipc mqueue receive continue  $+$  0 (kernel  $+$  812624) [0xffffff80002c6650] 1-20

 Thread 0xca3 DispatchQueue 2 20 samples (1-20) priority 4 (base 4) <thread QoS background (requested utility), process darwinbg, timers coalesced, IO policy utility>

20 dispatch mgr thread  $+ 52$  (libdispatch.dylib  $+ 32205$ ) [0x7fff93bbcdcd] 1-20 20 kevent\_qos + 10 (libsystem\_kernel.dylib + 98042) [0x7fff93dabefa] 1-20

\*20 ??? (kernel + 5828224) [0xffffff800078ee80] 1-20

 Thread 0xca7 DispatchQueue 53 20 samples (1-20) priority 4 (base 4) <thread QoS background (requested legacy), process darwinbg, timers coalesced, IO policy utility>

20 start\_wqthread + 13 (libsystem\_pthread.dylib + 4929) [0x7fff8d787341] 1-20

 20 \_pthread\_wqthread + 1129 (libsystem\_pthread.dylib + 13534) [0x7fff8d7894de] 1-20

 20 \_dispatch\_worker\_thread3 + 91 (libdispatch.dylib + 23296) [0x7fff93bbab00] 1-20

20 dispatch root queue drain + 538 (libdispatch.dylib + 23891) [0x7fff93bbad53] 1-20

 20 \_dispatch\_queue\_invoke + 549 (libdispatch.dylib + 55047) [0x7fff93bc2707] 1-20

 20 \_dispatch\_queue\_drain + 754 (libdispatch.dylib + 28731) [0x7fff93bbc03b] 1-20

20 dispatch client callout + 8 (libdispatch.dylib + 9227) [0x7fff93bb740b]

1-20

20 dispatch call block and release  $+ 12$  (libdispatch.dylib  $+ 55613$ ) [0x7fff93bc293d] 1-20

 20 \_\_doQueryResultsCallback\_block\_invoke + 72 (Metadata + 55156) [0x7fff8996d774] 1-20

20 \_MDQueryCallback + 334 (Metadata + 55520) [0x7fff8996d8e0] 1-20

 20 tryProcessUpdates + 346 (Metadata + 23115) [0x7fff89965a4b] 1-20 20 processUpdatesLocked + 98 (Metadata + 57576) [0x7fff8996e0e8]

1-20

 20 \_pushNotification + 688 (Metadata + 69237) [0x7fff89970e75] 1-20 20 \_\_psynch\_cvwait + 10 (libsystem\_kernel.dylib + 93622)

[0x7fff93daadb6] 1-20

 $*20$  psynch cvcontinue + 0 (pthread + 30218) [0xffffff7f80e8e60a]

1-20

Binary Images:

 0x1029a1000 - 0x102b0bfff storedownloadd (463.9) <4CC95F40- C6A2-3739-9ABE-F81EF8530C90> /System/Library/PrivateFrameworks/ CommerceKit.framework/Versions/A/Resources/storedownloadd

 0x7fff89960000 - 0x7fff89a00fff com.apple.Metadata 10.7.0 (972.34) <A93B485D-094C-3024-8CBB-D9E035FB83C4> /System/Library/Frameworks/ CoreServices.framework/Versions/A/Frameworks/Metadata.framework/Versions/A/ Metadata

 0x7fff8d786000 - 0x7fff8d78ffff libsystem\_pthread.dylib (138.10.4) <3DD1EF4C-1D1B-3ABF-8CC6-B3B1CEEE9559> /usr/lib/system/ libsystem\_pthread.dylib

0x7fff93bb5000 - 0x7fff93be2fff libdispatch.dylib (501.40.12)

<C7499857-61A5-3D7D-A5EA-65DCC8C3DF92> /usr/lib/system/libdispatch.dylib 0x7fff93d94000 - 0x7fff93db2fff libsystem\_kernel.dylib (3248.50.21)

<78E54D59-D2B0-3F54-9A4A-0A68D671F253> /usr/lib/system/libsystem\_kernel.dylib 0x7fff9a9bf000 - 0x7fff9a9c2fff libdyld.dylib (360.22) <CC088C2A-

D407-33E7-A6B6-B06E0D4AD999> /usr/lib/system/libdyld.dylib

 0x7fff9c6ac000 - 0x7fff9cb22fff com.apple.CoreFoundation 6.9 (1258.1) <943A1383-DA6A-3DC0-ABCD-D9AEB3D0D34D> /System/Library/Frameworks/ CoreFoundation.framework/Versions/A/CoreFoundation

 \*0xffffff7f80e87000 - 0xffffff7f80e90fff com.apple.kec.pthread 1.0 (1) <39D0B4EB-B7F4-3891-96C2-F8B886656C8A> /System/Library/Extensions/pthread.kext/Contents/ MacOS/pthread

 \*0xffffff8000200000 - 0xffffff80009fffff kernel (3248.50.21) <7E7B0822- D2DE-3B39-A7A5-77B40A668BC6> /System/Library/Kernels/kernel

Process: storeinstalld [352]

Path: /System/Library/PrivateFrameworks/CommerceKit.framework/Versions/A/

Resources/storeinstalld Architecture: x86\_64 Parent: launchd [1] UID: 0 Sudden Term: Clean Task size: 2405 pages

 Thread 0xc81 DispatchQueue 1 20 samples (1-20) priority 4 (base 4) <thread QoS background (requested legacy), process darwinbg, timers coalesced, IO policy utility>

20 start + 1 (libdyld.dylib + 13741) [0x7fff9a9c25ad] 1-20

20 ??? (storeinstalld + 7531) [0x1068a7d6b] 1-20

20 CFRunLoopRun + 97 (CoreFoundation + 829873) [0x7fff9c7769b1] 1-20

 20 CFRunLoopRunSpecific + 296 (CoreFoundation + 560856) [0x7fff9c734ed8] 1-20

 20 \_\_CFRunLoopRun + 1356 (CoreFoundation + 562828) [0x7fff9c73568c] 1-20 20 \_\_CFRunLoopServiceMachPort + 212 (CoreFoundation + 565700)

[0x7fff9c7361c4] 1-20

20 mach msg trap + 10 (libsystem kernel.dylib + 69490)  $[0x7fff93da4f72]$ 

1-20

\*20 ipc mqueue receive continue + 0 (kernel + 812624)  $[0x$ ffffff80002c6650] 1-20

 Thread 0xc8b DispatchQueue 2 20 samples (1-20) priority 4 (base 4) <thread QoS background (requested user initiated), process darwinbg, timers coalesced, IO policy utility>

 20 \_dispatch\_mgr\_thread + 52 (libdispatch.dylib + 32205) [0x7fff93bbcdcd] 1-20 20 kevent\_qos + 10 (libsystem\_kernel.dylib + 98042) [0x7fff93dabefa] 1-20 \*20 ??? (kernel + 5828224) [0xffffff800078ee80] 1-20

Binary Images:

0x1068a6000 - 0x1068abfff storeinstalld (463.9)

<31A022B2-6194-3BF4-898A-53C1F578744E> /System/Library/PrivateFrameworks/ CommerceKit.framework/Versions/A/Resources/storeinstalld

0x7fff93bb5000 - 0x7fff93be2fff libdispatch.dylib (501.40.12)

<C7499857-61A5-3D7D-A5EA-65DCC8C3DF92> /usr/lib/system/libdispatch.dylib 0x7fff93d94000 - 0x7fff93db2fff libsystem\_kernel.dylib (3248.50.21)

<78E54D59-D2B0-3F54-9A4A-0A68D671F253> /usr/lib/system/libsystem\_kernel.dylib 0x7fff9a9bf000 - 0x7fff9a9c2fff libdyld.dylib (360.22) <CC088C2A-

D407-33E7-A6B6-B06E0D4AD999> /usr/lib/system/libdyld.dylib

 0x7fff9c6ac000 - 0x7fff9cb22fff com.apple.CoreFoundation 6.9 (1258.1) <943A1383-DA6A-3DC0-ABCD-D9AEB3D0D34D> /System/Library/Frameworks/ CoreFoundation.framework/Versions/A/CoreFoundation

\*0xffffff8000200000 - 0xffffff80009fffff kernel (3248.50.21) <7E7B0822-

D2DE-3B39-A7A5-77B40A668BC6> /System/Library/Kernels/kernel

Process: storelegacy [351]

Path: /System/Library/PrivateFrameworks/CommerceKit.framework/Versions/A/ Resources/storelegacy

Architecture: x86\_64

Parent: launchd [1]

UID: 501

Sudden Term: Clean Task size: 2946 pages

 Thread 0xc7b DispatchQueue 1 20 samples (1-20) priority 4 (base 4) <thread QoS background (requested utility, override legacy), process darwinbg, timers coalesced, IO policy utility>

20 start + 1 (libdyld.dylib + 13741) [0x7fff9a9c25ad] 1-20

20 ??? (storelegacy + 6049) [0x104acd7a1] 1-20

20 CFRunLoopRun + 97 (CoreFoundation + 829873) [0x7fff9c7769b1] 1-20

 20 CFRunLoopRunSpecific + 296 (CoreFoundation + 560856) [0x7fff9c734ed8] 1-20

 20 \_\_CFRunLoopRun + 1356 (CoreFoundation + 562828) [0x7fff9c73568c] 1-20 20 \_\_CFRunLoopServiceMachPort + 212 (CoreFoundation + 565700)

[0x7fff9c7361c4] 1-20

 20 mach\_msg\_trap + 10 (libsystem\_kernel.dylib + 69490) [0x7fff93da4f72] 1-20

\*20 ipc mqueue receive continue  $+$  0 (kernel  $+$  812624) [0xffffff80002c6650] 1-20

 Thread 0xc7d DispatchQueue 2 20 samples (1-20) priority 4 (base 4) <thread QoS background (requested utility), process darwinbg, timers coalesced, IO policy utility>

20 dispatch mgr thread  $+ 52$  (libdispatch.dylib  $+ 32205$ ) [0x7fff93bbcdcd] 1-20 20 kevent\_qos + 10 (libsystem\_kernel.dylib + 98042) [0x7fff93dabefa] 1-20 \*20 ??? (kernel + 5828224) [0xffffff800078ee80] 1-20

Binary Images:

0x104acc000 - 0x104ad1fff storelegacy (463.9)

<443BDD3D-4F21-3172-8D7E-D10FE189A8B4> /System/Library/PrivateFrameworks/ CommerceKit.framework/Versions/A/Resources/storelegacy

0x7fff93bb5000 - 0x7fff93be2fff libdispatch.dylib (501.40.12)

<C7499857-61A5-3D7D-A5EA-65DCC8C3DF92> /usr/lib/system/libdispatch.dylib 0x7fff93d94000 - 0x7fff93db2fff libsystem\_kernel.dylib (3248.50.21)

<78E54D59-D2B0-3F54-9A4A-0A68D671F253> /usr/lib/system/libsystem\_kernel.dylib 0x7fff9a9bf000 - 0x7fff9a9c2fff libdyld.dylib (360.22) <CC088C2A-

D407-33E7-A6B6-B06E0D4AD999> /usr/lib/system/libdyld.dylib 0x7fff9c6ac000 - 0x7fff9cb22fff com.apple.CoreFoundation 6.9 (1258.1) <943A1383-DA6A-3DC0-ABCD-D9AEB3D0D34D> /System/Library/Frameworks/ CoreFoundation.framework/Versions/A/CoreFoundation

 \*0xffffff8000200000 - 0xffffff80009fffff kernel (3248.50.21) <7E7B0822- D2DE-3B39-A7A5-77B40A668BC6> /System/Library/Kernels/kernel

Process: SubmitDiagInfo [336] Path: /System/Library/CoreServices/SubmitDiagInfo Architecture: x86\_64 Parent: launchd [1] UID: 0 Sudden Term: Clean

Task size: 1970 pages

Thread 0xbbb DispatchQueue 1 20 samples (1-20) priority 3 (base 4) <thread QoS background (requested background), thread darwinbg, process darwinbg, timers coalesced, IO policy throttle>

20 start + 1 (libdyld.dylib + 13741) [0x7fff9a9c25ad] 1-20

20 ??? (SubmitDiagInfo + 59773) [0x1045a397d] 1-20

 20 -[NSRunLoop(NSRunLoop) run] + 74 (Foundation + 150968) [0x7fff89014db8] 1-20

 20 -[NSRunLoop(NSRunLoop) runMode:beforeDate:] + 270 (Foundation + 151257) [0x7fff89014ed9] 1-20

 20 CFRunLoopRunSpecific + 296 (CoreFoundation + 560856) [0x7fff9c734ed8] 1-20

 20 \_\_CFRunLoopRun + 1356 (CoreFoundation + 562828) [0x7fff9c73568c] 1-20

 20 \_\_CFRunLoopServiceMachPort + 212 (CoreFoundation + 565700) [0x7fff9c7361c4] 1-20

20 mach msg trap + 10 (libsystem kernel.dylib + 69490)  $[0x7fff93da4f72]$ 1-20

\*20 ipc mqueue receive continue + 0 (kernel + 812624) [0xffffff80002c6650] 1-20

Thread 0xbbf DispatchQueue 2 20 samples (1-20) priority 4 (base 4) <thread QoS background (requested background), thread darwinbg, process darwinbg, timers coalesced, IO policy throttle>

 20 \_dispatch\_mgr\_thread + 52 (libdispatch.dylib + 32205) [0x7fff93bbcdcd] 1-20 20 kevent\_qos + 10 (libsystem\_kernel.dylib + 98042) [0x7fff93dabefa] 1-20 \*20 ??? (kernel + 5828224) [0xffffff800078ee80] 1-20

Binary Images:

 0x104595000 - 0x1045b4fff SubmitDiagInfo (718) <D0FFC1FD-46FC-3839-AA75-C4A50240F449> /System/Library/CoreServices/ **SubmitDiagInfo** 

 0x7fff88ff0000 - 0x7fff89344fff com.apple.Foundation 6.9 (1259) <71A9D3A0-0B1F-3E3A-86F3-1486365A6EF2> /System/Library/Frameworks/ Foundation.framework/Versions/C/Foundation

0x7fff93bb5000 - 0x7fff93be2fff libdispatch.dylib (501.40.12)

<C7499857-61A5-3D7D-A5EA-65DCC8C3DF92> /usr/lib/system/libdispatch.dylib 0x7fff93d94000 - 0x7fff93db2fff libsystem\_kernel.dylib (3248.50.21)

<78E54D59-D2B0-3F54-9A4A-0A68D671F253> /usr/lib/system/libsystem\_kernel.dylib 0x7fff9a9bf000 - 0x7fff9a9c2fff libdyld.dylib (360.22) <CC088C2A-

D407-33E7-A6B6-B06E0D4AD999> /usr/lib/system/libdyld.dylib

0x7fff9c6ac000 - 0x7fff9cb22fff com.apple.CoreFoundation 6.9 (1258.1)

<943A1383-DA6A-3DC0-ABCD-D9AEB3D0D34D> /System/Library/Frameworks/ CoreFoundation.framework/Versions/A/CoreFoundation

 \*0xffffff8000200000 - 0xffffff80009fffff kernel (3248.50.21) <7E7B0822- D2DE-3B39-A7A5-77B40A668BC6> /System/Library/Kernels/kernel

Process: suggestd [308]

Path: /System/Library/PrivateFrameworks/CoreSuggestions.framework/Versions/ A/Support/suggestd

Architecture: x86\_64

Parent: launchd [1]

UID: 501

Sudden Term: Clean (allows idle exit)

Task size: 5375 pages

 Thread 0x979 DispatchQueue 1 20 samples (1-20) priority 4 (base 4) <thread QoS background (requested legacy), process darwinbg, timers coalesced, IO policy utility>

20 start + 1 (libdyld.dylib + 13741) [0x7fff9a9c25ad] 1-20

20 ??? (suggestd + 8909) [0x1071832cd] 1-20

20 CFRunLoopRun + 97 (CoreFoundation + 829873) [0x7fff9c7769b1] 1-20

 20 CFRunLoopRunSpecific + 296 (CoreFoundation + 560856) [0x7fff9c734ed8] 1-20

 20 \_\_CFRunLoopRun + 1356 (CoreFoundation + 562828) [0x7fff9c73568c] 1-20 20 \_\_CFRunLoopServiceMachPort + 212 (CoreFoundation + 565700)

[0x7fff9c7361c4] 1-20

 20 mach\_msg\_trap + 10 (libsystem\_kernel.dylib + 69490) [0x7fff93da4f72] 1-20

\*20 ipc mqueue receive continue + 0 (kernel + 812624)  $[0x$ ffffff80002c6650] 1-20

Thread 0xb3b DispatchQueue 2 20 samples (1-20) priority 4 (base 4) <thread QoS background (requested user initiated), process darwinbg, timers coalesced, IO policy utility>

20 dispatch mgr thread  $+ 52$  (libdispatch.dylib  $+ 32205$ ) [0x7fff93bbcdcd] 1-20 20 kevent\_qos + 10 (libsystem\_kernel.dylib + 98042) [0x7fff93dabefa] 1-20 \*20 ??? (kernel + 5828224) [0xffffff800078ee80] 1-20

Binary Images:

0x107181000 - 0x1071abfff suggestd (356.21)

<3C5B276B-900E-364C-B55D-1B1C181B6995> /System/Library/PrivateFrameworks/ CoreSuggestions.framework/Versions/A/Support/suggestd

0x7fff93bb5000 - 0x7fff93be2fff libdispatch.dylib (501.40.12)

<C7499857-61A5-3D7D-A5EA-65DCC8C3DF92> /usr/lib/system/libdispatch.dylib 0x7fff93d94000 - 0x7fff93db2fff libsystem\_kernel.dylib (3248.50.21)

<78E54D59-D2B0-3F54-9A4A-0A68D671F253> /usr/lib/system/libsystem\_kernel.dylib 0x7fff9a9bf000 - 0x7fff9a9c2fff libdyld.dylib (360.22) <CC088C2A-

D407-33E7-A6B6-B06E0D4AD999> /usr/lib/system/libdyld.dylib

 0x7fff9c6ac000 - 0x7fff9cb22fff com.apple.CoreFoundation 6.9 (1258.1) <943A1383-DA6A-3DC0-ABCD-D9AEB3D0D34D> /System/Library/Frameworks/ CoreFoundation.framework/Versions/A/CoreFoundation

 \*0xffffff8000200000 - 0xffffff80009fffff kernel (3248.50.21) <7E7B0822- D2DE-3B39-A7A5-77B40A668BC6> /System/Library/Kernels/kernel

Process: suhelperd [345]

Path: /System/Library/PrivateFrameworks/SoftwareUpdate.framework/ Resources/suhelperd Architecture: x86\_64 Parent: launchd [1]  $UID: 0$ Task size: 1644 pages

 Thread 0xc4b DispatchQueue 1 20 samples (1-20) priority 4 (base 4) <thread QoS background (requested legacy), process darwinbg, timers coalesced, IO policy utility>

20 start + 1 (libdyld.dylib + 13741) [0x7fff9a9c25ad] 1-20

20 ??? (suhelperd + 11811) [0x10d38ce23] 1-20

20 ??? (suhelperd + 24054) [0x10d38fdf6] 1-20

 20 mach\_msg\_server + 457 (libsystem\_kernel.dylib + 68785) [0x7fff93da4cb1] 1-20

 20 mach\_msg\_trap + 10 (libsystem\_kernel.dylib + 69490) [0x7fff93da4f72] 1-20  $*20$  ipc\_mqueue\_receive\_continue + 0 (kernel + 812624) [0xffffff80002c6650]

1-20

Thread 0xc4e DispatchQueue 2 20 samples (1-20) priority 4 (base 4) <thread QoS background (requested user initiated), process darwinbg, timers coalesced, IO policy utility>

20 dispatch mgr thread  $+ 52$  (libdispatch.dylib  $+ 32205$ ) [0x7fff93bbcdcd] 1-20 20 kevent\_qos + 10 (libsystem\_kernel.dylib + 98042) [0x7fff93dabefa] 1-20 \*20 ??? (kernel + 5828224) [0xffffff800078ee80] 1-20

Binary Images:

0x10d38a000 - 0x10d3adfff suhelperd (797)

<857ADBD1-0C17-3730-BDD1-29201D62F76E> /System/Library/PrivateFrameworks/ SoftwareUpdate.framework/Resources/suhelperd

0x7fff93bb5000 - 0x7fff93be2fff libdispatch.dylib (501.40.12)

<C7499857-61A5-3D7D-A5EA-65DCC8C3DF92> /usr/lib/system/libdispatch.dylib 0x7fff93d94000 - 0x7fff93db2fff libsystem\_kernel.dylib (3248.50.21) <78E54D59- D2B0-3F54-9A4A-0A68D671F253> /usr/lib/system/libsystem\_kernel.dylib

 0x7fff9a9bf000 - 0x7fff9a9c2fff libdyld.dylib (360.22) <CC088C2A-D407-33E7-A6B6-B06E0D4AD999> /usr/lib/system/libdyld.dylib \*0xffffff8000200000 - 0xffffff80009fffff kernel (3248.50.21) <7E7B0822- D2DE-3B39-A7A5-77B40A668BC6> /System/Library/Kernels/kernel

Process: swcd [335] Path: /usr/libexec/swcd Architecture: x86\_64 Parent: launchd [1] UID: 501 Sudden Term: Clean (allows idle exit) Task size: 1332 pages

Thread 0xbb6 DispatchQueue 1 20 samples (1-20) priority 4 (base 4) <thread QoS background (requested legacy), process darwinbg, timers coalesced, IO policy utility>

20 start + 1 (libdyld.dylib + 13741) [0x7fff9a9c25ad] 1-20

20 ??? (swcd + 6222) [0x100a5184e] 1-20

 20 -[NSRunLoop(NSRunLoop) run] + 74 (Foundation + 150968) [0x7fff89014db8] 1-20

 20 -[NSRunLoop(NSRunLoop) runMode:beforeDate:] + 270 (Foundation + 151257) [0x7fff89014ed9] 1-20

 20 CFRunLoopRunSpecific + 296 (CoreFoundation + 560856) [0x7fff9c734ed8] 1-20

 20 \_\_CFRunLoopRun + 1356 (CoreFoundation + 562828) [0x7fff9c73568c] 1-20

 20 \_\_CFRunLoopServiceMachPort + 212 (CoreFoundation + 565700) [0x7fff9c7361c4] 1-20

20 mach msg trap + 10 (libsystem kernel.dylib + 69490)  $[0x7fff93da4f72]$ 1-20

\*20 ipc mqueue receive continue + 0 (kernel + 812624) [0xffffff80002c6650] 1-20

Thread 0xbb8 DispatchQueue 2 20 samples (1-20) priority 4 (base 4) <thread QoS background (requested user initiated), process darwinbg, timers coalesced, IO policy utility>

 20 \_dispatch\_mgr\_thread + 52 (libdispatch.dylib + 32205) [0x7fff93bbcdcd] 1-20 20 kevent\_qos + 10 (libsystem\_kernel.dylib + 98042) [0x7fff93dabefa] 1-20 \*20 ??? (kernel + 5828224) [0xffffff800078ee80] 1-20

Binary Images:

0x100a50000 - 0x100a51fff swcd (110.6)

<464B50A0-3F36-3613-854F-F0311EAF31EF> /usr/libexec/swcd

0x7fff88ff0000 - 0x7fff89344fff com.apple.Foundation 6.9 (1259)

<71A9D3A0-0B1F-3E3A-86F3-1486365A6EF2> /System/Library/Frameworks/ Foundation.framework/Versions/C/Foundation

 0x7fff93bb5000 - 0x7fff93be2fff libdispatch.dylib (501.40.12) <C7499857-61A5-3D7D-A5EA-65DCC8C3DF92> /usr/lib/system/libdispatch.dylib 0x7fff93d94000 - 0x7fff93db2fff libsystem\_kernel.dylib (3248.50.21) <78E54D59-D2B0-3F54-9A4A-0A68D671F253> /usr/lib/system/libsystem\_kernel.dylib 0x7fff9a9bf000 - 0x7fff9a9c2fff libdyld.dylib (360.22) <CC088C2A-D407-33E7-A6B6-B06E0D4AD999> /usr/lib/system/libdyld.dylib 0x7fff9c6ac000 - 0x7fff9cb22fff com.apple.CoreFoundation 6.9 (1258.1) <943A1383-DA6A-3DC0-ABCD-D9AEB3D0D34D> /System/Library/Frameworks/ CoreFoundation.framework/Versions/A/CoreFoundation \*0xffffff8000200000 - 0xffffff80009fffff kernel (3248.50.21) <7E7B0822- D2DE-3B39-A7A5-77B40A668BC6> /System/Library/Kernels/kernel

Process: symptomsd [190] Path: /usr/libexec/symptomsd Architecture: x86\_64 Parent: launchd [1]  $UID: 24$ Sudden Term: Dirty (allows idle exit) Task size: 1735 pages

 Thread 0x622 DispatchQueue 1 20 samples (1-20) priority 4 (base 4) <thread QoS background (requested legacy), process darwinbg, timers coalesced, IO policy utility>

20 start + 1 (libdyld.dylib + 13741) [0x7fff9a9c25ad] 1-20

20 ??? (symptomsd + 3103) [0x10e128c1f] 1-20

20 CFRunLoopRun + 97 (CoreFoundation + 829873) [0x7fff9c7769b1] 1-20

 20 CFRunLoopRunSpecific + 296 (CoreFoundation + 560856) [0x7fff9c734ed8] 1-20

 20 \_\_CFRunLoopRun + 1356 (CoreFoundation + 562828) [0x7fff9c73568c] 1-20 20 \_\_CFRunLoopServiceMachPort + 212 (CoreFoundation + 565700)

[0x7fff9c7361c4] 1-20

 20 mach\_msg\_trap + 10 (libsystem\_kernel.dylib + 69490) [0x7fff93da4f72] 1-20

\*20 ipc mqueue receive continue + 0 (kernel + 812624)  $[0x$ ffffff80002c6650] 1-20

 Thread 0x624 DispatchQueue 2 20 samples (1-20) priority 4 (base 4) <thread QoS background (requested user initiated), process darwinbg, timers coalesced, IO policy utility>

 20 \_dispatch\_mgr\_thread + 52 (libdispatch.dylib + 32205) [0x7fff93bbcdcd] 1-20 20 kevent\_qos + 10 (libsystem\_kernel.dylib + 98042) [0x7fff93dabefa] 1-20 \*20 ??? (kernel + 5828224) [0xffffff800078ee80] 1-20

Binary Images:

 0x10e128000 - 0x10e128fff symptomsd (290.40.15) <D81BB392-792A-32E8-9787-87912E439426> /usr/libexec/symptomsd

 0x7fff93bb5000 - 0x7fff93be2fff libdispatch.dylib (501.40.12) <C7499857-61A5-3D7D-A5EA-65DCC8C3DF92> /usr/lib/system/libdispatch.dylib 0x7fff93d94000 - 0x7fff93db2fff libsystem\_kernel.dylib (3248.50.21) <78E54D59-D2B0-3F54-9A4A-0A68D671F253> /usr/lib/system/libsystem\_kernel.dylib 0x7fff9a9bf000 - 0x7fff9a9c2fff libdyld.dylib (360.22) <CC088C2A-D407-33E7-A6B6-B06E0D4AD999> /usr/lib/system/libdyld.dylib 0x7fff9c6ac000 - 0x7fff9cb22fff com.apple.CoreFoundation 6.9 (1258.1) <943A1383-DA6A-3DC0-ABCD-D9AEB3D0D34D> /System/Library/Frameworks/ CoreFoundation.framework/Versions/A/CoreFoundation \*0xffffff8000200000 - 0xffffff80009fffff kernel (3248.50.21) <7E7B0822- D2DE-3B39-A7A5-77B40A668BC6> /System/Library/Kernels/kernel

Process: syslogd [41] Path: /usr/sbin/syslogd Architecture: x86\_64 Parent: launchd [1]  $UID: 0$ Sudden Term: Dirty Task size: 465 pages Note: 3 idle work queue threads omitted

 Thread 0x25f DispatchQueue 2 20 samples (1-20) priority 4 (base 4) <thread QoS background (requested user initiated), process darwinbg, timers coalesced, IO policy utility and passive>

 20 \_dispatch\_mgr\_thread + 52 (libdispatch.dylib + 32205) [0x7fff93bbcdcd] 1-20 20 kevent\_qos + 10 (libsystem\_kernel.dylib + 98042) [0x7fff93dabefa] 1-20 \*20 ??? (kernel + 5828224) [0xffffff800078ee80] 1-20

 Thread 0x276 DispatchQueue 10 20 samples (1-20) priority 4 (base 4) <thread QoS background (requested legacy), process darwinbg, timers coalesced, IO policy utility and passive>

 20 start\_wqthread + 13 (libsystem\_pthread.dylib + 4929) [0x7fff8d787341] 1-20 20 \_pthread\_wqthread + 1129 (libsystem\_pthread.dylib + 13534) [0x7fff8d7894de] 1-20 20 \_dispatch\_worker\_thread3 + 91 (libdispatch.dylib + 23296) [0x7fff93bbab00]

1-20

 20 \_dispatch\_root\_queue\_drain + 1890 (libdispatch.dylib + 25243) [0x7fff93bbb29b] 1-20

20 dispatch client callout  $+ 8$  (libdispatch.dylib  $+ 9227$ ) [0x7fff93bb740b] 1-20 20 \_dispatch\_call\_block\_and\_release + 12 (libdispatch.dylib + 55613) [0x7fff93bc293d] 1-20

20 ??? (syslogd + 58713) [0x1046e2559] 1-20

20 \_vprocmgr\_log\_drain + 14 (libxpc.dylib + 95592) [0x7fff90424568] 1-20

20 sleep + 86 (libsystem\_c.dylib + 523171) [0x7fff93b82ba3] 1-20

20 sleep + 42 (libsystem\_c.dylib + 523127) [0x7fff93b82b77] 1-20

20 \_\_semwait\_signal + 10 (libsystem\_kernel.dylib + 94474)

[0x7fff93dab10a] 1-20

 \*20 semaphore\_wait\_continue + 0 (kernel + 1029504) [0xffffff80002fb580] 1-20

 Thread 0x277 DispatchQueue 10 20 samples (1-20) priority 4 (base 4) <thread QoS background (requested legacy), process darwinbg, timers coalesced, IO policy utility and passive>

20 start\_wqthread + 13 (libsystem\_pthread.dylib + 4929) [0x7fff8d787341] 1-20

 20 \_pthread\_wqthread + 1129 (libsystem\_pthread.dylib + 13534) [0x7fff8d7894de] 1-20

 20 \_dispatch\_worker\_thread3 + 91 (libdispatch.dylib + 23296) [0x7fff93bbab00] 1-20

 20 \_dispatch\_root\_queue\_drain + 1890 (libdispatch.dylib + 25243) [0x7fff93bbb29b] 1-20

20 dispatch client callout + 8 (libdispatch.dylib + 9227) [0x7fff93bb740b] 1-20 20 dispatch call block and release  $+ 12$  (libdispatch.dylib  $+ 55613$ )

#### [0x7fff93bc293d] 1-20

20 ??? (syslogd + 37155) [0x1046dd123] 1-20

20 mach\_msg\_trap + 10 (libsystem\_kernel.dylib + 69490) [0x7fff93da4f72]

### 1-20

\*20 ipc mqueue receive continue + 0 (kernel + 812624) [0xffffff80002c6650] 1-20

 Thread 0x27c DispatchQueue 11 20 samples (1-20) priority 4 (base 4) <thread QoS background (requested legacy), process darwinbg, timers coalesced, IO policy utility and passive>

20 \_dispatch\_sig\_thread + 45 (libdispatch.dylib + 92085) [0x7fff93bcb7b5] 1-20

 20 \_\_sigsuspend\_nocancel + 10 (libsystem\_kernel.dylib + 95146) [0x7fff93dab3aa] 1-20

\*20 ??? (kernel + 5989200) [0xffffff80007b6350] 1-20

Binary Images:

0x1046d4000 - 0x1046edfff syslogd (323.50.1) <BCA907C5-D94F-34DF-8B8F-396C1475D996> /usr/sbin/syslogd

 0x7fff8d786000 - 0x7fff8d78ffff libsystem\_pthread.dylib (138.10.4) <3DD1EF4C-1D1B-3ABF-8CC6-B3B1CEEE9559> /usr/lib/system/

libsystem\_pthread.dylib

0x7fff9040d000 - 0x7fff90436fff libxpc.dylib (765.50.8)

<54D1328E-054E-3DAA-89E2-375722F9D18F> /usr/lib/system/libxpc.dylib

0x7fff93b03000 - 0x7fff93b90fff libsystem\_c.dylib (1082.50.1) <B552D565-

B798-3B9B-AE63-F623B42A5F01> /usr/lib/system/libsystem\_c.dylib 0x7fff93bb5000 - 0x7fff93be2fff libdispatch.dylib (501.40.12)

<C7499857-61A5-3D7D-A5EA-65DCC8C3DF92> /usr/lib/system/libdispatch.dylib

0x7fff93d94000 - 0x7fff93db2fff libsystem\_kernel.dylib (3248.50.21) <78E54D59-

D2B0-3F54-9A4A-0A68D671F253> /usr/lib/system/libsystem\_kernel.dylib

\*0xffffff8000200000 - 0xffffff80009fffff kernel (3248.50.21) <7E7B0822-

D2DE-3B39-A7A5-77B40A668BC6> /System/Library/Kernels/kernel
Process: systemsoundserverd [227] Path: /usr/sbin/systemsoundserverd Architecture: x86\_64 Parent: launchd [1] UID: 0 Sudden Term: Clean (allows idle exit) Task size: 1201 pages Thread 0x72d DispatchQueue 2 20 samples (1-20) priority 63 (base 63) <timers coalesced, IO policy important> 20 dispatch mgr thread  $+ 52$  (libdispatch.dylib  $+ 32205$ ) [0x7fff93bbcdcd] 1-20 20 kevent\_qos + 10 (libsystem\_kernel.dylib + 98042) [0x7fff93dabefa] 1-20 \*20 ??? (kernel + 5828224) [0xffffff800078ee80] 1-20 Thread 0x72f DispatchQueue 11 20 samples (1-20) priority 31 (base 31) <thread QoS legacy (requested legacy), timers coalesced, IO policy important> 20 dispatch sig thread  $+ 45$  (libdispatch.dylib  $+ 92085$ ) [0x7fff93bcb7b5] 1-20 20 \_\_sigsuspend\_nocancel + 10 (libsystem\_kernel.dylib + 95146) [0x7fff93dab3aa] 1-20 \*20 ??? (kernel + 5989200) [0xffffff80007b6350] 1-20 Binary Images: 0x10fde2000 - 0x10fdf9fff systemsoundserverd (800.17) <C753617B-628D-3608-B3F5-D428280B2D17> /usr/sbin/systemsoundserverd 0x7fff93bb5000 - 0x7fff93be2fff libdispatch.dylib (501.40.12) <C7499857-61A5-3D7D-A5EA-65DCC8C3DF92> /usr/lib/system/libdispatch.dylib 0x7fff93d94000 - 0x7fff93db2fff libsystem\_kernel.dylib (3248.50.21) <78E54D59- D2B0-3F54-9A4A-0A68D671F253> /usr/lib/system/libsystem\_kernel.dylib \*0xffffff8000200000 - 0xffffff80009fffff kernel (3248.50.21) <7E7B0822- D2DE-3B39-A7A5-77B40A668BC6> /System/Library/Kernels/kernel Process: SystemUIServer [222] Path: /System/Library/CoreServices/SystemUIServer.app/Contents/MacOS/ **SystemUIServer** Architecture: x86\_64 Parent: launchd [1] UID: 501 Sudden Term: Clean Task size: 6628 pages Thread 0x710 DispatchQueue 1 20 samples (1-20) priority 47 (base

47)

 <process frontmost, thread QoS user interactive (requested user interactive), IO policy important>

20 start + 1 (libdyld.dylib + 13741) [0x7fff9a9c25ad] 1-20

20 ??? (SystemUIServer + 21398) [0x10bcae396] 1-20

20 -[NSApplication run] + 682 (AppKit + 249216) [0x7fff8f660d80] 1-20

 20 -[NSApplication \_nextEventMatchingEventMask:untilDate:inMode:dequeue:] + 454 (AppKit + 295462) [0x7fff8f66c226] 1-20

20 \_DPSNextEvent + 1067 (AppKit + 298486) [0x7fff8f66cdf6] 1-20

 20 \_BlockUntilNextEventMatchingListInModeWithFilter + 71 (HIToolbox + 198063) [0x7fff933985af] 1-20

 20 ReceiveNextEventCommon + 432 (HIToolbox + 198511) [0x7fff9339876f] 1-20

 20 RunCurrentEventLoopInMode + 235 (HIToolbox + 198965) [0x7fff93398935] 1-20

 20 CFRunLoopRunSpecific + 296 (CoreFoundation + 560856) [0x7fff9c734ed8] 1-20

 20 \_\_CFRunLoopRun + 1356 (CoreFoundation + 562828) [0x7fff9c73568c] 1-20

 20 \_\_CFRunLoopServiceMachPort + 212 (CoreFoundation + 565700) [0x7fff9c7361c4] 1-20

20 mach msg trap + 10 (libsystem kernel.dylib + 69490)

[0x7fff93da4f72] 1-20

 \*20 ipc\_mqueue\_receive\_continue + 0 (kernel + 812624) [0xffffff80002c6650] 1-20

 Thread 0x71c DispatchQueue 2 20 samples (1-20) priority 47 (base 47)

 <process frontmost, thread QoS user interactive (requested user interactive), IO policy important>

20 dispatch mgr thread  $+ 52$  (libdispatch.dylib  $+ 32205$ ) [0x7fff93bbcdcd] 1-20

20 kevent\_qos + 10 (libsystem\_kernel.dylib + 98042) [0x7fff93dabefa] 1-20

\*20 ??? (kernel + 5828224) [0xffffff800078ee80] 1-20

Thread  $0x747$  20 samples  $(1-20)$  priority 47 (base 47) <process frontmost, thread QoS user interactive (requested user interactive), IO policy important>

20 thread\_start + 13 (libsystem\_pthread.dylib + 4945) [0x7fff8d787351] 1-20

- 20 \_pthread\_start + 168 (libsystem\_pthread.dylib + 14618) [0x7fff8d78991a] 1-20
- 20 \_pthread\_body + 131 (libsystem\_pthread.dylib + 14749) [0x7fff8d78999d] 1-20
	- 20 \_NSEventThread + 149 (AppKit + 1699221) [0x7fff8f7c2d95] 1-20

 20 CFRunLoopRunSpecific + 296 (CoreFoundation + 560856) [0x7fff9c734ed8] 1-20

 20 \_\_CFRunLoopRun + 1356 (CoreFoundation + 562828) [0x7fff9c73568c] 1-20

 20 \_\_CFRunLoopServiceMachPort + 212 (CoreFoundation + 565700) [0x7fff9c7361c4] 1-20

20 mach\_msg\_trap + 10 (libsystem\_kernel.dylib + 69490) [0x7fff93da4f72]

 \*20 ipc\_mqueue\_receive\_continue + 0 (kernel + 812624) [0xffffff80002c6650] 1-20

## Binary Images:

 0x10bca9000 - 0x10bcf4fff com.apple.systemuiserver 1.7 (426.1) <A8B337C7-613A-3434-87D1-C638877E9901> /System/Library/CoreServices/ SystemUIServer.app/Contents/MacOS/SystemUIServer

 0x7fff8d786000 - 0x7fff8d78ffff libsystem\_pthread.dylib (138.10.4) <3DD1EF4C-1D1B-3ABF-8CC6-B3B1CEEE9559> /usr/lib/system/ libsystem\_pthread.dylib

 0x7fff8f624000 - 0x7fff9024dfff com.apple.AppKit 6.9 (1404.47) <F3411F6E-DD87-34D0-8C68-C69B2205E41D> /System/Library/Frameworks/AppKit.framework/ Versions/C/AppKit

 0x7fff93368000 - 0x7fff9365dfff com.apple.HIToolbox 2.1.1 (807.2) <36413C45-36AF-34EF-9C0E-F18B31D1E565> /System/Library/Frameworks/ Carbon.framework/Versions/A/Frameworks/HIToolbox.framework/Versions/A/HIToolbox 0x7fff93bb5000 - 0x7fff93be2fff libdispatch.dylib (501.40.12) <C7499857-61A5-3D7D-A5EA-65DCC8C3DF92> /usr/lib/system/libdispatch.dylib 0x7fff93d94000 - 0x7fff93db2fff libsystem\_kernel.dylib (3248.50.21) <78E54D59-D2B0-3F54-9A4A-0A68D671F253> /usr/lib/system/libsystem\_kernel.dylib 0x7fff9a9bf000 - 0x7fff9a9c2fff libdyld.dylib (360.22) <CC088C2A-D407-33E7-A6B6-B06E0D4AD999> /usr/lib/system/libdyld.dylib 0x7fff9c6ac000 - 0x7fff9cb22fff com.apple.CoreFoundation 6.9 (1258.1) <943A1383-DA6A-3DC0-ABCD-D9AEB3D0D34D> /System/Library/Frameworks/ CoreFoundation.framework/Versions/A/CoreFoundation \*0xffffff8000200000 - 0xffffff80009fffff kernel (3248.50.21) <7E7B0822- D2DE-3B39-A7A5-77B40A668BC6> /System/Library/Kernels/kernel

Process: tccd [228] Path: /System/Library/PrivateFrameworks/TCC.framework/Resources/tccd Architecture: x86\_64 Parent: launchd [1] UID: 0 Sudden Term: Clean (allows idle exit) Task size: 1373 pages

 Thread 0x734 DispatchQueue 1 20 samples (1-20) priority 4 (base 4) <thread QoS background (requested legacy), process darwinbg, timers coalesced, IO policy utility>

20 start + 1 (libdyld.dylib + 13741) [0x7fff9a9c25ad] 1-20

20 ??? (tccd + 9020) [0x103dea33c] 1-20

 20 -[NSRunLoop(NSRunLoop) run] + 74 (Foundation + 150968) [0x7fff89014db8] 1-20

 20 -[NSRunLoop(NSRunLoop) runMode:beforeDate:] + 270 (Foundation + 151257) [0x7fff89014ed9] 1-20

1-20

20 CFRunLoopRunSpecific + 296 (CoreFoundation + 560856) [0x7fff9c734ed8]

1-20

 20 \_\_CFRunLoopRun + 1356 (CoreFoundation + 562828) [0x7fff9c73568c] 1-20

 20 \_\_CFRunLoopServiceMachPort + 212 (CoreFoundation + 565700) [0x7fff9c7361c4] 1-20

20 mach msg trap + 10 (libsystem kernel.dylib + 69490)  $[0x7fff93da4f72]$ 1-20

 \*20 ipc\_mqueue\_receive\_continue + 0 (kernel + 812624) [0xffffff80002c6650] 1-20

 Thread 0x73b DispatchQueue 2 20 samples (1-20) priority 4 (base 4) <thread QoS background (requested user initiated), process darwinbg, timers coalesced, IO policy utility>

20 dispatch mgr thread  $+ 52$  (libdispatch.dylib  $+ 32205$ ) [0x7fff93bbcdcd] 1-20 20 kevent\_qos + 10 (libsystem\_kernel.dylib + 98042) [0x7fff93dabefa] 1-20 \*20 ??? (kernel + 5828224) [0xffffff800078ee80] 1-20

Binary Images:

 0x103de8000 - 0x103df9fff tccd (142.50.2) <73F37759-68E8-3BCA-8D46-A8ED6653C579> /System/Library/PrivateFrameworks/ TCC.framework/Resources/tccd

 0x7fff88ff0000 - 0x7fff89344fff com.apple.Foundation 6.9 (1259) <71A9D3A0-0B1F-3E3A-86F3-1486365A6EF2> /System/Library/Frameworks/ Foundation.framework/Versions/C/Foundation

0x7fff93bb5000 - 0x7fff93be2fff libdispatch.dylib (501.40.12)

<C7499857-61A5-3D7D-A5EA-65DCC8C3DF92> /usr/lib/system/libdispatch.dylib 0x7fff93d94000 - 0x7fff93db2fff libsystem\_kernel.dylib (3248.50.21)

<78E54D59-D2B0-3F54-9A4A-0A68D671F253> /usr/lib/system/libsystem\_kernel.dylib 0x7fff9a9bf000 - 0x7fff9a9c2fff libdyld.dylib (360.22) <CC088C2A-

D407-33E7-A6B6-B06E0D4AD999> /usr/lib/system/libdyld.dylib

 0x7fff9c6ac000 - 0x7fff9cb22fff com.apple.CoreFoundation 6.9 (1258.1) <943A1383-DA6A-3DC0-ABCD-D9AEB3D0D34D> /System/Library/Frameworks/ CoreFoundation.framework/Versions/A/CoreFoundation

 \*0xffffff8000200000 - 0xffffff80009fffff kernel (3248.50.21) <7E7B0822- D2DE-3B39-A7A5-77B40A668BC6> /System/Library/Kernels/kernel

Process: tccd [235]

Path: /System/Library/PrivateFrameworks/TCC.framework/Resources/tccd

Architecture: x86\_64

Parent: launchd [1]

UID: 501

Sudden Term: Clean (allows idle exit)

Task size: 1770 pages

Thread 0x761 DispatchQueue 1 20 samples (1-20) priority 4 (base 4)

 <thread QoS background (requested legacy), process darwinbg, timers coalesced, IO policy utility>

20 start + 1 (libdyld.dylib + 13741) [0x7fff9a9c25ad] 1-20

20 ??? (tccd + 9020) [0x100fae33c] 1-20

 20 -[NSRunLoop(NSRunLoop) run] + 74 (Foundation + 150968) [0x7fff89014db8] 1-20

 20 -[NSRunLoop(NSRunLoop) runMode:beforeDate:] + 270 (Foundation + 151257) [0x7fff89014ed9] 1-20

 20 CFRunLoopRunSpecific + 296 (CoreFoundation + 560856) [0x7fff9c734ed8] 1-20

 20 \_\_CFRunLoopRun + 1356 (CoreFoundation + 562828) [0x7fff9c73568c] 1-20

 20 \_\_CFRunLoopServiceMachPort + 212 (CoreFoundation + 565700) [0x7fff9c7361c4] 1-20

 20 mach\_msg\_trap + 10 (libsystem\_kernel.dylib + 69490) [0x7fff93da4f72] 1-20

\*20 ipc mqueue receive continue + 0 (kernel + 812624) [0xffffff80002c6650] 1-20

 Thread 0x763 DispatchQueue 2 20 samples (1-20) priority 4 (base 4) <thread QoS background (requested user initiated), process darwinbg, timers coalesced, IO policy utility>

 20 \_dispatch\_mgr\_thread + 52 (libdispatch.dylib + 32205) [0x7fff93bbcdcd] 1-20 20 kevent\_qos + 10 (libsystem\_kernel.dylib + 98042) [0x7fff93dabefa] 1-20 \*20 ??? (kernel + 5828224) [0xffffff800078ee80] 1-20

Binary Images:

0x100fac000 - 0x100fbdfff tccd (142.50.2)

<73F37759-68E8-3BCA-8D46-A8ED6653C579> /System/Library/PrivateFrameworks/ TCC.framework/Resources/tccd<br>0x7fff88ff0000 - 0x7fff8934

0x7fff89344fff com.apple.Foundation 6.9 (1259) <71A9D3A0-0B1F-3E3A-86F3-1486365A6EF2> /System/Library/Frameworks/

Foundation.framework/Versions/C/Foundation

 0x7fff93bb5000 - 0x7fff93be2fff libdispatch.dylib (501.40.12) <C7499857-61A5-3D7D-A5EA-65DCC8C3DF92> /usr/lib/system/libdispatch.dylib 0x7fff93d94000 - 0x7fff93db2fff libsystem\_kernel.dylib (3248.50.21)

<78E54D59-D2B0-3F54-9A4A-0A68D671F253> /usr/lib/system/libsystem\_kernel.dylib 0x7fff9a9bf000 - 0x7fff9a9c2fff libdyld.dylib (360.22) <CC088C2A-

D407-33E7-A6B6-B06E0D4AD999> /usr/lib/system/libdyld.dylib

 0x7fff9c6ac000 - 0x7fff9cb22fff com.apple.CoreFoundation 6.9 (1258.1) <943A1383-DA6A-3DC0-ABCD-D9AEB3D0D34D> /System/Library/Frameworks/ CoreFoundation.framework/Versions/A/CoreFoundation

\*0xffffff8000200000 - 0xffffff80009fffff kernel (3248.50.21) <7E7B0822-

D2DE-3B39-A7A5-77B40A668BC6> /System/Library/Kernels/kernel

Process: thermald [186]

Path: /usr/libexec/thermald Architecture: x86\_64 Parent: launchd [1]  $UID: 0$ Sudden Term: Dirty Task size: 1646 pages Thread 0x5b4 DispatchQueue 1 20 samples (1-20) priority 63 (base 63) <timers coalesced, IO policy important> 20 start + 1 (libdyld.dylib + 13741) [0x7fff9a9c25ad] 1-20 20 ??? (thermald + 25905) [0x104cc0531] 1-20 20 \_\_ioctl + 10 (libsystem\_kernel.dylib + 92274) [0x7fff93daa872] 1-20 \*20 hndl\_unix\_scall64 + 22 (kernel + 2018406) [0xffffff80003ecc66] 1-20 \*20 unix\_syscall64 + 593 (kernel + 6456993) [0xffffff80008286a1] 1-20 \*20 ioctl + 1389 (kernel + 6061757) [0xffffff80007c7ebd] 1-20 \*20 fo\_ioctl + 123 (kernel + 5792987) [0xffffff80007864db] 1-20 \*20 ??? (kernel + 3261034) [0xffffff800051c26a] 1-20 \*20 VNOP\_IOCTL + 366 (kernel + 3306046) [0xffffff800052723e] 1-20 \*20 spec\_ioctl + 274 (kernel + 3379698) [0xffffff80005391f2] 1-20  $*20$  xcpm cpu control + 5143 (kernel + 2061799) [0xffffff80003f75e7] 1-20 \*20 ??? (kernel + 5988643) [0xffffff80007b6123] 1-20 \*20 lck\_mtx\_sleep + 132 (kernel + 946612) [0xffffff80002e71b4] 1-20  $*20$  thread block reason + 175 (kernel + 986607) [0xffffff80002f0def] 1-20 \*20 ??? (kernel + 1000156) [0xffffff80002f42dc] 1-20  $*20$  machine switch context + 316 (kernel + 1875644) [0xffffff80003c9ebc] 1-20 Thread 0x5c8 DispatchQueue 2 20 samples (1-20) priority 37 (base 37) <thread QoS user initiated (requested user initiated), timers coalesced, IO policy important> 20 \_dispatch\_mgr\_thread + 52 (libdispatch.dylib + 32205) [0x7fff93bbcdcd] 1-20 20 kevent\_qos + 10 (libsystem\_kernel.dylib + 98042) [0x7fff93dabefa] 1-20 \*20 ??? (kernel + 5828224) [0xffffff800078ee80] 1-20 Binary Images: 0x104cba000 - 0x104cc3fff thermald (78) <F42BE5FA-670E-3766-82AB-F8B18659D920> /usr/libexec/thermald 0x7fff93bb5000 - 0x7fff93be2fff libdispatch.dylib (501.40.12) <C7499857-61A5-3D7D-A5EA-65DCC8C3DF92> /usr/lib/system/libdispatch.dylib 0x7fff93d94000 - 0x7fff93db2fff libsystem\_kernel.dylib (3248.50.21) <78E54D59- D2B0-3F54-9A4A-0A68D671F253> /usr/lib/system/libsystem\_kernel.dylib 0x7fff9a9bf000 - 0x7fff9a9c2fff libdyld.dylib (360.22) <CC088C2A-D407-33E7-A6B6-B06E0D4AD999> /usr/lib/system/libdyld.dylib

 \*0xffffff8000200000 - 0xffffff80009fffff kernel (3248.50.21) <7E7B0822- D2DE-3B39-A7A5-77B40A668BC6> /System/Library/Kernels/kernel

Process: TMCacheDelete [305] Path: /System/Library/CoreServices/backupd.bundle/Contents/Resources/ **TMCacheDelete** Architecture: x86\_64 Parent: launchd [1] UID: 0 Task size: 3499 pages

 Thread 0x985 DispatchQueue 2 20 samples (1-20) priority 4 (base 4) <thread QoS background (requested user initiated), process darwinbg, timers coalesced, IO policy utility>

 20 \_dispatch\_mgr\_thread + 52 (libdispatch.dylib + 32205) [0x7fff93bbcdcd] 1-20 20 kevent\_qos + 10 (libsystem\_kernel.dylib + 98042) [0x7fff93dabefa] 1-20 \*20 ??? (kernel + 5828224) [0xffffff800078ee80] 1-20

 Thread 0x987 DispatchQueue 11 20 samples (1-20) priority 4 (base 4) <thread QoS background (requested legacy), process darwinbg, timers coalesced, IO policy utility>

20 dispatch sig thread  $+ 45$  (libdispatch.dylib  $+ 92085$ )  $[0x7fff93bcb7b5]$  1-20 20 \_\_sigsuspend\_nocancel + 10 (libsystem\_kernel.dylib + 95146) [0x7fff93dab3aa] 1-20

\*20 ??? (kernel + 5989200) [0xffffff80007b6350] 1-20

Binary Images:

 0x104efb000 - 0x104efefff TMCacheDelete (112.2) <0BD88A0B-EBF5-3FE9-92D1-C23232482B95> /System/Library/CoreServices/backupd.bundle/ Contents/Resources/TMCacheDelete

0x7fff93bb5000 - 0x7fff93be2fff libdispatch.dylib (501.40.12)

<C7499857-61A5-3D7D-A5EA-65DCC8C3DF92> /usr/lib/system/libdispatch.dylib 0x7fff93d94000 - 0x7fff93db2fff libsystem\_kernel.dylib (3248.50.21) <78E54D59- D2B0-3F54-9A4A-0A68D671F253> /usr/lib/system/libsystem\_kernel.dylib \*0xffffff8000200000 - 0xffffff80009fffff kernel (3248.50.21) <7E7B0822- D2DE-3B39-A7A5-77B40A668BC6> /System/Library/Kernels/kernel

Process: USBAgent [361] Path: /usr/libexec/USBAgent Architecture: x86\_64 Parent: launchd [1]  $UID: 501$ Sudden Term: Clean Task size: 1901 pages

 Thread 0xeb9 DispatchQueue 11 20 samples (1-20) priority 31 (base 31) <thread QoS legacy (requested legacy), timers coalesced, IO policy standard> 20 dispatch sig thread  $+ 45$  (libdispatch.dylib  $+ 92085$ ) [0x7fff93bcb7b5] 1-20 20 sigsuspend nocancel + 10 (libsystem kernel.dylib + 95146) [0x7fff93dab3aa] 1-20 \*20 ??? (kernel + 5989200) [0xffffff80007b6350] 1-20 Thread 0xeba DispatchQueue 2 20 samples (1-20) priority 37 (base 37) <thread QoS user initiated (requested user initiated), timers coalesced, IO policy standard> 20 \_dispatch\_mgr\_thread + 52 (libdispatch.dylib + 32205) [0x7fff93bbcdcd] 1-20 20 kevent\_qos + 10 (libsystem\_kernel.dylib + 98042) [0x7fff93dabefa] 1-20 \*20 ??? (kernel + 5828224) [0xffffff800078ee80] 1-20 Binary Images: 0x1037d0000 - 0x1037d3fff USBAgent (818.50.4) <ACC50388-9928-3E00-96E6-28B3AE076E59> /usr/libexec/USBAgent 0x7fff93bb5000 - 0x7fff93be2fff libdispatch.dylib (501.40.12) <C7499857-61A5-3D7D-A5EA-65DCC8C3DF92> /usr/lib/system/libdispatch.dylib 0x7fff93d94000 - 0x7fff93db2fff libsystem\_kernel.dylib (3248.50.21) <78E54D59- D2B0-3F54-9A4A-0A68D671F253> /usr/lib/system/libsystem\_kernel.dylib \*0xffffff8000200000 - 0xffffff80009fffff kernel (3248.50.21) <7E7B0822- D2DE-3B39-A7A5-77B40A668BC6> /System/Library/Kernels/kernel Process: usbd [185] Path: /usr/libexec/usbd Architecture: x86\_64 Parent: launchd [1]  $UID: 0$ Task size: 2189 pages Thread 0x5b1 DispatchQueue 1 20 samples (1-20) priority 31 (base 31) <thread QoS legacy (requested legacy), timers coalesced, IO policy standard> 20 start + 1 (libdyld.dylib + 13741) [0x7fff9a9c25ad] 1-20 20 ??? (usbd + 3587) [0x10075be03] 1-20 20 -[NSRunLoop(NSRunLoop) run] + 74 (Foundation + 150968) [0x7fff89014db8] 1-20 20 -[NSRunLoop(NSRunLoop) runMode:beforeDate:] + 270 (Foundation + 151257) [0x7fff89014ed9] 1-20 20 CFRunLoopRunSpecific + 296 (CoreFoundation + 560856) [0x7fff9c734ed8] 1-20 20 \_\_CFRunLoopRun + 1356 (CoreFoundation + 562828) [0x7fff9c73568c] 1-20

 20 \_\_CFRunLoopServiceMachPort + 212 (CoreFoundation + 565700) [0x7fff9c7361c4] 1-20

 20 mach\_msg\_trap + 10 (libsystem\_kernel.dylib + 69490) [0x7fff93da4f72] 1-20

\*20 ipc mqueue receive continue + 0 (kernel + 812624) [0xffffff80002c6650] 1-20

 Thread 0x5cf DispatchQueue 2 20 samples (1-20) priority 37 (base 37) <thread QoS user initiated (requested user initiated), timers coalesced, IO policy standard>

20 dispatch mgr thread  $+ 52$  (libdispatch.dylib  $+ 32205$ ) [0x7fff93bbcdcd] 1-20 20 kevent\_qos + 10 (libsystem\_kernel.dylib + 98042) [0x7fff93dabefa] 1-20 \*20 ??? (kernel + 5828224) [0xffffff800078ee80] 1-20

Binary Images:

0x10075b000 - 0x100769fff usbd (818.50.4)

<E7D76EC2-18AE-302E-B441-9B4E18415138> /usr/libexec/usbd 0x7fff88ff0000 - 0x7fff89344fff com.apple.Foundation 6.9 (1259) <71A9D3A0-0B1F-3E3A-86F3-1486365A6EF2> /System/Library/Frameworks/ Foundation.framework/Versions/C/Foundation

0x7fff93bb5000 - 0x7fff93be2fff libdispatch.dylib (501.40.12)

<C7499857-61A5-3D7D-A5EA-65DCC8C3DF92> /usr/lib/system/libdispatch.dylib 0x7fff93d94000 - 0x7fff93db2fff libsystem\_kernel.dylib (3248.50.21)

<78E54D59-D2B0-3F54-9A4A-0A68D671F253> /usr/lib/system/libsystem\_kernel.dylib 0x7fff9a9bf000 - 0x7fff9a9c2fff libdyld.dylib (360.22) <CC088C2A-

D407-33E7-A6B6-B06E0D4AD999> /usr/lib/system/libdyld.dylib

 0x7fff9c6ac000 - 0x7fff9cb22fff com.apple.CoreFoundation 6.9 (1258.1) <943A1383-DA6A-3DC0-ABCD-D9AEB3D0D34D> /System/Library/Frameworks/ CoreFoundation.framework/Versions/A/CoreFoundation \*0xffffff8000200000 - 0xffffff80009fffff kernel (3248.50.21) <7E7B0822-

D2DE-3B39-A7A5-77B40A668BC6> /System/Library/Kernels/kernel

Process: useractivityd [293]

Path: /System/Library/PrivateFrameworks/UserActivity.framework/Agents/ useractivityd Architecture: x86\_64 Parent: launchd [1] UID: 501 Sudden Term: Dirty (allows idle exit)

Task size: 2652 pages

 Thread 0x880 DispatchQueue 1 20 samples (1-20) priority 4 (base 4) <thread QoS background (requested legacy), process darwinbg, timers coalesced, IO policy utility>

20 start + 1 (libdyld.dylib + 13741) [0x7fff9a9c25ad] 1-20

20 ??? (useractivityd + 10355) [0x10c527873] 1-20

 20 -[NSRunLoop(NSRunLoop) run] + 74 (Foundation + 150968) [0x7fff89014db8] 1-20

 20 -[NSRunLoop(NSRunLoop) runMode:beforeDate:] + 270 (Foundation + 151257) [0x7fff89014ed9] 1-20

 20 CFRunLoopRunSpecific + 296 (CoreFoundation + 560856) [0x7fff9c734ed8] 1-20

 20 \_\_CFRunLoopRun + 1356 (CoreFoundation + 562828) [0x7fff9c73568c] 1-20

 20 \_\_CFRunLoopServiceMachPort + 212 (CoreFoundation + 565700) [0x7fff9c7361c4] 1-20

 20 mach\_msg\_trap + 10 (libsystem\_kernel.dylib + 69490) [0x7fff93da4f72] 1-20

 \*20 ipc\_mqueue\_receive\_continue + 0 (kernel + 812624) [0xffffff80002c6650] 1-20

 Thread 0x8bb DispatchQueue 2 20 samples (1-20) priority 4 (base 4) <thread QoS background (requested user initiated), process darwinbg, timers coalesced, IO policy utility>

20 dispatch mgr thread  $+ 52$  (libdispatch.dylib  $+ 32205$ ) [0x7fff93bbcdcd] 1-20 20 kevent\_qos + 10 (libsystem\_kernel.dylib + 98042) [0x7fff93dabefa] 1-20 \*20 ??? (kernel + 5828224) [0xffffff800078ee80] 1-20

Binary Images:

 0x10c525000 - 0x10c565fff useractivityd (26.2) <5CF10CB8-8B6D-37B2-9682-C6265243E07E> /System/Library/PrivateFrameworks/ UserActivity.framework/Agents/useractivityd 0x7fff88ff0000 - 0x7fff89344fff com.apple.Foundation 6.9 (1259)

<71A9D3A0-0B1F-3E3A-86F3-1486365A6EF2> /System/Library/Frameworks/ Foundation.framework/Versions/C/Foundation

 0x7fff93bb5000 - 0x7fff93be2fff libdispatch.dylib (501.40.12) <C7499857-61A5-3D7D-A5EA-65DCC8C3DF92> /usr/lib/system/libdispatch.dylib

 0x7fff93d94000 - 0x7fff93db2fff libsystem\_kernel.dylib (3248.50.21) <78E54D59-D2B0-3F54-9A4A-0A68D671F253> /usr/lib/system/libsystem\_kernel.dylib

 0x7fff9a9bf000 - 0x7fff9a9c2fff libdyld.dylib (360.22) <CC088C2A-D407-33E7-A6B6-B06E0D4AD999> /usr/lib/system/libdyld.dylib

 0x7fff9c6ac000 - 0x7fff9cb22fff com.apple.CoreFoundation 6.9 (1258.1) <943A1383-DA6A-3DC0-ABCD-D9AEB3D0D34D> /System/Library/Frameworks/ CoreFoundation.framework/Versions/A/CoreFoundation

 \*0xffffff8000200000 - 0xffffff80009fffff kernel (3248.50.21) <7E7B0822- D2DE-3B39-A7A5-77B40A668BC6> /System/Library/Kernels/kernel

Process: UserEventAgent [42] Path: /usr/libexec/UserEventAgent Architecture: x86\_64 Parent: launchd [1] UID: 0

Sudden Term: Clean Task size: 4572 pages (+3) CPU Time: 0.002s Note: 1 idle work queue threads omitted Thread 0x201 DispatchQueue 1 20 samples (1-20) priority 31 (base 31) <thread QoS legacy (requested legacy), timers coalesced, IO policy important> 20 start + 1 (libdyld.dylib + 13741) [0x7fff9a9c25ad] 1-20 20 ??? (UserEventAgent + 6165) [0x10865a815] 1-20 20 -[NSRunLoop(NSRunLoop) run] + 74 (Foundation + 150968) [0x7fff89014db8] 1-20 20 -[NSRunLoop(NSRunLoop) runMode:beforeDate:] + 270 (Foundation + 151257) [0x7fff89014ed9] 1-20 20 CFRunLoopRunSpecific + 296 (CoreFoundation + 560856) [0x7fff9c734ed8] 1-20 20 \_\_CFRunLoopRun + 1356 (CoreFoundation + 562828) [0x7fff9c73568c] 1-20 20 \_\_CFRunLoopServiceMachPort + 212 (CoreFoundation + 565700) [0x7fff9c7361c4] 1-20 20 mach msg trap + 10 (libsystem kernel.dylib + 69490)  $[0x7fff93da4f72]$ 1-20 \*20 ipc mqueue receive continue + 0 (kernel + 812624) [0xffffff80002c6650] 1-20 Thread 0x28b DispatchQueue 2 20 samples (1-20) priority 37 (base 37) cpu time 0.001s <thread QoS user initiated (requested user initiated), timers coalesced, IO policy important> 20 dispatch mgr thread  $+ 52$  (libdispatch.dylib  $+ 32205$ ) [0x7fff93bbcdcd] 1-20 20 kevent\_qos + 10 (libsystem\_kernel.dylib + 98042) [0x7fff93dabefa] 1-20 \*20 ??? (kernel + 5828224) [0xffffff800078ee80] 1-20 Thread  $0x33f$  20 samples  $(1-20)$  priority 29 (base 31) <thread QoS legacy (requested legacy), timers coalesced, IO policy important> 20 thread\_start + 13 (libsystem\_pthread.dylib + 4945) [0x7fff8d787351] 1-20 20 \_pthread\_start + 168 (libsystem\_pthread.dylib + 14618) [0x7fff8d78991a] 1-20 20 \_pthread\_body + 131 (libsystem\_pthread.dylib + 14749) [0x7fff8d78999d] 1-20 20 captived\_thread + 356 (CaptiveSystemAgent + 8887) [0x1089152b7] 1-20 20 CFRunLoopRun + 97 (CoreFoundation + 829873) [0x7fff9c7769b1] 1-20 20 CFRunLoopRunSpecific + 296 (CoreFoundation + 560856) [0x7fff9c734ed8] 1-20 20 \_\_CFRunLoopRun + 1356 (CoreFoundation + 562828) [0x7fff9c73568c] 1-20 20 \_\_CFRunLoopServiceMachPort + 212 (CoreFoundation + 565700) [0x7fff9c7361c4] 1-20 20 mach\_msg\_trap + 10 (libsystem\_kernel.dylib + 69490) [0x7fff93da4f72]

 \*20 ipc\_mqueue\_receive\_continue + 0 (kernel + 812624) [0xffffff80002c6650] 1-20

Thread  $0x8e5$  20 samples  $(1-20)$  priority 63 (base 63) <timers coalesced, IO policy important> 20 thread\_start + 13 (libsystem\_pthread.dylib + 4945) [0x7fff8d787351] 1-20 20 \_pthread\_start + 168 (libsystem\_pthread.dylib + 14618) [0x7fff8d78991a] 1-20 20 \_pthread\_body + 131 (libsystem\_pthread.dylib + 14749) [0x7fff8d78999d] 1-20 20 \_\_NSThread\_\_start\_\_ + 1351 (Foundation + 220772) [0x7fff89025e64] 1-20 20 +[NSURLConnection(Loader) resourceLoadLoop:] + 412 (CFNetwork + 32917) [0x7fff8a159095] 1-20 20 CFRunLoopRunSpecific + 296 (CoreFoundation + 560856) [0x7fff9c734ed8] 1-20 20 \_\_CFRunLoopRun + 1356 (CoreFoundation + 562828) [0x7fff9c73568c] 1-20 20 \_\_CFRunLoopServiceMachPort + 212 (CoreFoundation + 565700) [0x7fff9c7361c4] 1-20 20 mach msg trap + 10 (libsystem kernel.dylib + 69490)  $[0x7fff93da4f72]$ 1-20 \*20 ipc mqueue receive continue + 0 (kernel + 812624) [0xffffff80002c6650] 1-20 Thread  $0x900$  20 samples  $(1-20)$  priority 31 (base 31) <thread QoS legacy (requested legacy), timers coalesced, IO policy important> 20 thread\_start + 13 (libsystem\_pthread.dylib + 4945) [0x7fff8d787351] 1-20 20 pthread start + 168 (libsystem pthread.dylib + 14618)  $[0x7fff8d78991a]$  1-20 20 \_pthread\_body + 131 (libsystem\_pthread.dylib + 14749) [0x7fff8d78999d] 1-20 20 \_\_select + 10 (libsystem\_kernel.dylib + 94330) [0x7fff93dab07a] 1-20 \*20 ??? (kernel + 5989200) [0xffffff80007b6350] 1-20 Binary Images: 0x108659000 - 0x10865bfff UserEventAgent (176.40.5) <5BCCC5CA-ADCA-3A58-BB41-4666F7D5B69C> /usr/libexec/UserEventAgent 0x108913000 - 0x108936fff com.apple.CaptiveSystemAgent 13.0 (1.11) <92957B72-478A-32BE-90A0-87E5A558A17A> /System/Library/UserEventPlugins/ CaptiveSystemAgent.plugin/Contents/MacOS/CaptiveSystemAgent 0x7fff88ff0000 - 0x7fff89344fff com.apple.Foundation 6.9 (1259) <71A9D3A0-0B1F-3E3A-86F3-1486365A6EF2> /System/Library/Frameworks/ Foundation.framework/Versions/C/Foundation

 0x7fff8a151000 - 0x7fff8a3d8fff com.apple.CFNetwork 760.5.1 (760.5.1) <EE9426D1-F11C-3DD4-AE08-EA29AEB27177> /System/Library/Frameworks/ CFNetwork.framework/Versions/A/CFNetwork

 0x7fff8d786000 - 0x7fff8d78ffff libsystem\_pthread.dylib (138.10.4) <3DD1EF4C-1D1B-3ABF-8CC6-B3B1CEEE9559> /usr/lib/system/ libsystem\_pthread.dylib

0x7fff93bb5000 - 0x7fff93be2fff libdispatch.dylib (501.40.12)

1-20

<C7499857-61A5-3D7D-A5EA-65DCC8C3DF92> /usr/lib/system/libdispatch.dylib 0x7fff93d94000 - 0x7fff93db2fff libsystem\_kernel.dylib (3248.50.21) <78E54D59-D2B0-3F54-9A4A-0A68D671F253> /usr/lib/system/libsystem\_kernel.dylib 0x7fff9a9bf000 - 0x7fff9a9c2fff libdyld.dylib (360.22) <CC088C2A-D407-33E7-A6B6-B06E0D4AD999> /usr/lib/system/libdyld.dylib 0x7fff9c6ac000 - 0x7fff9cb22fff com.apple.CoreFoundation 6.9 (1258.1) <943A1383-DA6A-3DC0-ABCD-D9AEB3D0D34D> /System/Library/Frameworks/ CoreFoundation.framework/Versions/A/CoreFoundation \*0xffffff8000200000 - 0xffffff80009fffff kernel (3248.50.21) <7E7B0822- D2DE-3B39-A7A5-77B40A668BC6> /System/Library/Kernels/kernel Process: UserEventAgent [213] Path: /usr/libexec/UserEventAgent Architecture: x86\_64 Parent: launchd [1] UID: 501 Sudden Term: Clean Task size: 4482 pages Thread 0x6e5 DispatchQueue 1 20 samples (1-20) priority 31 (base 31) <thread QoS legacy (requested legacy), timers coalesced, IO policy important> 20 start + 1 (libdyld.dylib + 13741) [0x7fff9a9c25ad] 1-20 20 ??? (UserEventAgent + 6165) [0x107caa815] 1-20 20 -[NSRunLoop(NSRunLoop) run] + 74 (Foundation + 150968) [0x7fff89014db8] 1-20 20 -[NSRunLoop(NSRunLoop) runMode:beforeDate:] + 270 (Foundation + 151257) [0x7fff89014ed9] 1-20 20 CFRunLoopRunSpecific + 296 (CoreFoundation + 560856) [0x7fff9c734ed8] 1-20 8 \_\_CFRunLoopRun + 1356 (CoreFoundation + 562828) [0x7fff9c73568c] 1-8 8 \_\_CFRunLoopServiceMachPort + 212 (CoreFoundation + 565700) [0x7fff9c7361c4] 1-8 8 mach msg trap + 10 (libsystem kernel.dylib + 69490) [0x7fff93da4f72] 1-8 \*8 ipc\_mqueue\_receive\_continue + 0 (kernel + 812624) [0xffffff80002c6650] 1-8 1 \_\_CFRunLoopRun + 2171 (CoreFoundation + 563643) [0x7fff9c7359bb] 9 1 \_\_CFRunLoopDoSource1 + 473 (CoreFoundation + 597897) [0x7fff9c73df89] 9  $11.1$ \_\_CFRUNLOOP\_IS\_CALLING\_OUT\_TO\_A\_SOURCE1\_PERFORM\_FUNCTION\_\_ + 41 (CoreFoundation + 598041) [0x7fff9c73e019] 9 1 \_\_CFMachPortPerform + 290 (CoreFoundation + 598354) [0x7fff9c73e152] 9 1 IODispatchCalloutFromCFMessage + 375 (IOKit + 22108)

[0x7fff93cea65c] 9 1 \_kernelrpc\_mach\_port\_deallocate\_trap + 10 (libsystem\_kernel.dylib + 69346) [0x7fff93da4ee2] 9 \*1 hndl\_mach\_scall64 + 22 (kernel + 2018438) [0xffffff80003ecc86] 9 \*1 mach call munger64 + 410 (kernel + 1805770)  $[0x$ ffffff80003b8dca] 9 \*1  $\cdot$  kernelrpc mach port deallocate trap + 79 (kernel + 858463) [0xffffff80002d195f] 9 \*1 return\_to\_iret + 288 (kernel + 2017100) [0xffffff80003ec74c] 9  $*1$  i386 astintr + 46 (kernel + 1895998) [0xffffff80003cee3e] 9 \*1 ast taken + 141 (kernel + 873517)  $[0x$ ffffff80002d542d] 9 \*1 thread block reason  $+ 175$  (kernel  $+ 986607$ ) [0xffffff80002f0def] 9 \*1 ??? (kernel + 1000156) [0xffffff80002f42dc] 9 \*1 machine switch context  $+ 316$  (kernel  $+ 1875644$ ) [0xffffff80003c9ebc] (running) 9 11 \_\_CFRunLoopRun + 1356 (CoreFoundation + 562828) [0x7fff9c73568c] 10-20 11 \_\_CFRunLoopServiceMachPort + 212 (CoreFoundation + 565700) [0x7fff9c7361c4] 10-20 11 mach msg trap + 10 (libsystem kernel.dylib + 69490)  $[0x7fff93da4f72]$ 10-20 \*11 ipc mqueue receive continue + 0 (kernel + 812624) [0xffffff80002c6650] 10-20 Thread 0x6f0 DispatchQueue 2 20 samples (1-20) priority 37 (base 37) <thread QoS user initiated (requested user initiated), timers coalesced, IO policy important> 20 dispatch mgr thread  $+ 52$  (libdispatch.dylib  $+ 32205$ ) [0x7fff93bbcdcd] 1-20 20 kevent\_qos + 10 (libsystem\_kernel.dylib + 98042) [0x7fff93dabefa] 1-20 \*20 ??? (kernel + 5828224) [0xffffff800078ee80] 1-20 Thread  $0x739$  20 samples  $(1-20)$  priority 31 (base 31) <thread QoS legacy (requested legacy), timers coalesced, IO policy important> 20 thread\_start + 13 (libsystem\_pthread.dylib + 4945) [0x7fff8d787351] 1-20 20 \_pthread\_start + 168 (libsystem\_pthread.dylib + 14618) [0x7fff8d78991a] 1-20 20 \_pthread\_body + 131 (libsystem\_pthread.dylib + 14749) [0x7fff8d78999d] 1-20 20 \_\_select + 10 (libsystem\_kernel.dylib + 94330) [0x7fff93dab07a] 1-20 \*20 ??? (kernel + 5989200) [0xffffff80007b6350] 1-20 Binary Images: 0x107ca9000 - 0x107cabfff UserEventAgent (176.40.5) <5BCCC5CA-ADCA-3A58-BB41-4666F7D5B69C> /usr/libexec/UserEventAgent 0x7fff88ff0000 - 0x7fff89344fff com.apple.Foundation 6.9 (1259) <71A9D3A0-0B1F-3E3A-86F3-1486365A6EF2> /System/Library/Frameworks/ Foundation.framework/Versions/C/Foundation

0x7fff8d786000 - 0x7fff8d78ffff libsystem\_pthread.dylib (138.10.4)

<3DD1EF4C-1D1B-3ABF-8CC6-B3B1CEEE9559> /usr/lib/system/ libsystem\_pthread.dylib

 0x7fff93bb5000 - 0x7fff93be2fff libdispatch.dylib (501.40.12) <C7499857-61A5-3D7D-A5EA-65DCC8C3DF92> /usr/lib/system/libdispatch.dylib 0x7fff93ce5000 - 0x7fff93d5afff com.apple.framework.IOKit 2.0.2 (1179.50.2) <A509D3AE-9D48-31B7-89C7-326A7A2007B2> /System/Library/Frameworks/ IOKit.framework/Versions/A/IOKit

0x7fff93d94000 - 0x7fff93db2fff libsystem\_kernel.dylib (3248.50.21)

<78E54D59-D2B0-3F54-9A4A-0A68D671F253> /usr/lib/system/libsystem\_kernel.dylib 0x7fff9a9bf000 - 0x7fff9a9c2fff libdyld.dylib (360.22) <CC088C2A-

D407-33E7-A6B6-B06E0D4AD999> /usr/lib/system/libdyld.dylib

 0x7fff9c6ac000 - 0x7fff9cb22fff com.apple.CoreFoundation 6.9 (1258.1) <943A1383-DA6A-3DC0-ABCD-D9AEB3D0D34D> /System/Library/Frameworks/ CoreFoundation.framework/Versions/A/CoreFoundation

 \*0xffffff8000200000 - 0xffffff80009fffff kernel (3248.50.21) <7E7B0822- D2DE-3B39-A7A5-77B40A668BC6> /System/Library/Kernels/kernel

Process: usernoted [266] Path: /usr/sbin/usernoted Architecture: x86\_64

Parent: launchd [1]

UID: 501

Task size: 2028 pages

 Thread 0x83e DispatchQueue 1 20 samples (1-20) priority 31 (base 31)

 <thread QoS legacy (requested legacy), timers coalesced, IO policy important> 20 start + 1 (libdyld.dylib + 13741) [0x7fff9a9c25ad] 1-20

20 ??? (usernoted + 7766) [0x10be26e56] 1-20

20 CFRunLoopRun + 97 (CoreFoundation + 829873) [0x7fff9c7769b1] 1-20

 20 CFRunLoopRunSpecific + 296 (CoreFoundation + 560856) [0x7fff9c734ed8] 1-20

 20 \_\_CFRunLoopRun + 1356 (CoreFoundation + 562828) [0x7fff9c73568c] 1-20 20 \_\_CFRunLoopServiceMachPort + 212 (CoreFoundation + 565700)

[0x7fff9c7361c4] 1-20

 20 mach\_msg\_trap + 10 (libsystem\_kernel.dylib + 69490) [0x7fff93da4f72] 1-20

\*20 ipc mqueue receive continue + 0 (kernel + 812624)  $[0x$ ffffff80002c6650] 1-20

 Thread 0x844 DispatchQueue 2 20 samples (1-20) priority 37 (base 37)

 <thread QoS user initiated (requested user initiated), timers coalesced, IO policy important>

20 dispatch mgr thread  $+ 52$  (libdispatch.dylib  $+ 32205$ ) [0x7fff93bbcdcd] 1-20 20 kevent\_qos + 10 (libsystem\_kernel.dylib + 98042) [0x7fff93dabefa] 1-20

\*20 ??? (kernel + 5828224) [0xffffff800078ee80] 1-20

Binary Images:

 0x10be25000 - 0x10be6afff usernoted (448.5) <203B8C79- C7B4-3544-B4F4-D9A98DC3682E> /usr/sbin/usernoted 0x7fff93bb5000 - 0x7fff93be2fff libdispatch.dylib (501.40.12) <C7499857-61A5-3D7D-A5EA-65DCC8C3DF92> /usr/lib/system/libdispatch.dylib 0x7fff93d94000 - 0x7fff93db2fff libsystem\_kernel.dylib (3248.50.21) <78E54D59-D2B0-3F54-9A4A-0A68D671F253> /usr/lib/system/libsystem\_kernel.dylib 0x7fff9a9bf000 - 0x7fff9a9c2fff libdyld.dylib (360.22) <CC088C2A-D407-33E7-A6B6-B06E0D4AD999> /usr/lib/system/libdyld.dylib 0x7fff9c6ac000 - 0x7fff9cb22fff com.apple.CoreFoundation 6.9 (1258.1) <943A1383-DA6A-3DC0-ABCD-D9AEB3D0D34D> /System/Library/Frameworks/ CoreFoundation.framework/Versions/A/CoreFoundation \*0xffffff8000200000 - 0xffffff80009fffff kernel (3248.50.21) <7E7B0822- D2DE-3B39-A7A5-77B40A668BC6> /System/Library/Kernels/kernel Process: VDCAssistant [189] Path: /System/Library/Frameworks/CoreMediaIO.framework/Resources/ VDC.plugin/Contents/Resources/VDCAssistant Architecture: x86\_64 Parent: launchd [1]  $UID: 0$ Sudden Term: Clean

Task size: 1856 pages

 Thread 0x5db DispatchQueue 2 20 samples (1-20) priority 37 (base 37)

 <thread QoS user initiated (requested user initiated), timers coalesced, IO policy important>

20 dispatch mgr thread  $+ 52$  (libdispatch.dylib  $+ 32205$ ) [0x7fff93bbcdcd] 1-20 20 kevent\_qos + 10 (libsystem\_kernel.dylib + 98042) [0x7fff93dabefa] 1-20 \*20 ??? (kernel + 5828224) [0xffffff800078ee80] 1-20

 Thread 0x5df DispatchQueue 11 20 samples (1-20) priority 31 (base 31)

 <thread QoS legacy (requested legacy), timers coalesced, IO policy important> 20 dispatch sig thread  $+ 45$  (libdispatch.dylib  $+ 92085$ ) [0x7fff93bcb7b5] 1-20 20 sigsuspend nocancel + 10 (libsystem kernel.dylib + 95146) [0x7fff93dab3aa] 1-20

\*20 ??? (kernel + 5989200) [0xffffff80007b6350] 1-20

Binary Images:

 0x10fd40000 - 0x10fdc3fff VDCAssistant (4791) <65294260- BBA4-3108-A997-B7556D19A126> /System/Library/Frameworks/ CoreMediaIO.framework/Resources/VDC.plugin/Contents/Resources/VDCAssistant

 0x7fff93bb5000 - 0x7fff93be2fff libdispatch.dylib (501.40.12) <C7499857-61A5-3D7D-A5EA-65DCC8C3DF92> /usr/lib/system/libdispatch.dylib 0x7fff93d94000 - 0x7fff93db2fff libsystem\_kernel.dylib (3248.50.21) <78E54D59- D2B0-3F54-9A4A-0A68D671F253> /usr/lib/system/libsystem\_kernel.dylib \*0xffffff8000200000 - 0xffffff80009fffff kernel (3248.50.21) <7E7B0822- D2DE-3B39-A7A5-77B40A668BC6> /System/Library/Kernels/kernel

Process: warmd [58] Path: /usr/libexec/warmd Architecture: x86\_64 Parent: launchd [1]  $UID: 0$ Sudden Term: Clean Task size: 2232 pages

 Thread 0x314 DispatchQueue 2 20 samples (1-20) priority 37 (base 37)

 <thread QoS user initiated (requested user initiated), timers coalesced, IO policy important>

20 dispatch mgr thread  $+ 52$  (libdispatch.dylib  $+ 32205$ ) [0x7fff93bbcdcd] 1-20 20 kevent\_qos + 10 (libsystem\_kernel.dylib + 98042) [0x7fff93dabefa] 1-20 \*20 ??? (kernel + 5828224) [0xffffff800078ee80] 1-20

Thread 0x91f DispatchQueue 11 20 samples (1-20) priority 31 (base 31)

 <thread QoS legacy (requested legacy), timers coalesced, IO policy important> 20 dispatch sig thread  $+ 45$  (libdispatch.dylib  $+ 92085$ ) [0x7fff93bcb7b5] 1-20 20 sigsuspend nocancel + 10 (libsystem kernel.dylib + 95146) [0x7fff93dab3aa] 1-20

\*20 ??? (kernel + 5989200) [0xffffff80007b6350] 1-20

Thread  $0x334$  20 samples  $(1-20)$  priority 31 (base 31) <thread QoS legacy (requested legacy), timers coalesced, IO policy important> 20 thread\_start + 13 (libsystem\_pthread.dylib + 4945) [0x7fff8d787351] 1-20 20 \_pthread\_start + 168 (libsystem\_pthread.dylib + 14618) [0x7fff8d78991a] 1-20 20 \_pthread\_body + 131 (libsystem\_pthread.dylib + 14749) [0x7fff8d78999d] 1-20 20 kevent + 10 (libsystem\_kernel.dylib + 97994) [0x7fff93dabeca] 1-20 \*20 ??? (kernel + 5828224) [0xffffff800078ee80] 1-20

Binary Images:

0x106e13000 - 0x106e2bfff warmd (58)

<0C7CF33D-0A8E-3196-9BF1-D4538B78C6DE> /usr/libexec/warmd

0x7fff8d786000 - 0x7fff8d78ffff libsystem\_pthread.dylib (138.10.4)

<3DD1EF4C-1D1B-3ABF-8CC6-B3B1CEEE9559> /usr/lib/system/ libsystem\_pthread.dylib

0x7fff93bb5000 - 0x7fff93be2fff libdispatch.dylib (501.40.12)

<C7499857-61A5-3D7D-A5EA-65DCC8C3DF92> /usr/lib/system/libdispatch.dylib 0x7fff93d94000 - 0x7fff93db2fff libsystem\_kernel.dylib (3248.50.21) <78E54D59- D2B0-3F54-9A4A-0A68D671F253> /usr/lib/system/libsystem\_kernel.dylib \*0xffffff8000200000 - 0xffffff80009fffff kernel (3248.50.21) <7E7B0822- D2DE-3B39-A7A5-77B40A668BC6> /System/Library/Kernels/kernel

Process: watchdogd [332] Path: /usr/libexec/watchdogd Architecture: x86\_64 Parent: launchd [1]  $UID: 0$ Task size: 284 pages

Thread 0xae7 DispatchQueue 1 20 samples (1-20) priority 31 (base 31)

 <thread QoS legacy (requested legacy), timers coalesced, IO policy important> 20 start + 1 (libdyld.dylib + 13741) [0x7fff9a9c25ad] 1-20

20 ??? (watchdogd + 4256) [0x105e0c0a0] 1-20

20 CFRunLoopRun + 97 (CoreFoundation + 829873) [0x7fff9c7769b1] 1-20

 20 CFRunLoopRunSpecific + 296 (CoreFoundation + 560856) [0x7fff9c734ed8] 1-20

 20 \_\_CFRunLoopRun + 1356 (CoreFoundation + 562828) [0x7fff9c73568c] 1-20 20 \_\_CFRunLoopServiceMachPort + 212 (CoreFoundation + 565700)

[0x7fff9c7361c4] 1-20

 20 mach\_msg\_trap + 10 (libsystem\_kernel.dylib + 69490) [0x7fff93da4f72] 1-20

\*20 ipc mqueue receive continue + 0 (kernel + 812624)  $[0x$ ffffff80002c6650] 1-20

Thread 0xae9 DispatchQueue 2 20 samples (1-20) priority 37 (base 37)

 <thread QoS user initiated (requested user initiated), timers coalesced, IO policy important>

20 dispatch mgr thread  $+ 52$  (libdispatch.dylib  $+ 32205$ ) [0x7fff93bbcdcd] 1-20 20 kevent\_qos + 10 (libsystem\_kernel.dylib + 98042) [0x7fff93dabefa] 1-20 \*20 ??? (kernel + 5828224) [0xffffff800078ee80] 1-20

 Thread 0xaea 20 samples (1-20) priority 31 (base 31) <thread QoS legacy (requested legacy), timers coalesced, IO policy important> 20 thread\_start + 13 (libsystem\_pthread.dylib + 4945) [0x7fff8d787351] 1-20

 20 \_pthread\_start + 168 (libsystem\_pthread.dylib + 14618) [0x7fff8d78991a] 1-20 20 \_pthread\_body + 131 (libsystem\_pthread.dylib + 14749) [0x7fff8d78999d] 1-20 20 ??? (watchdogd + 5940) [0x105e0c734] 1-20

 20 \_\_psynch\_cvwait + 10 (libsystem\_kernel.dylib + 93622) [0x7fff93daadb6] 1-20  $*20$  psynch cvcontinue + 0 (pthread + 30218) [0xffffff7f80e8e60a] 1-20

Thread 0xaeb 20 samples (1-20) priority 97 (base 97) <timers coalesced, IO policy important> 20 thread\_start + 13 (libsystem\_pthread.dylib + 4945) [0x7fff8d787351] 1-20 20 \_pthread\_start + 168 (libsystem\_pthread.dylib + 14618) [0x7fff8d78991a] 1-20 20 \_pthread\_body + 131 (libsystem\_pthread.dylib + 14749) [0x7fff8d78999d] 1-20 20 ??? (watchdogd + 6382) [0x105e0c8ee] 1-20 20 \_\_psynch\_cvwait + 10 (libsystem\_kernel.dylib + 93622) [0x7fff93daadb6] 1-20  $*20$  psynch\_cvcontinue + 0 (pthread + 30218) [0xffffff7f80e8e60a] 1-20 Binary Images: 0x105e0b000 - 0x105e0dfff watchdogd (22) <F901B1E7-6D3F-32BB-887B-2C737C2DD824> /usr/libexec/watchdogd 0x7fff8d786000 - 0x7fff8d78ffff libsystem\_pthread.dylib (138.10.4) <3DD1EF4C-1D1B-3ABF-8CC6-B3B1CEEE9559> /usr/lib/system/ libsystem\_pthread.dylib 0x7fff93bb5000 - 0x7fff93be2fff libdispatch.dylib (501.40.12) <C7499857-61A5-3D7D-A5EA-65DCC8C3DF92> /usr/lib/system/libdispatch.dylib 0x7fff93d94000 - 0x7fff93db2fff libsystem\_kernel.dylib (3248.50.21) <78E54D59-D2B0-3F54-9A4A-0A68D671F253> /usr/lib/system/libsystem\_kernel.dylib 0x7fff9a9bf000 - 0x7fff9a9c2fff libdyld.dylib (360.22) <CC088C2A-D407-33E7-A6B6-B06E0D4AD999> /usr/lib/system/libdyld.dylib 0x7fff9c6ac000 - 0x7fff9cb22fff com.apple.CoreFoundation 6.9 (1258.1) <943A1383-DA6A-3DC0-ABCD-D9AEB3D0D34D> /System/Library/Frameworks/ CoreFoundation.framework/Versions/A/CoreFoundation \*0xffffff7f80e87000 - 0xffffff7f80e90fff com.apple.kec.pthread 1.0 (1) <39D0B4EB-B7F4-3891-96C2-F8B886656C8A> /System/Library/Extensions/pthread.kext/Contents/ MacOS/pthread \*0xffffff8000200000 - 0xffffff80009fffff kernel (3248.50.21) <7E7B0822- D2DE-3B39-A7A5-77B40A668BC6> /System/Library/Kernels/kernel Process: wdhelper [69] Path: /usr/libexec/wdhelper Architecture: x86\_64 Parent: launchd [1]  $UID: 0$ Sudden Term: Clean (allows idle exit)

Task size: 1992 pages

 Thread 0x21c DispatchQueue 1 20 samples (1-20) priority 2 (base 4) <thread QoS background (requested legacy), process darwinbg, timers coalesced, IO policy utility>

20 start + 1 (libdyld.dylib + 13741) [0x7fff9a9c25ad] 1-20

20 ??? (wdhelper + 9642) [0x105f925aa] 1-20

 20 -[NSRunLoop(NSRunLoop) run] + 74 (Foundation + 150968) [0x7fff89014db8] 1-20

20 -[NSRunLoop(NSRunLoop) runMode:beforeDate:] + 270 (Foundation +

151257) [0x7fff89014ed9] 1-20

 20 CFRunLoopRunSpecific + 296 (CoreFoundation + 560856) [0x7fff9c734ed8] 1-20

 20 \_\_CFRunLoopRun + 1356 (CoreFoundation + 562828) [0x7fff9c73568c] 1-20

 20 \_\_CFRunLoopServiceMachPort + 212 (CoreFoundation + 565700) [0x7fff9c7361c4] 1-20

20 mach msg trap + 10 (libsystem kernel.dylib + 69490)  $[0x7fff93da4f72]$ 1-20

\*20 ipc mqueue receive continue + 0 (kernel + 812624) [0xffffff80002c6650] 1-20

Thread 0x58b DispatchQueue 2 20 samples (1-20) priority 4 (base 4) <thread QoS background (requested user initiated), process darwinbg, timers coalesced, IO policy utility>

 20 \_dispatch\_mgr\_thread + 52 (libdispatch.dylib + 32205) [0x7fff93bbcdcd] 1-20 20 kevent\_qos + 10 (libsystem\_kernel.dylib + 98042) [0x7fff93dabefa] 1-20 \*20 ??? (kernel + 5828224) [0xffffff800078ee80] 1-20

Binary Images:

0x105f90000 - 0x105fe7fff wdhelper (510.88)

<A59240B3-4608-3C9B-A3B8-02063AE8B19C> /usr/libexec/wdhelper 0x7fff88ff0000 - 0x7fff89344fff com.apple.Foundation 6.9 (1259)

<71A9D3A0-0B1F-3E3A-86F3-1486365A6EF2> /System/Library/Frameworks/ Foundation.framework/Versions/C/Foundation

0x7fff93bb5000 - 0x7fff93be2fff libdispatch.dylib (501.40.12)

<C7499857-61A5-3D7D-A5EA-65DCC8C3DF92> /usr/lib/system/libdispatch.dylib 0x7fff93d94000 - 0x7fff93db2fff libsystem\_kernel.dylib (3248.50.21)

<78E54D59-D2B0-3F54-9A4A-0A68D671F253> /usr/lib/system/libsystem\_kernel.dylib 0x7fff9a9bf000 - 0x7fff9a9c2fff libdyld.dylib (360.22) <CC088C2A-

D407-33E7-A6B6-B06E0D4AD999> /usr/lib/system/libdyld.dylib

 0x7fff9c6ac000 - 0x7fff9cb22fff com.apple.CoreFoundation 6.9 (1258.1) <943A1383-DA6A-3DC0-ABCD-D9AEB3D0D34D> /System/Library/Frameworks/ CoreFoundation.framework/Versions/A/CoreFoundation

 \*0xffffff8000200000 - 0xffffff80009fffff kernel (3248.50.21) <7E7B0822- D2DE-3B39-A7A5-77B40A668BC6> /System/Library/Kernels/kernel

Process: WiFiAgent [287] Path: /System/Library/CoreServices/WiFiAgent.app/Contents/MacOS/WiFiAgent Architecture: x86\_64 Parent: launchd [1] UID: 501 Sudden Term: Clean Task size: 2576 pages

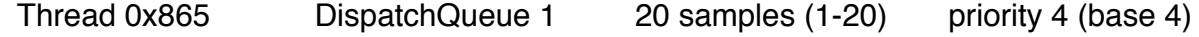

 20 \_DPSNextEvent + 1067 (AppKit + 298486) [0x7fff8f66cdf6] 1-20 20 \_BlockUntilNextEventMatchingListInModeWithFilter + 71 (HIToolbox + 198063) [0x7fff933985af] 1-20 20 RunCurrentEventLoopInMode + 235 (HIToolbox + 198965) 20 CFRunLoopRunSpecific + 296 (CoreFoundation + 560856) 20 \_\_CFRunLoopRun + 1356 (CoreFoundation + 562828) [0x7fff9c73568c] 1-20 20 \_\_CFRunLoopServiceMachPort + 212 (CoreFoundation + 565700) 20 mach\_msg\_trap + 10 (libsystem\_kernel.dylib + 69490) \*20 ipc mqueue receive continue + 0 (kernel + 812624) <thread QoS background (requested user initiated), process darwinbg, IO policy 20 \_dispatch\_mgr\_thread + 52 (libdispatch.dylib + 32205) [0x7fff93bbcdcd] 1-20 20 kevent\_qos + 10 (libsystem\_kernel.dylib + 98042) [0x7fff93dabefa] 1-20 \*20 ??? (kernel + 5828224) [0xffffff800078ee80] 1-20 Thread  $0xb97$  20 samples  $(1-20)$  priority 4 (base 4) <thread QoS background (requested legacy), process darwinbg, IO policy utility> 20 thread\_start + 13 (libsystem\_pthread.dylib + 4945) [0x7fff8d787351] 1-20 20 \_pthread\_body + 131 (libsystem\_pthread.dylib + 14749) [0x7fff8d78999d] 1-20 20 ??? (WiFiAgent + 4634) [0x10797821a] 1-20 20 -[NSRunLoop(NSRunLoop) runUntilDate:] + 108 (Foundation + 757699) 20 -[NSRunLoop(NSRunLoop) runMode:beforeDate:] + 270 (Foundation + 20 CFRunLoopRunSpecific + 296 (CoreFoundation + 560856) 1-20 20 \_\_CFRunLoopServiceMachPort + 212 (CoreFoundation + 565700)

 <thread QoS background (requested legacy), process darwinbg, IO policy utility> 20 start + 1 (libdyld.dylib + 13741) [0x7fff9a9c25ad] 1-20

20 NSApplicationMain + 1176 (AppKit + 25448) [0x7fff8f62a368] 1-20

20 -[NSApplication run] + 682 (AppKit + 249216) [0x7fff8f660d80] 1-20

 20 -[NSApplication \_nextEventMatchingEventMask:untilDate:inMode:dequeue:] + 454 (AppKit + 295462) [0x7fff8f66c226] 1-20

 20 ReceiveNextEventCommon + 432 (HIToolbox + 198511) [0x7fff9339876f] 1-20

[0x7fff93398935] 1-20

[0x7fff9c734ed8] 1-20

[0x7fff9c7361c4] 1-20

[0x7fff93da4f72] 1-20

[0xffffff80002c6650] 1-20

Thread 0xad7 DispatchQueue 2 20 samples (1-20) priority 4 (base 4) utility>

20 \_pthread\_start + 168 (libsystem\_pthread.dylib + 14618) [0x7fff8d78991a] 1-20

20 \_\_NSThread\_\_start\_\_ + 1351 (Foundation + 220772) [0x7fff89025e64] 1-20

[0x7fff890a8fc3] 1-20

151257) [0x7fff89014ed9] 1-20

[0x7fff9c734ed8] 1-20

20 \_\_CFRunLoopRun + 1356 (CoreFoundation + 562828) [0x7fff9c73568c]

[0x7fff9c7361c4] 1-20 20 mach\_msg\_trap + 10 (libsystem\_kernel.dylib + 69490) [0x7fff93da4f72] 1-20 \*20 ipc\_mqueue\_receive\_continue + 0 (kernel + 812624) [0xffffff80002c6650] 1-20 Thread 0xb9e 20 samples (1-20) priority 4 (base 4) <thread QoS background (requested user interactive), process darwinbg, IO policy utility> 20 thread\_start + 13 (libsystem\_pthread.dylib + 4945) [0x7fff8d787351] 1-20 20 \_pthread\_start + 168 (libsystem\_pthread.dylib + 14618) [0x7fff8d78991a] 1-20 20 \_pthread\_body + 131 (libsystem\_pthread.dylib + 14749) [0x7fff8d78999d] 1-20 20 \_NSEventThread + 149 (AppKit + 1699221) [0x7fff8f7c2d95] 1-20 20 CFRunLoopRunSpecific + 296 (CoreFoundation + 560856) [0x7fff9c734ed8] 1-20 20 \_\_CFRunLoopRun + 1356 (CoreFoundation + 562828) [0x7fff9c73568c] 1-20 20 \_\_CFRunLoopServiceMachPort + 212 (CoreFoundation + 565700) [0x7fff9c7361c4] 1-20 20 mach\_msg\_trap + 10 (libsystem\_kernel.dylib + 69490) [0x7fff93da4f72] 1-20 \*20 ipc mqueue receive continue + 0 (kernel + 812624) [0xffffff80002c6650] 1-20 Binary Images: 0x107977000 - 0x107987fff com.apple.wifi.WiFiAgent 11.0 (1121.34.2) <70BA584A-C0B3-3844-A82A-6EA71136DA7C> /System/Library/CoreServices/ WiFiAgent.app/Contents/MacOS/WiFiAgent 0x7fff88ff0000 - 0x7fff89344fff com.apple.Foundation 6.9 (1259) <71A9D3A0-0B1F-3E3A-86F3-1486365A6EF2> /System/Library/Frameworks/ Foundation.framework/Versions/C/Foundation 0x7fff8d786000 - 0x7fff8d78ffff libsystem\_pthread.dylib (138.10.4) <3DD1EF4C-1D1B-3ABF-8CC6-B3B1CEEE9559> /usr/lib/system/ libsystem\_pthread.dylib 0x7fff8f624000 - 0x7fff9024dfff com.apple.AppKit 6.9 (1404.47) <F3411F6E-DD87-34D0-8C68-C69B2205E41D> /System/Library/Frameworks/ AppKit.framework/Versions/C/AppKit 0x7fff93368000 - 0x7fff9365dfff com.apple.HIToolbox 2.1.1 (807.2) <36413C45-36AF-34EF-9C0E-F18B31D1E565> /System/Library/Frameworks/ Carbon.framework/Versions/A/Frameworks/HIToolbox.framework/Versions/A/HIToolbox 0x7fff93bb5000 - 0x7fff93be2fff libdispatch.dylib (501.40.12) <C7499857-61A5-3D7D-A5EA-65DCC8C3DF92> /usr/lib/system/libdispatch.dylib 0x7fff93d94000 - 0x7fff93db2fff libsystem\_kernel.dylib (3248.50.21) <78E54D59-D2B0-3F54-9A4A-0A68D671F253> /usr/lib/system/libsystem\_kernel.dylib 0x7fff9a9bf000 - 0x7fff9a9c2fff libdyld.dylib (360.22) <CC088C2A-D407-33E7-A6B6-B06E0D4AD999> /usr/lib/system/libdyld.dylib 0x7fff9c6ac000 - 0x7fff9cb22fff com.apple.CoreFoundation 6.9 (1258.1)

<943A1383-DA6A-3DC0-ABCD-D9AEB3D0D34D> /System/Library/Frameworks/ CoreFoundation.framework/Versions/A/CoreFoundation \*0xffffff8000200000 - 0xffffff80009fffff kernel (3248.50.21) <7E7B0822- D2DE-3B39-A7A5-77B40A668BC6> /System/Library/Kernels/kernel

Process: WiFiProxy [303] Path: /System/Library/PrivateFrameworks/CoreWLANKit.framework/Versions/A/ XPCServices/WiFiProxy.xpc/Contents/MacOS/WiFiProxy Architecture: x86\_64 Parent: launchd [1] Responsible: SystemUIServer [222] UID: 501 Sudden Term: Dirty (allows idle exit) Task size: 1339 pages Thread 0x91d DispatchQueue 1 20 samples (1-20) priority 4 (base 4)

 <thread QoS background (requested legacy), process darwinbg, timers coalesced, IO policy utility>

20 start + 1 (libdyld.dylib + 13741) [0x7fff9a9c25ad] 1-20

20 main + 413 (WiFiProxy + 7000) [0x10ec75b58] 1-20

 20 -[NSXPCListener resume] + 160 (Foundation + 547955) [0x7fff89075c73] 1-20 20 xpc\_main + 494 (libxpc.dylib + 64446) [0x7fff9041cbbe] 1-20

20 \_xpc\_objc\_main + 751 (libxpc.dylib + 69992) [0x7fff9041e168] 1-20

20 -[NSRunLoop(NSRunLoop) run] + 74 (Foundation + 150968)

[0x7fff89014db8] 1-20

 20 -[NSRunLoop(NSRunLoop) runMode:beforeDate:] + 270 (Foundation + 151257) [0x7fff89014ed9] 1-20

 20 CFRunLoopRunSpecific + 296 (CoreFoundation + 560856) [0x7fff9c734ed8] 1-20

 20 \_\_CFRunLoopRun + 1356 (CoreFoundation + 562828) [0x7fff9c73568c] 1-20

 20 \_\_CFRunLoopServiceMachPort + 212 (CoreFoundation + 565700) [0x7fff9c7361c4] 1-20

 20 mach\_msg\_trap + 10 (libsystem\_kernel.dylib + 69490) [0x7fff93da4f72] 1-20

 \*20 ipc\_mqueue\_receive\_continue + 0 (kernel + 812624) [0xffffff80002c6650] 1-20

 Thread 0x92a DispatchQueue 2 20 samples (1-20) priority 4 (base 4) <thread QoS background (requested user initiated), process darwinbg, timers coalesced, IO policy utility>

20 dispatch mgr thread  $+ 52$  (libdispatch.dylib  $+ 32205$ ) [0x7fff93bbcdcd] 1-20 20 kevent\_qos + 10 (libsystem\_kernel.dylib + 98042) [0x7fff93dabefa] 1-20 \*20 ??? (kernel + 5828224) [0xffffff800078ee80] 1-20

Binary Images:

 0x10ec74000 - 0x10ec81fff com.apple.WiFiProxy 11.0 (1101.20) <AA428E61-48BA-3540-A778-E850D65BE22C> /System/Library/PrivateFrameworks/ CoreWLANKit.framework/Versions/A/XPCServices/WiFiProxy.xpc/Contents/MacOS/ **WiFiProxy** 

 0x7fff88ff0000 - 0x7fff89344fff com.apple.Foundation 6.9 (1259) <71A9D3A0-0B1F-3E3A-86F3-1486365A6EF2> /System/Library/Frameworks/ Foundation.framework/Versions/C/Foundation 0x7fff9040d000 - 0x7fff90436fff libxpc.dylib (765.50.8) <54D1328E-054E-3DAA-89E2-375722F9D18F> /usr/lib/system/libxpc.dylib 0x7fff93bb5000 - 0x7fff93be2fff libdispatch.dylib (501.40.12) <C7499857-61A5-3D7D-A5EA-65DCC8C3DF92> /usr/lib/system/libdispatch.dylib 0x7fff93d94000 - 0x7fff93db2fff libsystem\_kernel.dylib (3248.50.21) <78E54D59-D2B0-3F54-9A4A-0A68D671F253> /usr/lib/system/libsystem\_kernel.dylib 0x7fff9a9bf000 - 0x7fff9a9c2fff libdyld.dylib (360.22) <CC088C2A-D407-33E7-A6B6-B06E0D4AD999> /usr/lib/system/libdyld.dylib 0x7fff9c6ac000 - 0x7fff9cb22fff com.apple.CoreFoundation 6.9 (1258.1) <943A1383-DA6A-3DC0-ABCD-D9AEB3D0D34D> /System/Library/Frameworks/ CoreFoundation.framework/Versions/A/CoreFoundation \*0xffffff8000200000 - 0xffffff80009fffff kernel (3248.50.21) <7E7B0822- D2DE-3B39-A7A5-77B40A668BC6> /System/Library/Kernels/kernel

Process: WindowServer [159]

Path: /System/Library/Frameworks/ApplicationServices.framework/Frameworks/ CoreGraphics.framework/Resources/WindowServer

Architecture: x86\_64

Parent: launchd [1]

UID: 88

Task size: 19634 pages (+362)

Pageins: 9 pages

CPU Time: 0.189s

Note: 4 idle work queue threads omitted

 Thread 0x449 DispatchQueue 1 20 samples (1-20) priority 79 (base 79) cpu time 0.167s

<IO policy important>

1

20 start + 1 (libdyld.dylib + 13741) [0x7fff9a9c25ad] 1-20

20 ??? (WindowServer + 3966) [0x106a0ff7e] 1-20

20 CGXServer + 7433 (CoreGraphics + 3629038) [0x7fff9b4f8fee] 1-20

1 CGXRunOneServicesPass + 1038 (CoreGraphics + 3620503) [0x7fff9b4f6e97]

 1 mach\_msg\_overwrite\_trap + 10 (libsystem\_kernel.dylib + 69502) [0x7fff93da4f7e] 1

\*1 ipc\_mqueue\_receive\_continue + 0 (kernel + 812624) [0xffffff80002c6650] 1

1 CGXRunOneServicesPass + 259 (CoreGraphics + 3619724) [0x7fff9b4f6b8c] 2

1 run\_timer\_pass + 541 (CoreGraphics + 2166800) [0x7fff9b394010] 2

1 update\_display\_callback + 212 (CoreGraphics + 4071950) [0x7fff9b56520e]

2 1 CGXUpdateDisplay + 15963 (CoreGraphics + 4053378) [0x7fff9b560982] 2 1 WSCompositeSourceLayersToDestination + 977 (CoreGraphics + 5444256) [0x7fff9b6b42a0] 2 1 gl\_composite\_layers + 92 (CoreGraphics + 3521226) [0x7fff9b4deaca] 2 1 gl\_composite\_layer\_core + 33765 (CoreGraphics + 3563231) [0x7fff9b4e8edf] 2 1 meshGLAccel + 564 (CoreGraphics + 4129192) [0x7fff9b5731a8] 2 1 drawMeshGLAccel + 1989 (CoreGraphics + 2765252) [0x7fff9b4261c4] 2 1 glBegin\_Exec + 96 (GLEngine + 114956) [0x7fff972f310c] 2 1 gleDoDrawDispatchCore + 533 (GLEngine + 1112788) [0x7fff973e6ad4] 2 1 updateDispatch + 1771 (AppleIntelHD5000GraphicsGLDriver + 380221) [0x146824d3d] 2 1 gpusLoadCurrentPipelinePrograms + 548 (AppleIntelHD5000GraphicsGLDriver + 390716) [0x14682763c] 2 1 intelUpdateCtxSysProgramCommon(GLDContextRec\*, GLDProgramRec\*, GLDPipelineProgramRec\*, void\*, ShaderInfoCacheRec\*, unsigned int) + 4350 (AppleIntelHD5000GraphicsGLDriver + 401533) [0x14682a07d] 2 1 USC::IM\_Shader::Compile(void\*, GFXCORE\_FAMILY, void\*) + 777 (AppleIntelHD5000GraphicsGLDriver + 56235) [0x1467d5bab] 2 1 USC::CompileVertexShaderOpenGL(void\*, USC::OPTIMIZER\_LEVEL, USC::SCompilerInputStateVertexShaderOpenGL const\*, USC::SCompilerOutputVertexShaderOpenGL\_Gen7\*&) + 476 (AppleIntelHD5000GraphicsGLDriver + 710186) [0x14687562a] 2 1 USC::CGen6ShaderCompiler::Compile(USC::CShader\*) + 1476 (AppleIntelHD5000GraphicsGLDriver + 75626) [0x1467da76a] 2  $\sim$  1 USC::CShaderCompiler::ConstantFolding(USC::CShader\*, bool, bool&) + 112 (AppleIntelHD5000GraphicsGLDriver + 4461068) [0x146c0920c] 2  $1$ USC::CShaderCompiler::FuncConstantFolding(USC::CShaderFunction\*, USC::CShader\*, bool, bool&) + 140 (AppleIntelHD5000GraphicsGLDriver + 4460880) [0x146c09150] 2  $\sim$  1 USC::CShaderCompiler::ListConstantFolding(USC::CShader\*, USC::CShaderInstructionList\*, USC::CShaderInstructionList\*, unsigned int, bool, bool, bool&) + 1923 (AppleIntelHD5000GraphicsGLDriver + 4510151) [0x146c151c7] 2  $\sim$  1 USC::CShaderCompiler::ComputeInstructionConstants(USC::CShader\*, USC::CShaderInstruction&, unsigned int, bool, iSTD::CArray<bool, USC::CAllocator>&, iSTD::CArray<bool, USC::CAllocator>&, iSTD::CArray<unsigned int, USC::CAllocator>&, iSTD::CArray<USC::SHADER\_OPERAND\_PRECISION, USC::CAllocator>&, iSTD::CArray<unsigned int, USC::CAllocator>&, unsigned int&, USC::SShaderWriteMask\*) + 3284 (AppleIntelHD5000GraphicsGLDriver + 4519872) [0x146c177c0] (running) 2

 2 CGXRunOneServicesPass + 1091 (CoreGraphics + 3620556) [0x7fff9b4f6ecc] 3-4 2 mach msg trap + 10 (libsystem kernel.dylib + 69490)  $[0x7fff93da4f72]$  3-4 \*2 ipc\_mqueue\_receive\_continue + 0 (kernel + 812624) [0xffffff80002c6650] 3-4 5 CGXRunOneServicesPass + 1038 (CoreGraphics + 3620503) [0x7fff9b4f6e97] 5-9 5 mach msg overwrite trap + 10 (libsystem kernel.dylib + 69502) [0x7fff93da4f7e] 5-9 \*5 ipc\_mqueue\_receive\_continue + 0 (kernel + 812624) [0xffffff80002c6650] 5-9 1 CGXRunOneServicesPass + 1091 (CoreGraphics + 3620556) [0x7fff9b4f6ecc] 10 1 mach\_msg\_trap + 10 (libsystem\_kernel.dylib + 69490) [0x7fff93da4f72] 10 \*1 ipc\_mqueue\_receive\_continue + 0 (kernel + 812624) [0xffffff80002c6650] 10 2 CGXRunOneServicesPass + 1038 (CoreGraphics + 3620503) [0x7fff9b4f6e97] 11-12 2 mach\_msg\_overwrite\_trap + 10 (libsystem\_kernel.dylib + 69502) [0x7fff93da4f7e] 11-12 \*2 ipc mqueue receive continue  $+$  0 (kernel  $+$  812624) [0xffffff80002c6650] 11-12 1 CGXRunOneServicesPass + 1091 (CoreGraphics + 3620556) [0x7fff9b4f6ecc] 13 1 mach msg trap + 10 (libsystem kernel.dylib + 69490)  $[0x7fff93da4f72]$  13 \*1 ipc mqueue receive continue + 0 (kernel + 812624)  $[0x$ ffffff80002c6650] 13 3 CGXRunOneServicesPass + 1038 (CoreGraphics + 3620503) [0x7fff9b4f6e97] 14-16 3 mach msg overwrite trap + 10 (libsystem kernel.dylib + 69502) [0x7fff93da4f7e] 14-16 \*3 ipc mqueue receive continue  $+$  0 (kernel  $+$  812624) [0xffffff80002c6650] 14-16 4 CGXRunOneServicesPass + 1091 (CoreGraphics + 3620556) [0x7fff9b4f6ecc] 17-20 4 mach\_msg\_trap + 10 (libsystem\_kernel.dylib + 69490) [0x7fff93da4f72] 17-20 \*4 ipc mqueue receive continue  $+ 0$  (kernel  $+ 812624$ ) [0xffffff80002c6650] 17-20

 Thread 0x44e DispatchQueue 2 20 samples (1-20) priority 37 (base 37) cpu time 0.004s

<thread QoS user initiated (requested user initiated), IO policy important>

20 dispatch mgr thread  $+ 52$  (libdispatch.dylib  $+ 32205$ ) [0x7fff93bbcdcd] 1-20

 20 kevent\_qos + 10 (libsystem\_kernel.dylib + 98042) [0x7fff93dabefa] 1-20 \*20 ??? (kernel + 5828224) [0xffffff800078ee80] 1-20

 Thread 0x75b 20 samples (1-20) priority 79 (base 79) cpu time 0.002s <IO policy important>

20 thread\_start + 13 (libsystem\_pthread.dylib + 4945) [0x7fff8d787351] 1-20

20 \_pthread\_start + 168 (libsystem\_pthread.dylib + 14618) [0x7fff8d78991a] 1-20

20 \_pthread\_body + 131 (libsystem\_pthread.dylib + 14749) [0x7fff8d78999d] 1-20

20 thread\_fun + 25 (QuartzCore + 6103) [0x7fff9764a7d7] 1-20

 20 CA::Render::Server::server\_thread(void\*) + 257 (QuartzCore + 6367) [0x7fff9764a8df] 1-20

 20 mach\_msg\_trap + 10 (libsystem\_kernel.dylib + 69490) [0x7fff93da4f72] 1-20 \*20 ipc mqueue receive continue + 0 (kernel + 812624)  $[0x$ ffffff80002c6650]

1-20

2

 Thread 0x148c DispatchQueue 10 1 sample (2) priority 31 (base 31) cpu time 0.002s

 <DispatchQueue not seen for 1 sample, thread QoS legacy (requested legacy), IO policy important>

1 start\_wqthread + 13 (libsystem\_pthread.dylib + 4929) [0x7fff8d787341] 2

1 \_pthread\_wqthread + 1129 (libsystem\_pthread.dylib + 13534) [0x7fff8d7894de] 2

1 dispatch worker thread3 + 91 (libdispatch.dylib + 23296)  $[0x7fff93bbab00]$  2

1 dispatch root queue drain + 1890 (libdispatch.dylib + 25243) [0x7fff93bbb29b]

1 dispatch client callout  $+ 8$  (libdispatch.dylib  $+ 9227$ ) [0x7fff93bb740b] 2

 1 \_dispatch\_call\_block\_and\_release + 12 (libdispatch.dylib + 55613) [0x7fff93bc293d] 2

1

ZN3USC9IM\_Shader7CompileEPv14GFXCORE\_FAMILYS1\_\_block\_invoke + 94 (AppleIntelHD5000GraphicsGLDriver + 360526) [0x14682004e] 2

 1 USC::CompilePixelShaderOpenGL(void\*, USC::OPTIMIZER\_LEVEL, USC::SIMD\_LEVEL, USC::SCompilerInputStatePixelShaderOpenGL const\*, USC::SCompilerOutputPixelShaderOpenGL\_Gen7\_5\*&) + 1463 (AppleIntelHD5000GraphicsGLDriver + 1030816) [0x1468c3aa0] 2

1 USC::CPixelShader::Compile(USC::OPTIMIZER\_LEVEL,

USC::SIMD\_LEVEL, USC::SPixelShaderCompileTimeOptions const&,

USC::SPixelShaderDrawTimeData const&,

USC::SCompilerOutputPixelShader\_Gen7\*&) + 577

(AppleIntelHD5000GraphicsGLDriver + 123053) [0x1467e60ad] 2

1 USC::CGen6PixelShaderKernelProgram::Create(void const\*,

PLATFORM\_STR, S3DKernelHardwareCapabilities const&, USC::CPixelShader\*,

USC::OPTIMIZER\_LEVEL, USC::SIMD\_LEVEL,

USC::SGen6PixelShaderKernelProgramCacheKey const\*) + 305

(AppleIntelHD5000GraphicsGLDriver + 1438513) [0x146927331] 2

```
 1 USC::CGen6PixelShaderKernelProgram::Initialize() + 550
```

```
(AppleIntelHD5000GraphicsGLDriver + 139898) [0x1467ea27a] 2
```
 1 USC::CGen6PixelShaderKernelProgram::Build() + 548 (AppleIntelHD5000GraphicsGLDriver + 143148) [0x1467eaf2c] 2

1 USC::CGen6PixelShaderKernelProgram::Compile16(bool, bool,

bool) + 536 (AppleIntelHD5000GraphicsGLDriver + 1440302) [0x146927a2e] 2 1 USC::CGen6PixelShaderKernelProgram::Compile(bool,

USC::PS\_DISPATCH\_TYPES, bool, bool&, unsigned int&, unsigned int&, unsigned int&, bool&, bool&) + 1025 (AppleIntelHD5000GraphicsGLDriver + 1443903) [0x14692883f] 2 1 USC::CGen4KernelFunctionList::VirtualRegistersToRegisters(bool,

USC::SGrfPressureOpts, S3DKernelHardwareCapabilities const&, unsigned int,

unsigned int, USC::SHADER\_TYPE, unsigned int, USC::SGen4KernelFunctionListCompilationFeedback&) + 7279 (AppleIntelHD5000GraphicsGLDriver + 4805479) [0x146c5d367] 2  $1$  1 USC::CGen4KernelFunctionList::LivenessAndDefUsesAnalysis(unsigned int, bool, bool, bool, bool, bool, unsigned int, unsigned int, bool, USC::LivenessPassEnum, bool, bool, bool) + 186 (AppleIntelHD5000GraphicsGLDriver + 4810846) [0x146c5e85e] 2 1 USC::CPassLivenessAndDefUsesAnalysis::Process(unsigned int, bool, bool, bool, bool, bool, unsigned int, unsigned int, bool, bool, bool, bool, bool) + 105 (AppleIntelHD5000GraphicsGLDriver + 3859431) [0x146b763e7] 2  $1$ USC::CPassLivenessAndDefUsesAnalysis::StructuralComputeLivenessSets(unsigned int, bool) + 77 (AppleIntelHD5000GraphicsGLDriver + 3860107) [0x146b7668b] 2  $1$ iSTD::CSparseBitSet<USC::CAllocator>::UnSetRange(iSTD::SSparseBitSetNode&, unsigned int, unsigned int, unsigned int, unsigned int) + 344 (AppleIntelHD5000GraphicsGLDriver + 4819696) [0x146c60af0] (running) 2 Thread 0x116b DispatchQueue 46 1 sample (2) priority 31 (base 31) <DispatchQueue not seen for 1 sample, thread QoS legacy (requested legacy), IO policy important> 1 start wgthread + 13 (libsystem pthread.dylib + 4929)  $[0x7fff8d787341]$  2 1 \_pthread\_wqthread + 1129 (libsystem\_pthread.dylib + 13534) [0x7fff8d7894de] 2 1 dispatch worker thread3 + 91 (libdispatch.dylib + 23296)  $[0x7fff93bbab00]$  2 1 dispatch root queue drain  $+ 538$  (libdispatch.dylib  $+ 23891$ ) [0x7fff93bbad53]  $\mathcal{P}$  1 \_dispatch\_queue\_invoke + 549 (libdispatch.dylib + 55047) [0x7fff93bc2707] 2 1 dispatch queue drain + 754 (libdispatch.dylib + 28731)  $[0x7$ fff93bbc03b] 2 1 dispatch client callout + 8 (libdispatch.dylib + 9227)  $[0x7fff93bb740b]$  2 1 cvm\_deferred\_build\_modular(void\*) + 552 (libCVMSPluginSupport.dylib + 8698) [0x7fff8d73d1fa] 2 1 cvms element build from source  $+ 30$  (libCoreVMClient.dylib  $+ 4427$ ) [0x7fff9afd714b] 2 1 cvms\_element\_build\_and\_get\_internal + 230 (libCoreVMClient.dylib + 4663) [0x7fff9afd7237] 2 1 xpc connection send message with reply sync + 203 (libxpc.dylib + 43930) [0x7fff90417b9a] 2 1 \_xpc\_connection\_send\_message\_with\_reply\_f + 131 (libxpc.dylib + 44179) [0x7fff90417c93] 2 1 \_dispatch\_queue\_wakeup\_with\_qos\_slow + 126 (libdispatch.dylib + 15110) [0x7fff93bb8b06] 2 1 \_dispatch\_queue\_wakeup\_global\_slow + 60 (libdispatch.dylib + 22335) [0x7fff93bba73f] 2 1 workg kernreturn + 10 (libsystem kernel.dylib + 95714) [0x7fff93dab5e2] 2  $*1$  hndl unix scall64 + 22 (kernel + 2018406) [0xffffff80003ecc66] 2  $*1$  unix syscall64 + 593 (kernel + 6456993) [0xffffff80008286a1] 2

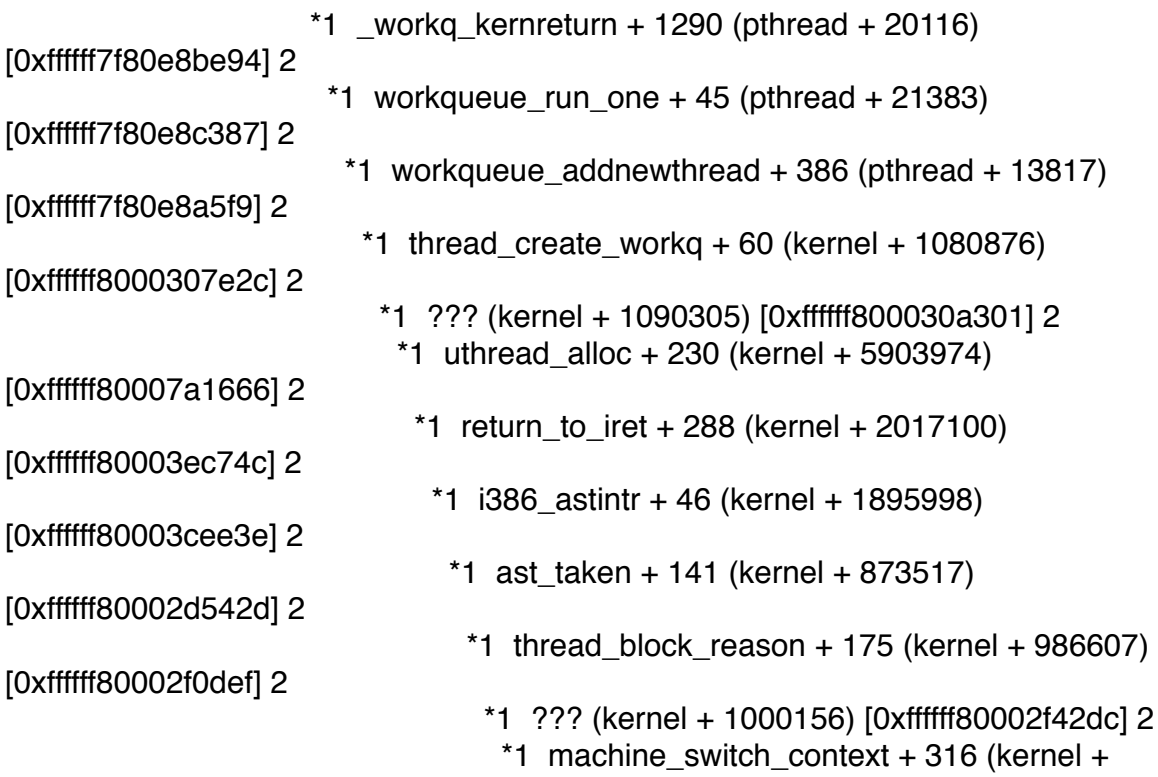

1875644) [0xffffff80003c9ebc] (running) 2

Binary Images:

0x106a0f000 - 0x106a0ffff WindowServer (1)

<1A812C4E-CB5C-3591-8C4F-45DF2C71F237> /System/Library/Frameworks/ ApplicationServices.framework/Frameworks/CoreGraphics.framework/Resources/ **WindowServer** 

0x1467c8000 - 0x146d1ffff

com.apple.driver.AppleIntelHD5000GraphicsGLDriver 10.14.66 (10.1.4) <3219B2C9- C3ED-3044-A27F-58B5C2C8991F> /System/Library/Extensions/ AppleIntelHD5000GraphicsGLDriver.bundle/Contents/MacOS/ AppleIntelHD5000GraphicsGLDriver

 0x7fff8d73b000 - 0x7fff8d73dfff libCVMSPluginSupport.dylib (12.1) <D81B3D8D-B83F-3918-BD4B-6C794A30AF9F> /System/Library/Frameworks/ OpenGL.framework/Versions/A/Libraries/libCVMSPluginSupport.dylib

 0x7fff8d786000 - 0x7fff8d78ffff libsystem\_pthread.dylib (138.10.4) <3DD1EF4C-1D1B-3ABF-8CC6-B3B1CEEE9559> /usr/lib/system/ libsystem\_pthread.dylib

0x7fff9040d000 - 0x7fff90436fff libxpc.dylib (765.50.8)

<54D1328E-054E-3DAA-89E2-375722F9D18F> /usr/lib/system/libxpc.dylib 0x7fff93bb5000 - 0x7fff93be2fff libdispatch.dylib (501.40.12)

<C7499857-61A5-3D7D-A5EA-65DCC8C3DF92> /usr/lib/system/libdispatch.dylib 0x7fff93d94000 - 0x7fff93db2fff libsystem\_kernel.dylib (3248.50.21)

<78E54D59-D2B0-3F54-9A4A-0A68D671F253> /usr/lib/system/libsystem\_kernel.dylib 0x7fff972d7000 - 0x7fff97482fff GLEngine (12.1)

<299D9296-2984-3967-9049-A842B99E5D43> /System/Library/Frameworks/

OpenGL.framework/Versions/A/Resources/GLEngine.bundle/GLEngine 0x7fff97649000 - 0x7fff97817fff com.apple.QuartzCore 1.11 (410.14)

<076BDE58-8AED-3D47-84FD-548CF8E8EDB9> /System/Library/Frameworks/ QuartzCore.framework/Versions/A/QuartzCore

0x7fff9a9bf000 - 0x7fff9a9c2fff libdyld.dylib (360.22)

<CC088C2A-D407-33E7-A6B6-B06E0D4AD999> /usr/lib/system/libdyld.dylib 0x7fff9afd6000 - 0x7fff9afd9fff libCoreVMClient.dylib (119.5)

<560D70FB-709F-3030-96C9-F249FCB7DA6D> /System/Library/Frameworks/ OpenGL.framework/Versions/A/Libraries/libCoreVMClient.dylib

 0x7fff9b183000 - 0x7fff9c3d1fff com.apple.CoreGraphics 1.600.0 (957) <B5D82A82-EDF9-34D5-A8C5-7F25B80985EE> /System/Library/Frameworks/ CoreGraphics.framework/Versions/A/CoreGraphics

\*0xffffff7f80e87000 - 0xffffff7f80e90fff com.apple.kec.pthread 1.0 (1)

<39D0B4EB-B7F4-3891-96C2-F8B886656C8A> /System/Library/Extensions/ pthread.kext/Contents/MacOS/pthread

\*0xffffff8000200000 - 0xffffff80009fffff kernel (3248.50.21)

<7E7B0822-D2DE-3B39-A7A5-77B40A668BC6> /System/Library/Kernels/kernel

Process: wirelessproxd [72]

Path: /usr/sbin/wirelessproxd

Architecture: x86\_64

Parent: launchd [1]

 $UID: 0$ 

Task size: 1444 pages

Thread 0x21f DispatchQueue 1 20 samples (1-20) priority 4 (base 4) <thread QoS background (requested legacy), process darwinbg, timers coalesced, IO policy utility>

20 start + 1 (libdyld.dylib + 13741) [0x7fff9a9c25ad] 1-20

20 ??? (wirelessproxd + 73159) [0x101547dc7] 1-20

 20 -[NSRunLoop(NSRunLoop) run] + 74 (Foundation + 150968) [0x7fff89014db8] 1-20

 20 -[NSRunLoop(NSRunLoop) runMode:beforeDate:] + 270 (Foundation + 151257) [0x7fff89014ed9] 1-20

 20 CFRunLoopRunSpecific + 296 (CoreFoundation + 560856) [0x7fff9c734ed8] 1-20

 20 \_\_CFRunLoopRun + 1356 (CoreFoundation + 562828) [0x7fff9c73568c] 1-20

 20 \_\_CFRunLoopServiceMachPort + 212 (CoreFoundation + 565700) [0x7fff9c7361c4] 1-20

 20 mach\_msg\_trap + 10 (libsystem\_kernel.dylib + 69490) [0x7fff93da4f72] 1-20

 \*20 ipc\_mqueue\_receive\_continue + 0 (kernel + 812624) [0xffffff80002c6650] 1-20

Thread 0x56c DispatchQueue 2 20 samples (1-20) priority 4 (base 4)

 <thread QoS background (requested user initiated), process darwinbg, timers coalesced, IO policy utility>

20 dispatch mgr thread  $+ 52$  (libdispatch.dylib  $+ 32205$ ) [0x7fff93bbcdcd] 1-20 20 kevent\_qos + 10 (libsystem\_kernel.dylib + 98042) [0x7fff93dabefa] 1-20 \*20 ??? (kernel + 5828224) [0xffffff800078ee80] 1-20

Binary Images:

 0x101536000 - 0x10157afff wirelessproxd (118.2) <A80285D5-0506-3245-93B7-67373C0DDF6B> /usr/sbin/wirelessproxd 0x7fff88ff0000 - 0x7fff89344fff com.apple.Foundation 6.9 (1259) <71A9D3A0-0B1F-3E3A-86F3-1486365A6EF2> /System/Library/Frameworks/ Foundation.framework/Versions/C/Foundation 0x7fff93bb5000 - 0x7fff93be2fff libdispatch.dylib (501.40.12) <C7499857-61A5-3D7D-A5EA-65DCC8C3DF92> /usr/lib/system/libdispatch.dylib 0x7fff93d94000 - 0x7fff93db2fff libsystem\_kernel.dylib (3248.50.21) <78E54D59-D2B0-3F54-9A4A-0A68D671F253> /usr/lib/system/libsystem\_kernel.dylib 0x7fff9a9bf000 - 0x7fff9a9c2fff libdyld.dylib (360.22) <CC088C2A-D407-33E7-A6B6-B06E0D4AD999> /usr/lib/system/libdyld.dylib 0x7fff9c6ac000 - 0x7fff9cb22fff com.apple.CoreFoundation 6.9 (1258.1) <943A1383-DA6A-3DC0-ABCD-D9AEB3D0D34D> /System/Library/Frameworks/ CoreFoundation.framework/Versions/A/CoreFoundation \*0xffffff8000200000 - 0xffffff80009fffff kernel (3248.50.21) <7E7B0822- D2DE-3B39-A7A5-77B40A668BC6> /System/Library/Kernels/kernel

Process: WirelessRadioManagerd [253] Path: /usr/sbin/WirelessRadioManagerd Architecture: x86\_64 Parent: launchd [1]  $UID: 0$ Sudden Term: Clean (allows idle exit) Task size: 1415 pages

 Thread 0x7cb DispatchQueue 1 20 samples (1-20) priority 28 (base 31)

 <thread QoS legacy (requested legacy), timers coalesced, IO policy important> 20 start + 1 (libdyld.dylib + 13741) [0x7fff9a9c25ad] 1-20

20 ??? (WirelessRadioManagerd + 33206) [0x10a81a1b6] 1-20

 20 -[NSRunLoop(NSRunLoop) run] + 74 (Foundation + 150968) [0x7fff89014db8] 1-20

 20 -[NSRunLoop(NSRunLoop) runMode:beforeDate:] + 270 (Foundation + 151257) [0x7fff89014ed9] 1-20

 20 CFRunLoopRunSpecific + 296 (CoreFoundation + 560856) [0x7fff9c734ed8] 1-20

 20 \_\_CFRunLoopRun + 1356 (CoreFoundation + 562828) [0x7fff9c73568c] 1-20

20 \_\_CFRunLoopServiceMachPort + 212 (CoreFoundation + 565700)

[0x7fff9c7361c4] 1-20 20 mach\_msg\_trap + 10 (libsystem\_kernel.dylib + 69490) [0x7fff93da4f72] 1-20 \*20 ipc\_mqueue\_receive\_continue + 0 (kernel + 812624) [0xffffff80002c6650] 1-20 Thread 0x7d1 DispatchQueue 2 20 samples (1-20) priority 37 (base 37) <thread QoS user initiated (requested user initiated), timers coalesced, IO policy important> 20 dispatch mgr thread  $+ 52$  (libdispatch.dylib  $+ 32205$ ) [0x7fff93bbcdcd] 1-20 20 kevent\_qos + 10 (libsystem\_kernel.dylib + 98042) [0x7fff93dabefa] 1-20 \*20 ??? (kernel + 5828224) [0xffffff800078ee80] 1-20 Binary Images: 0x10a812000 - 0x10a863fff WirelessRadioManagerd (511) <723C7846-4854-30C0-8C11-76A566943E12> /usr/sbin/WirelessRadioManagerd 0x7fff88ff0000 - 0x7fff89344fff com.apple.Foundation 6.9 (1259) <71A9D3A0-0B1F-3E3A-86F3-1486365A6EF2> /System/Library/Frameworks/ Foundation.framework/Versions/C/Foundation 0x7fff93bb5000 - 0x7fff93be2fff libdispatch.dylib (501.40.12) <C7499857-61A5-3D7D-A5EA-65DCC8C3DF92> /usr/lib/system/libdispatch.dylib 0x7fff93d94000 - 0x7fff93db2fff libsystem\_kernel.dylib (3248.50.21) <78E54D59-D2B0-3F54-9A4A-0A68D671F253> /usr/lib/system/libsystem\_kernel.dylib 0x7fff9a9bf000 - 0x7fff9a9c2fff libdyld.dylib (360.22) <CC088C2A-D407-33E7-A6B6-B06E0D4AD999> /usr/lib/system/libdyld.dylib 0x7fff9c6ac000 - 0x7fff9cb22fff com.apple.CoreFoundation 6.9 (1258.1) <943A1383-DA6A-3DC0-ABCD-D9AEB3D0D34D> /System/Library/Frameworks/ CoreFoundation.framework/Versions/A/CoreFoundation \*0xffffff8000200000 - 0xffffff80009fffff kernel (3248.50.21) <7E7B0822- D2DE-3B39-A7A5-77B40A668BC6> /System/Library/Kernels/kernel Process: kernel\_task [0] Path: /System/Library/Kernels/kernel Architecture: x86\_64  $UID: 0$ Version: Darwin Kernel Version 15.5.0: Tue Apr 19 18:36:36 PDT 2016; root:xnu-3248.50.21~8/RELEASE\_X86\_64

Task size: 170319 pages (+16)

CPU Time: 0.052s

Thread  $0x65$  20 samples  $(1-20)$  priority 92 (base 92) <IO policy important> \*20 vm\_pageout\_continue + 0 (kernel + 1522080) [0xffffff80003739a0] 1-20

Thread 0x66 20 samples (1-20) priority 0 (base 0) idle time 1.686s

 $*13$  idle thread + 0 (kernel + 993168) [0xffffff80002f2790] (running) \*7 call\_continuation + 23 (kernel + 1871895) [0xffffff80003c9017]  $*7$  idle thread + 32 (kernel + 993200) [0xffffff80002f27b0]  $*7$  processor  $idle + 237$  (kernel  $+ 991933$ ) [0xffffff80002f22bd]  $*7$  machine idle + 736 (kernel + 1901680) [0xffffff80003d0470] (running) Thread  $0x67$  20 samples  $(1-20)$  priority 95 (base 95) <IO policy important> \*20 sched\_timeshare\_maintenance\_continue + 0 (kernel + 993600) [0xffffff80002f2940] 1-20 Thread  $0x68$  20 samples  $(1-20)$  priority 80 (base 80) <IO policy important> \*20 ??? (kernel + 1088144) [0xffffff8000309a90] 1-20 Thread 0x69 20 samples (1-20) priority 93 (base 93) <IO policy important> \*20 ??? (kernel + 1089120) [0xffffff8000309e60] 1-20 Thread 0x6a 20 samples (1-20) priority 95 (base 95) <IO policy important> \*20 call\_continuation + 23 (kernel + 1871895) [0xffffff80003c9017] 1-20 \*20 ??? (kernel + 1178194) [0xffffff800031fa52] 1-20 \*20 thread\_block\_reason + 175 (kernel + 986607) [0xffffff80002f0def] 1-20 \*20 ??? (kernel + 1000156) [0xffffff80002f42dc] 1-20 \*20 machine\_switch\_context + 316 (kernel + 1875644) [0xffffff80003c9ebc] 1-20 Thread 0x6b 20 samples (1-20) priority 95 (base 95) <IO policy important>  $*20$  call continuation + 23 (kernel + 1871895) [0xffffff80003c9017] 1-20 \*20 ??? (kernel + 1178194) [0xffffff800031fa52] 1-20  $*20$  thread block reason + 175 (kernel + 986607) [0xffffff80002f0def] 1-20 \*20 ??? (kernel + 1000156) [0xffffff80002f42dc] 1-20 \*20 machine\_switch\_context + 316 (kernel + 1875644) [0xffffff80003c9ebc] 1-20 Thread 0x6c 20 samples (1-20) priority 94 (base 94) <IO policy important> \*20 ??? (kernel + 1109232) [0xffffff800030ecf0] 1-20 Thread 0x6d 20 samples (1-20) priority 95 (base 95) <IO policy important> \*20 call\_continuation + 23 (kernel + 1871895) [0xffffff80003c9017] 1-20 \*20 mapping\_replenish + 421 (kernel + 1800293) [0xffffff80003b7865] 1-20  $*20$  thread block reason + 175 (kernel + 986607) [0xffffff80002f0def] 1-20 \*20 ??? (kernel + 1000156) [0xffffff80002f42dc] 1-20  $*20$  machine switch context + 316 (kernel + 1875644) [0xffffff80003c9ebc] 1-20

Thread 0x6e 20 samples (1-20) priority 81 (base 81) <IO policy important> \*20 IOWorkLoop::threadMain() + 0 (kernel + 7024640) [0xffffff80008b3000] 1-20 Thread 0x70 20 samples (1-20) priority 81 (base 81) <IO policy important> \*20 IOWorkLoop::threadMain() + 0 (kernel + 7024640) [0xffffff80008b3000] 1-20 Thread 0x72 20 samples (1-20) priority 81 (base 81) cpu time 0.006s <IO policy important> \*8 IOWorkLoop::threadMain() + 0 (kernel + 7024640) [0xffffff80008b3000] 1-8 \*1 call\_continuation + 23 (kernel + 1871895) [0xffffff80003c9017] 9 \*1 IOWorkLoop::threadMain() + 284 (kernel + 7024924) [0xffffff80008b311c] 9 \*1 IOWorkLoop::runEventSources() + 337 (kernel + 7024417) [0xffffff80008b2f21] 9 \*1 IOPMRequestQueue::checkForWork() + 160 (kernel + 6977984) [0xffffff80008a79c0] 9 \*1 IOService::actionPMRequestQueue(IOPMRequest\*, IOPMRequestQueue\*) + 45 (kernel + 6921213) [0xffffff8000899bfd] 9 \*1 IOPMWorkQueue::queuePMRequest(IOPMRequest\*, IOServicePM\*) + 280 (kernel + 6975240) [0xffffff80008a6f08] 9 \*1 IOPMWorkQueue::checkRequestQueue(queue\_entry\*, bool\*) + 82 (kernel + 6978850) [0xffffff80008a7d22] 9 \*1 IOService::actionPMWorkQueueInvoke(IOPMRequest\*, IOPMWorkQueue\*) + 198 (kernel + 6923414) [0xffffff800089a496] 9 \*1 IOService::startPowerChange(unsigned int, unsigned long, unsigned long, IOPowerConnection\*, unsigned long) + 420 (kernel + 6940468) [0xffffff800089e734] 9 \*1 IOService::tellClientsWithResponse(int) + 530 (kernel + 6960386) [0xffffff80008a3502] 9 \*1 ??? (kernel + 6913193) [0xffffff8000897ca9] 9 \*1 IOService::pmTellClientWithResponse(OSObject\*, void\*) + 888 (kernel + 6967368) [0xffffff80008a5048] 9 \*1 IOService::messageClient(unsigned int, OSObject\*, void\*, unsigned long) + 361 (kernel + 6871321) [0xffffff800088d919] 9 \*1 IOServiceMessageUserNotification::handler(void\*, unsigned int, IOService\*, void\*, unsigned long) + 305 (kernel + 7187041) [0xffffff80008daa61] 9 \*1 mach msg send from kernel with options + 117 (kernel + 915349) [0xffffff80002df795] 9 \*1 ipc kmsg send + 323 (kernel + 796995)  $[0x$ ffffff80002c2943] 9 \*1 ipc\_mqueue\_send + 599 (kernel + 811399) [0xffffff80002c6187] 9 \*1 ipc mqueue  $post + 932$  (kernel  $+ 812388$ ) [0xffffff80002c6564] (running) 9 \*11 IOWorkLoop::threadMain() + 0 (kernel + 7024640) [0xffffff80008b3000] 10-20 Thread  $0x82$  20 samples  $(1-20)$  priority 95 (base 95) <IO policy important>

 \*20 ??? (kernel + 1506016) [0xffffff800036fae0] 1-20 Thread 0x83 20 samples (1-20) priority 81 (base 81) <IO policy important> \*20 ??? (kernel + 5989200) [0xffffff80007b6350] 1-20 Thread 0x87 20 samples (1-20) priority 81 (base 81) <IO policy important> \*20 IOWorkLoop::threadMain() + 0 (kernel + 7024640) [0xffffff80008b3000] 1-20 Thread 0x89 20 samples (1-20) priority 0 (base 0) idle time 1.691s  $*11$  call continuation + 23 (kernel + 1871895) [0xffffff80003c9017] \*11 idle\_thread + 32 (kernel + 993200) [0xffffff80002f27b0] \*11 processor  $idle + 237$  (kernel + 991933) [0xffffff80002f22bd] \*11 machine  $idle + 736$  (kernel + 1901680)  $[0x$ ffffff80003d0470] (running) \*9 idle thread  $+ 0$  (kernel  $+ 993168$ ) [0xffffff80002f2790] (running) Thread 0x8c 20 samples (1-20) priority 0 (base 0) idle time 1.844s  $*16$  call continuation + 23 (kernel + 1871895) [0xffffff80003c9017] \*16 idle\_thread + 32 (kernel + 993200) [0xffffff80002f27b0]  $*16$  processor  $idle + 237$  (kernel + 991933)  $[0x$ ffffff80002f22bd]  $*16$  machine idle + 736 (kernel + 1901680) [0xffffff80003d0470] (running) \*4 idle thread + 0 (kernel + 993168)  $[0x$ ffffff80002f2790] (running) Thread 0x8f 20 samples (1-20) priority 0 (base 0) idle time 1.851s  $*16$  call continuation + 23 (kernel + 1871895) [0xffffff80003c9017]  $*16$  idle thread + 32 (kernel + 993200) [0xffffff80002f27b0]  $*16$  processor idle + 237 (kernel + 991933) [0xffffff80002f22bd]  $*16$  machine idle + 736 (kernel + 1901680) [0xffffff80003d0470] (running)  $*4$  idle thread + 0 (kernel + 993168) [0xffffff80002f2790] (running) Thread  $0x94$  20 samples  $(1-20)$  priority 81 (base 81) <IO policy important> \*20 IOWorkLoop::threadMain() + 0 (kernel + 7024640) [0xffffff80008b3000] 1-20 Thread 0xaf 20 samples (1-20) priority 81 (base 81) <IO policy important> \*20 IOWorkLoop::threadMain() + 0 (kernel + 7024640) [0xffffff80008b3000] 1-20 Thread 0xb7 20 samples (1-20) priority 81 (base 81) <IO policy important> \*20 IOWorkLoop::threadMain() + 0 (kernel + 7024640) [0xffffff80008b3000] 1-20 Thread 0xb8 20 samples (1-20) priority 81 (base 81) <IO policy important> \*20 IOWorkLoop::threadMain() + 0 (kernel + 7024640) [0xffffff80008b3000] 1-20

Thread 0xdb 20 samples (1-20) priority 81 (base 81) <IO policy important> \*20 IOWorkLoop::threadMain() + 0 (kernel + 7024640) [0xffffff80008b3000] 1-20 Thread 0xe5 20 samples (1-20) priority 81 (base 81) <IO policy important> \*20 IOWorkLoop::threadMain() + 0 (kernel + 7024640) [0xffffff80008b3000] 1-20 Thread 0xe8 20 samples (1-20) priority 81 (base 81) <IO policy important> \*20 IOWorkLoop::threadMain() + 0 (kernel + 7024640) [0xffffff80008b3000] 1-20 Thread 0xe9 20 samples (1-20) priority 93 (base 93) <IO policy important>  $*20$  call continuation + 23 (kernel + 1871895) [0xffffff80003c9017] 1-20 \*20 ??? (kernel + 1110602) [0xffffff800030f24a] 1-20 \*20 IOTimerEventSource::timeoutAndRelease(void\*, void\*) + 103 (kernel + 7051639) [0xffffff80008b9977] 1-20 \*20 IOWorkLoop::closeGate() + 37 (kernel + 7025317) [0xffffff80008b32a5] 1-20 \*20 lck\_mtx\_lock + 653 (kernel + 1840989) [0xffffff80003c175d] 1-20 \*20 lck mtx lock wait  $x86 + 520$  (kernel + 1866696) [0xffffff80003c7bc8] 1-20  $*20$  thread block reason + 175 (kernel + 986607) [0xffffff80002f0def] 1-20 \*20 ??? (kernel + 1000156) [0xffffff80002f42dc] 1-20 \*20 machine\_switch\_context + 316 (kernel + 1875644) [0xffffff80003c9ebc] 1-20 Thread 0xf0 20 samples (1-20) priority 81 (base 81) <IO policy important> \*20 IOWorkLoop::threadMain() + 0 (kernel + 7024640) [0xffffff80008b3000] 1-20 Thread 0xf2 20 samples (1-20) priority 81 (base 81) <IO policy important> \*20 IOWorkLoop::threadMain() + 0 (kernel + 7024640) [0xffffff80008b3000] 1-20 Thread 0xf4 20 samples (1-20) priority 81 (base 81) <IO policy important> \*20 IOWorkLoop::threadMain() + 0 (kernel + 7024640) [0xffffff80008b3000] 1-20 Thread 0xf6 20 samples (1-20) priority 81 (base 81) <IO policy important> \*20 IOWorkLoop::threadMain() + 0 (kernel + 7024640) [0xffffff80008b3000] 1-20 Thread 0xf9 20 samples (1-20) priority 81 (base 81) <IO policy important> \*20 IOWorkLoop::threadMain() + 0 (kernel + 7024640) [0xffffff80008b3000] 1-20 Thread  $0x102$  20 samples  $(1-20)$  priority 81 (base 81)
<IO policy important> \*20 IOWorkLoop::threadMain() + 0 (kernel + 7024640) [0xffffff80008b3000] 1-20 Thread  $0x103$  20 samples  $(1-20)$  priority 81 (base 81) <IO policy important> \*20 IOWorkLoop::threadMain() + 0 (kernel + 7024640) [0xffffff80008b3000] 1-20 Thread  $0x12a$  20 samples  $(1-20)$  priority 81 (base 81) <IO policy important> \*20 ??? (kernel + 3136512) [0xffffff80004fdc00] 1-20 Thread 0x12d 20 samples (1-20) priority 81 (base 81) cpu time 0.004s <IO policy important> \*20 IOWorkLoop::threadMain() + 0 (kernel + 7024640) [0xffffff80008b3000] 1-20 Thread 0x12f 20 samples (1-20) priority 81 (base 81) <IO policy important> \*20 ??? (kernel + 6203248) [0xffffff80007ea770] 1-20 Thread  $0x130$  20 samples  $(1-20)$  priority 81 (base 81) <IO policy important> \*20 ??? (kernel + 5675504) [0xffffff80007699f0] 1-20 Thread  $0x131$  20 samples  $(1-20)$  priority 81 (base 81) <IO policy important> \*20 ??? (kernel + 5728608) [0xffffff8000776960] 1-20 Thread  $0x132$  20 samples  $(1-20)$  priority 81 (base 81) <IO policy important> \*20 ??? (kernel + 5728608) [0xffffff8000776960] 1-20 Thread  $0x133$  20 samples  $(1-20)$  priority 81 (base 81) <IO policy important> \*20 ??? (kernel + 5728608) [0xffffff8000776960] 1-20 Thread  $0x134$  20 samples  $(1-20)$  priority 81 (base 81) <IO policy important> \*20 ??? (kernel + 5728608) [0xffffff8000776960] 1-20 Thread  $0x135$  20 samples  $(1-20)$  priority 81 (base 81) <IO policy important> \*20 ??? (kernel + 5989200) [0xffffff80007b6350] 1-20 Thread  $0x136$  20 samples  $(1-20)$  priority 81 (base 81) <IO policy important> \*20 ??? (kernel + 5989200) [0xffffff80007b6350] 1-20

```
Thread 0x137 20 samples (1-20) priority 81 (base 81)
 <IO policy important>
*20 call continuation + 23 (kernel + 1871895) [0xffffff80003c9017] 1-20
  *20 ??? (kernel + 3565663) [0xffffff800056685f] 1-20
   *20 ??? (kernel + 5988643) [0xffffff80007b6123] 1-20
    *20 lck_mtx_sleep + 132 (kernel + 946612) [0xffffff80002e71b4] 1-20
     *20 thread block reason + 175 (kernel + 986607) [0xffffff80002f0def] 1-20
       *20 ??? (kernel + 1000156) [0xffffff80002f42dc] 1-20
        *20 machine_switch_context + 316 (kernel + 1875644) [0xffffff80003c9ebc] 
1-20
Thread 0x138 20 samples (1-20) priority 81 (base 81)
  <IO policy important>
 *20 ??? (kernel + 5989200) [0xffffff80007b6350] 1-20
Thread 0x139 20 samples (1-20) priority 95 (base 95)
 <IO policy important>
 *20 ??? (kernel + 6017680) [0xffffff80007bd290] 1-20
 Thread 0x13a 20 samples (1-20) priority 81 (base 81)
 <IO policy important>
 *20 IOWorkLoop::threadMain() + 0 (kernel + 7024640) [0xffffff80008b3000] 1-20
 Thread 0x13c 20 samples (1-20) priority 81 (base 81) cpu time 0.003s
 <IO policy important>
 *20 IOWorkLoop::threadMain() + 0 (kernel + 7024640) [0xffffff80008b3000] 1-20
Thread 0x13f 20 samples (1-20) priority 81 (base 81)
 <IO policy important>
 *20 IOWorkLoop::threadMain() + 0 (kernel + 7024640) [0xffffff80008b3000] 1-20
Thread 0x141 20 samples (1-20) priority 81 (base 81)
  <IO policy important>
 *20 IOWorkLoop::threadMain() + 0 (kernel + 7024640) [0xffffff80008b3000] 1-20
Thread 0x143 20 samples (1-20) priority 81 (base 81)
 <IO policy important>
 *20 IOWorkLoop::threadMain() + 0 (kernel + 7024640) [0xffffff80008b3000] 1-20
Thread 0x144 20 samples (1-20) priority 81 (base 81)
 <IO policy important>
 *20 sockwall_gc_thread + 0 (ALF + 23955) [0xffffff7f82da1d93] 1-20
Thread 0x146 20 samples (1-20) priority 81 (base 81)
 <IO policy important>
 *20 IOWorkLoop::threadMain() + 0 (kernel + 7024640) [0xffffff80008b3000] 1-20
```
Thread  $0x148$  20 samples  $(1-20)$  priority 81 (base 81) <IO policy important> \*20 IOWorkLoop::threadMain() + 0 (kernel + 7024640) [0xffffff80008b3000] 1-20 Thread 0x14c 20 samples (1-20) priority 81 (base 81) <IO policy important> \*20 IOWorkLoop::threadMain() + 0 (kernel + 7024640) [0xffffff80008b3000] 1-20 Thread 0x14e 20 samples (1-20) priority 81 (base 81) cpu time 0.001s <IO policy important> \*20 IOWorkLoop::threadMain() + 0 (kernel + 7024640) [0xffffff80008b3000] 1-20 Thread  $0x150$  20 samples  $(1-20)$  priority 82 (base 82) <IO policy important> \*20 IOWorkLoop::threadMain() + 0 (kernel + 7024640) [0xffffff80008b3000] 1-20 Thread 0x15c 20 samples (1-20) priority 81 (base 81) <IO policy important> \*20 IOWorkLoop::threadMain() + 0 (kernel + 7024640) [0xffffff80008b3000] 1-20 Thread  $0x160$  20 samples  $(1-20)$  priority 81 (base 81) <IO policy important>  $*20$  call continuation + 23 (kernel + 1871895) [0xffffff80003c9017] 1-20 \*20 \_cs\_thread\_create\_int(thread\_wrapper\*) + 28 (CoreStorage + 535774) [0xffffff7f82159cde] 1-20 \*20 txg\_sync\_thread(void\*) + 232 (CoreStorage + 248049) [0xffffff7f821138f1] 1-20  $*20$  cv wait + 63 (CoreStorage + 535124) [0xffffff7f82159a54] 1-20 \*20 msleep + 98 (kernel + 5987698) [0xffffff80007b5d72] 1-20 \*20 ??? (kernel + 5988643) [0xffffff80007b6123] 1-20 \*20 lck\_mtx\_sleep + 132 (kernel + 946612) [0xffffff80002e71b4] 1-20 \*20 thread\_block\_reason + 175 (kernel + 986607) [0xffffff80002f0def] 1-20 \*20 ??? (kernel + 1000156) [0xffffff80002f42dc] 1-20 \*20 machine switch context  $+ 316$  (kernel  $+ 1875644$ ) [0xffffff80003c9ebc] 1-20 Thread  $0x161$  20 samples  $(1-20)$  priority 81 (base 81) <IO policy important> \*20 call\_continuation + 23 (kernel + 1871895) [0xffffff80003c9017] 1-20 \*20 cs thread create int(thread wrapper\*) + 28 (CoreStorage + 535774) [0xffffff7f82159cde] 1-20 \*20 lfs\_clean\_thread(void\*) + 73 (CoreStorage + 198178) [0xffffff7f82107622] 1-20 \*20 \_cv\_wait + 63 (CoreStorage + 535124) [0xffffff7f82159a54] 1-20 \*20 msleep + 98 (kernel + 5987698) [0xffffff80007b5d72] 1-20

```
 *20 ??? (kernel + 5988643) [0xffffff80007b6123] 1-20
```

```
 *20 lck_mtx_sleep + 132 (kernel + 946612) [0xffffff80002e71b4] 1-20
 *20 thread block reason + 175 (kernel + 986607) [0xffffff80002f0def] 1-20
   *20 ??? (kernel + 1000156) [0xffffff80002f42dc] 1-20
```
 $*20$  machine switch context + 316 (kernel + 1875644) [0xffffff80003c9ebc]

1-20

```
Thread 0x172 20 samples (1-20) priority 93 (base 93)
  <IO policy important>
*20 call continuation + 23 (kernel + 1871895) [0xffffff80003c9017] 1-20
  *20 ??? (kernel + 1110602) [0xffffff800030f24a] 1-20
    *20 IOTimerEventSource::timeoutAndRelease(void*, void*) + 103 (kernel + 
7051639) [0xffffff80008b9977] 1-20
     *20 IOWorkLoop::closeGate() + 37 (kernel + 7025317) [0xffffff80008b32a5] 1-20
      *20 lck_mtx_lock + 653 (kernel + 1840989) [0xffffff80003c175d] 1-20
       *20 lck_mtx_lock_wait_x86 + 520 (kernel + 1866696) [0xffffff80003c7bc8] 1-20
        *20 thread_block_reason + 175 (kernel + 986607) [0xffffff80002f0def] 1-20
         *20 ??? (kernel + 1000156) [0xffffff80002f42dc] 1-20
          *20 machine switch context + 316 (kernel + 1875644) [0xffffff80003c9ebc]
1-20
 Thread 0x176 20 samples (1-20) priority 93 (base 93) cpu time 0.006s
  <IO policy important>
 *20 ??? (kernel + 1109904) [0xffffff800030ef90] 1-20
Thread 0x179 20 samples (1-20) priority 81 (base 81)
  <IO policy important>
 *20 call_continuation + 23 (kernel + 1871895) [0xffffff80003c9017] 1-20
  *20 ??? (kernel + 6443811) [0xffffff8000825323] 1-20
   *20 mach msg receive + 157 (kernel + 861501) [0xffffff80002d253d] 1-20
    *20 ipc mqueue receive + 74 (kernel + 812874) [0xffffff80002c674a] 1-20
     *20 thread block reason + 175 (kernel + 986607) [0xffffff80002f0def] 1-20
       *20 ??? (kernel + 1000156) [0xffffff80002f42dc] 1-20
       *20 machine switch context + 316 (kernel + 1875644) [0xffffff80003c9ebc]
1-20
Thread 0x17a 20 samples (1-20) priority 92 (base 92)
  <IO policy utility>
 *20 ??? (kernel + 1565072) [0xffffff800037e190] 1-20
Thread 0x17b 20 samples (1-20) priority 31 (base 31)
  <IO policy important>
 *20 ??? (kernel + 1563296) [0xffffff800037daa0] 1-20
Thread 0x17c 20 samples (1-20) priority 31 (base 31)
  <IO policy important>
 *20 vm_pressure_thread + 0 (kernel + 1524144) [0xffffff80003741b0] 1-20
Thread 0x17d 20 samples (1-20) priority 92 (base 92)
 <IO policy important>
 *20 ??? (kernel + 1506224) [0xffffff800036fbb0] 1-20
```
 Thread 0x17e 20 samples (1-20) priority 92 (base 92) <IO policy important> \*20 ??? (kernel + 1317056) [0xffffff80003418c0] 1-20 Thread  $0x17f$  20 samples  $(1-20)$  priority 92 (base 92) <IO policy important> \*20 ??? (kernel + 1567152) [0xffffff800037e9b0] 1-20 Thread  $0x180$  20 samples  $(1-20)$  priority 92 (base 92) <IO policy important> \*20 ??? (kernel + 1567152) [0xffffff800037e9b0] 1-20 Thread  $0x181$  20 samples  $(1-20)$  priority 92 (base 92) <IO policy important> \*20 ??? (kernel + 689792) [0xffffff80002a8680] 1-20 Thread  $0x182$  20 samples  $(1-20)$  priority 92 (base 92) <IO policy important> \*20 ??? (kernel + 691440) [0xffffff80002a8cf0] 1-20 Thread  $0x183$  20 samples  $(1-20)$  priority 92 (base 92) <IO policy utility and passive> \*20 ??? (kernel + 691920) [0xffffff80002a8ed0] 1-20 Thread 0x184 20 samples (1-20) priority 81 (base 81) <IO policy important> \*20 IOWorkLoop::threadMain() + 0 (kernel + 7024640) [0xffffff80008b3000] 1-20 Thread  $0x185$  20 samples  $(1-20)$  priority 81 (base 81) <IO policy important> \*20 IOWorkLoop::threadMain() + 0 (kernel + 7024640) [0xffffff80008b3000] 1-20 Thread  $0x189$  20 samples  $(1-20)$  priority 81 (base 81) <IO policy important> \*20 IOWorkLoop::threadMain() + 0 (kernel + 7024640) [0xffffff80008b3000] 1-20 Thread 0x18b 20 samples (1-20) priority 81 (base 81) <IO policy important> \*20 IOWorkLoop::threadMain() + 0 (kernel + 7024640) [0xffffff80008b3000] 1-20 Thread 0x18f 20 samples (1-20) priority 81 (base 81) <IO policy important> \*20 IOWorkLoop::threadMain() + 0 (kernel + 7024640) [0xffffff80008b3000] 1-20 Thread  $0x191$  20 samples  $(1-20)$  priority 81 (base 81) <IO policy important>

 \*20 IOWorkLoop::threadMain() + 0 (kernel + 7024640) [0xffffff80008b3000] 1-20 Thread  $0x193$  20 samples  $(1-20)$  priority 81 (base 81) <IO policy important> \*20 IOWorkLoop::threadMain() + 0 (kernel + 7024640) [0xffffff80008b3000] 1-20 Thread  $0x1a0$  20 samples  $(1-20)$  priority 81 (base 81) <IO policy important> \*20 IOWorkLoop::threadMain() + 0 (kernel + 7024640) [0xffffff80008b3000] 1-20 Thread 0x1aa 20 samples (1-20) priority 81 (base 81) <IO policy important> \*20 IOWorkLoop::threadMain() + 0 (kernel + 7024640) [0xffffff80008b3000] 1-20 Thread 0x1cf 20 samples (1-20) priority 81 (base 81) <IO policy important> \*20 IOWorkLoop::threadMain() + 0 (kernel + 7024640) [0xffffff80008b3000] 1-20 Thread  $0x292$  20 samples  $(1-20)$  priority 81 (base 81) <IO policy important>  $*20$  call continuation + 23 (kernel + 1871895) [0xffffff80003c9017] 1-20 \*20 ??? (kernel + 3570335) [0xffffff8000567a9f] 1-20 \*20 ??? (kernel + 5988643) [0xffffff80007b6123] 1-20 \*20 lck\_mtx\_sleep + 132 (kernel + 946612) [0xffffff80002e71b4] 1-20  $*20$  thread block reason + 175 (kernel + 986607) [0xffffff80002f0def] 1-20 \*20 ??? (kernel + 1000156) [0xffffff80002f42dc] 1-20  $*20$  machine switch context + 316 (kernel + 1875644) [0xffffff80003c9ebc] 1-20 Thread  $0x293$  20 samples  $(1-20)$  priority 82 (base 82) <IO policy important>  $*20$  call continuation + 23 (kernel + 1871895) [0xffffff80003c9017] 1-20 \*20 ??? (kernel + 3564036) [0xffffff8000566204] 1-20 \*20 msleep + 98 (kernel + 5987698) [0xffffff80007b5d72] 1-20 \*20 ??? (kernel + 5988643) [0xffffff80007b6123] 1-20 \*20 lck\_mtx\_sleep + 132 (kernel + 946612) [0xffffff80002e71b4] 1-20 \*20 thread\_block\_reason + 175 (kernel + 986607) [0xffffff80002f0def] 1-20 \*20 ??? (kernel + 1000156) [0xffffff80002f42dc] 1-20 \*20 machine switch context  $+ 316$  (kernel  $+ 1875644$ ) [0xffffff80003c9ebc] 1-20 Thread 0x2da 20 samples (1-20) priority 81 (base 81) <IO policy important>  $*20$  call continuation + 23 (kernel + 1871895) [0xffffff80003c9017] 1-20 \*20 ??? (kernel + 6391516) [0xffffff80008186dc] 1-20

\*20 ??? (kernel + 5988643) [0xffffff80007b6123] 1-20

\*20 lck\_mtx\_sleep + 132 (kernel + 946612) [0xffffff80002e71b4] 1-20

```
*20 thread block reason + 175 (kernel + 986607) [0xffffff80002f0def] 1-20
       *20 ??? (kernel + 1000156) [0xffffff80002f42dc] 1-20
       *20 machine switch context + 316 (kernel + 1875644) [0xffffff80003c9ebc]
1-20
Thread 0x368 20 samples (1-20) priority 81 (base 81)
 <IO policy important>
 *20 IOWorkLoop::threadMain() + 0 (kernel + 7024640) [0xffffff80008b3000] 1-20
 Thread 0x36f 20 samples (1-20) priority 81 (base 81)
 <IO policy important>
 *20 IOWorkLoop::threadMain() + 0 (kernel + 7024640) [0xffffff80008b3000] 1-20
Thread 0x370 20 samples (1-20) priority 81 (base 81)
 <IO policy important>
 *20 call_continuation + 23 (kernel + 1871895) [0xffffff80003c9017] 1-20
  *20 ??? (kernel + 3570335) [0xffffff8000567a9f] 1-20
   *20 ??? (kernel + 5988643) [0xffffff80007b6123] 1-20
     *20 lck_mtx_sleep + 132 (kernel + 946612) [0xffffff80002e71b4] 1-20
      *20 thread_block_reason + 175 (kernel + 986607) [0xffffff80002f0def] 1-20
       *20 ??? (kernel + 1000156) [0xffffff80002f42dc] 1-20
       *20 machine switch context + 316 (kernel + 1875644) [0xffffff80003c9ebc]
1-20
Thread 0x371 20 samples (1-20) priority 82 (base 82)
 <IO policy important>
 *20 call_continuation + 23 (kernel + 1871895) [0xffffff80003c9017] 1-20
  *20 ??? (kernel + 3564036) [0xffffff8000566204] 1-20
   *20 msleep + 98 (kernel + 5987698) [0xffffff80007b5d72] 1-20
     *20 ??? (kernel + 5988643) [0xffffff80007b6123] 1-20
      *20 lck_mtx_sleep + 132 (kernel + 946612) [0xffffff80002e71b4] 1-20
      *20 thread block reason + 175 (kernel + 986607) [0xffffff80002f0def] 1-20
        *20 ??? (kernel + 1000156) [0xffffff80002f42dc] 1-20
        *20 machine switch context + 316 (kernel + 1875644) [0xffffff80003c9ebc]
1-20
Thread 0x373 20 samples (1-20) priority 81 (base 81)
  <IO policy important>
*20 call continuation + 23 (kernel + 1871895) [0xffffff80003c9017] 1-20
  *20 ??? (kernel + 3570335) [0xffffff8000567a9f] 1-20
   *20 ??? (kernel + 5988643) [0xffffff80007b6123] 1-20
     *20 lck_mtx_sleep + 132 (kernel + 946612) [0xffffff80002e71b4] 1-20
     *20 thread block reason + 175 (kernel + 986607) [0xffffff80002f0def] 1-20
       *20 ??? (kernel + 1000156) [0xffffff80002f42dc] 1-20
       *20 machine_switch_context + 316 (kernel + 1875644) [0xffffff80003c9ebc]
1-20
```

```
Thread 0x374 20 samples (1-20) priority 82 (base 82)
  <IO policy important>
*20 call continuation + 23 (kernel + 1871895) [0xffffff80003c9017] 1-20
  *20 ??? (kernel + 3564036) [0xffffff8000566204] 1-20
   *20 msleep + 98 (kernel + 5987698) [0xffffff80007b5d72] 1-20
     *20 ??? (kernel + 5988643) [0xffffff80007b6123] 1-20
      *20 lck_mtx_sleep + 132 (kernel + 946612) [0xffffff80002e71b4] 1-20
       *20 thread_block_reason + 175 (kernel + 986607) [0xffffff80002f0def] 1-20
        *20 ??? (kernel + 1000156) [0xffffff80002f42dc] 1-20
        *20 machine switch context + 316 (kernel + 1875644) [0xffffff80003c9ebc]
1-20
 Thread 0x376 20 samples (1-20) priority 81 (base 81) cpu time 0.001s
  <IO policy important>
 *20 IOWorkLoop::threadMain() + 0 (kernel + 7024640) [0xffffff80008b3000] 1-20
Thread 0x378 20 samples (1-20) priority 81 (base 81)
  <IO policy important>
 *20 IOWorkLoop::threadMain() + 0 (kernel + 7024640) [0xffffff80008b3000] 1-20
Thread 0x37a 20 samples (1-20) priority 81 (base 81)
  <IO policy important>
 *20 IOWorkLoop::threadMain() + 0 (kernel + 7024640) [0xffffff80008b3000] 1-20
Thread 0x382 20 samples (1-20) priority 81 (base 81)
  <IO policy important>
 *20 IOWorkLoop::threadMain() + 0 (kernel + 7024640) [0xffffff80008b3000] 1-20
Thread 0x386 20 samples (1-20) priority 81 (base 81)
  <IO policy important>
 *20 IOWorkLoop::threadMain() + 0 (kernel + 7024640) [0xffffff80008b3000] 1-20
Thread 0x38a 20 samples (1-20) priority 81 (base 81)
  <IO policy important>
 *20 IOWorkLoop::threadMain() + 0 (kernel + 7024640) [0xffffff80008b3000] 1-20
Thread 0x38e 20 samples (1-20) priority 81 (base 81)
  <IO policy important>
 *20 IOWorkLoop::threadMain() + 0 (kernel + 7024640) [0xffffff80008b3000] 1-20
Thread 0x411 20 samples (1-20) priority 97 (base 97)
  <IO policy important>
*20 call continuation + 23 (kernel + 1871895) [0xffffff80003c9017] 1-20
  *20 AppleOSXWatchdog::watchdogMainThread() + 120 (AppleOSXWatchdog + 
5684) [0xffffff7f8260b634] 1-20
  *20 thread block reason + 175 (kernel + 986607) [0xffffff80002f0def] 1-20
     *20 ??? (kernel + 1000156) [0xffffff80002f42dc] 1-20
```
 $*20$  machine switch context + 316 (kernel + 1875644) [0xffffff80003c9ebc] 1-20 Thread  $0x412$  20 samples  $(1-20)$  priority 81 (base 81) <IO policy important> \*20 IOWorkLoop::threadMain() + 0 (kernel + 7024640) [0xffffff80008b3000] 1-20 Thread  $0x422$  20 samples  $(1-20)$  priority 81 (base 81) <IO policy important> \*20 IOWorkLoop::threadMain() + 0 (kernel + 7024640) [0xffffff80008b3000] 1-20 Thread 0x42d 20 samples (1-20) priority 81 (base 81) <IO policy important> \*20 IOWorkLoop::threadMain() + 0 (kernel + 7024640) [0xffffff80008b3000] 1-20 Thread 0x43b 20 samples (1-20) priority 81 (base 81) <IO policy important> \*20 IOWorkLoop::threadMain() + 0 (kernel + 7024640) [0xffffff80008b3000] 1-20 Thread 0x43c 20 samples (1-20) priority 81 (base 81) cpu time 0.009s <IO policy important> \*20 IOWorkLoop::threadMain() + 0 (kernel + 7024640) [0xffffff80008b3000] 1-20 Thread 0x44c 20 samples (1-20) priority 81 (base 81) <IO policy important> \*20 IOWorkLoop::threadMain() + 0 (kernel + 7024640) [0xffffff80008b3000] 1-20 Thread  $0x450$  20 samples  $(1-20)$  priority 81 (base 81) <IO policy important> \*20 IOWorkLoop::threadMain() + 0 (kernel + 7024640) [0xffffff80008b3000] 1-20 Thread 0x49c 20 samples (1-20) priority 81 (base 81) <IO policy important>  $*20$  call continuation + 23 (kernel + 1871895) [0xffffff80003c9017] 1-20 \*20 ??? (kernel + 3570335) [0xffffff8000567a9f] 1-20 \*20 ??? (kernel + 5988643) [0xffffff80007b6123] 1-20 \*20 lck\_mtx\_sleep + 132 (kernel + 946612) [0xffffff80002e71b4] 1-20 \*20 thread\_block\_reason + 175 (kernel + 986607) [0xffffff80002f0def] 1-20 \*20 ??? (kernel + 1000156) [0xffffff80002f42dc] 1-20 \*20 machine switch context + 316 (kernel + 1875644)  $[0x$ ffffff80003c9ebc] 1-20 Thread  $0x49d$  20 samples  $(1-20)$  priority 82 (base 82) <IO policy important> \*20 call\_continuation + 23 (kernel + 1871895) [0xffffff80003c9017] 1-20 \*20 ??? (kernel + 3564036) [0xffffff8000566204] 1-20 \*20 msleep + 98 (kernel + 5987698) [0xffffff80007b5d72] 1-20

\*20 ??? (kernel + 5988643) [0xffffff80007b6123] 1-20

```
*20 lck mtx sleep + 132 (kernel + 946612) [0xffffff80002e71b4] 1-20
       *20 thread_block_reason + 175 (kernel + 986607) [0xffffff80002f0def] 1-20
        *20 ??? (kernel + 1000156) [0xffffff80002f42dc] 1-20
         *20 machine switch context + 316 (kernel + 1875644) [0xffffff80003c9ebc]
1-20
```

```
 Thread 0x49f 20 samples (1-20) priority 81 (base 81)
  <IO policy important>
 *20 call_continuation + 23 (kernel + 1871895) [0xffffff80003c9017] 1-20
  *20 ??? (kernel + 3570335) [0xffffff8000567a9f] 1-20
   *20 ??? (kernel + 5988643) [0xffffff80007b6123] 1-20
     *20 lck_mtx_sleep + 132 (kernel + 946612) [0xffffff80002e71b4] 1-20
      *20 thread_block_reason + 175 (kernel + 986607) [0xffffff80002f0def] 1-20
       *20 ??? (kernel + 1000156) [0xffffff80002f42dc] 1-20
       *20 machine switch context + 316 (kernel + 1875644) [0xffffff80003c9ebc]
1-20
Thread 0x4a0 20 samples (1-20) priority 82 (base 82)
 <IO policy important>
 *20 call_continuation + 23 (kernel + 1871895) [0xffffff80003c9017] 1-20
  *20 ??? (kernel + 3564036) [0xffffff8000566204] 1-20
   *20 msleep + 98 (kernel + 5987698) [0xffffff80007b5d72] 1-20
     *20 ??? (kernel + 5988643) [0xffffff80007b6123] 1-20
      *20 lck_mtx_sleep + 132 (kernel + 946612) [0xffffff80002e71b4] 1-20
      *20 thread block reason + 175 (kernel + 986607) [0xffffff80002f0def] 1-20
        *20 ??? (kernel + 1000156) [0xffffff80002f42dc] 1-20
```

```
*20 machine switch context + 316 (kernel + 1875644) [0xffffff80003c9ebc]
```
1-20

```
Thread 0x4be 20 samples (1-20) priority 81 (base 81)
 <IO policy important>
 *20 IOWorkLoop::threadMain() + 0 (kernel + 7024640) [0xffffff80008b3000] 1-20
Thread 0x4bf 20 samples (1-20) priority 95 (base 95)
 <IO policy important>
*20 call continuation + 23 (kernel + 1871895) [0xffffff80003c9017] 1-20
 *20 ??? (kernel + 2026015) [0xffffff80003eea1f] 1-20
   *20 lck_mtx_sleep + 132 (kernel + 946612) [0xffffff80002e71b4] 1-20
   *20 thread block reason + 175 (kernel + 986607) [0xffffff80002f0def] 1-20
     *20 ??? (kernel + 1000156) [0xffffff80002f42dc] 1-20
      *20 machine_switch_context + 316 (kernel + 1875644) [0xffffff80003c9ebc] 1-20
 Thread 0x4c0 20 samples (1-20) priority 95 (base 95)
 <IO policy important>
 *20 call_continuation + 23 (kernel + 1871895) [0xffffff80003c9017] 1-20
  *20 ??? (kernel + 2028258) [0xffffff80003ef2e2] 1-20
   *20 lck_mtx_sleep + 132 (kernel + 946612) [0xffffff80002e71b4] 1-20
```
 $*20$  thread block reason + 175 (kernel + 986607) [0xffffff80002f0def] 1-20 \*20 ??? (kernel + 1000156) [0xffffff80002f42dc] 1-20  $*20$  machine switch context + 316 (kernel + 1875644) [0xffffff80003c9ebc] 1-20 Thread 0x4c1 20 samples (1-20) priority 95 (base 95) <IO policy important>  $*20$  call continuation + 23 (kernel + 1871895) [0xffffff80003c9017] 1-20 \*20 ??? (kernel + 2028258) [0xffffff80003ef2e2] 1-20 \*20 lck\_mtx\_sleep + 132 (kernel + 946612) [0xffffff80002e71b4] 1-20  $*20$  thread block reason + 175 (kernel + 986607) [0xffffff80002f0def] 1-20 \*20 ??? (kernel + 1000156) [0xffffff80002f42dc] 1-20 \*20 machine\_switch\_context + 316 (kernel + 1875644) [0xffffff80003c9ebc] 1-20 Thread 0x4c2 20 samples (1-20) priority 95 (base 95) <IO policy important> \*20 call\_continuation + 23 (kernel + 1871895) [0xffffff80003c9017] 1-20 \*20 ??? (kernel + 2028258) [0xffffff80003ef2e2] 1-20 \*20 lck\_mtx\_sleep + 132 (kernel + 946612) [0xffffff80002e71b4] 1-20  $*20$  thread block reason + 175 (kernel + 986607) [0xffffff80002f0def] 1-20 \*20 ??? (kernel + 1000156) [0xffffff80002f42dc] 1-20  $*20$  machine switch context + 316 (kernel + 1875644) [0xffffff80003c9ebc] 1-20 Thread  $0x536$  20 samples  $(1-20)$  priority 81 (base 81) <IO policy important> \*20 IOWorkLoop::threadMain() + 0 (kernel + 7024640) [0xffffff80008b3000] 1-20 Thread 0x53f 20 samples (1-20) priority 93 (base 93) cpu time 0.007s <IO policy important> \*20 ??? (kernel + 1109904) [0xffffff800030ef90] 1-20 Thread 0x68c 20 samples (1-20) priority 81 (base 81) cpu time 0.003s <IO policy important> \*19 IOWorkLoop::threadMain() + 0 (kernel + 7024640) [0xffffff80008b3000] 1-19 \*1 IOWorkLoop::threadMain() + 0 (kernel + 7024640) [0xffffff80008b3000] (running) 20 Thread 0x1462 20 samples (1-20) priority 93 (base 93) cpu time 0.008s <IO policy important> \*20 ??? (kernel + 1109904) [0xffffff800030ef90] 1-20 Binary Images: \*0xffffff7f820d7000 - 0xffffff7f82188fff com.apple.driver.CoreStorage 517.50.1 (517.50.1) <3B950A54-941B-380E-9C93-31E70591696E> /System/Library/Extensions/ CoreStorage.kext/Contents/MacOS/CoreStorage \*0xffffff7f8260a000 - 0xffffff7f8260bfff com.apple.driver.AppleOSXWatchdog 1.0 (1) <D0B2999C-6EB8-3E88-8CA5-60E05B6AD462> /System/Library/Extensions/ AppleOSXWatchdog.kext/Contents/MacOS/AppleOSXWatchdog \*0xffffff7f82d9c000 - 0xffffff7f82da2fff com.apple.nke.applicationfirewall 5.0 (163)

<113F310F-1904-3F41-A206-1D275BF7A397> /System/Library/Extensions/ALF.kext/ Contents/MacOS/ALF \*0xffffff8000200000 - 0xffffff80009fffff kernel (3248.50.21) <7E7B0822-D2DE-3B39-A7A5-77B40A668BC6> /System/Library/Kernels/kernel Kextstat: Index Refs Address Size Wired Name (Version) UUID <Linked Against> 1 99 0xffffff7f80a42000 0x9c80 0x9c80 com.apple.kpi.bsd (15.5.0) 52553255-8EC4-457A-80B1-71EC3236AD45 2 8 0xffffff7f80dac000 0x3890 0x3890 com.apple.kpi.dsep (15.5.0) C917F372-8FEE-42BD-8E44-227D74DCDAD6 3 130 0xffffff7f80a04000 0x20e20 0x20e20 com.apple.kpi.iokit (15.5.0) 898CD4D0-7244-4F06-B4CD-80E401EB249C 4 136 0xffffff7f80a25000 0xd000 0xd000 com.apple.kpi.libkern (15.5.0) 5CE85EA6-AD77-4906-A92F-BE5C5F050608 5 119 0xffffff7f80a00000 0x3d50 0x3d50 com.apple.kpi.mach (15.5.0) 8F3D5EB5-506D-437D-8359-F9BF8857844A 6 60 0xffffff7f80a32000 0x97f0 0x97f0 com.apple.kpi.private (15.5.0) 0E34EA99-6CC5-43D8-98B3-467C2D4B3F4A 7 73 0xffffff7f80a3c000 0x58a0 0x58a0 com.apple.kpi.unsupported (15.5.0) 91D00DE8-4E7E-4CBF-ACC2-7FDE3BB5E77A 8 5 0xffffff7f80db3000 0x95000 0x95000 com.apple.kec.corecrypto (1.0) ABDB0534-113E-3A88-8B89-52345E3AFDF7 <7 6 5 4 3 1> 9 0 0xffffff7f80e87000 0xd000 0xd000 com.apple.kec.pthread (1) 39D0B4EB-B7F4-3891-96C2-F8B886656C8A <7 6 5 4 1> 10 1 0xffffff7f821f5000 0x9000 0x9000 com.apple.kec.Libm (1) 9DDD9196-3824-3DCA-BAAA-7F383BC13C37 <4> 11 31 0xffffff7f81203000 0x9000 0x9000 com.apple.iokit.IOACPIFamily (1.4) 5D7574C3-8E90-3873-BAEB-D979FC215A7D <7 6 4 3> 12 38 0xffffff7f80b2c000 0x30000 0x30000 com.apple.iokit.IOPCIFamily (2.9) D8216D61-5209-3B0C-866D-7D8B3C5F33FF <7 6 5 4 3> 13 2 0xffffff7f82d25000 0x60000 0x60000 com.apple.driver.AppleACPIPlatform (4.0) A29C7512-D3A8-3AED-9721-3A5FF1A32EB2 <12 11 7 6 5 4 3 1> 14 1 0xffffff7f81162000 0xb000 0xb000 com.apple.driver.AppleFDEKeyStore (28.30) C31A19C9-8174-3E35-B2CD-3B1B237C0220 <8 7 6 5 4 3 1> 15 5 0xffffff7f81541000 0x7000 0x7000 com.apple.iokit.IOReportFamily (31) C89107EE-2DF2-3BC3-9F6D-3133D43ED7EF <5 4 3> 16 13 0xffffff7f80a4c000 0x27000 0x27000 com.apple.iokit.IOStorageFamily (2.1) DC1AAB7C-F417-3238-BB3F-2A5B84D67B90 <7 6 5 4 3 1> 17 0 0xffffff7f81646000 0x19000 0x19000 com.apple.driver.DiskImages (417.4) CDCF4D3F-89CC-3CDD-AB89-B6FFD304F26B <16 7 6 5 4 3 1> 18 1 0xffffff7f8266a000 0x1e000 0x1e000 com.apple.driver.AppleCredentialManager (1.0) 22552717-92AB-3B19-98B5-5C067A104219 <8 7 6 5 4 3 1> 19 2 0xffffff7f80e48000 0x12000 0x12000 com.apple.driver.AppleMobileFileIntegrity (1.0.5) 6E30FAED-8734-373A-BA6F-583995363DBF <8 7 6 5 4 3 2 1>

 20 0 0xffffff7f82688000 0x2b000 0x2b000 com.apple.driver.AppleKeyStore (2) B4109FE9-4646-3EA2-8D48-9393E6527A0C <19 18 8 7 6 5 4 3 1>

 21 0 0xffffff7f80db0000 0x2000 0x2000 com.apple.security.TMSafetyNet (8) 7F6B05B1-14AC-3634-B5CA-7F69452730B4 <7 6 5 4 2 1>

 22 2 0xffffff7f80e5a000 0x5000 0x5000 com.apple.kext.AppleMatch (1.0.0d1) F2211BA2-E656-3187-B06E-CF9D6A3A3B5A <4 1>

 23 1 0xffffff7f80e5f000 0x1e000 0x1e000 com.apple.security.sandbox (300.0) 23E4581B-4C98-35FD-9372-175BBF487E89 <22 19 16 7 6 5 4 3 2 1>

 24 0 0xffffff7f80e7d000 0x9000 0x9000 com.apple.security.quarantine (3) 0ECF10A0-C16A-3013-B6B6-CD9F3DA76B01 <23 22 7 6 5 4 2 1>

 25 0 0xffffff7f82d9c000 0x8000 0x8000 com.apple.nke.applicationfirewall (163) 113F310F-1904-3F41-A206-1D275BF7A397 <7 6 5 4 3 1>

 26 0 0xffffff7f82cf2000 0x3000 0x3000 com.apple.driver.AppleAPIC (1.7) 04696395-E633-3657-89BD-9908A5C60F56 <4 3>

 27 3 0xffffff7f814cd000 0x4000 0x4000 com.apple.iokit.IOSMBusFamily (1.1) EA577FC5-B1EE-38B4-9B62-2938C01C2CB2 <5 4 3>

 28 0 0xffffff7f82d8b000 0x7000 0x7000 com.apple.driver.AppleACPIEC (4.0) 87E6B264-9FE7-354F-A83B-2AF966681A50 <27 13 11 5 4 3>

 29 0 0xffffff7f8257d000 0x4000 0x4000 com.apple.driver.AppleSMBIOS (2.1) BEB6C00A-8353-3DE6-A438-3D8AE2F9A5F0 <7 4 3>

 30 0 0xffffff7f82929000 0x3000 0x3000 com.apple.driver.AppleHPET (1.8) 801E20D9-1D7A-353F-A638-05430128D61D <11 7 5 4 3>

 31 8 0xffffff7f8116d000 0x78000 0x78000 com.apple.iokit.IOHIDFamily (2.0.0) 0E7A2C4B-5868-340C-89FC-276AE49413A5 <14 7 6 5 4 3 2 1>

 32 0 0xffffff7f82d95000 0x4000 0x4000 com.apple.driver.AppleACPIButtons (4.0) 456C28F7-4F2B-3F00-97C9-BF6023DADD7C <31 15 13 11 7 6 5 4 3 1>

 33 0 0xffffff7f825ab000 0x8000 0x8000 com.apple.driver.AppleRTC (2.0) 6409E881-1F83-380E-8F03-F21DCFC4BF53 <11 5 4 3 1>

 34 1 0xffffff7f815b9000 0x5000 0x5000 com.apple.driver.AppleEFIRuntime (2.0) CFC72657-568A-33B3-B84A-CF659674E655 <7 6 5 4 3>

35 0 0xffffff7f82583000 0x8000 0x8000

com.apple.driver.AppleSmartBatteryManager (161.0.0) 0A3B2F6D-7FC8-34C1-B4B2- B4A53DC85DE5 <27 11 5 4 3 1>

 36 1 0xffffff7f815be000 0xa000 0xa000 com.apple.driver.AppleEFINVRAM (2.0) DFA558FE-59F9-32AA-8C3A-82BD65ECC094 <34 7 6 5 4 3 2 1>

37 4 0xffffff7f80ff7000 0x4000 0x4000

com.apple.driver.AppleUSBHostMergeProperties (1.0.1) E5756029-CBCD-314B-BB41- FA24E0DFB18A <4 3 1>

 38 15 0xffffff7f80ffb000 0x6a000 0x6a000 com.apple.iokit.IOUSBHostFamily (1.0.1) CB4D107B-57A9-3DE7-A77A-8EA3DDEC6D76 <37 7 5 4 3 1>

 39 8 0xffffff7f810a2000 0x9a000 0x9a000 com.apple.iokit.IOUSBFamily (900.4.1) 9FBCFDEA-3C62-3C88-92F9-56C75F23A0CA <38 12 7 5 4 3 1>

40 1 0xffffff7f8120c000 0x40000 0x40000 com.apple.driver.usb.AppleUSBXHCI

(1.0.1) 49520076-0194-3F6F-B9BF-7494F26843FB <38 11 7 5 4 3 1>

41 0 0xffffff7f81252000 0x20000 0x20000

com.apple.driver.usb.AppleUSBXHCIPCI (1.0.1) 513B7925-699B-31CB-AEC4-24B2A5739A95 <40 38 12 11 7 5 4 3 1>

 42 0 0xffffff7f826df000 0xb000 0xb000 com.apple.driver.AppleIntelLpssGspi (2.0.60) 394C059D-CEAA-3DF2-B35C-C1A0139F395A <12 11 7 5 4 3>

 43 3 0xffffff7f81886000 0x22000 0x22000 com.apple.driver.corecapture (1.0.4) 0B572B9E-F1D5-31B0-AB6B-E19630F5126C <7 6 5 4 3 1>

 44 5 0xffffff7f80fb7000 0x2d000 0x2d000 com.apple.iokit.IONetworkingFamily (3.2) 848B398F-4D96-3024-8092-6CD3534D2CCA <7 6 5 4 3 1>

45 1 0xffffff7f818b0000 0x8000 0x8000

com.apple.driver.mDNSOffloadUserClient (1.0.1b8) 5262E7F8-D85C-336F-B5BF-0518D486FC32 <44 4 3 1>

 46 1 0xffffff7f818b8000 0xd4000 0xd4000 com.apple.iokit.IO80211Family (1110.26) D9481C3B-BFC9-3AAF-B643-C610146E2EC9 <44 43 8 7 6 5 4 3 1>

 47 0 0xffffff7f81995000 0x6c2000 0x6c2000 com.apple.driver.AirPort.Brcm4360 (1040.1.1a6) C9644F20-EFB7-316C-8B7D-4324DC0DFE9C <46 45 44 43 12 7 6 5 4 3  $1$ 

 48 8 0xffffff7f813b3000 0xe6000 0xe6000 com.apple.iokit.IOThunderboltFamily (6.0.2) 949583EE-C099-3FB8-89A4-E04F8C5C2612 <5 4 3 1>

49 0 0xffffff7f82485000 0x1b000 0x1b000

com.apple.driver.AppleThunderboltNHI (4.0.4) E3CA1A84-50CA-342F-8B32- C7CFA8D13E11 <48 12 11 5 4 3 1>

 50 2 0xffffff7f81832000 0x1b000 0x1b000 com.apple.iokit.IOAHCIFamily (2.8.1) 58B77CC0-5211-342E-8935-8D05E0B96867 <5 4 3 1>

 51 0 0xffffff7f82cf7000 0x1f000 0x1f000 com.apple.driver.AppleAHCIPort (3.1.8) B9AFCAD5-5FFE-3E65-A186-CF4EA4571BCC <50 12 5 4 3 1>

 52 0 0xffffff7f8185d000 0x1c000 0x1c000 com.apple.iokit.IOAHCIBlockStorage (2.8.5) 03357B30-E9B5-32DC-819D-CACA2B37AE19 <50 16 6 5 4 3 1>

 53 0 0xffffff7f822bb000 0xa000 0xa000 com.apple.driver.AppleXsanScheme (3) 642EEDB3-7CE7-354A-9030-C644EC3D9083 <16 5 4 3 1>

54 1 0xffffff7f81347000 0x8000 0x8000

com.apple.driver.usb.AppleUSBHostCompositeDevice (1.0.1) 34C46556- C0C5-361F-86CE-C952BE175245 <38 5 4 3 1>

 55 1 0xffffff7f822ff000 0x8000 0x8000 com.apple.driver.usb.networking (5.0.0) 70876950-E9CC-313C-A239-5C1E5CA936BF <38 5 4 3 1>

 56 0 0xffffff7f82307000 0x9000 0x9000 com.apple.driver.usb.cdc (5.0.0) 204EA973-076B-3517-93BF-9057AD3DDBD6 <55 54 38 5 4 3 1>

57 6 0xffffff7f80ae9000 0x2b000 0x2b000

com.apple.iokit.IOSCSIArchitectureModelFamily (3.7.7) 07D953DC-7B94-3AE8- A379-2B02F5D538F9 <6 5 4 3 1>

 58 2 0xffffff7f8106e000 0x2d000 0x2d000 com.apple.iokit.IOUSBMassStorageDriver (1.0.0) 33F56811-6866-320F-90A5-06CD12BAE867 <57 38 16 6 5 4 3 1>

59 1 0xffffff7f8114e000 0x11000 0x11000

com.apple.iokit.IOUSBMassStorageClass (4.0.2) B4503445-E54E-3AB7-87EE-CE205C72FBB3 <57 39 16 5 4 3 1>

60 2 0xffffff7f80ed5000 0x18000 0x18000

com.apple.iokit.IOSCSIBlockCommandsDevice (3.7.7) CFF0A65E-BE53-3509-9D73- DDFB57A52F04 <57 16 6 5 4 3 1>

61 0 0xffffff7f82543000 0x4000 0x4000

com.apple.driver.AppleUSBStorageCoexistentDriver (3.7.1) D395406E-16A2-3771-8283-FAA62BEE5AC1 <60 59 58 57 38 16 5 4 3 1> 62 1 0xffffff7f82473000 0x5000 0x5000 com.apple.driver.AppleThunderboltPCIDownAdapter (2.0.2) 6347338C-0AAD-3877-9C4E-E7C3DBF054DF <48 12 5 4 3 1> 63 0 0xffffff7f82478000 0xd000 0xd000 com.apple.driver.AppleThunderboltPCIUpAdapter (2.0.2) 877CCDE1-4C4B-39E6- B1FB-E0CB3B661C6C <62 48 12 5 4 3 1> 64 3 0xffffff7f824c2000 0x10000 0x10000 com.apple.driver.AppleThunderboltDPAdapterFamily (4.1.3) F046449A-81B0-306B-82BA-13E65A1349B1 <48 11 5 4 3 1> 65 0 0xffffff7f824ef000 0x6000 0x6000 com.apple.driver.AppleThunderboltDPInAdapter (4.1.3) E1C3E717-5E57-3C8D-B878-35F6E905B12D <64 48 5 4 3 1> 66 0 0xffffff7f81385000 0x3000 0x3000 com.apple.driver.AppleUSBMergeNub (900.4.1) B9DB60E9-213E-3F0B-B4BD-68C2791E283A <39 37 4 3 1> 67 0 0xffffff7f821d9000 0xa000 0xa000 com.apple.BootCache (38) C1EA21DC-CEC4-34EF-8172-8D217927D3EC <7 6 5 4 3 1> 68 0 0xffffff7f82c14000 0x6000 0x6000 com.apple.AppleFSCompression.AppleFSCompressionTypeZlib (1.0.0) 8A37264E-9D9A-3B95-B0A1-EB1947CF70DA <6 4 3 2 1> 69 0 0xffffff7f82c1c000 0x3000 0x3000 com.apple.AppleFSCompression.AppleFSCompressionTypeDataless (1.0.0d1) 8A48FC7E-CD9D-39E4-A243-59BBEB5D65BE <7 6 4 3 2 1> 70 0 0xffffff7f82c25000 0x2000 0x2000 com.apple.driver.AppleFileSystemDriver (3.0.1) D2861F03-33FC-3B1D-9572-00E11EB6B530 <16 4 3> 71 1 0xffffff7f820d7000 0xdb000 0xdb000 com.apple.driver.CoreStorage (517.50.1) 3B950A54-941B-380E-9C93-31E70591696E <16 7 6 5 4 3 1> 72 0 0xffffff7f821b8000 0x16000 0x16000 com.apple.driver.CoreStorageFsck (517.50.1) 945A757B-968E-34CE-9067-525B6D0F8550 <71 16 7 6 5 4 3 1> 73 0 0xffffff7f814ed000 0x7000 0x7000 com.apple.iokit.SCSITaskUserClient (3.7.7) 12F3B8F2-0104-362F-9B60-7751D73D4D80 <57 16 5 4 3 1> 74 0 0xffffff7f81310000 0x2f000 0x2f000 com.apple.driver.usb.AppleUSBHub (1.0.1) 56AF4A37-12DA-3B0E-BFDE-969A8E20D9FD <38 37 11 5 4 3 1> 75 4 0xffffff7f8136b000 0xa000 0xa000 com.apple.iokit.IOUSBHIDDriver (900.4.1) D27554AD-F645-3B58-8BA6-BB3B650C13B0 <39 31 5 4 3 1> 76 0 0xffffff7f822f4000 0x4000 0x4000 com.apple.driver.AppleUSBTCKeyboard (245.4) 8EABE920-C936-3C4D-AF60-A6592A76D5F3 <75 39 31 15 7 6 5 4 3 1> 77 0 0xffffff7f822f0000 0x2000 0x2000 com.apple.driver.AppleUSBTCKeyEventDriver (245.4) B99254B6-D0CB-3365-B736- A2FCBB319763 <31 5 4 3> 78 0 0xffffff7f8231e000 0x13000 0x13000 com.apple.driver.AppleUSBMultitouch (250.5) 55CBA925-1630-3F4D-AE0F-47147E2ED9A1 <75 39 31 6 5 4 3 1> 79 2 0xffffff7f821fe000 0x7c000 0x7c000 com.apple.vecLib.kext (1.2.0) C334E229-C366-3862-8A15-2399723870C6 <10 6 5 4 3> 80 5 0xffffff7f8227a000 0x31000 0x31000 com.apple.iokit.IOAudioFamily (204.4)

800E2F92-44E6-343B-BEC4-216ABBD6D17C <79 5 4 3 1> 81 0 0xffffff7f82362000 0x55000 0x55000 com.apple.driver.AppleUSBAudio (303.3.1) 16636F0E-08BC-34E6-9F4D-32B5E1C72B2C <80 38 37 12 5 4 3 1> 82 0 0xffffff7f811f9000 0xa000 0xa000 com.apple.driver.usb.IOUSBHostHIDDevice (1.0.1) 64FC6A5D-146B-3B03-9326-16E61C3ADF6C <38 31 5 4 3 1> 83 1 0xffffff7f8292e000 0x4000 0x4000 com.apple.driver.AppleHIDMouse (185.3) 76072CFE-9E77-3964-ABDA-7992B19AD4E0 <5 4 3> 84 0 0xffffff7f82932000 0x5000 0x5000 com.apple.driver.AppleUSBHIDMouse (185.3) A2F1C23E-ADE4-35E7-880D-F78ACF3A7A80 <83 75 31 5 4 3> 85 0 0xffffff7f82551000 0xb000 0xb000 com.apple.driver.AppleUSBCardReader (3.7.1) 4CBC79E2-C6BA-3D41-83CB-B40C20BB9113 <60 58 57 38 16 5 4 3 1> 86 0 0xffffff7f816d6000 0x2000 0x2000 com.apple.iokit.IOBluetoothUSBDFU (4.4.5f3) 7687B136-BE17-3FB6-95F6-B9C9A92D5939 <39 4 3> 87 0 0xffffff7f822fa000 0x3000 0x3000 com.apple.driver.AppleUSBTCButtons (245.4) ADBEC6B9-A954-382A-A58D-DC46677325E1 <75 39 31 15 7 6 5 4 3 1> 88 16 0xffffff7f815ef000 0x3b000 0x3b000 com.apple.iokit.IOGraphicsFamily (2.4.1) 172C2960-EDF5-382D-80A5-C13E97D74880 <12 7 5 4 3 1> 89 1 0xffffff7f82617000 0xe000 0xe000 com.apple.driver.AppleSMBusController (1.0.14d1) 546B348A-B5A7-3C41-9DDE-02A0A7B640B5 <27 12 11 5 4 3> 90 7 0xffffff7f81552000 0x19000 0x19000 com.apple.driver.AppleSMC (3.1.9) C1523713-8957-31FE-AA11-62E1787969B1 <11 7 5 4 3 1> 91 0 0xffffff7f82628000 0xe000 0xe000 com.apple.driver.AppleMCCSControl (1.2.13) FE49EB19-A41C-3E7B-89CE-5411C85593D4 <90 89 88 12 11 7 5 4 3 1> 92 4 0xffffff7f81636000 0x10000 0x10000 com.apple.iokit.IONDRVSupport (2.4.1) 1114B99F-E439-329E-876D-1FEC4CF45DF6 <88 12 7 5 4 3> 93 2 0xffffff7f82be7000 0x5000 0x5000 com.apple.driver.AppleBacklightExpert (1.1.0) C49819CE-729A-36B2-9AC1-744A43DC236F <92 90 88 12 5 4 3> 94 0 0xffffff7f82cea000 0x5000 0x5000 com.apple.driver.AppleBacklight (170.8.9) 4582C9BC-645A-3DB5-A47B-82C06EFF6AC6 <93 92 88 12 5 4 3> 95 1 0xffffff7f824d2000 0xf000 0xf000 com.apple.driver.AppleThunderboltDPOutAdapter (4.1.3) AF43BF16-276E-384E-8F09-11FFC9AEB261 <64 48 5 4 3 1> 96 0 0xffffff7f824e1000 0xe000 0xe000 com.apple.driver.AppleThunderboltEDMSink (4.1.1) DA98965E-2990-3082-9543- D2D80B5448D5 <95 64 48 5 4 3 1> 97 0 0xffffff7f824a5000 0x13000 0x13000 com.apple.driver.AppleThunderboltIP (3.0.8) 262D4C77-3208-3C9C-8653-6F49265D4092 <48 44 12 5 4 3 1> 98 1 0xffffff7f814d1000 0x5000 0x5000 com.apple.iokit.IOSlowAdaptiveClockingFamily (1.0.0) 514292C4-55BD-3550-9DEB-1431BC04A629 <7 6 5 4 3 1> 99 0 0xffffff7f826ba000 0x2000 0x2000 com.apple.driver.AppleIntelSlowAdaptiveClocking (4.0.0) A5A73220-5E26-3283-B29B-FEA298629620 <98 4 3> 100 6 0xffffff7f81548000 0xa000 0xa000

com.apple.driver.IOPlatformPluginFamily (6.0.0d7)

4BEF649C-7CFD-31CA-8D84-1F0DB25BF60B <11 7 6 5 4 3>

 101 1 0xffffff7f8156d000 0x17000 0x17000 com.apple.driver.X86PlatformPlugin (1.0.0) 9DD7E8B9-0DA0-38ED-BF24-3E7175597D18 <100 90 39 38 11 7 6 5 4 3 1>

102 1 0xffffff7f8158d000 0x12000 0x12000

com.apple.driver.IOPlatformPluginLegacy (1.0.0) 7444F81D-08A8-36CE-A017-247C66701E4D <100 11 7 6 5 4 3>

 103 0 0xffffff7f815a1000 0x11000 0x11000 com.apple.driver.ACPI\_SMC\_PlatformPlugin (1.0.0) 5820F1CC-8084-3447-AA45-

ABB32D56EF25 <102 100 90 12 11 7 6 5 4 3>

 104 3 0xffffff7f814dc000 0xe000 0xe000 com.apple.iokit.IOSerialFamily (11) 854221E2-E1EB-361A-98C6-DC6B7E1EB0F4 <7 6 5 4 3 1>

 105 2 0xffffff7f826be000 0x8000 0x8000 com.apple.driver.AppleIntelLpssDmac (2.0.60) 20282D90-29EA-39F1-AD24-65D555C6AFEC <12 11 5 4 3>

106 1 0xffffff7f826c6000 0x13000 0x13000

com.apple.driver.AppleIntelLpssUARTCommon (2.0.60) 7B7AFA1E-2D83-3F5C-

A328-5196A7ABDCDA <105 104 12 11 7 5 4 3 1>

107 0 0xffffff7f826db000 0x4000 0x4000

com.apple.driver.AppleIntelLpssUARTv0 (2.0.60)

68D60EB6-11F2-3DA3-86DF-5259635DAD56 <106 105 104 12 11 7 5 4 3 1>

 108 0 0xffffff7f822b3000 0x5000 0x5000 com.apple.driver.AudioAUUC (1.70) D9EF7435-0F3C-37BD-AA34-F1B7353C8D4F <88 80 12 11 7 5 4 3 1>

 109 0 0xffffff7f82572000 0x5000 0x5000 com.apple.driver.AppleSMCLMU (208) 12A49CE9-B8C6-3D99-8F64-74360C5194CE <90 88 5 4 3>

 110 2 0xffffff7f82940000 0xc000 0xc000 com.apple.iokit.IOHDAFamily (274.9) BED292E3-8569-3F9A-B62C-E3F47E1E6AA3 <5 4 3 1>

 111 1 0xffffff7f82953000 0x1e000 0x1e000 com.apple.driver.AppleHDAController (274.9) BAE4F922-DD74-3447-A5C1-BFC33B8C0A3E <110 88 80 12 7 6 5 4 3 1>

 112 2 0xffffff7f82725000 0x6c000 0x6c000 com.apple.iokit.IOAcceleratorFamily2 (205.10) 949D9C27-0635-3EE4-B836-373871BC6247 <88 12 7 6 5 4 3 1>

113 3 0xffffff7f82839000 0x7000 0x7000

com.apple.AppleGraphicsDeviceControl (3.12.8) 81C2784E-285A-38A7- A16E-515DCB816E0A <7 6 5 4 3 1>

114 0 0xffffff7f82840000 0x4c000 0x4c000

com.apple.driver.AppleIntelFramebufferAzul (10.1.4) D31A9D8C-EDEF-3E03-A248- EFBAB211E20A <113 112 88 15 12 11 7 6 5 4 3 1>

 115 2 0xffffff7f816ed000 0xc3000 0xc3000 com.apple.iokit.IOBluetoothFamily (4.4.5f3) 606B7C2C-2166-3760-8B7B-1E28770CBC61 <15 7 5 4 3 1>

116 1 0xffffff7f817c3000 0x2c000 0x2c000

com.apple.iokit.IOBluetoothHostControllerUSBTransport (4.4.5f3)

234D9B62-7B6D-3A8E-947F-E2F93C504EDE <115 38 12 11 7 5 4 3 1> 117 0 0xffffff7f817ef000 0xb000 0xb000

com.apple.iokit.BroadcomBluetoothHostControllerUSBTransport (4.4.5f3) C250E9EE-3188-33FA-B869-408003B27C18 <116 115 38 12 11 7 5 4 3>

118 2 0xffffff7f82be4000 0x3000 0x3000

com.apple.driver.AppleGraphicsControl (3.12.8) C57F5F56-2229-365F-9765- F24AA4687584 <88 12 11 7 5 4 3 1>

 119 0 0xffffff7f82bec000 0x14000 0x14000 com.apple.driver.AppleMuxControl (3.12.8) 3186B630-FFF4-32C9-BAB9-DCD0C9DB6BA2 <118 93 88 12 11 7 6 5 4 3 1>

 120 0 0xffffff7f82c20000 0x3000 0x3000 com.apple.driver.AppleFIVRDriver (4.1.0) 864DACA4-8F2F-3442-B389-A42434D0F878 <4 3>

 121 0 0xffffff7f828e5000 0xa000 0xa000 com.apple.driver.AppleHV (1) D8BF62A5-B66D-3495-9FBF-0B6D89CB2455 <7 6 5 4 3 1>

122 0 0xffffff7f82c29000 0xa8000 0xa8000

com.apple.driver.AppleCameraInterface (5.46.0) 276EE386-05E2-3D75-8728- D09B45F72C50 <12 7 6 5 4 3 1>

 123 0 0xffffff7f82662000 0x3000 0x3000 com.apple.driver.AppleLPC (3.1) 32BDCF9F-0473-32D4-9DAE-F523EFB2D244 <100 12 5 4 3>

 124 1 0xffffff7f814b8000 0x13000 0x13000 com.apple.iokit.IOSurface (108.2.1) B5ADE17A-36A5-3231-B066-7242441F7638 <7 5 4 3 1>

125 0 0xffffff7f8279f000 0x6e000 0x6e000

com.apple.driver.AppleIntelHD5000Graphics (10.1.4)

E5BC31AC-4714-3A57-9CDC-3FF346D811C5 <124 112 88 12 7 6 5 4 3 1>

126 0 0xffffff7f8257a000 0x3000 0x3000 com.apple.driver.AppleSMBusPCI

(1.0.14d1) 0C1376F2-15F7-30AD-BEEB-4CFC4AC4240A <12 5 4 3>

127 0 0xffffff7f821d2000 0x7000 0x7000

com.apple.driver.CoreCaptureResponder (1) D04FEA18-A347-31F1-A04A-ED762DB9F0DE <43 7 6 5 4 3 1>

 128 0 0xffffff7f820d1000 0x5000 0x5000 com.apple.Dont\_Steal\_Mac\_OS\_X (7.0.0) 3164D09B-101E-38E5-9399-BDE428C1E877 <90 7 4 3 1>

129 0 0xffffff7f816d9000 0xa000 0xa000

com.apple.iokit.IOBluetoothSerialManager (4.4.5f3) D6EA1EA0-7E05-3D8A-AA28-3EFC7A5E9E78 <104 7 5 4 3 1>

 130 0 0xffffff7f80feb000 0x6000 0x6000 com.apple.iokit.IOUserEthernet (1.0.1) B2989894-92E1-3A9F-8F9A-924960162ABB <44 6 5 4 3 1>

 131 0 0xffffff7f80e94000 0xb000 0xb000 com.apple.driver.pmtelemetry (1) B418B8D4-27F9-373C-8BEC-802554F3F794 <7 6 5 4 3>

 132 0 0xffffff7f8260a000 0x4000 0x4000 com.apple.driver.AppleOSXWatchdog (1) D0B2999C-6EB8-3E88-8CA5-60E05B6AD462 <12 7 6 5 4 3 1>

 133 1 0xffffff7f82971000 0x13000 0x13000 com.apple.kext.OSvKernDSPLib (525) EB6D6178-3438-335D-AF34-296AB6D9E9F7 <5 4>

 134 1 0xffffff7f82984000 0x131000 0x131000 com.apple.driver.DspFuncLib (274.9) 0A149AC4-F6B0-3D6E-8E7D-7F3D54BF9E86 <133 80 79 36 6 5 4 3 1>

 135 0 0xffffff7f82abf000 0xb3000 0xb3000 com.apple.driver.AppleHDA (274.9) 75610131-FB46-3A0E-B758-14CEBEAF94AE <134 111 110 92 88 80 12 11 6 5 4 3 1>

136 0 0xffffff7f823be000 0x5000 0x5000

com.apple.driver.AppleUpstreamUserClient (3.6.1) 6E57BC33-

C4AF-3611-97B7-31CA2A2C88DD <88 12 11 7 5 4 3 1>

137 0 0xffffff7f82c08000 0x8000 0x8000

com.apple.driver.AppleGraphicsDevicePolicy (3.12.7) 2AA6712C-930F-3981-

B80C-2BDCA8412C05 <118 113 88 12 11 7 6 5 4 3 1>

138 0 0xffffff7f8294f000 0x2000 0x2000

com.apple.driver.AppleHDAHardwareConfigDriver (274.9)

F688DB20-5ECB-31A8-9F91-3062E15035D6 <4 3>

 139 1 0xffffff7f81584000 0x7000 0x7000 com.apple.driver.X86PlatformShim (1.0.0) 17C72666-8713-3E9E-BA9E-19809A443F1F <101 100 90 7 4 3> 140 0 0xffffff7f82603000 0x4000 0x4000 com.apple.driver.ApplePlatformEnabler (2.6.0d0) 6F5AC553-9387-317C-AD60-6552C7AE7E20 <7 5 4 3> 141 0 0xffffff7f82bc4000 0x17000 0x17000 com.apple.driver.AGPM (110.22.0) D6F3F5F1-C1B0-31B1-9F5F-AF0A47F03B95 <113 100 92 88 12 6 5 4 3> 142 1 0xffffff7f821e5000 0x5000 0x5000 com.apple.kext.triggers (1.0) 5A796890-4ED5-3BA9-8638-84EBBBDD2D53 <7 6 5 4 3 1> 143 0 0xffffff7f821ea000 0x9000 0x9000 com.apple.filesystems.autofs (3.0) 2461725B-E5F1-3947-8AD8-8781308FA614 <142 7 6 5 4 3 1> ----FPS Report Legend:----- Raw Instantaneous FPS: 30FPS delimiter: '|' 10FPS delimiter: '+'<br>1FPS delimiter: '-' 1FPS delimiter: Defer+Work Instantaneous FPS:  $'X'$ Work Instantaneous FPS:  $\frac{1}{2}$   $\frac{1}{2}$ Equal Work and Defer+Work Instantaneous FPS: '\*' ====Frame Rate Report:==== Frame Length [SampleRange] WS Wait Length [SampleRange] Defer Length [SampleRange] WS Work Length [SampleRange] Frame Rate 11.06 ms[ No samples] 0.00 ms[ No samples] 9.39 ms[ No samples] 1.67 ms[ No samples] 90.38 FPS|---------+---------+---------|---------+---------+---------\* 52.68 ms[ 2 ] 9.17 ms[ No samples] 22.82 ms[ No samples] 20.69 ms[ 2 ] 18.98 FPSI--------+--------- X 13.52 ms[ No samples] 0.26 ms[ No samples] 11.34 ms[ No samples] 1.92 ms[ No samples] 73.94 FPS|---------+---------+---------|---------+---------+---------\* 17.88 ms[ No samples] 0.23 ms[ No samples] 15.64 ms[ No samples] 2.00 ms[ No samples] 55.94 FPS|---------+---------+---------|---------+---------+------X ^ 16.71 ms[ No samples] 0.22 ms[ No samples] 14.38 ms[ No samples] 2.10 ms[ No samples] 59.86 FPS|---------+---------+---------|---------+---------+---------\* 16.69 ms[ No samples] 0.22 ms[ No samples] 14.40 ms[ No samples] 2.06 ms[ No samples] 59.93 FPS|---------+---------+---------|---------+---------+---------\* 17.19 ms[ No samples] 0.24 ms[ No samples] 13.28 ms[ No samples] 3.68 ms[ No samples] 58.17 FPS|---------+---------+---------|---------+---------+--------X^ 17.47 ms[ 3 ] 0.36 ms[ No samples] 14.48 ms[ No samples] 2.63 ms[ 3 ] 57.25 FPS|---------+---------+---------|---------+---------+-------X ^ 19.19 ms[ No samples] 0.26 ms[ No samples] 11.91 ms[ No samples] 7.03 ms[ No samples] 52.10 FPS|---------+---------+---------|---------+---------+--X ^ 12.68 ms[ No samples] 0.23 ms[ No samples] 10.07 ms[ No samples] 2.39 ms[ No samples] 78.84 FPS|---------+---------+---------|---------+---------+---------\* 16.60 ms[ No samples] 0.25 ms[ No samples] 14.29 ms[ No samples]

```
2.06 ms[ No samples] 60.26 FPS|---------+---------+---------|---------+---------+---------*
     16.74 ms[ No samples] 0.22 ms[ No samples] 14.51 ms[ No samples] 
2.00 ms[ No samples] 59.74 FPS|---------+---------+---------|---------+---------+---------*
     15.71 ms[ No samples] 0.22 ms[ No samples] 13.51 ms[ No samples] 
1.98 ms[ No samples] 63.64 FPS|---------+---------+---------|---------+---------+---------*
     19.03 ms[ 4 ] 0.23 ms[ No samples] 16.89 ms[ 4 ] 1.91 
ms[ No samples] 52.54 FPS|---------+---------+---------|---------+---------+--X ^
     14.79 ms[ No samples] 0.26 ms[ No samples] 12.66 ms[ No samples] 
1.87 ms[ No samples] 67.62 FPS|---------+---------+---------|---------+---------+---------*
     21.21 ms[ No samples] 0.23 ms[ No samples] 13.97 ms[ No samples] 
7.02 ms[ No samples] 47.15 FPS|---------+---------+---------|---------+-------X ^
     29.43 ms[ No samples] 14.66 ms[ No samples] 12.55 ms[ No samples] 
2.23 ms[ No samples] 33.98 FPS|---------+---------+---------|---- *
|
WS Idle: 489.65ms
|
    1087.53 ms[ 5-15 ] 489.65 ms[ 5-9 ] 591.12 ms[ 10-15 ] 6.75 
ms[ No samples] 0.92 FPS X ^
|
WS Idle: 50.16ms
\mathbf{I} 62.04 ms[ 16 ] 50.16 ms[ 16 ] 10.27 ms[ No samples] 1.62 
ms[No samples] 16.12 FPS
|
WS Idle: 71.32ms
|
     86.19 ms[ 17 ] 71.32 ms[ No samples] 11.77 ms[ No samples] 
3.10 ms[ 17 ] 11.60 FPS *
     13.18 ms[ No samples] 0.30 ms[ No samples] 11.42 ms[ No samples] 
1.46 ms[ No samples] 75.88 FPS|---------+---------+---------|---------+---------+---------*
     17.97 ms[ No samples] 0.22 ms[ No samples] 16.17 ms[ No samples] 
1.58 ms[ No samples] 55.65 FPS|---------+---------+---------|---------+---------+-----X ^
     16.39 ms[ No samples] 0.27 ms[ No samples] 14.50 ms[ No samples] 
1.63 ms[ No samples] 61.01 FPS|---------+---------+---------|---------+---------+---------*
     16.72 ms[ No samples] 0.22 ms[ No samples] 14.90 ms[ No samples] 
1.60 ms[ No samples] 59.81 FPS|---------+---------+---------|---------+---------+---------*
     17.27 ms[ No samples] 0.23 ms[ No samples] 14.95 ms[ No samples] 
2.09 ms[ No samples] 57.90 FPS|---------+---------+---------|---------+---------+--------X^
     17.38 ms[ 18 ] 0.30 ms[ No samples] 15.11 ms[ No samples] 
1.98 ms[ 18 ] 57.53 FPS|---------+---------+---------|---------+---------+--------X^
     15.70 ms[ No samples] 0.21 ms[ No samples] 13.43 ms[ No samples] 
2.06 ms[ No samples] 63.68 FPS|---------+---------+---------|---------+---------+---------*
     16.16 ms[ No samples] 0.21 ms[ No samples] 13.60 ms[ No samples] 
2.35 ms[ No samples] 61.89 FPS|---------+---------+---------|---------+---------+---------*
     16.72 ms[ No samples] 0.26 ms[ No samples] 14.13 ms[ No samples] 
2.34 ms[ No samples] 59.80 FPS|---------+---------+---------|---------+---------+---------*
     16.54 ms[ No samples] 0.23 ms[ No samples] 14.66 ms[ No samples]
```
1.64 ms[ No samples] 60.48 FPS|---------+---------+---------|---------+---------+---------\* 17.17 ms[ No samples] 0.25 ms[ No samples] 15.09 ms[ No samples] 1.83 ms[ No samples] 58.24 FPS|---------+---------+---------|---------+---------+--------X^ 17.42 ms[ 19 ] 0.22 ms[ No samples] 15.54 ms[ No samples] 1.66 ms[ 19 ] 57.40 FPS|---------+---------+---------|---------+---------+-------X ^ 15.50 ms[ No samples] 0.23 ms[ No samples] 13.91 ms[ No samples] 1.36 ms[ No samples] 64.50 FPS|---------+---------+---------|---------+---------+---------\* 16.00 ms[ No samples] 0.24 ms[ No samples] 14.13 ms[ No samples] 1.63 ms[ No samples] 62.49 FPS|---------+---------+---------|---------+---------+---------\* 16.38 ms[ No samples] 0.16 ms[ No samples] 14.89 ms[ No samples] 1.33 ms[ No samples] 61.05 FPS|---------+---------+---------|---------+---------+---------\* 33.73 ms[ No samples]  $0.20 \text{ ms}$ [ No samples]  $32.72 \text{ ms}$ [ No samples] 0.81 ms[ No samples] 29.65 FPS|---------+---------+---------X ^ 17.44 ms[ 20 ] 0.31 ms[ No samples] 16.36 ms[ No samples] 0.78 ms[ 20 ] 57.34 FPS|---------+---------+---------|---------+---------+-------X ^ Model: MacBookPro11,1, BootROM MBP111.0138.B17, 2 processors, Intel Core i5, 2.4 GHz, 8 GB, SMC 2.16f68 Graphics: Intel Iris, Intel Iris, Built-In Memory Module: BANK 0/DIMM0, 4 GB, DDR3, 1600 MHz, 0x802C, 0x384B54463531323634485A2D314736453120 Memory Module: BANK 1/DIMM0, 4 GB, DDR3, 1600 MHz, 0x802C, 0x384B54463531323634485A2D314736453120 AirPort: spairport\_wireless\_card\_type\_airport\_extreme (0x14E4, 0x112), Broadcom BCM43xx 1.0 (7.21.95.175.1a6) Bluetooth: Version 4.4.5f3 17904, 3 services, 27 devices, 1 incoming serial ports Network Service: Wi-Fi, AirPort, en0 PCI Card: pci1b21,1142, USB eXtensible Host Controller, Thunderbolt@195,0,0 PCI Card: pci1b21,612, AHCI Controller, Thunderbolt@194,0,0 Serial ATA Device: APPLE SSD SM0256F, 251 GB USB Device: USB 3.0 Bus USB Device: My Book 111D USB Device: USB 3.0 Bus USB Device: Apple Internal Keyboard / Trackpad USB Device: BRCM20702 Hub USB Device: Bluetooth USB Host Controller USB Device: Apple Optical USB Mouse USB Device: Hub USB Device: iFi (by AMR) HD USB Audio (DOP256) Thunderbolt Bus: MacBook Pro, Apple Inc., 17.2 Thunderbolt Device: Thunderbolt to eSATA+USB3.0 Adapter, Kanex, 1, 7.1